# **SYBASE®**

参考:构件块、表和过程

# **Sybase IQ**

15.2

#### 文档 ID: DC01134-01-1520-01

最后修订日期:2010 年 4 月

版权所有 © 2010 Sybase, Inc. 保留所有权利。

除非新版本或技术声明中另有说明,否则本出版物适用于 Sybase 软件及所有后续版本。本文档中的信息如有更改,恕不另行 通知。本出版物中描述的软件按许可协议提供,其使用或复制必须符合许可条款。

要订购其它文档,美国和加拿大的客户请拨打客户服务部门电话 (800) 685-8225 或发传真至 (617) 229-9845。

持有美国许可协议的其它国家 / 地区的客户可通过上述传真号码与客户服务部门联系。所有其它国际客户请与 Sybase 子公司 或当地分销商联系。仅在软件的定期发布日期提供升级内容。未经 Sybase, Inc. 的事先书面许可,不得以任何形式、任何手段 (电子的、机械的、手工的、光学的或其它手段)复制、传播或翻译本手册的任何部分。

可在位于 <http://www.sybase.com/detail?id=1011207> 的 "Sybase 商标页" (Sybase trademarks page) 中查看 Sybase 商标。 Sybase 和所列标记均为 Sybase, Inc. 的商标。 ® 表示已在美国注册。

Java 和基于 Java 的所有标记都是 Sun Microsystems, Inc. 在美国和其它国家 / 地区的商标或注册商标。

Unicode 和 Unicode 徽标是 Unicode, Inc. 的注册商标。

本书中提到的所有其它公司和产品名均可能是与之相关的相应公司的商标。

Use, duplication, or disclosure by the government is subject to the restrictions set forth in subparagraph (c)(1)(ii) of DFARS 52.227-7013 for the DOD and as set forth in FAR 52.227-19(a)-(d) for civilian agencies.

Sybase, Inc., One Sybase Drive, Dublin, CA 94568.

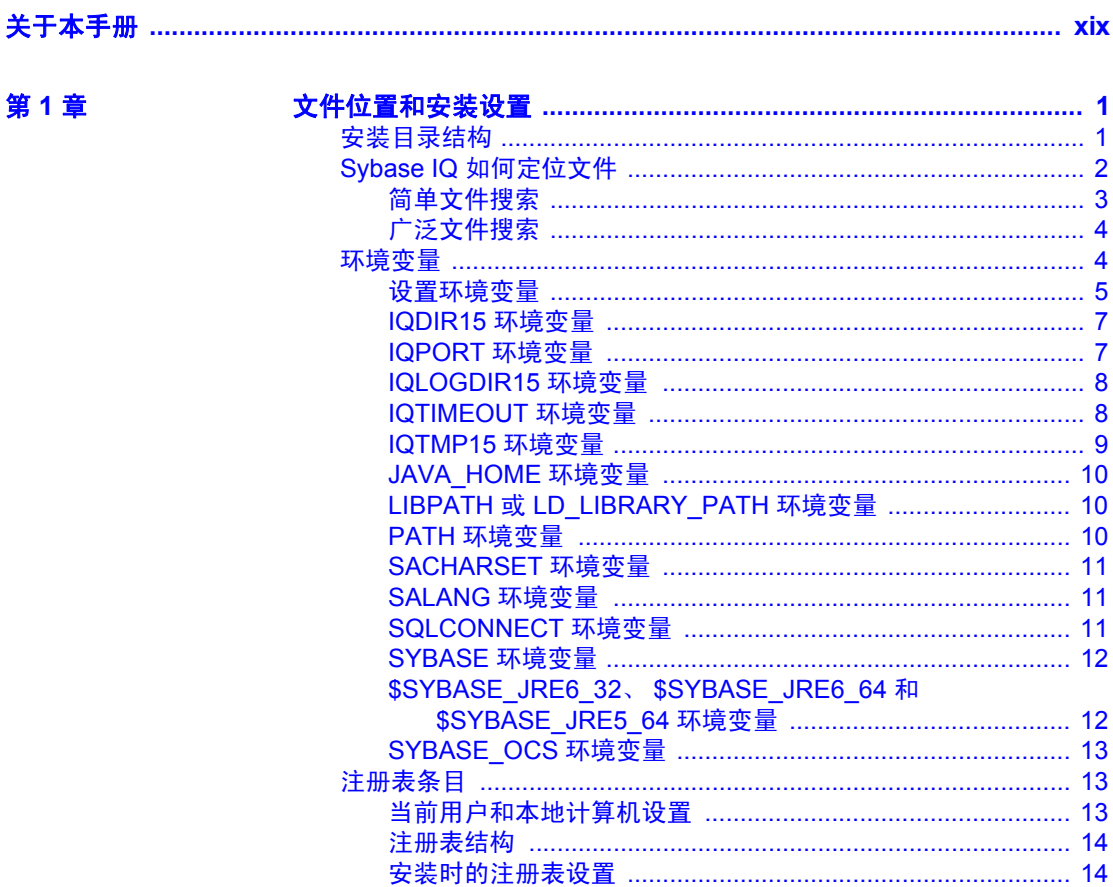

第2章

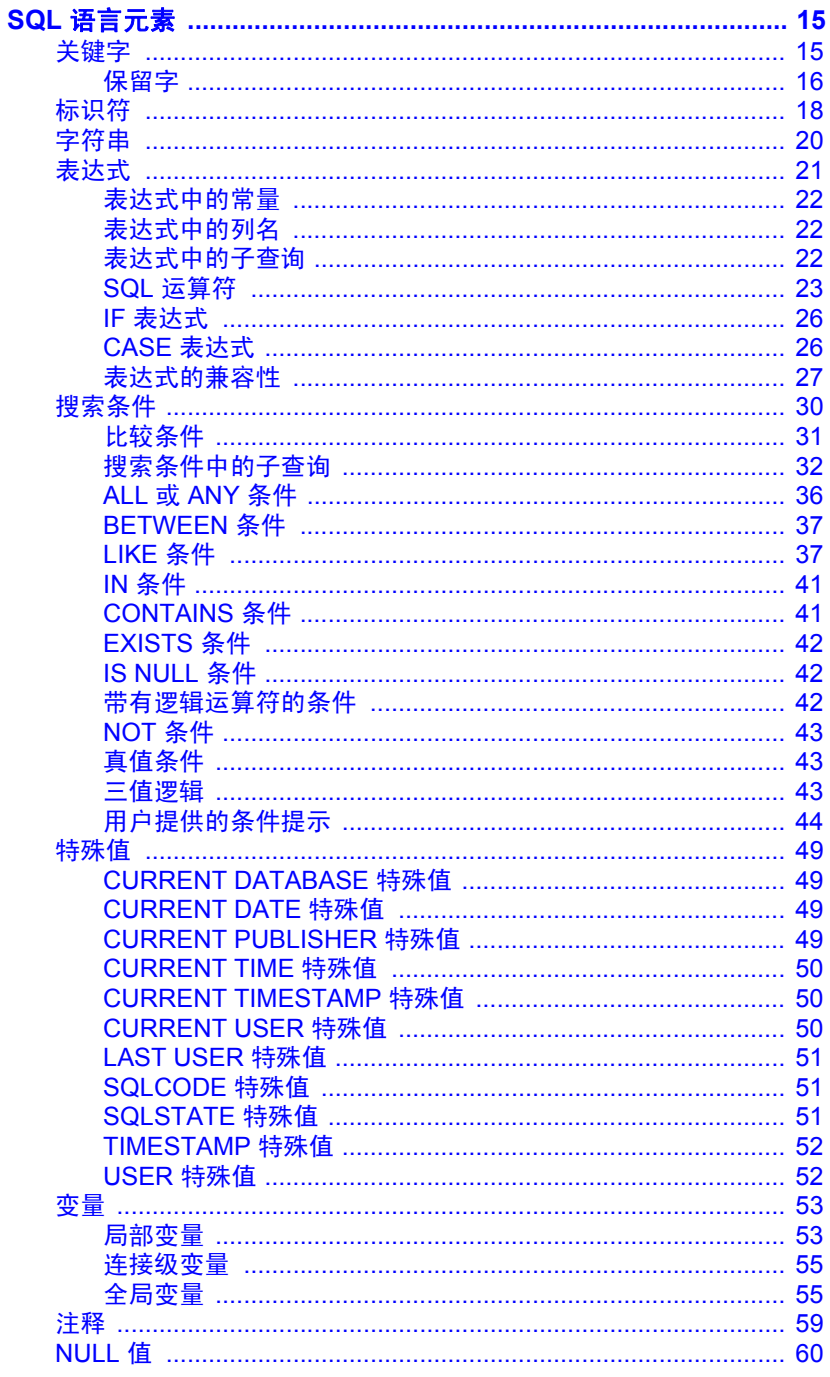

#### 第3章

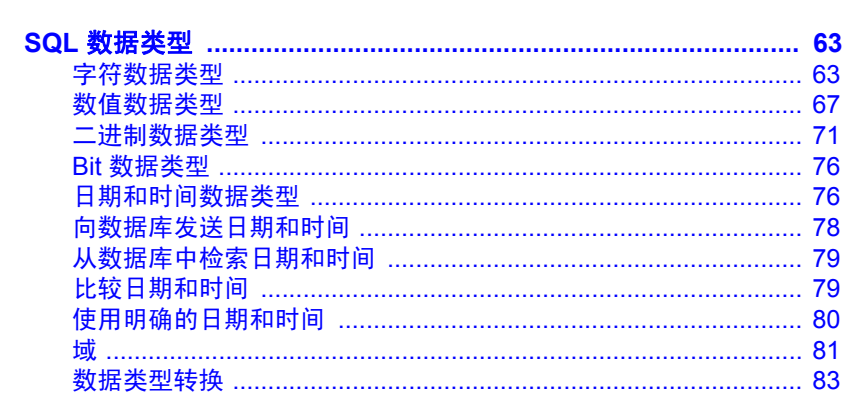

第4章

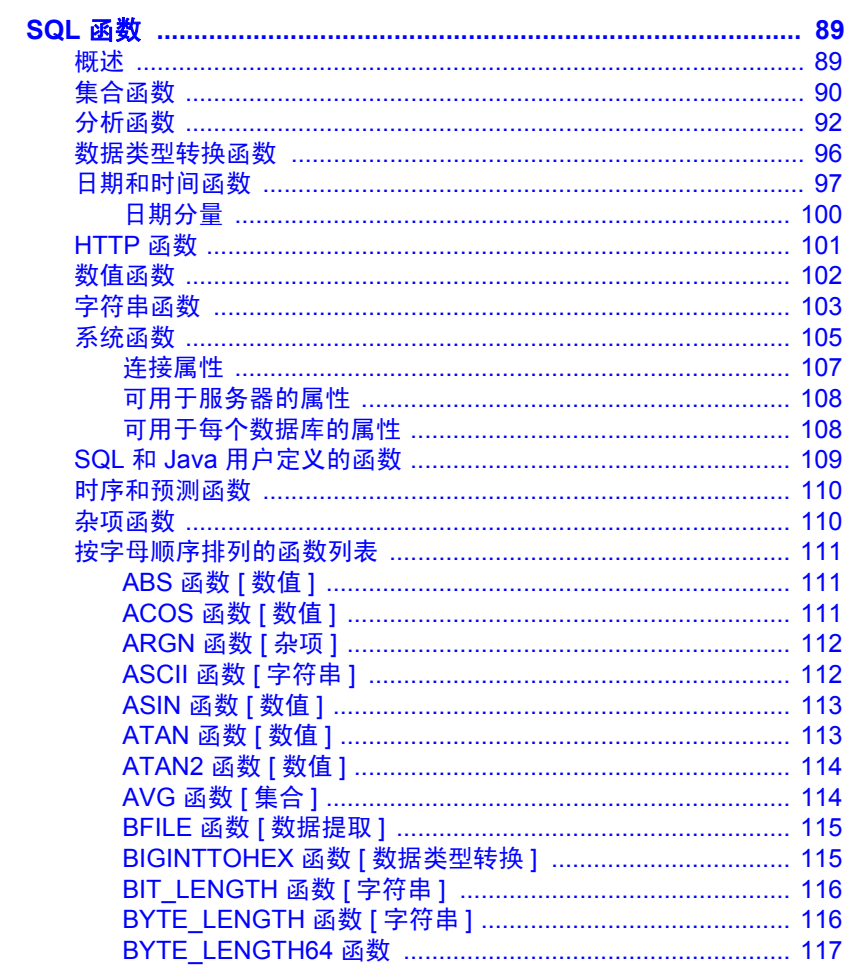

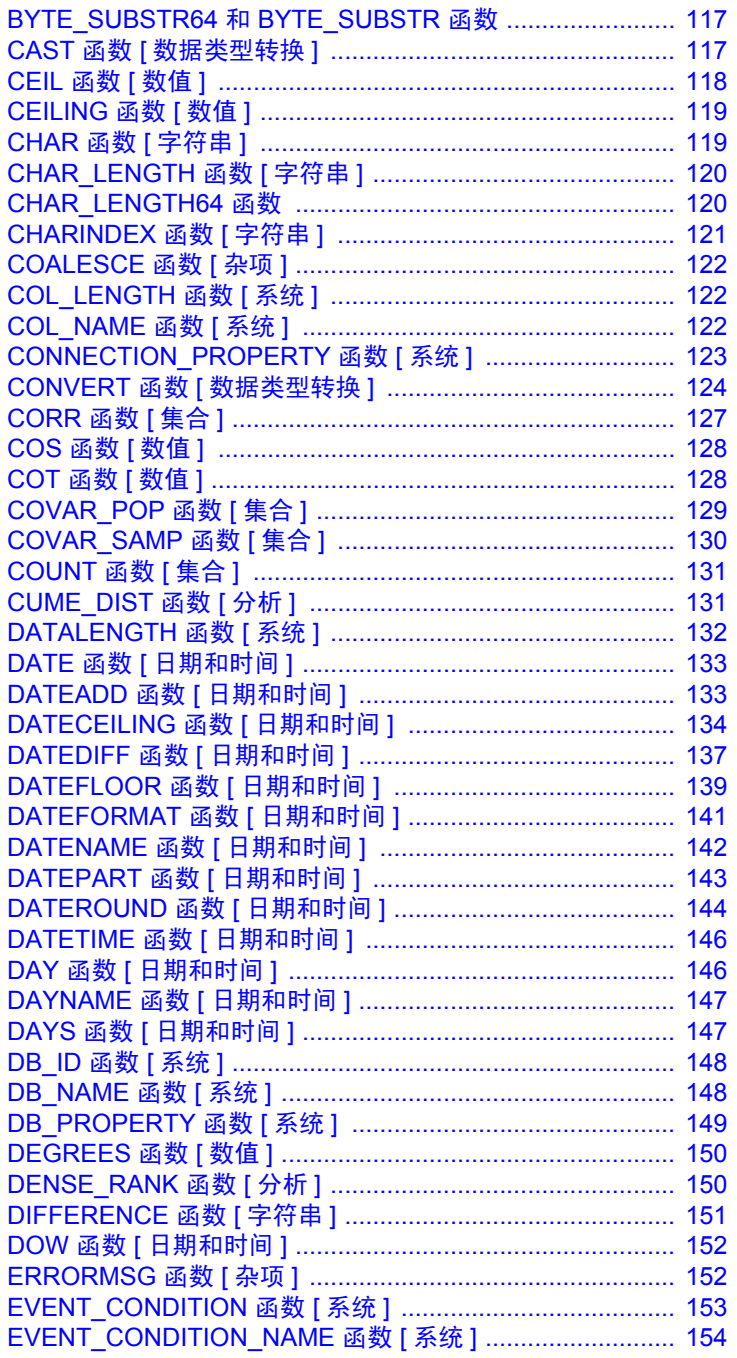

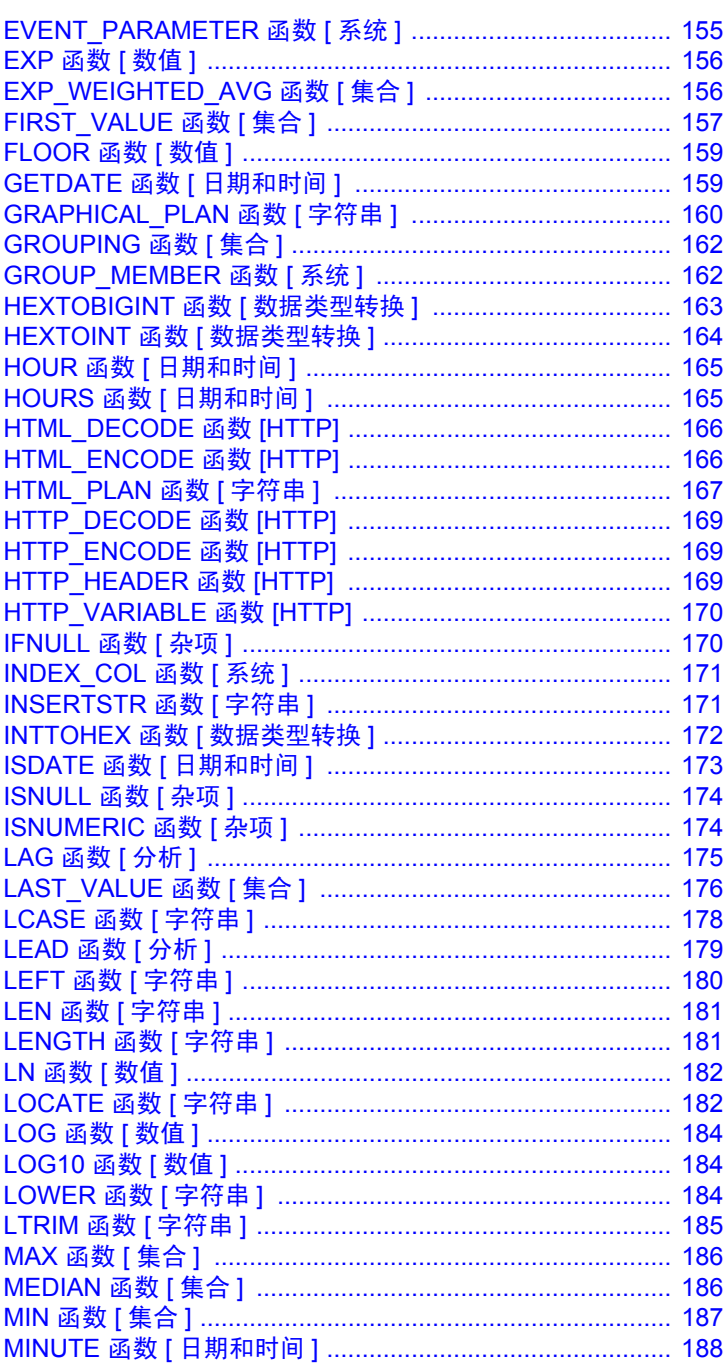

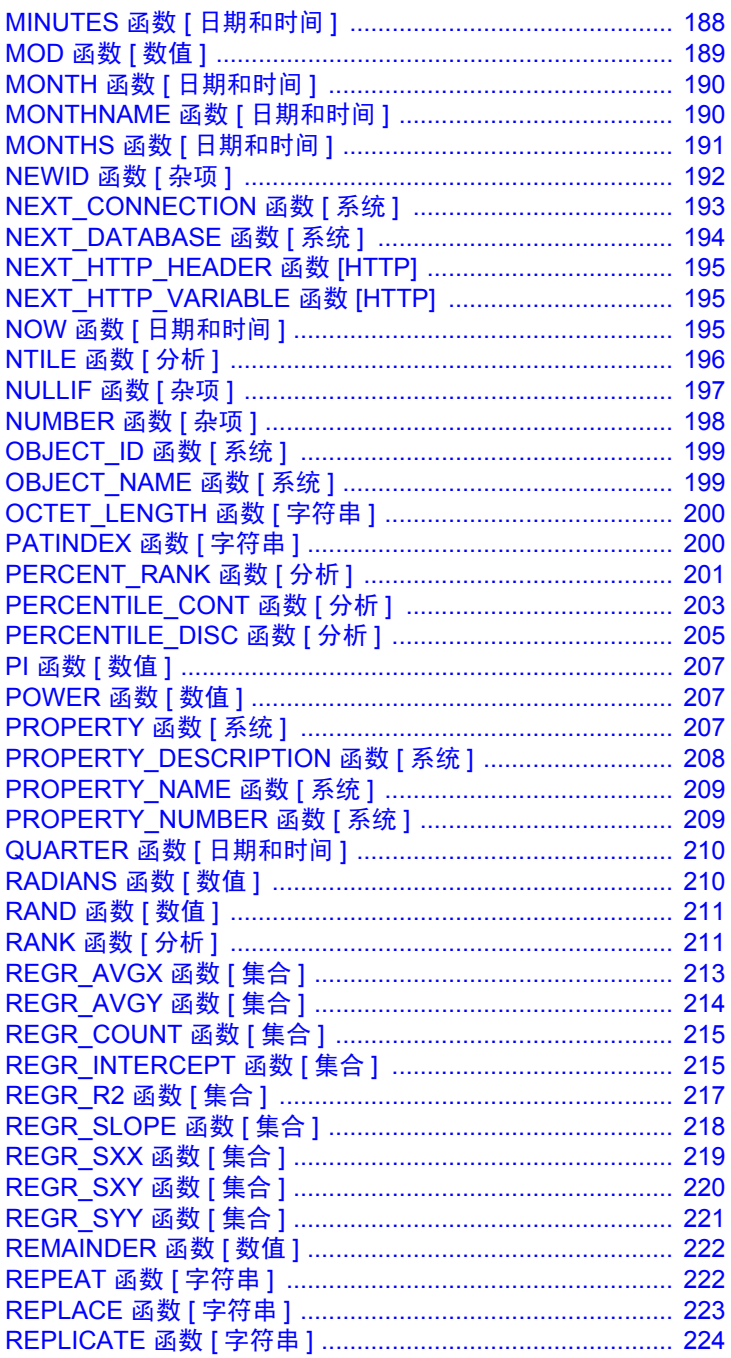

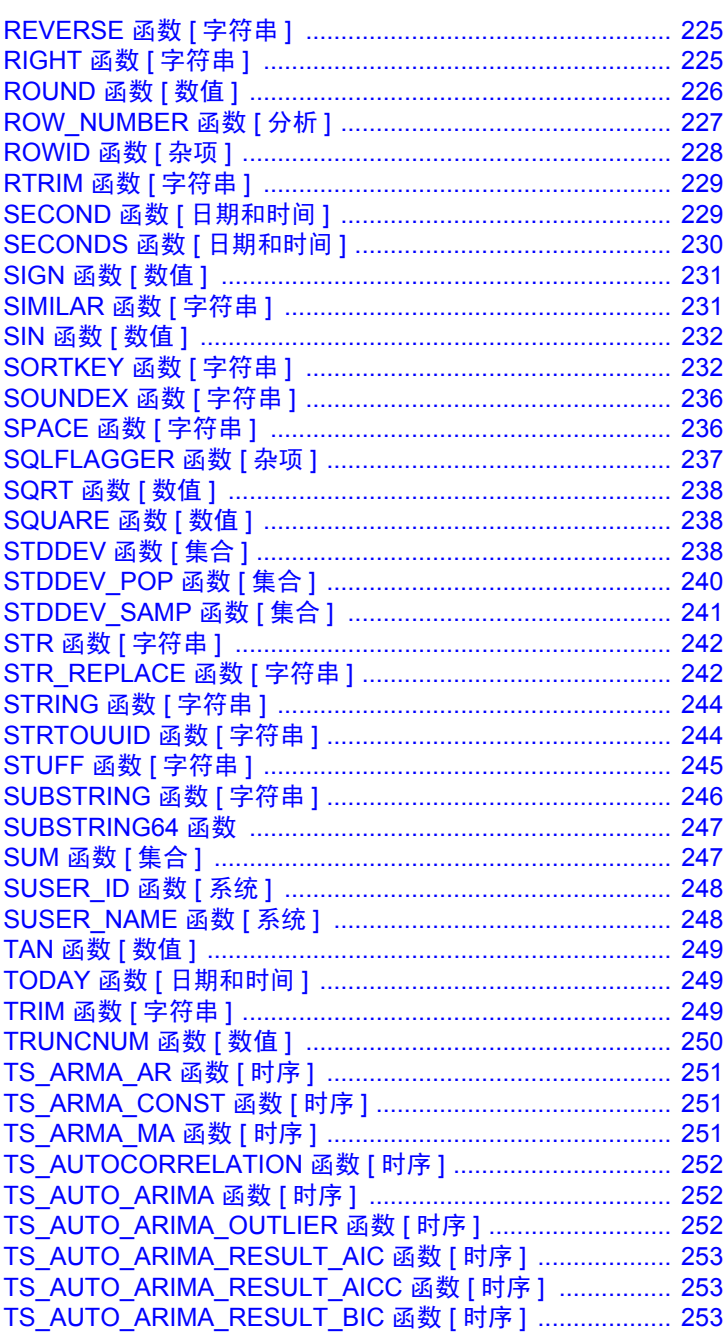

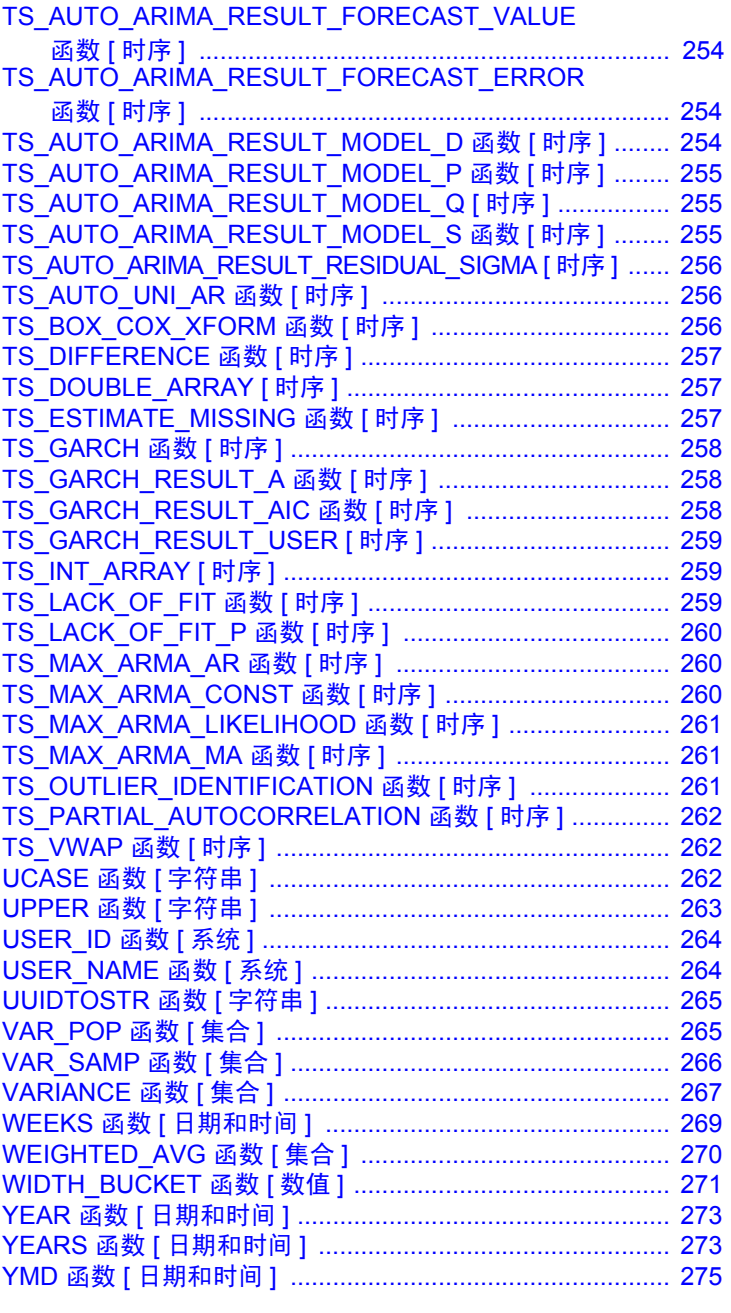

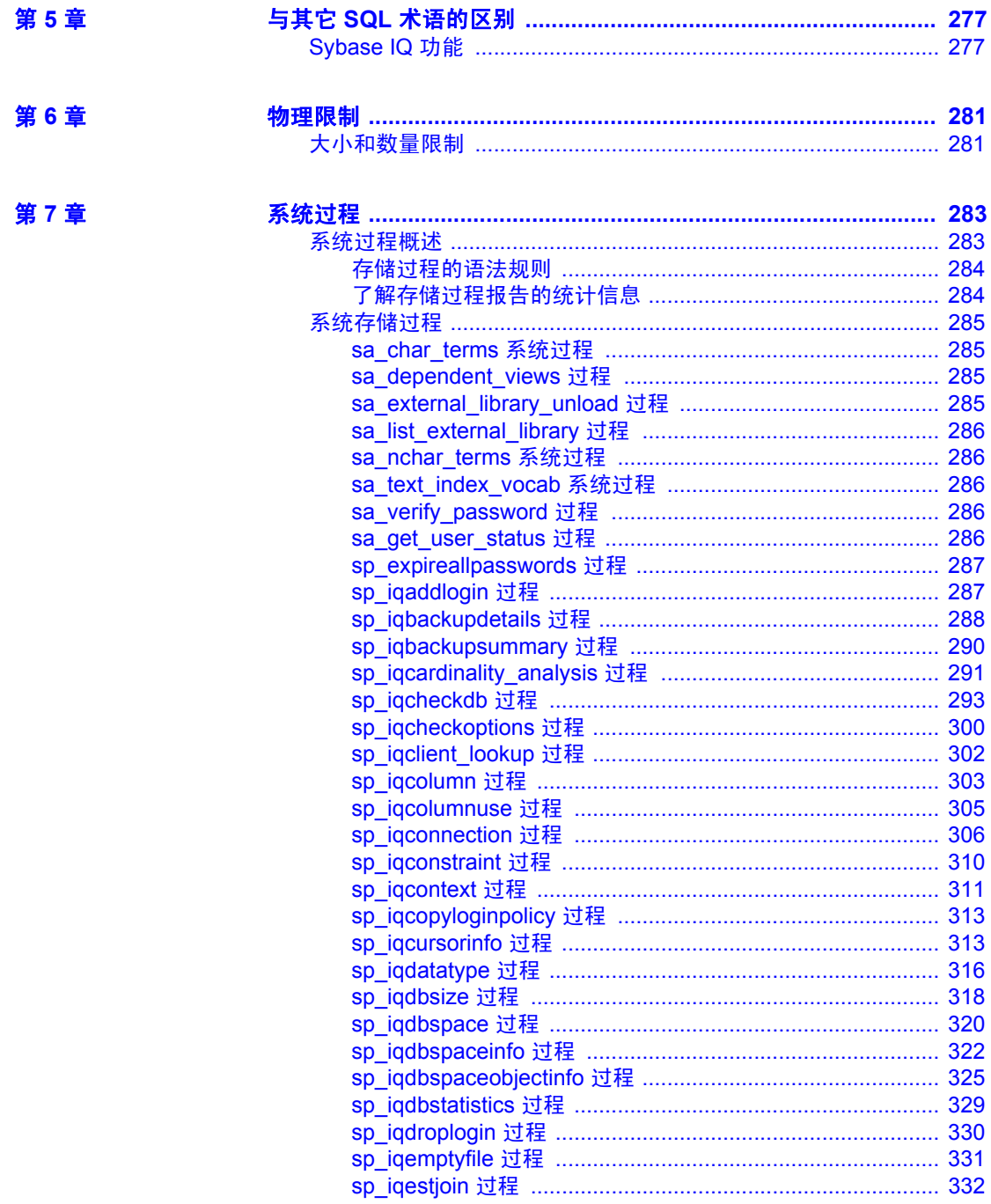

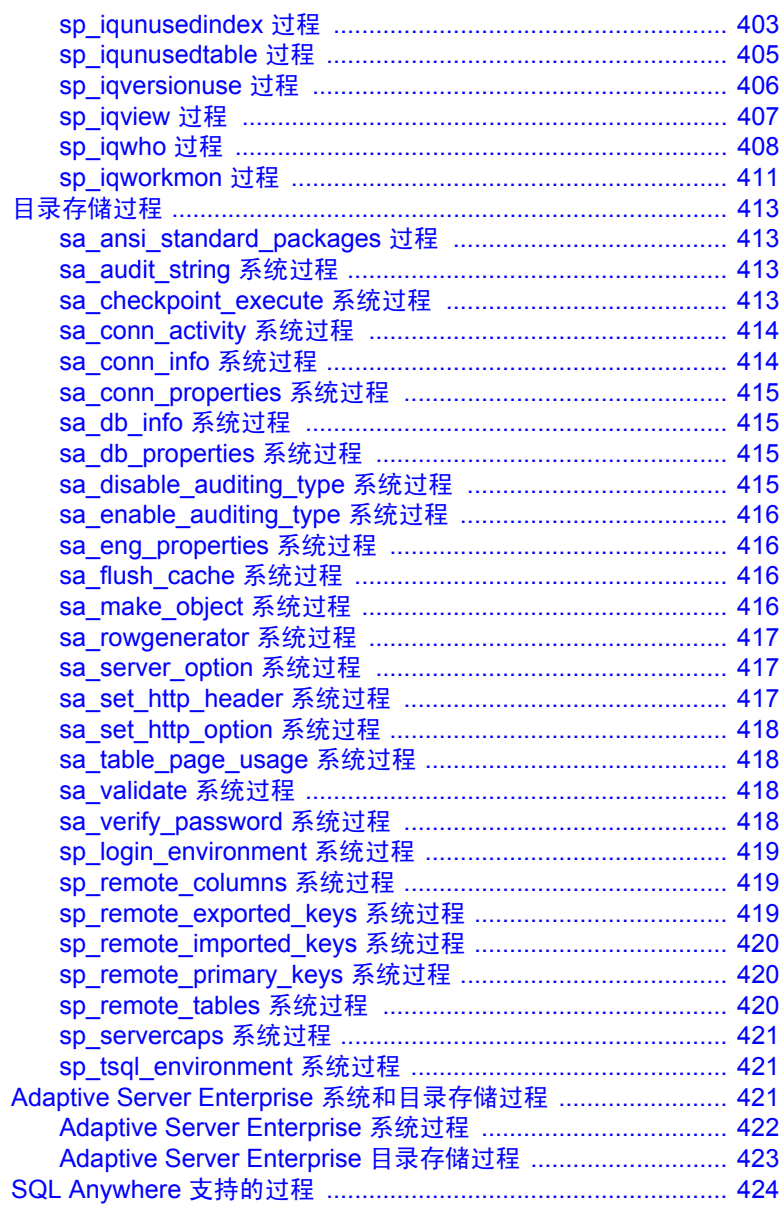

第8章

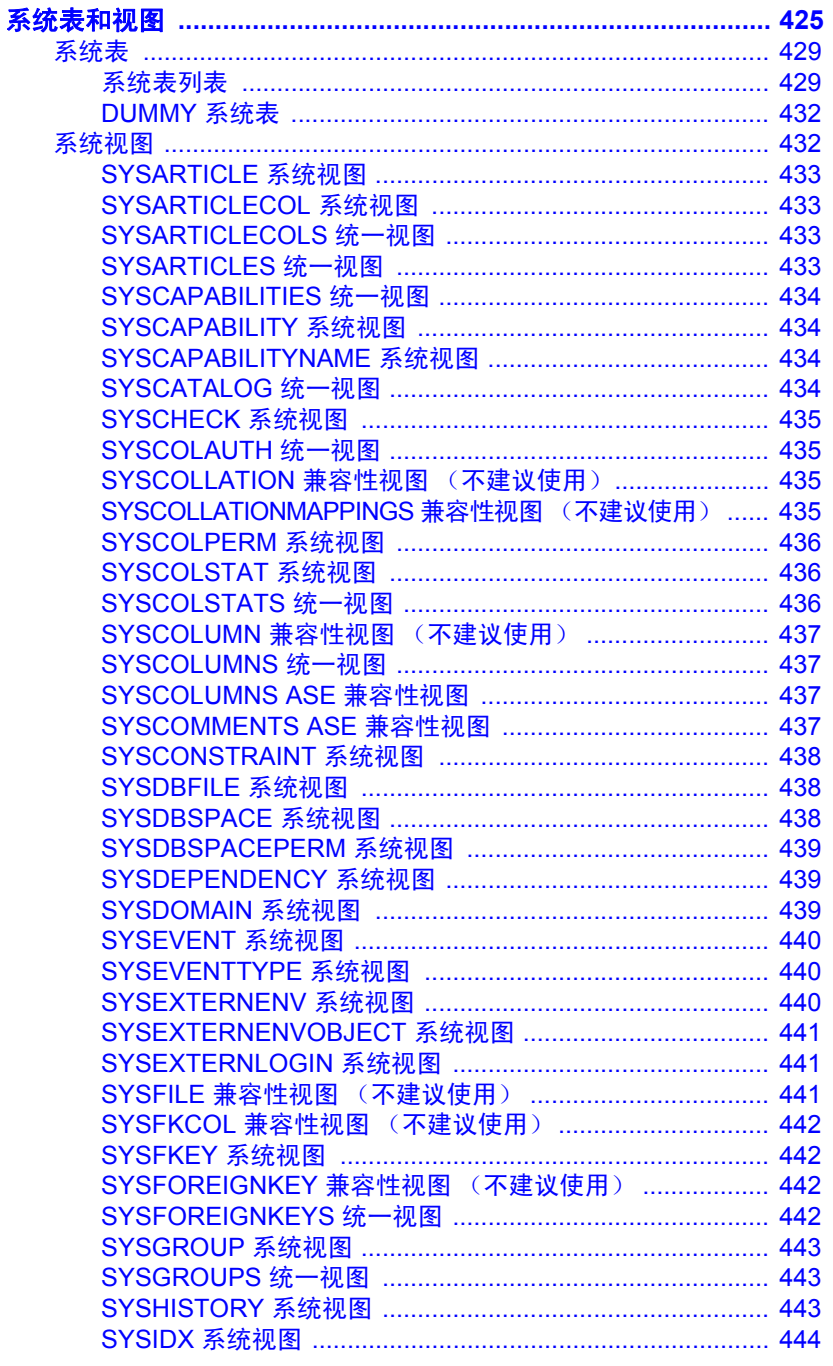

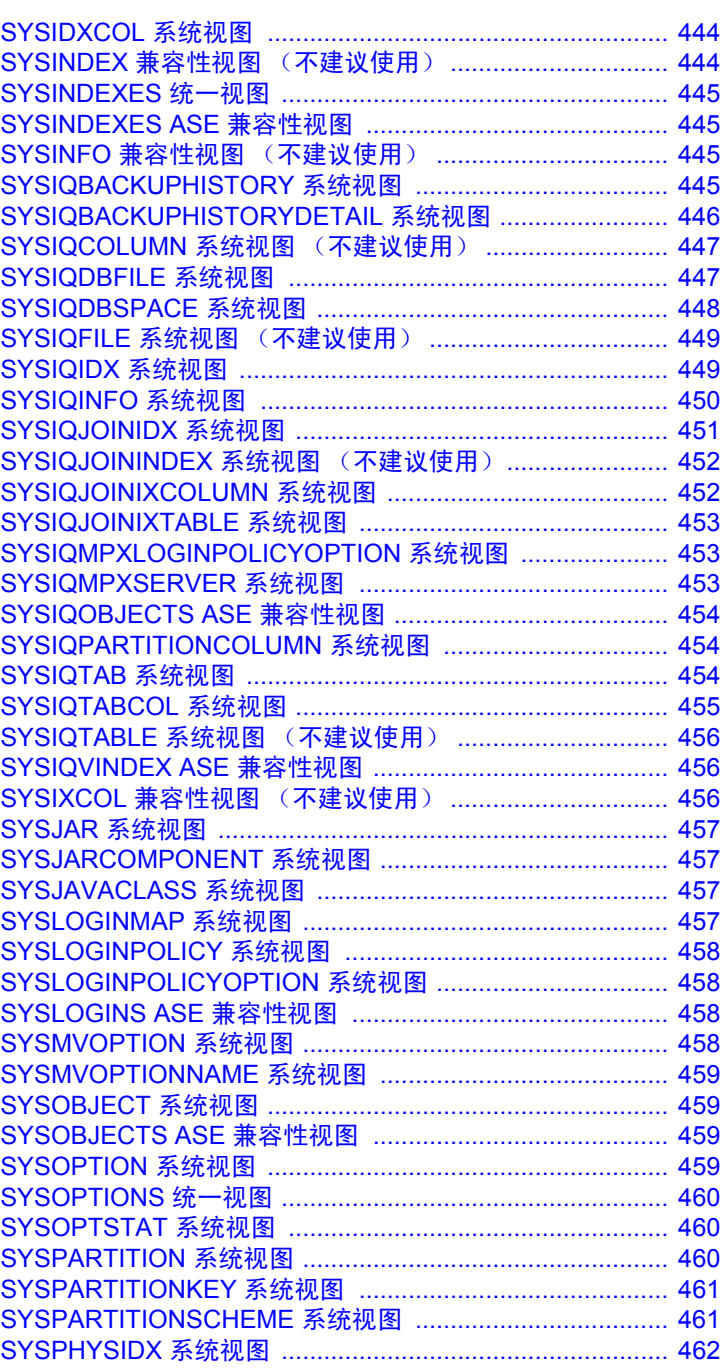

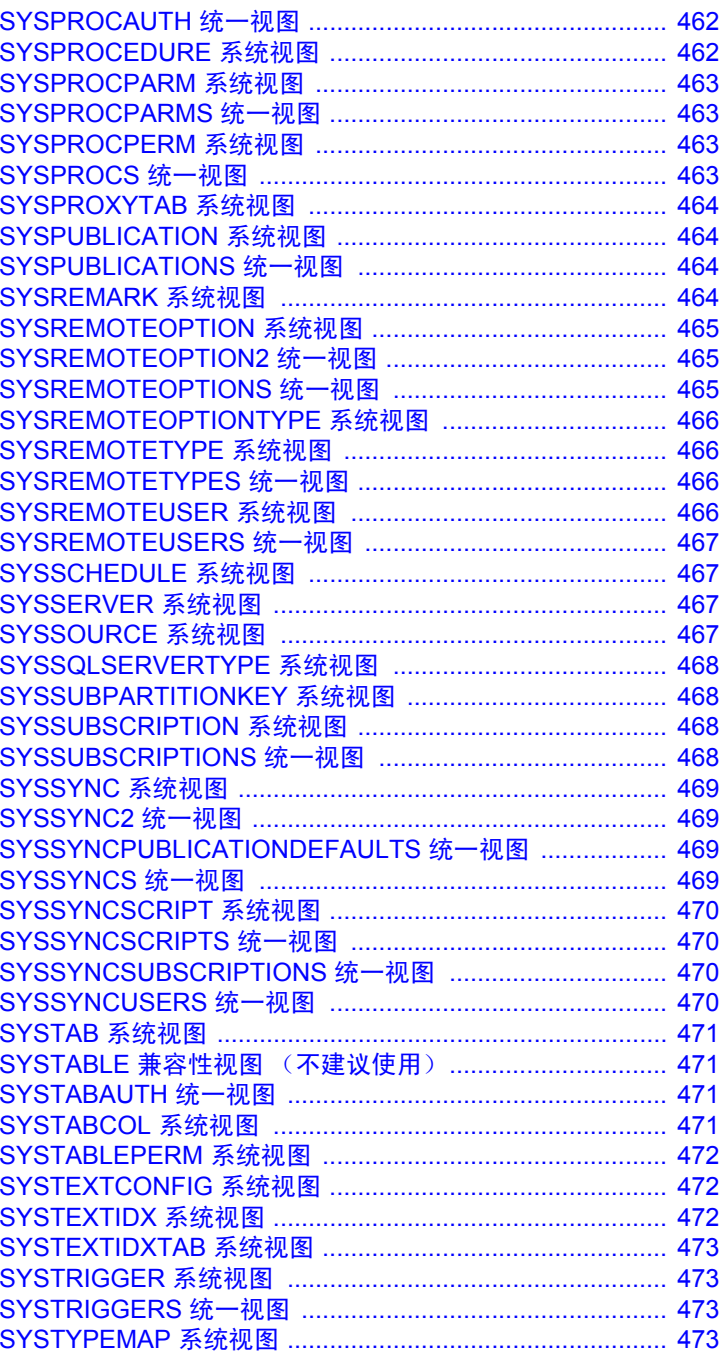

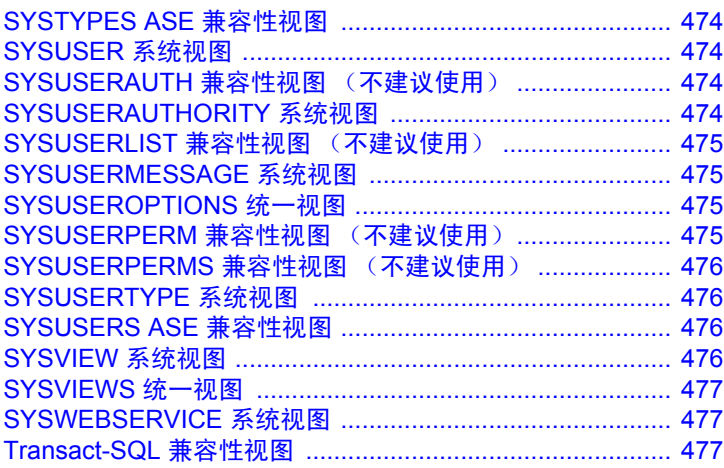

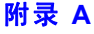

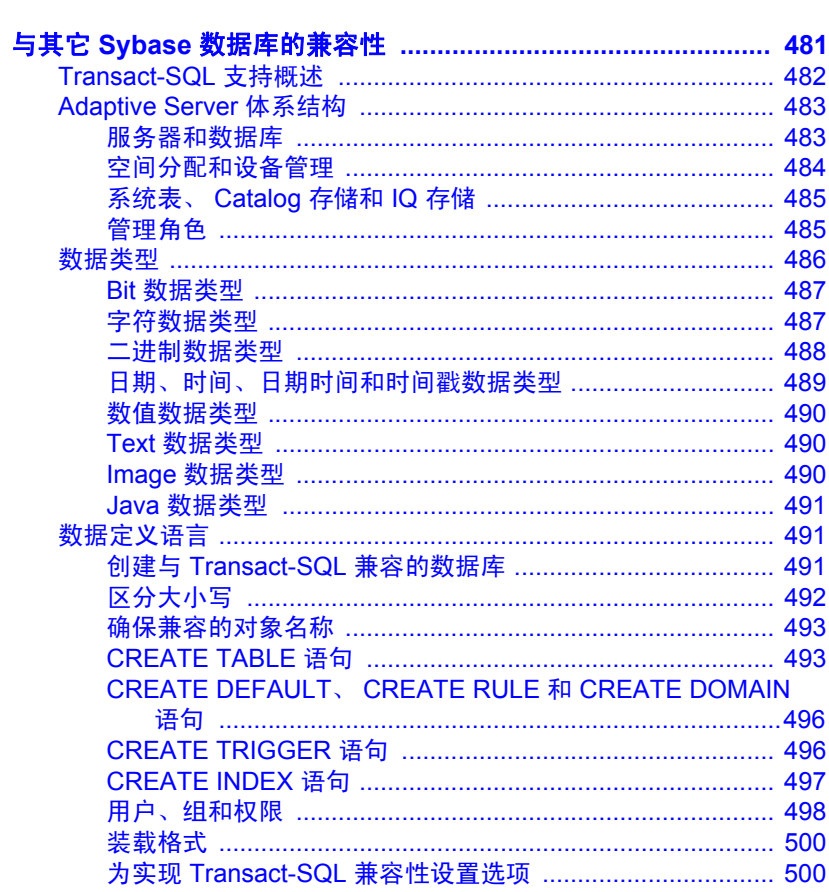

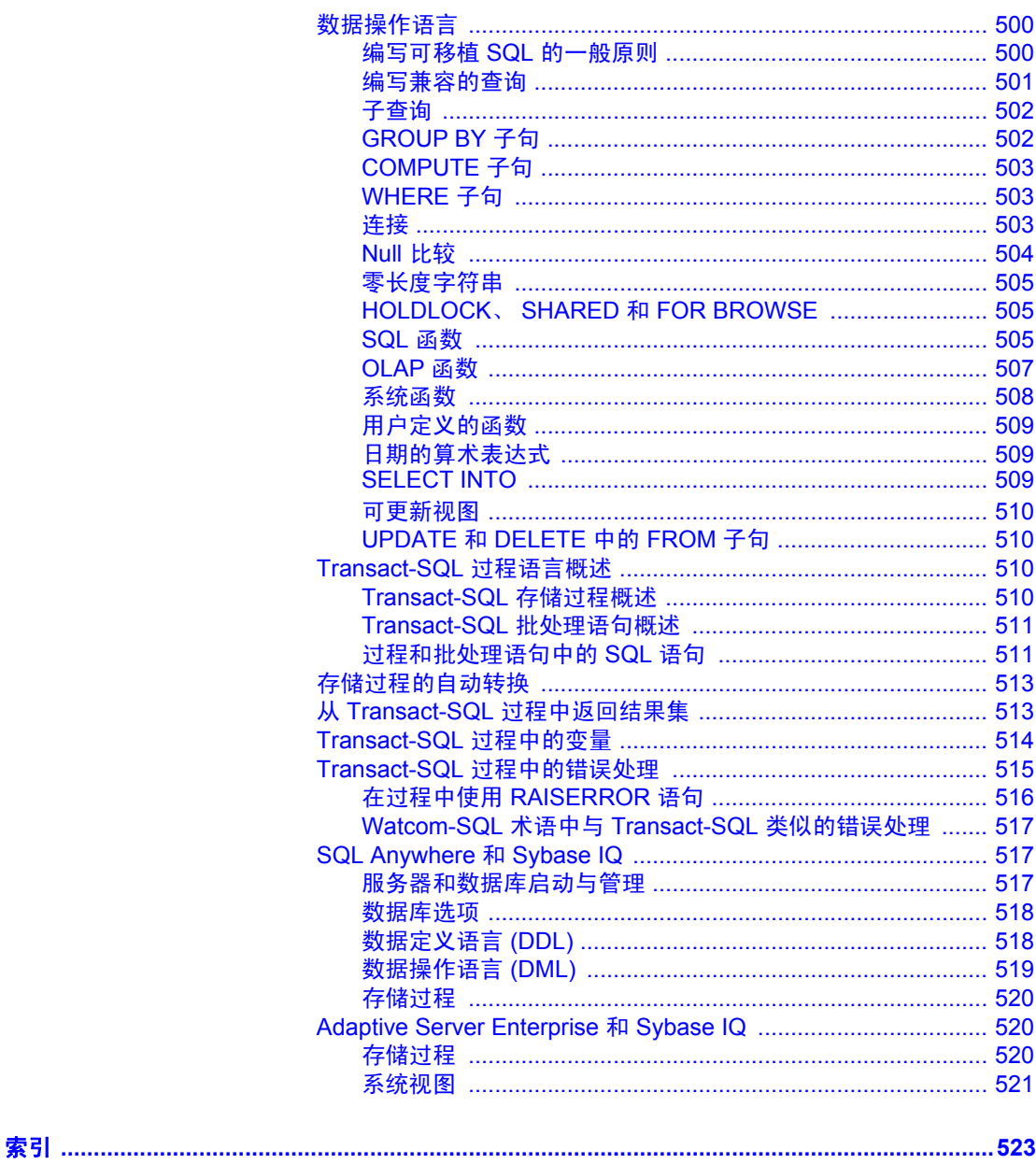

# <span id="page-18-0"></span>关于本手册

读者 本手册面向需要 SQL 语句、语言元素、数据类型、函数、系统过程 和系统表等参考资料的 Sybase® IQ 用户。其它手册提供有关如何执 行特定任务的详细信息。可以使用本手册来获取有关 SQL 语法、 参数和选项的信息。有关命令行实用程序启动参数,请参见 《实用 程序指南》。

- **相关 Sybase IQ 文档 Sybase IQ 15.2 文档集包括:** 
	- 适用于您的平台的 《发行公告》 包含未能及时写入手册的最 新信息。

最新版本的发行公告可能已发布。要了解本产品 CD 发行以后 增加的重要产品或文档信息,请使用 Sybase Product Manuals Web 站点。

- 适用于您的平台的 《安装和配置指南》 介绍 Sybase IQ 的安 装、升级和一些配置过程。
- 《Sybase IQ 15.2 新增功能摘要》 总结了当前版本的新增功 能和行为更改。
- 《Sybase IQ 中的高级安全性》 涉及如何在 Sybase IQ 数据存 储库中使用用户加密列。需要有单独的许可证才能安装此产品 选件。
- 《错误消息》 列出了由 Sybase 错误代码、 SQLCode 和 SQLState 引用的 Sybase IQ 错误消息以及 SQL 预处理器错误和 警告。
- 《IMSL 数字库用户指南:C Stat 库卷 2 (共二卷)》 包含 IMSL C Stat Library 时序 C 函数的简要说明。本手册仅适用于 RAP — Trading Edition® Enterprise 用户。
- 《Sybase IQ 简介》 包括针对不熟悉 Sybase IQ 或 Sybase Central™ 数据库管理工具的用户的练习。
- 《性能和调优指南》 介绍有关超大型数据库的查询优化、 设计和调优问题。
- 《快速入门》 讨论如何生成并查询 Sybase IQ 提供的演示数 据库以验证 Sybase IQ 软件安装。其中包括有关将演示数据库 转换为 Multiplex 数据库的信息。

#### 参考:构件块、表和过程 **xix**

- 《参考手册》 Sybase IQ 的参考指南:
	- 《参考:构件块、表和过程》 介绍 Sybase IQ 支持的 SQL、 存储过程、数据类型和系统表。
	- 《参考: 语句和选项》 介绍 Sybase IQ 支持的 SQL 语句和 选项。
	- 《系统管理指南》 包括:
		- 《系统管理指南,卷 1》 介绍启动、连接、数据库创建、 填充和编制索引、版本控制、归类、系统备份和恢复、故障排 除和数据库修复。
		- 《系统管理指南,卷 2》 介绍如何编写和运行过程和批处 理、使用 OLAP 编程、访问远程数据、将 IQ 设置为 Open Server。本手册还讨论调度和事件处理、 XML 编程和调试。
- 《时序指南》 介绍用于时序预测和分析的 SQL 函数。需要 RAP — Trading Edition Enterprise 才能使用此产品选件。
- 《Sybase IQ 中的非结构化数据分析》 说明如何在 Sybase IQ 数据 库中存储和检索非结构化数据。需要有单独的许可证才能安装此产 品选件。
- 《用户定义的函数指南》 提供有关用户定义的函数、这些函数的 参数以及可能的使用情形的信息。
- 《使用 Sybase IQ Multiplex》 说明如何使用可管理跨多个节点的 大型查询负载的 Multiplex 功能。
- 《实用程序指南》 提供 Sybase IO 实用程序参考资料, 如可用的 语法、参数和选项。

可以在以下位置通过联机方式获得 Sybase IQ 15.2 文档集:位于 <http://sybooks.sybase.com> 上 的 "产品手册" (Product Manuals)。

相关 **SQL Anywhere**  由于 Sybase IQ 与 SQL Anywhere® Server (SQL Anywhere 软件包的组 件)共享许多相同组件,因此 Sybase IQ 支持许多与 SQL Anywhere Server 相同的功能。 IQ 文档集会提示您参考相应的 SQL Anywhere 文档。 SQL Anywhere 的文档包括:

> • 《SQL Anywhere Server — 数据库管理》介绍如何运行、管理和配置 SQL Anywhere 数据库。它介绍数据库连接、数据库服务器、数据 库文件、备份过程、安全性、高可用性和使用 Replication Server® 进行复制以及管理实用程序和选项。

**xx** Sybase IQ

- 《SQL Anywhere Server 编程》介绍如何使用 C、 C++、 Java、 PHP、 Perl、 Python 和 .NET 编程语言 (如 Visual Basic 和 Visual C#)生成和部署数据库应用程序。本手册还介绍诸如 ADO.NET 和 ODBC 之类的各种编程接口。
- 《SQL Anywhere Server SQL 参考》提供系统过程的参考信息和 目录 (系统表和视图)。它还提供 SQL 语言的 SQL Anywhere 实现 的说明 (搜索条件、语法、数据类型和函数)。
- 《SQL Anywhere Server SQL 用法》介绍如何设计和创建数据库; 如何导入、导出和修改数据;如何检索数据以及如何生成存储过程 和触发器。

此外,您还可以参阅位于 <http://sybooks.sybase.com> 的"产品手册" (Product Manuals) 的 SQL Anywhere 11.0.1 集合中和位于 [http://dcx.sybase.com/dcx\\_home.php](http://dcx.sybase.com/dcx_home.php) 的 DocCommentXchange 站点内 的 SQL Anywhere 文档。

#### 语法约定 本文档在语法说明中使用以下约定:

- 关键字 SQL 关键字以大写字母显示。但是, SQL 关键字不区分 大小写,所以可以大写或小写输入关键字:SELECT、 Select 和 select 是相同的。
- 占位符 必须以相应的标识符或表达式替代的项显示为斜体。
- **续行符** 以省略号 (...) 开头的行为上一行语句的继续。
- 重复项 重复项列表以相应列表元素后跟省略号 (...) 的形式表示。 允许指定一个或多个列表元素。如果指定了多个元素,则必须用逗 号将它们隔开。
- 可选部分 语句的可选部分以中括号括起。例如:

```
RELEASE SAVEPOINT [ savepoint-name ]
```
中括号表示 *savepoint-name* 是可选的。不要键入括号。

**•** 选项 如果在一个项列表中只能选择其中的一项或者不能选择任 何一项, 则这些项以竖线分隔, 目整个列表以中括号括起。例如:

[ ASC | DESC ]

中括号表示可以选择 ASC 或 DESC, 或两者都不能选。不要键入 括号。

**•** 替代方法 如果必须选择多个选项中的一个选项,则将备选选项 以大括号括起。例如:

QUOTES { ON | OFF }

大括号表示必须包括 ON 或 OFF。不要键入括号。

排版约定 此表列出了本文档中采用的排版约定。

# 表 *1*:排版约定

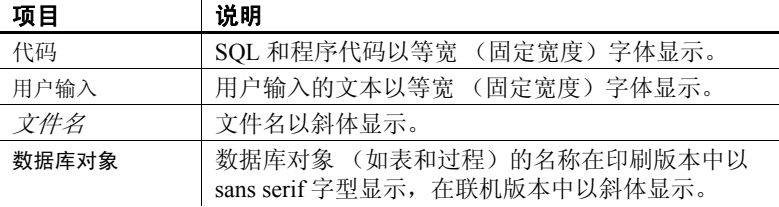

# <span id="page-22-0"></span><sub>第 1 章</sub> 文件位置和安装设置

关于本章 <br>夫于本章 カランの本章描述 Sybase IQ 所使用的安装和操作系统设置。根据操作系统 的不同,这些设置可能作为环境变量、初始化文件条目或注册表条 目进行存储。

目录

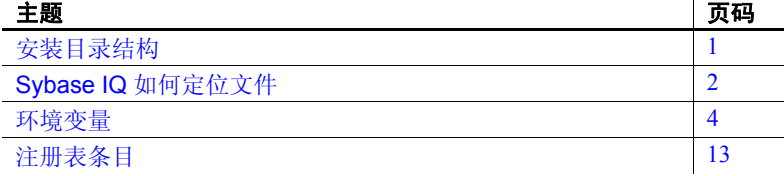

## <span id="page-22-2"></span><span id="page-22-1"></span>安装目录结构

安装 Sybase IQ 时, 可能创建多个目录。会创建哪些目录取决于在 安装期间选择了哪些选项,以及 Sybase 目录 (该目录在 UNIX 上 由 *\$SYBASE* 定义,在 Windows 上由 *%SYBASE%* 定义)中已经存在 哪些目录。本节说明了目录的结构。

缺省情况下, Sybase IQ 软件将安装在 Sybase 目录下面的唯一子目 录中。该子目录称为安装目录。 Sybase IQ 附带的其它工具在 Sybase 目录下面具有唯一子目录。本节仅描述 Sybase IQ 的子目录结构。

Sybase IQ 目录 **the oral of a conduct of a conduct in Sybase IQ 目录名称为** *IQ-15\_2* **。** *IQ-15\_2* **的位置因** Sybase IQ 的安装位置而异。*IQ-15\_2* 目录在 UNIX 上还被环境变量 *\$IQDIR15* 引用,而在 Windows 上则被 *%IQDIR15%* 引用。

Sybase IQ 目录下有很多目录和文件:

• 演示目录 (*%ALLUSERSPROFILE%/SybaseIQ/demo*) — 包含建立 iqdemo 数据库所需的工具。 iqdemo 数据库文件包括 iqdemo.db、 iqdemo.iq、 iqdemo.iqmsg 和 iqdemo.iqtmp。演示数据库本身并 不随附在 Sybase IQ 中。

 $\mathbf{r}$ 

子目录 */demo/adata* 包含可用于创建 15.x iqdemo 数据库的 15.x 数据。 子目录 */demo/demodata* 包含 Sybase IQ 12.7 数据,这些数据可用于 创建具有与 IQ 12.7 asiqdemo 数据库相同的模式布局和数据的 iqdemo 数据库。使用 Windows 上的 */demo/mkiqdemo.bat* 或 UNIX 上的 *demo/mkiqdemo.sh* 可创建 15.x iqdemo 数据库。 iqdemo 数据库可以 用于向技术支持人员演示问题。

- 脚本目录 (*IQ-15\_2/scripts*) 包含一些用于示例以及在创建存储过 程等目录对象时使用的脚本。*不要编辑这些脚本*。如果编辑、删除 或移动这些脚本,则服务器将无法正常工作。
- 示例目录 示例 目录包含 SQL 示例和用户定义的函数 (UDF) 示例。 *%ALLUSERSPROFILE%/SybaseIQ/samples/sqlanywhere* 包含 SQL 示 例的目录。*sqlanywhere/c* 目录 包含说明如何将 ESQL(嵌入式 SQL) 和 C 用于 SQL Anywhere 的 C++ 示例。由于 SQL Anywhere 和 Sybase IQ 共享公用代码, 因此您可以修改这些示例以便用于 Sybase IQ。 *%ALLUSERSPROFILES%/SybaseIQ/samples/udf* 目录包含 C++ 标量和集合 UDF 示例。
- 可执行文件目录 包含可执行文件、库、帮助文件等文件。

在 UNIX 上,可执行文件子目录包括 *IQ-15\_2* 子目录 */bin64*、*/lib64*、 */logfiles*、*/res* 和 */tix*。在 Windows 上,可执行文件子目录包括 *IQ-15\_2* 子目录 *\h*、 *\install*、 *\java* 和 *\bin32*。

## <span id="page-23-1"></span><span id="page-23-0"></span>**Sybase IQ** 如何定位文件

Sybase IQ 必须查找并访问几种类型的文件,才能启动和运行。为了确 保使用的是正确文件,了解 Sybase IQ 如何查找这些文件是很重要的。 系统上可能驻留有一些同名的目录或文件。 Sybase IQ 同时使用 Adaptive Server® Enterprise 和 SQL Anywhere 库。如果系统中已安装了这些产品 中任意一种产品,则应注意它们的安装目录,以避免混淆。

文件的类型包括但不限于:

• 库 — 可能包括产品库或系统库。在 UNIX 上,文件扩展名包括 *.so.nnn* 或 *.so*,而在 Windows 上则包括 *.dll* 或 *.lib*。这些文件是运行 Sybase IQ 所必需的。如果找到不正确的 DLL,则有可能发生版本不匹配 错误。例如,在 UNIX 上,库文件可能位于 *\$IQDIR15/lib64* 或 *\$SYBASE/\$SYBASE\_OCS/lib64* 中,而在 Windows 上则可能位于 *%IQDIR15%\bin32* 或 *%SYBASE\%SYBASE\_OCS\dll* 中。空目录 *\$IQDIR15/usrlib* 用于以自定义库和修补程序取代缺省库,因为 start\_iq 所具有的 *usrlib* 位于常规库目录之前。

- Interface 文件 为运行 Sybase IQ 所必需的。例如, UNIX 上的 *.odbc.ini* 和 *utility\_db.ini*,以及 Windows 上的 *util\_db.ini*。有关这些 文件的详细信息,请参见 《系统管理指南,卷 1》和 《安装和配置 指南》。
- 配置文件 用于指定连接参数。示例包括 Windows 上的 *default.cfg*, 或 *iqdemo.cfg*。
- 数据库文件 存储数据和元数据。例如, *iqdemo.db*、 *iqdemo.iq*、 *iqdemo.iqmsg*、 *iqdemo.iqtmp*。
- 日志文件 存储有关服务器和已连接的数据库上当前会话的信息。 例如,服务器日志可能命名为 *%ALLUSERSPROFILE%/SybaseIQ/ IQ15\_2/logfiles/yourservername.0006.srvlog*。数据库日志 (例如, *%ALLUSERSPROFILE%/SybaseIQ/IQ-15\_2/demo/iqdemo.log*)将在连 接到数据库时创建。有关这些文件的详细信息,请参见 《安装和配 置指南》。
- 产品脚本 是显示如何创建、填充和升级数据库的示例文件。
- 用户文件 包括用于 LOAD 命令的平面文件,以及用于 Interactive SQL 等工具的 SQL 脚本。
- 临时文件 由 Sybase IQ 创建, 用于存储对查询执行排序这样的 操作的临时信息。

某些文件名在 SQL 语句中指定,并且必须在运行时定位。使用文件名的 SQL 语句的示例包括以下语句:

- INSTALL 语句 包含 Java 类的文件的名称。
- LOAD TABLE 语句 应从其中装载数据的文件的名称。
- CREATE DATABASE 语句 此语句以及可以创建文件的相似语句 所需的文件名。

在某些情况下, Sybase IQ 使用简单算法来定位文件。在其它情况下, 会执行更广泛的搜索。

#### <span id="page-24-0"></span>简单文件搜索

在诸如 LOAD TABLE 或 CREATE DATABASE 这样的很多 SQL 语句中, 会以 相对于数据库服务器的当前工作目录 (即服务器启动时所在的目录)的 方式来解释文件名。

此外, 当启动数据库服务器并提供数据库文件名 (DBF 参数)时, 会以 相对于服务器启动时所在目录的方式来解释路径。

### <span id="page-25-0"></span>广泛文件搜索

Sybase IQ 程序(包括数据库服务器和管理实用程序)对必需文件(比如 DLL 或共享库)执行广泛搜索。在这些情况中, Sybase IQ 程序按以下 顺序查找文件:

- 1 可执行文件目录 包含程序可执行文件的目录。以及,具有相对 于程序可执行文件目录的以下路径的目录:
	- 可执行文件目录的父目录。
	- 名为 *scripts* 的父目录的子目录。
- 2 当前工作目录 程序启动时,它具有当前工作目录 (从中启动程序 的目录)。在此目录中搜索所需的文件。
- 3 位置注册表条目 在 Windows 安装中, Sybase IQ 添加一条 LOCATION 注册表条目。先搜索指明的目录, 然后搜索:
	- 名为 *scripts* 的子目录
	- 具有操作系统名称的子目录 (*bin32* 和 *bin* 等)
- 4 特定于系统的目录 这包括包含公用操作系统文件的目录,比如 Windows 上的 Windows 目录和 Windows\system 目录。
- 5 CLASSPATH 目录 对于 Java 文件,将搜索 CLASSPATH 环境变量 中列出的目录,以查找文件。
- 6 *PATH* 目录 将搜索系统路径和用户路径中的目录,以查找文件。
- 7 LIBRARY PATH 目录 将搜索 *LIBPATH* 环境变量中列出的目录, 以查找共享库。

### <span id="page-25-2"></span><span id="page-25-1"></span>环境变量

Sybase IQ 使用环境变量来存储各种信息类型;并不是在所有情况下都 需要设置所有的变量。

#### <span id="page-26-1"></span><span id="page-26-0"></span>设置环境变量

必需的环境变量在 UNIX 上由环境源文件设置,在 Windows 上由 Sybase IQ 安装程序设置。

#### ❖ 运行 **UNIX** 环境源文件

发出以下命令以设置所有必需的环境变量。

1 对于 Bourne/Korn shell:

. \$SYBASE/IQ-15\_2/IQ-15\_2.sh

2 对于 C shell:

source \$SYBASE/IQ-15\_2/IQ-15\_2.csh; rehash

在 Windows 平台上,安装程序会自动设置所有环境变量,因此不需要 进行更改。但是,如果必须设置可选变量或更改缺省值,请根据您的 操作系统选择以下过程之一。

#### ❖ 在 **Windows** 上设置环境变量

- 1 在桌面上,右键单击 "我的电脑",并从子菜单中选择 "属性"。
- 2 单击 "高级"选项卡。
- 3 单击 "环境变量"按钮。

将打开 "环境变量"对话框。

- a 如果环境变量尚不存在,请单击 "新建",并在所提供的空白 处键入变量的名称及其值;然后单击 "确定"。
- b 如果变量已经存在,请从 "系统变量"或 "用户变量"的列表 中将其选定,单击 "编辑",并在 "变量值"字段中进行修改。 然后单击 "确定"以捕获设置。

注释 有关用户变量和系统变量的说明, 请参见 Microsoft Windows 文档。

#### ❖ 在 **UNIX** 上设置环境变量

1 若要检查环境变量的设置,请使用:

#### echo \$*variable-name*

例如,若要查看 \$SYBASE 变量的设置:

**%** echo \$SYBASE /server1/users/test/sybase 2 在一个启动文件 (*.cshrc*、*.shrc*、*.login*)中,添加一个用来设置变量 的行。 在某些外壳程序 (如 sh、 bash 和 ksh) 中, 该行如下所示:

*VARIABLE*=*value*;export *VARIABLE*

在其它外壳程序 (如 csh 和 tsch) 中, 该行如下所示:

```
setenv VARIABLE "value"
```
有关 Sybase IQ 使用的变量的详细信息, 请参见:

- 第 7 页的 "IQDIR15 [环境变量"](#page-28-2)
- 第 7 页的 "IQPORT [环境变量"](#page-28-3)
- 第 8 页的 "[IQLOGDIR15](#page-29-2) 环境变量"
- 第 8 页的 "[IQTIMEOUT](#page-29-3) 环境变量"
- 第9页的"IQTMP15 [环境变量"](#page-30-1)
- 第 10 页的 "[JAVA\\_HOME](#page-31-3) 环境变量"
- 第 10 页的"LIBPATH 或 LD LIBRARY PATH 环境变量"
- 第 10 页的 "PATH [环境变量"](#page-31-5)
- 第 11 页的 "[SACHARSET](#page-32-3) 环境变量"
- 第 11 页的 "SALANG [环境变量"](#page-32-4)
- 第 11 页的 "[SQLCONNECT](#page-32-5) 环境变量"
- 第 12 页的 "SYBASE [环境变量"](#page-33-2)
- 第 12 页的 "\$SYBASE\_JRE6\_32、 [\\$SYBASE\\_JRE6\\_64](#page-33-3) 和 \$SYBASE JRE5\_64 环境变量"
- 第 13 页的 "SYBASE OCS 环境变量"

#### <span id="page-28-2"></span><span id="page-28-0"></span>**IQDIR15** 环境变量

设置 IQDIR15 = \${SYBASE}/IQ-15\_2

操作系统 (必需)由环境源文件或安装程序设置。在 Windows 上可以更改此缺省 设置。

说明 IQDIR15 用于标识 Sybase IQ 目录的位置,以及该目录下的其它目录和 文件的位置:

- *\$IQDIR15/bin[64]/util\_db.ini* 包含实用程序数据库 utility\_db 的登录 ID 和口令。安装程序允许您将这些值从其缺省值 (登录 ID "DBA" 和口令 "sql")更改为其它值。
- *\$IQDIR15/logfiles* 是服务器日志和备份 / 恢复日志 (备份历史记录 文件)的缺省位置。通过设置 IOLOGDIR15 环境变量, 可以覆盖此 缺省值。
- *\$IQDIR15/demo* 是 iqdemo 数据库文件所在的位置。

#### <span id="page-28-3"></span><span id="page-28-1"></span>**IQPORT** 环境变量

 $\mathcal{R}$ 置 IQPORT = 5556

操作系统 可选。如果用户未在环境源文件中指定 IQPORT, 则端口号缺省为 1099。 可以在插件启动之前更改此缺省值。可以按照第 5 [页的 "设置环境变](#page-26-1) [量"中](#page-26-1)的描述设置此变量,也可以通过在启动 Sybase Central 时向 scjview 提供 -DIQPORT 参数来进行设置。例如:

scjview -DIQPORT=3345

说明 覆盖 Sybase IQ 代理端口号的缺省值,此数字用于 Sybase IQ 插件和代理 之间的通信。

注释 一旦代理启动,则不能更改端口值。

在任何给定的端口上搜索代理进程时, 1099 都是插件缺省值。如果插件 没有在此端口上找到代理,则它会显示提示,以便您指定正确的端口值。

#### <span id="page-29-2"></span><span id="page-29-0"></span>**IQLOGDIR15** 环境变量

设置 IQLOGDIR15 = *path*

操作系统 可选。

说明 IQLOGDIR15 环境变量不是由安装程序设置的。该变量定义各种日志 文件的位置:

> • 服务器日志位于 \$IQLOGDIR15 指定的目录下的*servername.nnnn.srvlog* 文件 (其中, nnnn 为服务器已启动的次数)中。

如果未将 IQLOGDIR15 设置为有效和可写的目录,则大多数实用程序 (包括 start\_iq)将使用用于所有服务器日志的缺省位置 *\$IQDIR15/logfiles*。

#### <span id="page-29-3"></span><span id="page-29-1"></span>**IQTIMEOUT** 环境变量

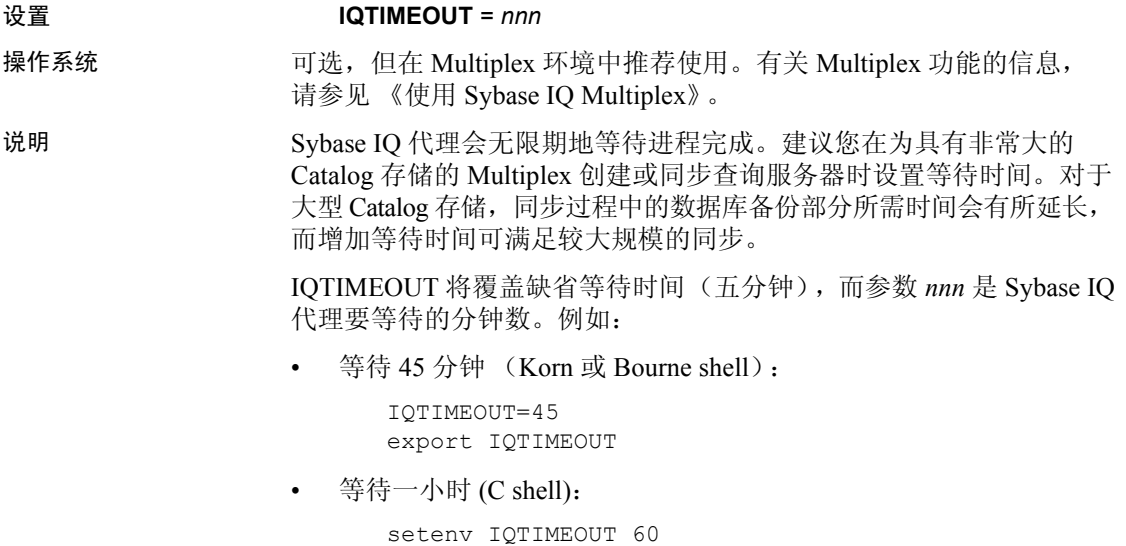

注释 请在调用代理启动选项之前进行 IQTIMEOUT 设置。请参见 《安装和配置指南》中的"安装之前"和"启动 Sybase IQ 代理"以及 《Sybase IQ 简介》中的 "运行 Sybase IQ 代理"。

#### <span id="page-30-1"></span><span id="page-30-0"></span>**IQTMP15** 环境变量

设置 IQTMP15 = *temp\_directory*

操作系统 在 UNIX 上可选。在 Windows 平台上不使用。

说明 IQTMP15 环境变量不是由安装程序设置的。IQTMP15 由 Sybase IQ 用于 指示保存临时文件的目录。

> IQTMP15 环境变量应当指向那些使用 NFS (网络文件系统)的文件的 本地目录,这将允许 IQTMP15 目录清除当客户端连接关闭时不再需要 的目录和文件。每个客户端连接都会在临时目录中创建若干个目录和文 件。这些目录和文件仅在连接期间需要用到。必须使连接到服务器的所 有用户对该目录具有写入权限。

> 注释 由 IQTMP15 定义其位置的临时文件由客户端和服务器使用。此 变量不 控制 IQ 临时存储的缺省位置。有关 Sybase IQ 如何确定临时存储 位置的信息, 请参见 《参考: 语句和选项》的第1章 "SOL 语句"中 的 CREATE DATABASE 语句。

如果未显式设置 IQTMP15,或者它已设为 \$SYBASE 或 \$IQDIR15, 则 Sybase IQ 代理会将 IQTMP15 设为 UNIX 目录 */tmp* 下的子目录。

如果有多个数据库服务器正在同一计算机上运行,则每个服务器及其关 联的本地客户端都需要单独的临时目录,以避免冲突。如果不指定连接 的端口或引擎号, 则 Sybase IO 将使用共享的内存连接, 而不是网络连接。

若要避免使用共享内存时发生冲突:

- 创建每台服务器专用的临时目录。通过在两种环境中都显式设置 IOTMP15 环境变量, 确保每个本地客户端都使用与其服务器相同的 临时目录。
- 在 *.odbc.ini* 文件 (在 UNIX 上)中为每台服务器创建一个数据源 名称,并提供详细的连接信息。请参见 《安装和配置指南》。
- 使用指定显式参数而不是依赖于缺省值的连接字符串。
- 通过发出以下命令确认连接:

```
SELECT "database name is" = db name(),
"servername_is" = @@servername
```
#### <span id="page-31-3"></span><span id="page-31-0"></span>**JAVA\_HOME** 环境变量

设置 JAVA\_HOME = Sybase/shared/JRE*<version>*

操作系统 必需。

说明 的复数 计向包含 bin/java 的目录的 JRE 主目录。如果没有在 \$SYBASE\_JRE6\_32、 \$SYBASE\_JRE6\_64 或 \$SYBASE\_JRE5\_64 环境 变量中设置 Java VM 的位置,则使用此变量。

JAVA\_HOME 通常是在安装 VM 时创建的。

在 UNIX 上,运行 *SYBASE.csh* (C shell) 或 *SYBASE.sh* (Bourne 或 Korn shell)环境源文件可查找并启动适用于 IQ 引擎的 JRE。在 JAVA\_HOME 中指定的 Java VM 位置优先于 *SYBASE.csh* 或 *SYBASE.sh* 返回的位置。 如果 JAVA\_HOME、*SYBASE.csh* 或 *SYBASE.sh* 脚本均没有找到 Java VM, IQ 将不装载 Java VM。

#### <span id="page-31-4"></span><span id="page-31-1"></span>**LIBPATH** 或 **LD\_LIBRARY\_PATH** 环境变量

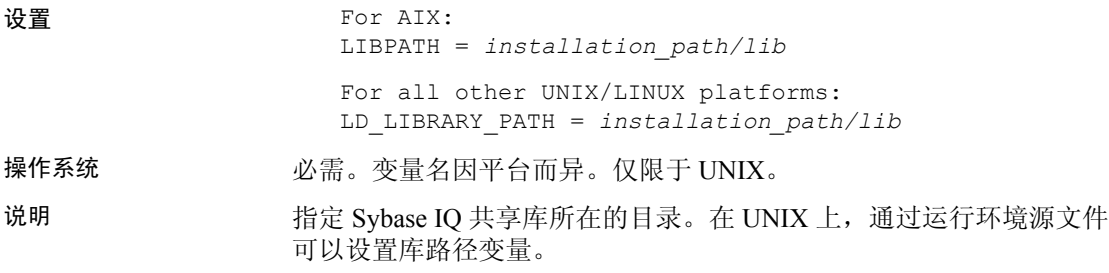

#### <span id="page-31-5"></span><span id="page-31-2"></span>**PATH** 环境变量

设置 PATH = *installation\_path*

操作系统 必需。

说明 PATH 环境变量是操作系统必需的变量,它包括 Sybase IQ 可执行文件所 在的目录。在 Windows 上, 安装程序会修改 PATH。在 UNIX 上, 可以 运行环境源文件以纳入必需的目录。

> 在 Windows 上, PATH 取代了 LIBRARY PATH 变量的位置, 因此使用 PATH 变量可以找到可执行文件和 DLL。

#### <span id="page-32-3"></span><span id="page-32-0"></span>**SACHARSET** 环境变量

#### 设置 **SACHARSET**=*charset*

说明 *Charset* 是字符集名称。例如,设置 SACHARSET=cp1252 可将缺省字符集 设为 cp1252。

以下值中,第一个设定的值将决定缺省的字符集。

- SACHARSET 环境变量
- 查询操作系统

如果未指定任何字符集信息, 则对 UNIX 使用 iso 1, 对其它操作系统 使用 cp850。

#### <span id="page-32-4"></span><span id="page-32-1"></span>**SALANG** 环境变量

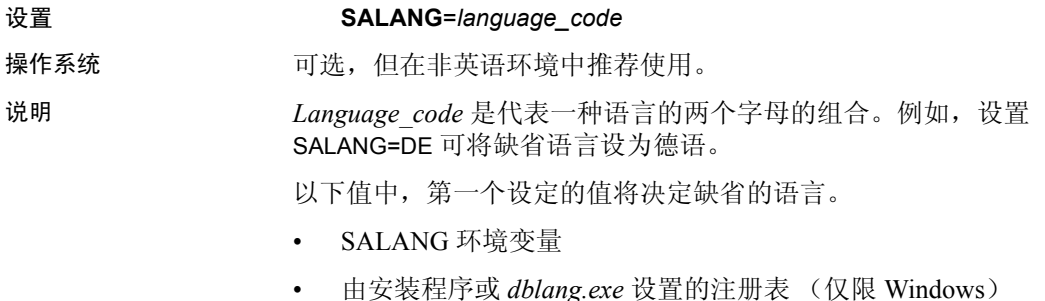

- 
- 查询操作系统

如果未设置任何语言信息,则英语将是缺省语言。

#### <span id="page-32-5"></span><span id="page-32-2"></span>**SQLCONNECT** 环境变量

设置 SQLCONNECT = *parameter*#*value* ; ...

操作系统 可选。

说明 SQLCONNECT 环境变量是可选的,它不是由安装程序设置的。

SQLCONNECT 用于指定在连接到数据库服务器时几个数据库管理实用 程序 (例如 dbisql、 dbinfo 和 dbstop)使用的连接参数。此字符串是一 个参数设置的列表,其格式为 parameter=*value*,以分号分隔。

井号 "#"可以代替等号;如果您在 SQLCONNECT 环境变量中设置连 接参数字符串,请使用井号。在环境变量设置中使用"="是一个语法 错误。 = 号仅允许在 Windows 中使用。

注释 在 UNIX 系统上, 在 SQLCONNECT 中而不是在命令行上指定连 接参数可以提供更好的安全性。这样可防止用户通过 ps-ef 显示您的口令。 如果在安静模式下运行 dbisql 或其它实用程序,此方法尤为有用。请注 意, 在 SOLCONNECT 中而不是在命令行上指定连接参数可以提高安全 性,但不能完全确保安全。因为口令采用明文形式,所以恶意操作可能 从环境上下文中提取该口令。

另请参见 请参见《系统管理指南,卷1》的第4章"连接和通信参数"中的 "连接参数"。

#### <span id="page-33-2"></span><span id="page-33-0"></span>**SYBASE** 环境变量

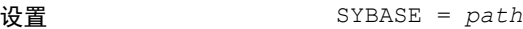

**操作系统 ありのある め需。** 

说明 SYBASE 用于标识 Sybase 应用程序 (比如 Open Client 和 Open Server) 的位置。必须在 UNIX 系统上安装 Sybase IQ 之前设置 SYBASE 变量。 此变量是在 UNIX 系统上使用 Sybase Central 所必需的。

#### <span id="page-33-3"></span><span id="page-33-1"></span>**\$SYBASE\_JRE6\_32**、 **\$SYBASE\_JRE6\_64** 和 **\$SYBASE\_JRE5\_64**  环境变量

设置 SYBASE JRE= "\${SYBASE}/shared/jre-6\_0"

说明 此变量指定 Sybase IQ 的 Sybase Central 插件所使用的 Java 运行时环境的 位置。对于 Windows 和 UNIX, 该环境变量为 \$SYBASE JRE6 32 或 \$SYBASE\_JRE6\_64。对于 AIX/LinuxIBM, 该变量为 \$SYBASE\_JRE5\_64。

> 在 UNIX 上,运行 *SYBASE.csh* (C shell) 或 *SYBASE.sh* (Bourne 或 Korn shell)环境源文件可查找并定位适当的 JRE。 JAVA\_HOME 具有优先权。 在 Windows 上,安装程序会在安装 Open Client 软件开发工具包时设置 该变量。

#### <span id="page-34-4"></span><span id="page-34-0"></span>**SYBASE\_OCS** 环境变量

设置 SYBASE\_OCS = "OCS-15\_2"

操作系统 必需。

说明 SYBASE\_OCS 变量指定 Open Client 产品的主目录。此变量仅在 Windows 上使用。在 Windows 上,安装程序会在安装 Open Client/Server 软件开 发工具包时设置 SYBASE\_OCS。

#### <span id="page-34-3"></span><span id="page-34-1"></span>注册表条目

在 Windows 操作系统上, Sybase IQ 使用若干个注册表设置。本软件为您 进行这些设置,而且在一般操作中您无需访问注册表。如果您修改操作 环境, 则可在此处找到设置。

警告! Sybase 建议*不要* 修改注册表, 因为不正确的更改可能损坏系统。

#### <span id="page-34-2"></span>当前用户和本地计算机设置

某些操作系统 (比如 Windows)具有两个级别的系统设置。某些设置 是特定于单个用户的,仅当该用户登录时才会使用;这些设置称为当前 用户设置。某些设置对计算机来说是全局的,不管哪个用户登录它都是 可用的;这些设置被称为本地计算机设置。您必须在计算机上有管理员 权限,才能进行本地计算机设置。

Sybase IQ 允许使用当前用户设置和本地计算机设置。对于 Windows, 这些设置分别保存在 HKEY\_CURRENT\_USER 注册表和 HKEY\_LOCAL\_MACHINE 注册表中。

Sybase IQ 安装程序允许您选择其所进行的设置是仅针对当前用户的, 还是属于本地计算机级别的。

如果在当前用户注册表和本地计算机注册表中都进行了某个设置,则当 前用户设置优先于本地计算机设置。

何时需要本地计算机 设置 如果要在 Windows 上将 Sybase IQ 程序作为服务运行, 则应确保在本地 计算机级别进行设置。

> 在您从计算机注销后,只要不彻底关闭计算机,服务就可以继续以特殊 的帐户运行。可以使这些服务独立于单个帐户,因此需要访问本地计算 机设置。

通常, Sybase 建议使用本地计算机设置。

#### <span id="page-35-0"></span>注册表结构

在 Windows 上,可以直接使用注册表编辑器来访问注册表。

若要启动该编辑器, 请选择"开始"| "运行", 并在"打开"框中键 入内容。

regedt32

注释 只读模式可防止注册表数据遭到意外更改。若要使用只读模式, 请打开注册表编辑器, 选择"编辑"|"权限", 然后再选中"读取" 权限。

Sybase IO 注册表条目保存在 HKEY\_LOCAL\_MACHINE 项的下述位置中:

SOFTWARE Sybase IQ 15.2

#### <span id="page-35-1"></span>安装时的注册表设置

安装程序会自动在 Sybase 注册表中进行以下注册表设置:

• Location - 在 Sybase IQ 注册表中, 此条目包含安装目录位置。 例如:

Location:REG\_SZ:C:\Program Files\Sybase\IQ-15\_2

Sybase IQ 注册表包括已安装应用程序的其它条目。 Sybase Central 注册 表包含有关 Sybase Central 版本和已安装的插件的信息。
# <sup>第</sup> 2 <sup>章</sup> **SQL** 语言元素

关于本章 不对于本章提供 Sybase IQ SQL 的语言元素和约定的详细说明。

#### 目录

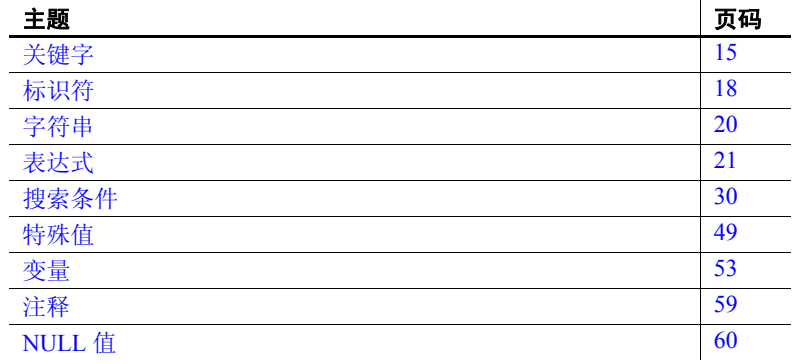

## <span id="page-36-0"></span>关键字

每个 SQL 语句都包含一个或多个关键字。 SQL 的关键字不区分大 小写,但在这些手册中,关键字都以大写字母显示。 例如,在下面的语句中, SELECT 和 FROM 是关键字: SELECT \* FROM Employees 下列语句等同于上一语句: Select \*

From Employees select \* from Employees sELECT \* FRoM Employees

## <span id="page-37-1"></span>保留字

SQL 中的一些关键字也是保留字。要在 SQL 语句中使用保留字作为标 识符,必须用双引号将它引起来。SQL 语句中出现的很多关键字都是保 留字,但并非全部都是。例如,必须使用以下语法检索名为 SELECT 的 表的内容。

```
SELECT * 
FROM "SELECT"
```
由于 SOL 的关键字不区分大小写,因此表 [2-1](#page-37-0) 中的各个保留字可以采用 大写、小写或两者任意组合的形式显示。与这些保留字只在大小写形式 上有所不同的所有字符串都是保留字。

如果使用嵌入式 SOL, 则可以利用数据库库函数 sql\_needs\_quotes 确定 某个字符串是否需要加上引号。如果一个字符串是保留字, 或者包含标 识符中通常不允许的字符,则该字符串需要加上引号。

表 [2-1](#page-37-0) 列出了 Sybase IQ 中的 SQL 保留字。

| active                                  | add               | all          | algorithm    |
|-----------------------------------------|-------------------|--------------|--------------|
| alter                                   | and               | any          | append       |
| as                                      | asc               | auto         | backup       |
| $begin{bmatrix} -\\ -\\  \end{bmatrix}$ | between           | bigint       | binary       |
| bit                                     | bottom            | break        | by           |
| calibrate                               | calibration       | call         | cancel       |
| capability                              | cascade           | case         | cast         |
| certificate                             | char              | char convert | character    |
| check                                   | checkpoint        | checksum     | clientport   |
| close                                   | column            | comment      | commit       |
| committed                               | comparison        | compute      | conflict     |
| connect                                 | constraint        | contain      | continue     |
| convert                                 | create            | cross        | cube         |
| current                                 | current timestamp | current user | cursor       |
| date                                    | dbspace           | dbspacename  | deallocate   |
| debug                                   | dec               | decimal      | declare      |
| decoupled                               | decrypted         | default      | delay        |
| delete                                  | deleting          | density      | desc         |
| deterministic                           | disable           | distinct     | do           |
| double                                  | drop              | dynamic      | elements     |
| else                                    | elseif            | enable       | encapsulated |
| encrypted                               | end               | endif        | escape       |

<span id="page-37-0"></span>表 *2-1*:*SQL* 保留字

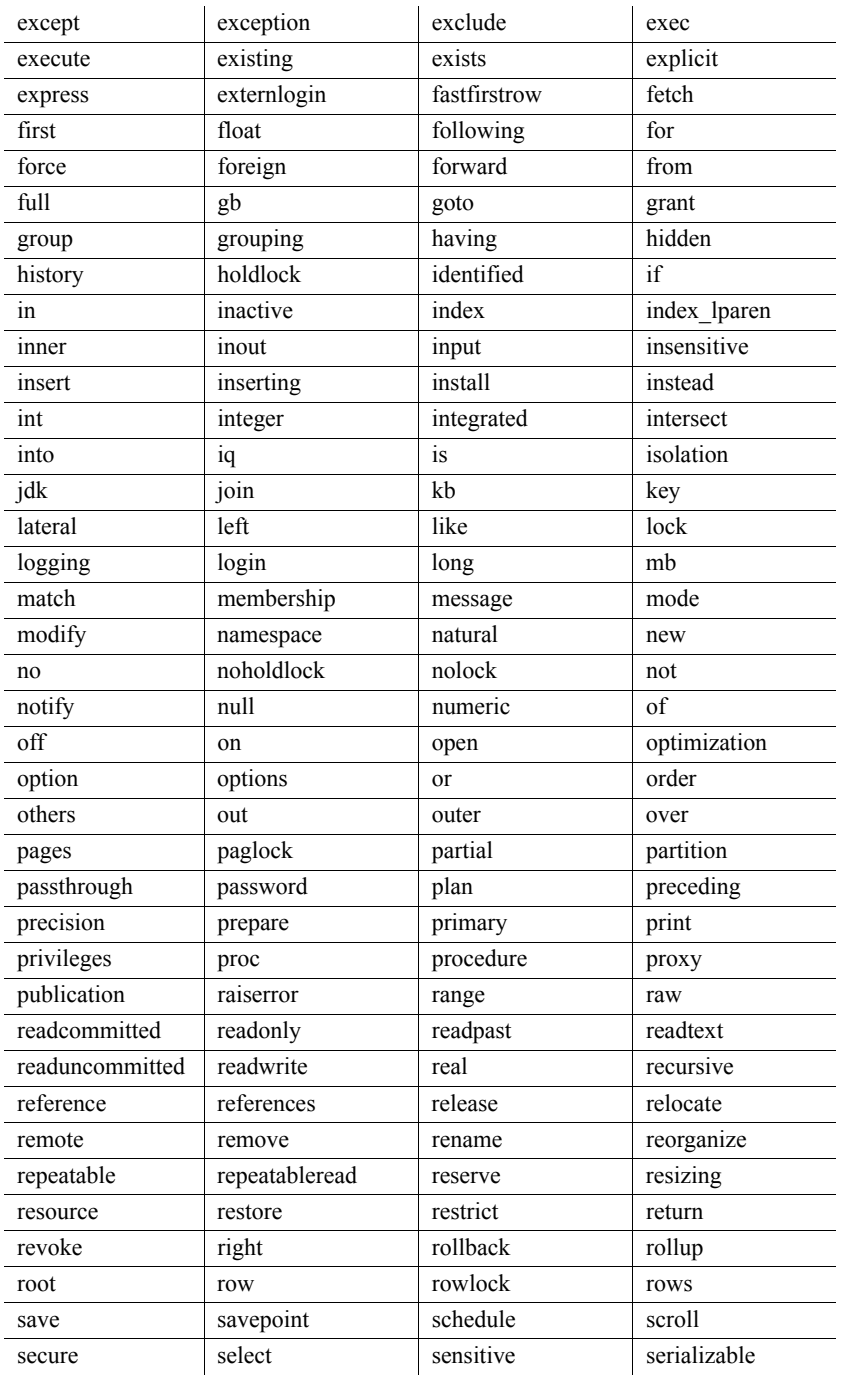

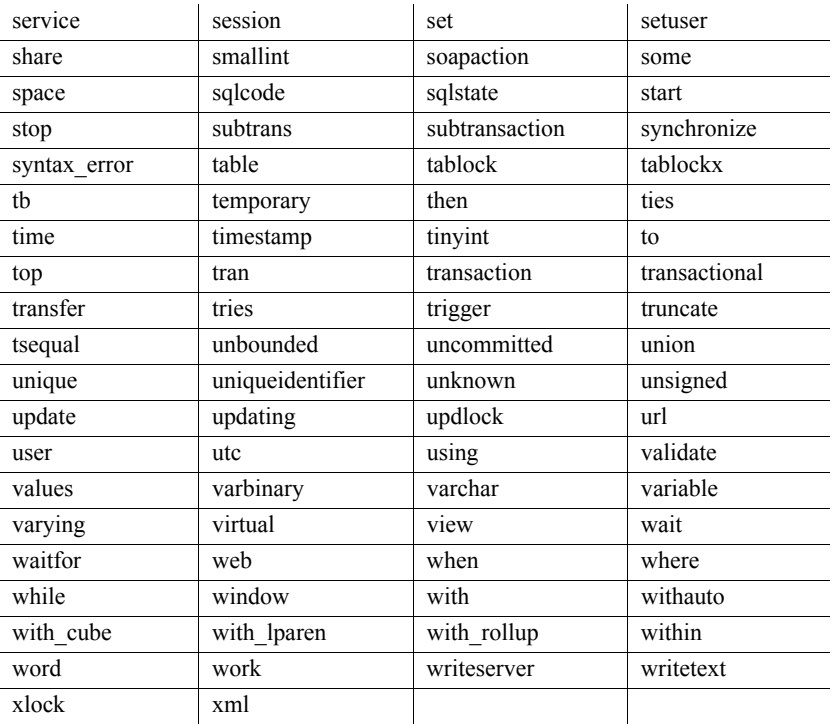

## <span id="page-39-0"></span>标识符

作用 **the conduct the conduct the conduct** the conduct the conduct the conduct the conduct the conduct the conduct t

说明 标识符的最大长度是 128 个字节。当以下任一条件成立时,标识符需要 用双引号引起来或用中括号括起来:

- 标识符包含空格。
- 标识符的首字符不是字母字符 (定义将在后面提供)。
- 标识符包含保留字。
- 标识符包含字母和数字以外的其它字符。

字母字符包括字母表中的字母,以及下划线 ()、at 符号 (@)、井号 (#) 和美元符号 (\$)。数据库归类序列指出了哪些字符被视为字母字 符或数字字符。

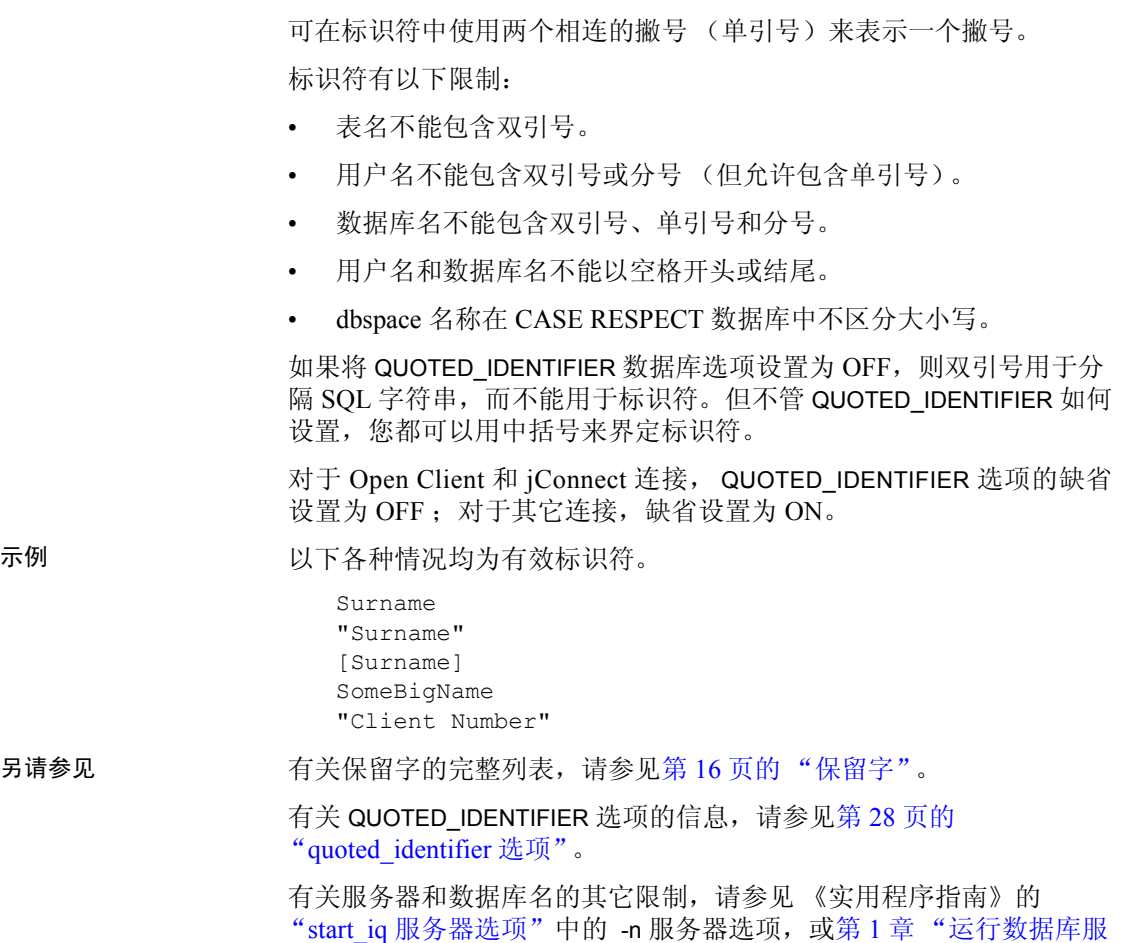

务器"中的 -n 数据库选项。

## <span id="page-41-0"></span>字符串

字符串具有以下类型:

- 字符串
- 具有 CHAR 或 VARCHAR 数据类型的表达式。

具有 CHAR 数据类型的表达式可以是内置函数或用户定义的函数, 也可 以是其它多种可用表达式之一。

有关表达式的详细信息,请参见第 21 [页的 "表达式"](#page-42-0)。

字符串是用撇号 ("单引号")引起来的任何字符序列。属于字符数据 类型的 SQL 变量可以包含字符串。下面是字符串的一个简单示例:

'This is a string.'

字符串中的特殊字符 在字符串中用转义序列表示特殊字符,如下所示:

- 要在字符串中表示撇号,需在一行中使用两个撇号。例如: 'John''s database'
- 要表示换行符,需使用后跟 n 的反斜杠 (\n)。例如: 'First line:\nSecond line:'
- 要表示反斜杠字符,需在一行中使用两个反斜杠 (\\)。例如:

'c:\\temp'

• 十六进制转义序列可用于任何字符 (无论是否为可打印字符)。 十六进制转义序列由反斜杠后跟一个 x 再跟两个十六进制数字构成 (例如, \x6d 表示字母 m)。例如:

'\x00\x01\x02\x03'

兼容性 为与 Adaptive Server® Enterprise 兼容,可将 QUOTED\_IDENTIFIER 数据库 选项设置为 OFF。在这种设置下,仍可以用双引号来标记字符串的开始 和结束。缺省情况下,此选项为 ON。

<span id="page-42-0"></span>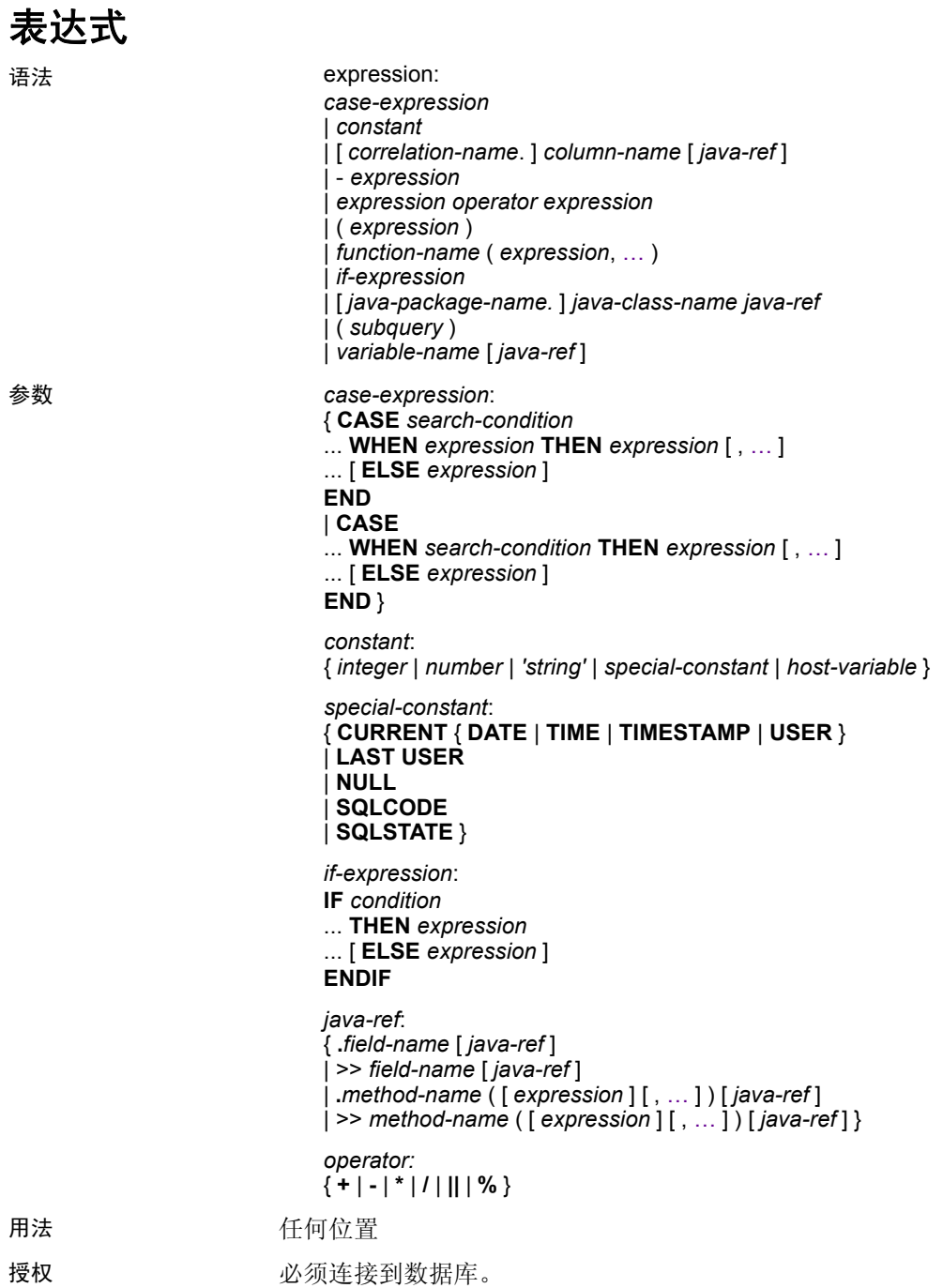

副作用 しんしん こうこう 元 说明 表达式由若干不同种类的元素构成,这些元素将在以下几节中进行论述。

- 兼容性 Adaptive Server Enterprise 不支持 IF 条件。
	- Adaptive Server Enterprise 目前不支持 Java 表达式。
	- 有关其它区别,请参见后续章节中对各类表达式的单独说明。

### 表达式中的常量

常量是数字或字符串。字符串常量用撇号引起来。在一行中使用两个 撇号来表示字符串中的一个撇号。

### 表达式中的列名

列名是一个跟在可选相关名后面的标识符。相关名通常是表名。有关相 关名的详细信息,请参见《参考:语句和选项》中的 FROM 子句。如 果列名含有字母、数字和下划线以外的其它字符, 则必须用引号 ( "" ) 将该名称引起来。例如,以下是有效的列名:

Employees.Surname City "StartDate"

请参见第 18 [页的 "标识符"](#page-39-0)。

### 表达式中的子查询

子查询是用括号括起来的 SELECT 语句。该 SELECT 语句能且只能包含 一个选择列表项。用作表达式时,标量子查询只能返回零个或一个值;

在顶级 SELECT 的 SELECT 列表或 UPDATE 语句的 SET 子句中, 可以在 能够使用列名的任意位置使用标量子查询。但是,子查询不能在条件表 达式 (CASE、 IF、 NULLIF、 ARGN)中出现。

例如,以下语句将返回每个部门的雇员数(按部门名称分组):

SELECT DepartmentName, COUNT(\*), 'out of', (SELECT COUNT(\*) FROM Employees) FROM Departments AS D, Employees AS E WHERE D.DepartmentID = E.DepartmentID GROUP BY DepartmentName;

有关子查询的其它用法,请参见第 32 [页的 "搜索条件中的子查询"](#page-53-0)。

### **SQL** 运算符

本节介绍 Sybase IQ 中提供的算术运算符、字符串运算符和逐位运算符。 有关比较运算符的信息,请参见第 30 [页的 "搜索条件"。](#page-51-0)

正常的运算优先级顺序仍适用。括号中的表达式先进行运算;接着是 乘除,然后是加减。字符串并置在加减之后进行。

#### 算术运算符

expression + expression 加法。如果其中任一表达式为空值, 则结果 为空值。

**expression - expression** 减法。如果其中任一表达式为空值,则结果 为空值。

**- expression** 取非。如果表达式为空值,则结果为空值。

expression \* expression 乘法。如果其中任一表达式为空值, 则结果为 空值。

**expression / expression** 除法。如果其中任一表达式为空值或第二个 表达式为 0, 则结果为空值。

**expression % expression** 两个整数相除之后,模取整数余数。例如, 因为 21 除以 11 等于 1,余数为 10,所以 21 % 11 = 10。

#### 字符串运算符

**expression || expression** 字符串并置 (两条竖线)。如果其中任一字 符串为空值,则会在并置时将其视为空字符串。

**expression + expression** 字符串并置运算的另一种表达方式。使用 + 并置运算符时, 必须确保操作数已被显式设置为字符数据类型, 而不是 依赖隐式数据转换。

字符串并置运算符的结果数据类型为 LONG VARCHAR。如果在 SELECT INTO 语句中使用字符串并置运算符, 您必须具有一个非结构化数据分析 选项许可证,或者使用 CAST 并将 LEFT 设置为正确的数据类型和大小。

有关信息和用法,请参见第 225 页的 "[REVERSE](#page-246-0) 函数 [ 字符串 ]"。

- 标准和兼容性  **SQL** 符合 ISO/ANSI SQL 标准。 || 运算符是 ISO/ANSI SQL 的字符 串并置运算符。
	- **Sybase** Adaptive Server Enterprise 支持 + 运算符。

### 逐位运算符

在 Sybase IQ 和 Adaptive Server Enterprise 中, 可以对所有无增减的整数 数据类型使用以下运算符。

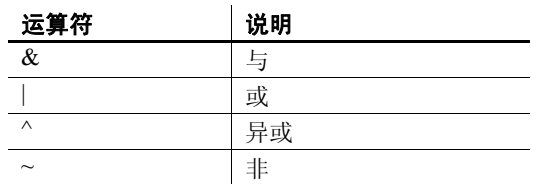

与运算符 **(&)**

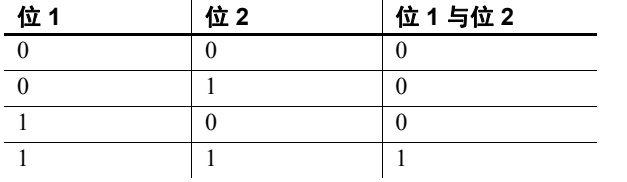

与运算符会对两个位进行比较。如果两个位均为 1, 则结果为 1。

逐位或 **(|)**

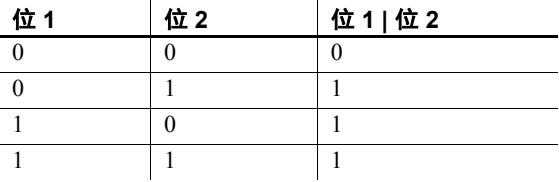

或运算符会对两个位进行比较。如果其中一位或另一位为 1, 则结果 为 1。

异或 **(^)**

如果两个操作数中任意一个(但并非全部)为 1,异或运算符的计算结 果将为 1。

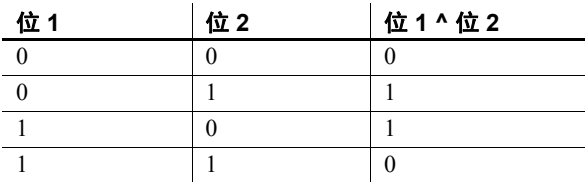

非 **(~)**

非运算符是一元运算符,将返回其操作数的反操作数。

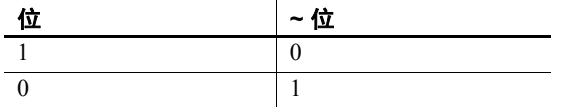

#### 连接运算符

除了在 FROM 子句中使用表表达式的 ISO/ANSI SQL 连接语法, Sybase IQ 还支持 Transact-SQL™ 外连接运算符 \*= 和 =\*。

- 兼容性  **模** 对于新数据库, 缺省值为 OFF。
	- 字符串并置 在 Sybase IQ 中使用 + 并置运算符时,需确保操作数已 显式设置为字符串,而不是依赖隐式数据转换。例如,以下查询返回 整数值 579:

SELECT 123 + 456

而以下查询则返回字符串 123456:

SELECT '123' + '456'

可以使用 CAST 或 CONVERT 函数对数据类型进行显式转换。

注释 与 BINARY 或 VARBINARY 数据类型一起使用时, + 运算符表 示并置,而不是加法。

Adaptive Server Enterprise 不支持 || 并置运算符。

#### 运算符优先级

在一个表达式中使用多个运算符时, Sybase 建议您使用括号明确运算 顺序,而不是依赖 Adaptive Server Enterprise 与 Sybase IQ 之间相同的运 算符优先级。

## **IF** 表达式

IF 表达式的语法如下:

**IF** *condition*  **THEN** *expression1* [ **ELSE** *expression2* ] **ENDIF**

此表达式返回:

- 如果 *condition* 为 TRUE,则 IF 表达式返回 *expression1*。
- 如果 *condition* 为 FALSE,则 IF 表达式返回 *expression2*。
- 如果 condition 为 FALSE, 且没有 expression2, 则 IF 表达式返回 NULL。
- 如果 condition 为 NULL, 则 IF 表达式返回 NULL。

有关 TRUE、FALSE 和 UNKNOWN 条件的详细信息,请参见第 60 [页的](#page-81-0) "[NULL](#page-81-0) 值"和第 30 [页的 "搜索条件"。](#page-51-0)

#### **IF** 语句不同于 **IF** 表达式

不要混淆 IF 表达式的语法和 IF 语句的语法。

请参见 《参考:语句和选项》中的 IF 语句。

### **CASE** 表达式

CASE 表达式提供条件 SQL 表达式。在能够使用表达式的任何位置均可 使用 CASE 表达式。

CASE 表达式的语法如下:

**CASE** *expression*  **WHEN** *expression* **THEN** *expression* [, …] [ **ELSE** *expression* ] **END**

在 CASE 语句中不能将子查询用作值表达式。

如果 CASE 语句后的表达式与 WHEN 语句后的表达式相同, 则返回 THEN 语句后的表达式。否则,返回 ELSE 语句后的表达式 (如果存在)。

例如,以下代码用 CASE 表达式作为 SELECT 语句的第二个子句。

SELECT ID, (CASE name WHEN 'Tee Shirt' THEN 'Shirt'

```
 WHEN 'Sweatshirt' THEN 'Shirt'
  WHEN 'Baseball Cap' THEN 'Hat'
  ELSE 'Unknown'
  END) as Type
FROM "GROUPO".Products
```
替代语法如下:

```
CASE
WHEN search-condition THEN expression [, …]
[ ELSE expression ] END
```
如果满足 WHEN 语句后的搜索条件, 则返回 THEN 语句后的表达式。 否则, 返回 ELSE 语句后的表达式 (如果存在)。

例如,以下语句用 CASE 表达式作为 SELECT 语句的第三个子句,以将 字符串与搜索条件相关联。

```
SELECT ID, name,
   (CASE 
   WHEN name='Tee Shirt' THEN 'Sale'
  WHEN quantity >= 50 THEN 'Big Sale'
  ELSE 'Regular price'
   END) as Type
FROM "GROUPO".Products
```
用于简写 CASE 表达式 的 NULLIF 函数 NULLIF 函数提供了一种以简写形式编写某些 CASE 语句的方法。NULLIF 的语法如下:

**NULLIF** ( *expression-1*, *expression-2* )

NULLIF 比较两个表达式的值。如果第一个表达式的值与第二个表达式的 值相等,则 NULLIF 返回 NULL。如果它们不相等,则 NULLIF 返回第一 个表达式。

### 表达式的兼容性

表 [2-2](#page-49-1) 和表 [2-3](#page-49-2) 说明了 Adaptive Server Enterprise (ASE) 与 Sybase IQ 之间 的表达式和常量的兼容性。这些表只是一个指南,而且,两者的标记并 不表示在任何情况下出于任何目的表达式均以相同的方式执行。有关详 细说明,请参见 Adaptive Server Enterprise 文档和 Sybase IQ 文档中各个 表达式的相关内容。

在表 [2-2](#page-49-1) 中, expr 表示表达式, op 表示运算符。

| 表达式          | 支持情况        |
|--------------|-------------|
| 常量           | 两者          |
| 列名           | 两者          |
| 变量名          | 两者          |
| 函数(expr)     | 两者          |
| - expr       | 两者          |
| expr op expr | 两者          |
| $(\exp r)$   | 两者          |
| (subquery)   | 两者          |
| if 表达式       | 仅 Sybase IQ |

<span id="page-49-1"></span>表 *2-2*:*ASE* 与 *Sybase IQ* 之间的表达式兼容性

<span id="page-49-2"></span>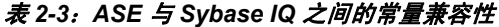

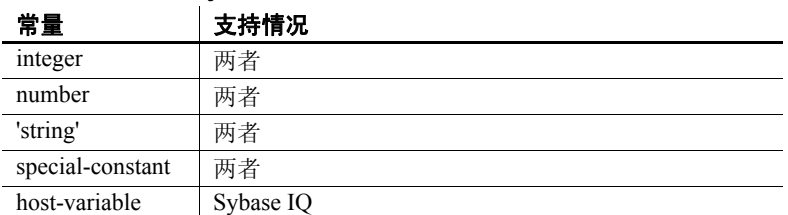

分隔字符串的缺省解释 缺省情况下, Adaptive Server Enterprise 和 Sybase IQ 为分隔字符串赋予 不同的含义:即,用撇号 (单引号)引起来的字符串和用引号 (双引 号)引起来的字符串。

> Sybase IQ 遵循 SQL92 约定: 用撇号引起来的字符串是常量表达式, 用 引号 (双引号)引起来的字符串是分隔标识符 (数据库对象的名称)。 Adaptive Server Enterprise 则遵循如下约定: 用引号引起来的字符串是 常量,而在缺省情况下不允许使用分隔标识符,并将其按字符串处理。

#### <span id="page-49-0"></span>**quoted\_identifier** 选项

Adaptive Server Enterprise 和 Sybase IQ 都提供了一个 quoted\_identifier 选项,通过该选项,可以更改对分隔字符串的解释。缺省情况下, quoted identifier 选项在 Adaptive Server Enterprise 中设置为 OFF, 在 Sybase IQ 中设置为 ON。

如果 quoted identifier 选项为 Off, 则不能将 SQL 保留字用作标识符。 有关保留字的完整列表,请参见第 16 [页的表](#page-37-0) 2-1。

设置该选项 尽管大多数 Adaptive Server Enterprise 连接选项不支持 Transact-SQL SET 语句, 但 quoted identifier 选项支持 SET。

> 在 Sybase IQ 或 Adaptive Server Enterprise 中, 以下语句将 quoted identifier 选项的设置更改为 ON:

SET quoted identifier ON

quoted\_identifier 选项设置为 ON 时, Adaptive Server Enterprise 允许用引 号分隔表、视图和列的名称。在 Adaptive Server Enterprise 中不能分隔其 它对象名。

在 Sybase IQ 或 Adaptive Server Enterprise 中,以下语句将 quoted\_identifier 选项的设置更改为 OFF:

```
SET quoted identifier OFF
```
在 Adaptive Server Enterprise 和 Sybase IQ 中, 只要各个 DBMS 中的 quoted identifier 选项均设置为相同的值, 就可以选用 SQL92 或缺省 Transact-SQL 约定。

示例 如果在 quoted\_identifier 选项为 ON (Sybase IQ 中的缺省设置) 时进行 操作,则对于两种类型的 DBMS, 以下包含 SQL 关键字 user 的语句均 有效。

```
CREATE TABLE "user" (
   col1 char(5)
) ;
INSERT "user" ( col1 )
VALUES ( 'abcde' ) ;
```
如果在 quoted\_identifier 选项为 Off (Adaptive Server Enterprise 中的缺省 设置)时进行操作,则对于两种类型的 DBMS,以下语句均有效。

SELECT \* FROM Employees WHERE Surname = "Chin"

# <span id="page-51-0"></span>搜索条件

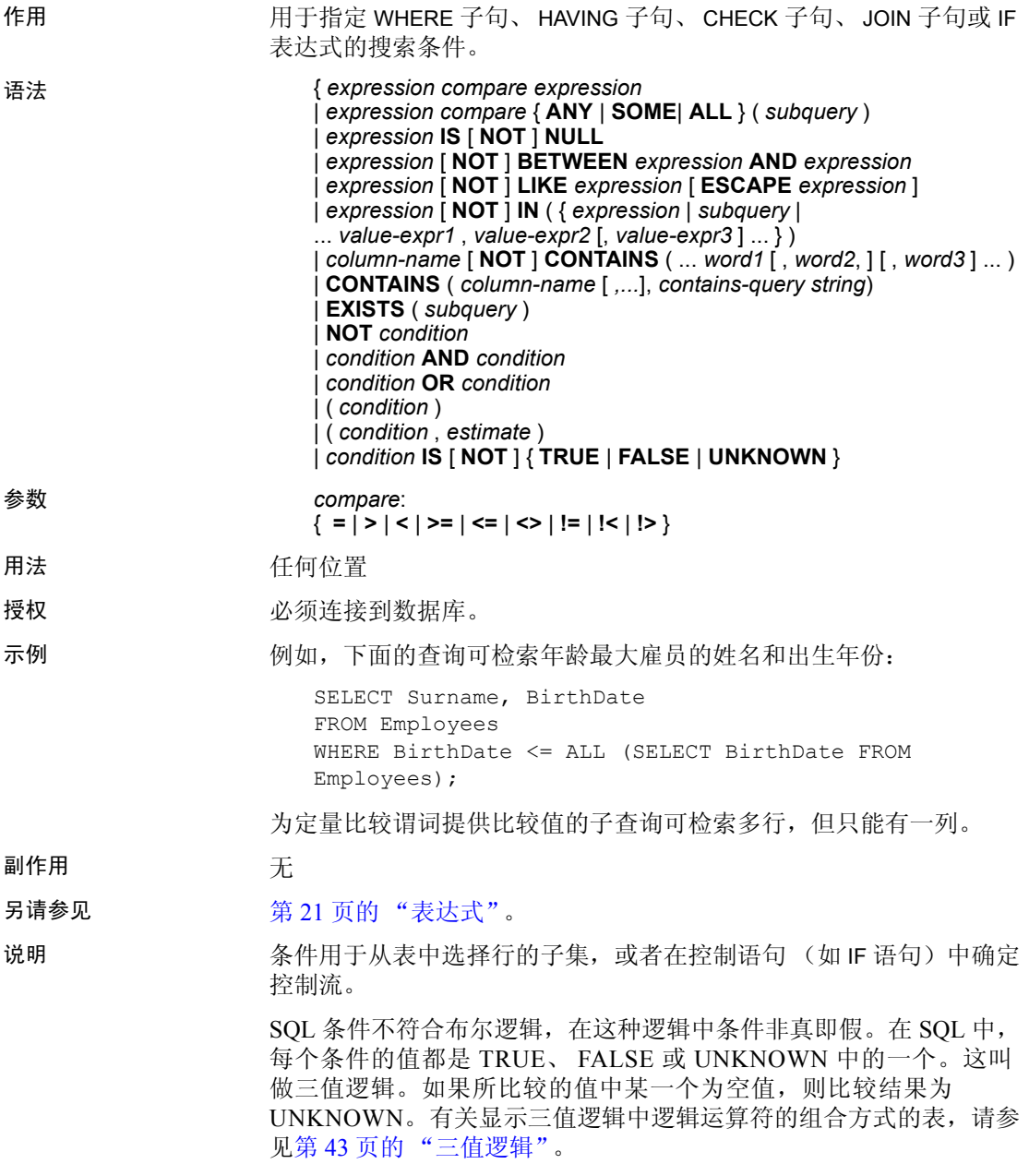

当且仅当条件的结果为 TRUE 时,行才满足搜索条件。条件为 UNKNOWN 的行不满足搜索条件。有关详细信息,请参见第 60 [页的](#page-81-0) "[NULL](#page-81-0) 值"。

子查询构成了一类很重要的表达式,这种表达式可用在很多搜索条件中。 有关详细信息,请参见第 32 [页的 "搜索条件中的子查询"。](#page-53-0)

以下几节将论述不同类型的搜索条件。

### <span id="page-52-1"></span>比较条件

比较条件的语法如下:

#### *expression compare expression*

其中 *compare* 是比较运算符。表 [2-4](#page-52-0) 列出了 Sybase IQ 中提供的比较运 算符。

| 运算符                          | 说明    |
|------------------------------|-------|
| $=$                          | 等于    |
| $\geq$                       | 大于    |
| $\prec$                      | 小于    |
| $>=$                         | 大于或等于 |
| $\leq$                       | 小于或等于 |
| $!=$                         | 不等于   |
| $\overline{\Leftrightarrow}$ | 不等于   |
| !>                           | 不大于   |
| $\leq$                       | 不小于   |

<span id="page-52-0"></span>表 *2-4*:*Sybase IQ* 中提供的比较运算符

示例 例如,下面的查询可检索年龄最大雇员的姓名和出生年份:

SELECT Surname, BirthDate FROM Employees WHERE Surname <= ALL (SELECT MIN(BirthDate) FROM Employees);

如上例所示,为定量比较谓词提供比较值的子查询可检索多行,但只能 有一列。

注释 所有字符串比较:

- 如果数据库创建为区分大小写 (缺省设置),则为区分大小写
- 如果数据库创建为忽略大小写, 则为不区分大小写

有关不区分大小写的数据库中的比较结果的详细信息,请参见 《参考: 语句和选项》中的 CREATE DATABASE 语句。

- 兼容性 尾随空白 Adaptive Server Enterprise 在进行比较时会忽略字符数据 中的任何尾随空白。 Sybase IQ 在比较字符串时的行为由"比较字 符串时忽略尾随空白"数据库创建选项控制。
	- 区分大小写 缺省情况下, Sybase IQ 数据库与 Adaptive Server Enterprise 数据库一样, 创建为区分大小写。执行比较时不仅注意所 在的数据库,还注意大小写。可以在创建数据库时控制 Sybase IQ 数据库的大小写区分。

### <span id="page-53-0"></span>搜索条件中的子查询

子查询是用括号括起来的 SELECT 语句。这种 SELECT 语句必须包含 一个且只能包含一个选项列表项。

只要子查询返回的行不超过一个,就可以在比较条件 (例如 >、 < 或 !=)中对列和子查询进行比较。如果子查询 (必须含有一列)返回 一行,该行的值将与表达式进行比较。如果子查询未返回行,则其值为 NULL。

返回一列以及任意行数的子查询可用于 IN 条件、 ANY 条件、 ALL 条件 或 EXISTS 条件。以下几节将对这些条件进行论述。

Sybase IQ 只支持在非相关子查询谓词中使用 UNION,而在标量值子查询 或相关子查询谓词中则不支持。

不能在 CONTAINS 或 LIKE 谓词中使用子查询。

Sybase IO 不支持在一个 OR 子句中使用多个子查询。例如, 以下查询 包含两个通过 OR 连接的子查询:

CREATE VARIABLE @ln int;

SELECT @ln = 1;select count(\*) FROM lineitem

WHERE 1 shipdate IN (select 1 shipdate FROM lineitem WHERE  $l$  orderkey IN  $(2,4,6)$ )

OR 1 shipdate IN (select 1 shipdate FROM lineitem WHERE

l\_orderkey IN (1,3,5))

OR 1 linenumber = @ln;

允许使用通过 AND 和 BETWEEN 连接的类似子查询。

请参见第 31 [页的 "比较条件"。](#page-52-1)

#### <span id="page-54-0"></span>分离子查询谓词

SQL89 标准允许多种形式的子查询谓词。每个子查询可以出现在带有其 它谓词的 WHERE 或 HAVING 子句中,并且可以使用 AND 或 OR 运算符 进行组合。 Sybase IQ 支持这些子查询,这些子查询可以是相关的 (包 含对在外部查询中出现且不能单独计算的表的引用),也可以是非相关的 (不包含对远程表的引用)。

子查询谓词的形式包括:

• 非量化比较谓词:

```
<scalar-expression> <comparison-operator> 
<subquery>
```
比较运算符为: =、 <>、 >、 >=、 <或 <=

非定量比较子杳询只返回一个值。如果该子杳询返回多个值, 则出现 错误消息。此类查询也称为标量子查询谓词。

• IN 谓词:

<scalar-expression> [NOT] IN <subquery>

IN 子查询谓词返回值的列表或单个值。此类型也称为量化子查询 谓词。

• 存在谓词:

[NOT] EXISTS <subquery>

EXISTS 谓词表示存在子查询。只有当子查询结果非空时,表达式 EXISTS <subquery> 才计算为 true。 EXISTS 谓词不将结果与外部查询 块中的任何列或表达式进行比较,它通常用于相关子查询。

• 量化比较谓词:

<scalar-expression> <comparison-operator> [ANY | ALL] <subquery>

量化比较谓词对从子查询返回的一个值或值的集合进行比较。

可运行的查询类型包括:

- 无法在 WHERE 或 HAVING 子句中垂直执行的非相关标量子查询或 IN 子查询的分离
- WHERE 或 HAVING 子句中相关 / 非相关 EXISTS 子查询的分离
- WHERE 或 HAVING 子句中任意相关 / 非相关标量子查询 (IN 或 EXISTS 子杳询或者量化比较子杳询)的分离
- 与 AND/OR (结合 / 分离)组合的任意非相关 / 相关子杳询谓词, 以及简单谓词或子查询谓词
- 视图 / 派生表顶部的子查询谓词的结合 / 分离
- UPDATE、 DELETE 和 SELECT INTO 语句中子查询谓词的分离

SUBQUERY\_CACHING\_PREFERENCE 选项使有经验的 DBA 可以选择要 使用的子查询高速缓存方法。请参见 《参考:语句和选项》中的 SUBQUERY\_CACHING\_PREFERENCE 选项。

示例 1 **示例 1** 非相关 EXISTS 和 IN 子查询的分离:

```
SELECT COUNT(*)
FROM supplier 
WHERE s suppkey IN (SELECT MAX(l suppkey)
                     FROM lineitem 
                     GROUP BY l_linenumber) 
OR EXISTS (SELECT p_brand
          FROM part 
          WHERE p brand = 'Brand#43');
```
示例 **2** 非相关 EXISTS 子查询的分离:

```
SELECT COUNT(*)
FROM supplier 
WHERE EXISTS (SELECT 1 suppkey
             FROM lineitem 
             WHERE 1 suppkey = 12345)
OR EXISTS (SELECT p brand
             FROM part 
             WHERE p brand = 'Brand#43');
```
示例 **3** 非相关标量或 IN 子查询谓词的分离:

```
SELECT COUNT(*) 
FROM supplier 
WHERE s acctbal*10 > (SELECT MAX(o totalprice)
                       FROM orders 
                      WHERE \circ custkey = 12345)
OR substring(s name, 1, 6) IN (SELECT c name
                                FROM Customers 
                                WHERE c nationkey = 10);
```
示例 **4** 分离相关 / 非相关的定量比较子查询:

```
SELECT COUNT(*) 
FROM lineitem 
WHERE 1 suppkey > ANY (SELECT MAX(s suppkey)
                       FROM supplier 
                       WHERE s acctbal >100
                       GROUP BY s_nationkey) 
OR l partkey >= ANY (SELECT MAX(p partkey)
                     FROM part 
                     GROUP BY p_mfgr);
```
<span id="page-56-0"></span>示例 **5** 任意相关子查询谓词的分离:

```
SELECT COUNT(*) 
FROM supplier S 
WHERE EXISTS (SELECT 1 suppkey
              FROM lineitem 
              WHERE l suppkey = S.s suppkey)
```

```
OR EXISTS (SELECT p brand FROM part
          WHERE p brand = 'Brand#43'
           AND p_partkey > S.s_suppkey);
```
在支持子查询分离之前,要求用户分两个部分编写查询,然后使用 UNION 合并最后结果。

下面的查询说明了一个合并查询,该查询获取的结果与第 35 [页的 "示](#page-56-0) 例 5["](#page-56-0)中查询的结果相同。合并查询的性能不是最理想的,因为它扫描 两次供应商表,然后将每个 UNION 的结果合并以返回最终结果。

```
SELECT COUNT(*)
FROM (SELECT s suppkey FROM supplier S
    WHERE EXISTS (SELECT 1 suppkey
                  FROM lineitem
                  WHERE l suppkey = S.s suppkey)
```
UNION

```
SELECT s suppkey
FROM supplier S
WHERE EXISTS (SELECT p brand
             FROM part
             WHERE p brand = 'Brand#43'
               AND p_partkey > S.s_suppkey)) as UD;
```
### **ALL** 或 **ANY** 条件

```
expression compare ANY ( subquery )
                其中, compare 为比较运算符。
                例如,如果 expression 等于子查询结果中的任何一个值,则带有相等运
                算符的 ANY 条件为 TRUE: 如果表达式不是 NULL 且不等于子杳询中
                的任何一列, 则 ANY 条件为 FALSE:
                  expression = ANY ( subquery )
                除非子查询结果不包含任何行 (在这种情况下,该条件始终为 FALSE),
                否则在 expression 为空值的情况下, ANY 条件为 UNKNOWN。
                您可以使用关键字 SOME 而非 ANY。
                ALL 条件的语法为:
                  expression compare ALL ( subquery )
                其中, compare 为比较运算符。
限制         如果定量比较谓词的某一侧有多个表达式,则会返回错误消息。例如:
                  Subquery allowed only one select list item
                这种类型的查询始终可以用 IN 子查询或使用 MIN 和 MAX 集合函数的标
                量子查询表示。
兼容性         在 Adaptive Server Enterprise 与 Sybase IQ 之间,ANY 和 ALL 子查询是兼
                容的。只有 Sybase IQ 支持将 SOME 用作 ANY 的同义词。
```
ANY 条件的语法如下:

### **BETWEEN** 条件

BETWEEN 条件的语法如下所示:

#### *expr* [ **NOT** ] **BETWEEN** *start-expr* **AND** *end-expr*

BETWEEN 条件的值可以是 TRUE、FALSE 或 UNKNOWN。在没有 NOT 关键字的情况下,如果 *expr* 介于 *start-expr* 和 *end-expr* 之间,则条件的 值为 TRUE。 NOT 关键字使条件的含义相反, 但保留 UNKNOWN 不变。

BETWEEN 条件相当于两个不等式的组合:

#### *expr* >= *start-expr* **AND** *expr* <= *end-expr*

BETWEEN 谓词的形式为 "A between B and C"。"B"或 "C"可以为 子查询, "B"和 "C"也可以同时为子查询。"A"必须为值表达式 或列。

兼容性 BETWEEN 条件在 Sybase IQ 与 Adaptive Server Enterprise 之间是兼容的。

### **LIKE** 条件

LIKE 条件的语法如下:

#### *expression* [ **NOT** ] **LIKE** *pattern* [ **ESCAPE** *escape-expr* ]

LIKE 条件的值可以是 TRUE、 FALSE 或 UNKNOWN。只能对字符串数 据使用 LIKE。

不能在 LIKE 谓词中使用子查询。

LIKE 谓词以非通配符字符开头, 如果有可用的 HG 或 LF 索引, 会提高该 谓词的执行速度。

如果提供了 WD 索引, 则某些 LIKE 谓词会执行得更快。

在没有 NOT 关键字的情况下,如果 *expression* 与 *pattern* 匹配,则条件的 值为 TRUE。如果 *expression* 或 *pattern* 的值为空值,则此条件为 UNKNOWN。 NOT 关键字使条件的含义相反,但保留 UNKNOWN 不变。

模式可包含任意数量的通配符。通配符如下:

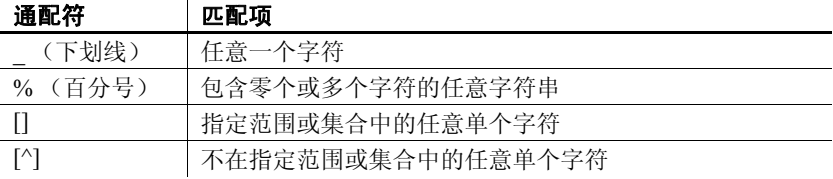

所有其它字符都必须完全匹配。

例如,搜索条件:

name LIKE 'a%b\_'

对于名称以字母 a 开头并以字母 b 作为倒数第二个字符的所有行, 为 TRUE。

如果指定一个 *escape-expr*,它的值必须为单个字符。字符可以位于百分 号、下划线、左中括号或 *pattern* 中的其它转义字符之前,以防止特殊 字符具有特殊的含义。以这种方式转义之后,百分号与百分号匹配, 下划线与下划线匹配。

支持的模式 支持长度小于等于 126 个字符的所有模式。

支持长度介于 127 和 254 字符之间的某些模式,但仅在特定条件下支持。 请参见下面的各个小节以了解相关示例。

不支持长度大于等于 255 个字符的所有模式。

长度介于 127 到 254 个字符之间的 模式:示例 1 在模式中存在相邻常量字符的特定情况下,支持长度介于 127 和 254 个 字符之间的模式。字符串模式中的每个常量字符都需要两个字节,即使 该字符是单字节字符也是如此。 LIKE 谓词中的字符串模式必须小于 256 字节 (或 255/2 个字符),否则会出现以下错误:

> There was an error reading the results of the SQL statement. The displayed results may be incorrect or incomplete. Cannot compile Like pattern: either bad pattern or pattern too long.

Sybase IQ 将相邻常量字符折叠成一个字符。例如,考虑以下 LIKE 谓词, 该谓词的字符串长度为 130 个字符:

select col2 from tablen where col2 like '12345678901234567890123456789012345678901234567890123 456789012345678901234567890123456789012345678901234567 8901234567890123456%%%%' ;

Sybase IO 将字符串末尾的四个相邻常量字符 %%%% 折叠成一个 % 字符, 从而将字符串长度从 130 个字符减少到 127 个字符。这小于 256 字节 (或 255/2 个字符)的最大长度,并且不会生成错误。

因此,如果您的 LIKE 谓词在字符串中包含相邻常量,则只要折叠字符 串的总长度小于 256 字节 (或 255/2 个字符),就支持长度介于 127 和 254 之间的模式。

介于 127 到 254 个字符 之间的模式:示例 2 在此示例中,常量字符 7890 替换了 130 个字符的 LIKE 谓词末尾的四个 相邻常量字符 8888:

> select col2 from tablen where col2 like '12345678901234567890123456789012345678901234567890123 456789012345678901234567890123456789012345678901234567 89012345678901234567890' ;

在这种情况下,不折叠任何字符。字符串长度仍为 130 个字符,并且 Sybase IQ 会生成错误。

介于 127 到 254 个字符 之间的模式:示例 3 在此示例中, 四个相邻下划线 (特殊字符)替换了 130 个字符的 LIKE 谓词末尾的四个常量字符 %%%;

> select col2 from tablen where col2 like '12345678901234567890123456789012345678901234567890123 456789012345678901234567890123456789012345678901234567 8901234567890123456 ';

Sybase IQ 不折叠相邻特殊字符。字符串长度仍为 130 个字符, 并且 Sybase IQ 会生成错误。

介于 127 到 254 个字符 之间的模式:示例 4 在此示例中,范围 [1-3] 替换了 130 个字符的 LIKE 谓词末尾的四个常量 字符 %%%%:

> select col2 from tablen where col2 like '12345678901234567890123456789012345678901234567890123 456789012345678901234567890123456789012345678901234567 8901234567890123456[1-3]' ;

LIKE 谓词的长度 (以字节为单位)按以下方式进行计算: 126 (对于常 量字符) \* 2 + 1 (对于括号中的 1) + 1 (对于括号中的 3) + 2 (对于 Set 语句和 Range 语句表达式)。

计算结果为 256 字节, 因此 Sybase IQ 会生成错误。

搜索集合中的某个字符 可以通过在中括号内列出一组字符,指定对这些字符进行查找。例如, 以下条件查找字符串 *smith* 和 *smyth*:

LIKE 'sm[iy]th'

搜索一定范围内的某个 字符 通过在中括号内列出范围的两端 (用连字符分隔),可以指定要查找的 字符范围。例如,以下条件查找字符串 *bough* 和 *rough*,但不查找 *tough*:

LIKE '[a-r]ough'

字符串范围 [a-z] 解释为"大于或等于 a 且小于或等于 z", 其中大于和 小于运算在数据库归类中执行。有关归类中的字符排序的信息,请参见 《系统管理指南,卷 1》的第 11 章 "国际语言和字符集"。

范围的下端必须位于上端之前。例如,包含表达式 [z-a] 的 LIKE 条件不 返回任何行,因为没有字符与 [z-a] 范围匹配。

除非数据库创建为区分大小写,否则字符范围不区分大小写。例如,以下 条件查找字符串 *Bough*、 *rough* 和 *TOUGH*:

LIKE '[a-z]ough'

如果数据库创建为区分大小写的数据库,则搜索条件也区分大小写。

将范围搜索和集合搜索 组合起来

可以在中括号内将范围和集合组合起来。例如,以下条件查找字符串 *bough*、 *rough* 和 *tough*:

LIKE '[a-rt]ough'

括号 *[a-mpqs-z]* 解释为"正好一个字符,该字符或者处于 *a* 到 *m*(含这 两者)的范围中, 或者是 p, 或者是 q, 或者处于 s 到 z (含这两者)的 范围中"。

搜索不在一定范围内的 某个字符 使用脱字符 (^) 可指定从搜索中排除的字符范围。例如,以下条件查找 字符串 *tough*,但不查找字符串 *rough* 或 *bough*:

LIKE '[^a-r]ough'

脱字符否定括号的所有内容。例如,括号 *[^a-mpqs-z]* 解释为 "正好 一个字符,该字符不在 *a* 到 *m* (含这两者)的范围中, 不是 *p*, 不是 *q*,且不在 *s* 到 *z* (含这两者)的范围中"。

范围和集合的特殊情况 中括号中的任何单个字符都表示该字符。例如, *[a]* 仅与字符 *a* 匹配。 *[^]* 仅匹配脱字符, *[%]* 仅匹配百分号 (在此环境中百分号字符不充当 通配符), *[\_]* 仅匹配下划线字符。同样, *[[]* 仅匹配字符 *[*。 其它特殊情况包括:

- 表达式 *[a-]* 匹配字符 *a* 或 *-*。
- 表达式 *[]* 永远没有匹配项, 而且始终不返回任何行。
- 表达式 *[* 或 *[abp-q* 是非法格式表达式,系统将显示语法错误。
- 不能在中括号内使用通配符。表达式 *[a%b]* 查找 *a*、 *%* 或 *b* 之一。
- 除非作为括号内的首个字符,否则脱字符不能用于否定范围。表达式 *[a^b]* 查找 *a*、 *^* 或 *b* 之一。

兼容性 <br>
只有 Sybase IO 支持 ESCAPE 子句。

另请参见 有关对大对象数据和变量的 LIKE 谓词支持的信息, 请参见《Sybase IQ 中的非结构化数据分析》中的第 4 章 "非结构化数据查询"。

> 用户必须经过专门授权才能使用大对象数据类型 LONG BINARY 和 LONG VARCHAR。有关非结构化数据分析选件的详细信息,请参见 《Sybase IQ 中的非结构化数据分析》。

### **IN** 条件

IN 条件的语法如下:

{ *expression* [ **NOT** ] **IN** ( *subquery* ) | *expression* [ **NOT** ] **IN** ( *expression* ) | *expression* [ **NOT** ] **IN** ( *value-expr1* , *value-expr2* [ , *value-expr3* ] … ) }

在没有 NOT 关键字的情况下, 如果 expression 等于列出的任意值, 则 IN 条件为 TRUE; 如果 expression 的值为空值, 则条件为 UNKNOWN; 否则, 条件为 FALSE。 NOT 关键字使条件的含义相反, 但保留 UNKNOWN 不变。

IN 条件列表中允许的最大值数为 250,000。

兼容性 IN 条件在 Adaptive Server Enterprise 与 Sybase IQ 之间是兼容的。

### **CONTAINS** 条件

对于包含 WD 索引的列, CONTAINS 条件的语法如下所示:

{ *column-name* [ **NOT** ] **CONTAINS** (( *word1* [ , *word2* ] [ , *word3* ] … )

*column-name* 必须是基表中的 CHAR、 VARCHAR 或 LONG VARCHAR (CLOB) 列,而且必须具有一个 WD 索引。*word1*、*word2* 和 *word3* 表达式 必须是长度不超过 255 个字节的字符串常量, 每个表达式正好包含一个 单词。该单词的长度不能超过列的单词索引允许的最大单词长度。

在没有 NOT 关键字的情况下,如果 *column-name* 包含各个单词,则 CONTAINS 条件为 TRUE; 如果 column-name 的值为空值, 则条件为 UNKNOWN: 否则, 条件为 FALSE。 NOT 关键字对这些值求反, 但 UNKNOWN 保持不变。

例如,以下搜索条件:

varchar col CONTAINS ('cat', 'mat')

如果 *varchar\_col* 的值为 The cat is on the mat,则条件为 TRUE。 如果 *varchar\_col* 的值为 The cat chased the mouse,则此条件为 FALSE。

当 Sybase IQ 执行同时包含 LIKE 和 CONTAINS 的语句时, CONTAINS 条 件将优先执行。

不要在具有用户定义的函数的视图中使用 CONTAINS 谓词, 因为 CONTAINS 条件将被忽略。可用带有通配符的 LIKE 谓词代替, 或者在 视图外发出查询。

有关使用具有 TEXT 索引的 CONTAINS 条件的信息,请参见 《Sybase IQ 中的非结构化数据分析》。

### **EXISTS** 条件

EXISTS 条件的语法如下:

#### **EXISTS**( *subquery* )

如果子查询结果至少包含一行,则 EXISTS 条件为 TRUE: 如果子查询 结果不包含任何行,则条件为 FALSE。 EXISTS 条件不能为 UNKNOWN。

兼容性 EXISTS 条件在 Adaptive Server Enterprise 与 Sybase IQ 之间是兼容的。

#### **IS NULL** 条件

IS NULL 条件的语法如下:

#### *expression* **IS** [ **NOT** ] **NULL**

在没有 NOT 关键字的情况下, 如果表达式的值为空值, 则 IS NULL 条件 为 TRUE, 否则为 FALSE。 NOT 关键字使条件的含义相反。

兼容性 IS NULL 条件在 Adaptive Server Enterprise 与 Sybase IQ 之间是兼容的。

## 带有逻辑运算符的条件

可以使用 AND、 OR 和 NOT 将搜索条件组合起来。

使用 AND 组合条件的方式如下:

#### *condition1* **AND** *condition2*

如果两个条件都为 TRUE, 则合并的条件为 TRUE。如果任何一个条件 为 FALSE, 则合并的条件为 FALSE。在其它情况下, 合并的条件为 UNKNOWN。

使用 OR 组合的条件如下所示:

#### *condition1* **OR** *condition2*

如果两个条件都为 TRUE, 则合并的条件为 TRUE。如果任何一个条件 为 FALSE, 则合并的条件为 FALSE。在其它情况下, 合并的条件为 UNKNOWN。至于先评估哪个条件 (是 *condition1* 还是 *condition2*), 则不保证任何顺序。

请参见第 33 [页的 "分离子查询谓词"](#page-54-0)。

兼容性 AND 和 OR 运算符在 Sybase IQ 与 Adaptive Server Enterprise 之间是兼 容的。

### **NOT** 条件

NOT 条件的语法如下:

#### **NOT** *condition1*

如果 *condition1* 为 FALSE,则 NOT 条件为 TRUE ;如果 *condition1* 为 TRUE, 则该条件为 FALSE; 如果 condition1 为 UNKNOWN, 则该条件 为 UNKNOWN。

## 真值条件

真值条件的语法如下:

#### **IS** [ **NOT** ] *truth-value*

在没有 NOT 关键字的情况下,如果 *condition* 的值等于提供的 *truth-value* (必须是 TRUE、FALSE 或 UNKNOWN 之一), 则条件的值为 TRUE。 否则,值为 FALSE。NOT 关键字使条件的含义相反,但保留 UNKNOWN 不变。

兼容性 ファント マンス 以有 Sybase IQ 支持真值条件。

### <span id="page-64-0"></span>三值逻辑

AND 运算符

下表显示了 SQL 的 AND、OR、 NOT 和 IS 逻辑运算符在三值逻辑中如何 运算。

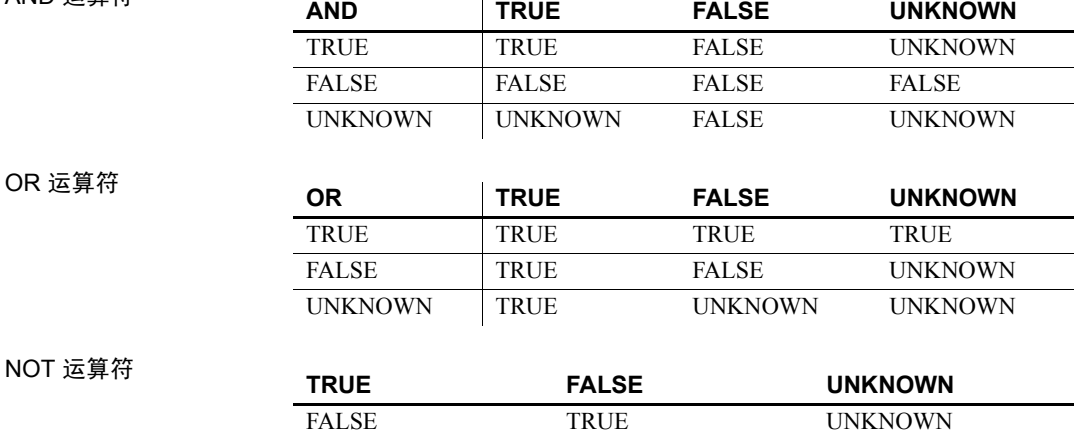

IS 运算符

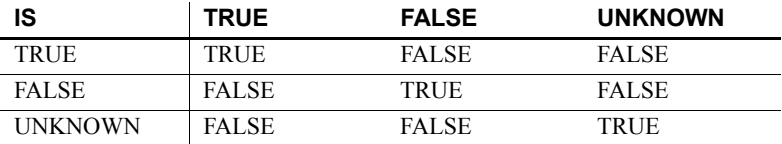

### 用户提供的条件提示

Sybase IQ 查询优化程序使用来自可用索引的信息选择用于执行查询的 适当策略。对于查询中的每个条件,优化程序将决定是否可以使用索引 执行该条件,如果可以,优化程序会选择使用的索引以及相对于该表中 其它条件的执行顺序。在这些决策中最重要的因素是条件的选择性;即, 表的行中满足该条件的部分。

优化程序通常在没有用户干预的情况下做出决定,并且一般可提供最佳 决策。但在某些情况下,优化程序可能无法在条件执行之前准确确定其 选择性。通常只有以下两种条件之一成立时,才会出现这些情况:一种 是条件所处的列没有适当的可用索引,另一种是条件涉及某些算术或函 数表达式,因而过于复杂,使优化程序无法准确估计。

如果有经常运行的查询,您可能希望进行试验以确定能否为优化程序提 供其它信息以帮助其选择最佳执行策略,从而提高该查询的性能。

#### <span id="page-65-0"></span>用户提供的条件选择性

条件提示的最简单形式是提供一个选择性值,该值将用于替代优化程序 计算的值。

选择性提示是在查询文本中通过为条件加上括号提供的。随后可在括号 内的条件后面添加一个逗号和一个要用作选择性的数字值。

此选择性值表示为表中满足条件的行的百分比。因此,选择性可能具有 的数字值的范围从 100.0 到 0.0。

注释 在查询计划中, 选择性表示为小数而不是百分比;因此用户提供 的选择性 35.5 在该查询的计划中显示为选择性 0.355000。

示例 • 以下查询估计 1.5% 的 ship\_date 值早于 1994/06/30:

SELECT ShipDate FROM SalesOrderItems WHERE ( ShipDate < '2001/06/30', 1.5 ) ORDER BY ShipDate DESC

• 以下查询估计 0.5% 的行将满足条件:

```
SELECT *
FROM Customers c, SalesOrders o
WHERE (o.SalesRepresentative > 1000.0, 0.5)
   AND c.ID = o.customerID
```
使用小数百分比可以指定更精确的用户估计值,这对于大表尤为重要。

兼容性 SQL Anywhere Studio® 支持用户提供的选择性估计。

Adaptive Server Enterprise 不支持用户提供的选择性估计。

#### 用户提供的条件提示字符串

除支持用户提供的选择性估计外, Sybase IQ 还允许用户通过条件提示 字符串为优化程序提供其它提示信息。使用这些针对各个条件的提示字 符串,用户可以为优化程序关注的条件指定可能的附加执行首选项。这 些首选项包括要用于条件的索引、条件的选择性、执行条件时的执行 阶段,以及条件的有用性 (对该条件在某一执行阶段内的一组执行条件 中的排列顺序产生影响)。

与用户提供的选择性估计一样,条件提示字符串也是在查询文本中通过 为条件加上括号提供的。随后可在括号内的条件后面添加一个逗号并提 供包含所需提示的带引号的字符串。在带引号的字符串中,每个提示显 示为一个提示类型标识符,后跟一个冒号和该提示类型的值。在同一提 示字符串中,多个提示用逗号分隔,并且可以按任意顺序显示。在一个 提示字符串中的任意两个元素之间可以使用空格。

有四种不同的提示类型:

- [选择性提示](#page-67-0) (等同于用户提供的选择性估计)
- [索引首选项提示](#page-67-1)
- [执行阶段提示](#page-68-0)
- [有用性提示](#page-69-0)

#### <span id="page-67-0"></span>选择性提示

可以在提示字符串中出现的第一种提示类型为选择性提示。选择性提示 以提示类型标识符"S"或"s"标识。与用户提供的选择性估计一样, 选择性值始终表示为表中满足条件的行的百分比。

示例 以下示例与第 44 [页的 "用户提供的条件选择性"中](#page-65-0)的第二个示例完全 等效。

```
SELECT *
FROM Customers c, SalesOrders o
WHERE (o.SalesRepresentative > 1000.0, 's: 0.5)
   AND c.ID = o.CustomerID
```
#### <span id="page-67-1"></span>索引首选项提示

下一种支持的提示类型为索引首选项提示, 以提示类型标识符 "I"或 "i"标识。索引首选项提示的值可以是介于 -10 和 10 之间的任意整数。 每个正整数值的含义是选用某个特定索引类型,而负值则表示要避免选 用该特定索引类型。

索引首选项提示的作用与 INDEX\_PREFERENCE 选项相同, 区别在于首 选项仅适用于与之关联的条件,而不是查询中的所有条件。只有以下条 件成立时, 索引首选项才能对条件的执行产生影响: 指定的索引类型存 在于该列中,而且在评估关联条件时该索引类型可以使用;并非所有索 引类型对于所有条件均可使用。有关 -10 和 10 之间整数的具体含义,请 参见《参考:语句和选项》的第 2 章 "数据库选项"中的 "INDEX\_PREFERENCE 选项"。

示例 以下示例指定 3% 的选择性,并指示应尽可能使用 HG 索引评估条件:

```
SELECT *
FROM Customers c, SalesOrders o
WHERE (o.SalesRepresentative > 1000.0, 'S:3.00, I:+2')AND c.ID = o.CustomerID
```
下一示例指定 37.5% 的选择性,并指示应尽可能避免使用 HG 索引评估 条件:

```
SELECT *
FROM Customers c, SalesOrders o
WHERE (o.SalesRepresentative > 1000.0, 'i:-2,
s:37.500')
   AND c.ID = o.CustomerID
```
#### <span id="page-68-0"></span>执行阶段提示

第三种支持的提示类型为执行阶段提示,以提示类型标识符 "E"或 "e"标识。

在 Sybase IQ 查询引擎中,有四个可以评估条件的不同执行阶段:不变、 延迟、绑定和水平。

缺省情况下,优化程序会选择对评估条件所需信息全部可用的最早执行 阶段内的每个条件进行评估。因此,每个条件都有一个进行评估的缺省 执行阶段。

由于在所需信息可用之前无法评估条件,因此执行阶段提示只能用于将 条件的执行延迟到其缺省阶段之后的某个阶段,而不能用于在早于条件 缺省阶段的任意阶段内强制评估该条件。

四个条件执行阶段 (从最早到最晚)的说明如下:

不变 只引用一列 (或同一个表中的两列)且可以使用索引进行评估的 条件一般称为简单不变条件。简单不变条件通常在优化过程的较早阶段 进行评估。

这意味着,满足所有这种不变条件的行数可用于指导优化程序进行有关 要使用的最佳连接顺序和连接算法的决策。由于这是最早的执行阶段, 因此用户无法迫使条件进入此阶段,但可以迫使条件离开此阶段进入后 面的阶段。

延迟 有些条件在查询的其它某部分执行之前无法进行评估。这些延迟 条件将在其连接的查询节点首次被读取时进行一次评估。这些条件分为 两类: 非相关子查询条件和优化程序创建的 IN 或 PROBABLY IN 下推 连接条件。

**绑定** 有些条件必须进行多次评估。这些条件一般分为两类: 相关子查 询中包含外部引用的条件,以及优化程序创建的下推等同性连接条件。 例如,在查询执行过程中,外部引用条件会在每次外部引用值发生更改 时重新进行评估。

水平 某些条件 (如包含同一表中两列的条件)必须一次评估一行, 而不能使用索引进行评估。

执行阶段提示将接受标识用户希望评估条件的执行阶段的值。每个值 都是不区分大小写的单个字符:

- D-延迟
- B-绑定
- H-水平

示例 以下示例显示的条件提示字符串指示应将条件移入 "延迟"执行阶段, 并且指示应尽可能使用 LF 索引评估该条件:

> SELECT \* FROM Customers c, SalesOrders o WHERE (o.SalesRepresentative > 10000.0, 'E:D, I:1') AND c.id = o.CustomerID

#### <span id="page-69-0"></span>有用性提示

最后一种支持的提示类型为有用性提示, 以提示类型标识符 "U"或 "u"标识。有用性提示的值可以是介于 0.0 和 10.0 之间的任意数字值。 在优化程序中,会针对每个条件计算有用性值,随后使用该值确定同一 执行阶段内要评估的一组条件的评估顺序。有用性值越大,在评估顺序 中出现的越早。提供有用性提示使用户可以将条件放在评估顺序中的 特定位置,但无法更改在其中评估条件的执行阶段。

#### 示例 以下示例显示的条件提示字符串指示应将条件移入 " 延迟 "执行阶段, 并且指明应在"延迟"阶段内将其有用性设置为 3.25。

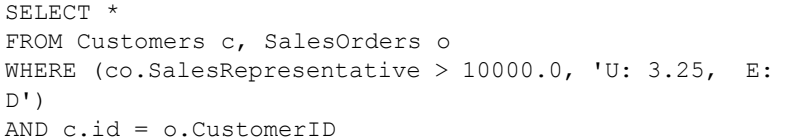

兼容性 SQL Anywhere Studio 不支持用户提供的条件提示字符串。

Adaptive Server Enterprise 不支持用户提供的条件提示字符串。

#### 用户提供的关于连接等同性条件的提示

用户可以指定不影响查询中的每个连接的连接算法首选项。

简单的等同性连接谓词可使用谓词提示标记,该提示支持仅针对该连接 指定连接首选项。如果同一连接具有多个带有本地连接首选项的连接条 件,并且如果这些提示不是相同值,那么,将忽略该连接的所有本地首 选项。本地连接首选项不会影响优化程序选择的连接顺序。

以下示例请求散列连接:

AND  $(T.X = 10 * R.x, 'J:4')$ 

#### 用户提供的条件提示的使用准则

一般来讲,条件提示仅适用于经常运行的查询。

只有高级用户才能尝试使用条件提示。优化程序通常会做出最佳决策, 但它无法根据可用索引推断有关条件的准确信息。

优化程序经常重写或简化原始条件,还会根据原始条件推断新条件。条件 提示不会从新条件一直应用到优化程序推断的条件,也不会应用到简化 条件。

## <span id="page-70-0"></span>特殊值

特殊值可用在表达式中,也可在创建表时用作列缺省值。

### **CURRENT DATABASE** 特殊值

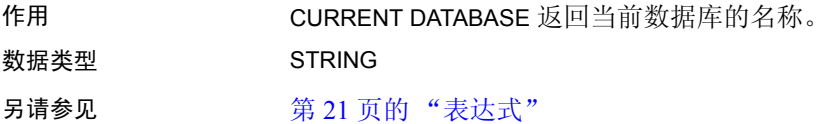

### **CURRENT DATE** 特殊值

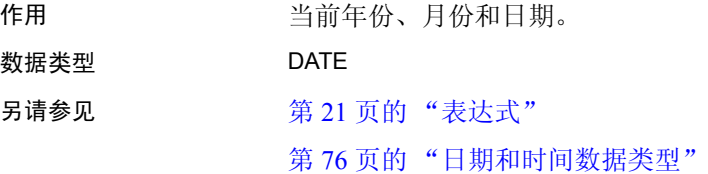

### **CURRENT PUBLISHER** 特殊值

作用 CURRENT PUBLISHER 返回一个字符串,其中包含 SQL Remote 复制数 据库的发布者用户 ID。

数据类型 STRING

CURRENT PUBLISHER 可在具有字符数据类型的列中用作缺省值。

另请参见 第 21 [页的 "表达式"](#page-42-0)

### **CURRENT TIME** 特殊值

作用 医二十二 医回当前小时、分钟、秒和秒的小数值。

数据类型 TIME

说明 秒的小数值存储至 6 个小数位, 但当前时间的精确性受系统时钟的精确 性限制。

另请参见 第 21 [页的 "表达式"](#page-42-0)

第 76 [页的 "日期和时间数据类型"](#page-97-0)

### **CURRENT TIMESTAMP** 特殊值

作用 组合 CURRENT DATE 和 CURRENT TIME,以构成包含年月日、小时、 分钟、秒和秒的小数值的 TIMESTAMP 值。与 CURRENT TIME 一样, 秒的小数值的精确性受系统时钟的限制。

CURRENT TIMESTAMP 缺省为 3 位数。

数据类型 TIMESTAMP

另请参见 第 21 [页的 "表达式"](#page-42-0)

第 76 [页的 "日期和时间数据类型"](#page-97-0)

### **CURRENT USER** 特殊值

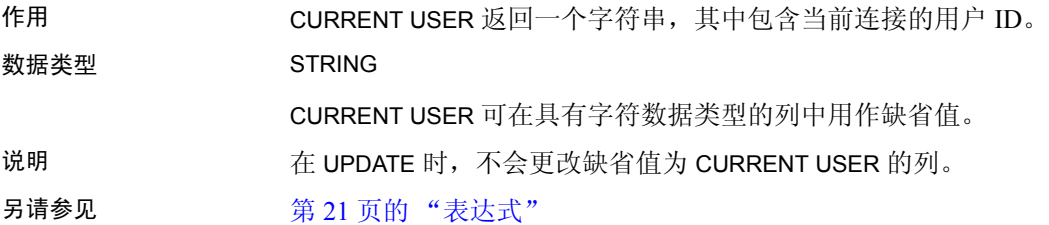
### <span id="page-72-0"></span>**LAST USER** 特殊值

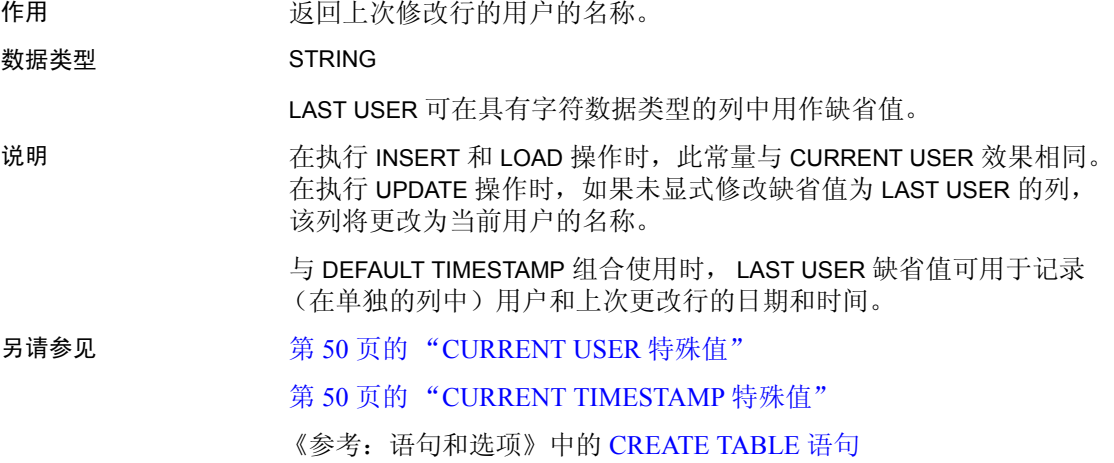

### **SQLCODE** 特殊值

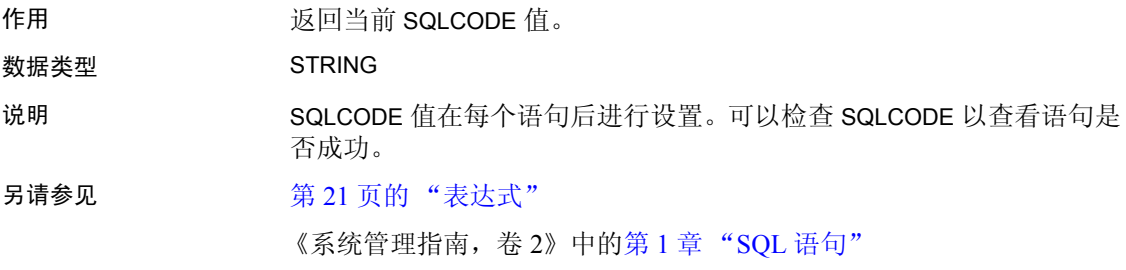

### **SQLSTATE** 特殊值

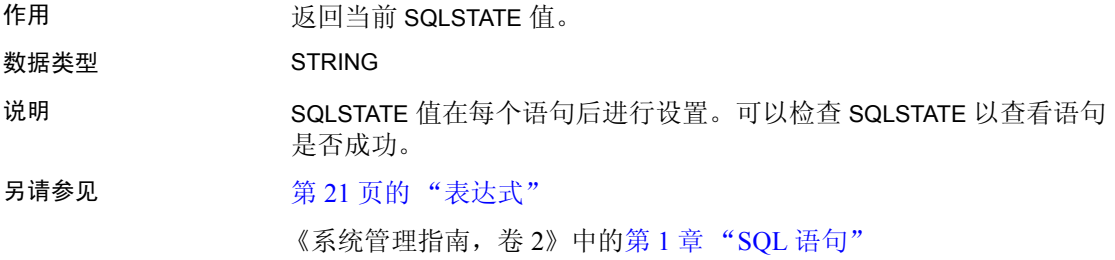

### **TIMESTAMP** 特殊值

作用 TIMESTAMP 指示表中各行上次修改的时间。

#### 数据类型 TIMESTAMP

说明 当使用 DEFAULT TIMESTAMP 声明列时, 将为插入和装载操作提供缺省值。 只要更新此行,便会用当前日期和时间更新该值。

> 执行 INSERT 和 LOAD 操作时, DEFAULT TIMESTAMP 与 CURRENT TIMESTAMP 效果相同。在执行 UPDATE 操作时,如果未显式修改缺省 值为 TIMESTAMP 的列, 则该列的值将变为当前日期和时间。

注释 Sybase IQ 不支持 UTC TIMESTAMP 或 CURRENT UTC TIMESTAMP 的 DEFAULT 值, 也不支持数据库选项 DEFAULT\_TIMESTAMP\_INCREMENT。 每次用户尝试为类型为 UTC TIMESTAMP 或 CURRENT UTC TIMESTAMP 的 列插入或更新 DEFAULT 值时, Sybase IQ 都会生成错误。

另请参见 第 76 [页的 "日期和时间数据类型"](#page-97-0)

### **USER** 特殊值

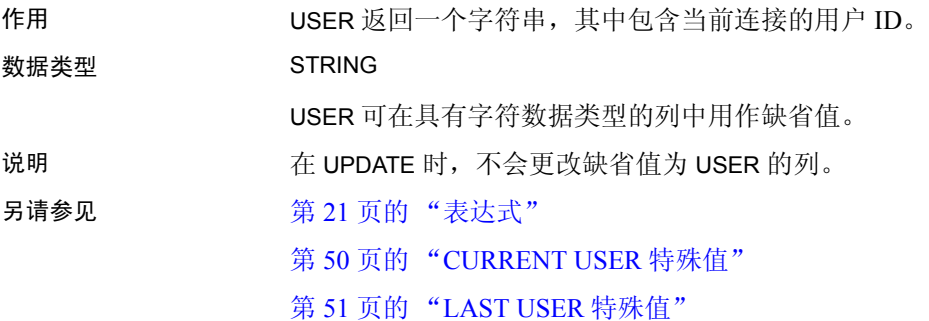

# 变量

Sybase IQ 支持以下三个级别的变量:

- 局部变量 这些是使用 DECLARE 语句在过程或批处理中的复合语句 内定义的变量。它们只存在于复合语句中。
- 连接级变量 这些是使用 CREATE VARIABLE 语句定义的变量。它们 属于当前连接,当您从数据库断开连接或使用 DROP VARIABLE 语句 时,它们就会消失。
- 全局变量 这些是具有系统提供值的变量。

局部变量和连接级变量由用户声明,并且可以在 SQL 语句的过程或批 处理中用于保存信息。全局变量是系统提供的变量,用于提供系统提供 的值。所有全局变量的名称都以两个 @ 符号开头。例如,全局变量 *@@version* 所具有的值是数据库服务器的当前版本号。用户不能定义全 局变量。

### 局部变量

局部变量是使用 DECLARE 语句声明的,只能在复合语句 (即两端带有 关键字 BEGIN 和 END 的语句)中使用。这类变量最初设置为 NULL。您 可以使用 SET 语句设置这类变量的值,也可以使用带有 INTO 子句的 SELECT 语句为其赋值。

DECLARE 语句的语法如下:

```
DECLARE variable-name data-type
```
只要是从复合语句内调用过程,就可以将局部变量作为参数传递给该 过程。

示例 • 下面的批处理语句说明如何使用局部变量:

```
BEGIN
DECLARE local var INT ;
SET local var = 10;
MESSAGE 'local var = ', local var ;
END
```
从 ISQL 运行此批处理语句会在服务器窗口中显示以下消息:

local  $var = 10$ 

• 变量 local\_var 在声明它的复合语句外部不存在。下面的批处理语句 无效,将显示未找到列的错误:

```
-- This batch is invalid.
BEGIN
DECLARE local var INT ;
SET local var = 10;
MESSAGE 'local var = ', local_var ;
END;
MESSAGE 'local var = ', local var ;
```
以下示例说明如何使用带有 INTO 子句的 SELECT 语句设置局部变量 的值:

```
BEGIN
DECLARE local var INT ;
SELECT 10 INTO local var ;
MESSAGE 'local var = ', local var ;
END
```
从 ISQL 运行此批处理语句会在服务器窗口中显示以下消息:

```
local var = 10
```
- 兼容性 名称 Adaptive Server Enterprise 和 Sybase IQ 都支持局部变量。在 Adaptive Server Enterprise 中,所有变量都必须用一个 @ 符号作为前 缀。在 Sybase IQ 中, @ 前缀是可选的。要编写兼容的 SQL,需确 保所有变量均带有 @ 前缀。
	- 作用域 在 Sybase IQ 和 Adaptive Server Enterprise 中,局部变量的作 用域是不同的。 Sybase IQ 支持使用 DECLARE 语句声明批处理中的 局部变量。但是,如果在复合语句中执行 DECLARE 语句,作用域 将仅限于该复合语句。
	- 声明 在 Sybase IO 中, 每个 DECLARE 语句只能声明一个变量。而在 Adaptive Server Enterprise 中,一个语句可以声明多个变量。

### 连接级变量

连接级变量是使用 CREATE VARIABLE 语句声明的。 CREATE VARIABLE 语句可以在复合语句以外的任何位置使用。连接级变量可作为参数传递 给过程。

CREATE VARIABLE 的语法如下:

CREATE VARIABLE variable-name data-type

变量创建时最初设置为 NULL。设置连接级变量的值的方法与局部变量 相同,即使用 SET 语句或使用带有 INTO 子句的 SELECT 语句。

连接级变量会一直存在直到连接终止, 或者直到使用 DROP VARIABLE 语句显式删除该变量为止。以下语句会删除变量 *con\_var*:

DROP VARIABLE con\_var

示例 • 下面的 SQL 批处理语句说明如何使用连接级变量。

CREATE VARIABLE con\_var INT; SET con var =  $10$ ; MESSAGE 'con var = ', con var;

从 ISQL 运行此批处理语句会在服务器窗口中显示以下消息:

con  $var = 10$ 

兼容性 Adaptive Server Enterprise 不支持连接级变量。

### 全局变量

全局变量具有 Sybase IQ 设置的值。例如,全局变量 *@@version* 所具有 的值是数据库服务器的当前版本号。

全局变量与局部变量和连接级变量的区别在于名称前有两个 @ 符号。 例如,*@@error* 是全局变量。用户不能创建全局变量,也不能直接更新 全局变量的值。

有些全局变量 (如 *@@spid*)保存连接特定的信息,因此具有连接特定 的值。其它变量 (如 *@@connections*)则具有所有连接共有的值。

全局变量和特殊常量 诸如 CURRENT DATE、 CURRENT TIME、 USER、 SQLSTATE 等的特殊 常量与全局变量十分相似。

以下语句检索 version 全局变量的值:

SELECT @@version

在过程中,可以将全局变量选入变量列表。以下过程用参数 *ver* 返回 服务器版本号。

```
CREATE PROCEDURE VersionProc ( OUT ver
                 VARCHAR ( 100) )
BEGIN
    SELECT @@version
    INTO ver;
END
```
在嵌入式 SQL 中,可以将全局变量选入宿主变量列表。

全局变量列表 表 [2-5](#page-77-0) 列出了 Sybase IQ 中提供的全局变量。

<span id="page-77-0"></span>表 *2-5*:*Sybase IQ* 全局变量

| 变量名              | 含义                                                                                                    |
|------------------|----------------------------------------------------------------------------------------------------|
| @@error          | 常用于检杳最近执行的语句的错误状态 (成功或失败)。<br>如果上一事务成功, 则包含 0, 否则包含系统生成的最后一<br>个错误号。如果发生错误, 类似 "if @@error != 0 return"的<br>语句会导致退出。每个 SQL 语句都会重置 @@error, 因此<br>在成功状态不确定的语句之后必须立即执行状态检查。                                                                                                    |
| @@fetch_status   | 包含从上一 fetch 语句所生成的状态信息。 @@fetch_status<br>可包含以下值                                                                                                    |
|                  | 0 读取语句成功完成。                                                                                                    |
|                  | -1 读取语句导致错误。                                                                                                    |
|                  | -2 结果集中没有其它数据。                                                                                                    |
|                  | 此功能与 @@sqlstatus 相同, 只不过它返回的值不同。这是<br>为了与 Microsoft SQL Server 兼容。                                                                                                    |
| @@identity       | 通过插入、装载或更新语句插入标识 / 自动增量列的最后一<br>个值。每次向表中插入一行时, @@identity 都会被重置。<br>如果一个语句插入多行, @@identity 将反映插入的最后一<br>行的标识 / 自动增量值。如果受影响的表不包含标识 / 自动<br>增量列, 则会将 @@identity 设置为 0。 @@identity 的值不<br>受插入、装载或更新语句失败的影响, 也不受包含失败语句<br>的事务回退的影响。 @@identity 保留插入标识 / 自动增量<br>列的最后一个值, 即使插入该值的语句未能提交也是如此。 |
| @@isolation      | @@isolation 采用活动级别的值。<br>当前隔离级别。                                                                                                    |
| @@procid         | 当前执行的过程的存储过程 ID。                                                                                                    |
| (a)(a)servername | 当前数据库服务器的名称。                                                                                                    |
| @@sqlstatus      | 包含从上一 FETCH 语句所生成的状态信息。                                                                                                    |
| @@version        | 当前 Sybase IQ 版本的版本号。                                                                                                    |

兼容性 表 [2-6](#page-78-0) 列出了 Sybase IQ 支持的所有 Adaptive Server Enterprise 全局变量。 列表中不包括 Sybase IQ 不支持的 Adaptive Server Enterprise 全局变量。 与表 [2-5](#page-77-0) 相反, 此列表包括返回值的所有全局变量, 包括值固定为 NULL、 1、 -1 或 0 以及可能无意义的全局变量。

全局变量 返回值 @@char\_convert | 返回 0。 @@client\_csname | 在 Adaptive Server Enterprise 中, 返回客户端的字符集名称。 如果客户端字符集从未初始化,则设置为 NULL; 否则 包含最近使用的字符集的名称。在 Sybase IQ 中, 返回 NULL。 @@client\_csid | 在 Adaptive Server Enterprise 中, 返回客户端的字符集 ID。 如果客户端字符集从未初始化,则设置为 -1 ;否则包含 syscharsets 中最近使用的客户端字符集 ID。在 Sybase IQ 中返回 -1。 @@connections 自服务器上次启动后的登录数。 @@cpu\_busy | 在 Adaptive Server Enterprise 中, 返回自 Adaptive Server Enterprise 上次启动后 CPU 在 Adaptive Server Enterprise 运行上花费的时间 (以时钟周期为单位)。在 Sybase IQ 中,返回 $0<sub>o</sub>$  $(a)$   $(a)$   $a$   $e$   $\text{error}$  = 常用于检查最近执行的语句的错误状态 (成功或失败)。 如果上一事务成功,则包含 0,否则包含系统生成的最后 一个错误号。如果发生类似如下的错误: if @@error != 0 return 这样的语句会导致退出。每个语句 (包括 PRINT 语句或 IF 测试)都会重置 @@error, 因此在成功状态不确定的 语句之后必须立即执行状态检查。 @@identity 在 Adaptive Server Enterprise 中,返回通过 INSERT、LOAD 或 SELECT INTO 语句插入 IDENTITY 列的最后一个值。 每次向表中插入一行时, *@@identity* 都会被重置。如果 一个语句插入多行, *@@identity* 将反映最后插入的行的 IDENTITY 值。如果受影响的表不包含 IDENTITY 列, 则会 将 *@@identity* 设置为 0。*@@identity* 的值不受 INSERT 或 SELECT INTO 语句失败的影响, 也不受包含失败语句的 事务回退的影响。*@@identity* 保留插入 IDENTITY 列的最后 一个值,即使插入该值的语句未能提交也是如此。 @@idle **header 在 Adaptive Server Enterprise** 中, 返回自服务器上次启动 后 Adaptive Server Enterprise 的空闲时间 (以时钟周期为 单位)。在 Sybase IQ 中,返回 0。 @@io\_busy | 在 Adaptive Server Enterprise 中, 返回自服务器上次启动后 Adaptive Server Enterprise 在输入和输出操作上花费的时 间 (以时钟周期为单位)。在 Sybase IQ 中, 返回 0。

<span id="page-78-0"></span>表 *2-6*:*Sybase IQ* 中支持的 *ASE* 全局变量

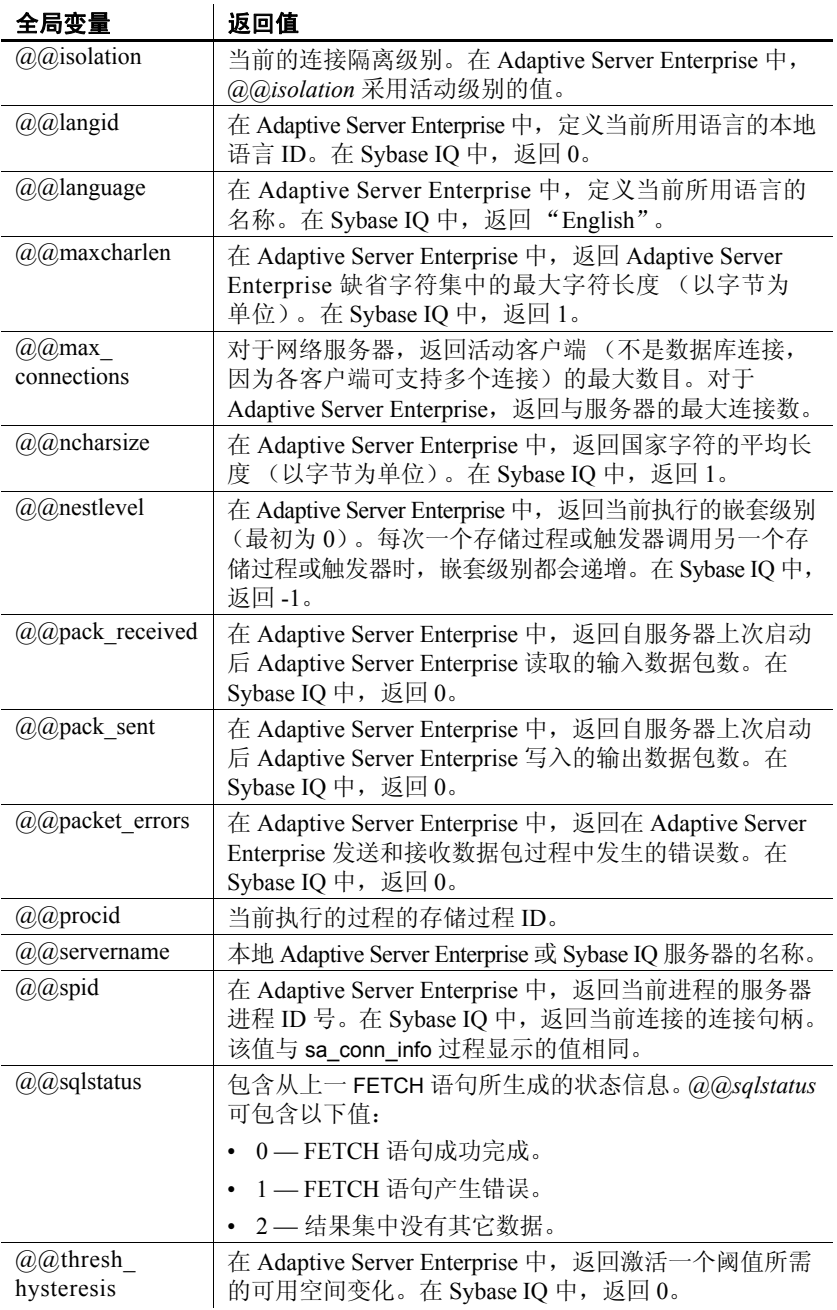

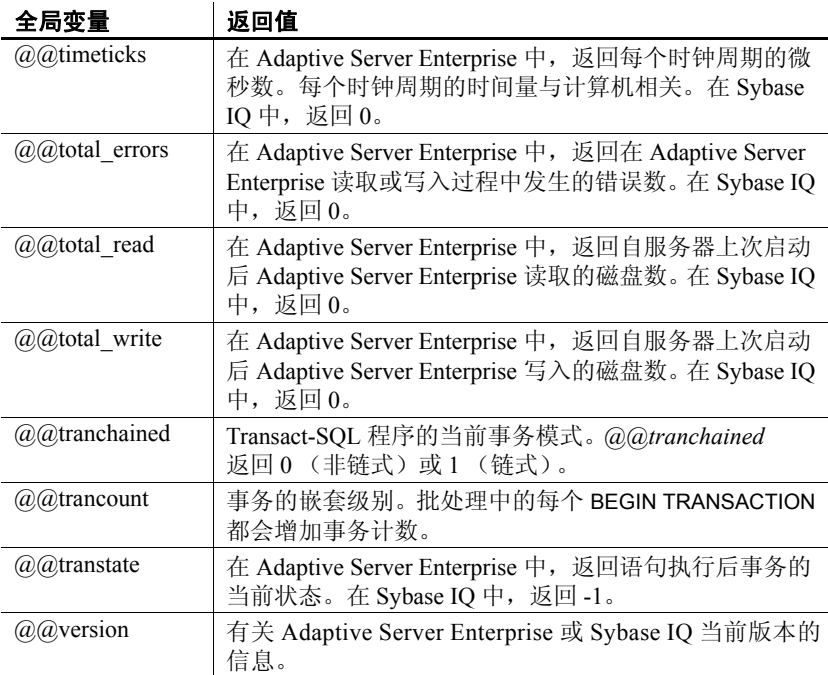

# 注释

使用注释在 SQL 语句或语句块中附加说明性文本。数据库服务器不执行 注释。

Sybase IQ 中提供了几种注释指示符:

- **--** (双连字符) 数据库服务器会忽略行中的所有其余字符。这是 SQL92 注释指示符。
- **// (双斜线)** 双斜线与双连字符的含义相同。
- **/\* … \*/** (斜线加星号) 将忽略两个注释标记间的所有字符。两个注释 标记可以位于同一行,也可以位于不同行。可以嵌套以此样式指示 的注释。这种注释样式也称为 C 样式注释。
- **%** (百分号) 百分号与双连字符的含义相同。Sybase 建议不要将 % 用作注释指示符。

注释 双连字符和斜线加星号的注释样式与 Adaptive Server Enterprise 兼容。

```
示例                 以下示例说明如何使用双横线注释:
                      CREATE FUNCTION fullname (firstname CHAR(30), 
                                lastname CHAR(30))
                      RETURNS CHAR(61)
                      -- fullname concatenates the firstname and lastname
                      -- arguments with a single space between.
                      BEGIN
                         DECLARE name CHAR(61);
                         SET name = firstname || ' ' || lastname;
                         RETURN ( name );
                      END
```
• 以下示例说明如何使用 C 样式注释:

```
/*
   Lists the names and employee IDs of employees
   who work in the sales department.
*/
CREATE VIEW SalesEmployee AS
SELECT emp_id, emp_lname, emp_fname
FROM "GROUPO".Employees
WHERE DepartmentID = 200
```
# **NULL** 值

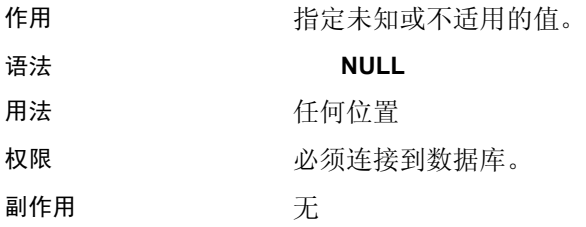

说明 空值是一个特殊值,它不同于任何数据类型的任何有效值。但空值在任 何数据类型中都是合法值。空值用于表示缺少或不适用的信息。以下是 使用 NULL 的两种截然不同的情况:

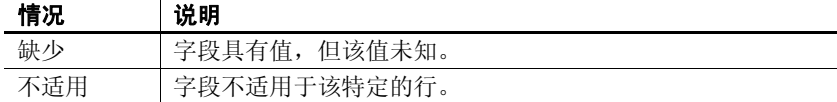

SQL 允许列在创建时带有 NOT NULL 限制。这意味着那些特殊的列 不能包含空值。

NULL 值将三值逻辑的概念引入 SQL。使用任何比较运算符与任何值 (包括空值)进行比较的空值都是 UNKNOWN。返回 TRUE 的唯一搜 索条件是 IS NULL 谓词。在 SOL 中, 只有 WHERE 子句中的搜索条件的 值为 TRUE 时才选择行;不选择值为 UNKNOWN 或 FALSE 的行。

此外,也可以使用 IS [ NOT ] *truth-value* 子句 (其中 *truth-value* 是 TRUE、 FALSE 或 UNKNOWN 中的一个值) 选择包含 NULL 值的行。有关此子 句的说明,请参见第 30 [页的 "搜索条件"。](#page-51-0)

| 条件                                   | 真值             | 是否选择?          |
|--------------------------------------|----------------|----------------|
| $Salary = NULL$                      | <b>UNKNOWN</b> | NO.            |
| Salary < NULL                        | <b>UNKNOWN</b> | NO.            |
| $NOT (Salary = NULL)$                | <b>UNKNOWN</b> | NO.            |
| NOT (Salary $\odot$ NULL)            | <b>UNKNOWN</b> | NO.            |
| $Salary = 1000$                      | <b>UNKNOWN</b> | N <sub>O</sub> |
| Salary IS NULL                       | TRUE           | <b>YES</b>     |
| Salary IS NOT NULL                   | <b>FALSE</b>   | NO.            |
| Salary = $1000$ IS<br><b>UNKNOWN</b> | <b>TRUE</b>    | <b>YES</b>     |

在以下示例中,列 Salary 包含空值。

同样的规则也适用于比较两个不同表中的列。因此,将两个表连接在 一起不会选择其中进行比较的任何列含有空值的行。

在数值表达式中使用时, 空值还有一个有趣的属性。在何包含 NULL 值的数值表达式的结果都是空值。这意味着,如果将 NULL 值添加到某 个数字中, 则结果为 NULL 值而不是数字。如果要将 NULL 值视为 0, 则必须使用 ISNULL( *expression*, 0) ) 函数。请参见第 4 章 "SQL [函数"。](#page-110-0)

公式化 SQL 查询时的很多常见错误是由 NULL 的行为引起的。请小心 避免这类问题。有关组合搜索条件时三值逻辑的效果的说明,请参见 第 30 [页的 "搜索条件"。](#page-51-0)

示例 以下 INSERT 语句将一个 NULL 值插入表 Borrowed\_book 的 date\_returned 列中。

> INSERT INTO Borrowed\_book ( date\_borrowed, date\_returned, book ) VALUES ( CURRENT DATE, NULL, '1234' )

# <sup>第</sup> 3 <sup>章</sup> **SQL** 数据类型

关于本章 不变介绍了 Sybase IQ 支持的数据类型。

目录

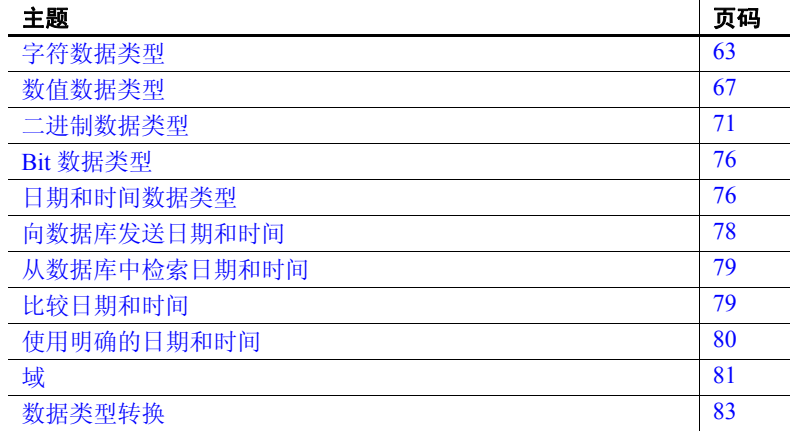

### <span id="page-84-0"></span>字符数据类型

说明 说明 医二十二指肠 医卡格包含字母、数字和符号的字符串。 语法 **CHAR** [ ( *max-length* ) ] **CHARACTER** [( *max-length* ) ] **CHARACTER VARYING** [( *max-length* ) ] **VARCHAR** [ ( *max-length* ) ] **UNIQUEIDENTIFIERSTR** 用法 *CHAR* 最大长度为 *max-length* 个字节的字符数据。如果省略 *maxlength*,则缺省值为 1。允许的最大大小为 32KB - 1。有关对超过 255 个字节的 CHAR 数据的限制,请参见 "注释"。

请参见下文中关于数据库中字符数据的表示形式以及长字符串存储 的说明。

无论是否指定 BLANK PADDING 选项, 均会用空白填充所有 CHAR 值以达 到 *max-length*。当将多字节字符串保存为 CHAR 类型时,最大长度仍以 字节 (而不是字符)为单位。

*CHARACTER* 与 CHAR 相同。

*CHARACTER VARYING* 与 VARCHAR 相同。

*LONG VARCHAR* 任意长度的字符数据。最大大小受数据库文件的最 大大小 (当前为 2 GB)限制。

*TEXT* 这是用户定义的数据类型。它是作为允许 NULL 的 LONG VARCHAR 实现的。

*VARCHAR* 除了不向这些字符串的存储中添加空白填充,且 VARCHAR 字符串的最大长度为 (32KB - 1) 之外, 其它与 CHAR 相同。有关对超过 255 个字节的 VARCHAR 数据的限制,请参见 "注释"。

*UNIQUEIDENTIFIERSTR* 作为 CHAR( 36 ) 实现的域。此数据类型用于 在进行远程数据访问时映射 Microsoft SQL Server 的 Uniqueidentifier 列。

#### 注意

作为单独许可的选件, Sybase IQ 支持长度范围为零 (0) 到 512TB (千吉 字节)的字符大对象 (CLOB) 数据(对于大小为 128KB 的 IQ 页), 或零 (0) 到 2PB (千万亿字节) 的字符大对象 (CLOB) 数据 (对于大小为 512KB 的 IQ 页)。最大长度为 4 GB 乘以数据库页大小。请参见 《Sybase IQ 中的非结构化数据分析》。

存储大小 表 [3-1](#page-85-0) 列出了字符数据的存储大小。

<span id="page-85-0"></span>表 3-1: 字符数据的存储大小

| 数据类型                                           | 列定义                                              | 输入数据 | 存储 |
|------------------------------------------------|--------------------------------------------------|------|----|
| CHARACTER,<br>CHAR                             | (32K-1) 个字节的宽度   (32K-1) 个字节   (32K-1) 个字节       |      |    |
| VARCHAR,<br><b>CHARACTER</b><br><b>VARYING</b> | (32K - 1) 个字节的宽度   (32K - 1) 个字节   (32K - 1) 个字节 |      |    |

字符集和代码页 字符数据使用从应用程序传递而来的准确的二进制表示形式放置在数据 库中。这通常意味着字符数据是以系统使用的字符集的二进制表示形式 存储在数据库中的。在操作系统的文档中可以找到有关字符集的文档。

> 在 Windows 上,对于前 128 个字符代码页均相同。如果您使用代码页上 半部分中的特殊字符 (变音国际语言字符),则必须当心您的数据库。 具体说来,如果您将数据库复制到使用另一种代码页的不同计算机上, 则从数据库中检索的那些特殊字符将采用原来的代码页表示形式。对于 新代码页, 它们在窗口上将显示为错误字符。

如果您有两个客户端,它们使用同一台多用户服务器,但运行不同的代 码页,也会出现此问题。一个客户端插入或更新的数据在另一个客户端 看来可能是不正确的。

如果跨平台使用数据库,也会出现此问题。 PowerBuilder 和许多其它 Windows 应用程序将数据以标准 ANSI 字符集的形式插入到数据库中。 如果非 Windows 应用程序试图使用这些数据,它们将无法正确地显示 或更新扩展字符。

此问题十分复杂。如果您的某些应用程序使用代码页上半部分中的扩展 字符,请确保使用数据库的所有客户端和所有计算机都使用相同或兼容 的代码页。

索引 长度等于或小于 255 个字节的 CHAR 数据和 VARCHAR 数据支持除 DATE、

VARCHAR 数据和尾 随空白

使用 INSERT、 UPDATE 或 LOAD TABLE 插入的数据可以采用下列格式:

- 加引号
- 不加引号
- 二进制

对于数据类型为 VARCHAR 的列,按如下方式处理插入的数据中的尾随 空白:

- 对于加引号的数据,永远不会剪裁尾随空白。
- 对于未加引号的数据:

TIME 和 DTTM 以外的所有索引类型。

- 在插入和更新时始终剪裁尾随空白。
- 对于 LOAD 语句,可使用 STRIP RTRIM/OFF LOAD 选项指定是否 剪裁尾随空白。 STRIP RTRIM/OFF 选项仅适用于长度可变的非 二进制数据。例如,采用以下模式:

```
CREATE TABLE t( c1 VARCHAR(3) );
LOAD TABLE t( cl ', ' ) ........ STRIP RTRIM // trailing blanks trimmed
LOAD TABLE t( c1 ',' ) ........ STRIP OFF // trailing blanks not trimmed
LOAD TABLE t( c1 ASCII(3) ) ... STRIP RTRIM // trailing blanks not trimmed
LOAD TABLE t( cl ASCII(3) ) ... STRIP OFF // trailing blanks trimmed
LOAD TABLE t( c1 BINARY ) ..... STRIP RTRIM // trailing blanks trimmed
LOAD TABLE t( c1 BINARY ) ..... STRIP OFF // trailing blanks trimmed
```
• 对于二进制数据,始终剪裁尾随空白。

当编写应用程序时,不能依赖于 VARCHAR 列中存在的尾随空白。如果 应用程序依赖于尾随空白,则使用 CHAR 列,而非 VARCHAR 列。

对于超过 255 个字节的 CHAR 和 VARCHAR 数据的限制

超过 255 个字节的 CHAR 和 VARCHAR 列仅支持缺省索引以及 WD、TEXT 和 CMP 这三种索引类型。不能为这些列创建 LF、 HG、 HNG、 DATE、 TIME 或 DTTM 索引。

#### 兼容性

- Adaptive Server Enterprise 不支持 CHAR 的替换形式 CHARACTER (*n*)。
- Sybase IQ 不支持 Adaptive Server Enterprise 提供的 NCHAR、 NVARCHAR、 UNICHAR 和 UNIVARCHAR 数据类型。 Sybase IQ 支持 为 CHAR 和 VARCHAR 数据类型使用 Unicode。
- Sybase IQ 支持的 LONG VARCHAR 数据类型的长度比 SQL Anywhere 支持的该数据类型要长。请参见 《Sybase IQ 中的非结构化数据 分析》。
- 为了使 Sybase IQ 和 Adaptive Server Enterprise 相互兼容, 务必指定 字符数据类型的长度。

长字符串 SQL Anywhere 将 CHAR、VARCHAR 和 LONG VARCHAR 列全部视为同一 类型。不超过 254 个字符的值存储为短字符串,并且前面带有一个长度 字节。任何长度超过 255 个字节的值都被视为长字符串。第 255 个字节 之后的字符与包含长字符串值的行分开存储。

> 有几种函数 (请参见"SQL 函数")将忽略任何字符串中第 255 个字符 之后的部分。它们是 soundex、 similar 和所有日期函数。另外, 任何涉及 长字符串到数字的转换的运算都只对前 255 个字符有效。碰到上述限制 的可能性非常小。

所有其它函数和所有其它运算符都对长字符串的全部长度起作用。

# <span id="page-88-0"></span>数值数据类型

说明 存储数值数据。

语法 [ UNSIGNED ] BIGINT [ **UNSIGNED** ] { **INT** | **INTEGER** } **SMALLINT TINYINT DECIMAL** [( *precision* [ , *scale* ])] **NUMERIC** [( *precision* [ , *scale* ])] **DOUBLE FLOAT** [( *precision* ) ]

**REAL**

用法 *BIGINT* 带符号的 64 位整数,需要 8 个字节的存储空间。

您可以将整数指定为 UNSIGNED。缺省情况下,该数据类型是带符号的。 它的范围介于 -9223372036854775808 到 9223372036854775807 (带符 号),或者是 0 到 18446744073709551615 (不带符号)之间。

**INT 或 INTEGER** 带符号的 32 位整数, 值的范围介于-2147483648 到 2147483647 之间,需要 4 个字节的存储空间。

INTEGER 数据类型是精确数值数据类型;其精度在算术运算后不变。

您可以将整数指定为 UNSIGNED 形式。缺省情况下,该数据类型是带符 号的。不带符号的整数的值范围介于 0 到 4294967295 之间。

*SMALLINT* 16 位有符号整数,范围介于- 32768 到 32767 之间,需要 2 个 字节的存储空间。

SMALLINT 数据类型是精确数值数据类型;其精度在算术运算后不变。

*TINYINT* 不带符号的 8 位整数,范围介于 0 到 255 之间,需要 1 个字节 的存储空间。

TINYINT 数据类型是精确数值数据类型;其精度在算术运算后不变。

*DECIMAL* 总位数为 *precision*、小数点后位数为 *scale* 的带符号十进制 数字。精度值的范围是 1 到 126,而标度值的范围是 0 到精度值。缺省 值是:标度 = 38,精度 = 126。为了确保精确,将根据列的实际数据类 型计算结果,但您可对返回应用程序的结果的最大标度进行设置。有关 详细信息,请参见 《参考:语句和选项》中第 386 页的

"MAX\_CLIENT\_NUMERIC\_SCALE 选项"和 SET OPTION 语句。

<span id="page-89-0"></span>表 *3-2*:十进制数字的存储大小 精度 存储

表 [3-2](#page-89-0) 列出了十进制数字所需的存储空间。

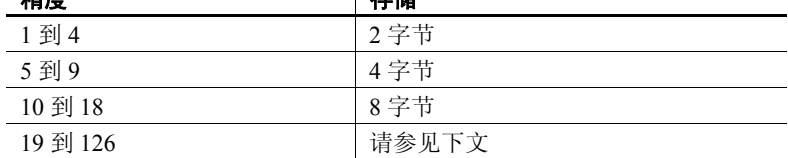

对于精度大于 18 的十进制值的存储空间要求 (以字节为单位),可以 使用以下公式计算:

 $4 + 2 * (int(((prec - scale) + 3) / 4) +$  $int((scale + 3) / 4) + 1)$ 

其中 *int* 取其参数的整数部分。列所使用的存储空间大小取决于列的 精度和标度。列中的每个单元格都有足够的空间来存储该精度和标度的 最大值。例如:

NUMERIC(18,4) takes 8 bytes per cell NUMERIC(19,4) takes 16 bytes per cell

DECIMAL 数据类型是精确数值数据类型; 其精度在算术运算后保留到 最小有效位。它的最大绝对值是 [*precision* - *scale*] 定义的 9 的数量,接着 是小数点,其后是 *scale* 定义的 9 的数量。最小绝对非零值是小数点后接 [scale - 1] 定义的 0 的个数, 然后再接一个 1。例如:

NUMERIC  $(3, 2)$  Max positive = 9.99 Min non-zero = 0.01 Max negative  $= -9.99$ 

如果针对 NULL 到 NUMERIC 的显式转换既未指定精度也未指定标度, 则缺省值为 NUMERIC(1,0)。例如,

SELECT CAST( NULL AS NUMERIC ) A, CAST( NULL AS NUMERIC(15,2) ) B

说明为:

A NUMERIC(1,0) B NUMERIC(15,2)

注释 对于数值函数, SQL Anywere 中支持的最大值是 255。如果数值 函数的精度超过 SOL Anywhere 中支持的最大值, 则会出现以下错误: "The result datatype for function '\_ funcname' exceeds the maximum supported numeric precision of 255. Please set the proper value for precision in numeric function, 'location'"("函数' funcname' 的结果数据类型超 过支持的最大数值精度 255。请为数值函数 'location'的精度设置正确 的值")

*NUMERIC* 与 DECIMAL 相同。

*DOUBLE* 占用 8 个字节存储空间的双精度浮点数 (带符号)。绝对非 零值的范围是 2.2250738585072014e-308 到 1.797693134862315708e+308。 保存为 DOUBLE 的值精确到 15 个有效位, 但超出第十五位后可能会产生 舍入误差。

DOUBLE 数据类型是一种近似数值数据类型;它在算术运算后容易产生 舍入误差。

*FLOAT* 如果不提供 *precision*,则 FLOAT 数据类型与 REAL 数据类型相 同。如果提供了 *precision*,则 FLOAT 数据类型与 REAL 或 DOUBLE 数据 类型相同,具体取决于精度值。 REAL 和 DOUBLE 之间的分界值取决于 平台,它是平台上单精度浮点数的尾数中使用的位数。

当使用 FLOAT 数据类型创建列时,所有平台上的列所保存的值一定会 至少精确为指定的最小精度。相反, REAL 和 DOUBLE 不能保证与平 台无关的最小精度。

FLOAT 数据类型是一种近似数值数据类型;它在算术运算后容易产生 舍入误差。

*REAL* 占用 4 个字节存储空间的单精度浮点数 (带符号)。绝对非零值 的范围是 1.175494351e-38 到 3.402823466e+38。保存为 REAL 的值精确 到 6 个有效位, 但超出第六位后可能会产生舍入误差。

REAL 数据类型是近似数值数据类型;它在算术运算后容易产生舍入 误差。

#### 注意

- INTEGER、 NUMERIC 和 DECIMAL 数据类型有时称为精确数值数据 类型,与之相对的是近似数值数据类型 FLOAT、 DOUBLE 和 REAL。 只有精确数值数据才能确保会在算术运算后精确到指定的最小有 效位 。
- 不要将 TINYINT 列提取到定义为 CHAR 或 UNSIGNED CHAR 的嵌入式 SOL 变量中,因为这样做会导致系统试图将列的值转换为字符串, 然后将第一个字节分配给程序中的变量。

- 索引 CMP 和 HNG 索引类型不支持 FLOAT、 DOUBLE 和 REAL 数据类型, 不建议您使用 HG 索引类型。
	- WD、 DATE、 TIME 和 DTTM 索引类型不支持数值数据类型。

#### 兼容性

- 在嵌入式 SOL 中, 将 TINYINT 列提取到 2 个字节或 4 个字节的整数 列中。此外,要将 TINYINT 值发送到数据库, C 变量应该为整数。
- Adaptive Server Enterprise 12.5.x 版不支持不带符号的整数。您可以 将 Sybase IQ 的不带符号的整数映射到 Adaptive Server Enterprise 带 符号的整数或数值数据,数据将进行隐式转换。
	- 将 IQ UNSIGNED SMALLINT 数据映射到 ASE INT
	- 如果是负值,请将 IQ UNSIGNED BIGINT 映射到 ASE NUMERIC (*precision*, *scale*)

若要避免 UNSIGNED BIGINT 列的跨数据库连接出现性能问题, 最好在 Sybase IQ 端转换为 (带符号的) BIGINT。

• 应该避免为 NUMERIC 和 DECIMAL 数据类型使用缺省精度和标度 设置,因为这些缺省设置是因产品而异的:

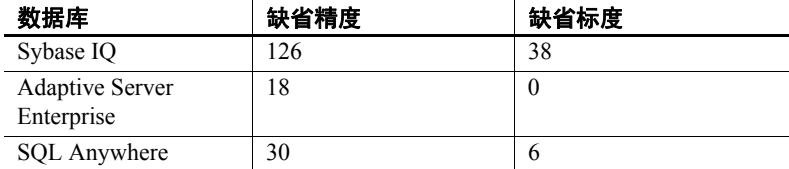

- FLOAT ( *p* ) 数据类型是 REAL 或 DOUBLE 数据类型的同义词,具体 取决于 *p* 的值。对于 Adaptive Server Enterprise,*p* 小于或等于 15 时 使用 REAL, 而 *p* 大于 15 时使用 DOUBLE。对于 Sybase IQ, 分界值 与平台有关,但所有平台上的分界值均大于 22。
- Sybase IQ 包括两种用户定义的数据类型, 即 MONEY 和 SMALLMONEY,它们分别作为 NUMERIC(19,4) 和 NUMERIC(10,4) 实现。之所以提供它们,主要是为了与 Adaptive Server Enterprise 兼容。

### <span id="page-92-0"></span>二进制数据类型

说明 存储采用类似十六进制表示形式的原始二进制数据 (如图片),最大长 度为 (32K - 1) 个字节。 UNIQUEIDENTIFIER 数据类型用于存储 UUID (也称为 GUID) 值。

语法 **BINARY** [(*length*) ]

#### **VARBINARY** [( *max-length* ) ]

#### **UNIQUEIDENTIFIER**

用法 二进制数据以字符"0x"或"0X"开头,并且可以包括数字和大小写 字母 (A 到 F) 的任意组合。您可以指定列长度 (以字节为单位), 也 可以使用缺省长度 (即 1 个字节)。每个字节可以存储 2 个十六进制数 字。虽然缺省长度为1个字节,但 Svbase 还是建议您始终指定偶数数量 的字符作为 BINARY 和 VARBINARY 列的长度。如果输入的值长于指定的 列长度, 则 Sybase IO 会在不显示警告或错误的情况下将输入值截断为 指定的长度。

> **BINARY** 长度为 length 个字节的二进制数据。如果省略 length, 则缺省 值为 1 个字节。允许的最大大小为 255 个字节。对于预计所含所有条目 的长度大致相等的数据,可使用固定长度二进制类型 BINARY。因为 BINARY 列中的条目将用零填充到列长度 length, 所以, 它们需要的存储 空间可能比 VARBINARY 列中的条目需要的存储空间多。

> *VARBINARY* 最大长度为 *max-length* 个字节的二进制数据。如果省略 *max-length*,则缺省值为 1 个字节。允许的最大大小为 (32K - 1) 个字节。 对于预计长度变化会很大的数据,可使用可变长度二进制类型 VARBINARY。

#### 注意

作为单独许可的选件, Sybase IQ 支持长度范围为零 (0) 到 512TB (千吉 字节)的二进制大对象 (BLOB) 数据 (对于大小为 128KB 的 IQ 页), 或零 (0) 到 2PB (千万亿字节) 的二进制大对象 (BLOB) 数据 (对于大 小为 512KB 的 IQ 页)。最大长度为 4 GB 乘以数据库页大小。请参见 《Sybase IQ 中的非结构化数据分析》。

有关 LONG BINARY 和 IMAGE 数据类型的信息, 请参见[附录"与其它](#page-502-0) Sybase [数据库的兼容性"](#page-502-0)中的第 488 [页的 "二进制数据类型"](#page-509-0)。

尾随零的处理 所有 BINARY 列均用零填充以达到列的全部宽度。在所有 VARBINARY 列中,均会截断尾随零。

> 以下示例创建了一个表,该表中含有使用 NULL 和 NOT NULL 定义的 BINARY 和 VARBINARY 数据类型的全部四个变体。在所有四个列中插入 相同数据,并根据列的数据类型对数据进行填充或截断。

```
CREATE TABLE zeros (bnot BINARY(5) NOT NULL,
       bnull BINARY(5) NULL,
        vbnot VARBINARY(5) NOT NULL,
        vbnull VARBINARY(5) NULL);
INSERT zeros VALUES (0x12345000, 0x12345000,
       0x12345000, 0x12345000);
INSERT zeros VALUES (0x123, 0x123, 0x123, 0x123);
INSERT zeros VALUES (0x0, 0x0, 0x0, 0x0);
INSERT zeros VALUES ('002710000000ae1b',
'002710000000ae1b', '002710000000ae1b',
'002710000000ae1b');
SELECT * FROM zeros;
```
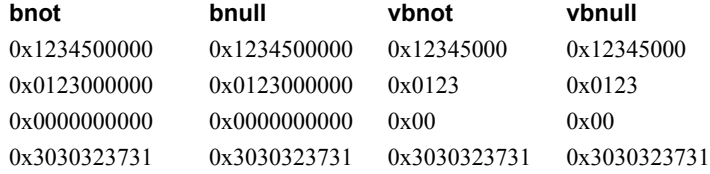

因为每个存储字节都包含 2 个十六进制数字, 所以 Sybase IQ 希望二进 制条目由字符"0x"和跟在该字符后面的偶数个数字组成。当"0x" 后跟奇数个数字时, Sybase IQ 会认为您省略了前导 0,并会为您添加。

输入值 "0x00"和 "0x0"以 "0x00"的形式存储在变长二进制列 (VARBINARY) 中。在定长二进制列 (BINARY) 中,会使用零填充值,直到 达到字段的全部长度:

INSERT zeros VALUES (0x0, 0x0, 0x0, 0x0); SELECT \* FROM zeros

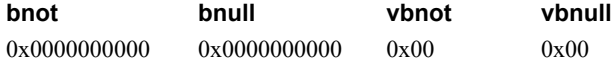

如果输入值不包括 "0x", Sybase IQ 会假定该值为 ASCII 值并将其 转换。例如:

CREATE TABLE sample (col bin BINARY(8)); INSERT sample VALUES ('002710000000ae1b'); SELECT \* FROM sample;

#### **col\_bin**

0x3030323731303030

注释 在上面的示例中, 确保将 string rtruncation 选项设置为"off"。

选择 BINARY 值时, 必须以填充零指定值或使用 CAST 函数。例如:

SELECT  $*$  FROM zeros WHERE bnot =  $0 \times 01230000000$ ;

或:

SELECT  $*$  FROM zeros WHERE bnot = CAST(0x0123 as binary $(5)$ );

从平面文件装载 ASCII 数据 从平面文件装载到二进制类型列 (BINARY 或 VARBINARY) 的任何 ASCII 数据都会存储为半位元组。例如, 如果将 0x1234 或 1234 从平面文件读 取到二进制列中, Sybase IQ 会将值存储为十六进制 1234。 Sybase IQ 忽略"0x"前缀。如果输入数据包含任何超出范围 0 - 9、a - f 和 A - F 的 字符,则该数据会被拒绝。

存储大小 表 [3-3](#page-94-0) 列出二进制数据的存储大小。

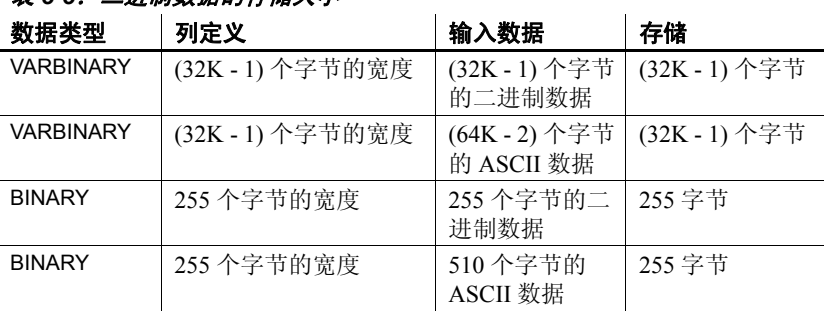

### <span id="page-94-0"></span>表 *3-3*:二进制数据的存储大小

平台相关性 输入某个特定值所采用的确切格式取决于您所使用的平台。 因此,涉及二进制数据的计算可能会在不同的计算机上产生不同的结果。

对于在十六进制字符串和整数之间执行的与平台无关的转换,请使用 INTTOHEX 和 HEXTOINT 函数, 而不是特定于平台的 CONVERT 函数。 有关详细信息,请参见第 96 [页的 "数据类型转换函数"](#page-117-0)部分。

字符串运算符 并置字符串运算符 || 和 + 都支持二进制类型的数据。将二进制操作数 显式转换为字符数据类型时不必使用 || 运算符。但是, 显式和隐式数据 转换生成的结果不同。

#### 对 BINARY 和 VARBINARY 数据的限制

下列限制适用于包含 BINARY 和 VARBINARY 数据的列:

- 您不能将集合函数 SUM、 AVG、 STDDEV 或 VARIANCE 用于二进制 数据类型。集合函数 MIN、MAX 和 COUNT 确实支持二进制数据类 型 BINARY 和 VARBINARY。
- HNG、WD、DATE、TIME 和 DTTM 索引不支持 BINARY 或 VARBINARY 数据。
- 长度超过 255 个字节的 VARBINARY 仅支持缺省索引和 CMP 索引 类型。
- 长度等于或小于 8 个字节的 BINARY 和 VARBINARY 数据支持位操作。

#### 兼容性

Sybase IQ、SQL Anywhere 和 Adaptive Server Enterprise 中对二进制数据 尾随零的处理各不相同:

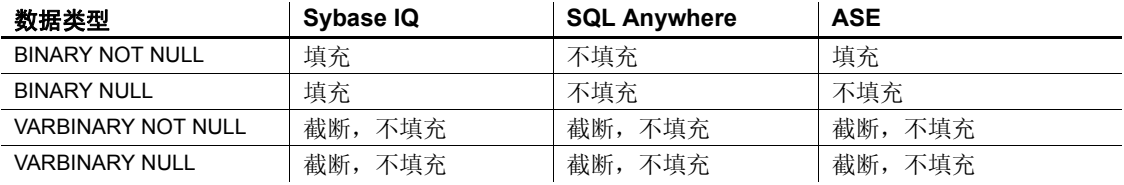

#### 表 *3-4*:尾随零的处理

Adaptive Server Enterprise、 SOL Anywhere 和 Sybase IO 都支持 STRING\_RTRUNCATION 数据库选项,该选项会影响截断 INSERT 或 UPDATE 字符串时的错误消息报告。对于与 Transact-SQL 兼容的字符串 比较,请在两个数据库中将 STRING RTRUNCATION 选项设置为同一值。

您也可以在向表中装载数据时将 STRING\_RTRUNCATION 选项设置为 ON, 以便在数据太大,无法装载到字段中时提醒您。缺省值为 ON。

Adaptive Server Enterprise 不支持对二进制类型数据进行位操作。 SQL Anywhere 仅支持对二进制类型数据前四个字节进行位操作。 Sybase IQ 支持对二进制类型数据前八个字节进行位操作。

**UNIQUEIDENTIFIER** 用于存储 UUID (也称为 GUID)值。 UNIQUEIDENTIFIER 数据类型经常用于主键或其它要保存 UUID (通用 唯一标识符) 值 (可用干唯一标识行) 的唯一列。 NEWID 函数生成 UUID 值的方式会使得在一台计算机上生成的值与在另一台计算机上生 成的 UUID 不匹配。因此,使用 NEWID 生成的 UNIQUEIDENTIFIER 值 可在同步环境中作为键使用。

例如,以下语句将更新表 mytab 并将列 uid\_col 的值设置为由 NEWID 函数 生成的唯一标识符 (如果该列的当前值为空)。

UPDATE mytab SET uid  $col = NEWID()$ WHERE uid\_col IS NULL

如果您执行以下语句,

SELECT NEWID()

会返回唯一标识符 BINARY(16)。例如,其值可以是 0xd3749fe09cf446e399913bc6434f1f08。您可以使用 UUIDTOSTR() 函数 将此字符串转换为可读的格式。

UUID 值又称 GUID (全局唯一标识符)。

STRTOUUID 和 UUIDTOSTR 函数用于将值在 UNIQUEIDENTIFIER 和字符 串表示形式之间转换。

UNIQUEIDENTIFIER 值会作为 BINARY(16) 存储并返回。

因为 UNIQUEIDENTIFIER 值太大, 所以使用 UNSIGNED BIGINT 或 UNSIGNED INT 标识列来替代 UNIQUEIDENTIFIER 并不会更加有效 (如果您不需要跨数据库唯一标识符)。

UNIQUEIDENTIFIER 的标准和兼容性

- **SQL** ISO/ANSI SQL 语法的供应商扩展。
- **Sybase** 受 SQL Anywhere 支持。不受 Adaptive Server Enterprise 支持。
- 向后兼容性 在 Sybase IQ 版本 12.7 之前创建的数据库中,通过 CIS 函数补偿来支持 STRTOUUID、UUIDTOSTR 和 NEWID 函数。在 15.2 版及更高版本中, STRTOUUID、 UUIDTOSTR 和 NEWID 函数是本地 Sybase IQ 函数。

#### 另请参见

有关 UNIQUEIDENTIFIER 的详细信息:

- 第 192 页的 "[NEWID](#page-213-0) 函数 [ 杂项 ]"
- 第 265 页的 "[UUIDTOSTR](#page-286-0) 函数 [ 字符串 ]"
- 第 244 页的"[STRTOUUID](#page-265-0) 函数 [ 字符串 ]"

# <span id="page-97-1"></span>**Bit** 数据类型

说明 存储布尔值。

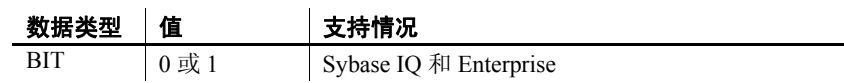

用法 BIT 只存储值 0 或 1。将任意非零值插入到 BIT 列中都会在该列中存储 一个 1。将任意零值插入到 BIT 列中都会存储一个 0。

BIT 数据仅支持缺省索引类型。

兼容性

Adaptive Server Enterprise BIT 数据类型仅允许值 0 或 1。

# <span id="page-97-2"></span><span id="page-97-0"></span>日期和时间数据类型

说明 存储日期和时间。 语法<br>**DATE DATETIME SMALLDATETIME TIME TIMESTAMP** 用法 *DATE* 日历日期,如年、月、日。年可以从 0001 到 9999。日必须是非 零值,以便最早日期为 0001-01-01。DATE 值需要 4 个字节的存储空间。 *DATETIME* 一个以 TIMESTAMP 的形式实现的域。之所以提供 DATETIME, 主要是为了与 Adaptive Server Enterprise 兼容。有关例外, 请参见 第 83 [页的 "字符串到日期时间转换的兼容性"](#page-104-1)。 *SMALLDATETIME* 一个以 TIMESTAMP 的形式实现的域。之所以提供 SMALLDATETIME,主要是为了与 Adaptive Server Enterprise 兼容。有关 例外,请参见第 83 [页的 "字符串到日期时间转换的兼容性"](#page-104-1)。 *TIME* 一天中的时间,包含小时、分钟、秒,以及秒的小数部分。小数 部分存储为 6 位小数。TIME 值需要 8 个字节的存储空间。(ODBC 标准 将 TIME 数据类型限制为精确到秒。因此,不要在要求的精度比秒更高

的 WHERE 子句比较中使用 TIME 数据类型。)

*TIMESTAMP* 时间点,包含年、月、日、小时、分钟、秒,以及秒的小 数部分。小数部分存储为 6 位小数。日必须为非零值。 TIMESTAMP 值 需要 8 个字节的存储空间。

TIMESTAMP 数据类型的有效范围为 0001-01-01 00:00:00.000000 到 9999-12-31 23:59:59.999999。超出范围 1600-02-28 23:59:59 到 7911-01-01 00:00:00 的 TIMESTAMP 数据的显示可能不完整,但完整的日 期时间值存储在数据库中,通过首先将该数据转换为字符串,可以查看 完整的值。您可以使用 CAST() 函数执行此操作,如下例中所示,这会首 先创建含 DATETIME 和 TIMESTAMP 列的表,然后在日期晚于 7911-01-01 的位置插入值。

create table mydates (id int, descript char(20), datetime null datetime, timestamp null timestamp); insert into mydates values (1, 'example', '7911-12-30 23:59:59','7911-12-30 06:03:44'); commit;

如果选择不使用 CAST, 小时和分钟会设置为 00:00:

select \* from mydates;

1, 'example', '7911-12-30 00:00:59.000', '7911-12-30 00:00:44.000'

如果选择使用转换,则会看到完整的时间戳:

select id, descript, cast(datetime null as char(21)), cast(timestamp\_null\_as\_char(21)) from mydates;

```
1, 'example', '7911-12-30 23:59:59.0', '7911-12-30 
06:03:44.0'
```
#### 注意

日期和时间数据支持下列索引类型:

- 所有日期和时间数据类型都支持 CMP、HG、HNG 和 LF 索引类型; WD 索引类型不受支持。
- DATE 数据支持 DATE 索引。
- TIME 数据支持 TIME 索引。
- DATETIME 和 TIMESTAMP 数据支持 DTTM 索引。

# <span id="page-99-0"></span>向数据库发送日期和时间

说明 您可以通过下列方式之一向数据库发送日期和时间:

- 使用任何接口,以字符串形式
- 使用 ODBC, 以 TIMESTAMP 结构形式
- 使用嵌入式 SQL,以 SQLDATETIME 结构形式

将时间作为字符串 (对于 TIME 数据类型)或字符串的一部分 (对于 TIMESTAMP 或 DATE 数据类型)发送到数据库时, 小时、分钟和秒必须 用冒号分隔开 (格式为 *hh*:*mm*:*ss*:*sss*),但可以显示在字符串中的任意 位置。可以选择用句点将秒与秒的小数部分相互分隔开,如 *hh*:*mm*:*ss*.*sss* 所示。以下是用于指定时间的有效而明确的字符串:

21:35 -- 24 hour clock if no am or pm specified 10:00pm -- pm specified, so interpreted as 12 hour clock 10:00 -- 10:00am in the absence of pm 10:23:32.234 -- seconds and fractions of a second included

将日期以字符串形式发送到数据库时,其到日期数据类型的转换是自动 发生的。您可以通过下面两种方式之一提供字符串:

- 以 *yyyy/mm/dd* 或 *yyyy-mm-dd* 格式的字符串形式,其格式由数据库 明确解释
- 以按照 DATE\_ORDER 数据库选项解释的字符串形式

日期格式字符串不能包含任何多字节字符。即使数据库的归类顺序是多 字节归类顺序 (如 932JPN), 也只能在日期 / 时间 / 日期时间格式的字 符串中使用单字节字符。

# <span id="page-100-0"></span>从数据库中检索日期和时间

说明 您可以通过下列方式之一从数据库中检索日期和时间:

- 使用任何接口,以字符串形式
- 使用 ODBC, 以 TIMESTAMP 结构形式
- 使用嵌入式 SQL,以 SQLDATETIME 结构形式

将日期或时间作为字符串进行检索时,应使用由数据库选项 DATE\_FORMAT、 TIME\_FORMAT 和 TIMESTAMP\_FORMAT 指定的格式检 索它。有关这些选项的说明,请参见《参考:语句和选项》中的 SET OPTION 语句。

有关用于处理日期和时间的函数的信息,请参见第 76 [页的 "日期和时](#page-97-2) [间数据类型"](#page-97-2)。日期中允许使用下列运算符:

- 时间戳 **+** 整数 向日期或时间戳中添加指定的天数。
- 时间戳整数 从日期或时间戳中减去指定的天数。
- 日期日期 计算两个日期或时间戳之间的天数。
- 日期 **+** 时间 创建组合给定日期和时间的时间戳。

# <span id="page-100-1"></span>比较日期和时间

说明 要将日期*作为字符串*与某个字符串进行比较,请在比较前使用 DATEFORMAT 函数或 CAST 函数将日期转换为字符串。例如:

DATEFORMAT(invoice\_date,'yyyy/mm/dd') = '1992/05/23'

您可以为 DATEFORMAT 字符串表达式使用任意允许的日期格式。

日期格式字符串不得包含任何多字节字符。即使数据库的归类顺序是 多字节归类顺序 (如 932JPN), 也只能在日期 / 时间 / 日期时间格式的 字符串中使用单字节字符。

如果 "*?*"表示多字节字符,则下面的查询会失败:

SELECT DATEFORMAT ( StartDate, 'yy?') FROM Employees;

而应使用并置运算符移动日期格式字符串外面的多字节字符:

SELECT DATEFORMAT (StartDate, 'yy') + '?' FROM Employees;

# <span id="page-101-0"></span>使用明确的日期和时间

说明 格式为 *yyyy/mm/dd* 或 *yyyy-mm-dd* 的日期总是被视为日期 (无论 DATE\_ORDER 设置是什么)。您可以使用其它字符作为分隔符:例如, 问号、空格或逗号。只要不同用户使用的 DATE\_ORDER 设置可能会不同, 就应该使用此格式。例如,在存储过程中,使用明确的日期格式可防止 根据用户的 DATE ORDER 设置对日期做出错误的解释。

格式为 *hh*:*mm*:*ss*.*sss* 的字符串还会被明确地解释为时间。

对于日期和时间的组合,任何明确的日期和任何明确的时间都会生成 一个明确的日期时间值。此外,下列格式是明确的日期时间值:

YYYY-MM-DD HH.MM.SS.SSSSSS

只有当时间与日期组合使用时,才可以在时间中使用句点。

在其它环境中,可以使用更加灵活的日期格式。 Sybase IQ 可将许多字 符串解释为格式。解释取决于数据库洗项 DATE\_ORDER 的设置。 DATE\_ORDER 数据库选项可以拥有值 "MDY"、"YMD"或 "DMY"。 请参见《参考:语句和选项》中的" SET OPTION 语句"。例如, 要将 DATE\_ORDER 选项设置为 "DMY", 请输入:

SET OPTION DATE ORDER = 'DMY' ;

缺省 DATE\_ORDER 设置为 "YMD"。无论何时进行连接, ODBC 驱动 程序都将 DATE\_ORDER 选项设置为"YMD"。使用 SET OPTION 语句可 更改该值。

数据库选项 DATE\_ORDER 决定数据库是将字符串 10/11/12 解释为 Oct 11 1912、 Nov 12 1910 还是 Nov 10 1912。日期字符串的年、月和日应该由 某个字符 (例如, "/"、"-"或空格)分隔开并按 DATE\_ORDER 选项 指定的顺序显示。

您可以将年以 2 位数或 4 位数的形式提供。选项 NEAREST CENTURY 的 值会影响对 2 位数年份的解释: 在小于 NEAREST\_CENTURY 的值中添加 2000,在所有其它值中添加 1900。此选项的缺省值为 50。因此,缺省 情况下, 会将 50 解释为 1950, 将 49 解释为 2049。请参见《参考: 语句 和选项》中的"NEAREST\_CENTURY 选项 [TSQL]"。

月可以是月份名称或编号。小时和分钟用冒号分隔开,但可以出现在 字符串中的任何位置。

Sybase 建议您务必使用 4 位数格式指定年。

如果使用适当的 DATE\_ORDER 设置, 下列字符串均为有效日期:

```
99-05-23 21:35
99/5/23
1999/05/23
May 23 1999
23-May-1999
Tuesday May 23, 1999 10:00pm
```
如果字符串只包含部分日期说明,则使用缺省值填写日期。使用下列 缺省值:

年 1900

月 没有缺省值

日 1 (对月份字段很有用; 例如, "1999年 5 月"代表日期 "1999- $05-01$   $00:00$ ")

#### 小时、分钟、秒、小数 0

<span id="page-102-0"></span>域

说明 域是内置数据类型的别名, 包括适用的精度和标度值。

域,也称为用户定义的数据类型,允许针对同一数据类型、使用相同的 NULL 或 NOT NULL 条件自动定义数据库中的所有列。这有助于在整个 数据库中保持一致性。域名不区分大小写。如果试图创建与现有域同名 只是大小写不同的域,则 Sybase IQ 会返回错误。

简单域 可使用 CREATE DOMAIN 语句创建域。请参见 《参考:语句和选项》中 的 "CREATE DOMAIN 语句"。

> 以下语句将创建名为 street\_address 的数据类型, 而该数据类型是一个含 35 个字符的字符串:

CREATE DOMAIN street address CHAR( 35 )

可以使用 CREATE DATATYPE 替代 CREATE DOMAIN, 但不建议这样做, 因为 CREATE DOMAIN 是 ISO/ANSI SQL 标准中使用的语法。

创建数据类型时需要资源权限。创建数据类型后,执行 CREATE DOMAIN 语句的用户 ID 会成为该数据类型的所有者。任何用户都可以使用该数 据类型,并且,与其它数据库对象不同的是,所有者名称永远不会用作 数据类型名称的前缀。

在定义列时, street address 数据类型的使用方式与任何其它数据类型完 全相同。例如,以下表包含两个列,它的第二个列为 street address 列:

```
CREATE TABLE twocol (id INT,
street street address)
```
所有者或 DBA 可以通过发出 COMMIT 然后使用 DROP DOMAIN 语句来删 除域:

DROP DOMAIN street address

仅当数据库中的任何表都未使用数据类型时,才可以执行此语句。

用户定义的数据类型的 约束和缺省值 用户定义的数据类型中可以内置许多与列关联的属性,如允许空值、拥有 缺省值等等。以这样的数据类型定义的任何列都会自动继承空值设置、 检查条件和缺省值。这样就可以通过让数据库中的列保持一致,都具有 类似的含义。

> 例如,演示数据库中的许多主键列都是含 ID 号的整数列。以下语句将 创建对这些列可能有用的数据类型:

CREATE DOMAIN id INT NOT NULL. DEFAULT AUTOINCREMENT  $CHECK( @col > 0 )$ 

使用数据类型 ID 创建的任何列都不得包含空值,应缺省为自动递增的值, 并且必须包含正数。在 *@col* 变量中,可以使用任何标识符取代 *col*。

在需要时,可以通过显式提供列的属性来覆盖数据类型的属性。以数据 类型 ID 创建且使用显式允许的空值的列允许空值(无论 ID 数据类型的 设置是什么)。

- 兼容性 命名约束和缺省值 在 Sybase IQ 中,使用基本数据类型 (并可以选 择使用 NULL 或 NOT NULL 条件)创建用户定义的数据类型。命名 约束和命名缺省值不受支持。
	- 创建数据类型 在 Sybase IO 中, 可以使用 sp\_addtype 系统过程或 CREATE DOMAIN 语句来添加域。在 Adaptive Server Enterprise 中, 则 必须使用 sp\_addtype。sp\_addtype 和从 SOL Anywhere 继承的其它存 储过程的所有者是 dbo。使用 SQL Anywhere 存储过程创建的任何对 象的创建者也是 dbo, 因此没有 DBA 权限的用户无法更改或删除使 用 sp\_addtype 创建的域。您必须具有 DBA 权限才能更改或删除使用 CREATE DOMAIN 创建的域。

### <span id="page-104-0"></span>数据类型转换

说明 类型转换自动进行,或者您可以使用 CAST 或 CONVERT 函数显式请求 类型转换。

> 如果字符串在数值表达式中使用或者作为期望数值参数的函数的参数 使用,则该字符串在使用前会转换为数字。

如果数字在字符串表达式中使用或者作为字符串函数参数使用,则该数 字在使用前会转换为字符串。

所有日期常量都被指定为字符串。字符串先自动转换为日期, 然后再 使用。

在一些情况下,不适合进行自动数据类型转换。

 $'12/31/90' + 5 --$  Tries to convert the string to a number<br>'a' > 0 -- Tries to convert 'a' to a number -- Tries to convert 'a' to a number

您可以使用 CAST 或 CONVERT 函数强制进行类型转换。

也可以使用下列函数强制进行类型转换:

- DATE( expression ) 将表达式转换为日期,并删除所有小时、分钟 或秒。可能会报告转换错误。
- DATETIME( expression ) 将表达式转换为时间戳。可能会报告转换 错误。
- STRING( expression ) 与 CAST (value AS CHAR) 类似, 只不过 string(NULL) 是空字符串("), 而 CAST(NULL AS CHAR) 是空值。

有关 CAST 和 CONVERT 函数的信息, 请参见第 96 [页的"数据类型转换](#page-117-0) [函数"](#page-117-0)。

<span id="page-104-1"></span>字符串到日期时间转换 的兼容性 在 Sybase IQ 和 Adaptive Server Enterprise 中, 将字符串转换为日期和时 间数据类型时的行为有一些不同。

> 如果将仅包含时间值 (不包含日期)的字符串转换为日期 / 时间数据类 型, 则 Sybase IQ 和 Adaptive Server Enterprise 都使用缺省值 January 1, 1900。而 SQL Anywhere 使用当前日期。

> 如果时间的毫秒部分少于 3 位数,则 Adaptive Server Enterprise 会根据值 的前缀是句点还是冒号以不同方式解释值。如果前缀是冒号,则值表示 秒的千分之几。如果前缀是句点,则 1 位数表示十分之几, 2 位数表示 百分之几, 3 位数表示千分之几。无论分隔符是什么, Sybase IQ 和 SQL Anywhere 解释值的方式是相同的。

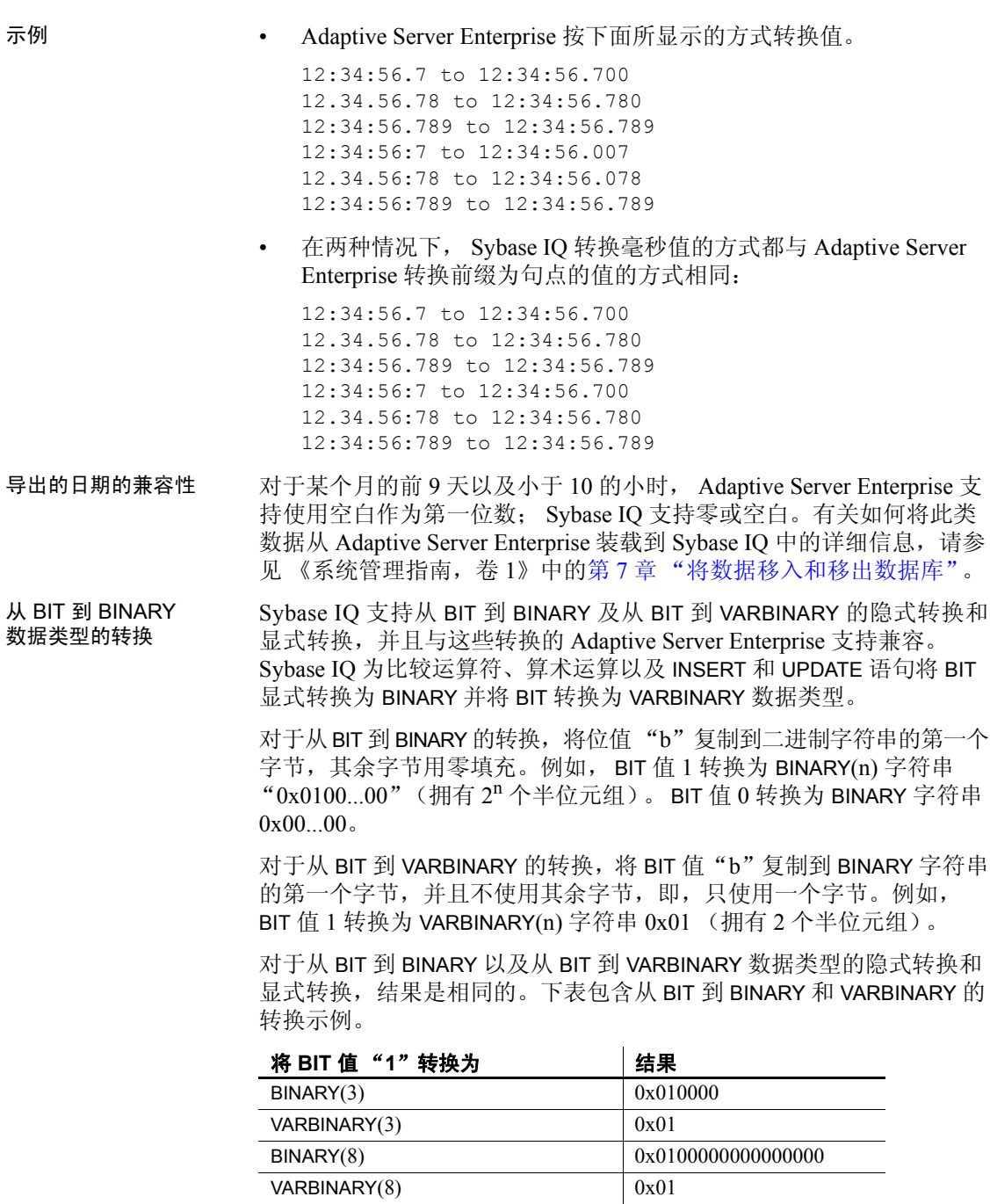

从 **BIT** 到 **BINARY** 以及从 **BIT** 到 **VARBINARY** 的转换示例 这些示例说明了 从 BIT 到 BINARY 以及从 BIT 到 VARBINARY 数据类型的隐式和显式转换。

假定有以下表和数据:

CREATE TABLE tbin(c1 BINARY(9)) CREATE TABLE tvarbin(c2 VARBINARY(9)) CREATE TABLE tbar(c2 BIT)

INSERT tbar VALUES(1) INSERT tbar VALUES(0)

BIT 到 BINARY 的隐式转换:

INSERT tbin SELECT c2 FROM tbar

```
c1---0x010000000000000000 (18 nibbles)
0x000000000000000000 (18 nibbles)
```
#### BIT 到 VARBINARY 的隐式转换:

INSERT tvarbin SELECT c2 FROM tbar

 $c2$  $---$ 0x01  $0 \times 00$ 

#### BIT 到 BINARY 的显式转换:

INSERT tbin SELECT CONVERT (BINARY(9), c2) FROM tbar

 $c1$  $---$ 

0x010000000000000000 (18 nibbles) 0x000000000000000000 (18 nibbles)

#### BIT 到 VARBINARY 的显式转换:

```
INSERT tvarbin SELECT CONVERT(VARBINARY(9), c2) FROM 
tbar
```
 $c<sub>2</sub>$  $-- 0 \times 01$ 0x00 BIT 和 CHAR/VARCHAR 数据 类型之间的转换 Sybase IQ 支持针对比较运算符、算术运算以及 INSERT 和 UPDATE 语句 在 BIT 和 CHAR 以及 BIT 和 VARCHAR 数据类型之间进行隐式转换。 **BIT** 到 **VARCHAR**、 **CHAR** 到 **BIT** 以及 **VARCHAR** 到 **BIT** 的转换示例 以下

示例说明 BIT 和 CHAR 以及 BIT 和 VARCHAR 数据类型之间的隐式和显式 转换。

假定有以下表和数据:

```
CREATE TABLE tchar(c1 CHAR(9))
CREATE TABLE tvarchar(c2 VARCHAR(9))
CREATE TABLE tbar(c2 BIT)
CREATE TABLE tbit(c2 BIT)
INSERT tbar VALUES(1)
INSERT tbar VALUES(0)
```
BIT 到 VARCHAR/VARCHAR 到 BIT 的隐式转换和 BIT 到 VARCHAR 的隐式 转换:

INSERT tvarchar SELECT c2 FROM tbar SELECT c2, char length(c2) FROM tvarchar

```
c2,char_length(tvarchar.c2)
---------------------------
'1',1
'0', 1
```
VARCHAR 到 BIT 的隐式转换:

```
INSERT tbit SELECT c2 FROM tvarchar
SELECT c2 FROM tbit
```
 $c<sub>2</sub>$ -- 0 1

BIT 到 CHAR/CHAR 到 BIT 的显式转换和 BIT 到 CHAR 的显式转换:

```
INSERT tchar SELECT CONVERT (CHAR(9), c2) FROM tbar
SELECT c1, char length(c1) FROM tchar
```

```
c1,char_length(tchar.c1)
------------------------
'1', 9'0', 9
```
CHAR 到 BIT 的显式转换:

INSERT tbit SELECT CONVERT (BIT, c1) FROM tchar SELECT c2 FROM tbit c2  $\Omega$ 1 BIT 到 VARCHAR/VARCHAR 到 BIT 的显式转换和 BIT 到 VARCHAR 的显式 转换: INSERT tvarchar SELECT CONVERT(VARCHAR(9), c2) FROM tbar SELECT c2, char length(c2) FROM tvarchar c2,char\_length(tvarchar.c2)

---------------------------  $'1',1$ 

 $'0',1$ 

VARCHAR 到 BIT 的显式转换:

INSERT tbit SELECT CONVERT (BIT, c2) FROM tvarchar SELECT c2 FROM tbit

c2  $-$ 0 1

## **<sub>第 4 章</sub> SQL 函数**

#### 关于本章 不对于本章介绍了 Sybase IQ 支持的内置函数。

#### 目录

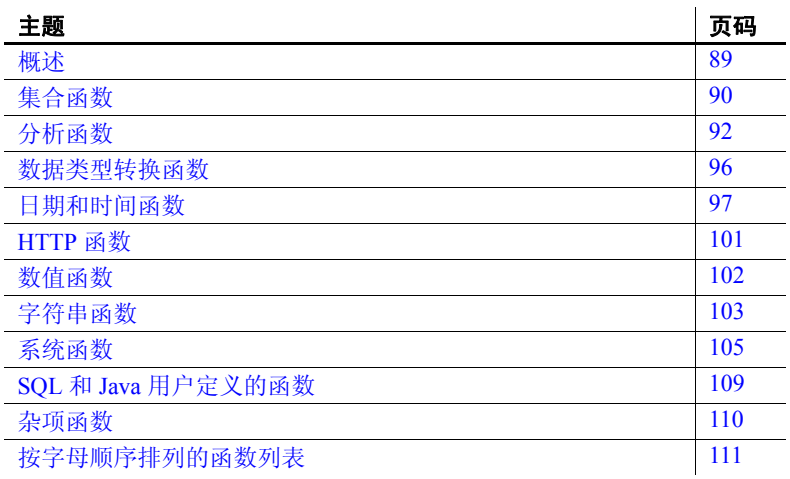

## <span id="page-110-0"></span>概述

函数返回数据库中的信息并且可以在允许使用表达式的任意位置 使用。

对 Sybase IQ 使用函数时:

- 除非另外指定,否则,任何接收空值作为参数的函数都会返回 空值。
- 如果省略 FROM 子句,或者查询中的所有表都位于 SYSTEM dbspace 中, 则 SQL Anywhere 将取代 Sybase IQ 处理查询, 并 具有不同的行为,特别是关于语法和语义限制以及选项设置的 影响。有关可能应用于处理的规则,请参见 SQL Anywhere 文档。
- 如果您的查询不需要 FROM 子句,则您可以通过添加子句 "FROM iq\_dummy"来强制 Sybase IQ 处理查询,其中 iq\_dummy 是您在数据库中创建的含一行、一列的表。

## <span id="page-111-0"></span>集合函数

作用 有关的 化合函数对数据库的一组行中的数据进行汇总。这些组是使用 SELECT 语句的 GROUP BY 子句构成的。

用法 简单集合函数 (如 SUM()、 MIN()、 MAX()、 AVG() 和 COUNT())只能在 选择列表中以及 SELECT 语句的 HAVING 和 ORDER BY 子句中使用。这 些函数可汇总数据库的一组行中的数据。这些组是使用 SELECT 语句的 GROUP BY 子句构成的。

> 一类名为窗口函数的新集合函数提供移动平均值和累计测量值来计算 诸如 "What is the quarterly moving average of the Dow Jones Industrial average"  $\vec{\mathbb{E}}$  "List all employees and their cumulative salaries for each department"等查询的答案。

- 简单集合函数 (如 AVG()、 COUNT()、 MAX()、 MIN() 和 SUM()) 可 对数据库的一组行中的数据进行汇总。这些组是使用 SELECT 语句 的 GROUP BY 子句构成的。
- 使用一个参数的较新的统计集合函数包括 STDDEV()、 STDDEV SAMP()、 STDDEV POP()、 VARIANCE()、 VAR SAMP() 和 VAR\_POP()。

简单集合类别和较新的集合类别都可以用作将 <WINDOW CLAUSE> 纳入 SQL 查询规范 (一个窗口)中的窗口函数, SQL 查询规范在概念上针 对所处理的结果集创建移动窗口。请参见第 92 [页的 "分析函数"](#page-113-0)。

另一类窗口集合函数支持对时序数据进行分析。与简单集合函数和统计 集合函数一样,您可以结合 SOL 查询规范 (或 window-spec)使用这些 窗口集合。时序窗口集合函数可计算相关、线性回归、排名和加权平均 值结果:

- 用于进行时序分析的 ISO/ANSI SOL:2008 OLAP 函数包括: CORR()、 COVAR\_POP()、 COVAR\_SAMP()、 CUME\_DIST()、 FIRST\_VALUE()、 LAST\_VALUE()、 REGR\_AVGX()、 REGR\_AVGY()、 REGR\_COUNT()、 REGR\_INTERCEPT()、 REGR\_R2()、 REGR\_SLOPE()、 REGR\_SXX()、 REGR SXY() 和 REGR SYY()。
- 在数据库行业使用的非 ISO/ANSI SQL:2008 OLAP 集合函数扩展包 括 FIRST\_VALUE()、 MEDIAN() 和 LAST\_VALUE()。
- 用于计算加权移动平均值的加权 OLAP 集合函数包括 EXP\_WEIGHTED\_AVG() 和 WEIGHTED\_AVG()。

专门为财务时序预测和分析而设计的时序函数的名称以"TS"开头。 有关这些时序函数的信息,请参见 《时序指南》。

| 集合函数              | 参数                                                           |
|-------------------|--------------------------------------------------------------|
| AVG               | $(\lceil$ DISTINCT $\rceil$ { column-name   numeric-expr } ) |
| <b>CORR</b>       | (dependent-expression, independent-expression)               |
| <b>COUNT</b>      | $(*)$                                                        |
| <b>COUNT</b>      | $([$ DISTINCT $]$ { column-name   numeric-expr } )           |
| <b>COVAR POP</b>  | (dependent-expression, independent-expression)               |
| <b>COVAR SAMP</b> | (dependent-expression, independent-expression)               |
| <b>CUME DIST</b>  | $\left( \right)$                                             |
| EXP WEIGHTED AVG  | (expression, period-expression)                              |
| FIRST VALUE       | (expression)                                                 |
| <b>LAST VALUE</b> | (expression)                                                 |
| <b>MAX</b>        | $([$ DISTINCT $]$ { column-name   numeric-expr } )           |
| <b>MEDIAN</b>     | (expression)                                                 |
| <b>MIN</b>        | $(\lceil$ DISTINCT $\rceil$ { column-name   numeric-expr } ) |
| REGR AVGX         | (dependent-expression, independent-expression)               |
| <b>REGR AVGY</b>  | (dependent-expression, independent-expression)               |
| <b>REGR COUNT</b> | (dependent-expression, independent-expression)               |
| REGR INTERCEPT    | (dependent-expression, independent-expression)               |
| REGR R2           | (dependent-expression, independent-expression)               |
| <b>REGR SLOPE</b> | (dependent-expression, independent-expression)               |
| <b>REGR SXX</b>   | (dependent-expression, independent-expression)               |
| <b>REGR SXY</b>   | (dependent-expression, independent-expression)               |
| <b>REGR SYY</b>   | (dependent-expression, independent-expression)               |
| <b>STDDEV</b>     | ([ALL] expression)                                           |
| <b>SUM</b>        | $(\lceil$ DISTINCT $\rceil$ { column-name   numeric-expr } ) |
| <b>VARIANCE</b>   | ([ALL] expression)                                           |

<span id="page-112-0"></span>表 *4-1*:集合函数

WEIGHTED\_AVG ( *expression*, *period-expression* )

集合函数 AVG、 SUM、 STDDEV 和 VARIANCE 不支持二进制数据类型 (BINARY 和 VARBINARY)。

另请参见 有关使用每个函数的特定详细信息,请参见本章中的各个分析函数的 说明。

> 有关使用 OLAP 函数的详细信息, 请参见《系统管理指南, 卷 2》中的 第 2 章 "使用 OLAP"。

有关支持 LONG BINARY 和 LONG VARCHAR 数据类型的集合函数的信息, 请参见 《Sybase IQ 中的非结构化数据分析》中的第 9 章 "函数支持"。

# <span id="page-113-0"></span>分析函数

作用 分析函数包括:

• 简单集合 — AVG、 COUNT、 MAX、 MIN、 SUM、 STDDEV 和 **VARIANCE** 

注释 除 Grouping() 函数外, 您可以结合 OLAP 窗口函数使用所有 简单集合。

- 窗口函数:
	- 窗口化集合 AVG、 COUNT、 MAX、 MIN 和 SUM。
	- 排名函数 RANK、 DENSE\_RANK、 PERCENT\_RANK、 **ROW\_NUMBER 和 NTILE。**
	- 统计函数 STDDEV、 STDDEV\_SAMP、 STDDEV\_POP、 VARIANCE、 VAR SAMP 和 VAR POP。
	- 分布函数 PERCENTILE\_CONT 和 PERCENTILE\_DISC。
	- 行间函数 LAG 和 LEAD。
- 数值函数 WIDTH\_BUCKET、 CEIL、 LN、 EXP、 POWER、 SQRT 和 FLOOR。

表 [4-2](#page-114-0) 列出了分析函数及其参数。不同于表 [4-1](#page-112-0) 中的某些集合函数, 您不能在窗口函数中指定 DISTINCT。

| 函数                | 参数                                                                 |
|-------------------|--------------------------------------------------------------------|
| AVG               | $( \{ column-name \mid numeric-expr \})$                           |
| <b>COUNT</b>      | $(*)$                                                              |
| <b>COUNT</b>      | $({\mathcal{A} \text{column-name}} \mid expression {\mathcal{A}})$ |
| <b>DENSE RANK</b> | $\left( \right)$                                                   |
| <b>GROUPING *</b> | ({GROUPING group-by-expression })                                  |
| <b>MAX</b>        | $({\mathcal{A} \text{column-name}} \mid expression {\mathcal{A}})$ |
| <b>MIN</b>        | $({\mathcal{A} \text{column-name}} \mid expression {\mathcal{A}})$ |
| <b>NTILE</b>      | (integer)                                                          |
| PERCENT RANK      | $\left( \right)$                                                   |
| PERCENTILE CONT   | $(n$ umeric-expr $)$                                               |
| PERCENTILE DISC   | (numeric-expr)                                                     |
| <b>RANK</b>       | $\left( \right)$                                                   |
| <b>ROW NUMBER</b> | $\left( \right)$                                                   |
| <b>STDDEV</b>     | $(\lceil$ ALL $\rceil$ expression $)$                              |
| STDDEV POP        | $(\lceil$ ALL $\rceil$ expression $)$                              |
| STDDEV SAMP       | $(\lceil$ ALL $\rceil$ expression $)$                              |
| <b>SUM</b>        | $({\mathcal{A} \text{column-name}} \mid expression {\mathcal{A}})$ |
| VAR POP           | $(\lceil$ ALL $\rceil$ expression $)$                              |
| VAR SAMP          | $(\lceil$ ALL $\rceil$ expression $)$                              |
| VARIANCE          | $(\lceil$ ALL $\rceil$ expression $)$                              |

<span id="page-114-0"></span>表 *4-2*:分析函数

\* OLAP SQL 标准仅允许在 GROUP BY CUBE 或 GROUP BY ROLLUP 操作 中使用 Grouping()。

<span id="page-114-1"></span>窗口化集合函数的用法 OLAP 的 ISO/ANSI SQL 扩展的一个主要特征是:它具有一个名为窗口 的结构。利用此窗口化扩展,用户可以将查询 (或查询的逻辑分区) 的结果集分成名为 "分区"的行组,并确定要与当前行集合的行的子集。 您可以对窗口使用三类窗口函数:排名函数、行计算函数和窗口集合 函数。 窗口化扩展通过窗口名称或规范指定窗口函数的类型,并应用于单个

查询表达式范围内的分区结果集。窗口分区是由查询返回的行的子集, 由一个特殊的 OVER 子句中的一个或多个列定义:

OVER (PARTITION BY col1, col2...)

使用窗口化操作,可以建立信息,诸如在行的分区中排列每行、在某个 分区内的行中分布值,以及类似操作。利用窗口化操作,还可对数据计 算移动平均值和总数,从而增强对数据及其对操作的影响进行评估的 能力。

窗口分区是由查询返回的行的子集,由一个特殊的 OVER() 子句中的一个 或多个列定义:

OVER (PARTITION BY *col1*, *col2*...)

排名函数的用法 使用 OLAP 排名函数,应用程序开发人员可以编写单语句的 SQL 查询, 来回答诸如 "Name the top 10 products shipped this year by total sales"或 "Give the top 5% of salespeople who sold orders to at least 15 different companies"之类的问题。这些函数包括排名函数 RANK()、 DENSE\_RANK()、 PERCENT\_RANK()、 ROW\_NUMBER() 和 NTILE()。

> rank 分析函数将组中的项进行排列、计算分布,并将结果集分为多个组。 rank 分析函数 RANK()、 DENSE\_RANK()、 PERCENT\_RANK()、 ROW\_NUMBER() 和 NTILE() 都需要 OVER (ORDER BY) 子句。例如:

RANK() OVER ( [PARTITION BY] ORDER BY <expression> [ ASC | DESC ] )

ORDER BY 子句指定对其执行排序的参数以及每组中行的排序顺序。此 ORDER BY 子句仅在 OVER 子句中使用,并且不是用于 SELECT 的 ORDER BY。不允许排序查询 ROW 中的任何集合函数指定 DISTINCT。

注释 ROW\_NUMBER() 函数的 OVER (ORDER\_BY) 子句不能包含 ROWS 或 RANGE 子句。

OVER 子句表示函数对查询结果集进行操作。结果集是在对 FROM、 WHERE、 GROUP BY 和 HAVING 子句求值完成之后返回的行。 OVER 子句定义要包括在 rank 分析函数计算中的行数据集。

值 *expression* 为一个排序规范,可以是涉及列引用、集合的任意有效 表达式,也可以是调用这些项的表达式。

ASC 或 DESC 参数指定排序顺序, 如升序或降序。升序顺序是缺省值。

rank 分析函数只能在 SELECT 或 INSERT 语句的选择列表中或者 SELECT 语句的 ORDER BY 子句中使用。 rank 函数可以在视图中或联合中使用。 您不能在子杳询中、 HAVING 子句中, 或者 UPDATE 或 DELETE 语句的 选择列表中使用 rank 函数。在 Sybase IQ 15.2 中, 允许在一个查询中使 用多个 rank 分析函数。

统计集合分析函数的 用法 汇总数据库的一组行中的数据。这些组是使用 SELECT 语句的 GROUP BY 子句构成的。只能在选择列表中以及 SELECT 语句的 HAVING 和 ORDER BY 子句中使用集合函数。这些函数包括 STDDEV、STDDEV\_POP、 STDDEV SAMP、 VARIANCE、 VAR\_POP 和 VAR\_SAMP。

> OLAP 函数可作为窗口函数与 OVER() 子句一起用在 SQL 查询规范中, SQL 查询规范在概念上针对所处理的结果集创建移动窗口。

分布函数的用法 逆分布分析函数 PERCENTILE\_CONT 和 PERCENTILE\_DISC 将一个百分点 值作为函数参数,并对在 WITHIN GROUP 子句中指定的一组数据进行操 作,或者对整个数据集进行操作。这些函数为每个组返回一个值。对于 PERCENTILE DISC, 结果的数据类型与在 WITHIN GROUP 子句中指定的 它的 ORDER BY 项的数据类型相同。对于 PERCENTILE\_CONT, 结果的 数据类型为数值 (如果 WITHIN GROUP 子句中的 ORDER BY 项为数值) 或双精度 (如果 ORDER BY 项为整数或浮点)。

逆分布分析函数需要 WITHIN GROUP (ORDER BY) 子句。例如:

PERCENTILE CONT ( expression1 ) WITHIN GROUP ( ORDER BY expression2 [ASC | DESC ] )

*expression1* 的值必须是数值数据类型的常量,范围从 0 到 1 (包含这 两个数)。如果参数为 NULL,将返回 "wrong argument for percentile" (百分点的参数错误)错误。如果参数值小于 0 或大于 1, 将返回 "data value out of range"(数据值超出范围)错误。

ORDER BY 子句 (必须存在) 指定对其执行百分点函数的表达式以及 每组中行的排序顺序。此 ORDER BY 子句只在 WITHIN GROUP 子句中 使用,而不是用于 SELECT 的 ORDER BY。

WITHIN GROUP 子句将杳询结果分布到排序数据集中, 函数通过此数据集 计算结果。

值 *expression2* 是一种排序规范,必须是涉及列引用的单个表达式。不允 许多个表达式,并且在此排序表达式中不允许使用 rank 分析函数、集合 函数或子查询。

ASC 或 DESC 参数指定排序顺序, 如升序或降序。升序顺序是缺省值。

子查询、 HAVING 子句、视图或联合中允许使用逆分布分析函数。可以 在使用简单非分析集合函数的任意位置使用逆分布函数。逆分布函数忽 略数据集中的空值。

<span id="page-117-1"></span>行间函数用法 通过行间函数 LAG 和 LEAD,可以访问数据系列中的先前值或后续值。 通过这些函数可以同时访问表或分区中的多行, 且无需自连接。 LAG 函 数提供对表或分区中位于 CURRENT ROW 前面且与之相距给定物理偏移 量的行的访问。 LEAD 函数提供对表或分区中位于 CURRENT ROW 后面 且与之相距给定物理偏移量的行的访问。使用 LAG 和 LEAD 函数可以创 建诸如 "What was the stock price two intervals before the current row"和 "What was the stock price one interval after the current row"之类的查询。 请参见《系统管理指南, 卷 2》的第 2 章 "使用 OLAP"中的["行间](#page-117-1) [函数用法"。](#page-117-1)

> 行间函数需要使用 OVER (ORDER BY) 子句。请参见第 93 [页的 "窗口](#page-114-1) [化集合函数的用法"。](#page-114-1)

兼容性 Adaptive Server Enterprise 不支持排名函数和逆分布分析函数。

另请参见 有关使用每个函数的特定详细信息,请参见本章中的各个分析函数的 说明。

请参见 《系统管理指南,卷 2》中的第 2 章 "使用 OLAP"。

有关支持 LONG BINARY 和 LONG VARCHAR 数据类型的分析函数的信息, 请参见 《Sybase IQ 中的非结构化数据分析》中的第 9 章 "函数支持"。

## <span id="page-117-0"></span>数据类型转换函数

作用 たちの あっちゃく あいちゃの数将参数 いっ 神教据学 あいかん おおおく あいきょう 表 [4-3](#page-117-2) 列出了数据类型转换函数及其参数。

> <span id="page-117-2"></span>表 *4-3*:数据类型转换函数 数据类型转换函数 参数 BIGINTTOHEX ( *integer-expression* ) CAST ( *expression* AS *data type* ) CONVERT ( *data type*, *expression* [ , *format-style* ] ) HEXTOBIGINT ( *hexadecimal-string* ) HEXTOINT ( *hexadecimal-string* ) INTTOHEX ( *integer-expr* ) ISDATE ( *string* ) ISNUMERIC ( *string* )

说明 <br> 第 97 [页的 "日期和时间函数"](#page-118-0)中列出了 DATE、DATETIME、 DATEFORMAT 和 YMD 函数,这些函数根据日期格式将表达式转换为日期、 时间戳或字符串。第 103 [页的 "字符串函数"](#page-124-0)一节讨论了 STRING 函 数,该函数将表达式转换为字符串。

> 数据库服务器自动执行许多类型转换。例如,如果在需要数值表达式时 提供了字符串,则会自动将该字符串转换为数字。有关 Sybase IQ 执行 的数据类型自动转换的详细信息,请参见第 83 [页的 "数据类型转换"。](#page-104-0)

## <span id="page-118-0"></span>日期和时间函数

作用 日期和时间函数对日期和时间数据类型执行转换、提取或处理操作, 并且可以返回日期和时间信息。

表 [4-4](#page-118-1) 和表 [4-5](#page-119-0) 列出了日期和时间函数及其参数。

## 语法 1 表 *4-4*:日期和时间函数

<span id="page-118-1"></span>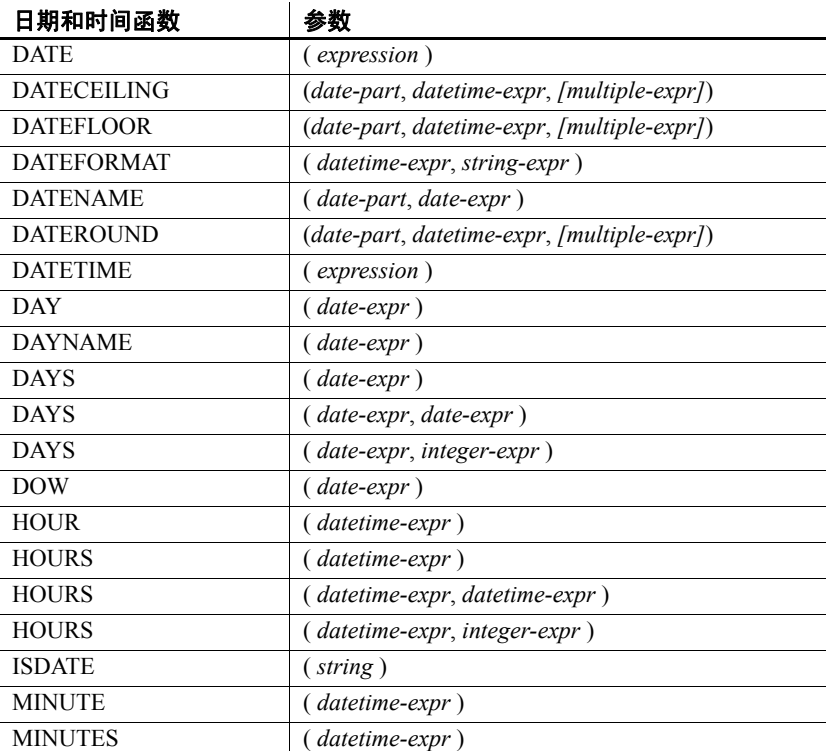

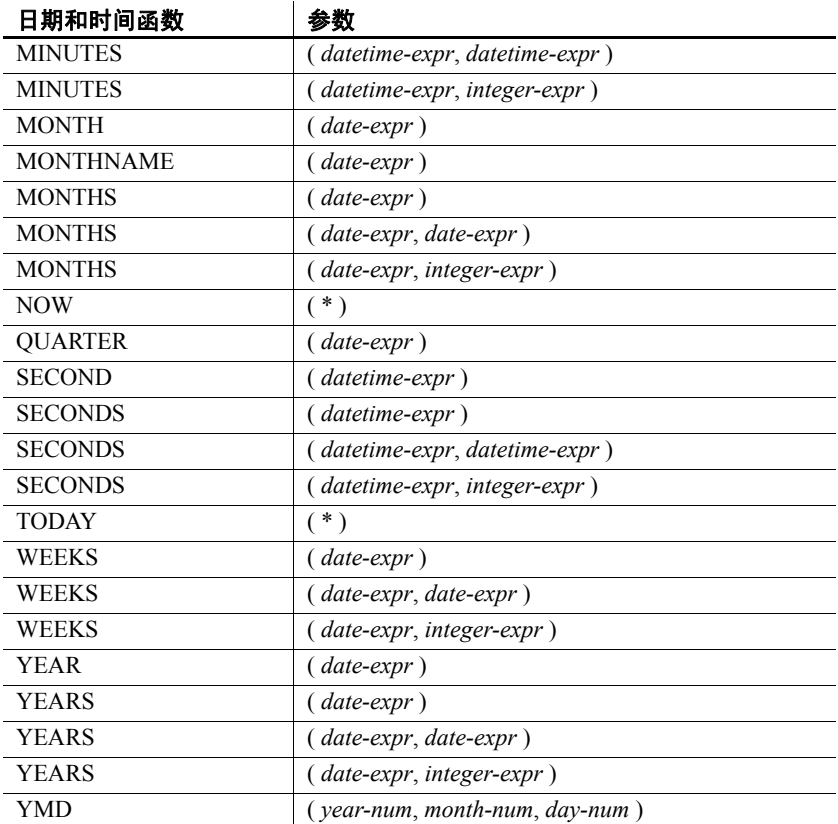

#### 语法 2 *表 4-5: 与 Transact-SQL 兼容的日期和时间函数*

<span id="page-119-0"></span>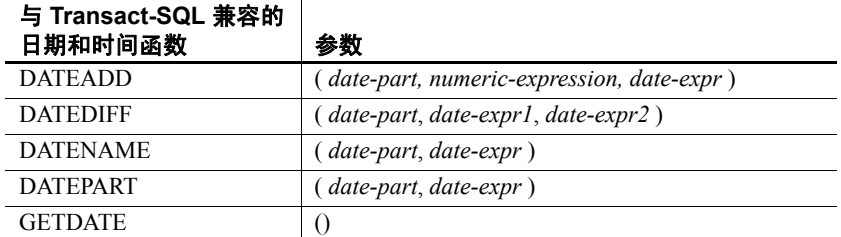

说明 Sybase IQ 提供了两类日期和时间函数,这两类函数可以互换使用, 但具有不同的样式。其中一组与 Transact-SQL 兼容。

> 表 [4-4](#page-118-1) 中列出的日期和时间函数允许操作时间单位。大多数时间单位 (如 MONTH)都具有四个用于操作时间的函数, 但只使用两个名称 (如 MONTH 和 MONTHS)。

表 [4-5](#page-119-0) 中列出的函数是 Transact-SQL 日期和时间函数。它们提供了用于 访问和操作日期和时间函数的替代方式。

您应该先将日期函数的参数转换为日期,然后再使用它们。例如,下面 的示例是不正确的:

days ( '1995-11-17', 2 )

下面的示例是正确的:

days ( date( '1995-11-17' ), 2 )

Sybase IQ 没有与 SQL Anywhere 相同的常量或数据类型升级, 但与其共 享公用用户界面。如果您发出不包含 FROM 子句的 SELECT 语句, 则该 语句会传递给 SQL Anywhere。下面的语句由 SQL Anywhere 以独占方式 处理:

```
SELECT WEEKS('1998/11/01');
```
下面的语句由 Sybase IQ 处理, 它为 WEEKS 函数使用不同的起点, 并且 与上面的语句返回的结果不同:

SELECT WEEKS('1998/11/01') FROM iq dummy;

请考虑另一示例。 MONTHS 函数返回自 "任意开始日期"以来的月数。 选择 Svbase IO 的 "任意开始日期"(虚构日期 0000-01-01)来生成最 有效的日期计算,并在各个数据部分之间保持一致。 SQL Anywhere 不 具有单个开始日期。下列语句 (第一个由 SOL Anywhere 处理, 第二个 由 Sybase IQ 处理)均返回答案 12:

SELECT MONTHS('0001/01/01'); SELECT MONTHS('0001/01/01') FROM iq dummy;

但是,另请考虑以下语句:

SELECT DAYS('0001/01/01'); SELECT DAYS('0001/01/01') FROM iq dummy;

由 SQL Anywhere 处理的第一个语句生成值 307, 但由 Sybase IQ 处理的 第二个语句则生成值 166。

因此,对于大多数一致的结果,无论是否需要,都要始终在 FROM 子句 中包括表名。

注释 创建只含一个列和一个行的虚拟表。然后,可以在任何使用日期 或时间函数的 SELECT 语句的 FROM 子句中引用该表,从而确保由 Sybase IQ 处理并且生成一致的结果。

## 日期分量

许多日期函数都使用根据日期分量生成的日期。表 [4-6](#page-121-0) 显示了 *date-part* 的允许值。

| 日期分量          | 缩写                           | 值                                                                                                    |
|---------------|------------------------------|----------------------------------------------------------------------------------------------------|
| Year          | yу                           | $0001 - 9999$                                                                                                    |
| Quarter       | qq                           | $1 - 4$                                                                                                    |
| Month         | mm                           | $1 - 12$                                                                                                    |
| Week          | wk                           | $1 - 54$                                                                                                    |
| Day           | dd                           | $1 - 31$                                                                                                    |
| Dayofyear     | dy                           | $1 - 366$                                                                                                    |
| Weekday       | dw                           | 1 - 7 (周日 - 周六)                                                                                                    |
| Hour          | hh                           | $0 - 23$                                                                                                    |
| Minute        | mi                           | $0 - 59$                                                                                                    |
| Second        | SS                           | $0 - 59$                                                                                                    |
| Millisecond   | ms                           | $0 - 999$                                                                                                    |
| Microsecond   | mcs $\overrightarrow{dx}$ us | $0 - 9999999$                                                                                                    |
| Calyearofweek | cyr                          | 整数。一周开始的年份。包含一年中的前几<br>天的周可以是上一年中最后一周的一部分,<br>具体取决于它开始于哪一天。如果新年的开<br>始日期为星期四到星期六, 则它的第一周开<br>始于上一年的最后一个星期日。如果新年的<br>开始日期为星期日到星期三, 则它的任何一<br>天都不是上一年的一部分。 |
| Calweekofyear | cwk                          | 一个从 1 到 54 的整数,表示年中包含指定日<br>期的周编号。                                                                                                    |
| Caldayofweek  | cdw                          | 周中的日期编号 (星期日=1,星期六=7)。                                                                                                    |

<span id="page-121-0"></span>表 4-6: 日期分量值

注释 缺省情况下,星期日是一周的第一天。若要将星期一用作第一天, 请使用:

set option 'Date First Day Of Week' = '1'

有关指定哪一天是一周的第一天的详细信息,请参见 《参考:语句和 选项》中的 DATE\_FIRST\_DAY\_OF\_WEEK 选项。

兼容性 若要与 Adaptive Server Enterprise 兼容,请使用 Transact-SQL 日期和时间 函数。

## <span id="page-122-0"></span>**HTTP** 函数

作用 使用 HTTP 函数可便于处理 Web 服务中的 HTTP 请求。

表 [4-7](#page-122-1) 列出了所有 HTTP 函数及其参数。

<span id="page-122-1"></span>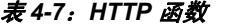

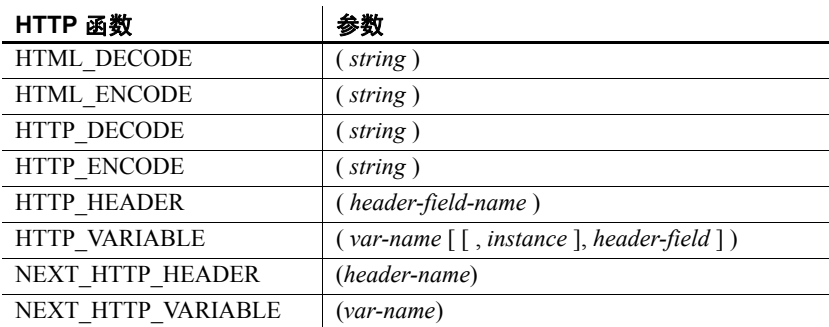

## <span id="page-123-0"></span>数值函数

作用 的过去式 化面数对数值数据类型执行数学运算或者返回数值信息。

Sybase IQ 没有与 SQL Anywhere 相同的常量或数据类型升级, 但与其共 享公用用户界面。如果发出不包含 FROM 子句的 SELECT 语句, 则该语 句会传递到 SQL Anywhere。对于大多数一致的结果,无论是否需要, 都一定要在 FROM 子句中包括表名。

注释 请考虑创建一个虚拟表以在这种情况下使用。

表 [4-8](#page-123-1) 列出了数值函数及其参数。

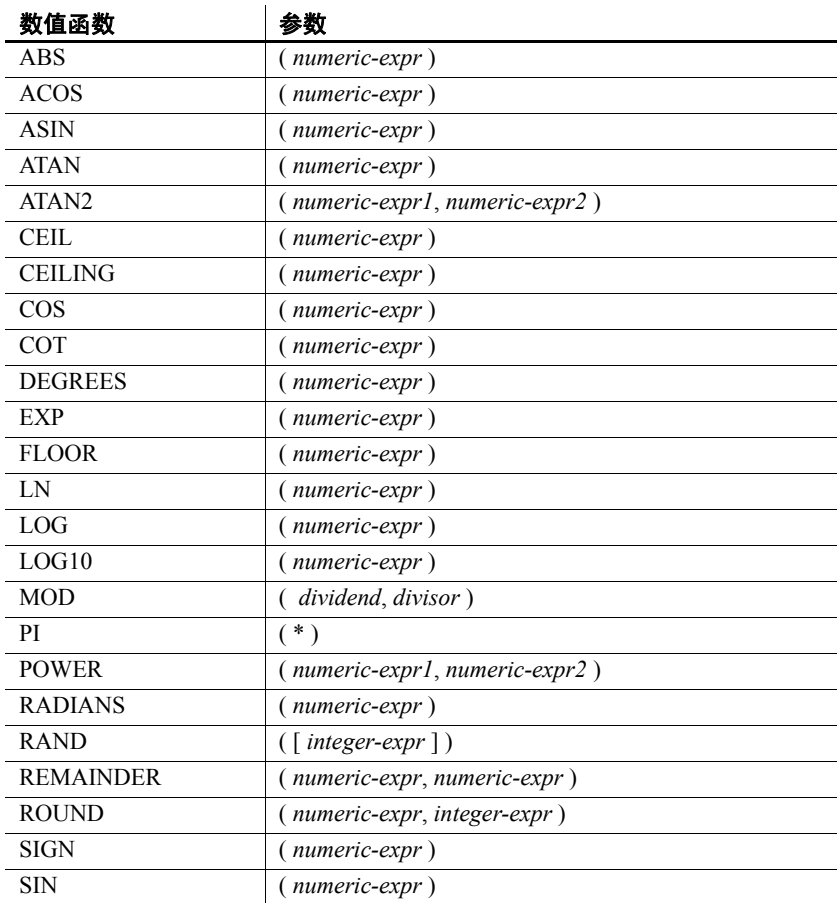

## <span id="page-123-1"></span>表 4-8: 数值函数

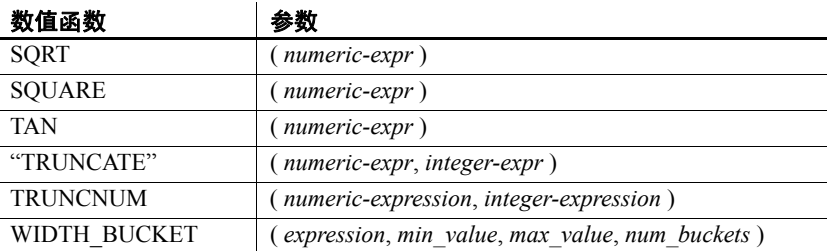

### <span id="page-124-0"></span>字符串函数

作用 字符串函数对字符串执行转换、提取或处理操作,或者返回有关字符串 的信息。

> 当使用多字节字符集时,请仔细检查所使用的函数是否返回有关字符或 字节的信息。

> 大多数字符串函数都接受在 *string-expr* 参数中使用二进制数据 (十六进 制字符串), 但有些函数 (如 LCASE、 UCASE、 LOWER 和 LTRIM) 期 望字符串表达式成为字符串。

除非为生成 LONG VARCHAR 结果的函数 (如 SPACE 或 REPEAT)提供 常量 LENGTH 参数, 否则缺省长度即为允许的最大长度。请参见 第 281 [页的表](#page-302-0) 6-1 中的 "Field Size"列。

包含其中一个或多个函数的 Sybase IQ 查询可能会返回下列错误之一:

ASA Error -1009080: Key doesn't fit on a single database page: 65560(4, 1)

ASA Error -1009119: Record size too large for database page size

例加·

SELECT COUNT(\*) FROM test1 a WHERE (a.col1 + SPACE(4- LENGTH(a.col1)) +  $a.col2 + space(2 - LENGTH(a.col2))$  IN (SELECT (b.col3) FROM test1 b);

若要避免出现这种错误,请转换具有适当的最大长度的函数结果;例如:

SELECT COUNT(\*) FROM test1 a WHERE (a.col1 + CAST(SPACE(4-LENGTH(a.col1)) AS VARCHAR(4)) + a.col2 + CAST(SPACE(2-LENGTH (a.col2)) AS VARCHAR(4))) IN (SELECT (b.col3) FROM test1 b);

64K 的 IQ 页大小或多字节归类更有可能出现错误。

| 表 4-9 列出了字符串函数及其参数。 |  |  |
|---------------------|--|--|
|---------------------|--|--|

<span id="page-125-0"></span>表 *4-9*:字符串函数 字符串函数 参数 ASCII ( *string-expr* ) BIT\_LENGTH (*column-name*) BYTE LENGTH (*string-expr*) CHAR ( *integer-expr* ) CHAR\_LENGTH ( *string-expr* ) CHARINDEX ( *string-expr1*, *string-expr2* ) DIFFERENCE ( *string-expr1*, *string-expr2* ) GRAPHICAL PLAN (*string-expr*) HTML\_PLAN ( *string-expr* ) INSERTSTR ( *numeric-expr*, *string-expr1*, *string-expr2* ) LCASE ( *string-expr* ) LEFT ( *string-expr*, *numeric-expr* ) LEN ( *string-expr* ) LENGTH ( *string-expr* ) LOCATE ( *string-expr1*, *string-expr2* [ , *numeric-expr* ] ) LOWER ( *string-expr* ) LTRIM ( *string-expr* ) OCTET\_LENGTH (*column-name*) PATINDEX ("/opattern<sup>o</sup>/", *string\_expr*) REPEAT ( *string-expr*, *numeric-expr* ) REPLACE ( *original-string*, *search-string*, *replace-string* ) REVERSE (*expression* | *uchar expr* ) REPLICATE ( *string-expr*, *integer-expr* ) RIGHT ( *string-expr*, *numeric-expr* ) RTRIM ( *string-expr* ) SIMILAR ( *string-expr1*, *string-expr2* ) SORTKEY ( *string-expression* [, { *collation-id* | *collation-name* [(*collation-tailoring-string*)] } ] ) SOUNDEX ( *string-expr* ) SPACE ( *integer-expr* ) STR ( *numeric\_expr* [ , *length* [ , *decimal* ]]) STR\_REPLACE  $\vert$  (*string\_expr1*, *string\_expr2*, *string\_expr3* ) STRING ( *string1* [ , *string2*, …, *string99* ] )

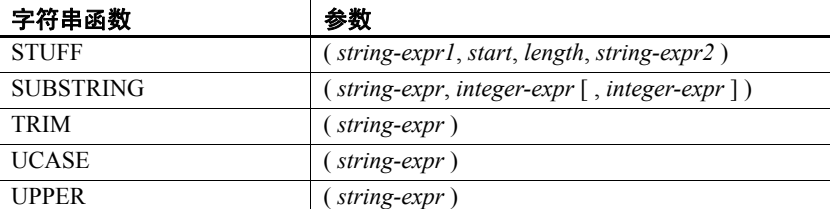

有关支持 LONG BINARY 和 LONG VARCHAR 数据类型的字符串函数的 信息,请参见《Sybase IQ 中的非结构化数据分析》中的第9章"函数 支持"。

## <span id="page-126-0"></span>系统函数

作用 有关系统函数返回系统信息。

表 [4-10](#page-126-1) 列出了系统函数及其参数。

#### <span id="page-126-1"></span>表 *4-10*:系统函数

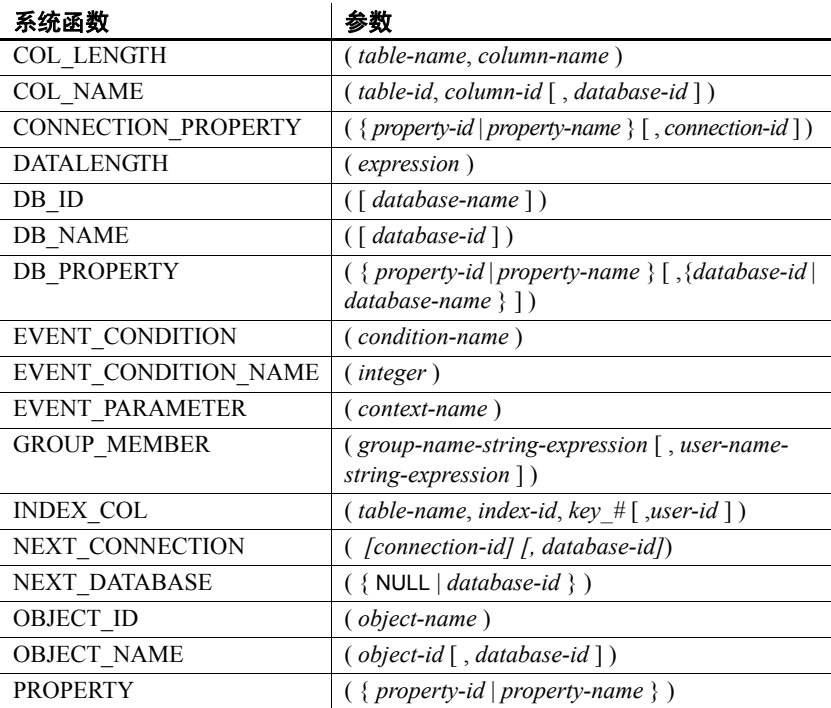

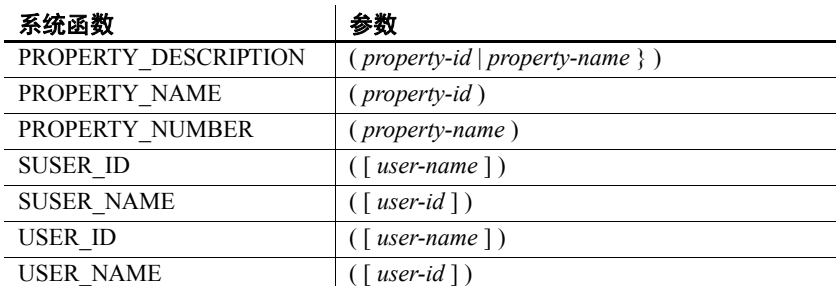

说明 当前运行于服务器的数据库由数据库名称和数据库 ID 号标识。db\_id 和 db\_name 函数提供有关这些值的信息。

> 一组系统函数提供有关数据库服务器上当前运行的数据库或连接的属性 的信息。这些系统函数采用数据库名称或 ID 或者连接名称作为可选参数, 以标识为其请求该属性的数据库或连接。

性能 系统函数的处理方式不同于其它 Sybase IQ 函数。当对 Sybase IQ 表的 查询包括系统函数时,查询的性能会降低。

兼容性 表 [4-11](#page-127-0) 显示了 Sybase IQ 中的 Adaptive Server Enterprise 系统函数及其 状态:

| 函数               | 状态     |
|------------------|--------|
| col_length       | 已实现    |
| col name         | 已实现    |
| db id            | 已实现    |
| db_name          | 己实现    |
| index_col        | 已实现    |
| object_id        | 已实现    |
| object_name      | 已实现    |
| proc role        | 总是返回 0 |
| show_role        | 总是返回空  |
| tsequal          | 未实现    |
| user_id          | 已实现    |
| user_name        | 已实现    |
| suser_id         | 已实现    |
| suser_name       | 己实现    |
| datalength       | 已实现    |
| curunreservedpgs | 未实现    |
| data_pgs         | 未实现    |

<span id="page-127-0"></span>表 *4-11*:*Sybase IQ* 中的 *ASE* 系统函数的状态

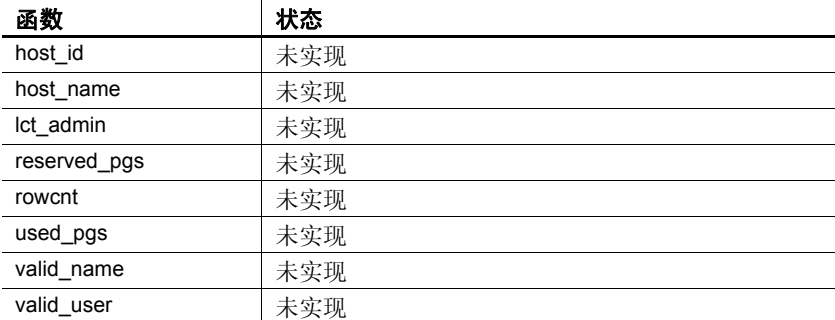

注意 • 有些系统函数在 Sybase IQ 中是作为系统存储过程来实现的。

db\_id、 db\_name、 datalength、 suser\_id 和 suser\_name 函数作为内置 函数来实现。

### 连接属性

连接属性适用于单个连接。本节介绍了如何检索特定连接属性的值或所 有连接属性的值。有关所有连接属性的说明,请参见 SQL Anywhere 文 档中的"连接属性", 具体位置为: "SQL Anywhere 11.0.1" > "SQL Anywhere Server - 数据库管理" > "配置数据库" > "连接、数据库和 数据库服务器属性"。连接属性 QueryBypassedCosted、 QueryBypassedOptimized、 QueryDescribedOptimizer 和 StatementPostAnnotatesSimple 适用于 SQL Anywhere 对象, 但不适用于 IQ 表。

示例

#### ❖ 检索连接属性的值

• 使用 connection\_property 系统函数。下面的语句返回已通过当前连接 从文件中读取的页数:

select connection property ( 'DiskRead' )

#### ❖ 检索所有连接属性的值

• 使用 sa\_conn\_properties 系统过程:

call sa\_conn\_properties

将针对每个属性为每个连接显示一个单独的行。

### 可用于服务器的属性

服务器属性作为整体应用于整个服务器中。本节介绍了如何检索特定服 务器属性的值或所有服务器属性的值。有关所有服务器属性的说明,请 参见 SQL Anywhere 文档中的"数据库服务器属性",具体位置为: "SQL Anywhere 11.0.1">"SQL Anywhere Server — 数据库管理"> "配置数据库" > "连接、数据库和数据库服务器属性"。

Server Edition 属性返回 SQL Anywhere 版本,而非 Sybase IQ 版本。若要 显示 Sybase IQ 许可证信息, 请使用 sp\_iqlmconfig 系统过程。请参见 第 360 页的"[sp\\_iqlmconfig](#page-381-0) 过程"。

示例

#### ❖ 检索服务器属性的值

• 使用 property 系统函数。下面的语句返回用于保存主堆的高速缓存页 的数量:

select property ( 'MainHeapPages') from iq dummy

#### ❖ 检索所有服务器属性的值

使用 sa\_eng\_properties 系统过程:

call sa\_eng\_properties

### 可用于每个数据库的属性

数据库属性应用于整个数据库。本节介绍了如何检索特定数据库属性的 值或所有数据库属性的值。有关所有数据库属性的说明,请参见 SQL Anywhere 文档中的"数据库服务器属性", 具体位置为: "SQL Anywhere 11.0.1" > "SQL Anywhere Server - 数据库管理" > "配置数 据库" > "连接、数据库和数据库服务器属性"。服务器属性 QueryBypassedCosted、 QueryBypassedOptimized、 QueryDescribedOptimizer 和 StatementPostAnnotatesSimple 仅针对 SQL Anywhere 表的查询进行了更新。

示例

#### ❖ 检索数据库属性的值

- 使用 db\_property 系统函数。下面的语句返回当前数据库的页大小: select db property ( 'PageSize') from iq dummy
- ❖ 检索所有数据库属性的值
	- 使用 sa\_db\_properties 系统过程:

call sa\_db\_properties

## <span id="page-130-0"></span>**SQL** 和 **Java** 用户定义的函数

在 Sybase IQ 中有两种创建用户定义的函数的机制。您可以使用 SQL 语言编写函数,也可以使用 Java。

注释 用户定义的函数由 SQL Anywhere 来处理。它们不能利用 Sybase IQ 的性能特征的优势。包含用户定义的函数的查询比不包含用户定义 的函数的查询的运行速度至少慢 10 倍。

在极少数的情况下, SQL Anywhere 和 Sybase IQ 之间存在的语义区别会 使同一个查询返回不同的结果 (如果该查询是使用用户定义的函数执 行的)。例如, Sybase IQ 将 CHAR 和 VARCHAR 数据类型视为截然不同 的数据类型,而 SQL Anywhere 将 CHAR 数据视为 VARCHAR。

SQL 中用户定义的 函数 您可以在 SQL 中使用 CREATE FUNCTION 语句实现您自己的函数。 CREATE FUNCTION 语句内的 RETURN 语句确定函数的数据类型。

> 创建了 SQL 用户定义的函数后,可以在任何使用相同数据类型的内置 函数的位置使用该函数。

注释 避免在具有用户定义的函数的视图中使用 CONTAINS 谓词, 因为 系统会忽略 CONTAINS 条件。请改用 LIKE 谓词, 或发出查询时不针对 视图。

有关创建 SQL 函数的详细信息,请参见 《系统管理指南,卷 2》中的 第1章"使用过程和批处理"。

Java 中用户定义的 函数 虽然 SOL 函数非常有用, 但 Java 类提供了更加强大灵活的方法来实现 用户定义的函数,而且还有一个额外的优点:如果您愿意,可以将它们 从数据库服务器移动到客户端应用程序。

> 已安装的 Java 类的任何关方法都可以作为用户定义的函数, 在任何使用 相同数据类型的内置函数的位置使用。

> 实例方法与类的特定实例相关,所以其行为与标准用户定义的函数不同。

有关创建 Java 类以及类方法的详细信息,请参见 SQL Anywhere 文档中 的" SQL Anywhere 中的 Java 支持", 具体位置为: "SQL Anywhere 11.0.1" > "SOL Anywhere Server - 编程" > "数据库中的 Java"。

## 时序和预测函数

作用 的序和预测函数是专门为财务时序分析而设计的。《时序指南》中介绍 了时序和预测函数。

注释 时序和预测功能仅可用于 RAP — Trading Edition Enterprise。

## <span id="page-131-0"></span>杂项函数

作用 有法项函数对算术、字符串或日期 / 时间表达式 (包括其它函数的返回值) 执行操作。

表 [4-12](#page-131-1) 列出了杂项函数及其参数。

<span id="page-131-1"></span>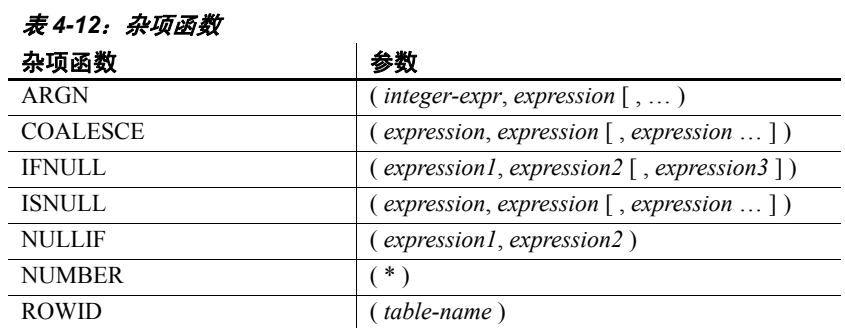

兼容性 Adaptive Server Enterprise 仅支持 COALESCE、 ISNULL 和 NULLIF 函数。

### <span id="page-132-0"></span>按字母顺序排列的函数列表

本节单独介绍了各个函数。例如,函数类型(如 Numeric 或 String)在 函数名称旁边的中括号中指出。

示例中有些结果已经被舍入或截断。

数据库对象 ID (如表的对象 ID 或列的列 ID)的实际值可能会不同于 示例中显示的值。

### **ABS** 函数 **[** 数值 **]**

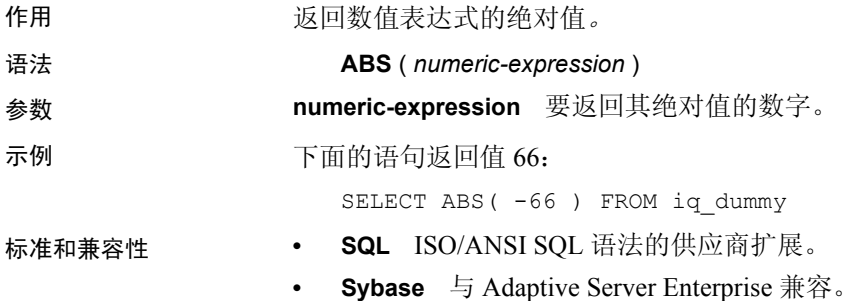

### <span id="page-132-1"></span>**ACOS** 函数 **[** 数值 **]**

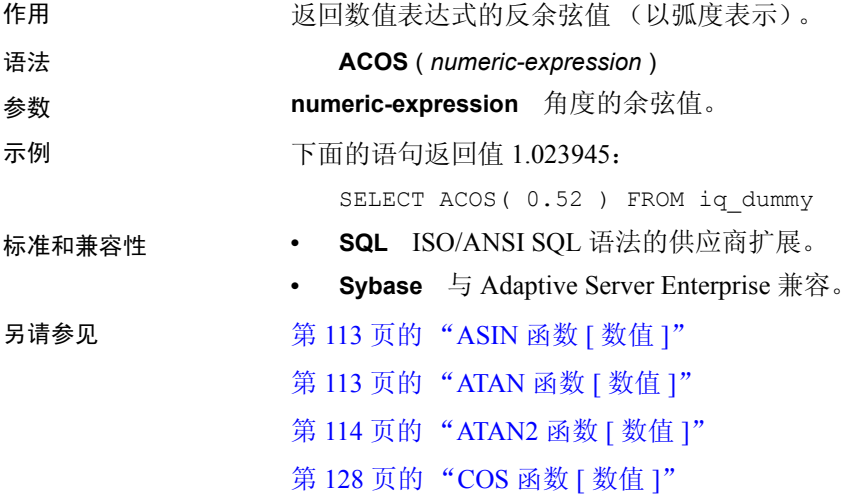

### **ARGN** 函数 **[** 杂项 **]**

作用 从参数列表中返回所选参数。

语法 **ARGN** ( *integer-expression*, *expression* [ , … ])

参数 **integer-expression** 表达式列表中的参数位置。

**expression** 传递给函数的任意数据类型的表达式。提供的所有表达式 必须具有相同的数据类型。

#### 示例 下面的语句返回值 6:

SELECT ARGN(  $6, 1, 2, 3, 4, 5, 6$  ) FROM iq dummy

用法 使用 *integer-expression* 的值作为 *n*,从其余参数的列表中返回第 *n* 个参数 (从 1 开始)。虽然表达式可以是任意数据类型,但它们必须属于相同 的数据类型。整数表达式必须是从 1 到列表中的表达式数目,否则返回 空值。多个表达式之间用逗号分隔。

#### 标准和兼容性 **• SQL** ISO/ANSI SQL 语法的供应商扩展。

**• Sybase** 不受 Adaptive Server Enterprise 支持。

### **ASCII** 函数 **[** 字符串 **]**

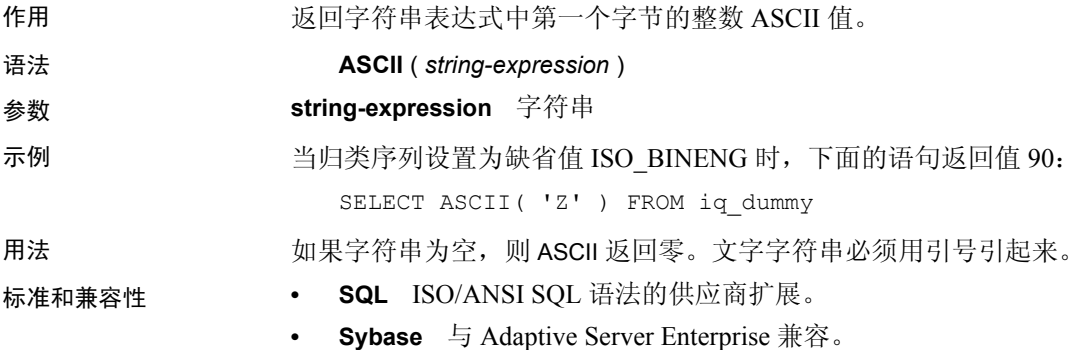

## <span id="page-134-0"></span>**ASIN** 函数 **[** 数值 **]**

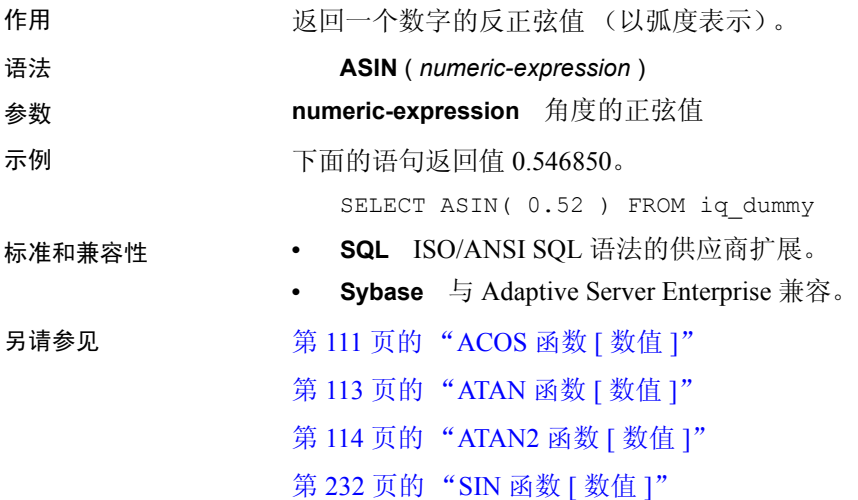

## <span id="page-134-1"></span>**ATAN** 函数 **[** 数值 **]**

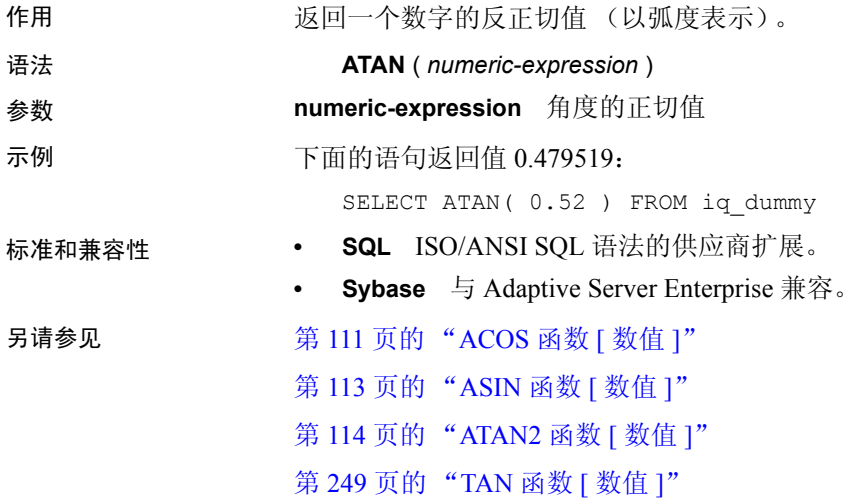

## <span id="page-135-0"></span>**ATAN2** 函数 **[** 数值 **]**

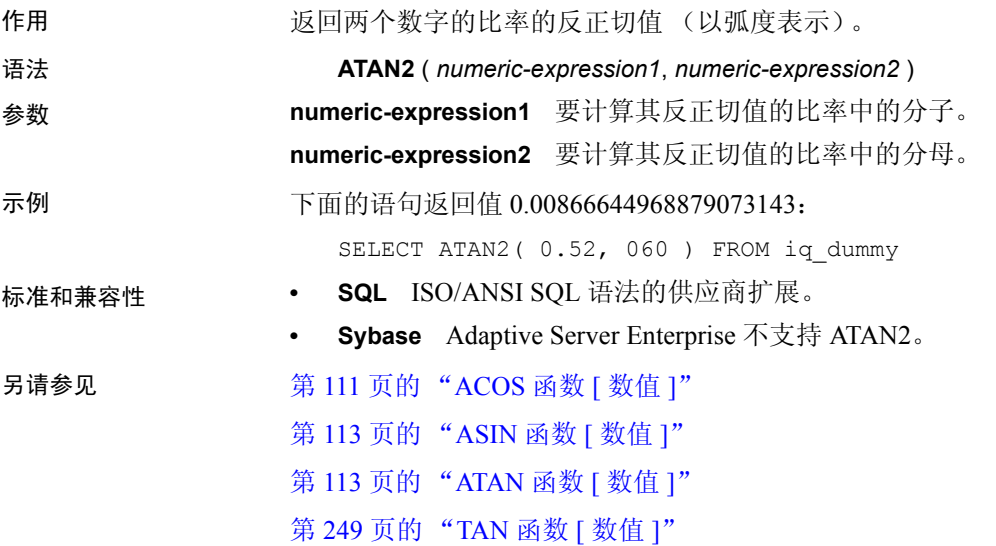

## **AVG** 函数 **[** 集合 **]**

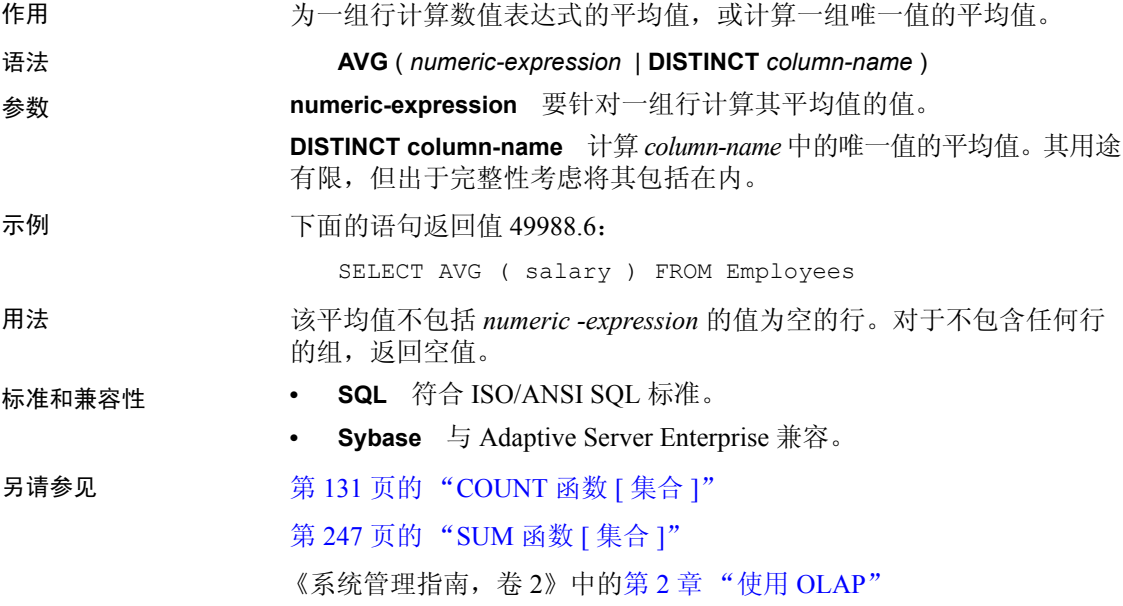

#### **BFILE** 函数 **[** 数据提取 **]**

作用 将各个 LONG BINARY 和 LONG VARCHAR 单元提取到服务器上的各个操作 系统文件中。

用法 IQ 数据提取功能包含 BFILE 函数,可用于将各 LONG BINARY 和 LONG VARCHAR 单元提取到服务器上的单独操作系统文件中。 BFILE 函数不 一定要与数据提取功能一起使用。

请参见 《Sybase IQ 中的非结构化数据分析》中的第 9 章 "函数支持"。

用户必须经过专门授权才能使用大对象数据类型 LONG BINARY 和 LONG VARCHAR。有关非结构化数据分析选件的详细信息,请参见 《Sybase IQ 中的非结构化数据分析》。

### **BIGINTTOHEX** 函数 **[** 数据类型转换 **]**

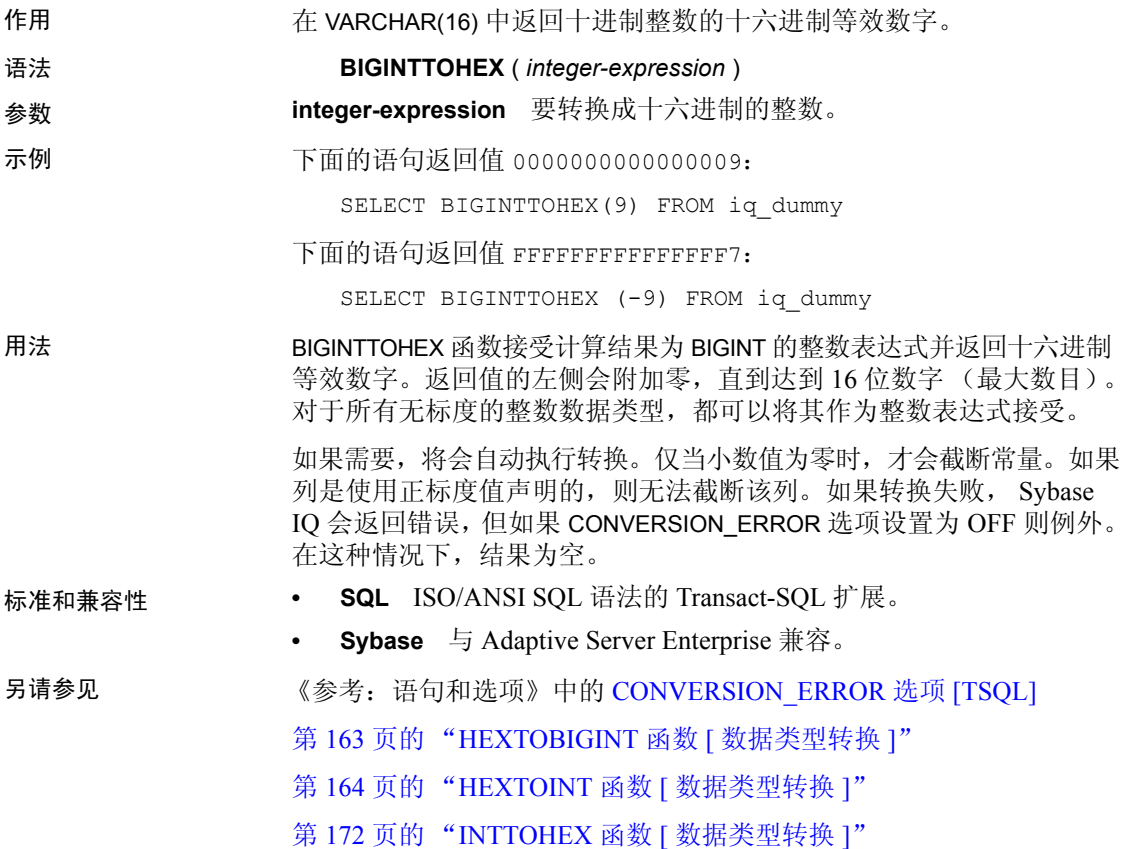

## **BIT\_LENGTH** 函数 **[** 字符串 **]**

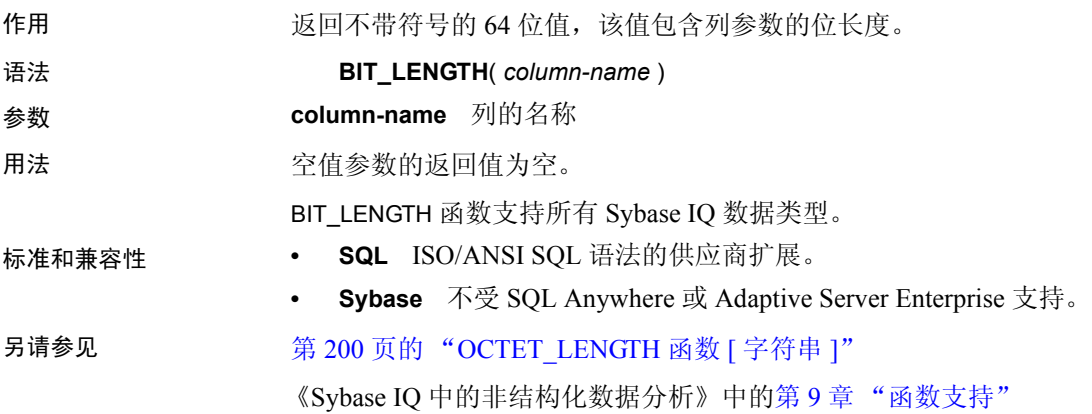

## <span id="page-137-0"></span>**BYTE\_LENGTH** 函数 **[** 字符串 **]**

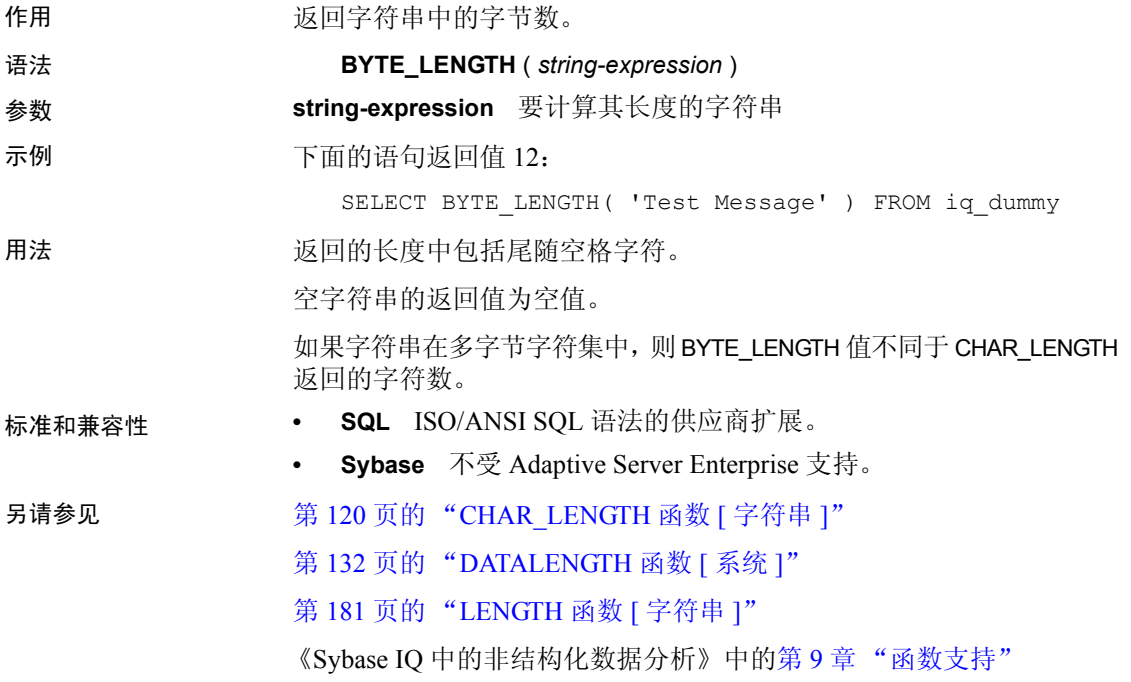

#### **BYTE\_LENGTH64** 函数

作用 BYTE\_LENGTH64 函数返回无符号的 64 位值,该值包含 LONG BINARY 列 参数的字节长度。

用法 BYTE LENGTH64 还支持 LONG VARCHAR 数据类型以及任意数据大小的 LONG BINARY 和 LONG VARCHAR 变量。

请参见 《Sybase IQ 中的非结构化数据分析》中的第 9 章 "函数支持"。

用户必须经过专门授权才能使用大对象数据类型 LONG BINARY 和 LONG VARCHAR。有关非结构化数据分析选件的详细信息,请参见 《Sybase IQ 中的非结构化数据分析》。

#### **BYTE\_SUBSTR64** 和 **BYTE\_SUBSTR** 函数

作用 BYTE\_SUBSTR64 和 BYTE\_SUBSTR 函数返回 LONG BINARY 列参数的长 二进制字节子字符串。

用法 BYTE\_SUBSTR64 和 BYTE\_SUBSTR 函数还支持 LONG VARCHAR 数据类型 以及任意数据大小的 LONG BINARY 和 LONG VARCHAR 变量。

请参见 《Sybase IQ 中的非结构化数据分析》中的第 9 章 "函数支持"。

用户必须经过专门授权才能使用大对象数据类型 LONG BINARY 和 LONG VARCHAR。有关非结构化数据分析选件的详细信息,请参见 《Sybase IQ 中的非结构化数据分析》。

#### **CAST** 函数 **[** 数据类型转换 **]**

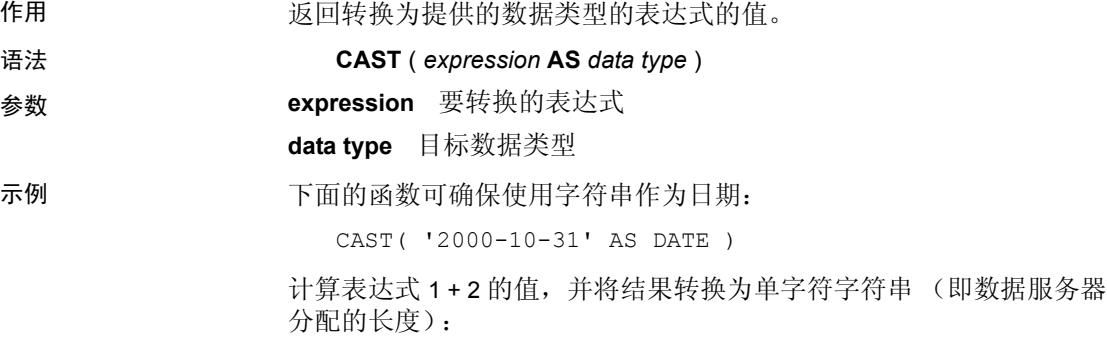

 $CAST(1 + 2 AS CHAR)$ 

可以使用 CAST 函数缩短字符串:

SELECT CAST( lname AS CHAR(5) ) FROM Customers

用法 如果未指定字符串类型的长度, Sybase IQ 将选择适当的长度。如果没有 为十进制转换指定精度和标度,则数据库服务器将选择适当的值。

> 如果针对 NULL 到 NUMERIC 的显式转换既未指定精度也未指定标度, 则缺省值为 NUMERIC(1,0)。例如,

SELECT CAST( NULL AS NUMERIC ) A, CAST( NULL AS NUMERIC(15,2) ) B

说明为:

A NUMERIC(1,0) B NUMERIC(15,2)

标准和兼容性 **• SQL** 符合 ISO/ANSI SQL 标准。

**• Sybase** 与 Adaptive Server Enterprise 兼容。

另请参见 第 124 页的 "CONVERT 函数 [ [数据类型转换](#page-145-0) ]"

#### **CEIL** 函数 **[** 数值 **]**

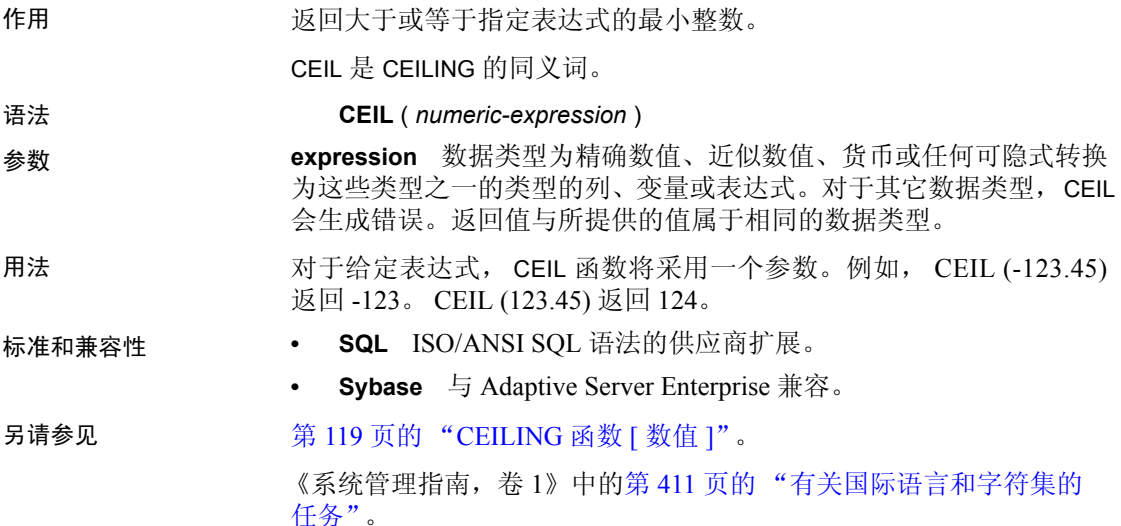

## <span id="page-140-0"></span>**CEILING** 函数 **[** 数值 **]**

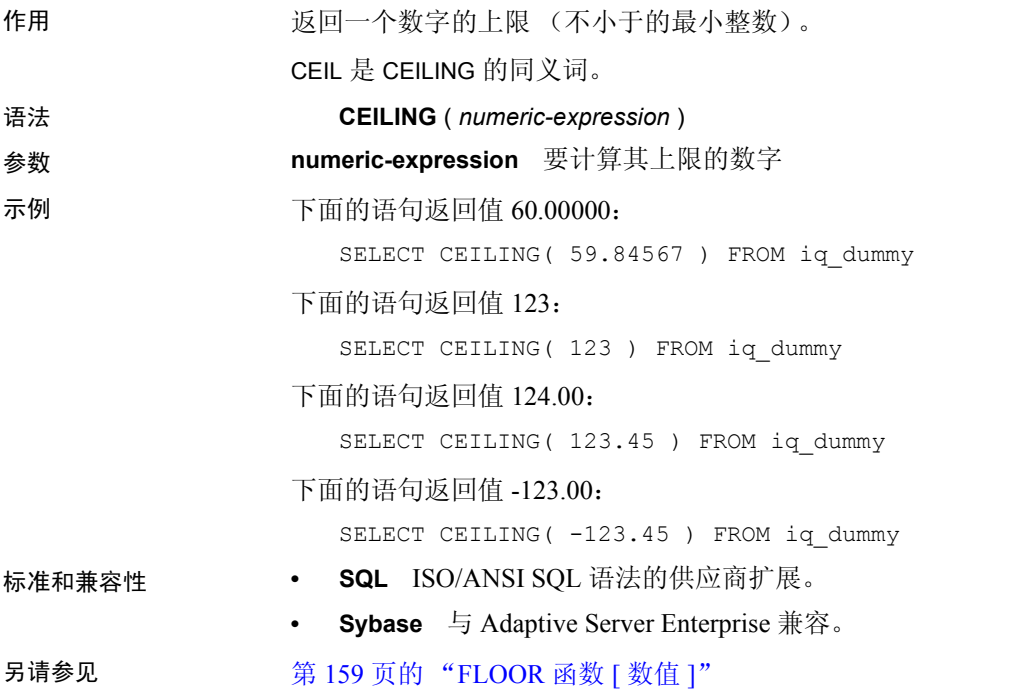

## **CHAR** 函数 **[** 字符串 **]**

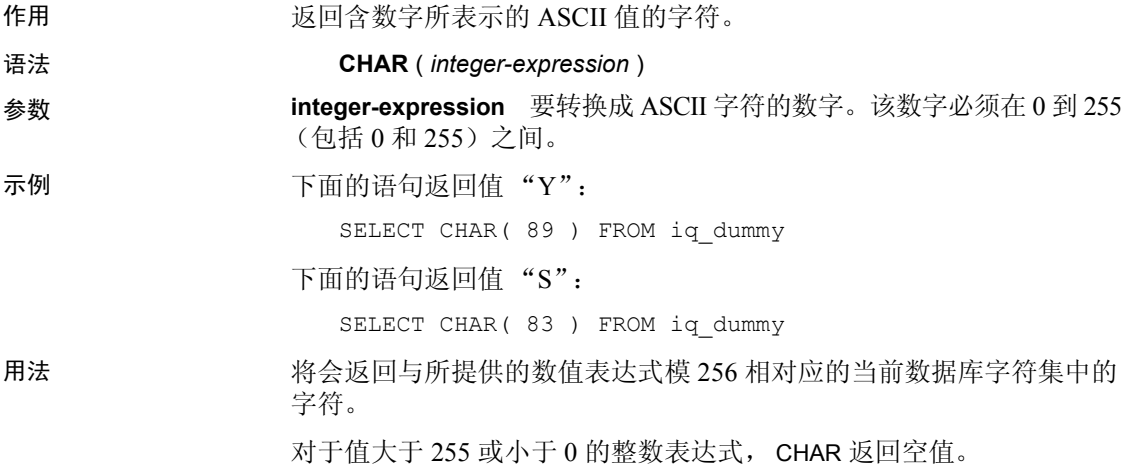

**标准和兼容性** 

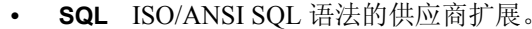

**• Sybase** 与 Adaptive Server Enterprise 兼容。

## <span id="page-141-0"></span>**CHAR\_LENGTH** 函数 **[** 字符串 **]**

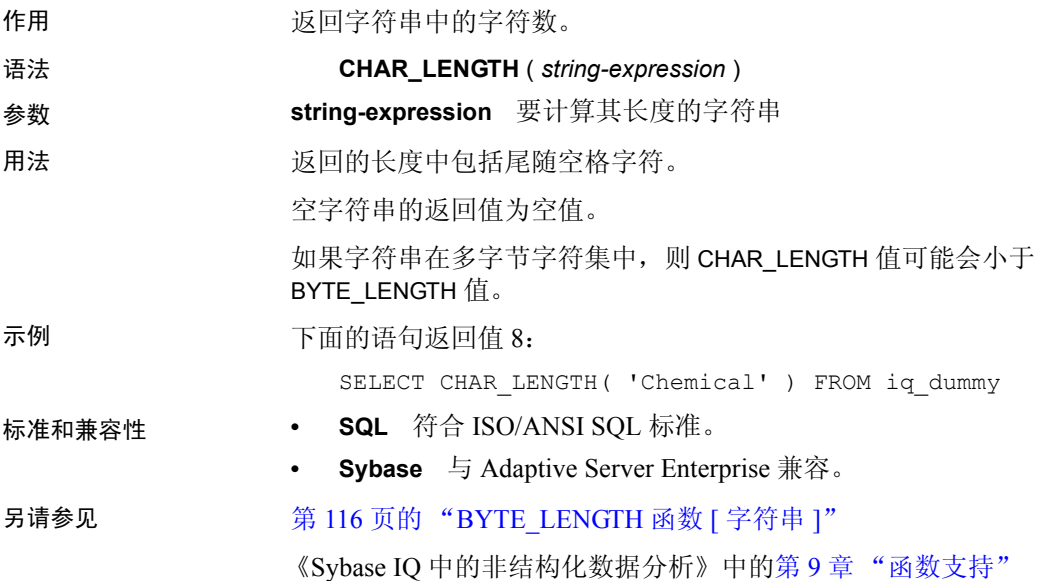

### **CHAR\_LENGTH64** 函数

作用 CHAR\_LENGTH64 函数返回无符号的 64 位值,该值包含 LONG VARCHAR 列参数的字符长度 (包括尾随空白)。 用法 CHAR\_LENGTH64 还支持任意数据大小的 LONG VARCHAR 变量。 请参见 《Sybase IQ 中的非结构化数据分析》中的第 9 章 "函数支持"。 用户必须经过专门授权才能使用大对象数据类型 LONG VARCHAR。有关 非结构化数据分析选件的详细信息,请参见《Sybase IQ 中的非结构化 数据分析》。

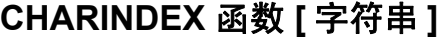

作用 返回一个指定字符串在另一个字符串中第一次出现的位置。

语法 **CHARINDEX** ( *string-expression1, string-expression2* )

参数 **string-expression1** 要搜索的字符串。该字符串限制为 255 个字节。

**string-expression2** 要搜索的字符串。所搜索的字符串中第一个字符的 位置是 1。

示例 语句:

SELECT Surname, GivenName FROM Employees WHERE CHARINDEX('K', Surname  $) = 1$ 

返回下列值:

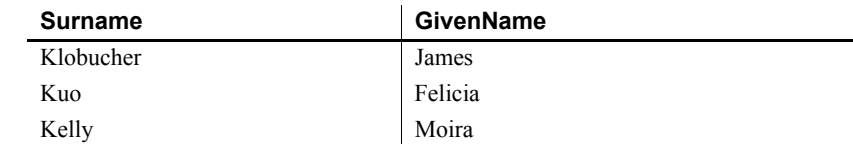

用法 有效的 网络尔斯 化自动数字 医间或指定的所有位置或偏移量始终为字符偏 移量,并且可能不同于多字节数据的字节偏移量。

> 如果所搜索的字符串包含指定字符串的多个实例,则 CHARINDEX 将返回 第一个实例的位置。

> 如果所搜索的字符串不包含指定的字符串,则 CHARINDEX 将返回零 (0)。 搜索零长度的字符串将返回 1。

如果任一参数为 NULL, 结果则为 NULL。

CHARINDEX 为 CHAR 和 VARCHAR 列返回 32 位带符号的整数位置。

标准和兼容性 **• SQL** ISO/ANSI SQL 语法的供应商扩展。

**• Sybase** 与 Adaptive Server Enterprise 兼容。

另请参见 第 246 页的 "[SUBSTRING](#page-267-0) 函数 [ 字符串 ]"

《Sybase IQ 中的非结构化数据分析》中的第9章"函数支持"

## **COALESCE** 函数 **[** 杂项 **]**

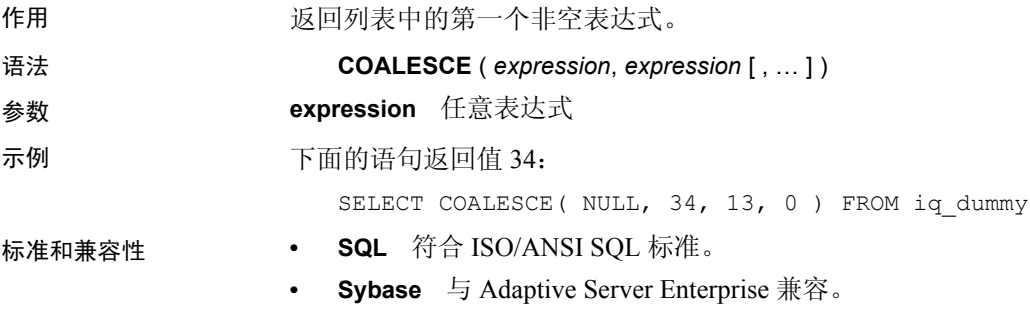

## **COL\_LENGTH** 函数 **[** 系统 **]**

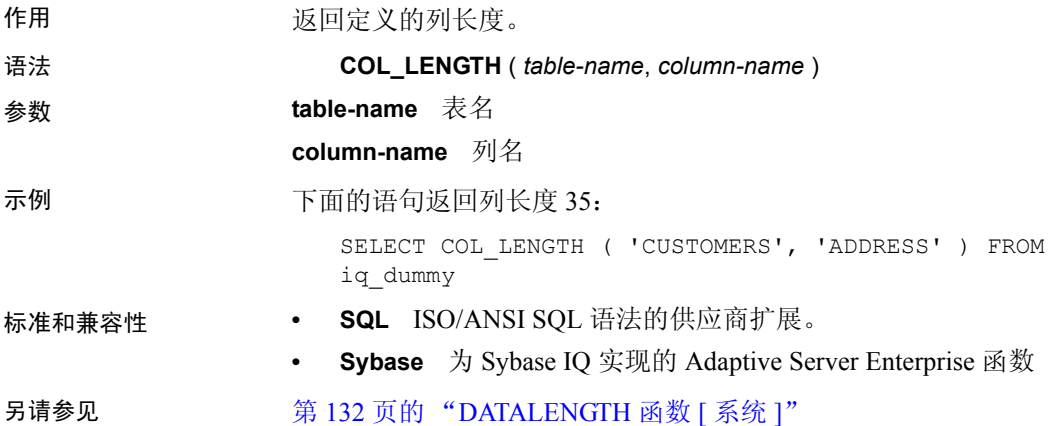

## **COL\_NAME** 函数 **[** 系统 **]**

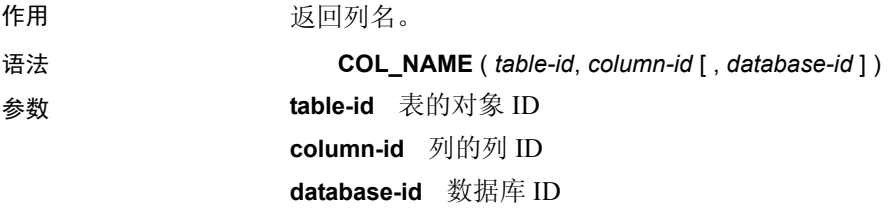
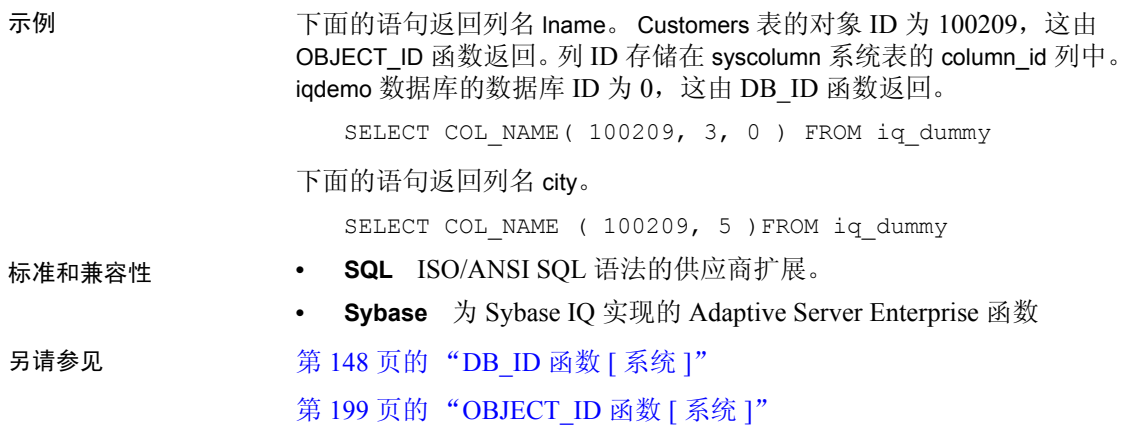

# **CONNECTION\_PROPERTY** 函数 **[** 系统 **]**

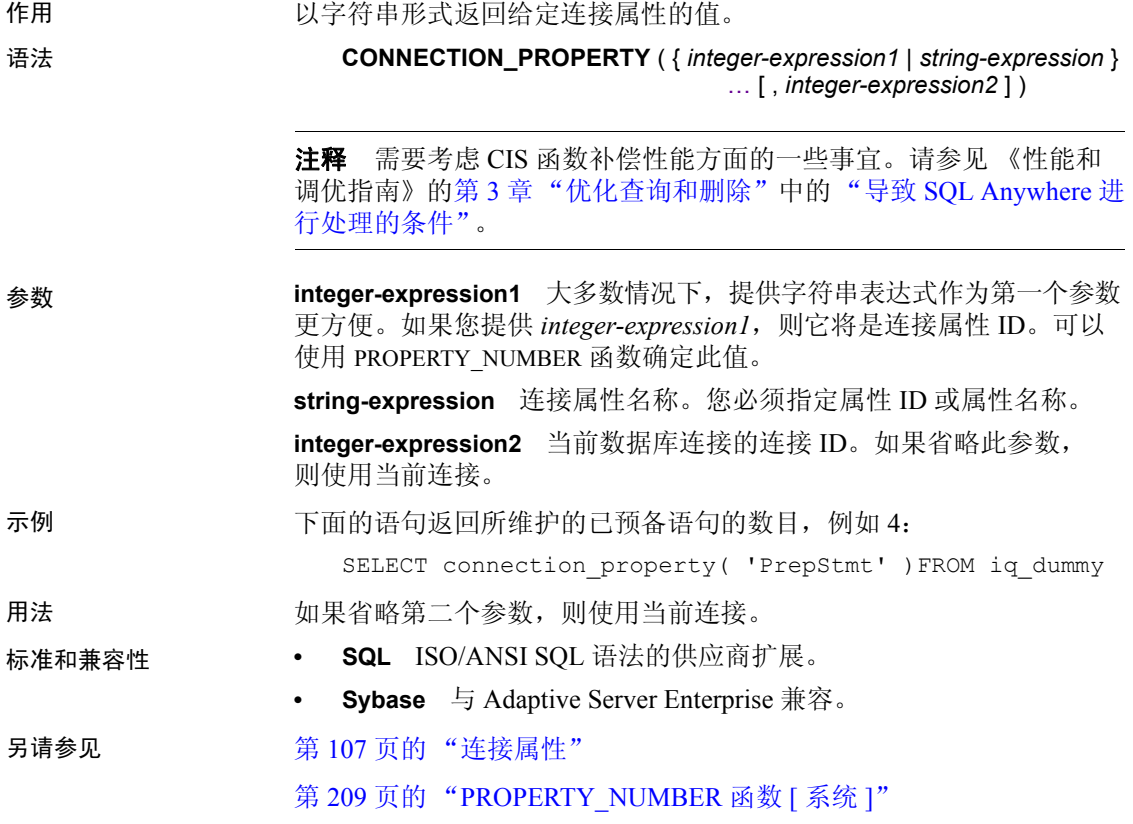

## **CONVERT** 函数 **[** 数据类型转换 **]**

作用 医二十二次反应转换成提供的数据类型的表达式。

语法 **CONVERT** ( *data-type*, *expression* [ , *format-style* ] )

参数 **data-type** 表达式将转换成的数据类型

**expression** 要转换的表达式

**format-style** 对于将字符串转换为日期或时间数据类型以及相反的转换 过程, *format-style* 是描述要使用的日期格式字符串的样式代码编号。 表 [4-13](#page-145-0) 列出了 *format-style* 参数值的含义。

如果未提供任何 *format-style* 参数,将使用数据库选项设置。

| 不含世纪 (yy)                | 含世纪<br>(уууу) | 输出                                                                                                    |
|--------------------------|---------------|----------------------------------------------------------------------------------------------------|
|                          | 0 或 100       | mmm dd yyyy hh:nn $AM$ ( $\overrightarrow{xy}$ PM)                                                       |
| 1                        | 101           | mm/dd/yy[yy]                                                                                             |
| $\overline{c}$           | 102           | [yy]yy.mm.dd                                                                                             |
| 3                        | 103           | dd/mm/yy[yy]                                                                                             |
| 4                        | 104           | dd.mm.yy[yy]                                                                                             |
| 5                        | 105           | dd-mm-yy[yy]                                                                                             |
| 6                        | 106           | dd mmm yy[yy]                                                                                            |
| 7                        | 107           | mmm dd, yy[yy]                                                                                           |
| 8                        | 108           | hh:nn:ss                                                                                                 |
| $\overline{\phantom{0}}$ | 9或109         | mmm dd yyyy hh:nn:ss:sssAM $\left(\begin{array}{c} \n\end{array}$ ( $\overline{\mathbb{E}}$ PM $\right)$ |
| 10                       | 110           | $mm$ -dd-yy $[yy]$                                                                                       |
| 11                       | 111           | [yy]yy/mm/dd                                                                                             |
| 12                       | 112           | [yy]yymmdd                                                                                               |
|                          | 13 或 113      | dd mmm yyyy hh:nn:ss:sss (24 小时制, 欧洲缺<br>省时间+毫秒, 4位数年份)                                                  |
| 14                       | 114           | hh:nn:ss (24 小时制)                                                                                        |
|                          | 20 或 120      | yyyy-mm-dd hh:nn:ss (24 小时制, ODBC 规范,<br>4位数年份)                                                          |
|                          | 21 或 121      | yyyy-mm-dd hh:nn:ss.sss (24 小时制, ODBC<br>规范加毫秒, 4位数年份)                                                   |
| 36                       | 136           | hh:nn:ss.ssssssAM (或 PM)                                                                                 |
| 37                       | 137           | hh:nn:ss.sssssss                                                                                         |
| 38                       | 138           | mmm dd yy[yy]                                                                                            |
|                          |               | hh:nn:ss.ssssssAM $(\circledR$ PM)                                                                       |
| 39                       | 139           | mmm dd yy[yy] hh:nn:ss.sssssss                                                                           |

<span id="page-145-0"></span>表 *4-13*:*CONVERT* 格式样式代码输出  $\mathbf{L}$ 

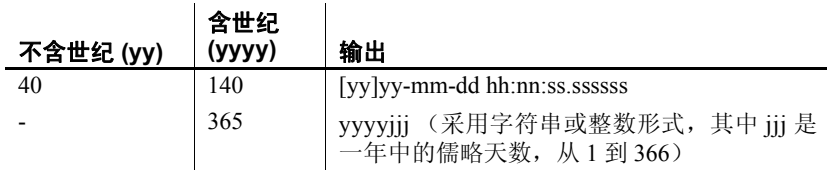

#### CONVERT 格式样式表中日期分量的缩写和值:

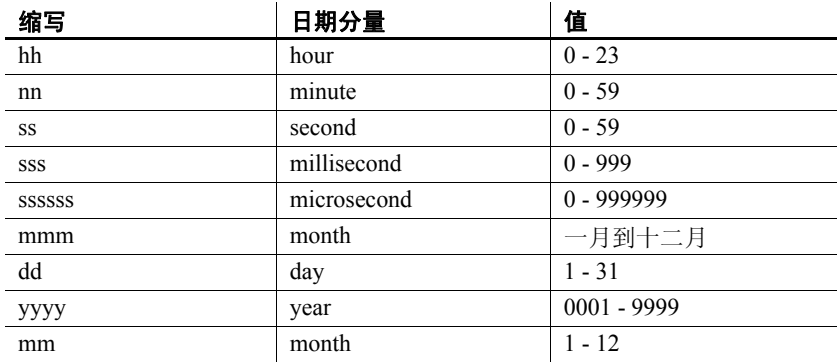

#### 示例 下列语句说明了格式样式的用法:

SELECT CONVERT ( CHAR ( 20 ), order\_date, 104 ) FROM sales\_order

#### **order\_date**

16.03.1993 20.03.1993 23.03.1993 25.03.1993

...

SELECT CONVERT ( CHAR ( 20 ), order date, 7 ) FROM sales\_order

#### **order\_date**

mar 16, 93 mar 20, 93 mar 23, 93 mar 25, 93 ...

```
SELECT order datetime, CONVERT(CHAR(30),
order datetime, 40)
order_datetime40,
CONVERT(CHAR(30), order_datetime, 140) 
order_datetime140
FROM sales order;
```
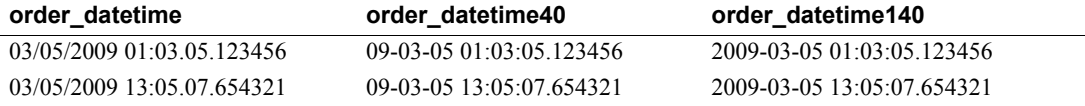

```
SELECT CONVERT(CHAR(50), DATETIME('2009-11-03
11:10:42.033189'), 136) FROM iq_dummy
返回 11:10:42.033189AM
```
SELECT CONVERT(CHAR(50), NOW(), 137) FROM iq dummy 返回 14:54:48.794122

下列语句说明了格式样式 365 的用法,该样式可将 DATE 和 DATETIME 类型的数据与字符串或整数类型的数据相互进行转换:

```
CREATE TABLE tab
   (date col DATE, int col INT, char7 col CHAR(7));
INSERT INTO tab (date col, int col, char7 col)
  VALUES ('Dec 17, 2004', 2004352, '2004352');
```
SELECT CONVERT(VARCHAR(8), tab.date col, 365) FROM tab; 返回 '2004352'

SELECT CONVERT(INT, tab.date col, 365) from tab; 返回 2004352

SELECT CONVERT(DATE, tab.int col, 365) FROM TAB; 返回 2004-12-17

SELECT CONVERT(DATE, tab.char7 col, 365) FROM tab; 返回 2004-12-17

下面的语句说明了到整数的转换,并返回值 5。

SELECT CONVERT ( integer, 5.2 ) FROM iq dummy

用法 CONVERT 函数的结果数据类型为 LONG VARCHAR。如果您在 SELECT INTO 语句中使用 CONVERT, 则您必须具有一个非结构化数据分析选件 许可证,或者使用 CAST 并将 CONVERT 设置为正确的数据类型和大小。

有关详细信息,请参见 "[REPLACE](#page-244-0) 函数 [ 字符串 ]"。

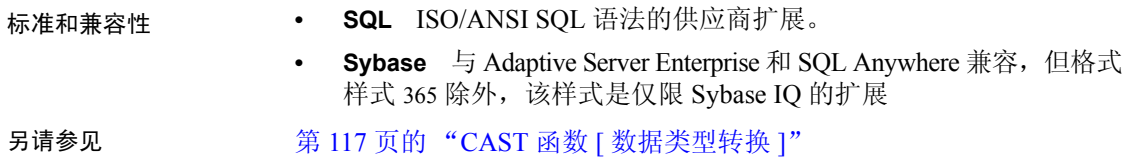

# **CORR** 函数 **[** 集合 **]**

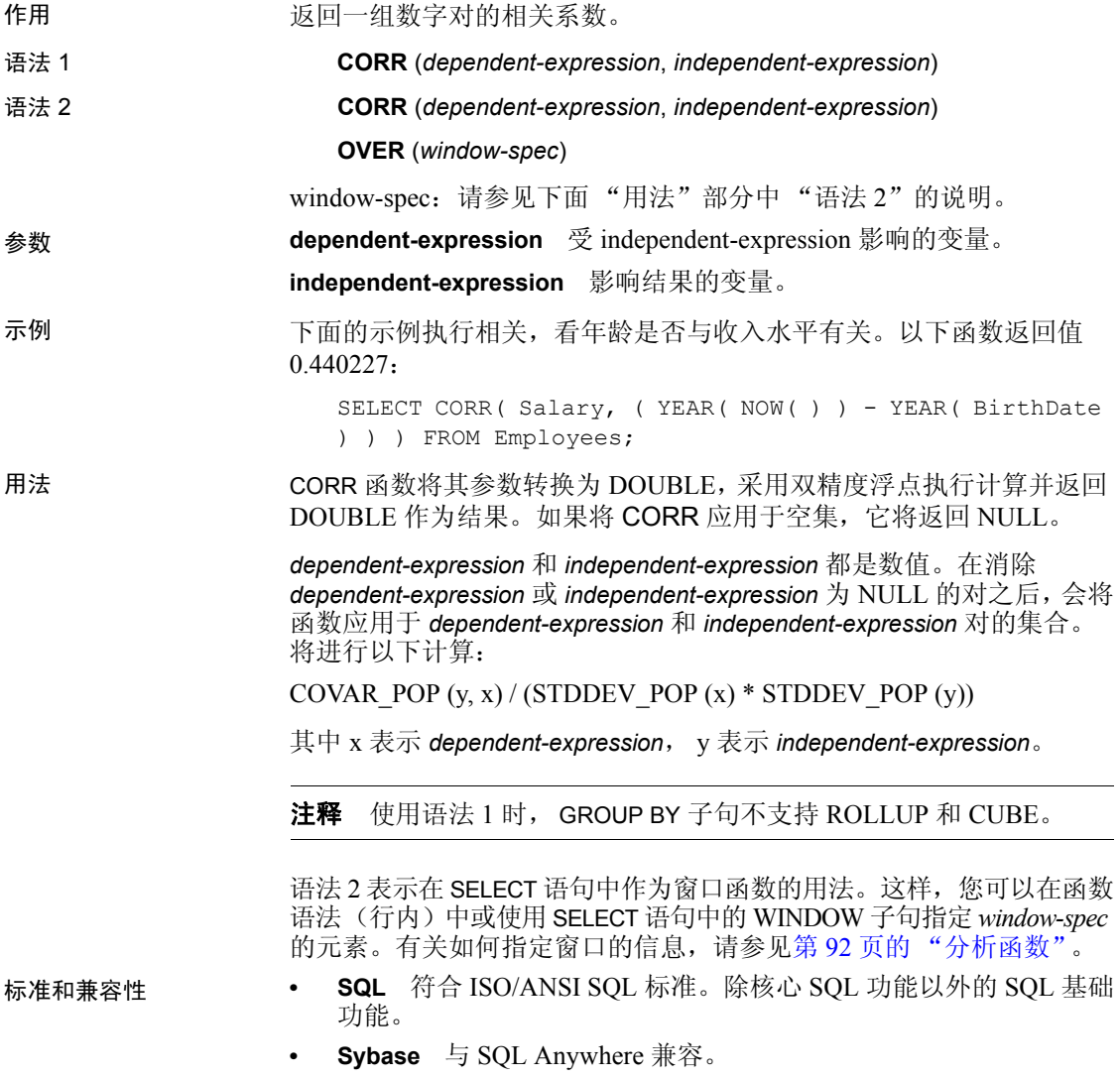

# <span id="page-149-1"></span>**COS** 函数 **[** 数值 **]**

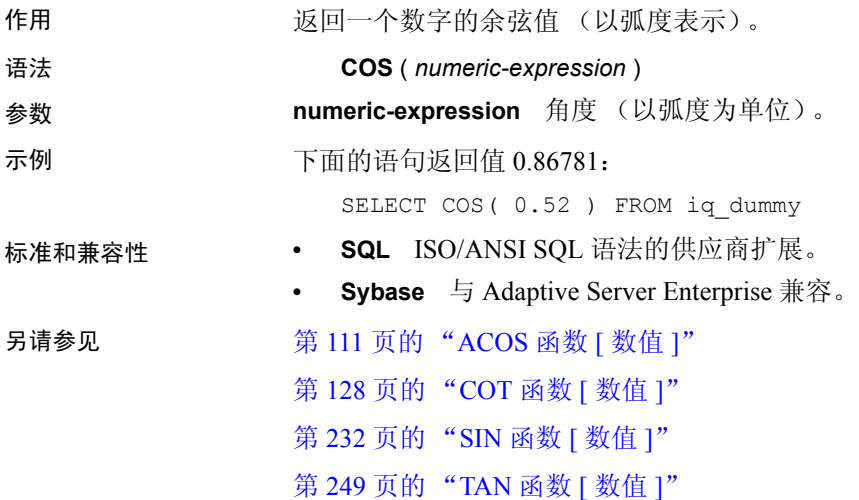

## <span id="page-149-0"></span>**COT** 函数 **[** 数值 **]**

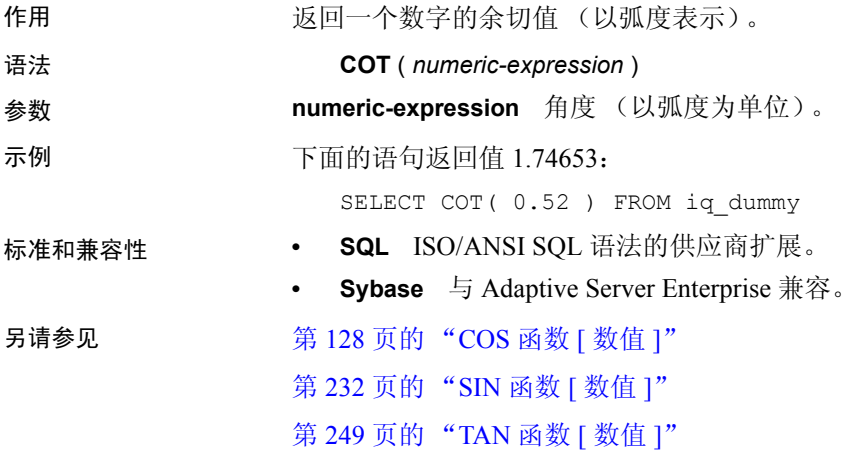

# **COVAR\_POP** 函数 **[** 集合 **]**

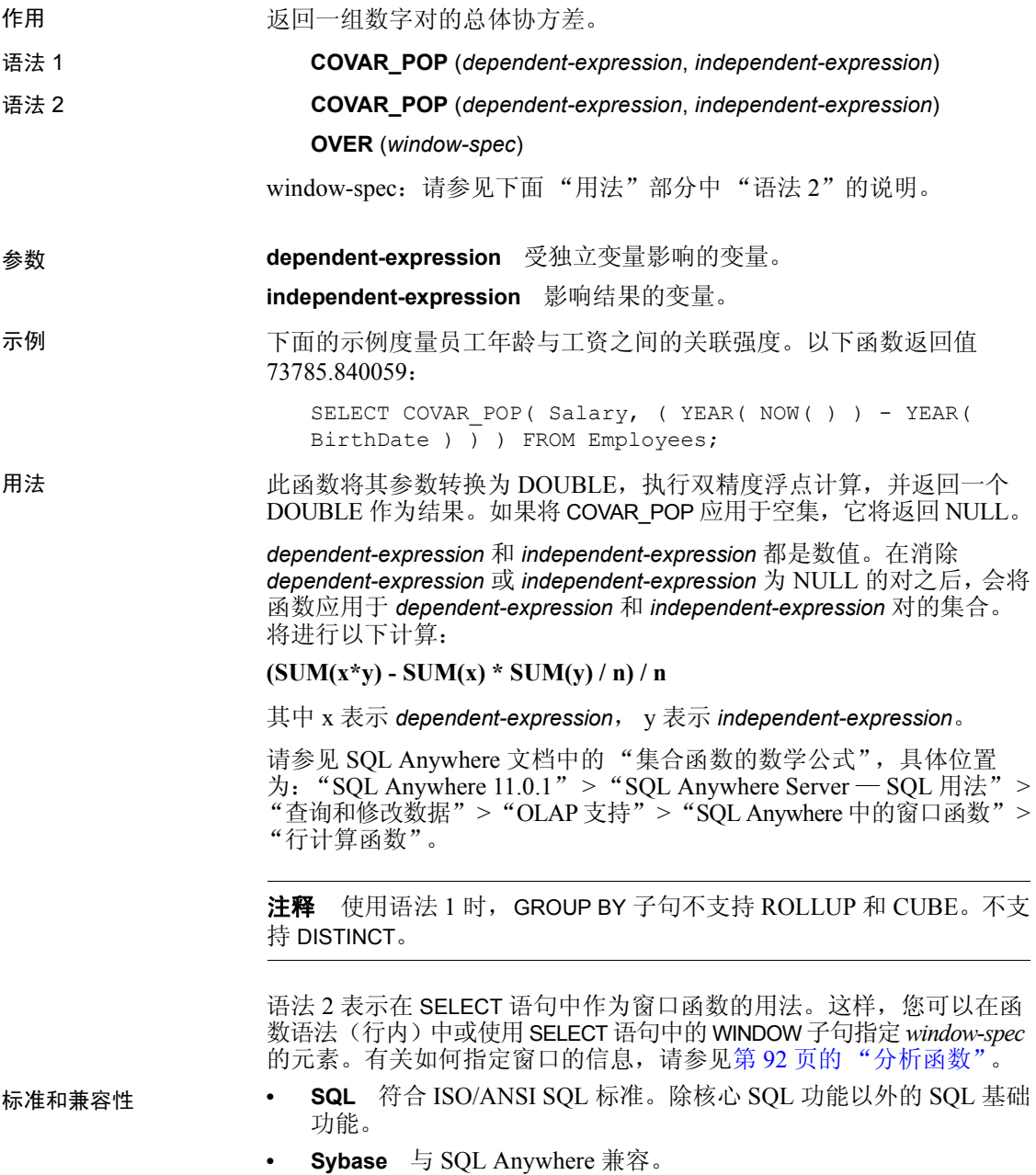

# **COVAR\_SAMP** 函数 **[** 集合 **]**

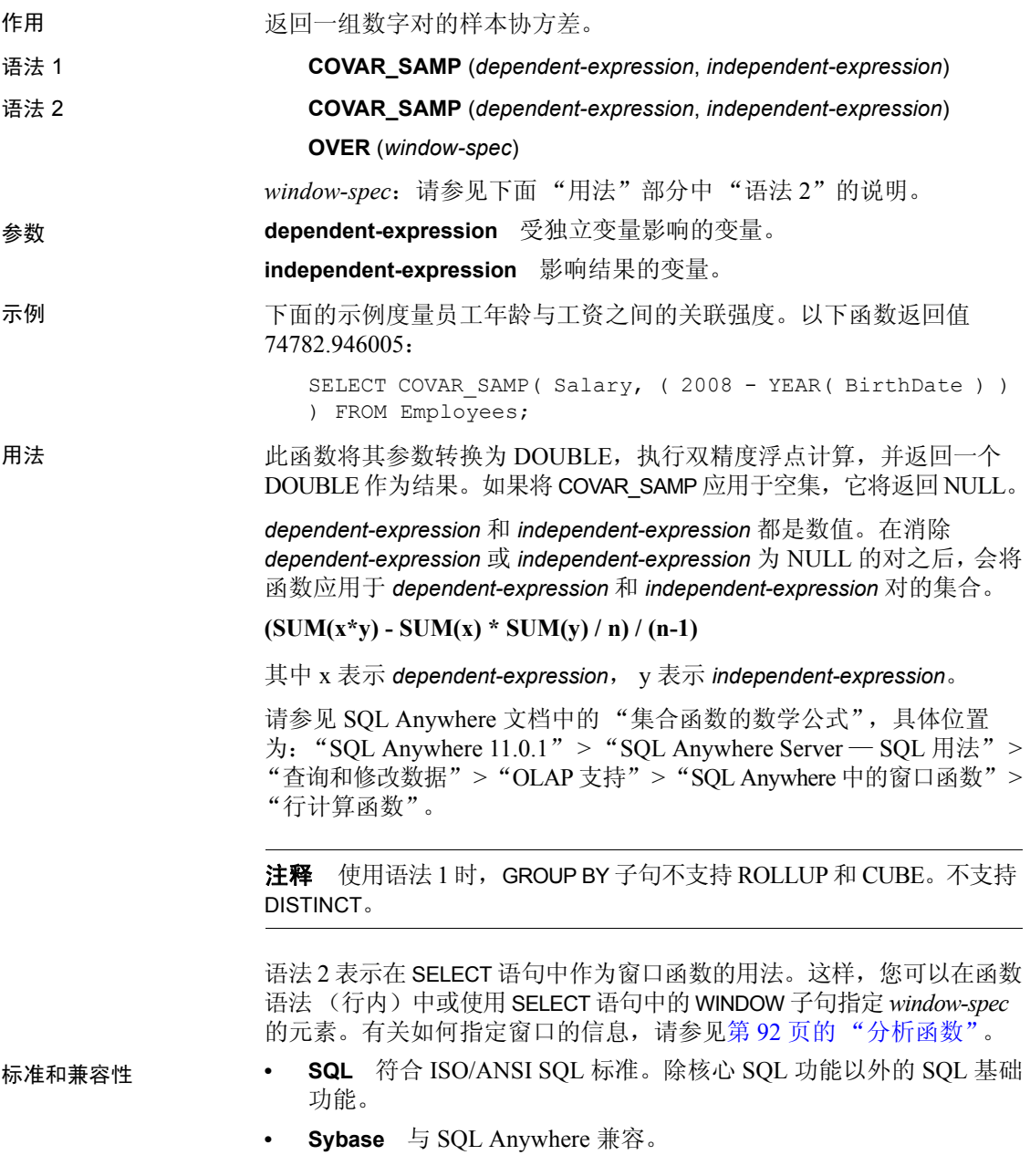

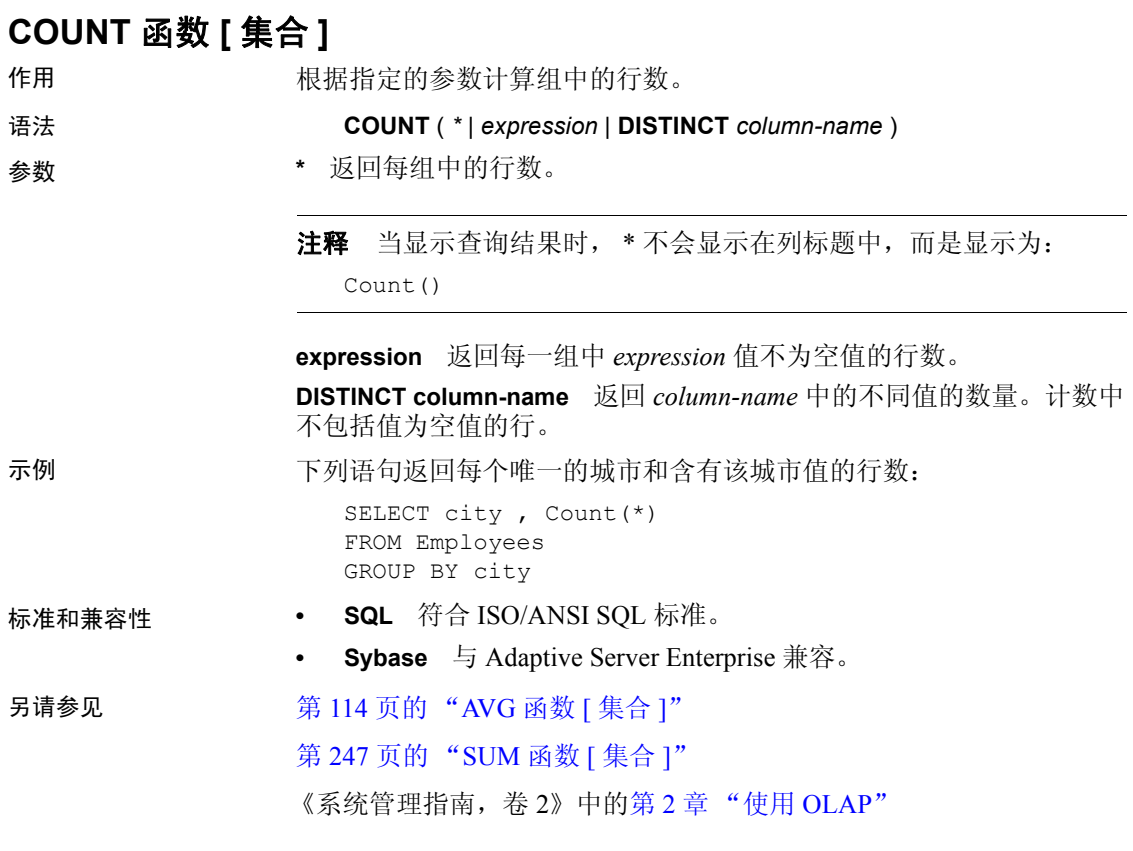

# **CUME\_DIST** 函数 **[** 分析 **]**

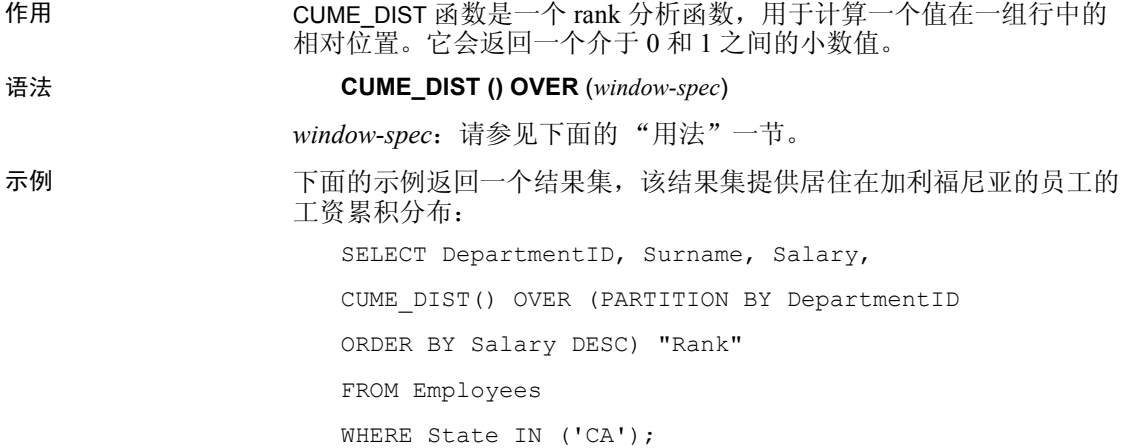

返回的结果集为:

表 *4-14*:*CUME\_DIST* 结果集

| <b>DepartmentID</b> | <b>Surname</b> | Salary     | Rank     |
|---------------------|----------------|------------|----------|
| 200                 | Savarino       | 72,300,000 | 0.333333 |
| 200                 | Clark          | 45,000,000 | 0.666667 |
| <b>200</b>          | Overbey        | 39,300.000 | 1.000000 |

用法 Sybase IQ 计算大小为 N 的 S 集合中 x 值的累积分布, 方法是使用:

**CUME\_DIST(x)** = 按照指定的顺序 *S* 中 *x* (包括 *x*)之前的值个数 */ N*

当前, CUME\_DIST 函数中不允许使用排序键组合。您可以对任何其它 rank 函数使用排序键组合。

您可以在函数语法 (行内)中或使用 SELECT 语句中的 WINDOW 子句 指定 *window-spec* 的元素。*window-spec* 必须包含 ORDER BY 子句,不能 包含 ROWS 或 RANGE 子句。有关如何指定窗口的信息,请参见第 [92](#page-113-0) 页 [的 "分析函数"](#page-113-0)。

#### 注释 不支持 DISTINCT。

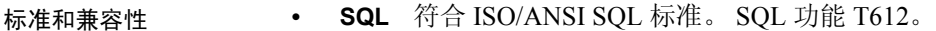

**• Sybase** 与 SQL Anywhere 兼容。

#### **DATALENGTH** 函数 **[** 系统 **]**

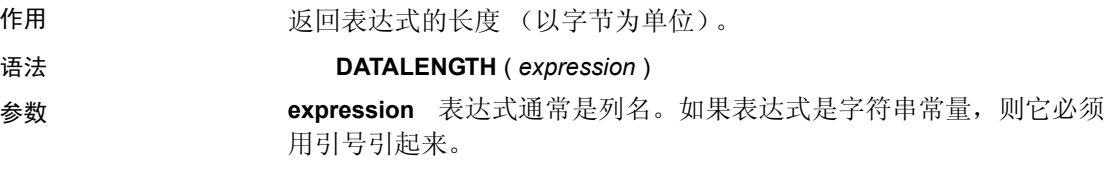

用法 表 [4-15](#page-153-0) 列出了 DATALENGTH 的返回值。

<span id="page-153-0"></span>表 *4-15*:*DATALENGTH* 返回值

| 数据类型            | <b>DATALENGTH</b> |
|-----------------|-------------------|
| <b>SMALLINT</b> | $\overline{2}$    |
| <b>INTEGER</b>  | 4                 |
| <b>DOUBLE</b>   | 8                 |
| <b>CHAR</b>     | 数据的长度             |
| <b>BINARY</b>   | 数据的长度             |

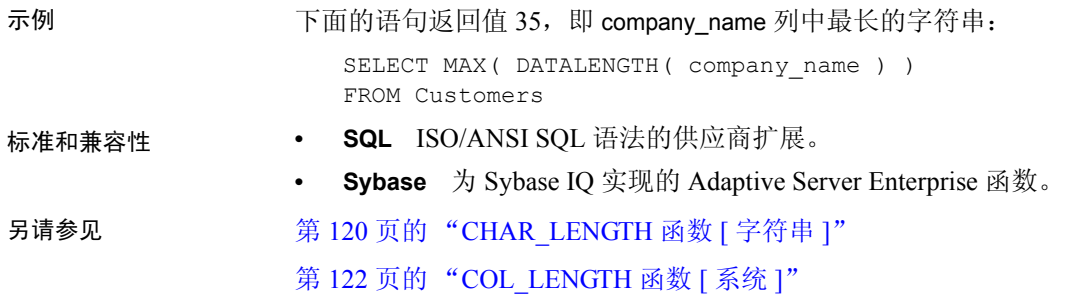

#### **DATE** 函数 **[** 日期和时间 **]**

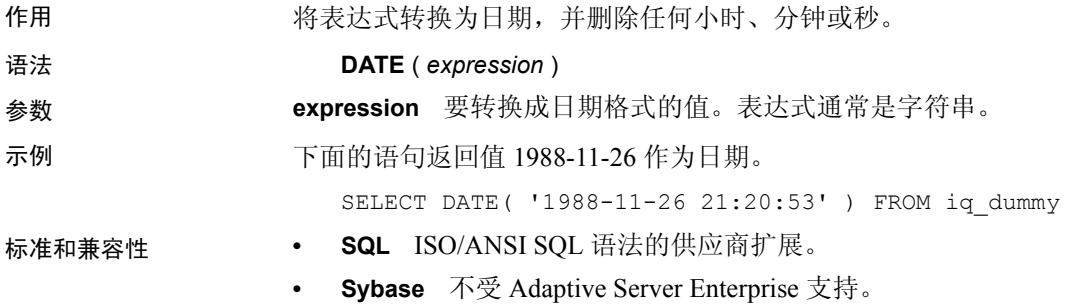

## **DATEADD** 函数 **[** 日期和时间 **]**

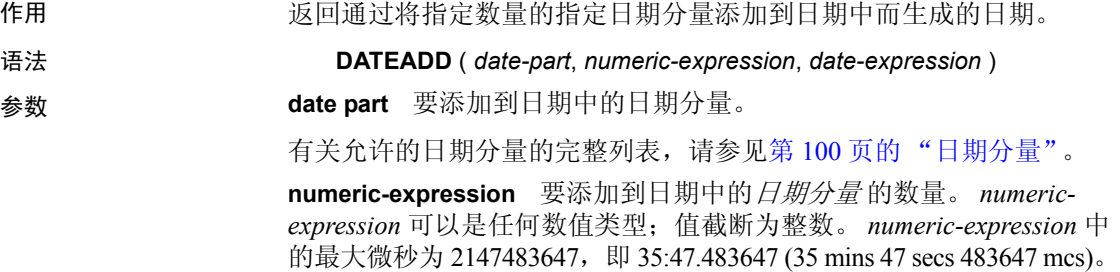

**date-expression** 要修改的日期。

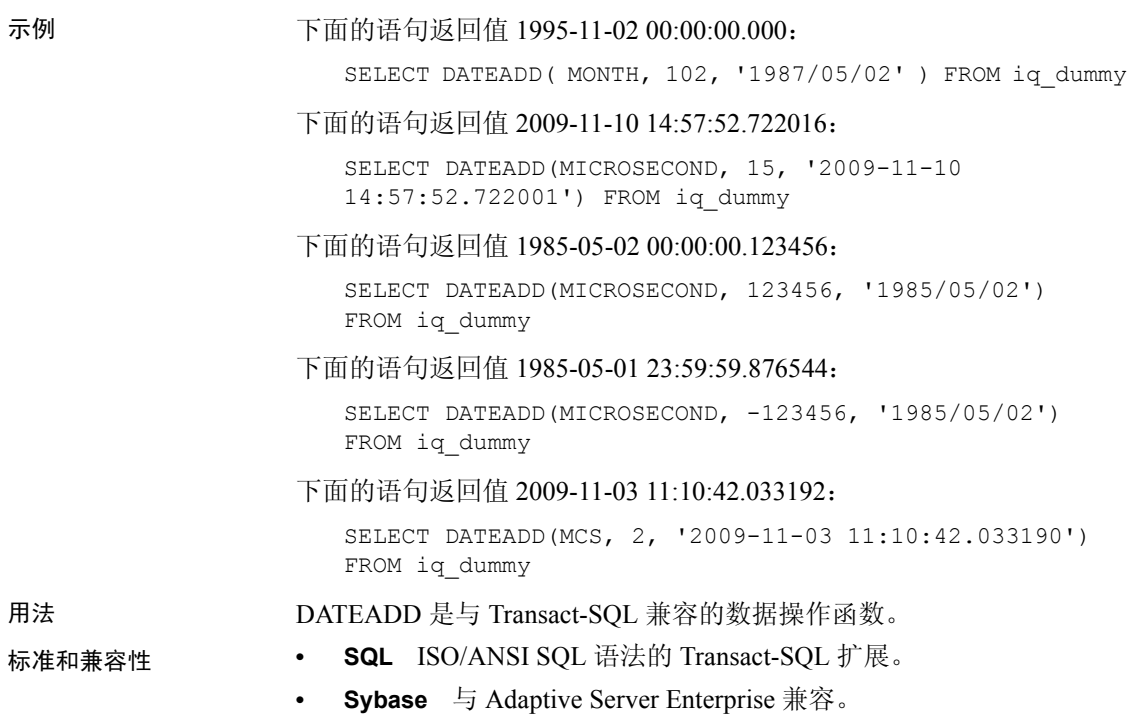

## **DATECEILING** 函数 **[** 日期和时间 **]**

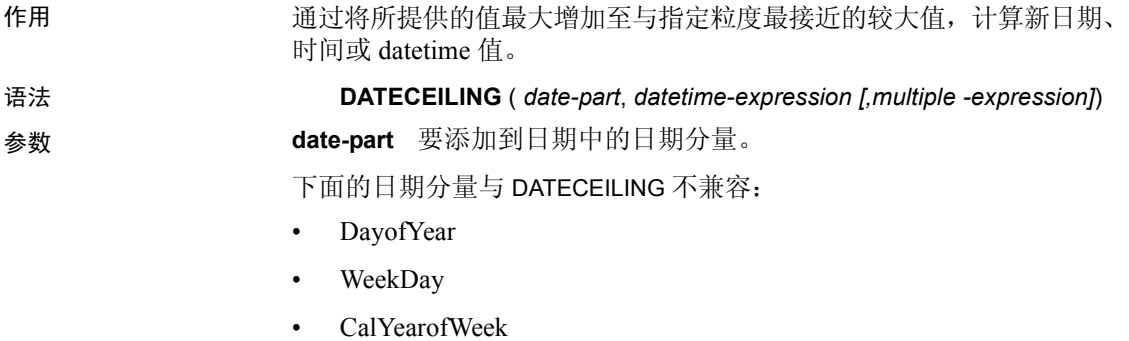

- CalWeekofYear
- CalDayofWeek

有关日期分量的完整列表,请参见第 100 [页的 "日期分量"](#page-121-0)。

**datetime-expression** 包含要计算的值的日期、时间或日期时间表达式。

**multiple-expression** (可选)。一个非零的正整数值表达式,用于指定 要在计算中使用的由 *date-part* 参数指定的单位的倍数是多少。例如, 您可以使用 *multiple-expression* 指定要将数据的间隔调整为 200 微秒或 10 分钟。

如果 *multiple-expression* 计算结果为零、计算结果为负数、是一个显式 NULL 常量, 或者不是指定 date-part 的有效值, 则 Sybase IO 会产生 错误。如果 *multiple-expression* 计算结果为 NULL,则该函数的结果也为 NULL。

示例 下面的语句返回值 August 13, 2009 10:40.00.000AM:

SELECT DATECEILING( MI, 'August 13, 2009, 10:32.00.132AM', 10) FROM iq\_dummy

下面的语句返回值 August 13, 2009 10:32.35.456800 AM:

SELECT DATECEILING( US, 'August 13, 2009, 10:32.35.456789AM', 200 ) FROM iq\_dummy

下面的语句返回值 August 13, 2009 10:32.35.600000 AM:

SELECT DATECEILING( US, 'August 13, 2009, 10:32.35.456789AM', 200000 ) FROM iq\_dummy

下面的语句返回值 August 13, 2009 10:32.35.456789 AM:

SELECT DATECEILING( US, 'August 13, 2009, 10:32.35.456789AM') FROM iq\_dummy

用法 此函数通过将所提供的值最大增加至具有指定粒度的最接近较大值,计算 新日期、时间或日期时间值。如果包括可选 *multiple-expression* 参数, 则此函数会将日期和时间最大增加至指定粒度的最接近指定倍数。

计算的日期和时间的数据类型与 *multiple-expression* 参数的数据类型匹配。

如果您对微秒、毫秒、秒、分钟或小时日期分量指定 *multiple-expression*, 则 Sybase IQ 假定从下一个较大的粒度单位开始应用倍数:

- 微秒的倍数从当前秒开始
- 毫秒的倍数从当前秒开始
- 秒的倍数从当前分钟开始
- 分钟的倍数从当前小时开始
- 小时的倍数从当天开始

例如,如果指定一个两分钟的倍数,则 Sybase IQ 从当前小时开始应用 两分钟的时间间隔。

对于微秒、毫秒、秒、分钟和小时日期分量,指定一个会平均划分到 指定的日期分量范围的 *multiple-expression* 值:

- 对于小时,有效的 *multiple-expression* 值为:1、 2、 3、 4、 6、 8、 12、 24
- 对于秒和分钟,有效的 *multiple-expression* 值为:1、 2、 3、 4、 5、 6、 10、 12、 15、 20、 30、 60
- 对于毫秒,有效的 *multiple-expression* 值为:1、 2、 4、 5、 8、 10、 20、 25、 40、 50、 100、 125、 200、 250、 500、 1000

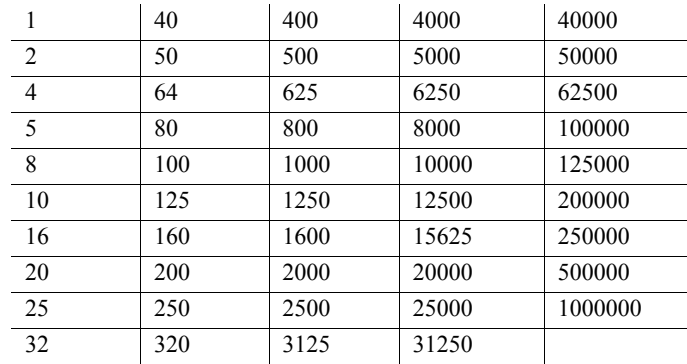

• 对于微秒,有效的 *multiple-expression* 值为:

如果您对天、周、月、季度或年日期分量指定 *multiple-expression*,则 Sybase IQ 假定时间间隔从最小日期值 (0001-01-01)、最小时间值 (00:00:00.000000) 或最小日期时间值 (0001-01-01.00:00:00.000000) 开始。 例如,如果指定一个 10 天的倍数,则 Sybase IQ 从 0001-01-01 开始计算 10 天的时间间隔。

对于天、周、月、季度或年日期分量,不需要指定一个会平均划分到 下一个较大的单位时间粒度的倍数。

如果 Sybase IQ 舍入为周日期分量的倍数, 则日期值始终为星期日。

- 标准和兼容性  **SQL** ISO/ANSI SQL 语法的供应商扩展。
	- **Sybase** 不受 Adaptive Server Enterprise 或 SQL Anywhere 支持。

# **DATEDIFF** 函数 **[** 日期和时间 **]**

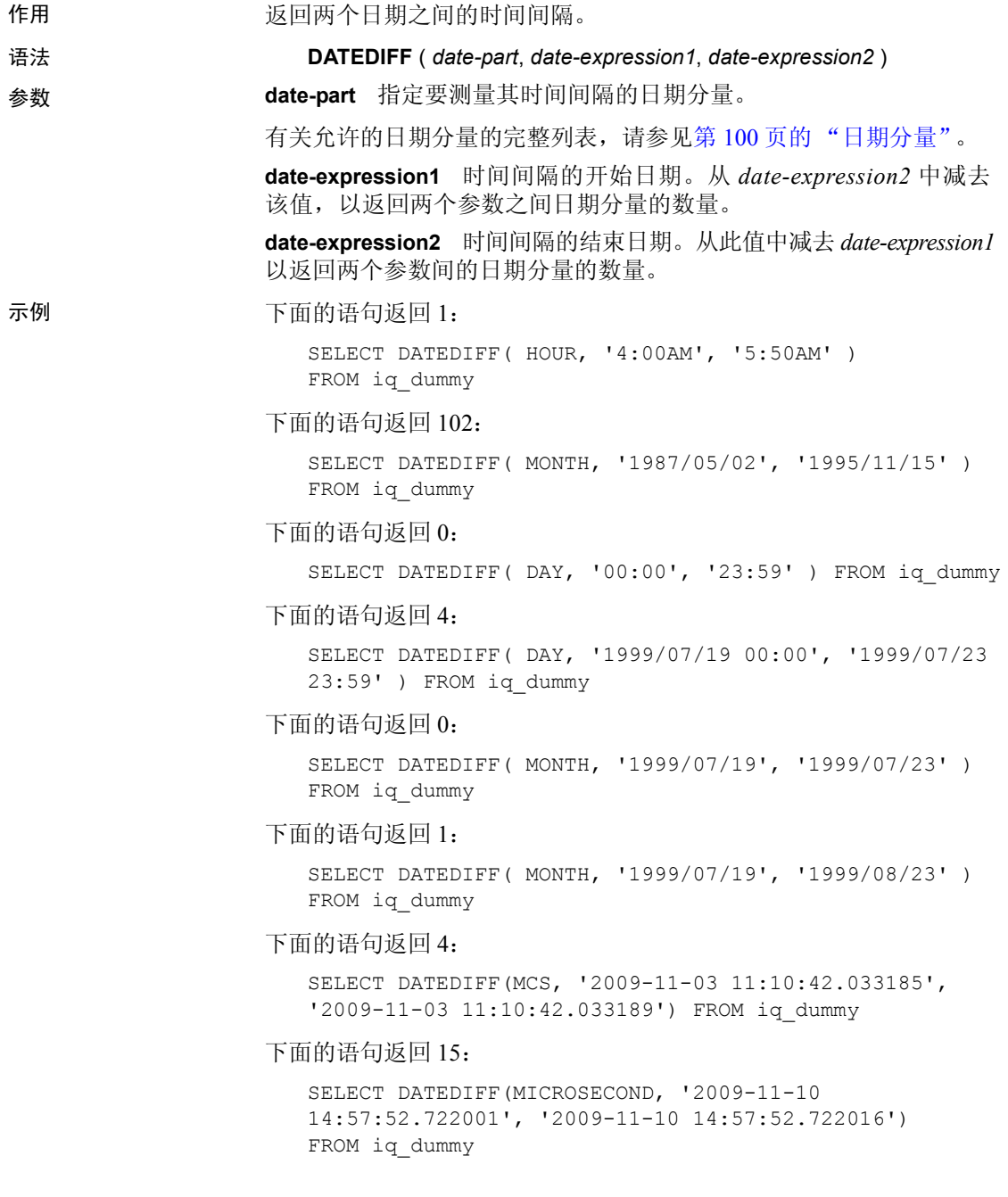

下面的语句返回 1,500,000:

SELECT DATEDIFF(MCS, '2000/07/07/07 07:07:06.277777', '2000/07/07/07 07:07:07.777777') FROM iq\_dummy

用法 初述 计函数计算两个指定日期之间日期分量的数量。结果是:在日期分量中, 带符号的整数值 = (date2 - date1)。

> 当结果不是日期分量的偶数倍时, DATEDIFF 结果将被截断而不是被 舍入。

当使用 day 作为日期分量时, DATEDIFF 会返回两个指定的时间之间 (包括第二个日期但不包括第一个日期)的午夜数。例如,下面的语句 返回值 5。第一天 2003/08/03 的午夜未包括在结果中。第二天的午夜包 括 在内,即使指定的时间在午夜之前也是如此。

SELECT DATEDIFF( DAY, '2003/08/03 14:00', '2003/08/08 14:00' ) FROM iq dummy

当使用 month 作为日期分量时, DATEDIFF 会返回两个日期之间 (包括 第二个日期但不包括第一个日期)出现的月的第一天的数目。例如,下面 的两条语句都返回值 9:

SELECT DATEDIFF( MONTH, '2003/02/01', '2003/11/15' ) FROM iq\_dummy; SELECT DATEDIFF( MONTH, '2003/02/01', '2003/11/01' ) FROM iq dummy;

第一个日期 2003/02/01 是月的第一天,但未包括在任意一个查询的结果 中。第二个查询中的第二个日期 2003/11/01 也是月的第一天,并且包括 在结果中。

使用 week 作为日期分量时, DATEDIFF 会返回两个日期 (包括第二个 日期但不包括第一个日期)之间的星期日的数量。例如,在月份 2003/08 中,星期日所在的日期是 03、10、17、24 和 31。下面的查询返回值 4:

SELECT DATEDIFF( week, '2003/08/03', '2003/08/31' ) FROM iq dummy;

第一个星期日 (2003/08/03) 未包括在结果中。

标准和兼容性 **• SQL** ISO/ANSI SQL 语法的 Transact-SQL 扩展。

**• Sybase** 与 Adaptive Server Enterprise 兼容。

#### **DATEFLOOR** 函数 **[** 日期和时间 **]**

作用 有过的 通过将所提供的值最大减小至与具有指定粒度的指定倍数最接近的较小 值,计算新日期、时间或 datetime 值。

语法 **DATEFLOOR** ( *date-part*, *datetime-expression [,multiple-expression]*)

参数 **date part** 要添加到日期中的日期分量。

下面的日期分量与 DATEFLOOR 不兼容:

- DayofYear
- WeekDay
- CalYearofWeek
- CalWeekofYear
- CalDayofWeek

有关日期分量的完整列表,请参见第 100 [页的 "日期分量"。](#page-121-0)

**datetime-expression** 包含要计算的值的日期、时间或日期时间表达式。 **multiple-expression** (可选)。一个非零的正整数值表达式,用于指定 要在计算中使用的由 *date-part* 指定的单位的倍数是多少。例如,您可以 使用 *multiple-expression* 指定要将数据的间隔调整为 200 微秒或 10 分钟。

如果 *multiple-expression* 计算结果为零、计算结果为负数、是一个显式 NULL 常量, 或者不是指定 date-part 的有效值, 则 Sybase IQ 会产生 错误。如果 *multiple-expression* 计算结果为 NULL,则该函数的结果也为 NULL。

示例 下面的语句返回值 August 13, 2009 10:35:00.000AM:

SELECT DATEFLOOR( MINUTE, 'August 13, 2009 10:35:22.123AM') FROM iq\_dummy

下面的语句返回值 August 13, 2009 10:32:35.456600 AM:

SELECT DATEFLOOR( US, 'August 13, 2009, 10:32:35.456789AM', 200 ) FROM iq\_dummy

下面的语句返回值 August 13, 2009 10:32:35.400000 AM:

SELECT DATEFLOOR( US, 'August 13, 2009, 10:32:35.456789AM', 200000 ) FROM iq\_dummy

下面的语句返回值 August 13, 2009 10:32:35.456789 AM:

SELECT DATEFLOOR( US, 'August 13, 2009, 10:32:35.456789AM') FROM iq\_dummy

用法 初面 计函数通过将所提供的值最大减小至具有指定粒度的最接近较小值,计 算新日期、时间或日期时间值。如果包括可选 *multiple-expression* 参数, 则此函数会将日期和时间最大减小至指定粒度的最接近指定倍数。

计算的日期和时间的数据类型与 *multiple-expression* 参数的数据类型匹配。

如果您对微秒、毫秒、秒、分钟或小时日期分量指定 *multiple-expression*, 则 Sybase IQ 假定从下一个较大的粒度单位开始应用倍数:

- 微秒的倍数从当前秒开始
- 毫秒的倍数从当前秒开始
- 秒的倍数从当前分钟开始
- 分钟的倍数从当前小时开始
- 小时的倍数从当天开始

例如,如果指定一个两分钟的倍数,则 Sybase IQ 从当前小时开始应用 两分钟的时间间隔。

对于微秒、毫秒、秒、分钟和小时日期分量,指定一个会平均划分到 指定的日期分量范围的 *multiple-expression* 值:

- 对于小时,有效的 *multiple-expression* 值为:1、 2、 3、 4、 6、 8、 12、 24
- 对于秒和分钟,有效的 *multiple-expression* 值为:1、 2、 3、 4、 5、 6、 10、 12、 15、 20、 30、 60
- 对于毫秒,有效的 *multiple-expression* 值为:1、 2、 4、 5、 8、 10、 20、 25、 40、 50、 100、 125、 200、 250、 500、 1000

| 1              | 40  | 400  | 4000  | 40000   |
|----------------|-----|------|-------|---------|
| $\overline{2}$ | 50  | 500  | 5000  | 50000   |
| $\overline{4}$ | 64  | 625  | 6250  | 62500   |
| 5              | 80  | 800  | 8000  | 100000  |
| 8              | 100 | 1000 | 10000 | 125000  |
| 10             | 125 | 1250 | 12500 | 200000  |
| 16             | 160 | 1600 | 15625 | 250000  |
| 20             | 200 | 2000 | 20000 | 500000  |
| 25             | 250 | 2500 | 25000 | 1000000 |
| 32             | 320 | 3125 | 31250 |         |

• 对于微秒,有效的 *multiple-expression* 值为:

如果您对天、周、月、季度或年日期分量指定 *multiple-expression*,则 Sybase IQ 假定时间间隔从最小日期值 (0001-01-01)、最小时间值 (00:00:00.000000) 或最小日期时间值 (0001-01-01.00:00:00.000000) 开始。 例如,如果指定一个 10 天的倍数,则 Sybase IQ 从 0001-01-01 开始计算 10 天的时间间隔。

对于天、周、月、季度或年日期分量,不需要指定一个会平均划分到下 一个较大的单位时间粒度的倍数。

如果 Sybase IQ 舍入为周日期分量的倍数, 则日期值始终为星期日。

- 标准和兼容性  **SQL** ISO/ANSI SQL 语法的供应商扩展。
	- **Sybase** 不受 Adaptive Server Enterprise 或 SQL Anywhere 支持。

#### **DATEFORMAT** 函数 **[** 日期和时间 **]**

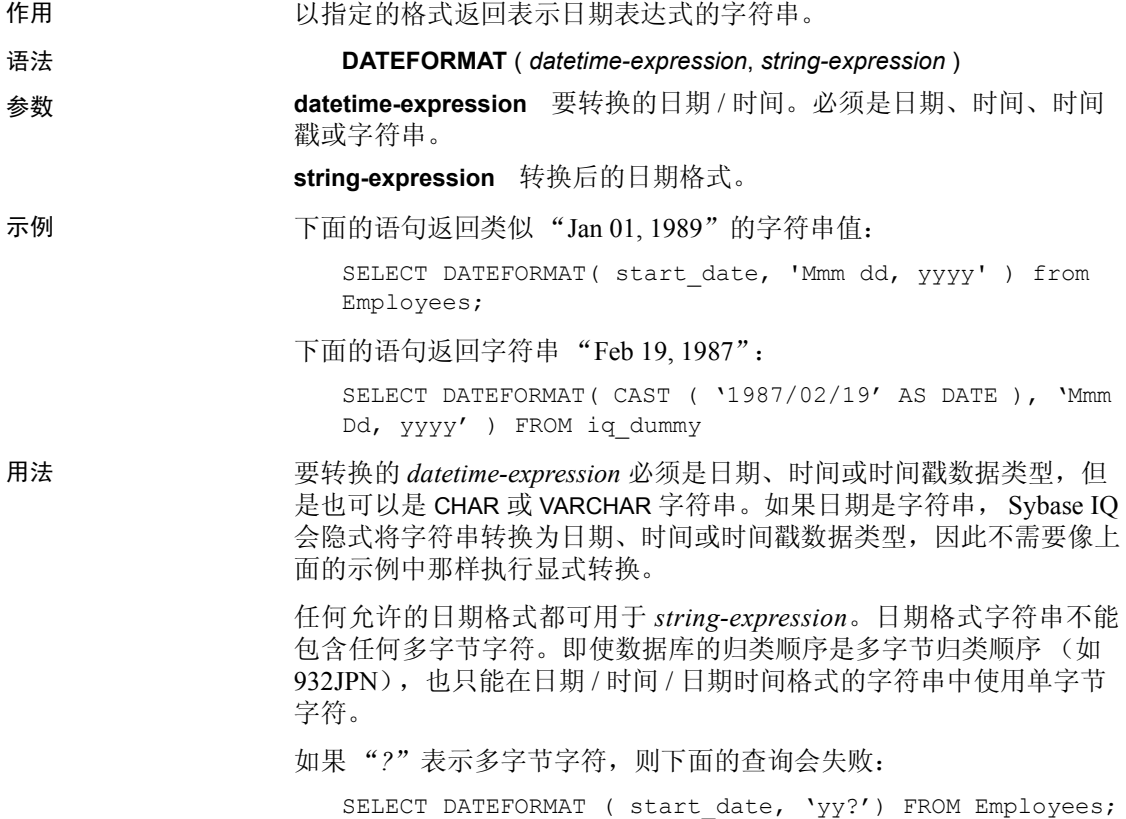

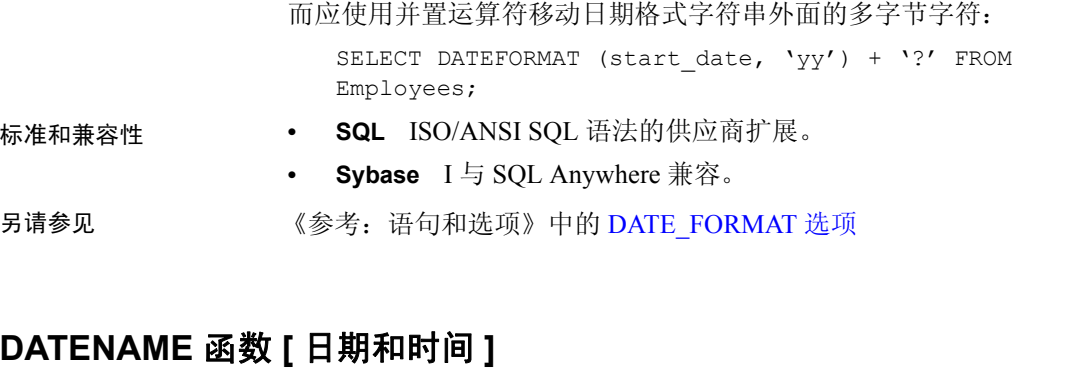

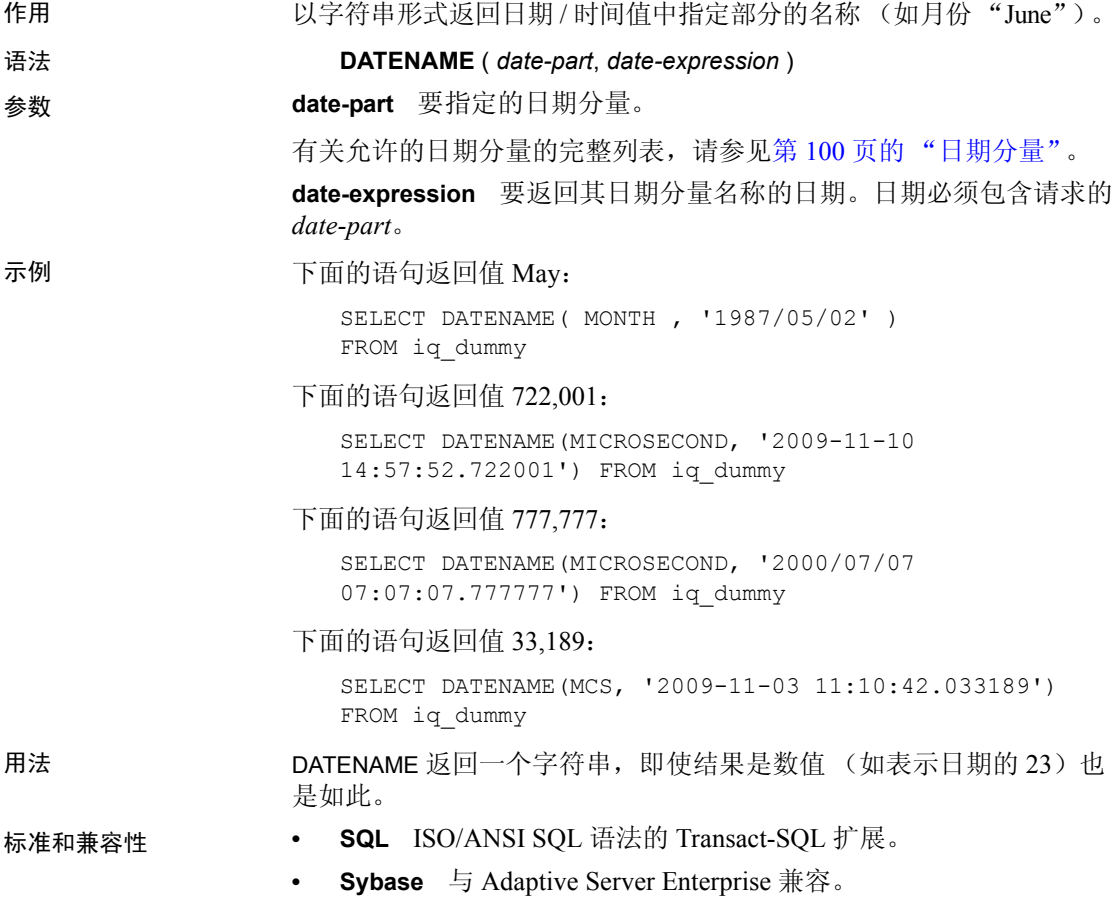

# **DATEPART** 函数 **[** 日期和时间 **]**

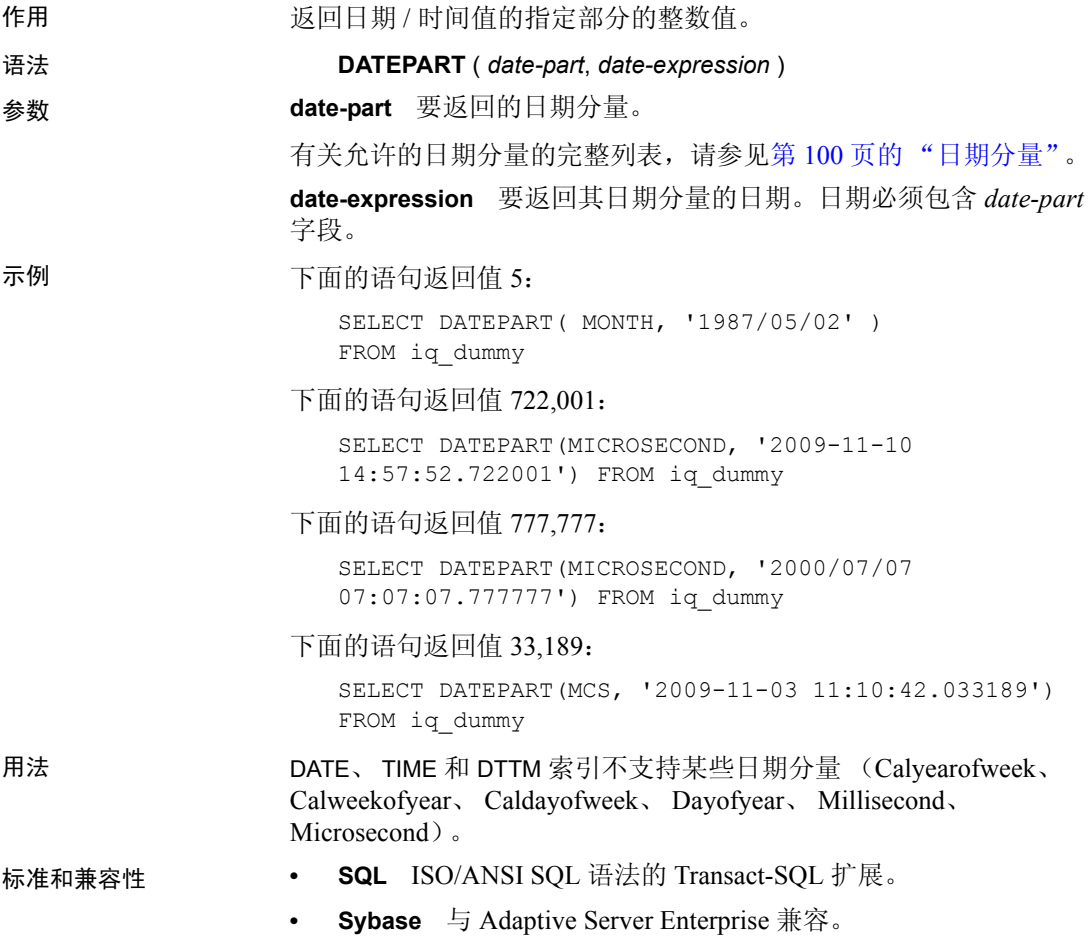

## **DATEROUND** 函数 **[** 日期和时间 **]**

作用 通过将所提供的值向上或向下舍入为与具有指定粒度的指定值最接近的 倍数,计算新日期、时间或 datetime 值。

语法 **DATEROUND** (*date-part*, *datetime-expression [,multiple-expression]* )

参数 **date part** 要添加到日期中的日期分量。

下面的日期分量与 DATEROUND 不兼容:

- DayofYear
- WeekDay
- CalYearofWeek
- CalWeekofYear
- CalDayofWeek

有关日期分量的完整列表,请参见第 100 [页的 "日期分量"](#page-121-0)。

**datetime-expression** 包含要计算的值的日期、时间或日期时间表达式。 **multiple-expression** (可选)。一个非零的正整数值表达式,用于指定 要在计算中使用的由 *date-part* 指定的单位的倍数是多少。例如,您可以 使用 *multiple-expression* 指定要将数据的间隔调整为 200 微秒或 10 分钟。

如果 *multiple-expression* 计算结果为零、计算结果为负数、是一个显式 NULL 常量, 或者不是指定 date-part 的有效值, 则 Sybase IQ 会产生错 误。如果 *multiple-expression* 计算结果为 NULL,则该函数的结果也为 NULL。

示例 下面的语句返回值 August 13, 2009, 10:30.000AM:

SELECT DATEROUND( MI, 'August 13, 2009 10:33.123AM', 10) FROM iq\_dummy

下面的语句返回值 August 13, 2009 10:32:35.456600 AM:

SELECT DATEROUND( US, 'August 13, 2009, 10:32:35.456500AM', 200 ) FROM iq\_dummy

下面的语句返回值 August 13, 2009 10:32:35.456789 AM:

SELECT DATEROUND( US, 'August 13, 2009, 10:32:35.456789AM') FROM iq\_dummy

下面的语句返回值 August 13, 2009 10:32:35.456400 AM:

SELECT DATEROUND( US, 'August 13, 2009, 10:32:35.456499AM', 200 ) FROM iq\_dummy

用法 此函数通过将所提供的值向上或向下舍入为具有指定粒度的最接近的值, 计算新日期、时间或者日期时间值。如果包括可选 *multiple-expression* 参数,则此函数将日期和时间舍入为指定粒度的最接近的指定倍数。

计算的日期和时间的数据类型与 *multiple-expression* 参数的数据类型匹配。

如果您对微秒、毫秒、秒、分钟或小时日期分量指定 *multiple-expression*, 则 Sybase IQ 假定从下一个较大的粒度单位开始应用倍数:

- 微秒的倍数从当前秒开始
- 毫秒的倍数从当前秒开始
- 秒的倍数从当前分钟开始
- 分钟的倍数从当前小时开始
- 小时的倍数从当天开始

例如,如果指定一个两分钟的倍数,则 Sybase IQ 从当前小时开始应用 两分钟的时间间隔。

对于微秒、毫秒、秒、分钟和小时日期分量,指定一个会平均划分到 指定的日期分量范围的 *multiple-expression* 值:

- 对于小时,有效的 *multiple-expression* 值为:1、 2、 3、 4、 6、 8、 12、 24
- 对于秒和分钟,有效的 *multiple-expression* 值为:1、 2、 3、 4、 5、 6、 10、 12、 15、 20、 30、 60
- 对于毫秒,有效的 *multiple-expression* 值为:1、 2、 4、 5、 8、 10、 20、 25、 40、 50、 100、 125、 200、 250、 500、 1000

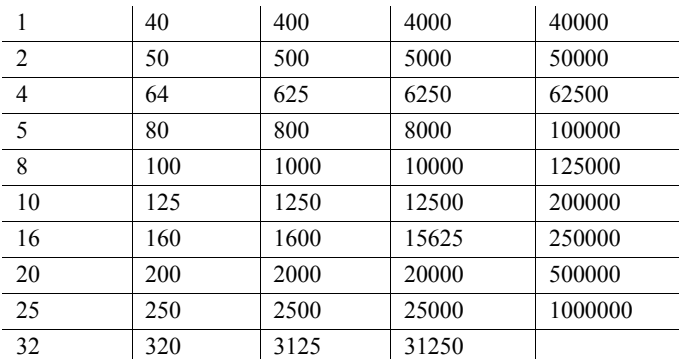

• 对于微秒,有效的 *multiple-expression* 值为:

如果您对天、周、月、季度或年日期分量指定 *multiple-expression*,则 Sybase IQ 假定时间间隔从最小日期值 (0001-01-01)、最小时间值 (00:00:00.000000) 或最小日期时间值 (0001-01-01.00:00:00.000000) 开始。 例如,如果指定一个 10 天的倍数,则 Sybase IQ 从 0001-01-01 开始计算 10 天的时间间隔。

对于天、周、月、季度或年日期分量,不需要指定一个会平均划分到 下一个较大的单位时间粒度的倍数。

如果 Sybase IQ 舍入为周日期分量的倍数, 则日期值始终为星期日。

- 标准和兼容性  **SQL** ISO/ANSI SQL 语法的供应商扩展。
	- **Sybase** 不受 Adaptive Server Enterprise 或 SQL Anywhere 支持。

#### **DATETIME** 函数 **[** 日期和时间 **]**

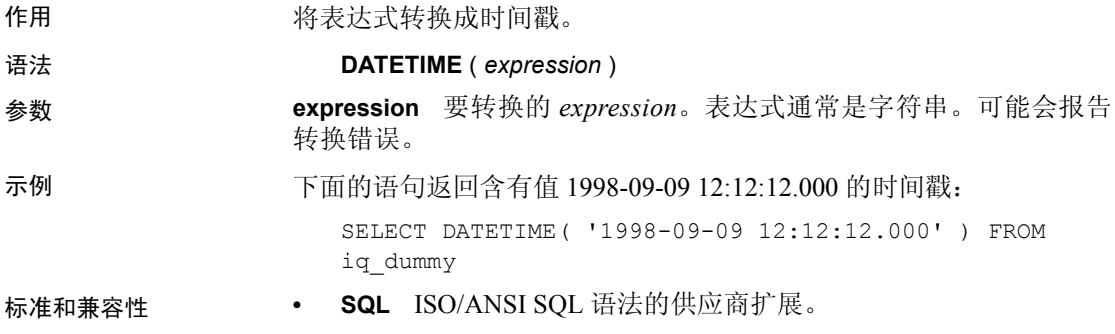

**• Sybase** 不受 Adaptive Server Enterprise 支持。

#### **DAY** 函数 **[** 日期和时间 **]**

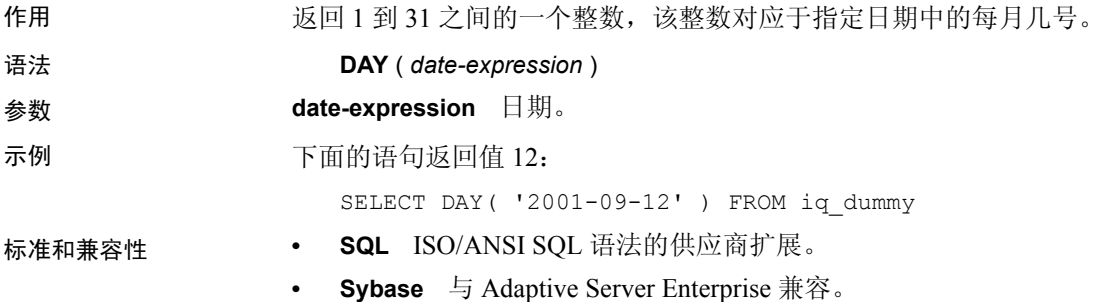

## **DAYNAME** 函数 **[** 日期和时间 **]**

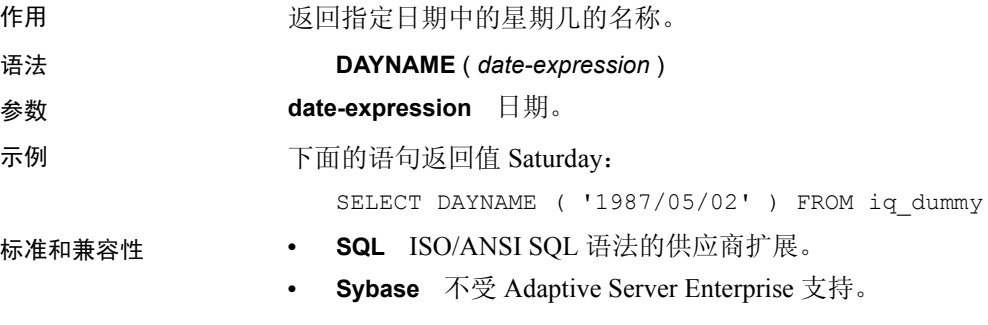

## **DAYS** 函数 **[** 日期和时间 **]**

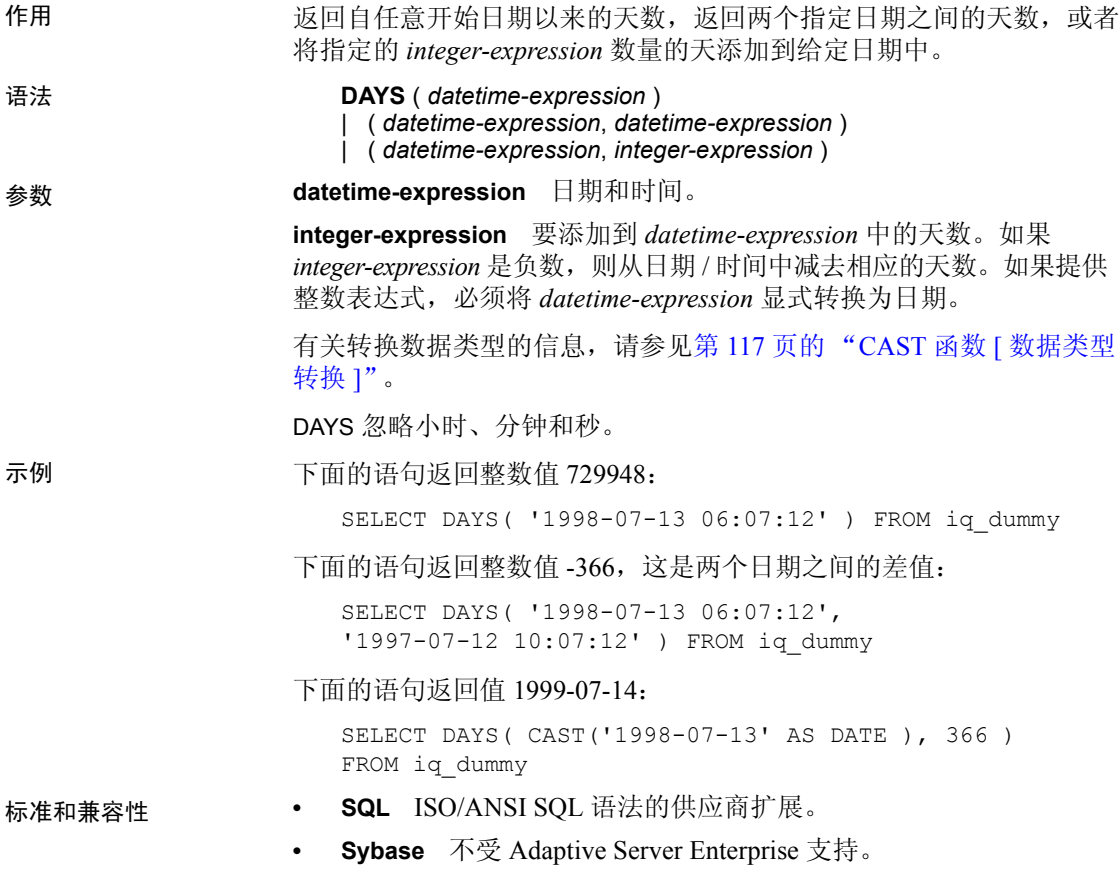

<span id="page-169-0"></span>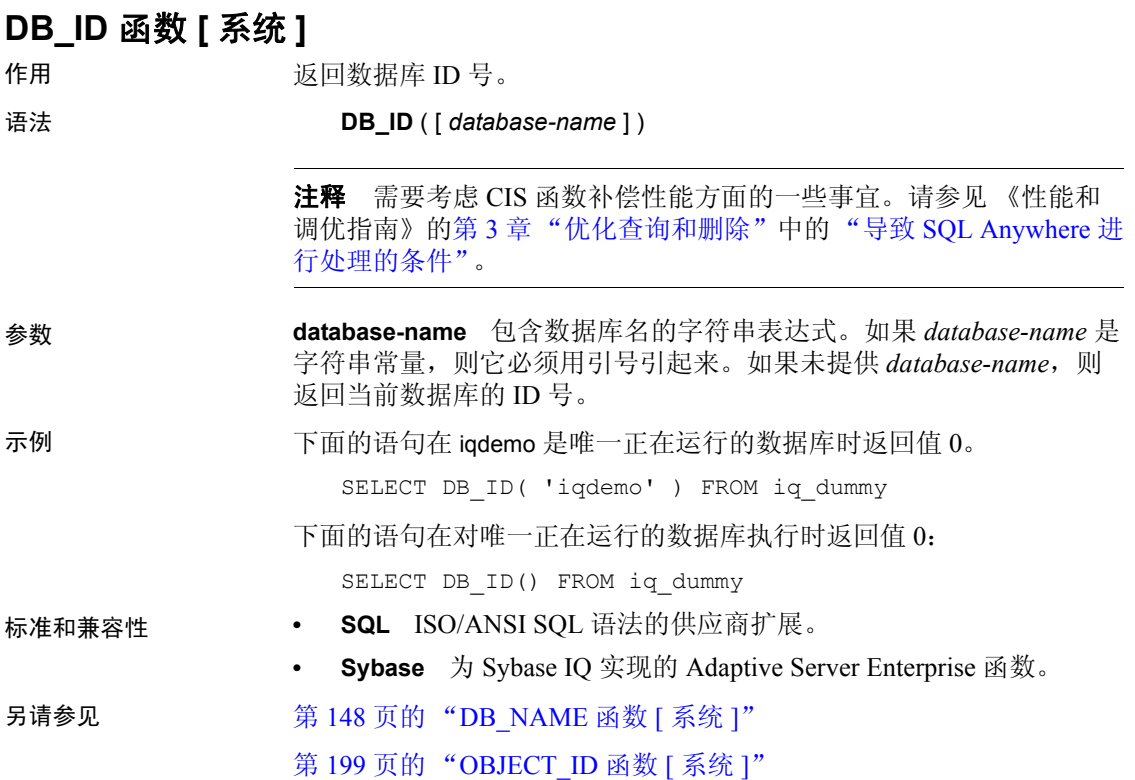

## <span id="page-169-1"></span>**DB\_NAME** 函数 **[** 系统 **]**

作用 返回数据库名。

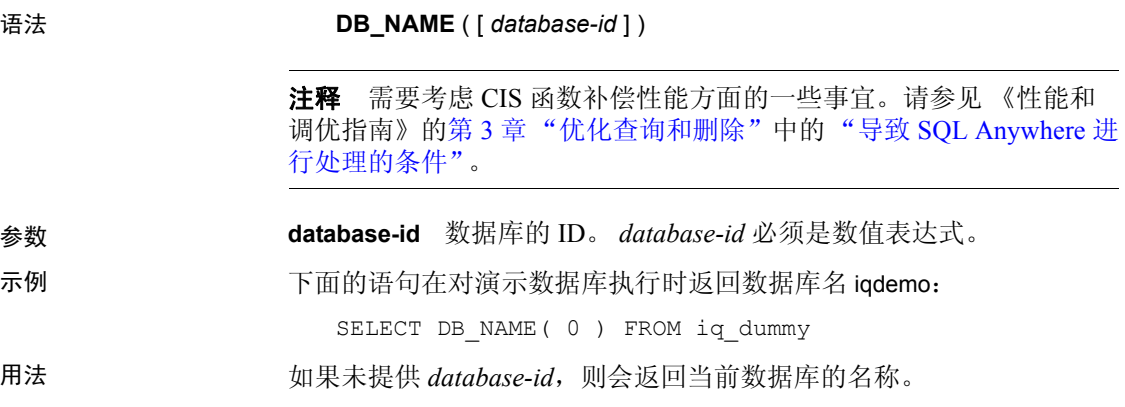

- 标准和兼容性  **SQL** ISO/ANSI SQL 语法的供应商扩展。
	- **Sybase** 为 Sybase IQ 实现的 Adaptive Server Enterprise 函数。

另请参见 第 122 页的 "[COL\\_NAME](#page-143-1) 函数 [ 系统 ]" 第 148 页的 "DB ID 函数 [ 系统 ]"

第 199 页的 "[OBJECT\\_NAME](#page-220-1) 函数 [ 系统 ]"

#### **DB\_PROPERTY** 函数 **[** 系统 **]**

作用 返回给定属性的值。 语法 **DB\_PROPERTY** ({ *property-id* | *property-name* } [,{ *database-id* | *database-name* }]) 注释 需要考虑 CIS 函数补偿性能方面的一些事宜。请参见《性能和 调优指南》的第 3 章 "优化查询和删除"中的 "导致 SQL Anywhere 进 行处理的条件"。 参数 **property-id** 数据库属性 ID。 **property-name** 数据库属性名称。 database-id 数据库 ID 号, 由 DB ID 返回。通常情况下, 使用数据库名。 database-name 数据库的名称, 由 DB\_NAME 返回。 示例 下面的语句返回当前数据库的页大小 (以字节为单位)。 SELECT DB\_PROPERTY( 'PAGESIZE' ) FROM iq\_dummy 用法 返回字符串。如果省略第二个参数,则使用当前数据库。 标准和兼容性 **• SQL** ISO/ANSI SQL 语法的供应商扩展。 **• Sybase** 不受 Adaptive Server Enterprise 支持。 另请参见 黄 108 页的"可用于每个数据库的属性" 第 148 页的 "DB ID 函数 [ 系统 ]" 第 148 页的 "[DB\\_NAME](#page-169-1) 函数 [ 系统 ]"

## **DEGREES** 函数 **[** 数值 **]**

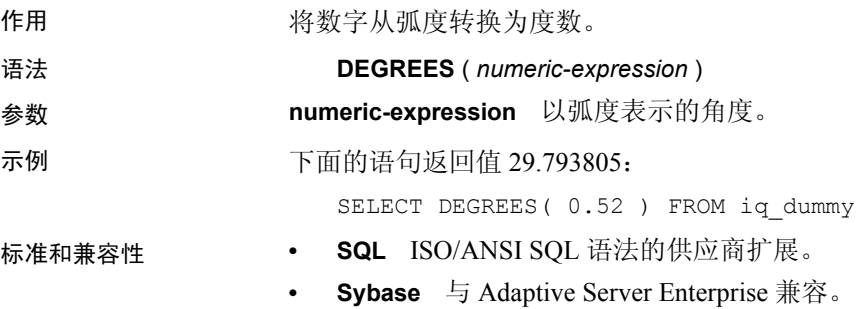

## **DENSE\_RANK** 函数 **[** 分析 **]**

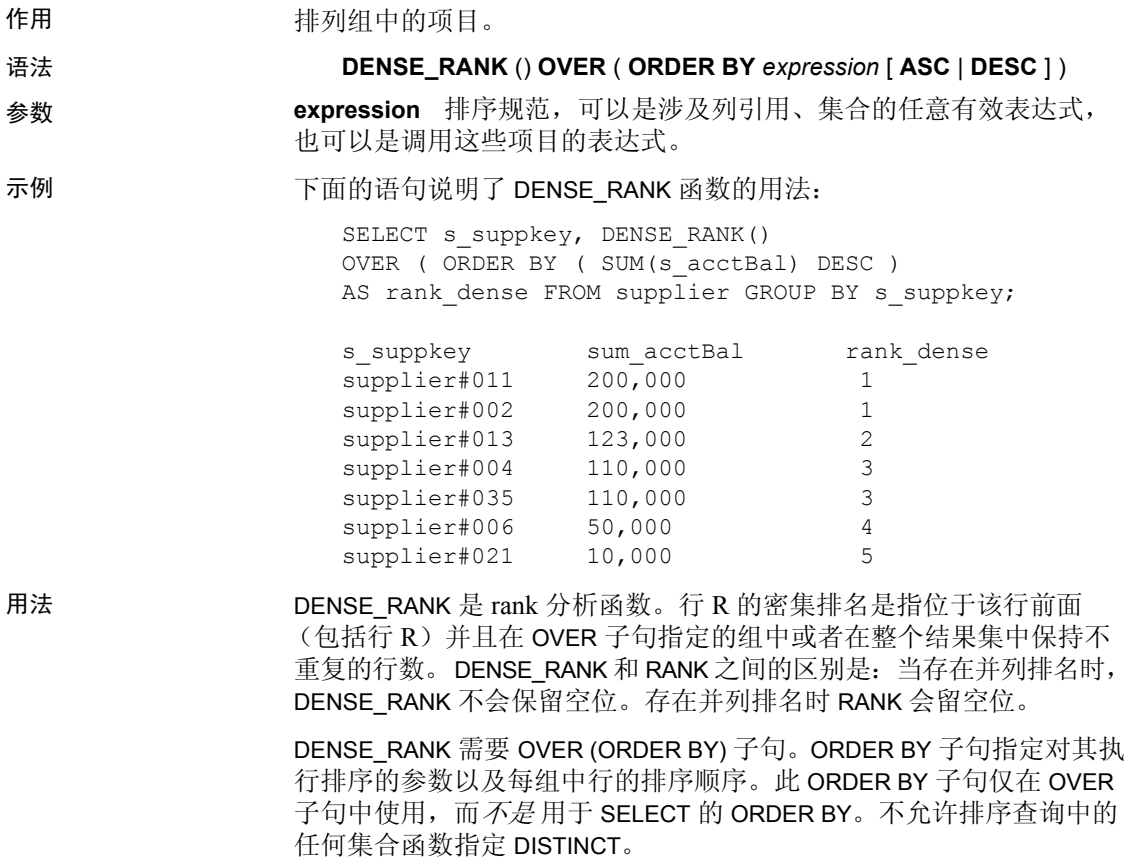

OVER 子句表示函数对查询结果集进行操作。结果集是在对 FROM、 WHERE、 GROUP BY 和 HAVING 子句求值完成之后返回的行。 OVER 子句定义要包括在 rank 分析函数计算中的行数据集。

ASC 或 DESC 参数用于指定升序或降序排序序列。升序顺序是缺省值。

DENSE\_RANK只能在 SELECT 或 INSERT 语句的选择列表中或者在 SELECT 语句的 ORDER BY 子句中使用。DENSE\_RANK 可以在视图中或联合中使 用。您不能在子杳询中、 HAVING 子句中, 或者 UPDATE 或 DELETE 语 句的选择列表中使用 DENSE\_RANK 函数。每个查询仅允许使用一个 rank 分析函数。

- 标准和兼容性  **SQL** ISO/ANSI SQL 语法的供应商扩展。
	- **Sybase** 不受 Adaptive Server Enterprise 或 SQL Anywhere 支持。

另请参见 第 92 页的"分析函数"

第 211 [页的 "](#page-232-0)RANK 函数 [ 分析 ]"

《系统管理指南,卷 2》中的第 2 章 "使用 OLAP"

#### **DIFFERENCE** 函数 **[** 字符串 **]**

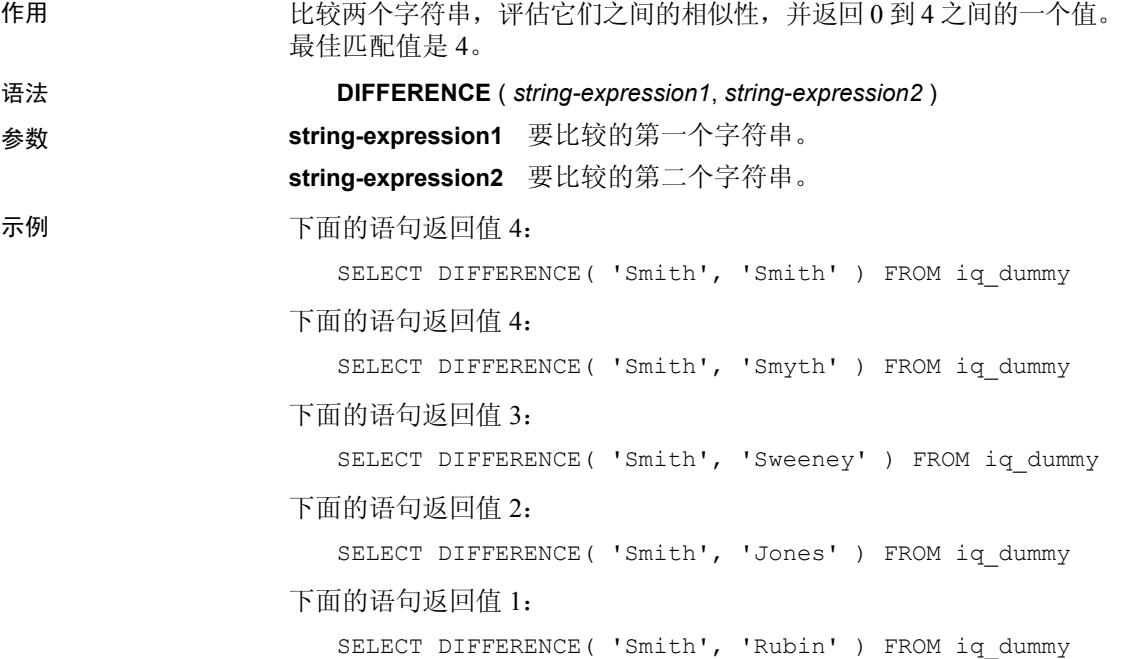

下面的语句返回值 0:

SELECT DIFFERENCE( 'Smith', 'Wilkins' ) FROM iq\_dummy

标准和兼容性 **• SQL** ISO/ANSI SQL 语法的供应商扩展。 **• Sybase** 与 Adaptive Server Enterprise 兼容。 另请参见 第 236 页的 "[SOUNDEX](#page-257-0) 函数 [ 字符串 ]"

## **DOW** 函数 **[** 日期和时间 **]**

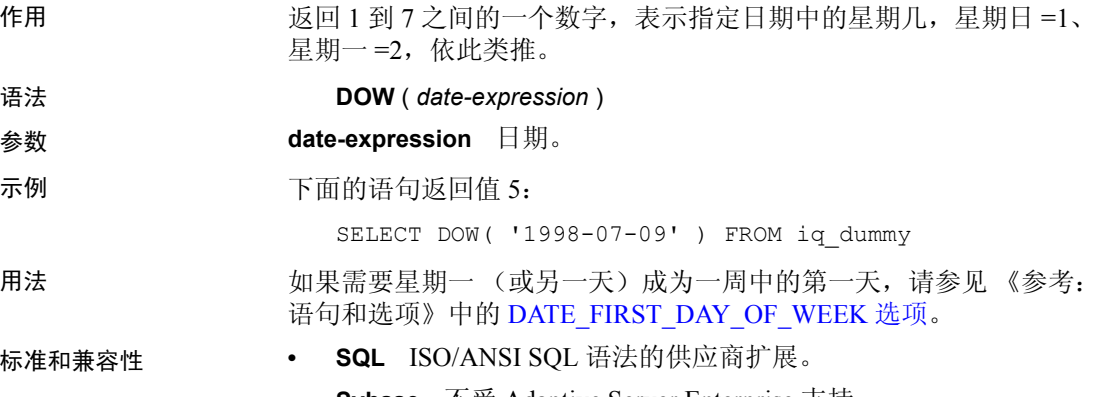

• **Sybase** 不受 Adaptive Server Enterprise 支持。

## **ERRORMSG** 函数 **[** 杂项 **]**

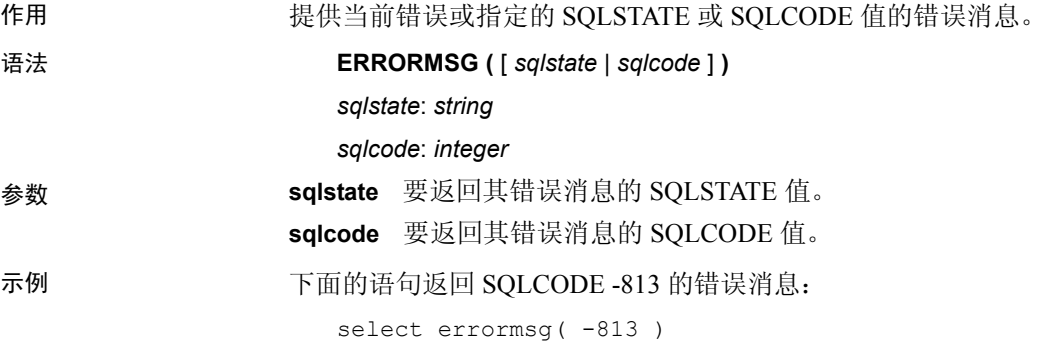

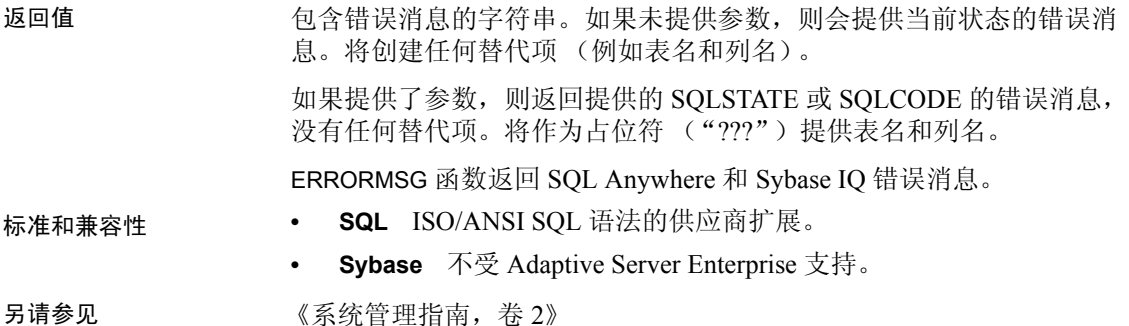

## <span id="page-174-1"></span>**EVENT\_CONDITION** 函数 **[** 系统 **]**

作用 有关节 指定何时触发事件处理程序。

语法 **EVENT\_CONDITION** ( *condition-name* )

注释 需要考虑 CIS 函数补偿性能方面的一些事宜。请参见《性能和 调优指南》的第 3 章 "优化查询和删除"中的 "导致 SQL Anywhere 进 行处理的条件"。

参数 **condition-name** 触发事件的条件。可能的值已经在数据库中预设,并且 不区分大小写。每个条件仅对于某些事件类型有效。表 [4-16](#page-174-0) 列出了各种 条件以及这些条件针对哪些事件有效。

<span id="page-174-0"></span>表 *4-16*:事件的有效条件

| 条件名称                 | 单位  | 适用于                | 注释                                                           |
|----------------------|-----|--------------------|--------------------------------------------------------------|
| <b>DBFreePercent</b> | 不适用 | <b>DBDiskSpace</b> | DBDiskSpace 显示了系<br>统数据库文件 (.db 文<br>件) 而不是 IQ 存储中<br>的可用空间。 |
| <b>DBFreeSpace</b>   | 兆字节 | <b>DBDiskSpace</b> |                                                              |
| <b>DBSize</b>        | 兆字节 | GrowDB             |                                                              |
| ErrorNumber          | 不适用 | <b>RAISERROR</b>   |                                                              |
| <b>IdleTime</b>      | 秒   | ServerIdle         |                                                              |
| Interval             | 秒   | A11                | 自上次执行处理程序<br>以来的时间。                                          |
| LogFreePercent       | 不适用 | LogDiskSpace       |                                                              |
| LogFreeSpace         | 兆字节 | LogDiskSpace       |                                                              |
| LogSize              | 兆字节 | GrowLog            |                                                              |

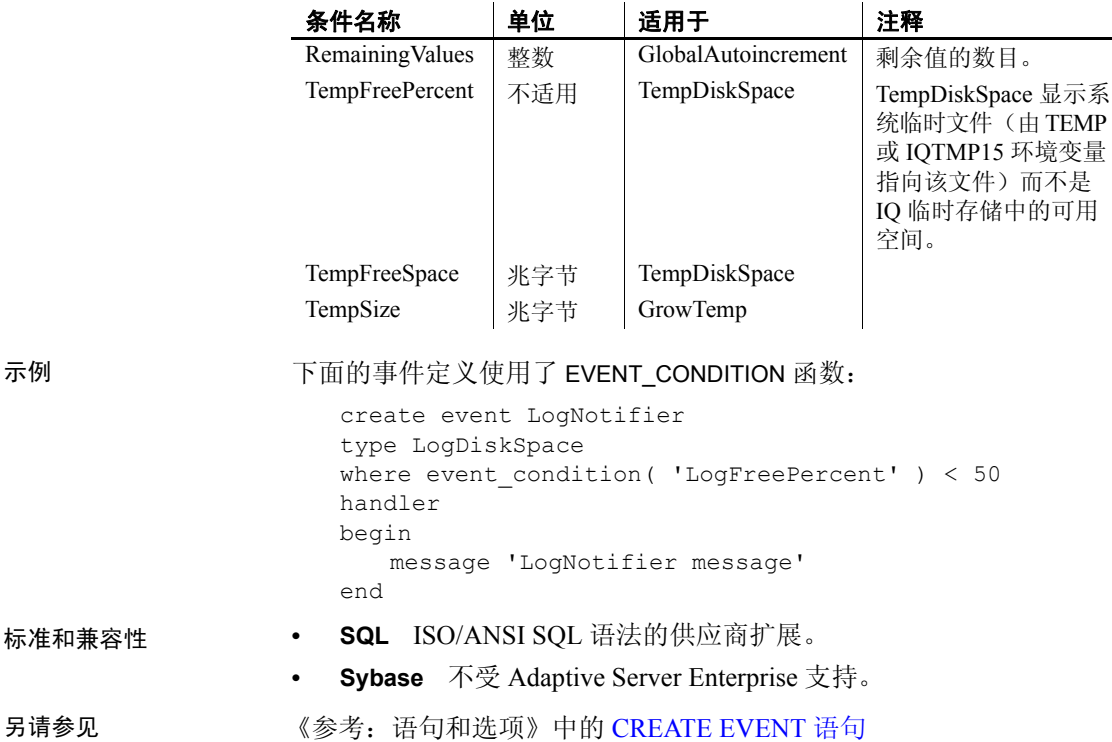

## **EVENT\_CONDITION\_NAME** 函数 **[** 系统 **]**

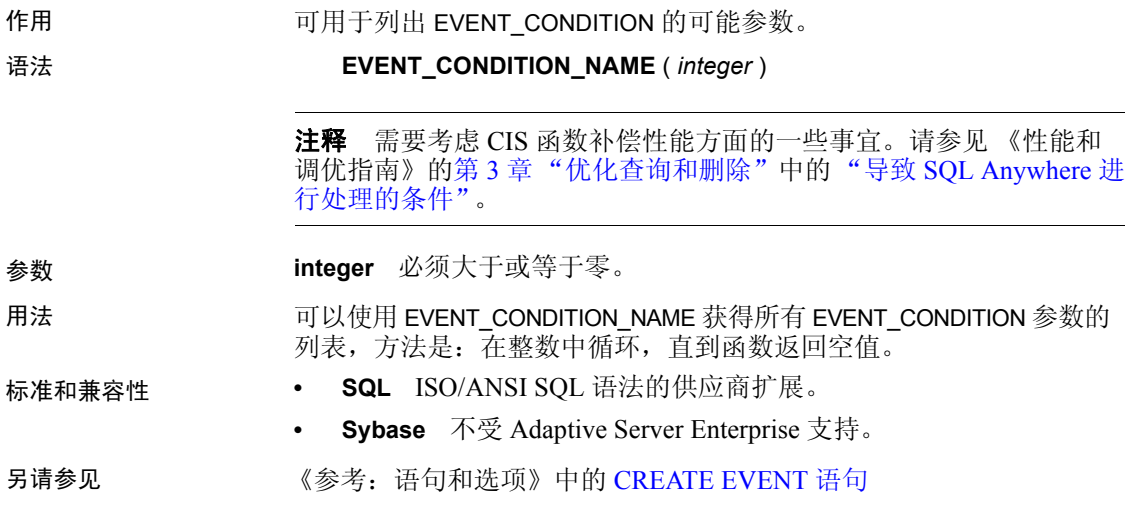

#### **EVENT\_PARAMETER** 函数 **[** 系统 **]**

作用 有关于 化二 提供事件处理程序的上下文信息。

语法 **EVENT PARAMETER** ( *context-name* )

*context-name*: **'ConnectionID'** | **'User'** | **'EventName'** | **'Executions'** | **'IQDBMainSpaceName'** | **'NumActive'** | **'TableName'** | *condition-name*

注释 需要考虑 CIS 函数补偿性能方面的一些事宜。请参见《性能和 调优指南》的第 3 章 "优化查询和删除"中的 "导致 SQL Anywhere 进 行处理的条件"。

参数 **context-name** 其中一个预设字符串。这些字符串不区分大小写,它们 传递下列信息:

**ConnectionId** 连接 ID, 由以下语句返回

connection property( 'id' )

- **User** 导致事件被触发的用户的用户 ID。
- **EventName** 已触发的事件的名称。
- **Executions** 事件处理程序执行的次数。
- **NumActive** 事件处理程序的活动实例数。如果想限制事件处理程 序以便在任何给定的时间仅执行一个实例,则这很有用。
- **TableName** 表名,与 RemainingValues 一起使用。

此外,可以从 EVENT\_PARAMETER 函数访问 EVENT\_CONDITION 函数的 任何有效的 *condition-name* 参数。

- 标准和兼容性  **SQL** ISO/ANSI SQL 语法的供应商扩展。
	- **Sybase** 不受 Adaptive Server Enterprise 支持。

另请参见 第 153 页的 "EVENT CONDITION 函数 [ 系统 ]"

《参考: 语句和选项》中的 CREATE EVENT 语句

### **EXP** 函数 **[** 数值 **]**

作用 返回指数函数, 即 e 的指定数字次乘方。 语法 **EXP** ( *numeric-expression* ) 参数 **numeric-expression** 指数。 示例 下面的语句返回值 3269017.3724721107: SELECT EXP( 15 ) FROM iq\_dummy 标准和兼容性 **• SQL** ISO/ANSI SQL 语法的供应商扩展。

**• Sybase** 与 Adaptive Server Enterprise 兼容。

## **EXP\_WEIGHTED\_AVG** 函数 **[** 集合 **]**

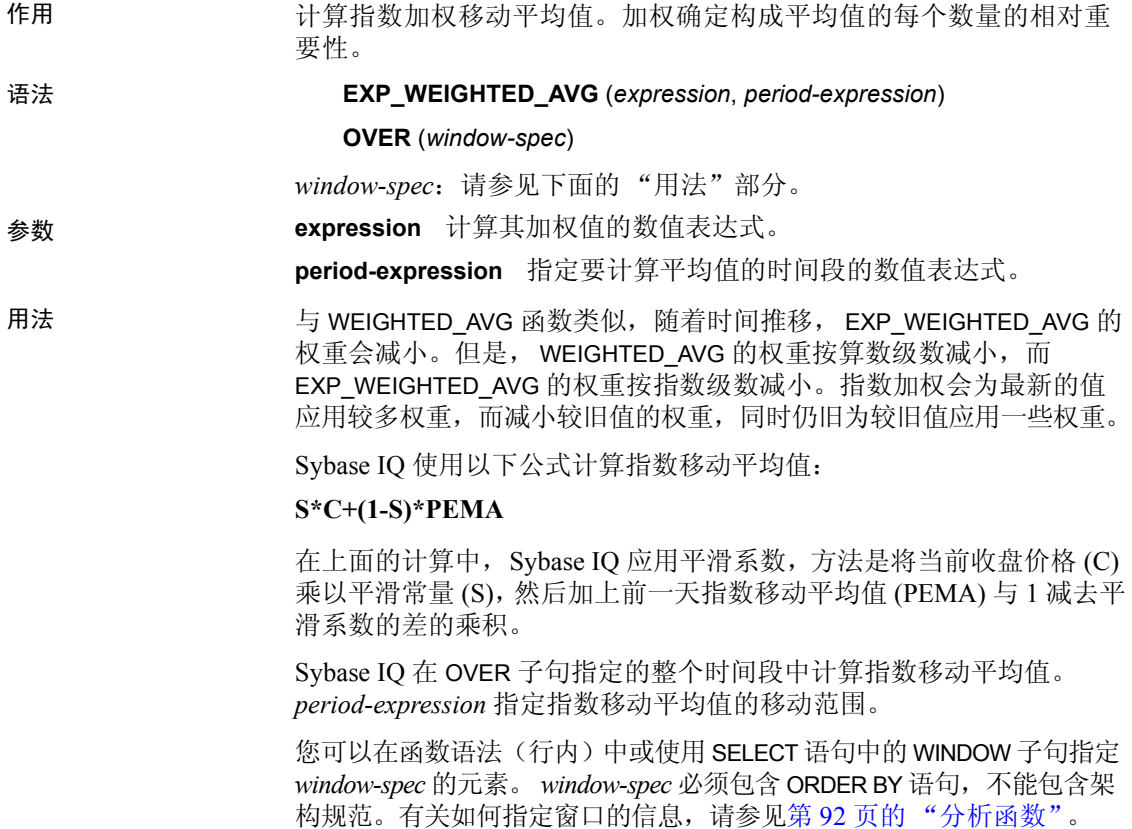

#### 注释 GROUP BY 子句不支持 ROLLUP 和 CUBE。不支持 DISTINCT。

示例 下面的示例返回位于佛罗里达州的员工的工资指数加权平均值,其中最 近聘用的员工的工资占该平均值的权重最大。以下三行用在加权之中:

```
SELECT DepartmentID, Surname, Salary,
```
EXP\_WEIGHTED\_AVG(Salary, 3) OVER (ORDER BY YEAR(StartDate) DESC) as "W AVG"

FROM Employees

WHERE State IN ('FL') ORDER BY StartDate DESC

返回的结果集为:

| <b>DepartmentID</b> | <b>Surname</b> | <b>Salary</b> | W AVG         |
|---------------------|----------------|---------------|---------------|
| 400                 | Evans          | 68,940.000    | 34,470.000000 |
| 300                 | Litton         | 58,930.000    | 46,700.000000 |
| 200                 | Sterling       | 64,900.000    | 55,800.000000 |
| 200                 | Kelly          | 87,500.000    | 71,650.000000 |
| 400                 | Charlton       | 28,300.000    | 49,975.000000 |
| 100                 | Lull           | 87,900.000    | 68,937.500000 |
| 100                 | Gowda          | 59,840.000    | 60,621.875000 |
| 400                 | Francis        | 53,870.000    | 61,403.750000 |

表 *4-17*:*EXP\_WEIGHTED\_AVG* 结果集

标准和兼容性 **• SQL** ISO/ANSI SQL 语法的供应商扩展。

#### **FIRST\_VALUE** 函数 **[** 集合 **]**

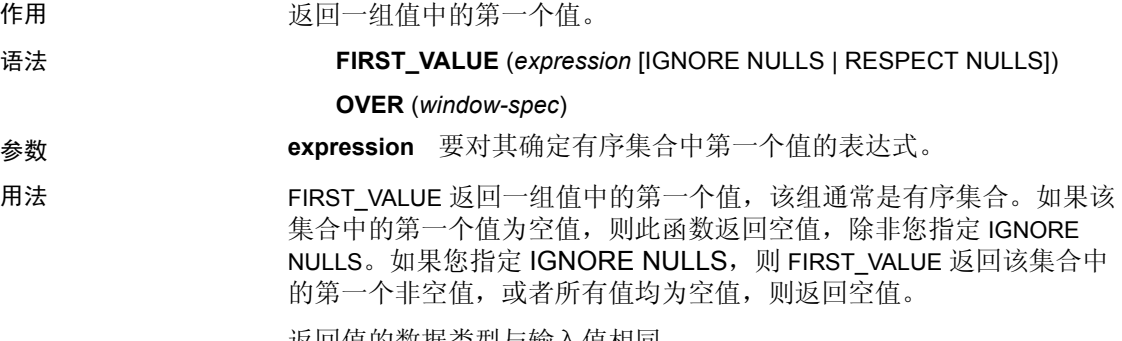

返回值的数据类型与输入值相同。

不能对 *expression* 使用 FIRST\_VALUE 或任何其它分析函数。换言之,不 能嵌套使用分析函数,但可以将其它内置函数表达式用作 *expression*。

如果 *window-spec* 不包含 ORDER BY 表达式,或者 ORDER BY 表达式不够 精确,无法保证唯一顺序,则结果将为任意值。如果没有 *window-spec*, 结果将为任意值。

您可以在函数语法 (行内)中或使用 SELECT 语句中的 WINDOW 子句 指定 *window-spec* 的元素。有关如何指定窗口的信息,请参见第 92 [页的](#page-113-0) ["分析函数"](#page-113-0)。

#### 注释 不支持 DISTINCT。

示例 下面的示例返回每位员工的工资与在同一部门中最近聘用的员工工资之间 的关系 (用百分比表示):

```
SELECT DepartmentID, EmployeeID,
100 * Salary / ( FIRST_VALUE( Salary ) OVER (
PARTITION BY DepartmentID ORDER BY Year(StartDate) DESC 
) )
AS percentage
FROM Employees order by DepartmentID DESC;
```
返回的结果集为:

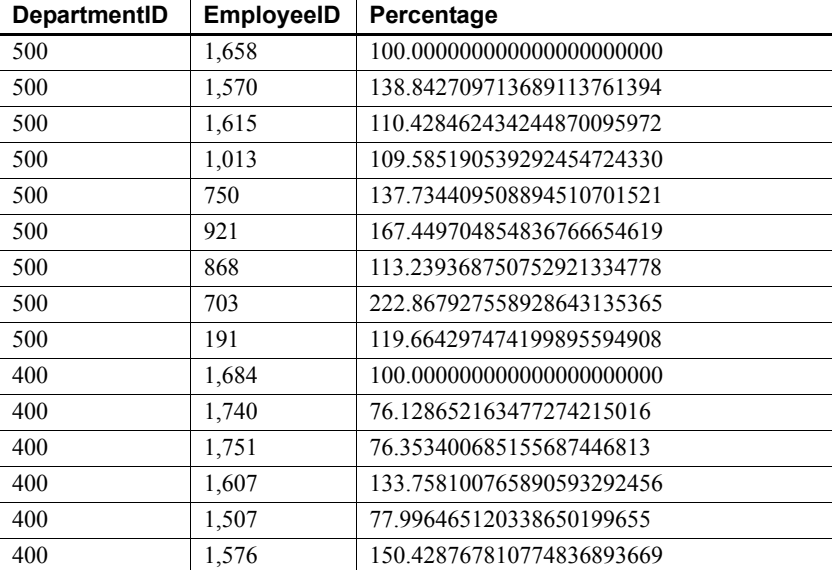

#### 表 *4-18*:*FIRST\_VALUE* 结果集
在此示例中,员工 1658 为部门 500 的第一行,表示员工 1658 是该部门 中最近聘用的,因此收到的百分比为 100%。部门 500 中的其余员工的 百分比是相对于员工 1658 的百分比进行计算的。例如,员工 1570 的 收入大约是员工 1658 的收入的 139%。

标准和兼容性 **• SQL** 符合 ISO/ANSI SQL 标准。 SQL/OLAP 功能 T612。

**• Sybase** 与 SQL Anywhere 兼容。

### **FLOOR** 函数 **[** 数值 **]**

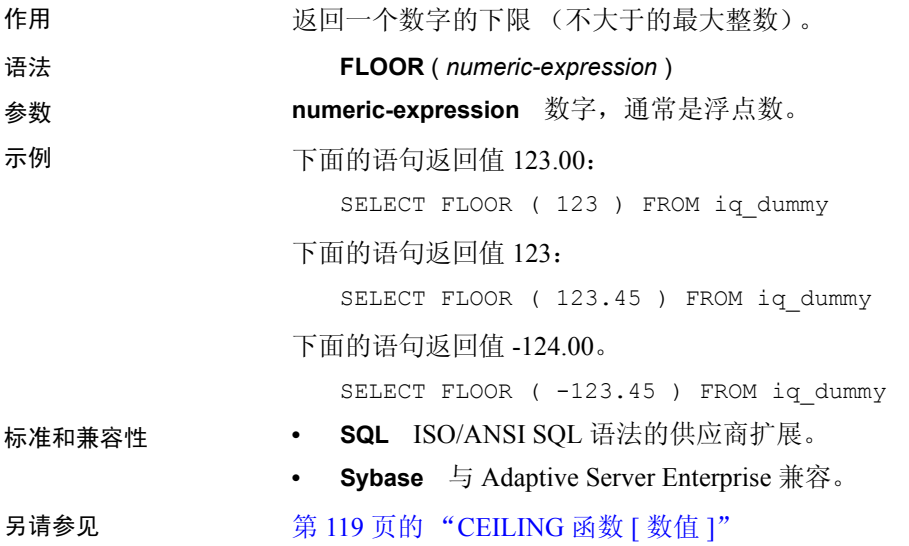

## **GETDATE** 函数 **[** 日期和时间 **]**

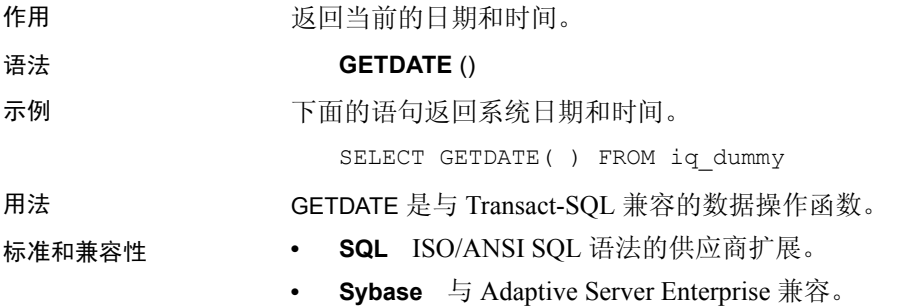

### <span id="page-181-0"></span>**GRAPHICAL\_PLAN** 函数 **[** 字符串 **]**

作用 以 XML 格式字符串的形式向 Interactive SOL 返回图形查询计划。

语法 **GRAPHICAL\_PLAN** ( *string-expression* )

注释 需要考虑 CIS 函数补偿性能方面的一些事宜。请参见《性能和 调优指南》的第 3 章 "优化查询和删除"中的 "导致 SQL Anywhere 进 行处理的条件"。

参数 **string-expression** 生成计划所使用的 SQL 语句。 *string-expression* 通常 是 SELECT 语句, 但也可以是 UPDATE 或 DELETE、 INSERT SELECT 或 SELECT INTO 语句。

> 如果未向 GRAPHICAL PLAN 函数提供参数, 则会从高速缓存将查询计划 返回给您。如果高速缓存中没有查询计划,则会显示下面的消息:

plan not available

GRAPHICAL\_PLAN 函数的行为通过数据库选项 QUERY\_PLAN\_TEXT\_ACCESS 和 QUERY\_PLAN\_TEXT\_CACHING 控制。 如果 QUERY\_PLAN\_TEXT\_ACCESS 为 OFF (缺省值), 则将显示以下 消息:

Plan not available. The database option QUERY\_PLAN\_TEXT\_ACCESS is OFF

如果用户需要访问计划, DBA 必须针对该用户将 QUERY\_PLAN\_TEXT\_ACCESS 选项设置为 ON。

如果 QUERY\_PLAN\_TEXT\_ACCESS 为 ON,并且服务器上维护的高速缓 存提供有字符串表达式所对应的查询计划,则将查询计划从高速缓存返 回给您。

如果高速缓存中未提供有查询计划,并且您有权在客户端上查看计划, 则会生成带有优化程序估计的查询计划 (NOEXEC 选项为 ON 的查询 计划),并在 dbisql 客户端计划窗口中显示该查询计划。

当用户请求尚未执行的查询计划时,不会在高速缓存中提供该查询计划。 而会返回带有优化程序估计但无 QUERY\_PLAN\_AFTER\_RUN 统计信息的 查询计划。

无法使用 GRAPHICAL PLAN 函数访问存储过程的查询计划。

用户可以查看针对 Sybase IQ 查询打开的游标的查询计划。可分别使用 DECLARE CURSOR 和 OPEN CURSOR 声明和打开游标。若要获取最近打 开的游标的查询计划,请使用:

SELECT GRAPHICAL PLAN ( );

在 QUERY\_PLAN\_AFTER\_RUN 选项为 OFF 的情况下,该计划会在 OPEN CURSOR 或 CLOSE CURSOR 后显示。但是, 如果 QUERY\_PLAN\_AFTER\_RUN 为 ON, 则必须先执行 CLOSE CURSOR 然后 才能请求该计划。

有关在 Interactive SQL 的 "计划查看器"窗口中查看针对 SQL 语句的 查询优化程序执行计划的信息,请参见 SQL Anywhere 文档中的 "在 Interactive SQL 中查看图形计划",具体位置为:"SQL Anywhere 11.0.1" > "SQL Anywhere Server — 数据库管理" > "管理数据库" > "SQL Anywhere 图形管理工具" > "使用 Interactive SQL" > "使用 Interactive SQL 计划查看器查看计划"。

示例 以下示例将 SELECT 语句作为字符串参数传递, 并返回计划以便执行 查询。本示例将计划保存在文件 *gplan.xml* 中。

> 注释 如果使用 OUTPUT 语句的、设置为 ASIS 的 HEXADECIMAL 子句来 获取已设置格式的计划输出,则会在不执行任何转义的情况下写入字符 值,即使值包含控制字符也是如此。 ASIS 对包含格式字符 (如制表符 或回车)的文本非常有用。

```
SELECT GRAPHICAL_PLAN ('SELECT * FROM 
Employees');OUTPUT to 'C:\gplan.xml' HEXADECIMAL ASIS 
quote '';
```
下面的示例从高速缓存中返回查询计划 (如果有):

SELECT GRAPHICAL PLAN ( );

- 标准和兼容性  **SQL** ISO/ANSI SQL 语法的供应商扩展。
	- **Sybase** 不受 Adaptive Server Enterprise 支持。

另请参见 第 167 页的 "[HTML\\_PLAN](#page-188-0) 函数 [ 字符串 ]"。

《参考:构件块、表和过程》中的 "OUTPUT 语句 [DBISQL]"。

《参考: 语句和选项》中的"NOEXEC 选项"、 "QUERY\_PLAN\_AFTER\_RUN 选项"、"QUERY\_PLAN\_AS\_HTML 选项"、"QUERY PLAN TEXT ACCESS 选项"和 "QUERY\_PLAN\_TEXT\_CACHING 选项"。

《SQL Anywhere Server - SQL 参考》中的 PLAN 函数 [ 杂项 ]、 EXPLANATION 函数 [ 杂项 ]、 GRAPHICAL ULPLAN 函数 [ 杂项 ]、 LONG ULPLAN 函数 [ 杂项 ] 和 SHORT ULPLAN 函数 [ 杂项 ]。

# **GROUPING** 函数 **[** 集合 **]**

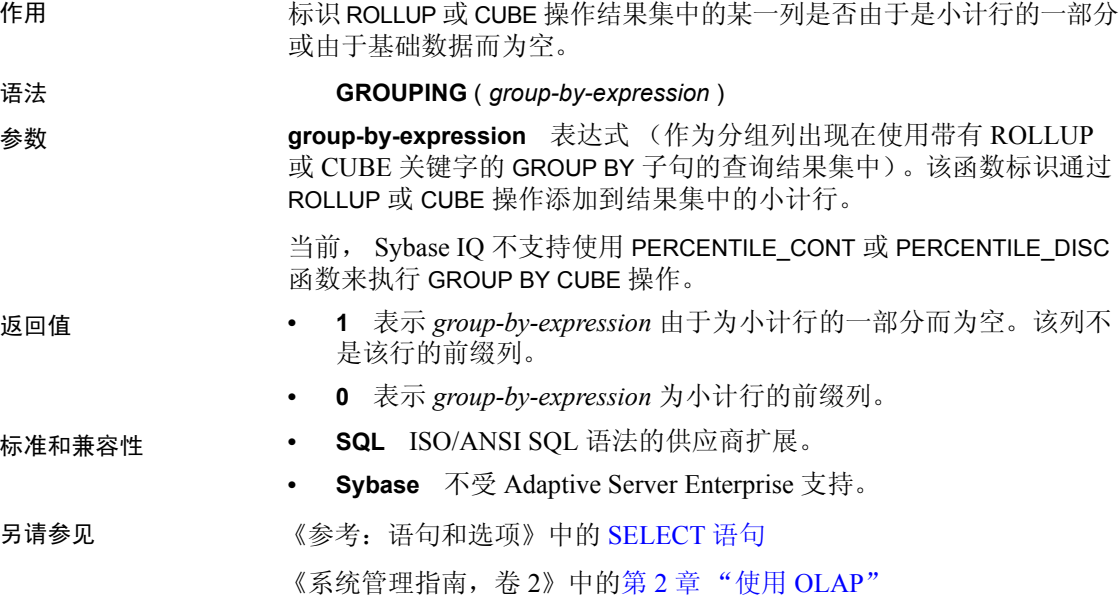

# **GROUP\_MEMBER** 函数 **[** 系统 **]**

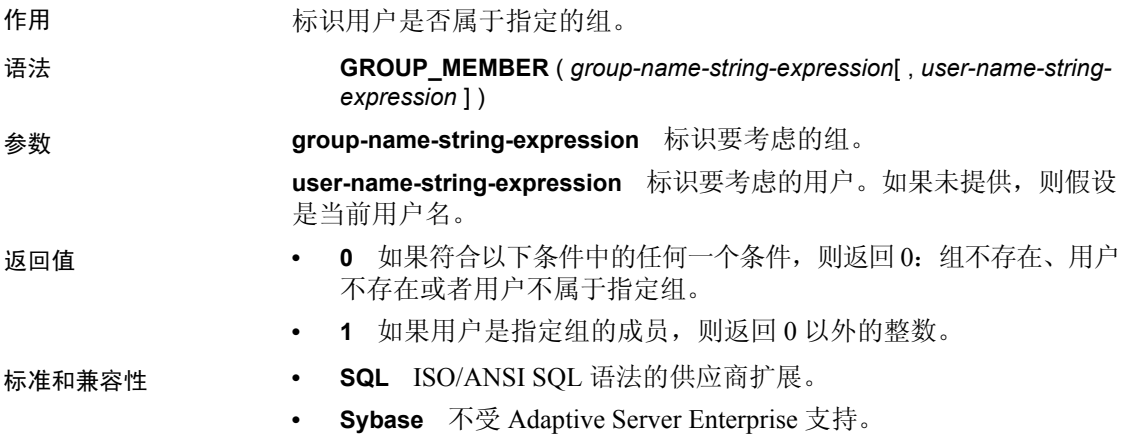

## **HEXTOBIGINT** 函数 **[** 数据类型转换 **]**

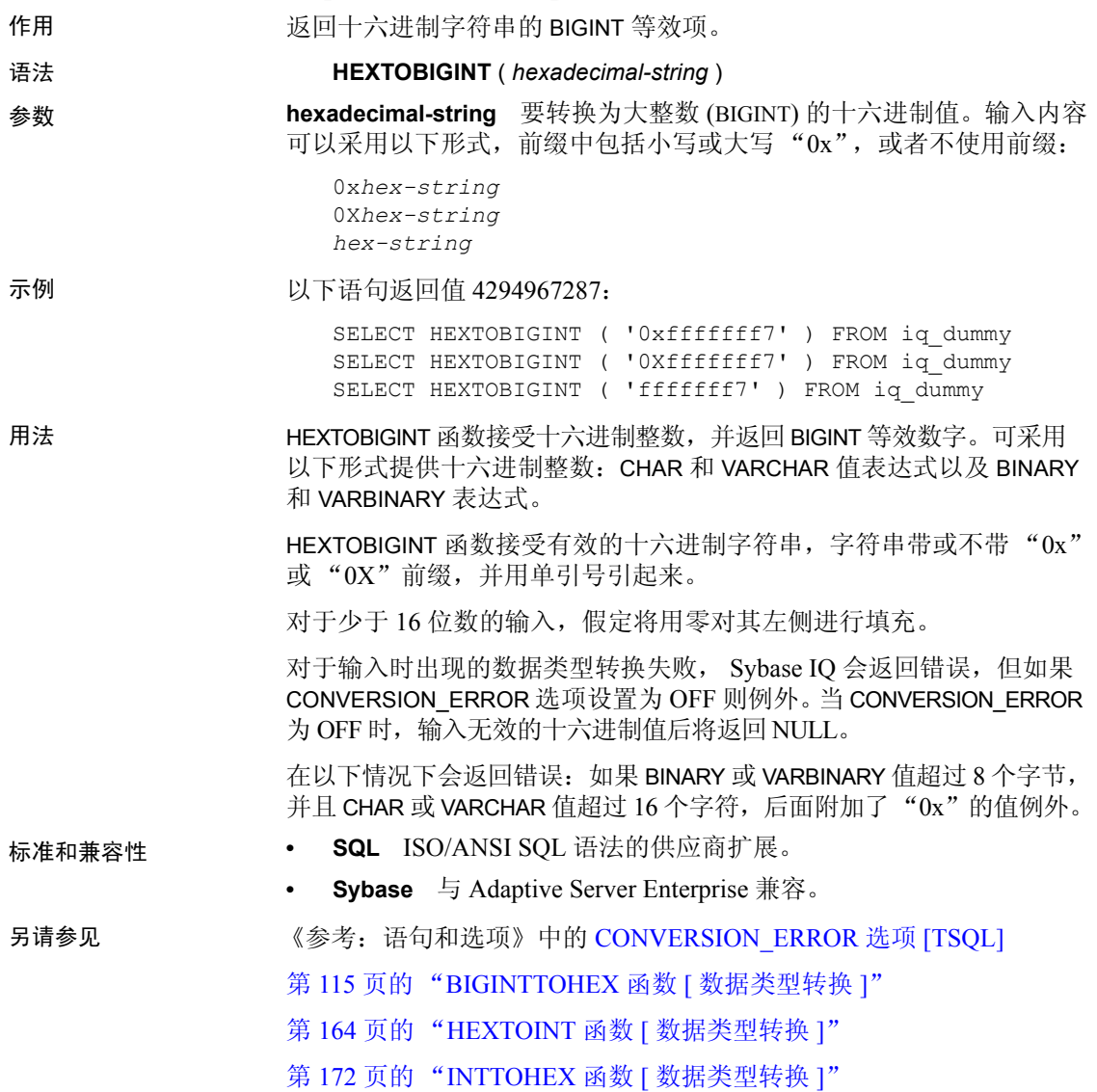

## <span id="page-185-0"></span>**HEXTOINT** 函数 **[** 数据类型转换 **]**

作用 返回十六进制字符串的不带符号的 BIGINT 等效项。

#### 语法 **HEXTOINT** ( *hexadecimal-string* )

参数 **hexadecimal-string** 要转换为整数的字符串。输入内容可以采用以下 形式, 前缀中包括小写或大写 "x", 或者不使用前缀:

> 0x*hex-string* 0X*hex-string hex-string*

示例 以下语句返回值 420:

SELECT HEXTOINT ( '0x1A4' ) FROM iq\_dummy SELECT HEXTOINT ( '0X1A4' ) FROM iq dummy SELECT HEXTOINT ( '1A4' ) FROM iq dummy

用法 如果输入无效的十六进制值, Sybase IO 会返回错误, 除非 CONVERSION\_ERROR 选项为 OFF。当 CONVERSION\_ERROR 为 OFF 时,输入无效的十六进制值后将返回 NULL。

> 数据库选项 ASE\_FUNCTION\_BEHAVIOR 指定 Sybase IQ 函数 (包括 INTTOHEX 和 HEXTOINT) 的输出与 Adaptive Server Enterprise 函数的输出 一致。当 ASE\_FUNCTION\_BEHAVIOR 选项为 ON 时:

- Sybase IQ HEXTOINT 假设输入的是一个包含 8 个字符的十六进制字 符串: 如果长度短于 8 个字符, 则会用零填充字符串左侧。
- Sybase IO HEXTOINT 最多接受前缀为 0x 的 16 个字符(共 18 个字符); 使用时请小心,因为较大的输入值会导致整数值溢出 32 位带符号 整数输出的大小。
- 假设 Sybase IQ HEXTOINT 函数的输出的数据类型为 32 位带符号 整数。
- Sybase IQ HEXTOINT 接受 32 位十六进制整数作为带符号的表示形式。
- 对于 8 个以上的十六进制字符, Sybase IQ HEXTOINT 只考虑相关 字符。
- 标准和兼容性  **SQL** ISO/ANSI SQL 语法的供应商扩展。

**• Sybase** 与 Adaptive Server Enterprise 兼容。

另请参见 《参考:语句和选项》中的 ASE\_FUNCTION\_BEHAVIOR 选项 《参考: 语句和选项》中的 CONVERSION ERROR 选项 [TSOL] 第 172 页的 "INTTOHEX 函数 [ [数据类型转换](#page-193-0) ]"

### **HOUR** 函数 **[** 日期和时间 **]**

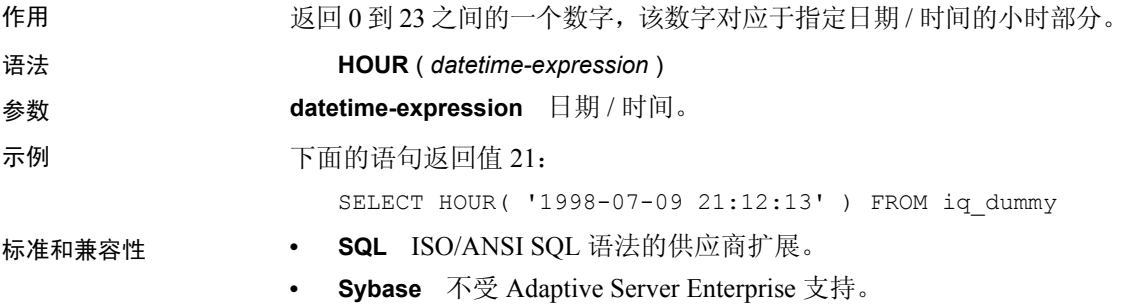

### **HOURS** 函数 **[** 日期和时间 **]**

作用 返回自任意开始日期和时间以来的小时数,返回两个指定时间之间的 完整小时数,或者将指定的 integer-expression 数量的小时添加到某个时 间中。

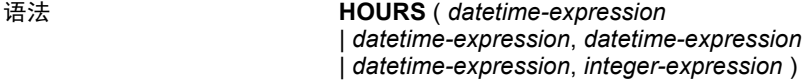

参数 **datetime-expression** 日期和时间。

**integer-expression** 要添加到 *datetime-expression* 中的小时数。如果 integer-expression 是负数, 则从日期 / 时间中减去相应的小时数。如果 提供整数表达式,则必须将 *datetime-expression* 显式转换为 datetime 数 据类型。

有关转换数据类型的信息,请参见第 117 页的 "CAST 函数 [ [数据类型](#page-138-0) [转换](#page-138-0) ]"。

示例 下面的语句返回值 17518758:

SELECT HOURS( '1998-07-13 06:07:12' ) FROM iq\_dummy

下面的语句返回值 4,表示两个时间之间的差值:

SELECT HOURS( '1999-07-13 06:07:12', '1999-07-13 10:07:12' ) FROM iq\_dummy

下面的语句返回日期时间值 1999-05-13 02:05:07.000:

SELECT HOURS( CAST( '1999-05-12 21:05:07' AS DATETIME ), 5 ) FROM iq dummy

用法 第二个语法返回从第一个日期 / 时间到第二个日期 / 时间之间的完整小 时数。数值可能为负。

- 标准和兼容性  **SQL** ISO/ANSI SQL 语法的供应商扩展。
	- **Sybase** 不受 Adaptive Server Enterprise 支持。

## **HTML\_DECODE** 函数 **[HTTP]**

作用 **The Trange State State HTML** 文字字符串中的特殊字符实体进行解码。

语法 **HTML DECODE** ( *string* )

注释 需要考虑 CIS 函数补偿性能方面的一些事宜。请参见《性能和 调优指南》的第 4 章 "SQL [函数"中](#page-110-0)的 "导致 SQL Anywhere 进行处 理的条件"。

HTML\_DECODE 函数是一个 SQL Anywhere 函数。请参见 SQL Anywhere 文档中的"HTML DECODE 函数 [HTTP]", 具体位置为: "SQL Anywhere 11.0.1" > "SQL Anywhere Server – SQL 参考" > "使用  $SQL" > "SQL  $\&\&"\&"\& "SQL  $\&\&\&(\textrm{E-O})"$ .$$ 

## **HTML\_ENCODE** 函数 **[HTTP]**

作用 对要插入到 HTML 文档中的字符串中的特殊字符进行编码。

语法 **HTML ENCODE** ( *string* )

注释 需要考虑 CIS 函数补偿性能方面的一些事宜。请参见《性能和 调优指南》的第 4 章 "SQL [函数"中](#page-110-0)的 "导致 SQL Anywhere 进行处 理的条件"。

HTML\_ENCODE 函数是一个 SOL Anywhere 函数。 请参见 SOL Anywhere 文档中的"HTML ENCODE 函数 [HTTP]", 具体位置为: "SOL Anywhere 11.0.1" > "SOL Anywhere Server – SOL 参考" > "使用 SQL" > "SQL 函数" > "SQL 函数 (E-O)"。

### <span id="page-188-0"></span>**HTML\_PLAN** 函数 **[** 字符串 **]**

作用 以 HTML 格式字符串的形式返回查询计划。

语法 **HTML\_PLAN** ( *string-expression* )

注释 需要考虑 CIS 函数补偿性能方面的一些事宜。请参见《性能和 调优指南》的第 4 章 "SQL [函数"](#page-110-0)中的 "导致 SQL Anywhere 进行处 理的条件"。

参数 **string-expression** 生成计划所使用的 SQL 语句。该语句主要为 SELECT 语句, 但是也可以为 UPDATE 或 DELETE 语句。

> 如果未向 HTML PLAN 函数提供参数, 则会从高速缓存将查询计划返回 给您。如果高速缓存中没有查询计划,则会显示以下消息:

No plan available

HTML\_PLAN 函数的行为通过数据库选项 QUERY\_PLAN\_TEXT\_ACCESS 和 QUERY\_PLAN\_TEXT\_CACHING 控制。如果 QUERY\_PLAN\_TEXT\_ACCESS 为 OFF (缺省值),则将显示以下消息:

Plan not available. The database option QUERY\_PLAN\_TEXT\_ACCESS is OFF

如果 QUERY\_PLAN\_TEXT\_ACCESS 为 ON, 并且服务器上维护的高速缓存 提供有字符串表达式所对应的查询计划,则将查询计划从高速缓存返回 给您。

借助 SELECT、 UPDATE、 DELETE、 INSERT SELECT 和 SELECT INTO, HTML\_PLAN 函数可用于向 Interactive SQL 返回查询计划。

用户可以查看针对 Sybase IQ 查询打开的游标的查询计划。若要获取最近 打开的游标的查询计划,请使用:

SELECT HTML PLAN ( );

在 QUERY\_PLAN\_AFTER\_RUN 选项为 OFF 的情况下,该计划会在 OPEN CURSOR 或 CLOSE CURSOR 后显示。但是, 如果

QUERY\_PLAN\_AFTER\_RUN 为 ON, 则必须先执行 CLOSE CURSOR 然后 才能请求该计划。

有关在 Interactive SQL 的 " 计划查看器 " 窗口中查看针对 SQL 语句的查 询优化程序执行计划的信息,请参见 SQL Anywhere 文档中的 "使用 Interactive SQL 计划查看器查看计划",具体位置为: "SQL Anywhere 11.0.1" > "SQL Anywhere Server — 数据库管理" > "管理数据库" > "SQL Anywhere 图形管理工具" > "使用 Interactive SQL"。

当针对 SQL Anywhere 查询或 OMNI/CIS 分解查询请求 HTML\_PLAN 时, 将返回以下消息:

No plan. HTML\_PLAN function is not supported for this type of statement or database.

示例 以下示例将 SELECT 语句作为字符串参数传递,并返回 HTML 计划以便 执行查询。本示例将计划保存在文件 *hplan.html* 中。

> SELECT HTML PLAN ('SELECT \* FROM Employees'); OUTPUT to 'C:\hplan.html' HEXADECIMAL ASIS QUOTE '';

OUTPUT TO 的子句 HEXADECIMAL ASIS 对包含格式设置字符(如制表符 或回车)的文本非常有用。设置为 ASIS 时, 值按原样写入, 不发生任何 转义,即使值中包含控制字符也是如此。

下面的示例从高速缓存中返回 HTML 查询计划 (如果有)。

SELECT HTML PLAN ( );

- 
- 标准和兼容性  **SQL** ISO/ANSI SQL 语法的供应商扩展。
	- **Sybase** 不受 Adaptive Server Enterprise 支持。

另请参见 第 160 页的 "GRAPHICAL PLAN 函数 [ 字符串 ]"。

《参考:构件块、表和过程》中的 "OUTPUT 语句 [DBISQL]"。

《参考: 语句和选项》中的"NOEXEC 选项"、 "QUERY\_PLAN\_AFTER\_RUN 选项"、"QUERY\_PLAN\_AS\_HTML 选 项"、"QUERY\_PLAN\_TEXT\_ACCESS 选项"和 "QUERY\_PLAN\_TEXT\_CACHING 选项"。

《SQL Anywhere Server - SQL 参考》中的 PLAN 函数 [ 杂项 ]、 EXPLANATION 函数 [ 杂项 ]、 GRAPHICAL\_ULPLAN 函数 [ 杂项 ]、 LONG ULPLAN 函数 [ 杂项 ] 和 SHORT ULPLAN 函数 [ 杂项 ]。

### **HTTP\_DECODE** 函数 **[HTTP]**

作用 **THTTP-**起使用的字符串中的特殊字符进行解码。

语法 **HTTP\_DECODE** ( *string* )

注释 需要考虑 CIS 函数补偿性能方面的一些事宜。请参见《性能和 调优指南》的第 4 章 "SQL [函数"](#page-110-0)中的 "导致 SQL Anywhere 进行处 理的条件"。

HTTP\_DECODE 函数是一个 SQL Anywhere 函数。请参见 SQL Anywhere 文档中的"HTTP\_DECODE 函数 [HTTP]", 具体位置为: "SQL Anywhere 11.0.1" > "SQL Anywhere Server – SQL 参考" > "使用  $SQL"$  > " $SQL$  函数" > " $SQL$  函数  $(E-O)$ ".

### **HTTP\_ENCODE** 函数 **[HTTP]**

作用 对与 HTTP 一起使用的字符串中的特殊字符进行编码。

语法 **HTTP\_ENCODE** ( *string* )

注释 需要考虑 CIS 函数补偿性能方面的一些事宜。请参见《性能和 调优指南》的第 4 章 "SQL [函数"](#page-110-0)中的 "导致 SQL Anywhere 进行处 理的条件"。

HTTP\_ENCODE 函数是一个 SQL Anywhere 函数。请参见 SQL Anywhere 文档中的"HTTP\_ENCODE 函数 [HTTP]", 具体位置为: "SQL Anywhere 11.0.1" > "SQL Anywhere Server - SOL 参考" > "使用  $SOL" > "SOL if  $\&$  "SOL if  $\&$  "SOL if  $\&$  (E-O)".$ 

#### **HTTP\_HEADER** 函数 **[HTTP]**

作用 **the controlled to the set of the set of the set of the set of the set of the set of the set of the set of t** 

语法 **HTTP\_HEADER** ( *field-name* )

注释 需要考虑 CIS 函数补偿性能方面的一些事宜。请参见《性能和 调优指南》的第 4 章 "SQL [函数"](#page-110-0)中的 "导致 SQL Anywhere 进行处 理的条件"。

HTTP\_HEADER 函数是一个 SQL Anywhere 函数。请参见 SQL Anywhere 文档中的"HTTP\_HEADER 函数 [HTTP]", 具体位置为: "SQL Anywhere 11.0.1" > "SQL Anywhere Server - SQL 参考" > "使用 SQL" > "SQL 函数" > "SQL 函数 (E-O)"。

## **HTTP\_VARIABLE** 函数 **[HTTP]**

作用 **The Team Team 在**来取一个 HTTP 变量的值。

语法 **HTTP\_VARIABLE** ( *var-name* [ [ , *instance* ] , *header-field* )

注释 需要考虑 CIS 函数补偿性能方面的一些事宜。请参见《性能和 调优指南》的第 4 章 "SQL [函数"中](#page-110-0)的 "导致 SQL Anywhere 进行处 理的条件"。

HTTP\_VARIABLE 函数是一个 SQL Anywhere 函数。请参见 SQL Anywhere 文档中的"HTTP\_VARIABLE 函数 [HTTP]", 具体位置为: "SQL Anywhere 11.0.1" > "SQL Anywhere Server - SQL 参考" > "使用  $SOL" > "SQL  $}_{\mathcal{X}} \times \mathcal{S}$   $\mathcal{S}$   $\mathcal$$ 

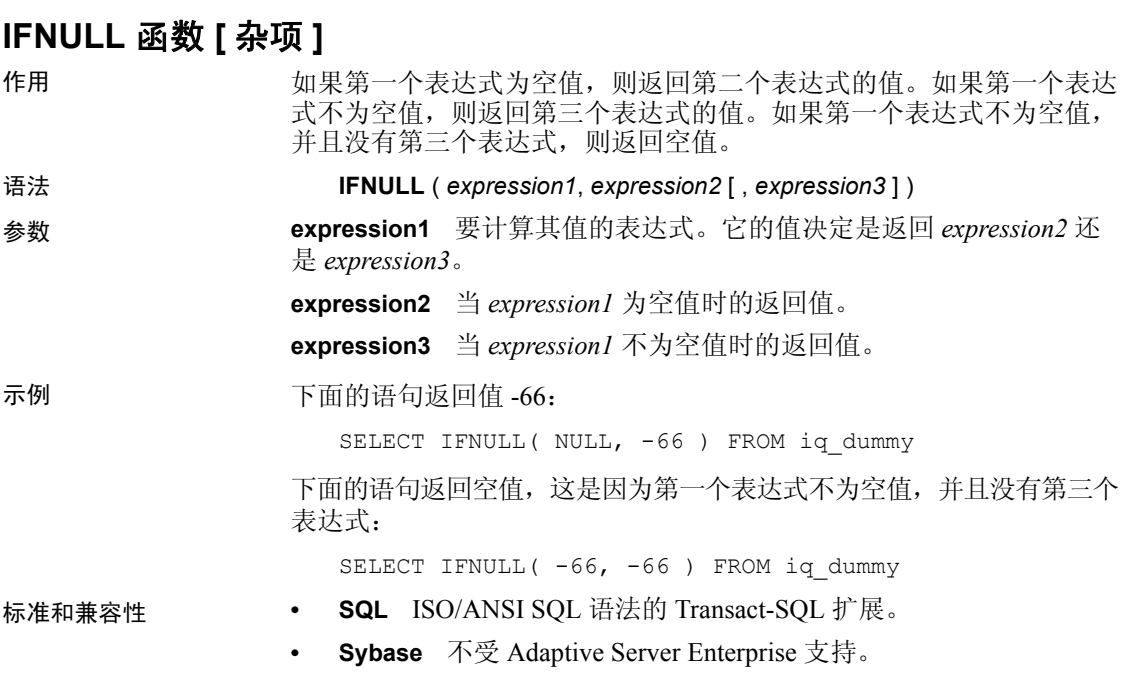

### **INDEX\_COL** 函数 **[** 系统 **]**

作用 返回索引列的名称。

语法 **INDEX\_COL** ( *table-name*, *index-id*, *key\_#* [ , *user-id* ] )

参数 **table-name** 表名。

**index-id** *table-name* 的索引的索引 ID。

**key\_#** *index-id* 指定的索引中的关键字。此参数指定索引中的列号。 如果是单列索引,*key\_#* 等于 0。如果是多列索引,对于第一列,*key\_#* 等于 0, 对于第二列, 它等于 1, 依此类推。

user-id *table-name* 的所有者的用户 ID。如果未指定 user-id, 则此值 缺省为调用者的用户 ID。

标准和兼容性 **• SQL** ISO/ANSI SQL 语法的供应商扩展。

**• Sybase** 为 Sybase IQ 实现的 Adaptive Server Enterprise 函数。

另请参见 第 199 页的 "OBJECT ID 函数 [ 系统 ]"

### **INSERTSTR** 函数 **[** 字符串 **]**

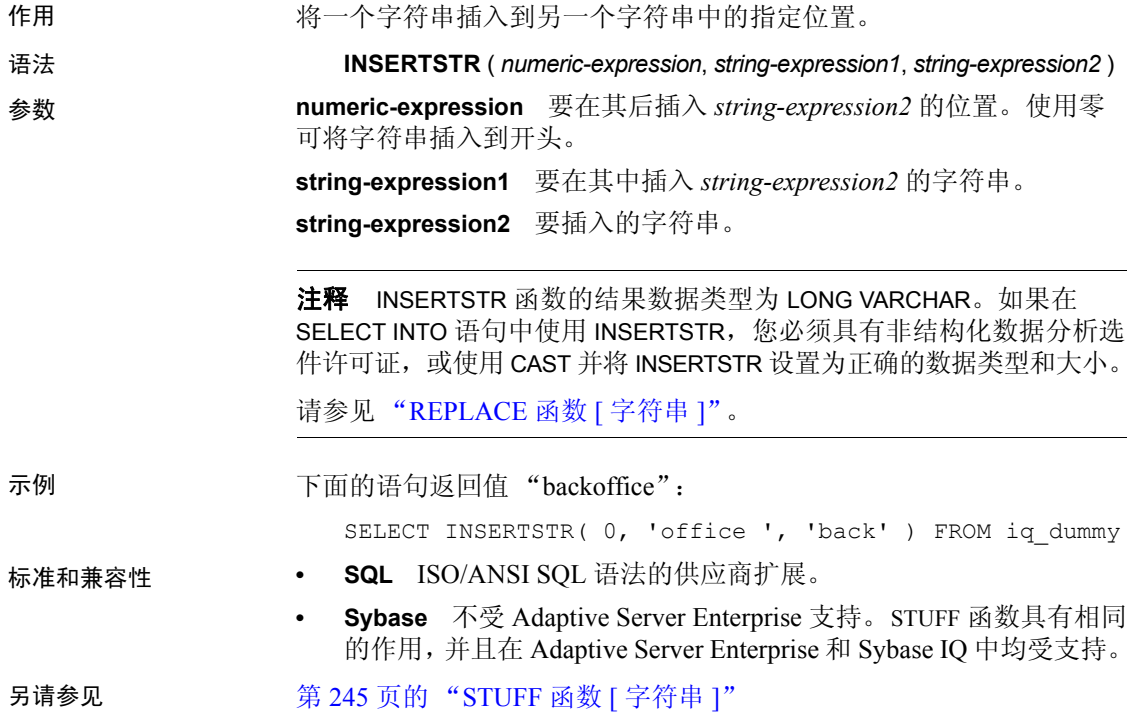

### <span id="page-193-0"></span>**INTTOHEX** 函数 **[** 数据类型转换 **]**

作用 有关 医回十进制整数的十六进制等效数字。

#### 语法 **INTTOHEX** ( *integer-expression* )

- 参数 **integer-expression** 要转换成十六进制的整数。
- 示例 下面的语句返回值 3B9ACA00:

SELECT INTTOHEX ( 1000000000 ) FROM iq dummy

下面的语句返回值 00000002540BE400:

SELECT INTTOHEX ( 10000000000) FROM iq dummy

用法 如果用于 INTTOHEX 转换的输入的数据转换失败, 则 Sybase IQ 返回错误, 但如果 CONVERSION ERROR 选项设置为 OFF 则例外。在这种情况下, 结果为空。

> **ASE\_FUNCTION\_BEHAVIOR 选项** 数据库选项 ASE\_FUNCTION\_BEHAVIOR 指定 Sybase IQ 函数 (包括 INTTOHEX 和 HEXTOINT)的输出与 Adaptive Server Enterprise 函数的输出一致。 ASE\_FUNCTION\_BEHAVIOR 的缺省值为 OFF。

当禁用 ASE\_FUNCTION\_BEHAVIOR 选项时 (值为 OFF):

- INTTOHEX 的输出与 SQL Anywhere 兼容。
- 根据输入, INTTOHEX 的输出可以是 8 位数字或 16 位数字,并用零 填充左侧: 返回数据类型是 VARCHAR。
- INTTOHEX 的输出不具有 " $0x$ "或 " $0X$ "前缀。
- INTTOHEX 的输入是一个最多为 64 位的整数。

当启用 ASE\_FUNCTION\_BEHAVIOR 选项时 (值为 ON):

- INTTOHEX 的输出与 ASE 兼容。
- INTTOHEX 的输出始终是 8 位数字, 并且用零填充左侧; 返回数据 类型为 VARCHAR。
- INTTOHEX 的输出不具有 " $0x$ "或 " $0X$ "前缀。
- Sybase IQ INTTOHEX 假设输入是一个 32 位带符号整数;更大的值 可能会溢出,并且可能会导致发生转换错误。例如,语句:

SELECT INTTOHEX ( 1000000000 ) FROM iq dummy

返回值 3B9ACA00。但是语句:

SELECT INTTOHEX ( 10000000000 ) FROM iq dummy 导致发生转换错误。

#### 标准和兼容性 **• SQL** ISO/ANSI SQL 语法的供应商扩展。

**• Sybase** 与 Adaptive Server Enterprise 兼容。

另请参见 《参考: 语句和选项》中的 CONVERSION\_ERROR 选项 [TSQL] 《参考: 语句和选项》中的 ASE\_FUNCTION\_BEHAVIOR 选项 第 164 页的 "HEXTOINT 函数 [ [数据类型转换](#page-185-0) ]"

### **ISDATE** 函数 **[** 日期和时间 **]**

作用 测试字符串参数是否可以转换为日期。如果转换能够进行,该函数返 回 1 ; 否则返回 0。如果参数为空, 则返回 0。

#### 语法 **ISDATE** ( *string* )

- 参数 **string** 要分析的字符串 (分析目的是确定该字符串是否代表有效 日期)。
- 示例 下面的示例测试 birth\_date 列是否含有有效日期, 将无效日期以空值形式 返回,而将有效日期以 date 格式返回。

select birth\_date from MyData; ------------------------------

```
1990/32/89
0101/32/89
1990/12/09
select 
  case when isdate(birth_date)=0 then NULL
 else cast(birth_date as date) 
 end 
 from MyData;
------------------------------------
(NULL)
(NULL)
1990-12-09
```
标准和兼容性 **• SQL** ISO/ANSI SQL 语法的供应商扩展。

**• Sybase** 不受 Adaptive Server Enterprise 支持。

### **ISNULL** 函数 **[** 杂项 **]**

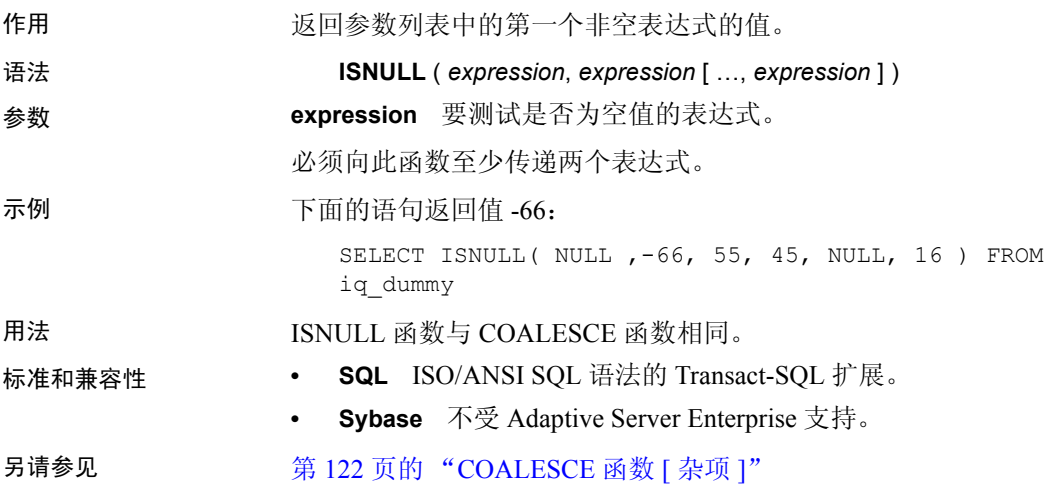

## **ISNUMERIC** 函数 **[** 杂项 **]**

作用 测试字符串参数是否可以转换为数字。如果转换能够进行,该函数返 回 1 ; 否则返回 0。如果参数为空, 则返回 0。

#### 语法 **ISNUMERIC** ( *string* )

注释 需要考虑 CIS 函数补偿性能方面的一些事宜。请参见《性能和 调优指南》的第 4 章 "SQL [函数"中](#page-110-0)的 "导致 SQL Anywhere 进行处 理的条件"。

参数 **string** 要分析的字符串 (分析目的是确定该字符串是否代表有效的 数值)。

用法 为获得最佳性能,请不要在谓词中使用 ISNUMERIC,因为在这种情况下, 将由产品的 SQL Anywhere 部分对其进行处理,因而无法利用 Sybase IQ 的性能特性。

示例 不面的示例测试 height in cms 列是否含有有效数值数据,将无效数值数据 以空值形式返回,而将有效数值数据以 int 格式返回。

> data height\_in\_cms ----------------------- asde asde 180

```
156
select case
  when isnumeric(height_in_cms)=0
  then NULL
  else cast(height_in_cms as int) 
   end
from MyData
```
标准和兼容性 **• SQL** ISO/ANSI SQL 语法的供应商扩展。

**• Sybase** 不受 Adaptive Server Enterprise 支持。

<span id="page-196-0"></span>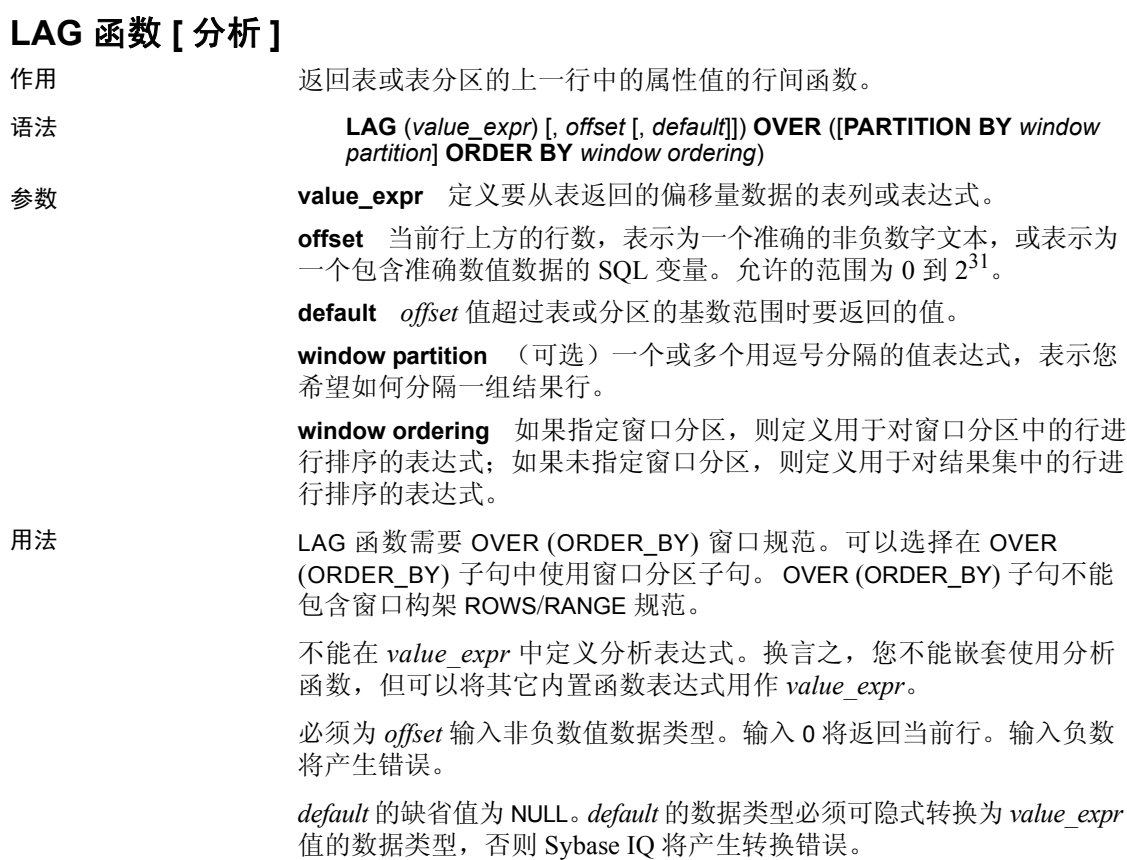

示例 下面的示例返回雇员表中的工资数据,按部门 ID 对数据进行分区, 并 根据雇员开始日期对数据进行排序。 LAG 函数返回上一行中的工资值 (一行的物理偏移量),并在 LAG (Salary) 列的下方显示该值:

> SELECT DepartmentID dID, StartDate, Salary, LAG(Salary, 1) OVER(PARTITION BY dID ORDER BY StartDate) FROM Employees ORDER BY 1,2;

返回的结果集为:

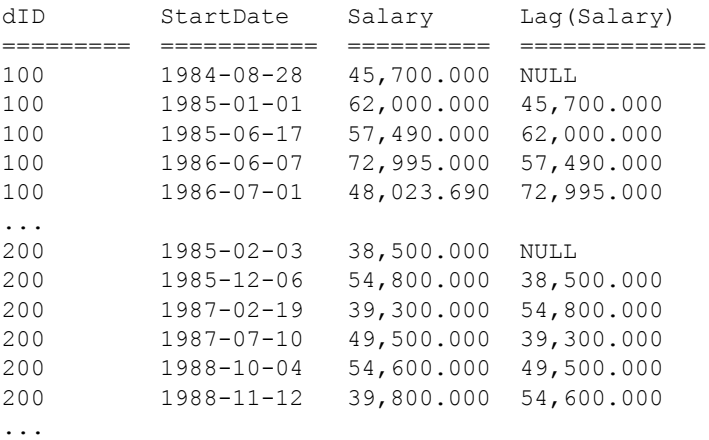

- 
- 标准和兼容性  **SQL** ISO/ANSI SQL 语法的供应商扩展。

- 另请参见 第 179 [页的 "](#page-200-0)LEAD 函数 [ 分析 ]"
	- 《系统管理指南,卷2》中的第2章"使用 OLAP"

### **LAST\_VALUE** 函数 **[** 集合 **]**

- 作用 返回一组值中的最后一个值。
- 语法 **LAST\_VALUE** (*expression* [IGNORE NULLS | RESPECT NULLS]) **OVER** (*window-spec*)

参数 **expression** 用于确定有序集合中最后一个值的表达式。

用法 LAST VALUE 返回一组值中的最后一个值,该值通常是一个有序集合。 如果这组值中的最后一个值是空值, 则除非指定 IGNORE NULLS, 否则 函数将返回空值。如果指定了 IGNORE NULLS, LAST\_VALUE 将返回 这组值中的最后一个非空值,如果所有值均为空值,则返回空值。

返回值的数据类型与输入值相同。

不能将 LAST\_VALUE 或任何其它分析函数用作 expression。换言之,不 能嵌套使用分析函数,但可以将其它内置函数表达式用作 expression。

如果 window-spec 不包含 ORDER BY 表达式, 或者 ORDER BY 表达式不够 精确,无法保证唯一顺序,则结果将为任意值。如果没有 window-spec, 结果将为任意值。

您可以在函数语法 (行内)中或使用 SELECT 语句中的 WINDOW 子句 指定 *window-spec* 的元素。有关如何指定窗口的信息,请参见第 92 [页的](#page-113-0) ["分析函数"。](#page-113-0)

#### 注释 不支持 DISTINCT。

示例 下面的示例返回每位雇员的工资,以及该部门中工资最高的雇员的姓名:

```
SELECT GivenName + ' ' + Surname AS employee name,
   Salary, DepartmentID,
   LAST VALUE ( employee name ) OVER Salary Window AS
highest_paid
FROM Employees
WINDOW Salary Window AS ( PARTITION BY DepartmentID
ORDER BY Salary 
   RANGE BETWEEN UNBOUNDED PRECEDING 
   AND UNBOUNDED FOLLOWING )
ORDER BY DepartmentID DESC;
```
返回的结果集为:

#### 表 *4-19*:*LAST\_VALUE* 结果集

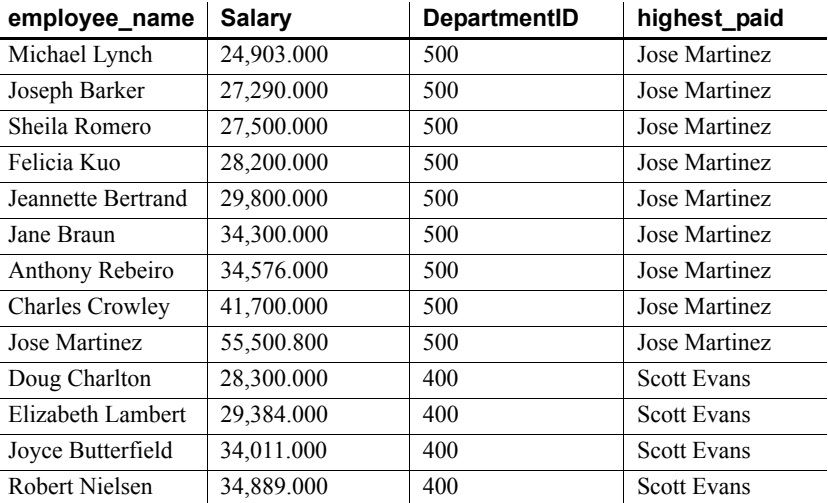

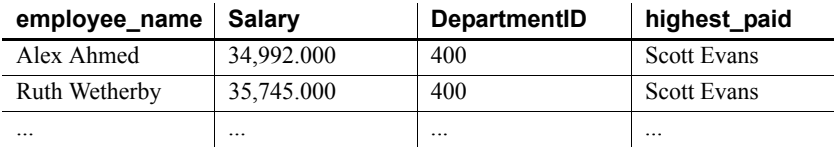

- 标准和兼容性  **SQL** 符合 ISO/ANSI SQL 标准。 SQL/OLAP 功能 T612。
	- **Sybase** 与 SQL Anywhere 兼容。

## <span id="page-199-0"></span>**LCASE** 函数 **[** 字符串 **]**

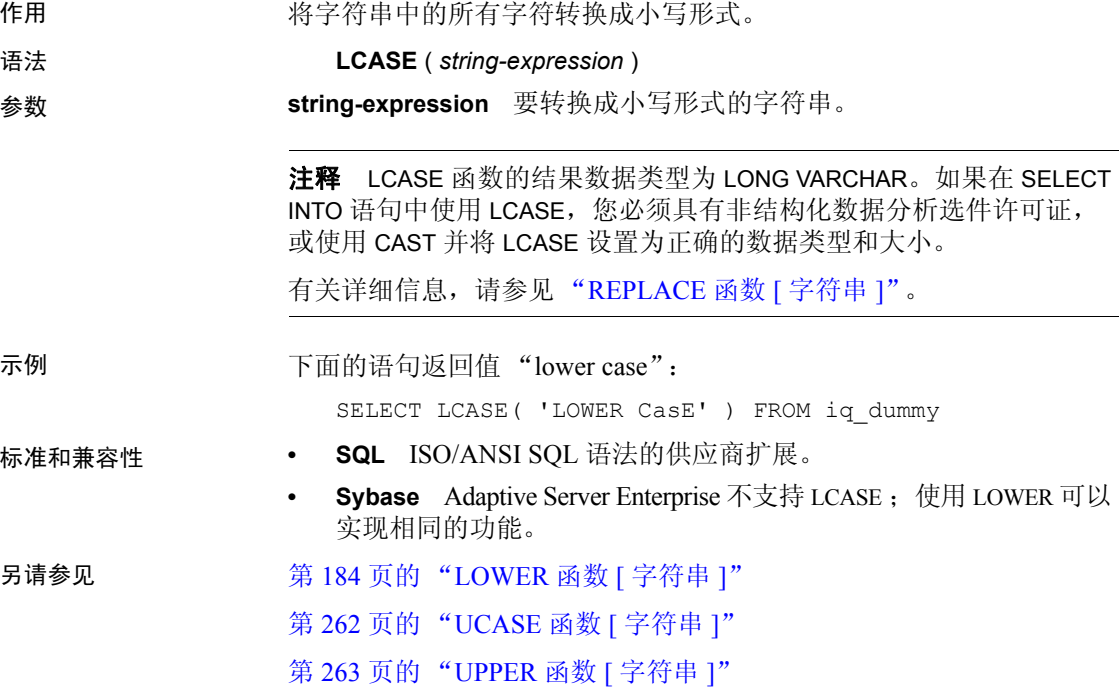

# <span id="page-200-0"></span>**LEAD** 函数 **[** 分析 **]**

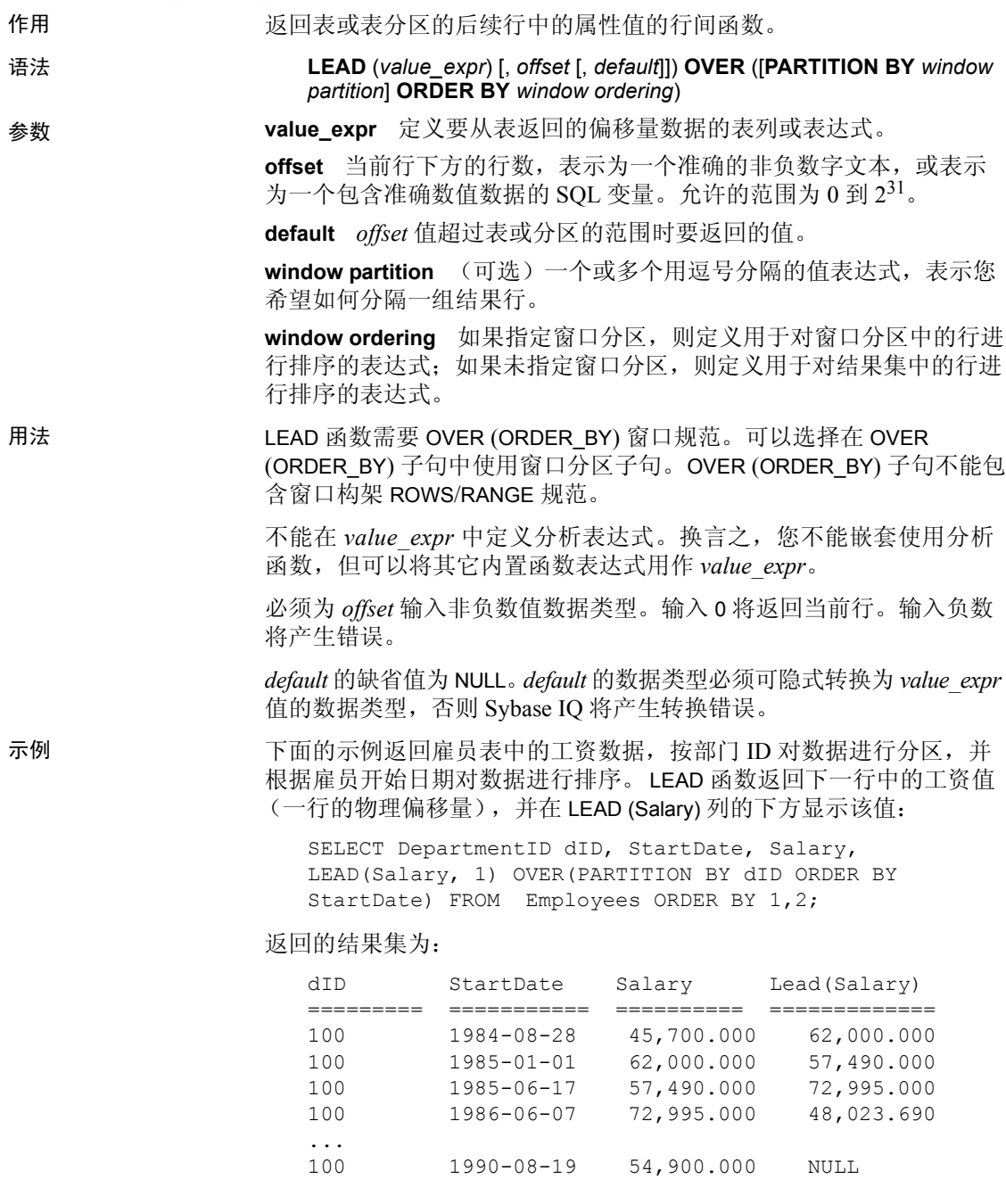

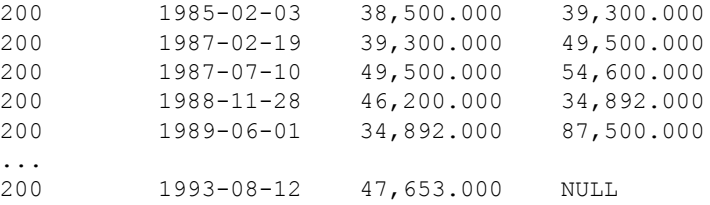

标准和兼容性 **• SQL** ISO/ANSI SQL 语法的供应商扩展。

- 
- 另请参见 第 175 [页的 "](#page-196-0)LAG 函数 [ 分析 ]"
	- 《系统管理指南,卷 2》中的第 2 章 "使用 OLAP"

### **LEFT** 函数 **[** 字符串 **]**

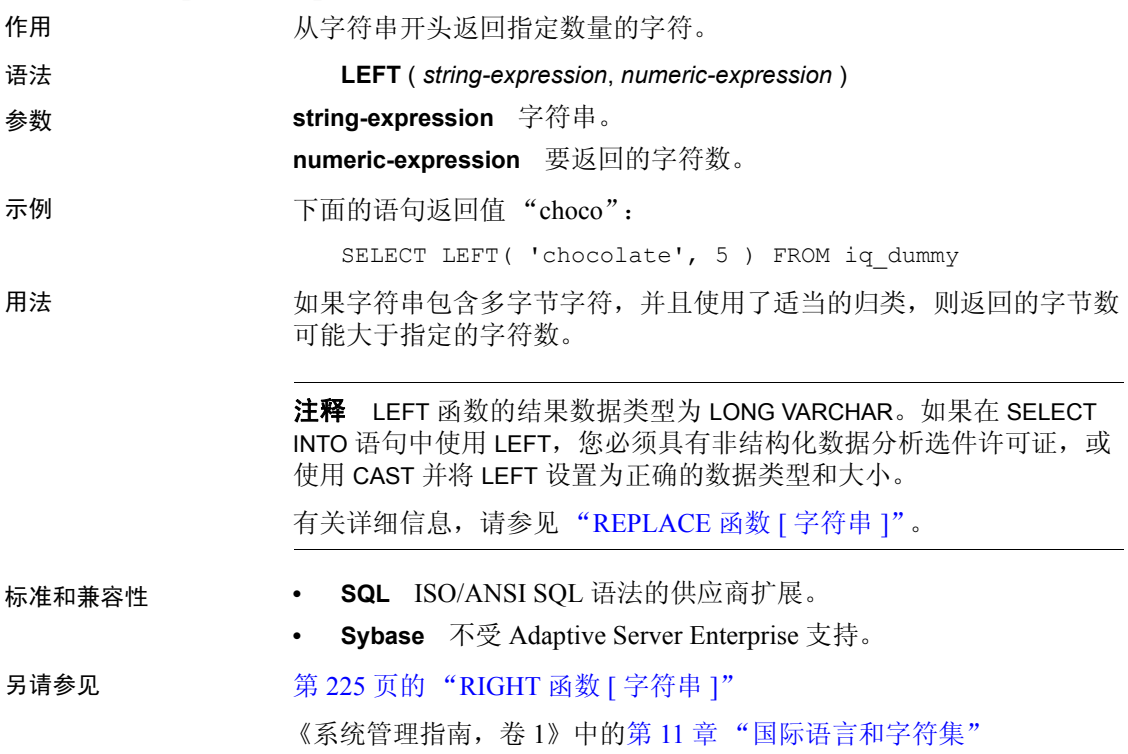

# **LEN** 函数 **[** 字符串 **]**

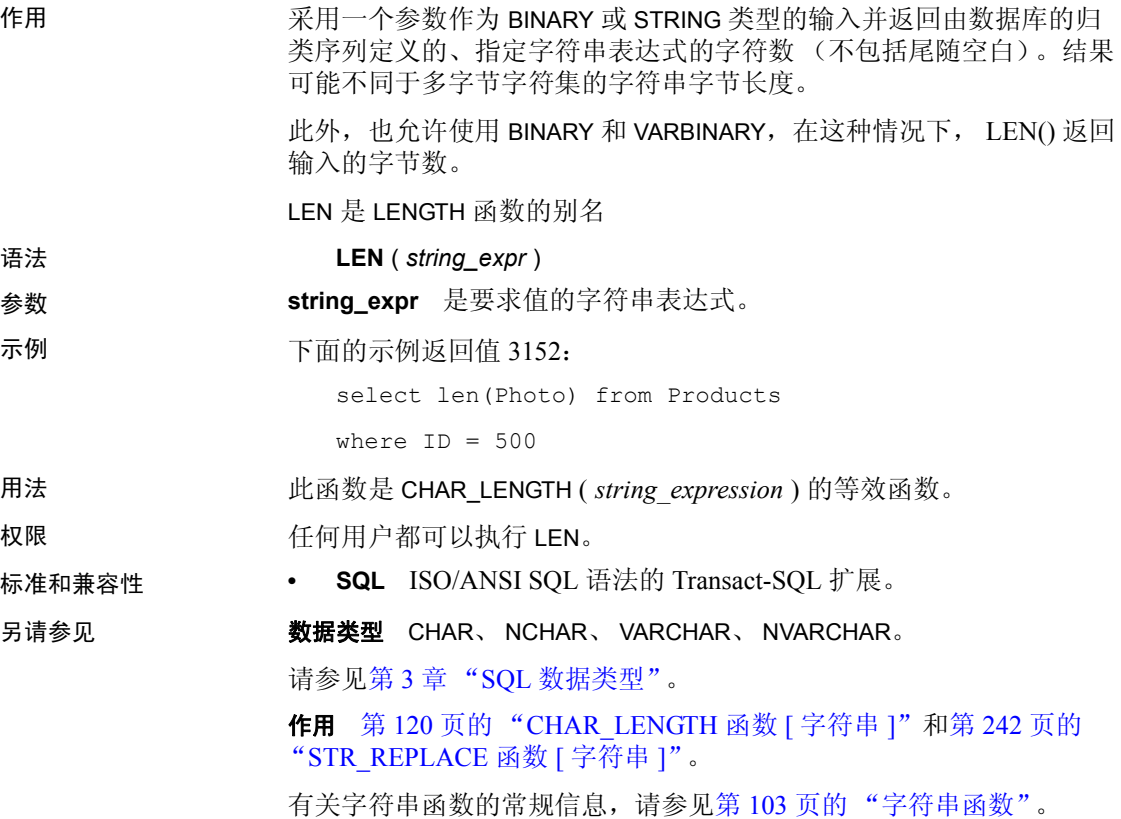

# **LENGTH** 函数 **[** 字符串 **]**

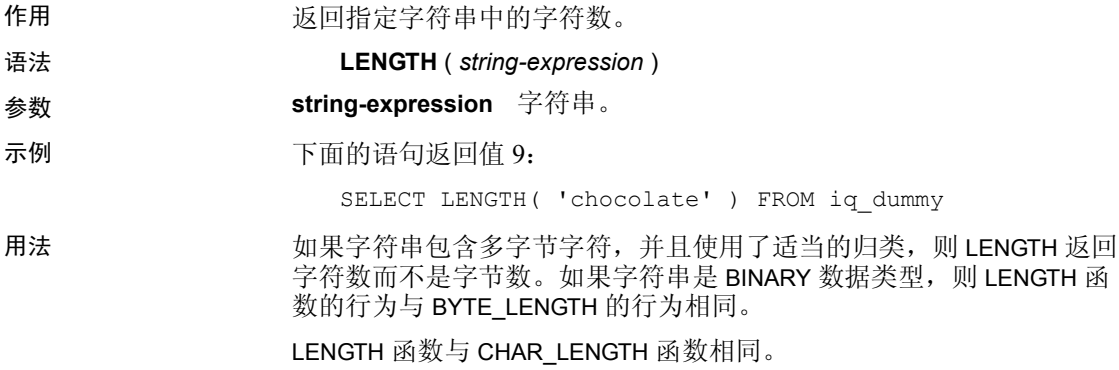

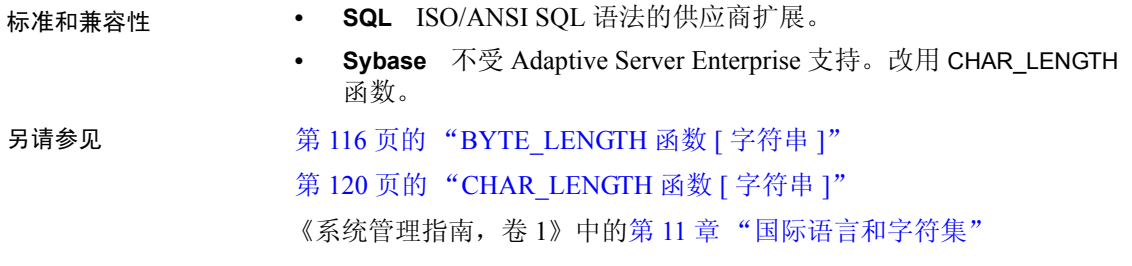

# **LN** 函数 **[** 数值 **]**

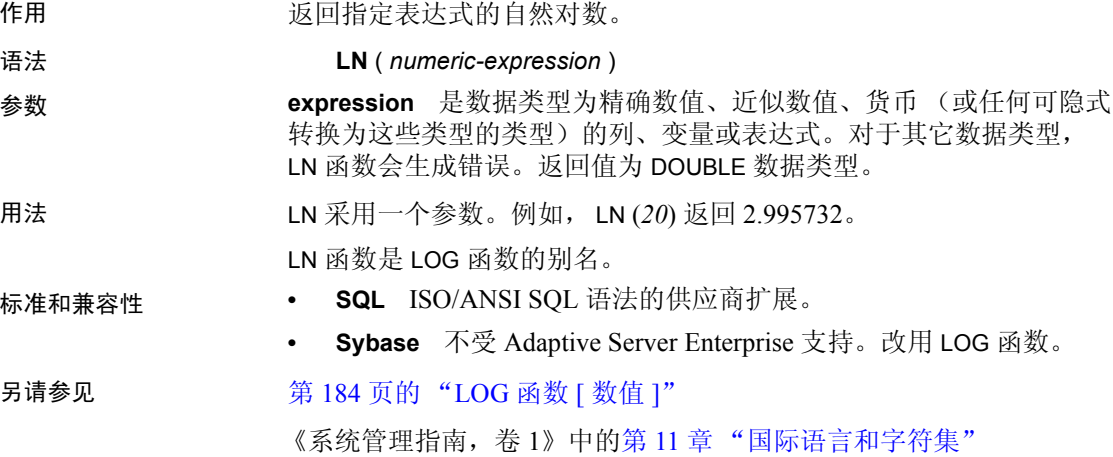

# **LOCATE** 函数 **[** 字符串 **]**

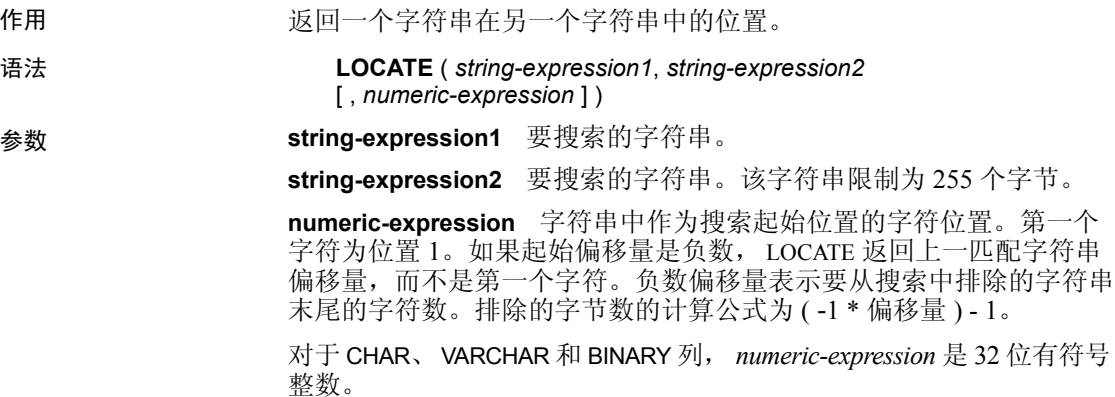

示例 下面的语句返回值 8:

SELECT LOCATE( 'office party this week -rsvp as soon as possible', 'party', 2 ) FROM iq\_dummy

在第二个示例中,要搜索的 *numeric-expression* 起始偏移量是负数。

CREATE TABLE t1 (name VARCHAR(20), dirname VARCHAR(60)); INSERT INTO t1 VALUES('m1000','c:\test\functions\locate.sql'); INSERT INTO t1 VALUES('m1001','d:\test\functions\trim.sql'); COMMIT;

```
SELECT LOCATE(dirname, \sqrt{'}, -1), dirname FROM t1;
```
结果为:

18 c:\test\functions\locate.sql 18 d:\test\functions\trim.sql

用法 如果指定了 *numeric-expression*,则在搜索字符串中的该偏移位置开始 搜索。

> 如果未指定 *numeric-expression*, LOCATE 将仅返回指定字符串第一个 实例的位置。

> 第一个字符串可以是长字符串 (长于 255 个字节),但第二个字符串的 长度不应超过 255 个字节。如果第二个参数是长字符串, 此函数返回 空值。

如果任一参数为 NULL, 结果则为 NULL。

搜索零长度的字符串将返回 1。

如果字符串不包含指定字符串, LOCATE 函数将返回零 (0)。

在 LOCATE 函数中返回或指定的所有位置或偏移量始终为字符偏移量, 并且可能不同于多字节数据的字节偏移量。

#### 标准和兼容性 **• SQL** ISO/ANSI SQL 语法的供应商扩展。

**• Sybase** 不受 Adaptive Server Enterprise 支持。

另请参见 《Sybase IQ 中的非结构化数据分析》中的第 9 章 "函数支持"

# <span id="page-205-1"></span>**LOG** 函数 **[** 数值 **]**

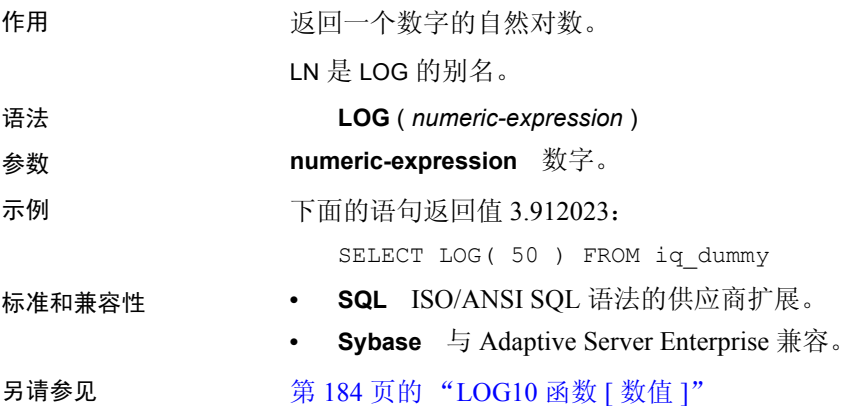

# <span id="page-205-2"></span>**LOG10** 函数 **[** 数值 **]**

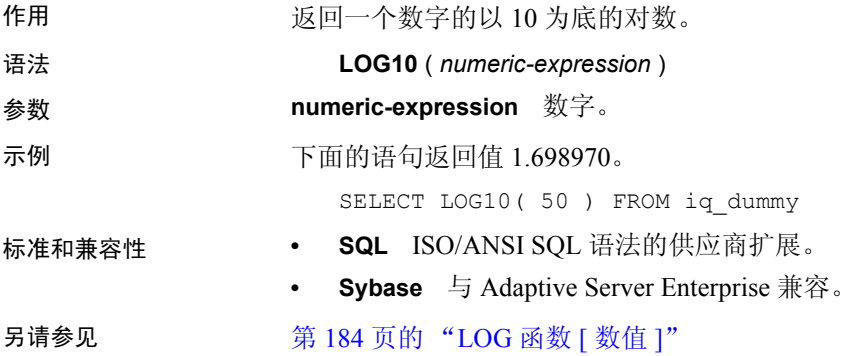

## <span id="page-205-0"></span>**LOWER** 函数 **[** 字符串 **]**

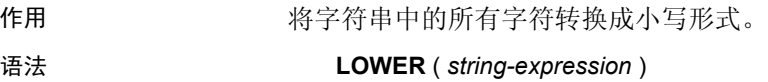

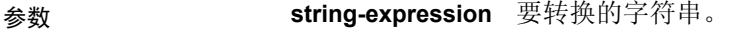

注释 LOWER 函数的结果数据类型为 LONG VARCHAR。如果在 SELECT INTO 语句中使用 LOWER, 您必须具有非结构化数据分析选件许可证, 或使用 CAST 并将 LOWER 设置为正确的数据类型和大小。

有关详细信息,请参见 "[REPLACE](#page-244-0) 函数 [ 字符串 ]"。

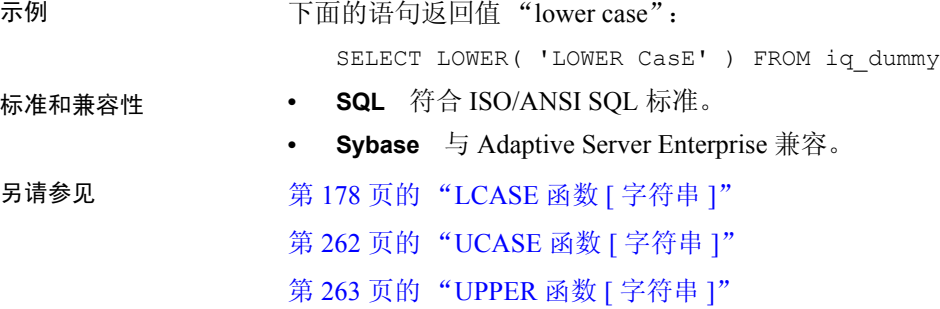

## **LTRIM** 函数 **[** 字符串 **]**

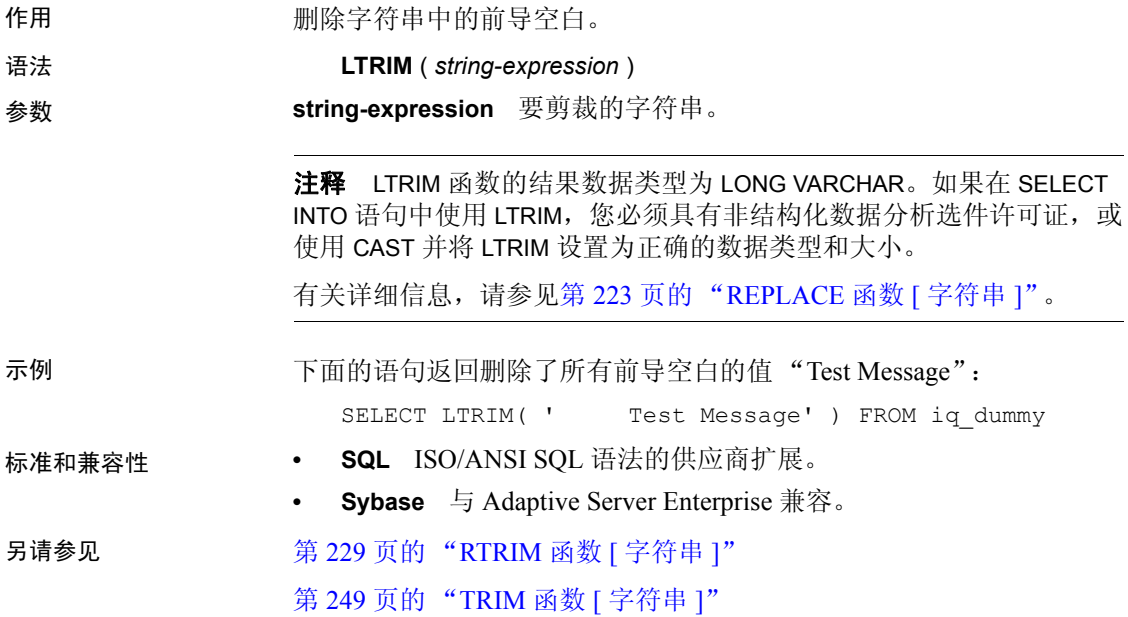

## <span id="page-207-0"></span>**MAX** 函数 **[** 集合 **]**

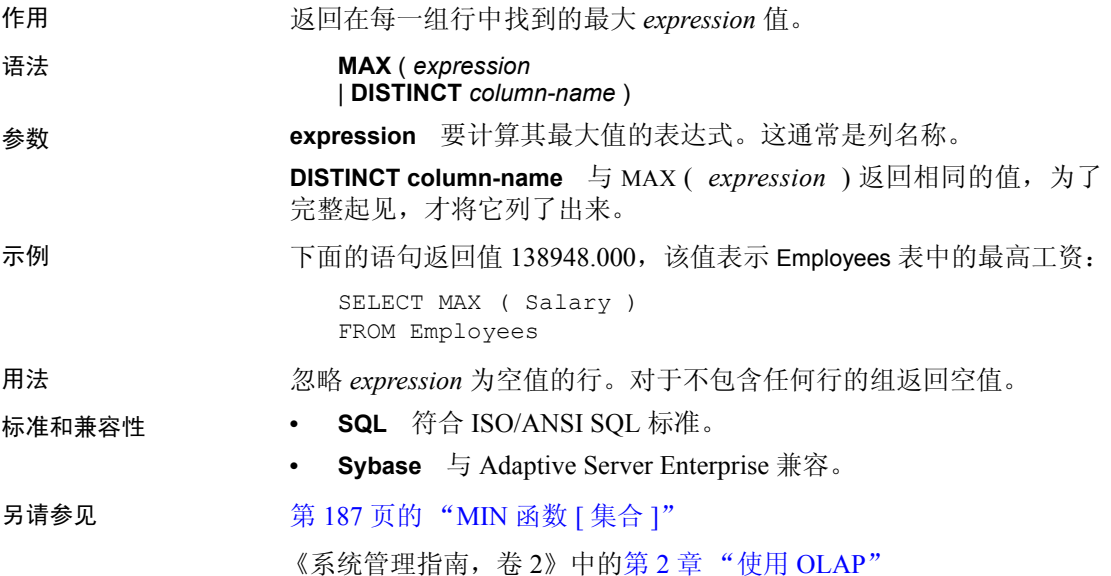

# **MEDIAN** 函数 **[** 集合 **]**

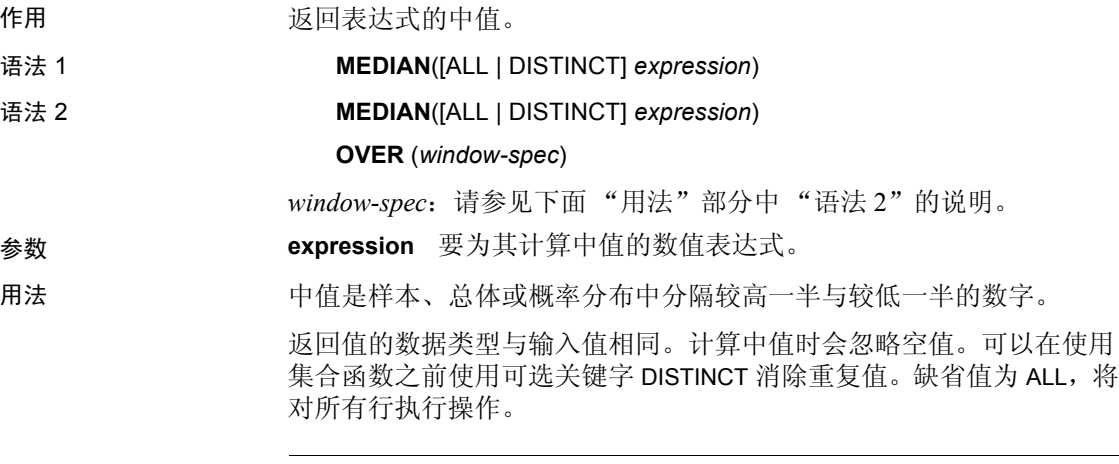

#### 注释 使用语法 1 时, GROUP BY 子句不支持 ROLLUP 和 CUBE。

语法 2 表示在 SELECT 语句中作为窗口函数的用法。这样, 您可以在函数 语法 (行内)中或使用 SELECT 语句中的 WINDOW 子句指定 *window-spec* 的元素。有关如何指定窗口的信息,请参见第 92 [页的 "分析函数"。](#page-113-0)

注释 *window-spec* 不能包含 ROW、 RANGE 或 ORDER BY 规范; *window-spec* 只能指定 PARTITION 子句。如果使用 WINDOW 子句,则不 支持 DISTINCT。

示例 下面的查询返回佛罗里达的每个部门的工资中值:

```
SELECT DepartmentID, Surname, Salary,
MEDIAN(Salary) OVER (PARTITION BY DepartmentID) 
"Median"
FROM Employees
WHERE State IN ('FL')
```
返回的结果为:

#### 表 *4-20*:*MEDIAN* 结果集

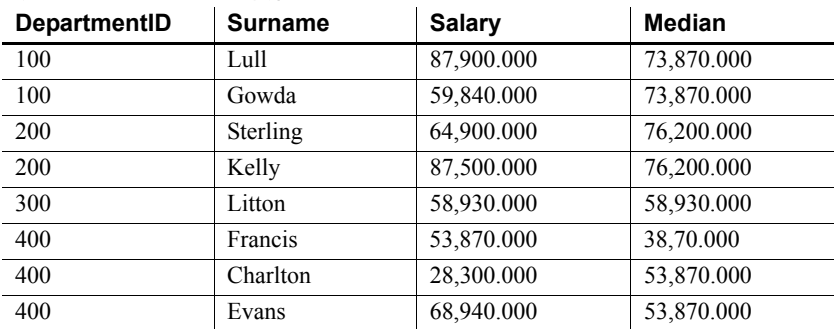

标准和兼容性 **• SQL** ISO/ANSI SQL 语法的供应商扩展。

## <span id="page-208-0"></span>**MIN** 函数 **[** 集合 **]**

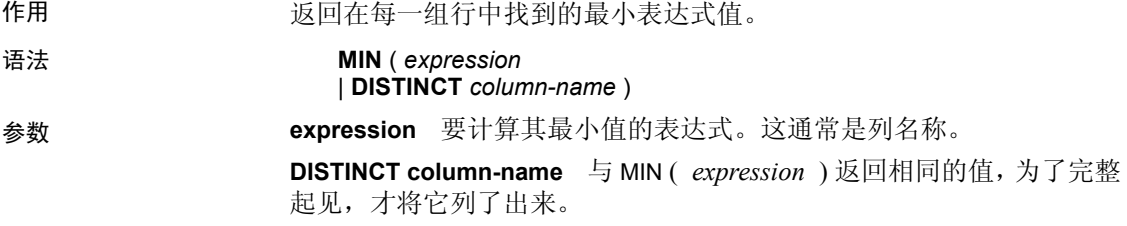

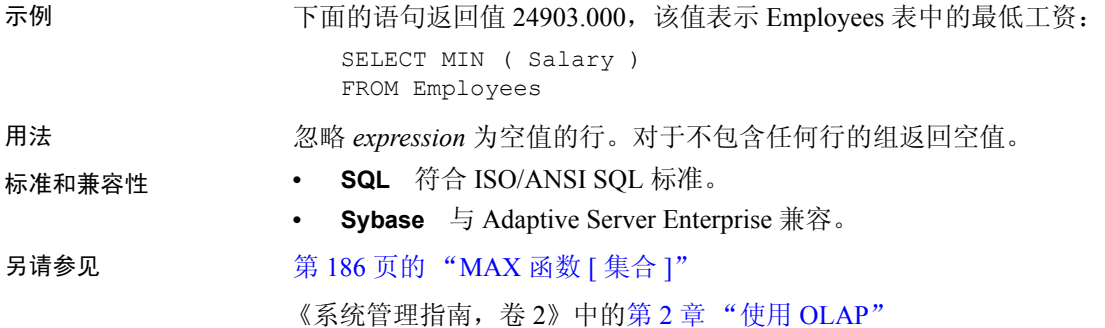

### **MINUTE** 函数 **[** 日期和时间 **]**

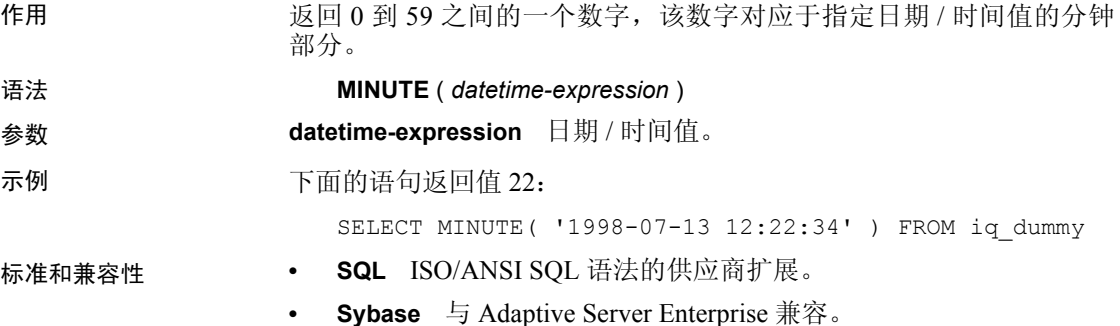

## **MINUTES** 函数 **[** 日期和时间 **]**

作用 返回自任意开始日期和时间以来的分钟数,返回两个指定时间之间的 完整分钟数, 或者将指定的 integer-expression 数量的分钟添加到某个时 间中。 语法 **MINUTES** ( *datetime-expression* | *datetime-expression*, *datetime-expression* | *datetime-expression*, *integer-expression* ) 参数 **datetime-expression** 日期和时间。 **integer-expression** 要添加到 *datetime-expression* 中的分钟数。如果 *integer-expression* 是负数,则从日期 / 时间中减去相应的分钟数。如果 提供整数表达式,则必须将 *datetime-expression* 显式转换为 datetime 数据 类型。 有关转换数据类型的信息,请参见第 117 页的 "CAST 函数 [ [数据类型](#page-138-0) [转换](#page-138-0) ]"。

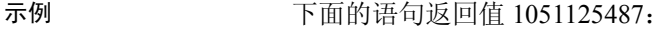

SELECT MINUTES( '1998-07-13 06:07:12' ) FROM iq\_dummy

下面的语句返回值 240,表示两个时间之间的差值:

SELECT MINUTES( '1999-07-13 06:07:12', '1999-07-13 10:07:12' ) FROM iq\_dummy

下面的语句返回日期时间值 1999-05-12 21:10:07.000:

SELECT MINUTES( CAST( '1999-05-12 21:05:07' AS DATETIME ), 5) FROM iq dummy

用法 有一个第二个语法返回从第一个日期 / 时间到第二个日期 / 时间之间的完整分 钟数。数值可能为负。

标准和兼容性 **• SQL** ISO/ANSI SQL 语法的供应商扩展。

**• Sybase** 不受 Adaptive Server Enterprise 支持。

#### **MOD** 函数 **[** 数值 **]**

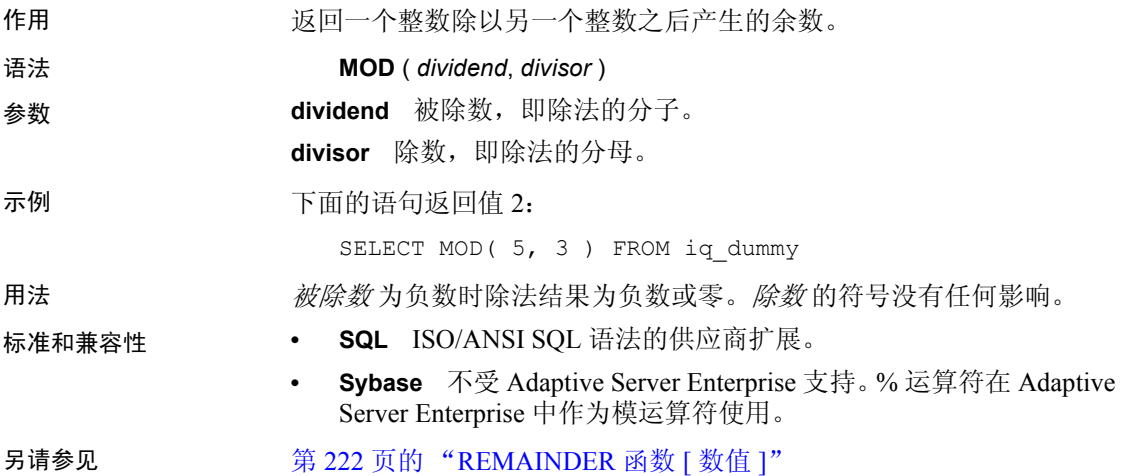

# **MONTH** 函数 **[** 日期和时间 **]**

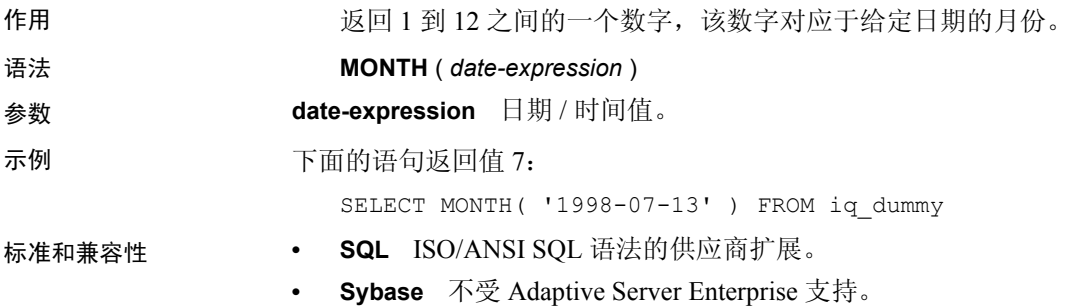

# **MONTHNAME** 函数 **[** 日期和时间 **]**

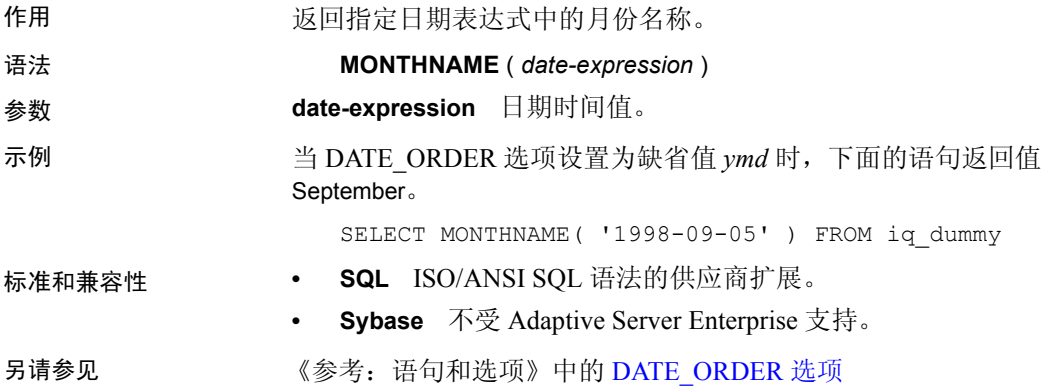

# **MONTHS** 函数 **[** 日期和时间 **]**

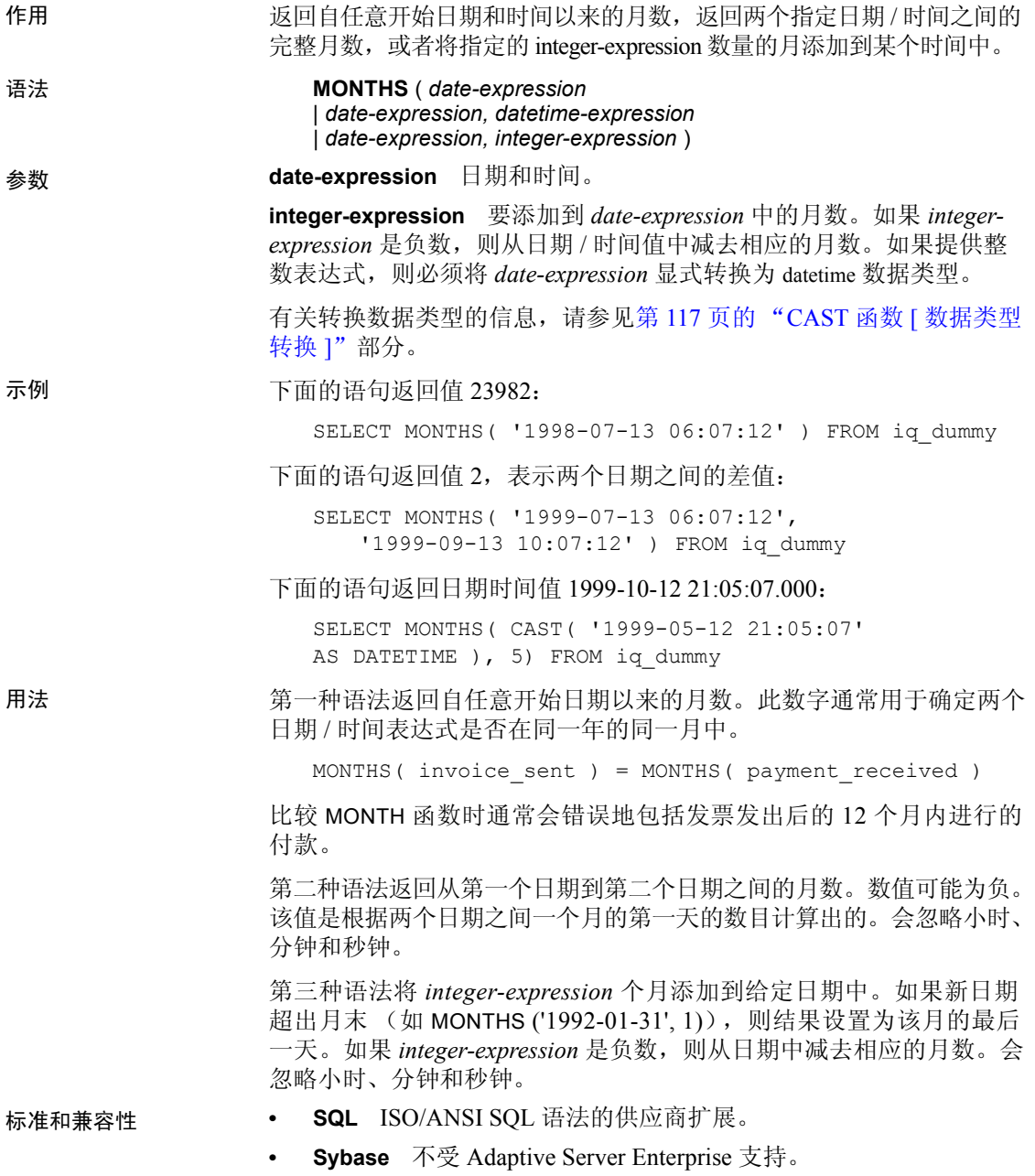

### **NEWID** 函数 **[** 杂项 **]**

作用 しゅうしょう しゅう せんてい くうしん インド ちょうがん せいこう インスト 御伯 ぶんしゅう UUID 信め コントリング 与 GUID (全局唯一标识符)相同。

语法 **NEWID ( )** 

参数 没有任何与 NEWID() 关联的参数。

示例 下面的语句创建表 t1,然后更新该表,并将列 uid\_col 的值设置为由 NEWID 函数生成的唯一标识符,但前提是该列的当前值为空。

```
CREATE TABLE t1 (uid col int);
UPDATE t1
    SET uid col = NEWID()WHERE uid_col IS NULL
```
如果您执行以下语句,

```
SELECT NEWID()
```
会返回唯一标识符 BINARY(16)。例如,其值可以是 0xd3749fe09cf446e399913bc6434f1f08。您可以使用 UUIDTOSTR() 函数 将此字符串转换为可读的格式。

用法 NEWIDO 函数生成一个唯一标识符值。

UUID 可用来唯一地标识数据库中的对象。这样生成值会导致在一台计 算机上生成的值与在另一台计算机上生成的该值不匹配,因此,它们还 可以作为键用在复制和同步环境中。

NEWID 函数仅在下列位置受支持:

- 顶级查询块的 SELECT 列表
- UPDATE 语句的 SET 子句
- INSERT...VALUES 的 VALUES 子句

可以使用 NEWID 函数生成的值作为 Sybase IQ 表中的列缺省值。

- 标准和兼容性  **SQL** ISO/ANSI SQL 语法的供应商扩展。
	- **Sybase** 不受 Adaptive Server Enterprise 支持。

- 
- 另请参见 第 244 页的 "[STRTOUUID](#page-265-0) 函数 [ 字符串 ]"
	- 第 265 页的 "[UUIDTOSTR](#page-286-0) 函数 [ 字符串 ]"
	- 第 71 [页的 "二进制数据类型"](#page-92-0)
	- 第 63 [页的 "字符数据类型"](#page-84-1)

### **NEXT\_CONNECTION** 函数 **[** 系统 **]**

作用 返回下一个连接编号,或第一个连接 (如果参数为空)。

语法 **NEXT\_CONNECTION** ({*connection-id* }, {*database-id* } )

注释 需要考虑 CIS 函数补偿性能方面的一些事宜。请参见《性能和 调优指南》的第 3 章 "优化查询和删除"中的 "导致 SQL Anywhere 进 行处理的条件"。

#### 返回值 INT

参数 **connection-id** 一个整数,通常从上一个 NEXT\_CONNECTION 调用返回。 如果 connection-id 为 NULL, 则 NEXT CONNECTION 返回最近连接 ID。

> **database-id** 一个表示当前服务器上某一数据库的整数。如果未提供 database-id, 则使用当前数据库。如果提供 NULL, 则 NEXT CONNECTION 返回下一连接,而不考虑数据库。

用法 NEXT CONNECTION 可用于枚举数据库的连接。若要获取第一个连接, 请传递空值;若要获取每个后续连接,请传递上一个返回值。当没有其 它的连接时,此函数返回空值。

标准和兼容性 **• SQL** ISO/ANSI SQL 语法的供应商扩展。

备注 NEXT CONNECTION 可用于枚举与数据库的连接。连接 ID 通常是按单调 递增顺序创建的。此函数按相反顺序返回下一个连接 ID。

> 若要获取最近连接的连接 ID 值,请输入 NULL 作为 *connection-id*。若要 获取后续连接,请输入上一个返回值。当不存在按一定顺序排列的其它 连接时, 此函数返回 NULL。

如果要断开在特定时间之前创建的所有连接,可以使用 NEXT CONNECTION。但是, 因为 NEXT CONNECTION 按相反顺序返回 连接 ID, 所以它不会返回在启动函数后创建的连接。如果要确保断开 所有连接,可阻止在运行 NEXT CONNECTION 之前创建新连接。

示例 下面的语句返回当前数据库中第一个连接的标识符。该标识符是类似 10 的整数值。

SELECT NEXT CONNECTION( NULL );

下面的语句返回类似 5 的值。

SELECT NEXT CONNECTION( 10 );

下面的调用按相反顺序返回当前数据库上指定 *connection-id* 中的下一个 连接 ID。

SELECT NEXT CONNECTION( connection-id );

下面的调用按相反顺序返回指定 *connection-id* 中的下一个连接 ID (不考 虑数据库)。

SELECT NEXT CONNECTION( connection-id, NULL );

下面的调用按相反顺序返回指定数据库上指定 *connection-id* 中的下一个 连接 ID。

SELECT NEXT CONNECTION( connection-id, database-id );

下面的调用返回第一个 (最早的)连接 (不考虑数据库)。

SELECT NEXT CONNECTION( NULL, NULL );

下面的调用返回指定数据库上的第一个 (最早的)连接。

SELECT NEXT CONNECTION( NULL, database-id );

## **NEXT\_DATABASE** 函数 **[** 系统 **]**

作用 返回下一个数据库 ID 号,或第一个数据库 (如果参数为空)。

语法 **NEXT\_DATABASE** ({ **NULL** | *database-id* } )

注释 需要考虑 CIS 函数补偿性能方面的一些事宜。请参见《性能和 调优指南》的第 3 章 "优化查询和删除"中的 "导致 SQL Anywhere 进 行处理的条件"。

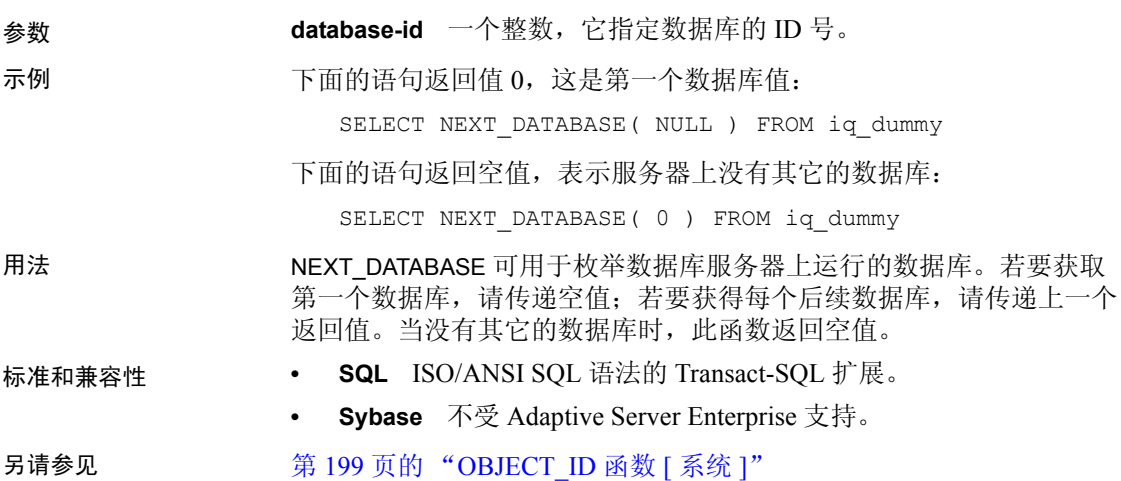
### **NEXT\_HTTP\_HEADER** 函数 **[HTTP]**

作用 **The Team Team Team 在**来得下一个 HTTP 标头名称。

语法 **NEXT\_HTTP\_HEADER** ( *header-name* )

注释 需要考虑 CIS 函数补偿性能方面的一些事宜。请参见《性能和 调优指南》的第 3 章 "优化查询和删除"中的 "导致 SQL Anywhere 进 行处理的条件"。

NEXT\_HTTP\_HEADER 函数是一个 SQL Anywhere 函数。请参见 SQL Anywhere 文档中的"NEXT HTTP HEADER 函数 [HTTP]", 具体位置 为: "SQL Anywhere  $11.0.1$ " > "SQL Anywhere Server  $-$  SQL 参考" > "使用 SQL" > "SQL 函数" > "SQL 函数 (E-O)"。

### **NEXT\_HTTP\_VARIABLE** 函数 **[HTTP]**

- 作用 **The Team Team 在**来得下一个 HTTP 变量的名称。
- 语法 **NEXT\_HTTP\_VARIABLE** ( *var-name* )

注释 需要考虑 CIS 函数补偿性能方面的一些事宜。请参见《性能和 调优指南》的第 3 章 "优化查询和删除"中的 "导致 SQL Anywhere 进 行处理的条件"。

NEXT\_HTTP\_VARIABLE 函数是一个 SQL Anywhere 函数。请参见 SQL Anywhere 文档中的 "NEXT HTTP\_VARIABLE 函数 [HTTP]", 具体位 置为: "SQL Anywhere  $11.0.\overline{1}$ " > "SQL Anywhere Server – SQL 参考" > "使用 SQL" > "SQL 函数" > "SQL 函数 (E-O)"。

### **NOW** 函数 **[** 日期和时间 **]**

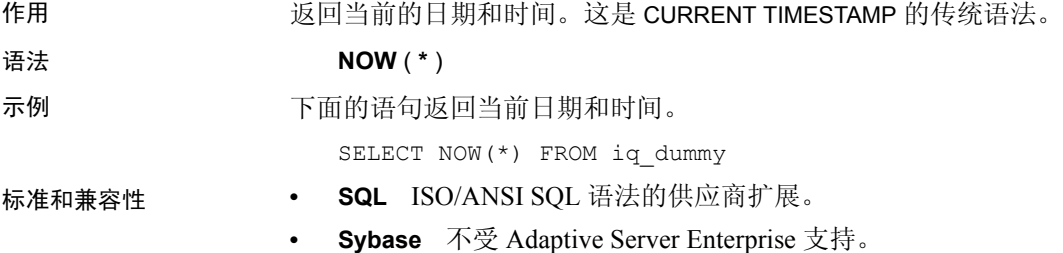

### <span id="page-217-0"></span>**NTILE** 函数 **[** 分析 **]**

作用 将查询结果分发到指定数量的 "表元"中,并将表元号分派到表元中的 每一行。

语法 **NTILE** ( *expression1* ) **OVER** ( **ORDER BY** *expression2* [ **ASC** | **DESC** ] )

参数 **expression1** 1 到 32767 之间的一个常量整数,该整数指定表元的数量。 **expression2** 排序规范,可以是涉及列引用、集合的任意有效表达式, 也可以是调用这些项目的表达式。

示例 不可的示例使用 NTILE 函数确定汽车经销商的销售状态。将经销商根据 各自销售的汽车数量分为四组。根据汽车销售额排名, ntile 为 1 的经销 商为所有经销商中最靠前的 25%。

> SELECT dealer name, sales, NTILE(4) OVER ( ORDER BY sales DESC ) FROM carSales;

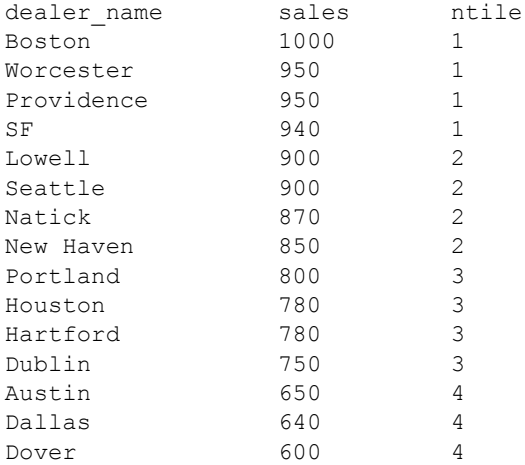

要按销售量查找处于前 10% 的汽车经销商,应在示例 SELECT 语句中 指定 NTILE(10)。类似地,要按销售量查找属于前 50% 的汽车经销商, 请指定 NTILE(2)。

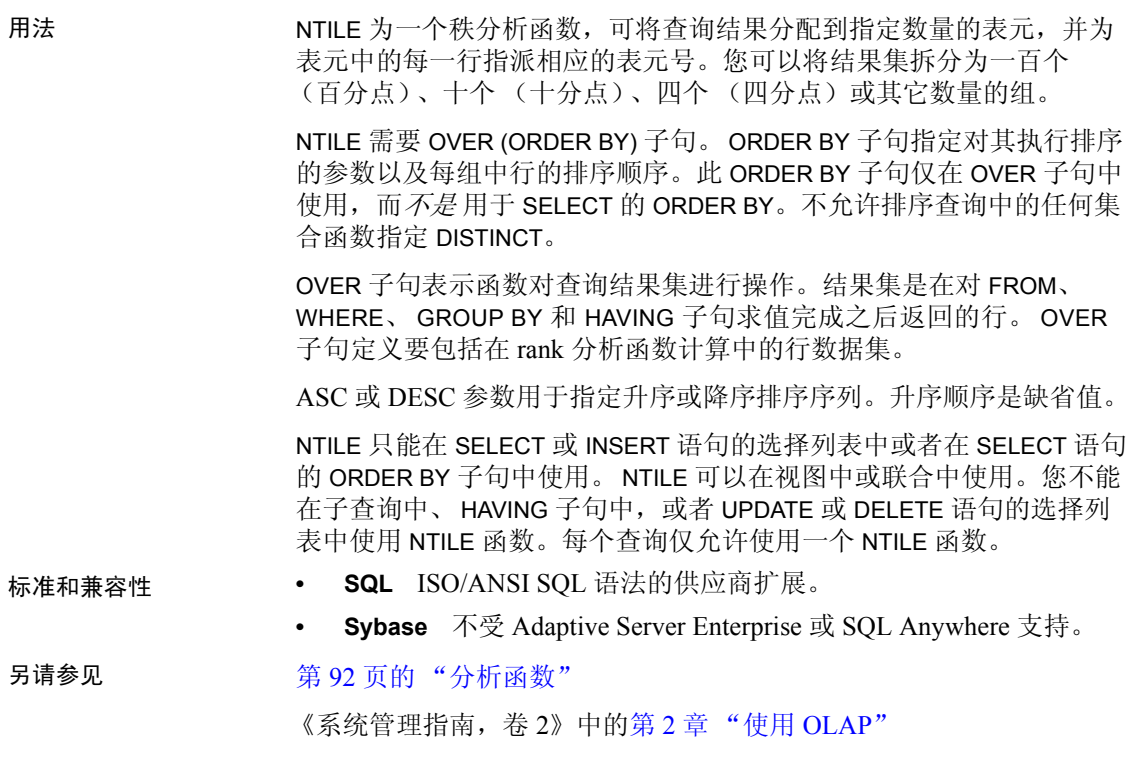

## **NULLIF** 函数 **[** 杂项 **]**

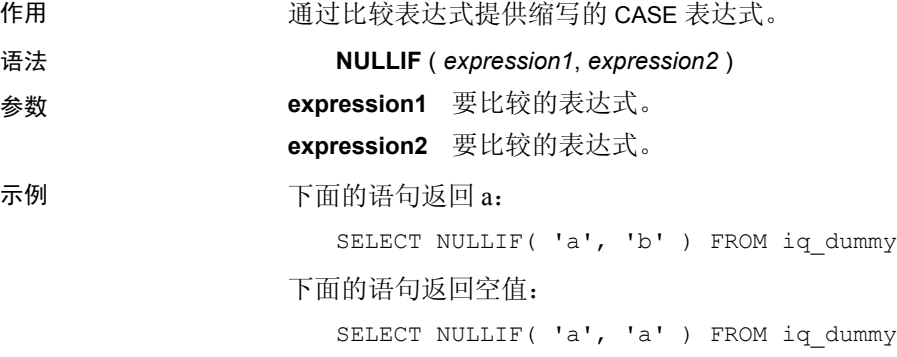

用法 **NULLIF 比较两个表达式的值。** 如果第一个表达式的值与第二个表达式的值相等,则 NULLIF 返回 NULL。 如果第一个表达式不等于第二个表达式,或者第二个表达式为空值,则 NULLIF 返回第一个表达式。 NULLIF 函数提供了编写某些 CASE 表达式的简便方法。NULLIF 等效于: **CASE WHEN** *expression1* = *expression2* **THEN NULL ELSE** *expression1* **END** 标准和兼容性 **• SQL** ISO/ANSI SQL 语法的 Transact-SQL 扩展。 **• Sybase** 不受 Adaptive Server Enterprise 支持。 另请参见 第 26 页的 "CASE [表达式"](#page-47-0)

## **NUMBER** 函数 **[** 杂项 **]**

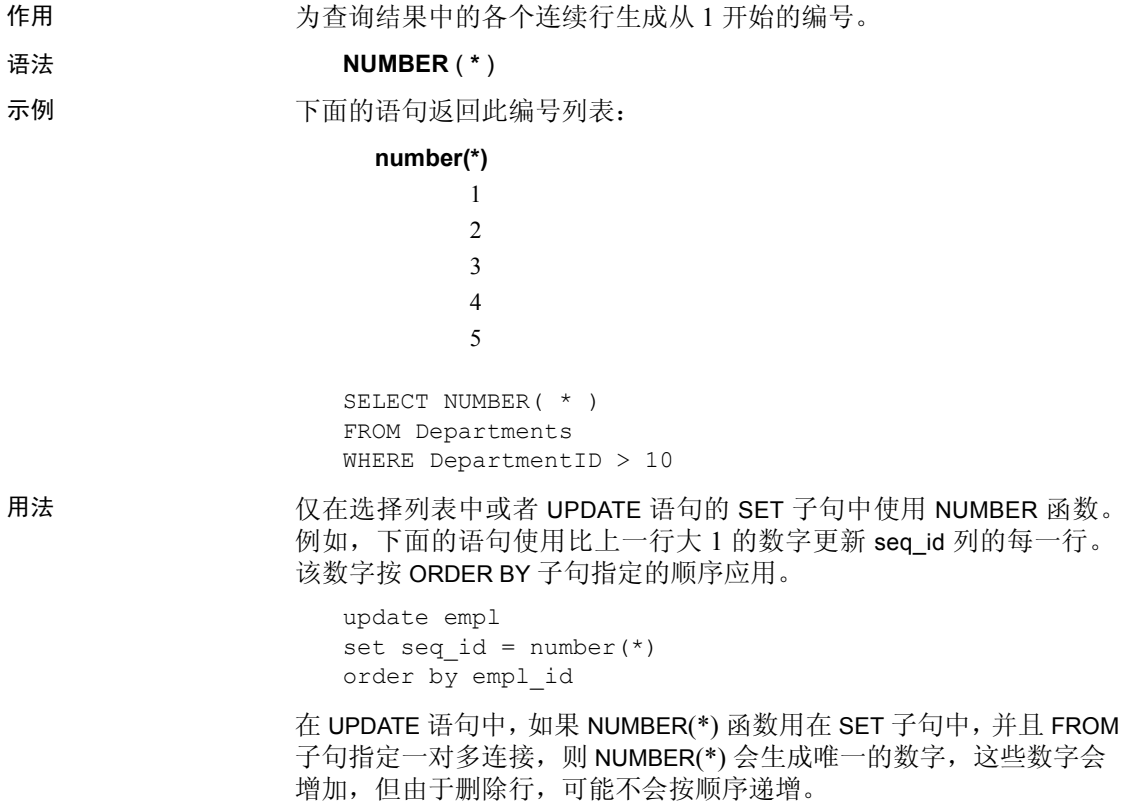

从 SELECT 语句中使用 INSERT 时, 还可以使用 NUMBER 生成主键, 但生成顺序主键的首选机制是使用 IDENTITY/AUTOINCREMENT。

注释 如果在以下位置使用 NUMBER,则会生成语法错误: DELETE 语句、 WHERE 子句、 HAVING 子句、 ORDER BY 子句、子查询、涉及集合的查 询、任意约束、 GROUP BY、 DISTINCT、包含 UNION ALL 的查询, 或派 生表。

- 标准和兼容性  **SQL** ISO/ANSI SQL 语法的供应商扩展。
	- **Sybase** 不受 Adaptive Server Enterprise 支持。

### <span id="page-220-1"></span>**OBJECT\_ID** 函数 **[** 系统 **]**

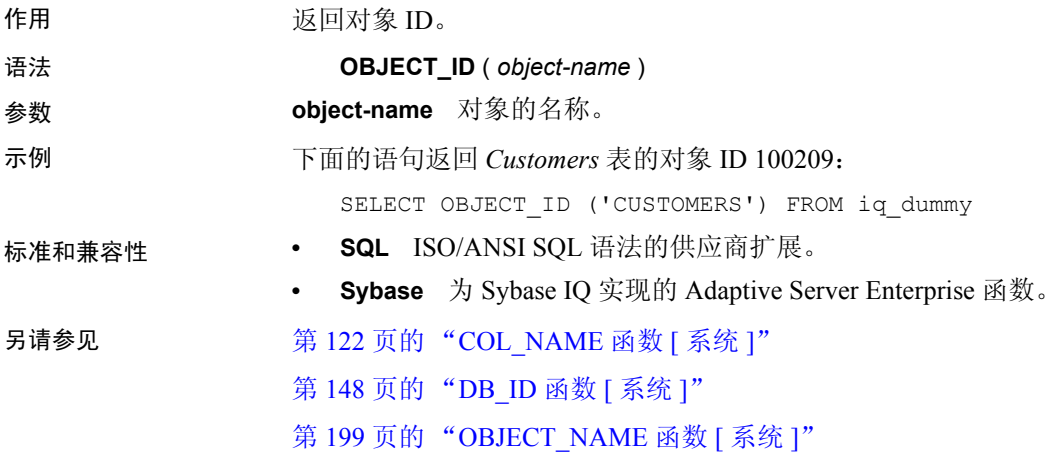

### <span id="page-220-0"></span>**OBJECT\_NAME** 函数 **[** 系统 **]**

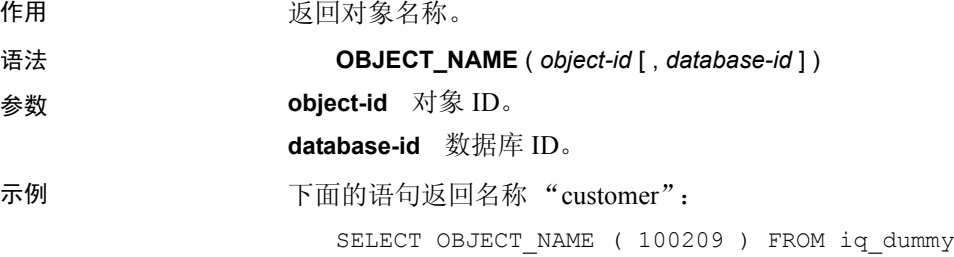

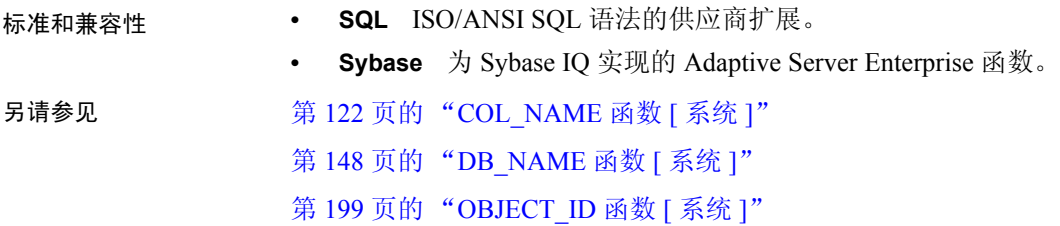

**OCTET\_LENGTH** 函数 **[** 字符串 **]**

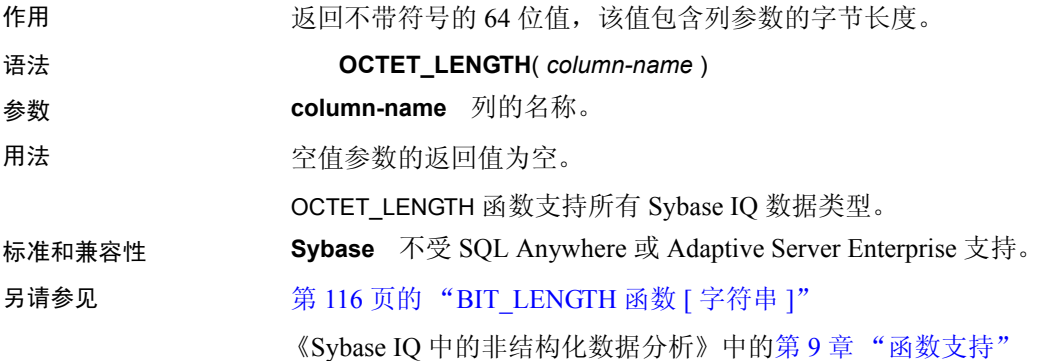

### **PATINDEX** 函数 **[** 字符串 **]**

作用 医二十二次间指定模式在第一次出现时的起始位置。

语法 **PATINDEX** ( **'%***pattern***%'**, *string-expression* )

参数 **pattern** 要搜索的模式。对于具有通配符的模式,此字符串限制为 126 字 节。如果省略前导百分号通配符,那么,如果模式出现在字符串起始处, PATINDEX 返回一(1); 否则返回零。如果 pattern 以百分比通配符开头, 则将两个前导百分比通配符视为一个。

模式使用的通配符与 LIKE 比较相同。表 [4-21](#page-221-0) 列出了模式通配符。

<span id="page-221-0"></span>表 *4-21*:*PATINDEX* 模式通配符

| 通配符     | 匹配项               |
|---------|-------------------|
| (下划线)   | 任意一个字符            |
| % (百分号) | 包含零个或多个字符的任意字符串   |
|         | 指定范围或集合中的任意单个字符   |
| M       | 不在指定范围或集合中的任意单个字符 |

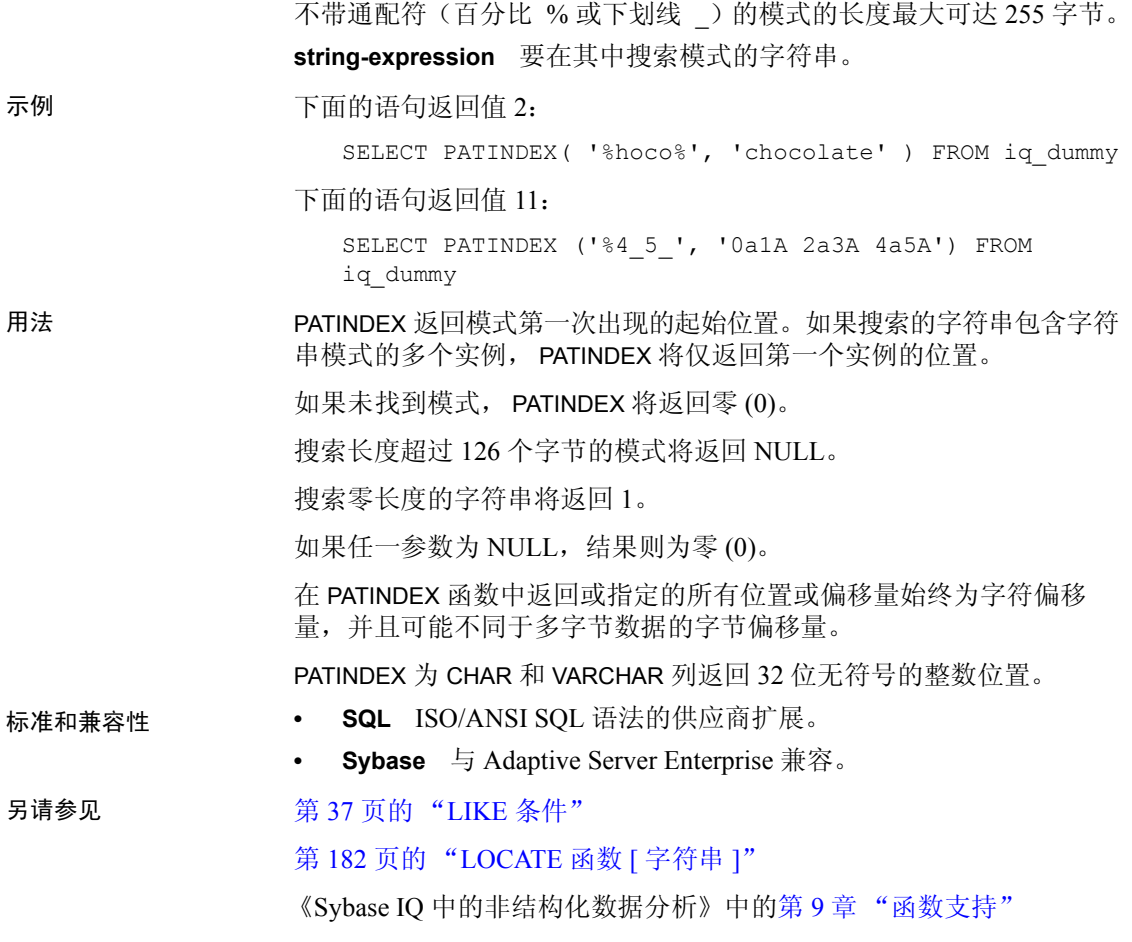

## **PERCENT\_RANK** 函数 **[** 分析 **]**

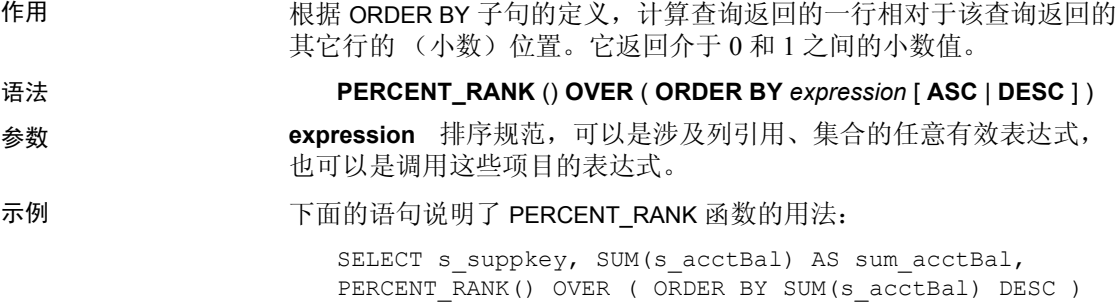

AS percent rank all FROM supplier GROUP BY s suppkey;

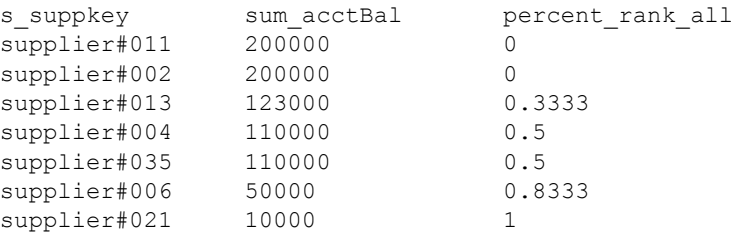

用法 PERCENT RANK 是秩分析函数。行 R 的百分比秩是指在 OVER 子句中指 定的组中某个行的秩减去一,再除以在 OVER 子句中指定的组中的总行 数减去一。PERCENT RANK 返回介于 0 和 1 之间的值。第一行的百分比 秩为零。

行的 PERCENT\_RANK 的计算公式

 $(Rx - 1) / (NtotalRow - 1)$ 

其中 *Rx* 是组中行的秩位置,*NtotalRow* 是 OVER 子句指定的组中的总 行数。

PERCENT\_RANK 需要 OVER (ORDER BY) 子句。 ORDER BY 子句指定对 其执行排序的参数以及每组中行的排序顺序。此 ORDER BY 子句仅在 OVER 子句中使用,而不是用于 SELECT 的 ORDER BY。不允许排序杳 询中的任何集合函数指定 DISTINCT。

OVER 子句表示函数对查询结果集进行操作。结果集是在对 FROM、 WHERE、 GROUP BY 和 HAVING 子句求值完成之后返回的行。 OVER 子 句定义要包括在 rank 分析函数计算中的行数据集。

ASC 或 DESC 参数用于指定升序或降序排序序列。升序顺序是缺省值。

PERCENT\_RANK 只能在 SELECT 或 INSERT 语句的选择列表中或者在 SELECT 语句的 ORDER BY 子句中使用。 PERCENT\_RANK 可以在视图中 或联合中使用。您不能在子查询中、 HAVING 子句中, 或者 UPDATE 或 DELETE 语句的选择列表中使用 PERCENT\_RANK 函数。每个查询仅允许 使用一个 rank 分析函数。

- 
- 标准和兼容性  **SQL** ISO/ANSI SQL 语法的供应商扩展。
	- **Sybase** 不受 Adaptive Server Enterprise 或 SQL Anywhere 支持。

另请参见 第 92 [页的 "分析函数"](#page-113-0)

《系统管理指南, 卷 2》中的第 2 章 "使用 OLAP"

### <span id="page-224-0"></span>**PERCENTILE\_CONT** 函数 **[** 分析 **]**

作用 给出一个百分点,返回与该百分点对应的值。假定是连续分布数据模型。

注释 如果仅需要计算百分点,可改用 NTILE 函数, 将值设为 100。

#### 语法 **PERCENTILE\_CONT** ( *expression1* ) **WITHIN GROUP** ( **ORDER BY** *expression2* [ **ASC** | **DESC** ] )

参数 **expression1** 一个 numeric 数据类型的常量,范围从 0 到 1 (包含这 两个数)。如果参数为 NULL, 则返回 "wrong argument for percentile" (百分点的参数错误)错误。如果参数值小于 0 或大于 1, 则返回 "data value out of range"(数据值超出范围)错误。

> **expression2** 排序规范,必须为涉及列引用的单个表达式。不允许多个 表达式,并且在此排序表达式中不允许使用 rank 分析函数、集合函数或 子查询。

示例 下面的示例使用 PERCENTILE CONT 函数确定某区域中要进入前 10 个 百分点应该达到的汽车销售量。

#### 示例中使用了下面的数据集:

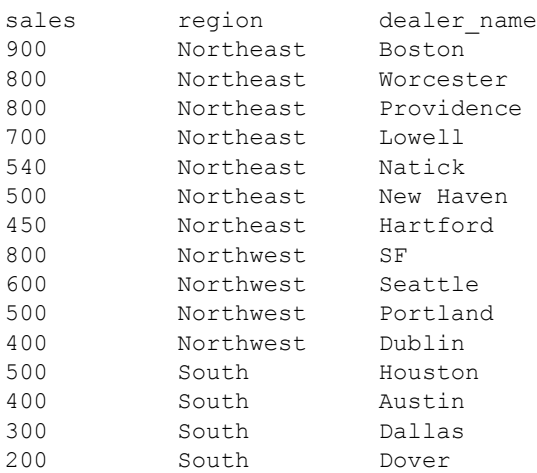

#### 下面的 SELECT 语句包含 PERCENTILE\_CONT 函数:

SELECT region, PERCENTILE CONT(0.1) WITHIN GROUP ( ORDER BY sales DESC ) FROM carSales GROUP BY region;

SELECT 语句的结果列出了某区域中要进入前 10% 应该达到的汽车销 售量:

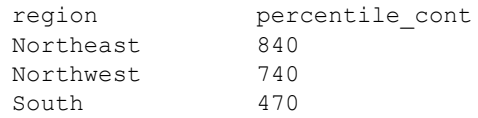

用法 逆分布分析函数返回第 k 个百分点值,该值可用于帮助为一组数据建立 可接受阈值。函数 PERCENTILE CONT 采用一个百分点值作为函数参数, 并对在 WITHIN GROUP 子句中指定的一组数据或整个数据集执行操作。 该函数为每组返回一个值。如果查询中的 GROUP BY 列不存在, 则结果 为单个行。结果的数据类型与在 WITHIN GROUP 子句中指定的 ORDER BY 项的数据类型相同。PERCENTILE\_CONT 的 ORDER BY 表达式必须属 于数字数据类型。

PERCENTILE\_CONT 需要 WITHIN GROUP (ORDER BY) 子句。

ORDER BY 子句 (必须存在) 指定对其执行百分点函数的表达式以及每 组中行的排序顺序。对于 PERCENTILE\_CONT 函数, 此表达式必须属于 数字数据类型。此 ORDER BY 子句只在 WITHIN GROUP 子句中使用,而 不 是用于 SELECT 的 ORDER BY。

WITHIN GROUP 子句将杳询结果分布到排序数据集中, 函数通过此数据 集计算结果。 WITHIN GROUP 子句必须包含单个排序项。如果 WITHIN GROUP 子句包含多个或者 0 个排序项, 将报告错误。

ASC 或 DESC 参数用于指定升序或降序排序序列。升序顺序是缺省值。

子查询、HAVING 子句、视图或联合中允许使用 PERCENTILE\_CONT 函数。 PERCENTILE CONT 可在使用简单非分析集合函数的任意位置 使用。 PERCENTILE CONT 函数忽略数据集中的空值。

标准和兼容性 **• SQL** ISO/ANSI SQL 语法的供应商扩展。

**• Sybase** 不受 Adaptive Server Enterprise 或 SQL Anywhere 支持。

另请参见 第 92 [页的 "分析函数"](#page-113-0)

第 196 [页的 "](#page-217-0)NTILE 函数 [ 分析 ]"

第 205 页的 "[PERCENTILE\\_DISC](#page-226-0) 函数 [ 分析 ]"

《系统管理指南,卷 2》中的第 2 章 "使用 OLAP"

### <span id="page-226-0"></span>**PERCENTILE\_DISC** 函数 **[** 分析 **]**

作用 给出一个百分点,返回与该百分点对应的值。假定是离散分布数据模型。

注释 如果仅需要计算百分点,可改用 NTILE 函数, 将值设为 100。

#### 语法 **PERCENTILE\_DISC** ( *expression1* ) **WITHIN GROUP** ( **ORDER BY** *expression2* [ **ASC** | **DESC** ] )

参数 **expression1** 一个 numeric 数据类型的常量,范围从 0 到 1 (包含这 两个数)。如果参数为 NULL,将返回 "wrong argument for percentile" (百分点的参数错误)错误。如果参数值小于 0 或大于 1, 将返回 "data value out of range"(数据值超出范围)错误。

> **expression2** 排序规范,必须为涉及列引用的单个表达式。不允许多个 表达式,并且在此排序表达式中不允许使用 rank 分析函数、集合函数或 子查询。

示例 下面的示例使用 PERCENTILE DISC 函数确定某区域中要进入前 10% 应该达到的汽车销售量。

#### 示例中使用了下面的数据集:

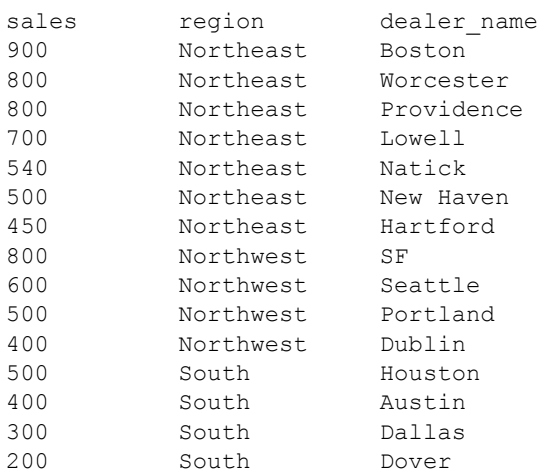

#### 下面的 SELECT 语句包含 PERCENTILE\_DISC 函数:

SELECT region, PERCENTILE DISC(0.1) WITHIN GROUP ( ORDER BY sales DESC ) FROM carSales GROUP BY region;

SELECT 语句的结果列出了某区域中要进入前 10% 应该达到的汽车销 售量:

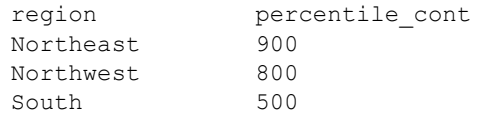

用法 逆分布分析函数返回第 k 个百分点值,该值可用于帮助为一组数据建立 可接受阈值。函数 PERCENTILE\_DISC 采用一个百分点值作为函数参数, 并对在 WITHIN GROUP 子句中指定的一组数据或对整个数据集执行操作。 该函数为每组返回一个值。如果查询中的 GROUP BY 列不存在, 则结果 为单个行。结果的数据类型与在 WITHIN GROUP 子句中指定的 ORDER BY 项的数据类型相同。 PERCENTILE\_DISC 支持可在 Sybase IO 中排序 的所有数据类型。

PERCENTILE\_DISC 需要 WITHIN GROUP (ORDER BY) 子句。

ORDER BY 子句 (必须存在) 指定对其执行百分点函数的表达式以及每 组中行的排序顺序。此 ORDER BY 子句只在 WITHIN GROUP 子句中使用, 而不是用于 SELECT 的 ORDER BY。

WITHIN GROUP 子句将杳询结果分布到排序数据集中, 函数通过此数据 集计算结果。 WITHIN GROUP 子句必须包含单个排序项。如果 WITHIN GROUP 子句包含多个或者 0 个排序项, 将报告错误。

ASC 或 DESC 参数用于指定升序或降序排序序列。升序顺序是缺省值。

子查询、HAVING 子句、视图或联合中允许使用 PERCENTILE DISC 函 数。PERCENTILE DISC 可在使用简单非分析集合函数的任意位置使用。 PERCENTILE DISC 函数忽略数据集中的 NULL 值。

- 标准和兼容性  **SQL** ISO/ANSI SQL 语法的供应商扩展。
	- **Sybase** 不受 Adaptive Server Enterprise 或 SQL Anywhere 支持。

另请参见 第 92 [页的 "分析函数"](#page-113-0)

第 196 [页的 "](#page-217-0)NTILE 函数 [ 分析 ]"

第 203 页的 "[PERCENTILE\\_CONT](#page-224-0) 函数 [ 分析 ]"

《系统管理指南,卷 2》中的第 2 章 "使用 OLAP"

## **PI** 函数 **[** 数值 **]**

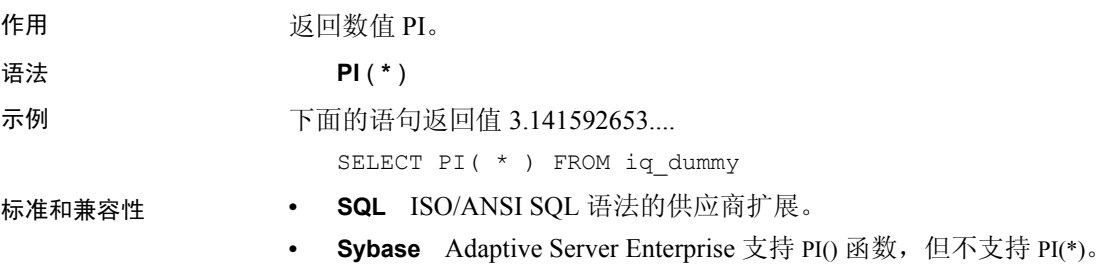

## **POWER** 函数 **[** 数值 **]**

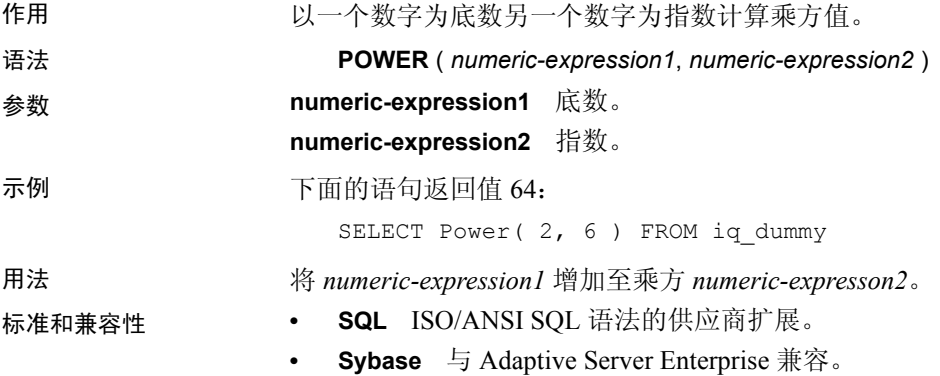

## **PROPERTY** 函数 **[** 系统 **]**

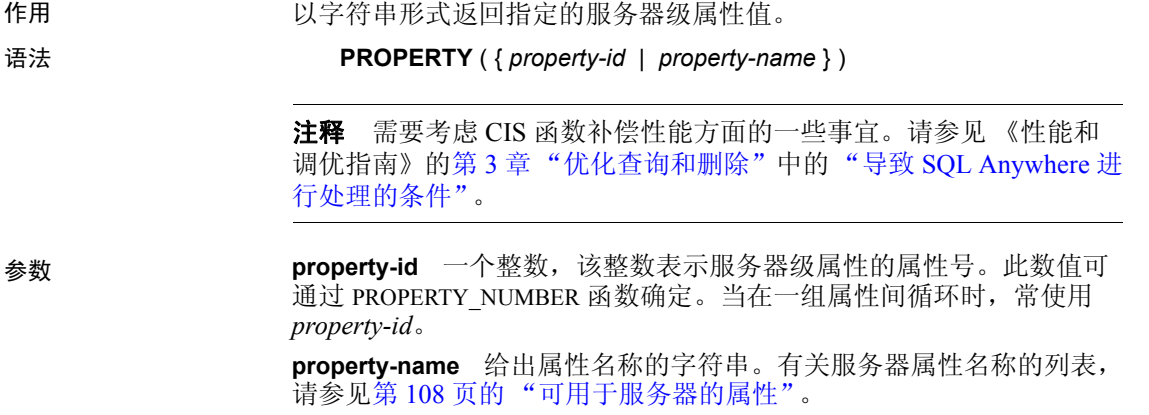

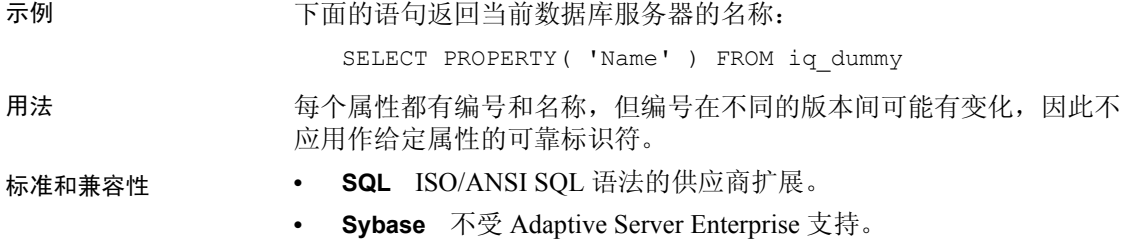

另请参见 第 108 页的"可用于服务器的属性"

### **PROPERTY\_DESCRIPTION** 函数 **[** 系统 **]**

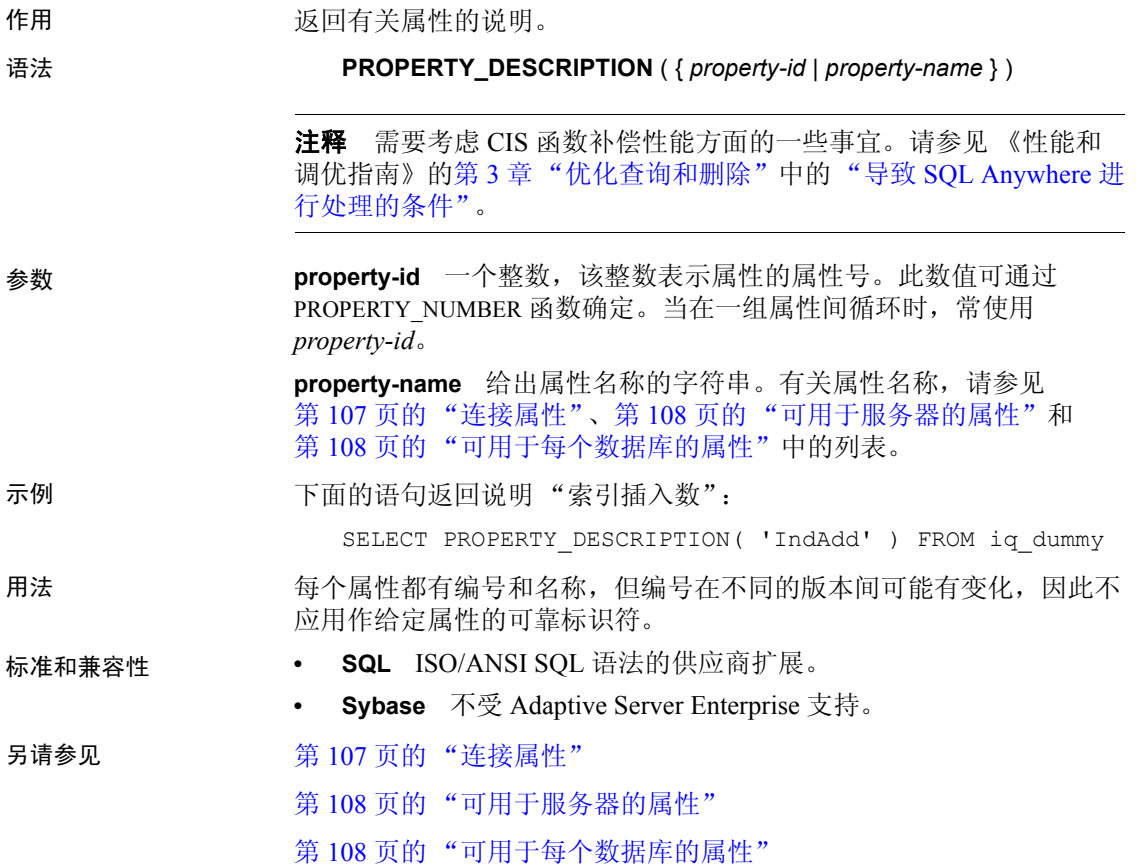

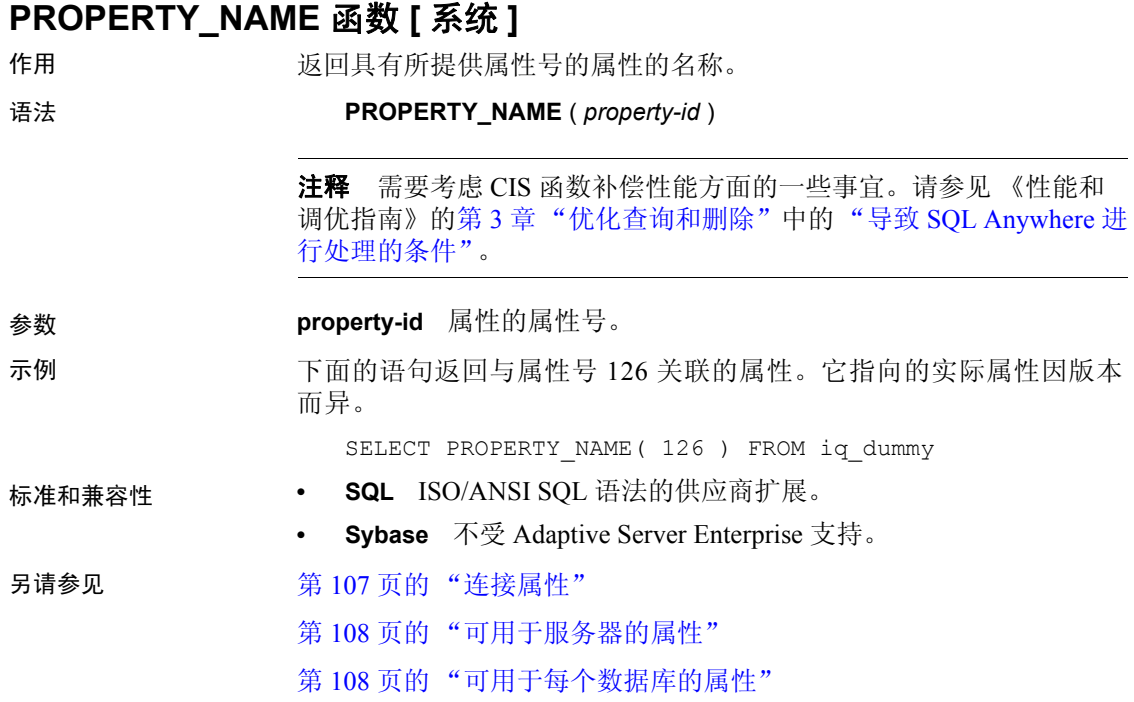

## **PROPERTY\_NUMBER** 函数 **[** 系统 **]**

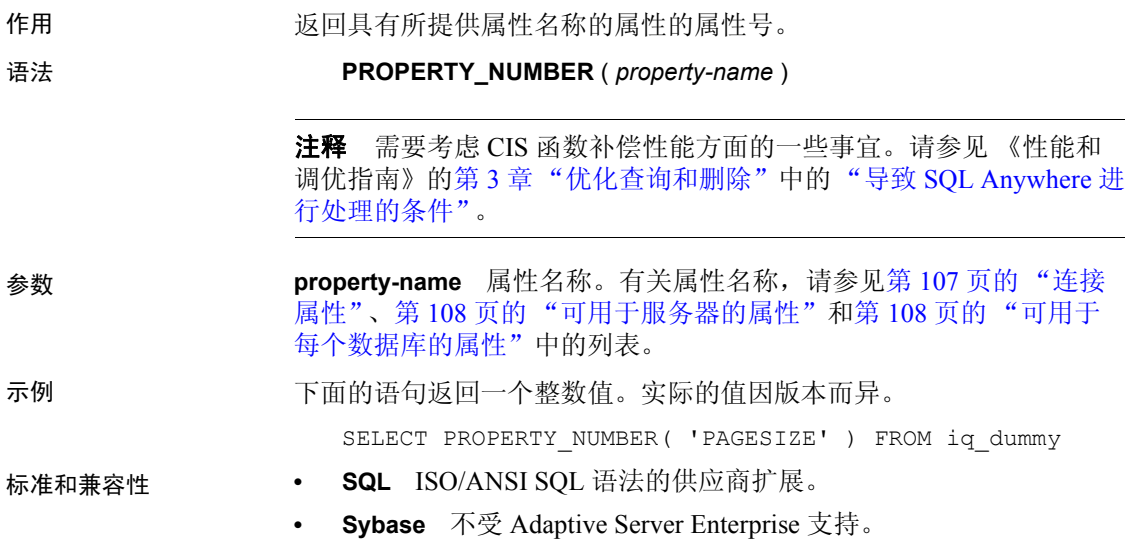

另请参见 第 107 [页的 "连接属性"](#page-128-0)

第 108 页的"可用于服务器的属性"

第 108 [页的 "可用于每个数据库的属性"](#page-129-1)

### **QUARTER** 函数 **[** 日期和时间 **]**

作用 医二十二 医回一个表示所提供的日期表达式中年的季度的数字。

语法 **QUARTER**( *date-expression* )

- 参数 **date-expression** 日期。
- 示例 如果将 DATE\_ORDER 选项设置为缺省值 ymd, 则下面的语句返回值 2: SELECT QUARTER ( '1987/05/02' ) FROM iq\_dummy

用法 有效的 机电子 机电子 机电子 机各个季度中的日期。

<span id="page-231-0"></span>表 4-22:年的季度值

| 秊度            | 期限 (含起止日期)                                                                                                    |
|---------------|----------------------------------------------------------------------------------------------------|
|               |                                                                                                    |
| $\mathcal{L}$ |                                                                                                    |
| $\mathcal{E}$ |                                                                                                    |
|               | $\begin{array}{ l l } \hline 1 & \overline{11} & \overline{11} & \overline{31} & \overline{31} & \overline{11} \\ \hline 4 & \overline{11} & \overline{11} & \overline{30} & \overline{11} & \overline{11} \\ \hline 7 & \overline{11} & \overline{11} & \overline{21} & \overline{31} & \overline{11} \\ \hline 10 & \overline{11} & \overline{11} & \overline{21} & \overline{12} & \overline{13} & \overline{11} \\ \hline \end{array}$ |

标准和兼容性 **• SQL** ISO/ANSI SQL 语法的供应商扩展。

**• Sybase** 不受 Adaptive Server Enterprise 支持。

另请参见 《参考: 语句和选项》中的 DATE\_ORDER 选项。

### **RADIANS** 函数 **[** 数值 **]**

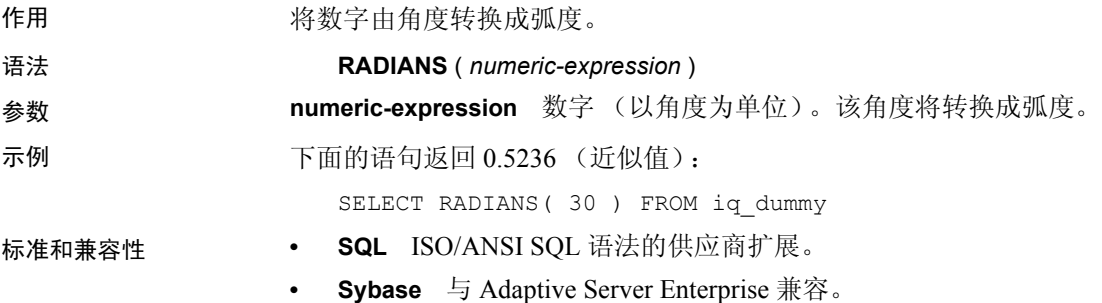

## **RAND** 函数 **[** 数值 **]**

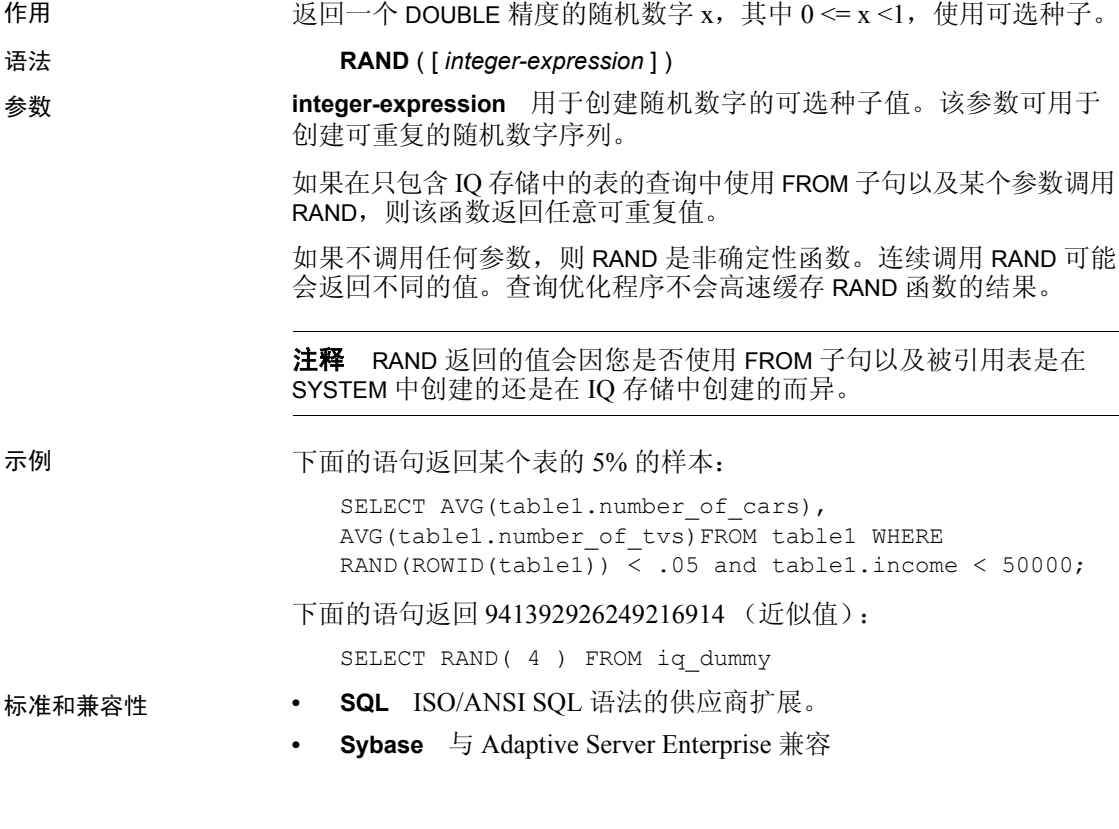

# **RANK** 函数 **[** 分析 **]**

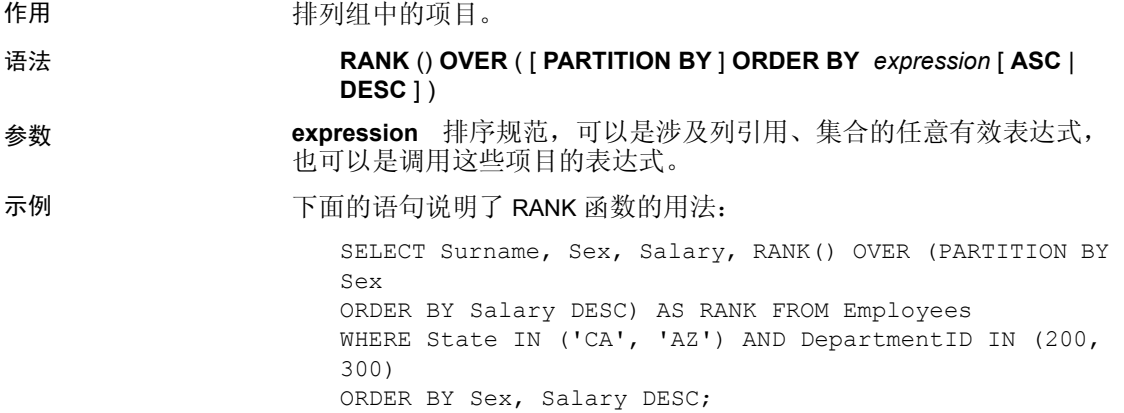

以上查询的结果:

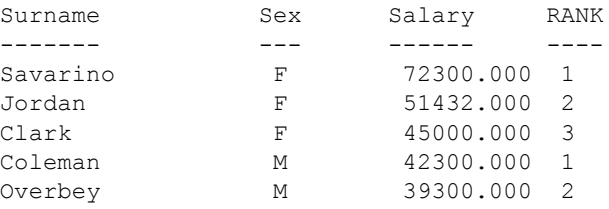

用法 RANK 是秩分析函数。行 R 的秩是指位于 R 前面但不是 R 的对等行的行 数。如果两个或更多个行在 OVER 子句指定的组中或者在整个结果集中 是不重复的,则连续秩编号中存在一个或多个空位。 RANK 和 DENSE\_RANK 之间的区别是: 当存在并列排名时, DENSE\_RANK 不会 保留空位。存在并列排名时 RANK 会留空位。

> RANK 需要 OVER (ORDER BY) 子句。 ORDER BY 子句指定对其执行排序 的参数以及每组中行的排序顺序。此 ORDER BY 子句仅在 OVER 子句中 使用,而不是用于 SELECT 的 ORDER BY。不允许排序查询中的任何集 合函数指定 DISTINCT。

> 可以选择在 OVER (ORDER BY) 子句中使用 PARTITION BY 窗口分区子句。 请参见《系统管理指南,卷2》的第2章"使用 OLAP"中的"窗口 分区"。

> ASC 或 DESC 参数用于指定升序或降序排序序列。升序顺序是缺省值。

OVER 子句表示函数对查询结果集进行操作。结果集是在对 FROM、 WHERE、 GROUP BY 和 HAVING 子句求值完成之后返回的行。 OVER 子 句定义要包括在 rank 分析函数计算中的行数据集。

RANK 只能在 SELECT 或 INSERT 语句的选择列表中或者在 SELECT 语句 的 ORDER BY 子句中使用。 RANK 可以在视图中或联合中使用。您不能 在子查询中、HAVING 子句中,或者 UPDATE 或 DELETE 语句的选择列表 中使用 RANK 函数。每个查询仅允许使用一个 rank 分析函数。

- 标准和兼容性  **SQL** ISO/ANSI SQL 语法的供应商扩展。
	- **Sybase** 不受 Adaptive Server Enterprise 或 SQL Anywhere 支持。

另请参见 第 92 [页的 "分析函数"](#page-113-0)

第 150 页的 "[DENSE\\_RANK](#page-171-0) 函数 [ 分析 ]"

《系统管理指南,卷 2》中的第 2 章 "使用 OLAP"

## **REGR\_AVGX** 函数 **[** 集合 **]**

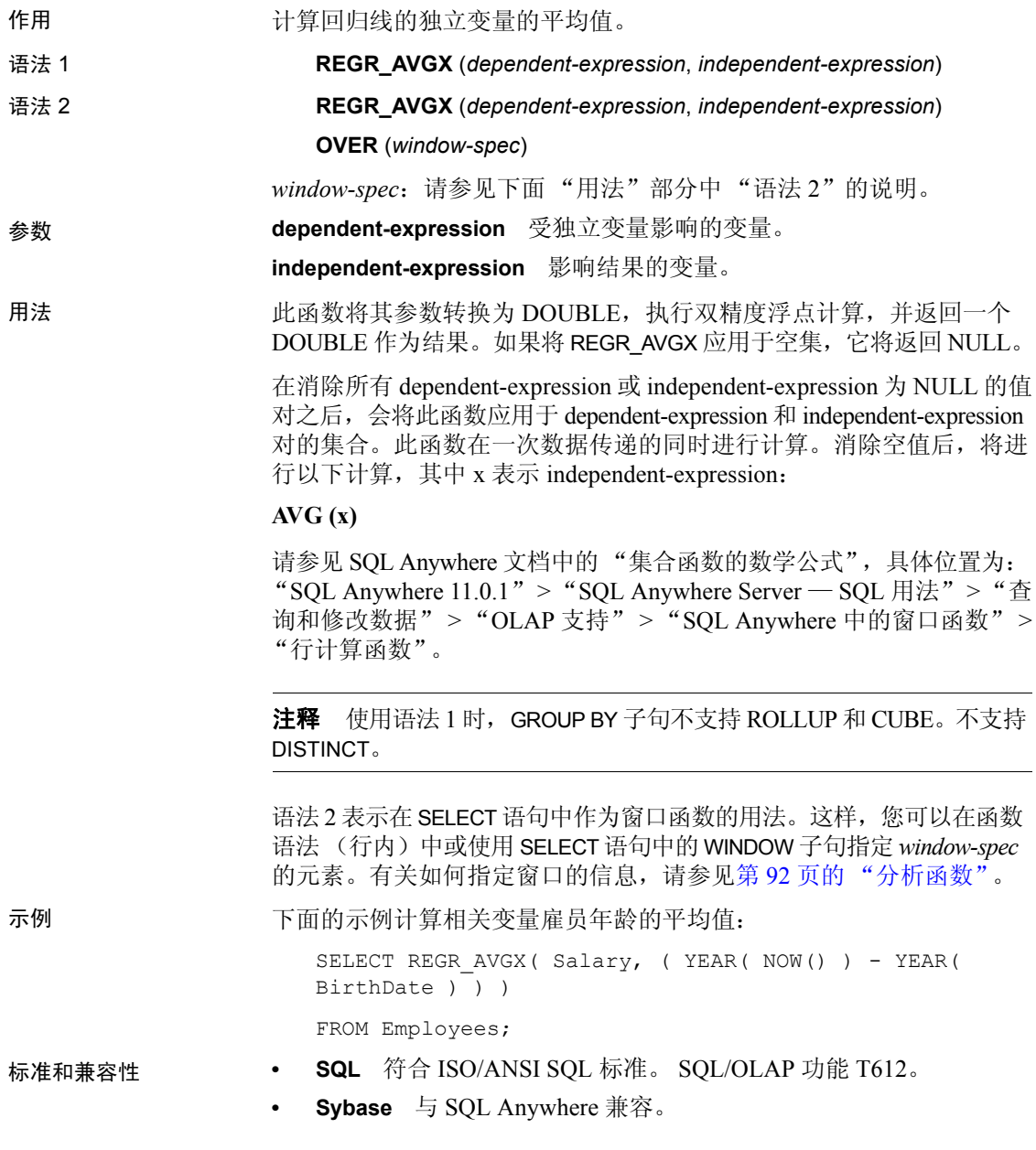

### **REGR\_AVGY** 函数 **[** 集合 **]**

作用 计算回归线的相关变量的平均值。

- 语法 1 **REGR\_AVGY**(*dependent-expression*, *independent-expression*)
- 语法 2 **REGR\_AVGY**(*dependent-expression*, *independent-expression*)

**OVER** (*window-spec*)

*window-spec*:请参见下面 "用法"部分中 "语法 2"的说明。

参数 **dependent-expression** 受独立变量影响的变量。

**independent-expression** 影响结果的变量。

用法 此函数将其参数转换为 DOUBLE, 执行双精度浮点计算, 并返回一个 DOUBLE 作为结果。如果将 REGR\_AVGY 应用于空集,它将返回 NULL。

> 在消除所有 dependent-expression 或 independent-expression 为 NULL 的值 对之后,会将此函数应用于 dependent-expression 和 independent-expression 对的集合。此函数在一次数据传递的同时进行计算。消除空值后,将进 行以下计算,其中 y 表示 dependent-expression:

#### **AVG(y)**

请参见 SQL Anywhere 文档中的"集合函数的数学公式", 具体位置为: "SQL Anywhere  $11.0.1" > "SQL$  Anywhere Server  $-$  SQL 用法" $>$  " $\hat{\Phi}$ " 询和修改数据" > "OLAP 支持" > "SQL Anywhere 中的窗口函数" > "行计算函数"。

注释 使用语法 1 时, GROUP BY 子句不支持 ROLLUP 和 CUBE。不支持 DISTINCT。

语法 2 表示在 SELECT 语句中作为窗口函数的用法。这样, 您可以在函数 语法 (行内)中或使用 SELECT 语句中的 WINDOW 子句指定 *window-spec* 的元素。有关如何指定窗口的信息,请参见第 92 [页的 "分析函数"](#page-113-0)。

示例 下面的示例计算独立变量雇员工资的平均值:以下函数返回值 49988.6232:

```
SELECT REGR AVGY( Salary, ( YEAR( NOW( )) - YEAR(
BirthDate ) ) )
```
FROM Employees;

- 标准和兼容性  **SQL** 符合 ISO/ANSI SQL 标准。 SQL/OLAP 功能 T612。
	- **Sybase** 与 SQL Anywhere 兼容

## **REGR\_COUNT** 函数 **[** 集合 **]**

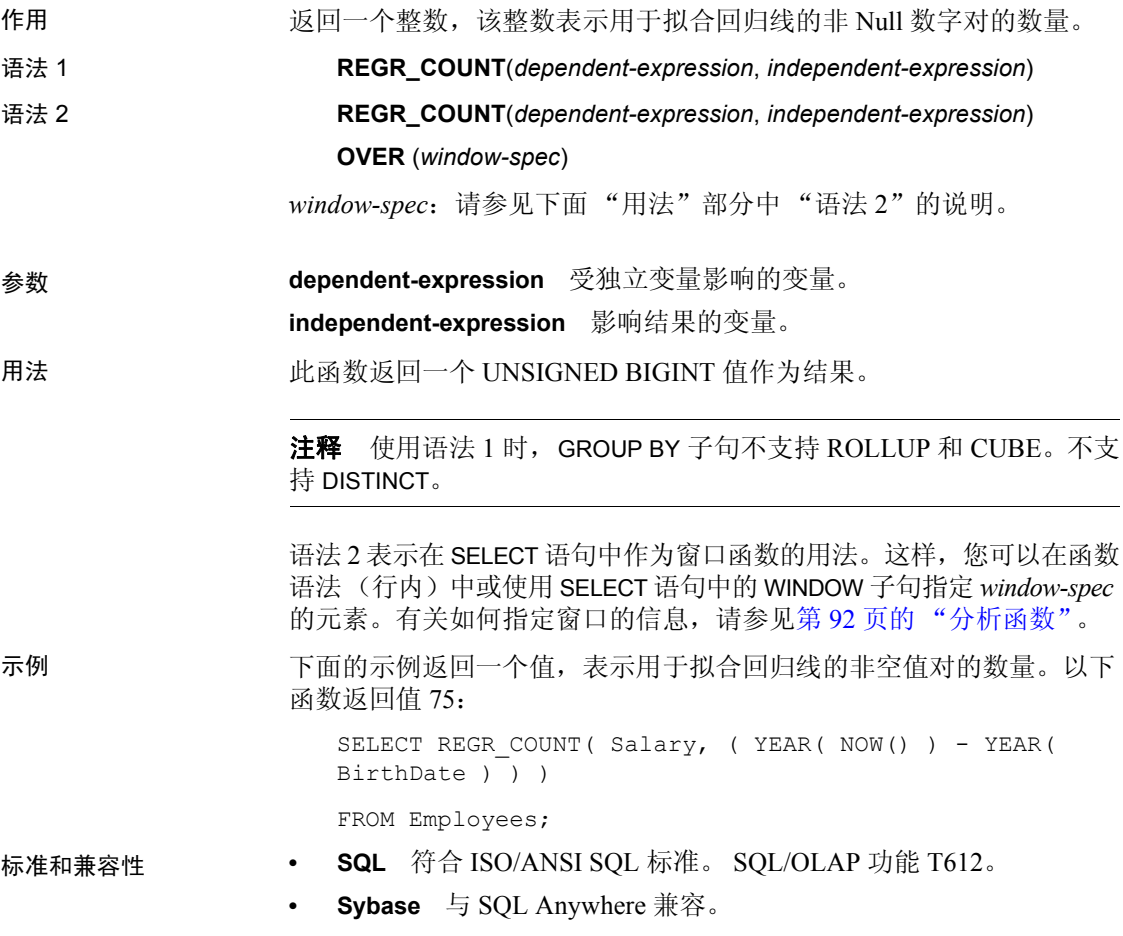

### **REGR\_INTERCEPT** 函数 **[** 集合 **]**

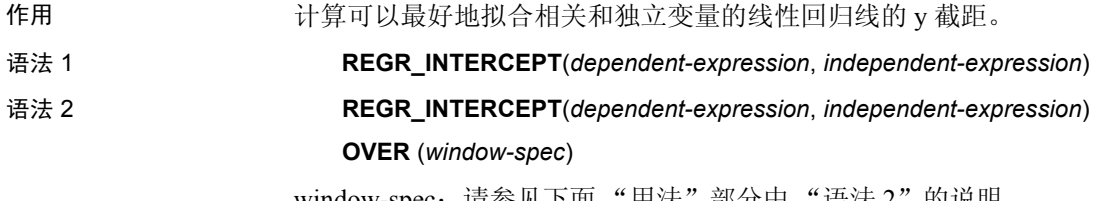

window-spec: 请参见卜囬 "用法" 部分甲 "语法 2"的说明。

参数 **dependent-expression** 受独立变量影响的变量。

**independent-expression** 影响结果的变量。

用法 此函数将其参数转换为 DOUBLE,执行双精度浮点计算,并返回一个 DOUBLE 作为结果。如果将 REGR\_INTERCEPT 应用于空集, 它将返回 NULL。

> 在消除所有 *dependent-expression* 或 *independent-expression* 为 NULL 的值 对之后,会将此函数应用于 *dependent-expression* 和 *independent-expression* 对的集合。此函数在一次数据传递的同时进行计算。消除空值后,将进 行以下计算,其中 y 表示 *dependent-expression*, x 表示 *independentexpression*:

#### **AVG(y) - REGR\_SLOPE(y, x) \* AVG(x)**

请参见 SQL Anywhere 文档中的 "集合函数的数学公式",具体位置为: "SQL Anywhere  $11.0.1" > "SQL$  Anywhere Server – SQL 用法"> "查 询和修改数据" > "OLAP 支持" > "SQL Anywhere 中的窗口函数" > "行计算函数"。

注释 使用语法 1 时, GROUP BY 子句不支持 ROLLUP 和 CUBE。 不支持 DISTINCT。

语法 2 表示在 SELECT 语句中作为窗口函数的用法。这样, 您可以在函数 语法(行内)中或使用 SELECT 语句中的 WINDOW 子句指定 *window-spec* 的元素。有关如何指定窗口的信息,请参见第92页的"分析函数"。

示例 下面的示例返回值 1874.5805688517603:

```
SELECT REGR INTERCEPT( Salary, ( YEAR( NOW() ) - YEAR(
BirthDate ) ) )
```
FROM Employees;

- 标准和兼容性  **SQL** 符合 ISO/ANSI SQL 标准。 SQL/OLAP 功能 T612。
	- **Sybase** 与 SQL Anywhere 兼容。

## **REGR\_R2** 函数 **[** 集合 **]**

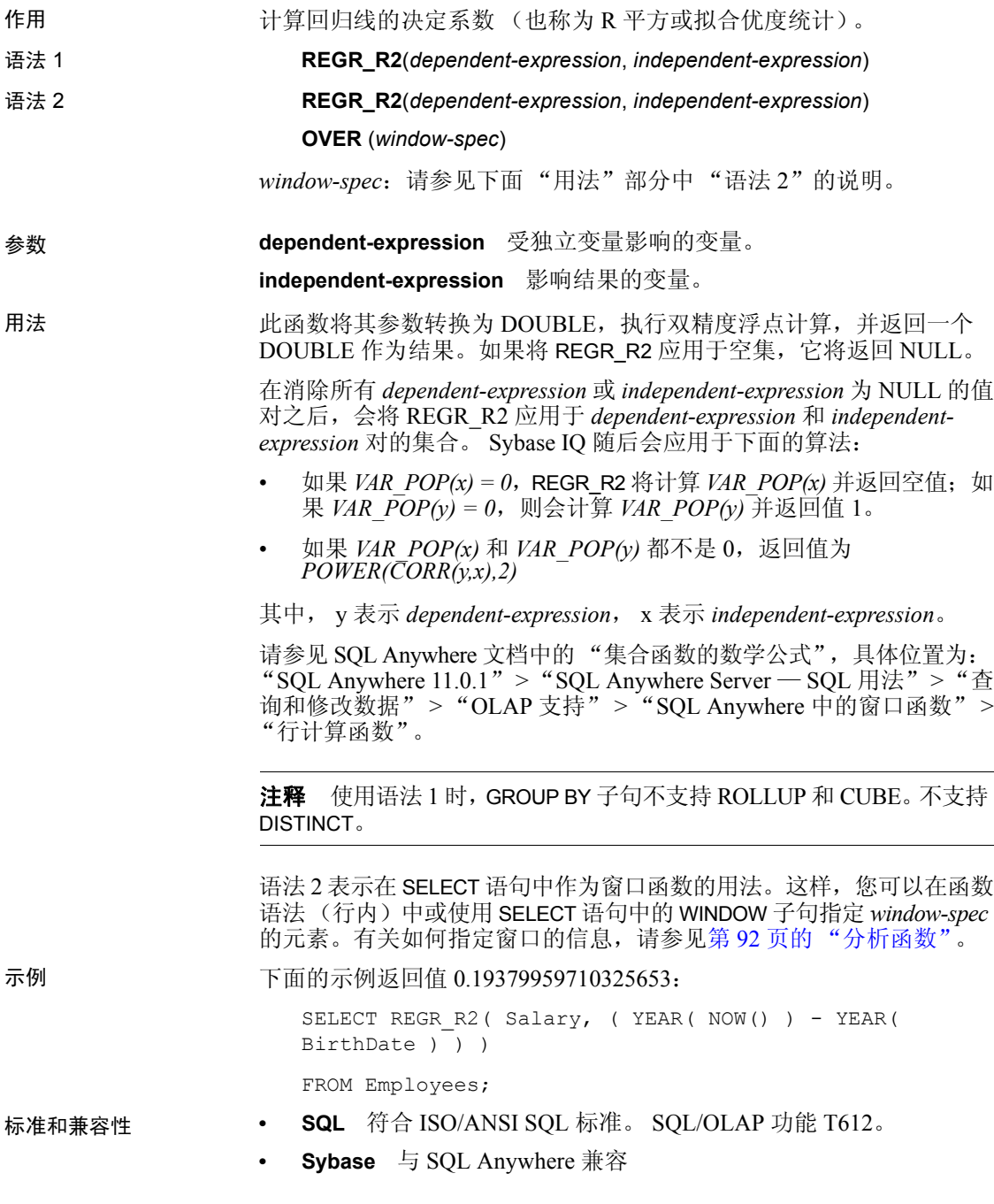

### **REGR\_SLOPE** 函数 **[** 集合 **]**

作用 作用 计算与非空值对拟合的线性回归线的斜率。

- 语法 1 **REGR\_SLOPE**(*dependent-expression*, *independent-expression*)
- 语法 2 **REGR\_SLOPE**(*dependent-expression*, *independent-expression*)

**OVER** (*window-spec*)

*window-spec*:请参见下面 "用法"部分中 "语法 2"的说明。

#### 参数 **dependent-expression** 受独立变量影响的变量。

**independent-expression** 影响结果的变量。

用法 此函数将其参数转换为 DOUBLE,执行双精度浮点计算,并返回一个 DOUBLE 作为结果。如果将 REGR\_SLOPE 应用于空集,它将返回空值。

> 在消除所有 *dependent-expression* 或 *independent-expression* 为 NULL 的 值对之后,会将 REGR\_SLOPE 应用于 *dependent-expression* 和 *independent-expression* 对的集合。此函数在一次数据传递的同时进行计 算。消除空值后,将进行以下计算,其中 y 表示 *dependent-expression*, x 表示 *independent-expression*:

#### **COVAR\_POP** $(x, y)$  **/ VAR\_POP** $(y)$

请参见 SQL Anywhere 文档中的"集合函数的数学公式", 具体位置为: "SQL Anywhere  $11.0.1" > "SQL$  Anywhere Server  $-$  SQL 用法" $>$  " $\hat{\Phi}$ " 询和修改数据" > "OLAP 支持" > "SQL Anywhere 中的窗口函数" > "行计算函数"。

注释 使用语法 1 时, GROUP BY 子句不支持 ROLLUP 和 CUBE。不支持 DISTINCT。

语法 2 表示在 SELECT 语句中作为窗口函数的用法。这样, 您可以在函数 语法(行内)中或使用 SELECT 语句中的 WINDOW 子句指定 *window-spec* 的元素。有关如何指定窗口的信息,请参见第 92 [页的 "分析函数"](#page-113-0)。

示例 下面的示例返回值 935.3429749445614:

```
SELECT REGR SLOPE( Salary, ( YEAR( NOW() ) - YEAR(
BirthDate ) ) )
FROM Employees;
```
- 标准和兼容性  **SQL** 符合 ISO/ANSI SQL 标准。 SQL/OLAP 功能 T612。
	- **Sybase** 与 SQL Anywhere 兼容

### **REGR\_SXX** 函数 **[** 集合 **]**

- 作用 作用 计算与非空值对拟合的线性回归线的斜率。
- 语法 1 **REGR\_SXX**(*dependent-expression*, *independent-expression*)
- 语法 2 **REGR\_SXX**(*dependent-expression*, *independent-expression*)

#### **OVER** (*window-spec*)

*window-spec*:请参见下面 "用法"部分中 "语法 2"的说明。

#### 参数 **dependent-expression** 受独立变量影响的变量。

**independent-expression** 影响结果的变量。

用法 此函数将其参数转换为 DOUBLE, 执行双精度浮点计算, 并返回一个 DOUBLE 作为结果。如果将 REGR\_SXX 应用于空集,它将返回 NULL。

> 在消除所有 *dependent-expression* 或 *independent-expression* 为 NULL 的值 对之后,会将此函数应用于 *dependent-expression* 和 *independent-expression* 对的集合。此函数在一次数据传递的同时进行计算。消除空值后,将进 行以下计算,其中 y 表示 *dependent-expression*, x 表示 *independentexpression*:

### **REGR\_COUNT(y, x) \* VAR\_POP(x)**

请参见 SQL Anywhere 文档中的"集合函数的数学公式", 具体位置为: "SQL Anywhere  $11.0.1" > "SQL$  Anywhere Server  $-$  SQL 用法" $>$  " $\triangleq$ 询和修改数据" > "OLAP 支持" > "SQL Anywhere 中的窗口函数" > "行计算函数"。

注释 使用语法 1 时, GROUP BY 子句不支持 ROLLUP 和 CUBE。不支持 DISTINCT。

语法 2 表示在 SELECT 语句中作为窗口函数的用法。这样, 您可以在函数 语法(行内)中或使用 SELECT 语句中的 WINDOW 子句指定 *window-spec* 的元素。有关如何指定窗口的信息,请参见第 92 [页的 "分析函数"。](#page-113-0)

#### 示例 下面的示例返回值 5916.4800000000105:

```
SELECT REGR SXX( Salary, ( YEAR( NOW() ) - YEAR(
BirthDate ) ) )
```

```
FROM Employees;
```
### 标准和兼容性 **• SQL** 符合 ISO/ANSI SQL 标准。 SQL/OLAP 功能 T612。

**• Sybase** 与 SQL Anywhere 兼容

### **REGR\_SXY** 函数 **[** 集合 **]**

作用 返回相关和独立变量的乘积之和。使用 REGR SXY 可以计算回归模型的 统计有效性。

- 语法 1 **REGR\_SXY**(*dependent-expression*, *independent-expression*)
- 语法 2 **REGR\_SXY**(*dependent-expression*, *independent-expression*)

#### **OVER** (*window-spec*)

*window-spec*:请参见下面 "用法"部分中 "语法 2"的说明。

参数 **dependent-expression** 受独立变量影响的变量。

**independent-expression** 影响结果的变量。

用法 此函数将其参数转换为 DOUBLE,执行双精度浮点计算,并返回一个 DOUBLE 作为结果。如果将此函数应用于空集,它将返回 NULL。

> 在消除所有 *dependent-expression* 或 *independent-expression* 为 NULL 的值 对之后,会将此函数应用于 *dependent-expression* 和 *independent-expression* 对的集合。此函数在一次数据传递的同时进行计算。消除空值后,将进 行以下计算,其中 y 表示 *dependent-expression*, x 表示 *independentexpression*:

#### **REGR** COUNT $(x, y)$  \* COVAR POP $(x, y)$

请参见 SQL Anywhere 文档中的"集合函数的数学公式", 具体位置为: "SQL Anywhere  $11.0.1" > "SQL$  Anywhere Server  $-$  SQL 用法" $>$  " $\hat{\pm}$ 询和修改数据" > "OLAP 支持" > "SQL Anywhere 中的窗口函数" > "行计算函数"。

注释 使用语法 1 时, GROUP BY 子句不支持 ROLLUP 和 CUBE。不支持 DISTINCT。

语法 2 表示在 SELECT 语句中作为窗口函数的用法。这样, 您可以在函数 语法(行内)中或使用 SELECT 语句中的 WINDOW 子句指定 *window-spec* 的元素。有关如何指定窗口的信息,请参见第 92 [页的 "分析函数"](#page-113-0)。

示例 下面的示例返回值 5533938.004400015。

SELECT REGR SXY( Salary, ( YEAR( NOW() ) - YEAR( BirthDate ) ) ) FROM Employees;

- 标准和兼容性  **SQL** 符合 ISO/ANSI SQL 标准。 SQL/OLAP 功能 T612。
	- **Sybase** 与 SQL Anywhere 兼容。

## **REGR\_SYY** 函数 **[** 集合 **]**

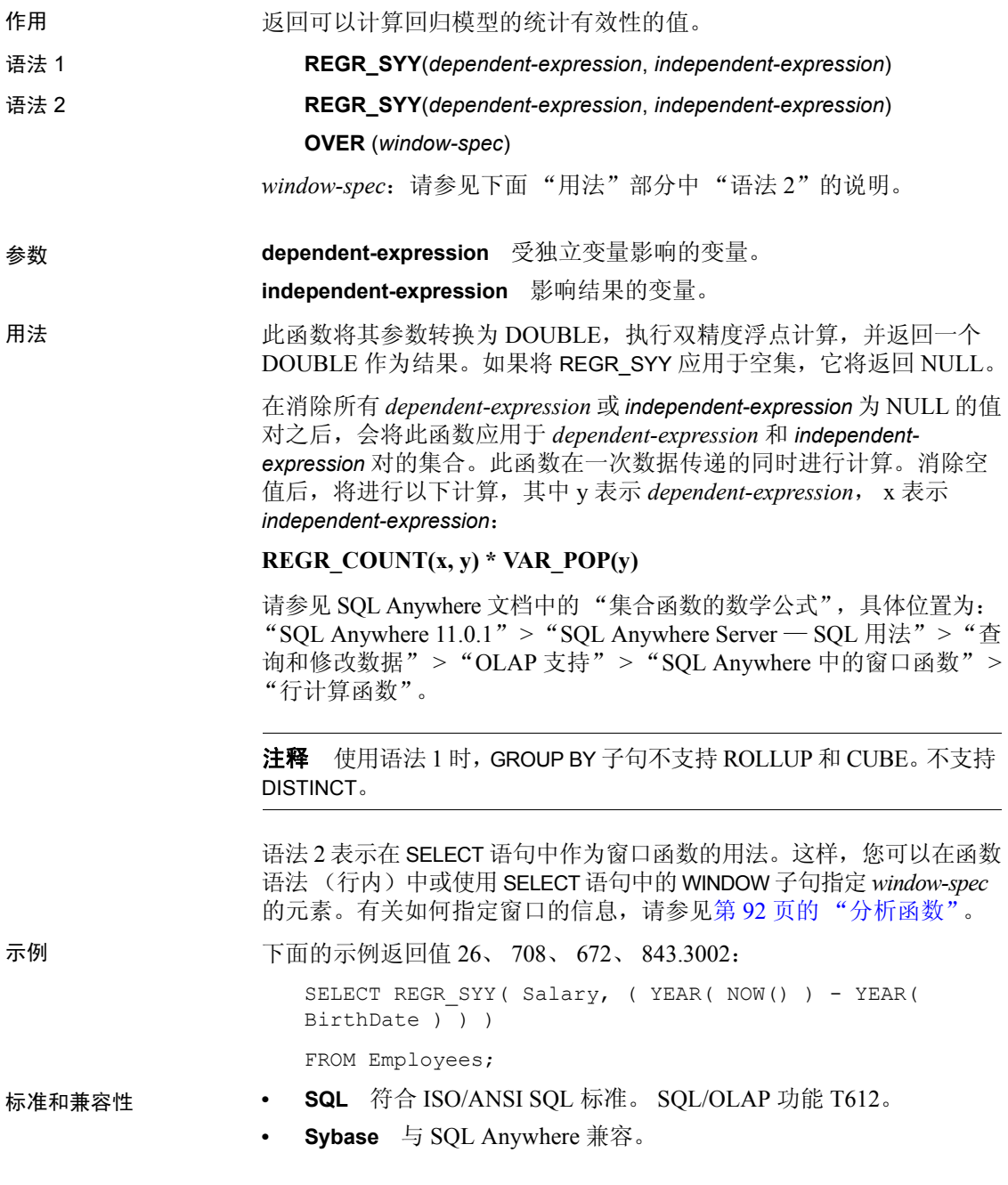

## **REMAINDER** 函数 **[** 数值 **]**

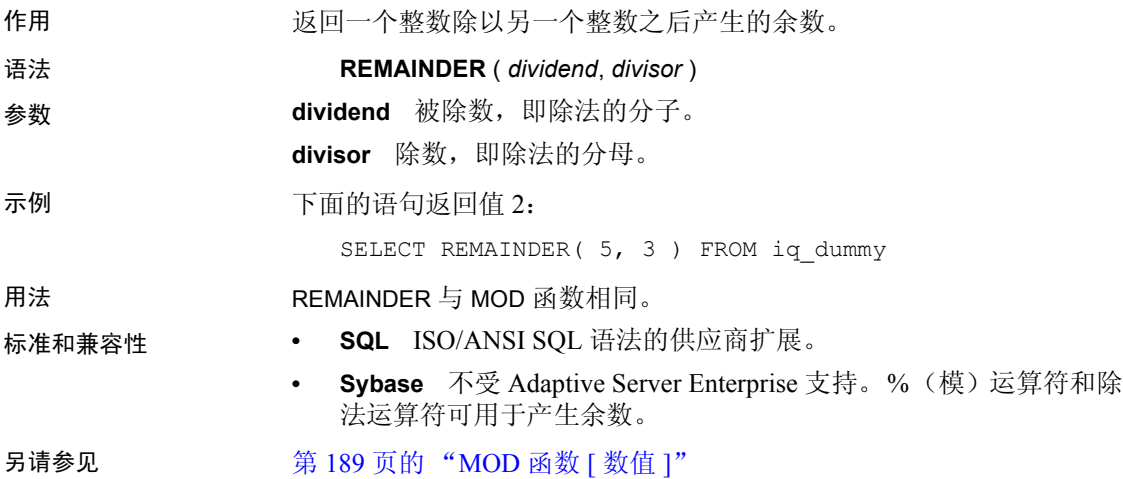

## <span id="page-243-0"></span>**REPEAT** 函数 **[** 字符串 **]**

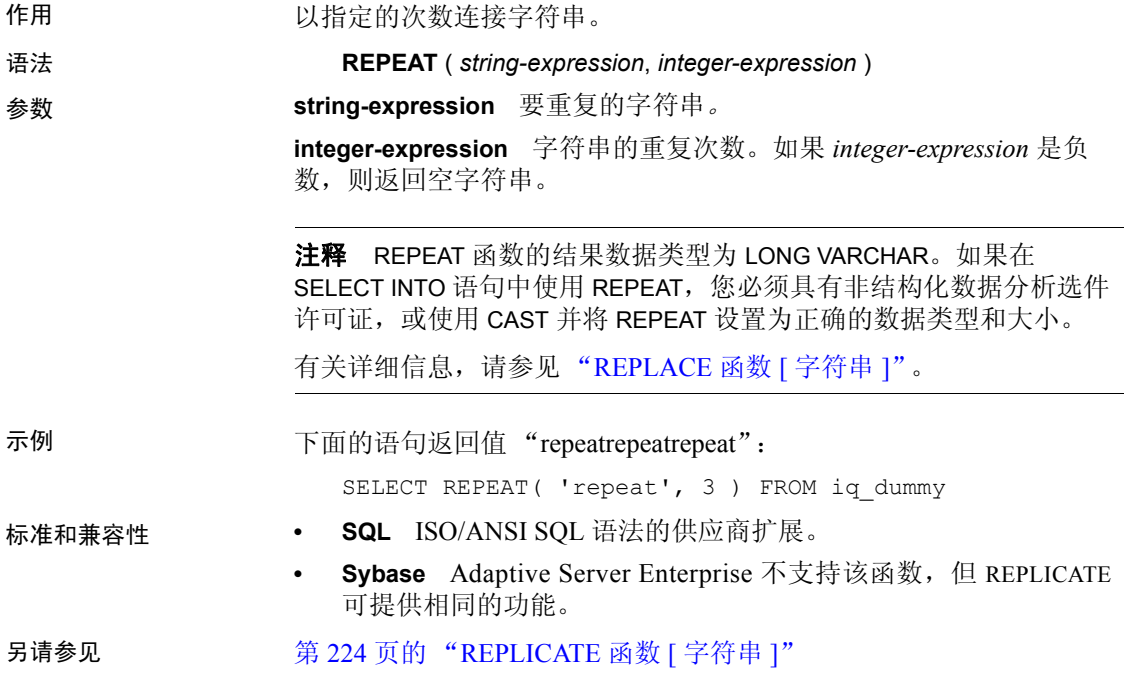

### <span id="page-244-0"></span>**REPLACE** 函数 **[** 字符串 **]**

作用 有关的 医男一个子串替换在各个位置出现的某个子串。

语法 **REPLACE** ( *original-string*, *search-string*, *replace-string* )

参数 **参数**为空值,此函数返回空值。

**original-string** 要搜索的字符串。此字符串可以为任意长度。

**search-string** 要搜索并被 *replace-string* 替换的字符串。该字符串限制为 255 个字节。如果 *search-string* 是空字符串,则按原样返回原始字符串。

**replace-string** 替换字符串,该字符串用于替换 *search-string*。该字符 串可为任意长度。如果 *replace-string* 是空字符串,则删除出现的所有 *search-string*。

如果需要在 *replace-string* 宽于 *search-string* 时控制结果列的宽度,请使用 CAST 函数。例如,

CREATE TABLE aa(a CHAR(5)); INSERT INTO aa VALUES('CCCCC'); COMMIT; SELECT a, CAST(REPLACE(a, 'C', 'ZZ') AS CHAR(5)) FROM aa;

示例 下面的语句返回值 "xx.def.xx.ghi":

```
SELECT REPLACE( 'abc.def.abc.ghi', 'abc', 'xx' ) FROM 
iq_dummy
```
下面的语句生成包含 ALTER PROCEDURE 语句的结果集, 这些语句在执 行时会对引用已重命名的表的存储过程进行修复。(表名必须唯一才能 使用。)

```
SELECT REPLACE(
   replace(proc_defn,'OldTableName','NewTableName'),
   'create procedure',
   'alter procedure')
FROM SYS.SYSPROCEDURE
WHERE proc_defn LIKE '%OldTableName%'
```
对于 LIST 函数, 使用逗号以外的分隔符:

SELECT REPLACE( list( table id ), ',', '--') FROM SYS.ISYSTAB WHERE table id  $\leq$  5

用法 REPLACE 函数的结果数据类型为 LONG VARCHAR。如果在 SELECT INTO 语句中使用 REPLACE, 您必须具有非结构化数据分析选件许可证, 或 使用 CAST 并将 REPLACE 设置为正确的数据类型和大小。

有两种方法可以解决这一问题:

声明一个本地临时表, 然后执行 INSERT:

```
DECLARE local temporary table #mytable 
   (name column char(10)) on commit preserve rows;
INSERT INTO #mytable SELECT REPLACE(name,'0','1') 
   FROM dummy_table01;
```
• 使用 CAST:

SELECT CAST(replace(name, '0', '1') AS Char(10)) into #mytable from dummy\_table01;

标准和兼容性 **• SQL** ISO/ANSI SQL 语法的供应商扩展。

**• Sybase** 与 Adaptive Server Enterprise 兼容。

另请参见 第 246 页的 "[SUBSTRING](#page-267-0) 函数 [ 字符串 ]"

### <span id="page-245-0"></span>**REPLICATE** 函数 **[** 字符串 **]**

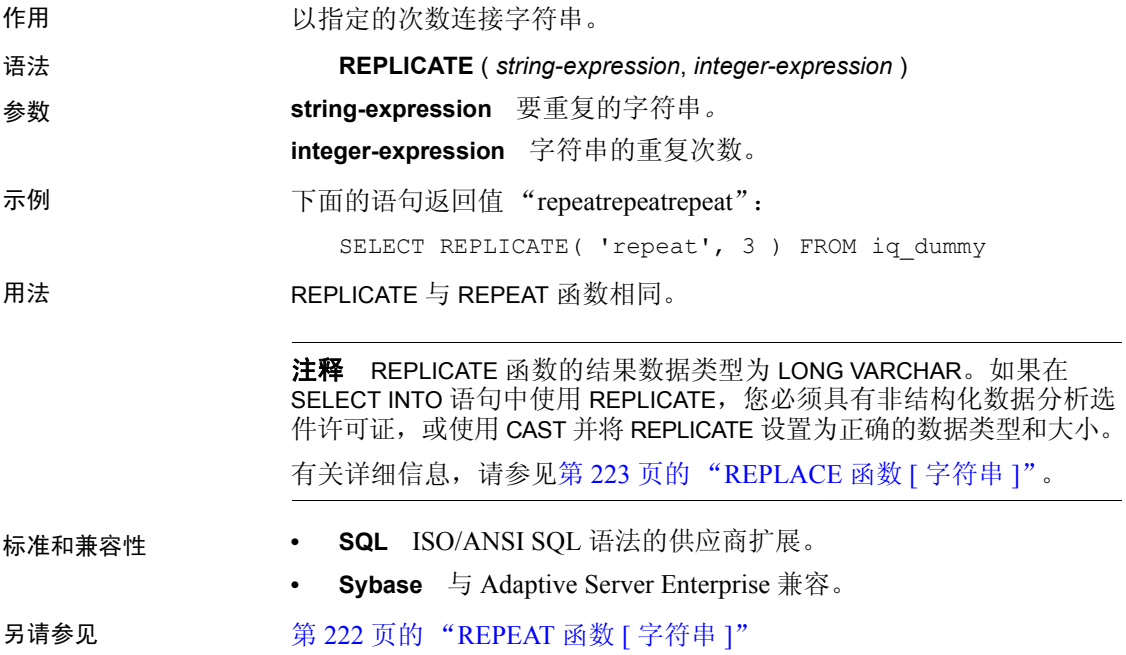

## **REVERSE** 函数 **[** 字符串 **]**

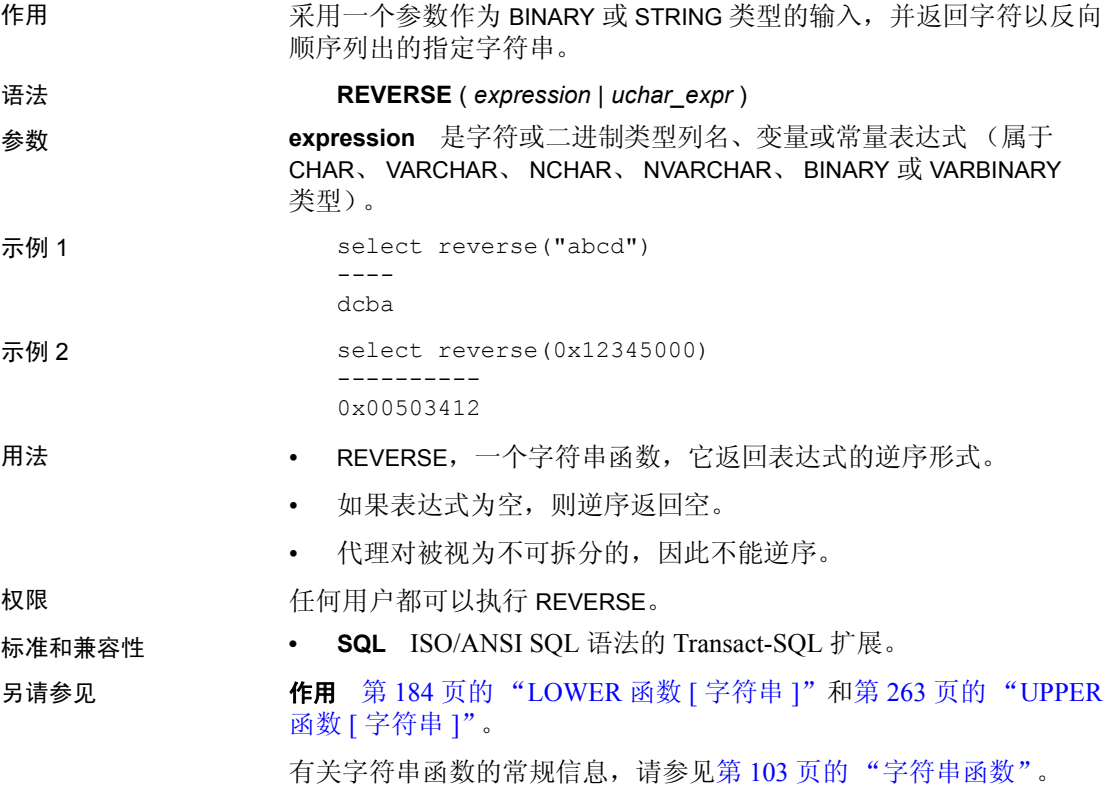

## **RIGHT** 函数 **[** 字符串 **]**

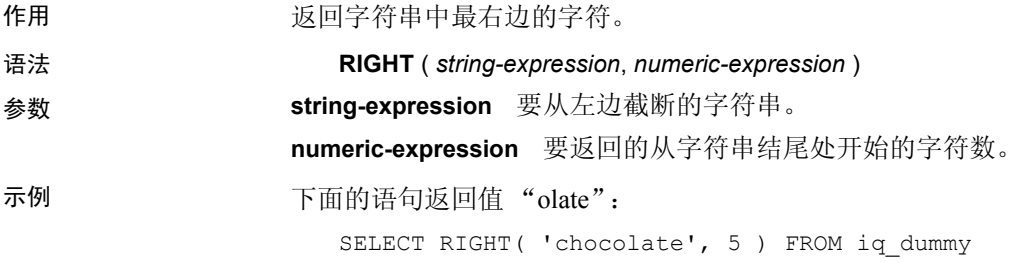

用法 如果字符串包含多字节字符,并且使用了适当的归类,则返回的字节数 可能大于指定的字符数。

> 注释 RIGHT 函数的结果数据类型为 LONG VARCHAR。如果在 SELECT INTO 语句中使用 RIGHT, 您必须具有非结构化数据分析选件许可证, 或 使用 CAST 并将 RIGHT 设置为正确的数据类型和大小。

有关详细信息,请参见第 223 页的 "[REPLACE](#page-244-0) 函数 [ 字符串 ]"。

- 标准和兼容性  **SQL** ISO/ANSI SQL 语法的供应商扩展。
	- **Sybase** 与 Adaptive Server Enterprise 兼容。

另请参见 第 180 [页的 "](#page-201-0)LEFT 函数 [ 字符串 ]"

《系统管理指南,卷 1》中的第 11 章 "国际语言和字符集"

### **ROUND** 函数 **[** 数值 **]**

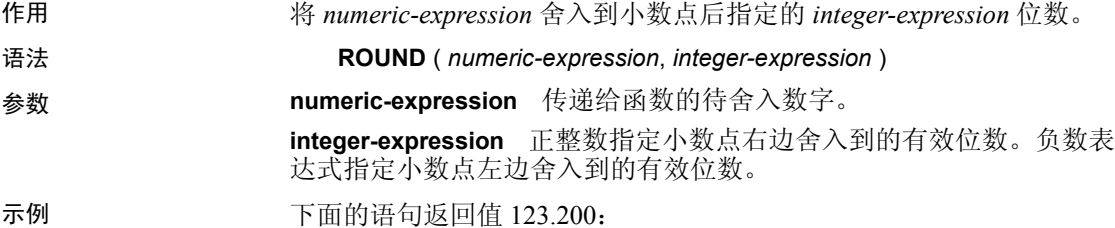

SELECT ROUND(123.234, 1) FROM iq dummy

下表中显示了 ROUND 函数的其它结果:

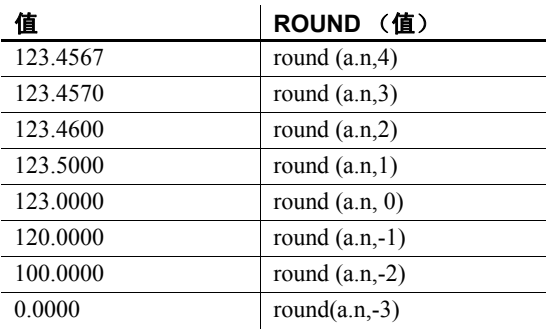

- 标准和兼容性  **SQL** ISO/ANSI SQL 语法的供应商扩展。
	- **Sybase** 与 Adaptive Server Enterprise 兼容。

另请参见 第 250 页的 "[TRUNCNUM](#page-271-0) 函数 [ 数值 ]"

## **ROW\_NUMBER** 函数 **[** 分析 **]**

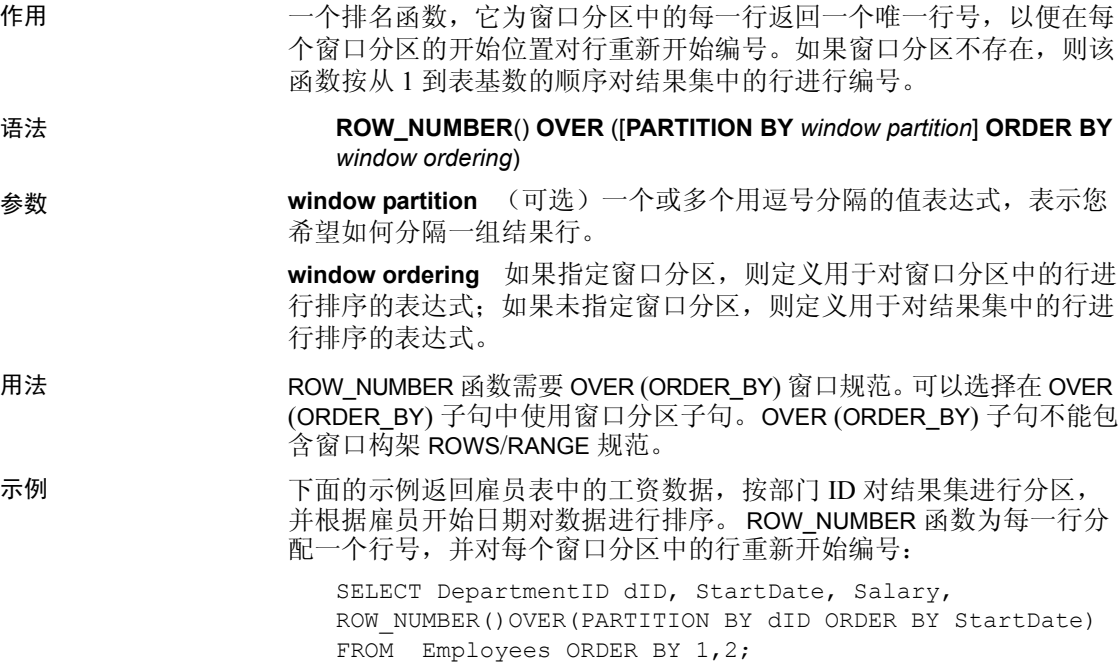

返回的结果集为:

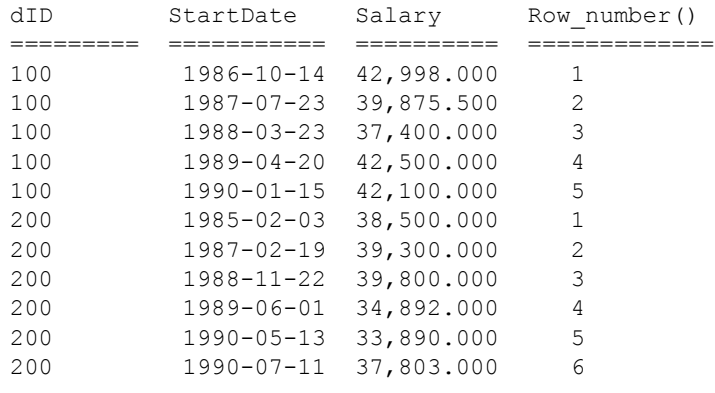

标准和兼容性 **• SQL** 符合 ISO/ANSI SQL 标准。 SQL/OLAP 功能 T611。

另请参见 • 《系统管理指南,卷 2》中的第 2 章 "使用 OLAP"

### **ROWID** 函数 **[** 杂项 **]**

作用 的复数包装的每一行的内部行 ID 值。

语法 **ROWID** ( *table-name* ) …**FROM** *table-name*

参数 **table-name** 表的名称。指定括号内不带引号或带双引号的表名。

示例 下面的语句返回行 ID 值 1 到 10:

SELECT ROWID( "PRODUCTS" ) FROM PRODUCTS

#### **rowid(Products)**

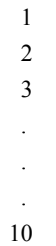

下面的语句返回所有产品 ID 值小于 400 的行的产品 ID 和行 ID 值:

SELECT PRODUCTS.ID, ROWID ( PRODUCTS ) FROM PRODUCTS WHERE PRODUCTS.ID < 400

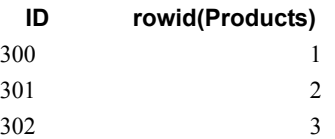

下面的语句删除所有行 ID 值大于 50 的行:

DELETE FROM PRODUCTS WHERE ROWID ( PRODUCTS ) > 50

用法 的复数可以结合使用 ROWID 函数与其它子句来操作表的特定行。

您必须指定 FROM *table-name* 子句。

ROWID 函数的限制在于它无法使用该表的连接索引,因而得不到通常 使用该连接索引所带来的性能优势。

- 标准和兼容性  **SQL** ISO/ANSI SQL 语法的供应商扩展。
	- **Sybase** 不受 Adaptive Server Enterprise 支持。

## **RTRIM** 函数 **[** 字符串 **]**

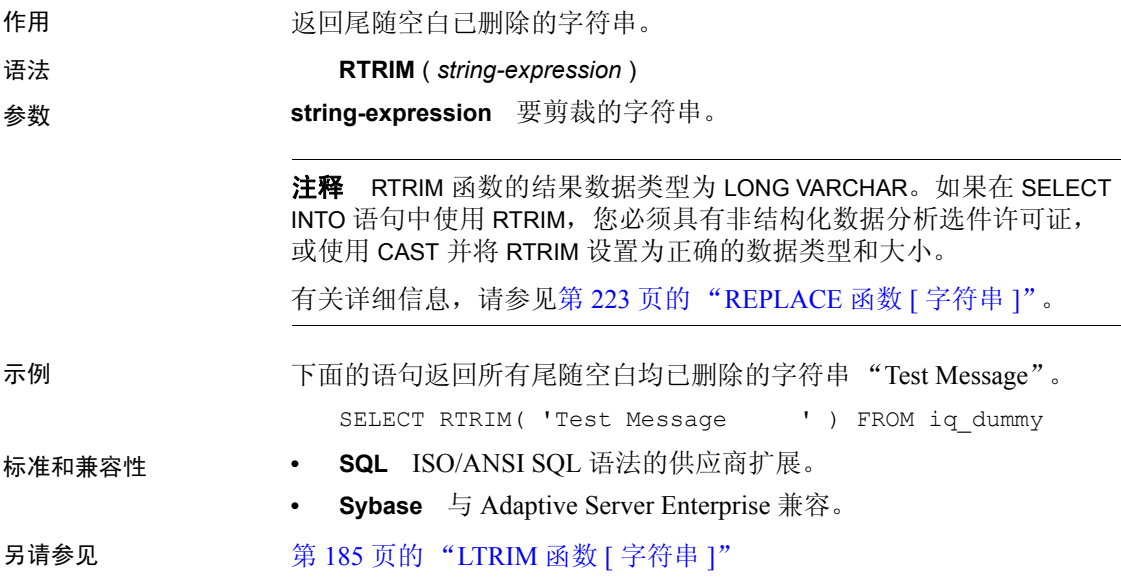

## **SECOND** 函数 **[** 日期和时间 **]**

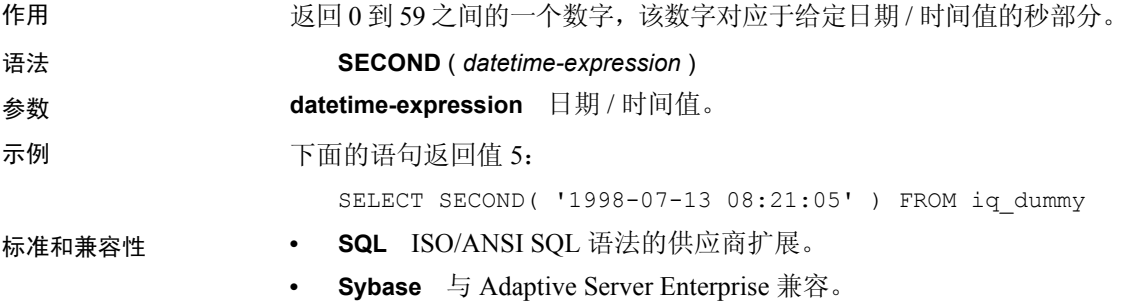

### **SECONDS** 函数 **[** 日期和时间 **]**

作用 返回自任意开始日期和时间以来的秒数,两个时间之间的秒数,或者向 某时间添加整数量的秒。 语法 **SECONDS** ( *datetime-expression* | *datetime-expression*, *datetime-expression* | *datetime-expression*, *integer-expression* ) 参数 **datetime-expression** 日期和时间。 **integer-expression** 要添加到 *datetime-expression* 中的秒数。如果 *integer-expression* 是负数,则从日期 / 时间值中减去相应的秒数。如果 提供整数表达式,则必须将 *datetime-expression* 显式转换为 datetime 数据 类型。 有关转换数据类型的信息,请参见第 117 页的 "CAST 函数 [ [数据类型](#page-138-0) [转换](#page-138-0) ]"。 示例 下面的语句返回值 3600: SELECT ( SECONDS( '1998-07-13 06:07:12' ) - SECONDS( '1998-07-13 05:07:12' )) FROM iq\_dummy 下面的语句返回值 14400, 表示两个时间之间的差值: SELECT SECONDS( '1999-07-13 06:07:12', '1999-07-13 10:07:12' ) FROM iq\_dummy 下面的语句返回日期时间值 1999-05-12 21:05:12.000: SELECT SECONDS( CAST( '1999-05-12 21:05:07' AS TIMESTAMP ), 5) FROM iq dummy 用法 第二个语法返回从第一个日期 / 时间到第二个日期 / 时间之间的完整 秒数。数值可能为负。 标准和兼容性 **• SQL** ISO/ANSI SQL 语法的供应商扩展。

**• Sybase** 不受 Adaptive Server Enterprise 支持。
# **SIGN** 函数 **[** 数值 **]**

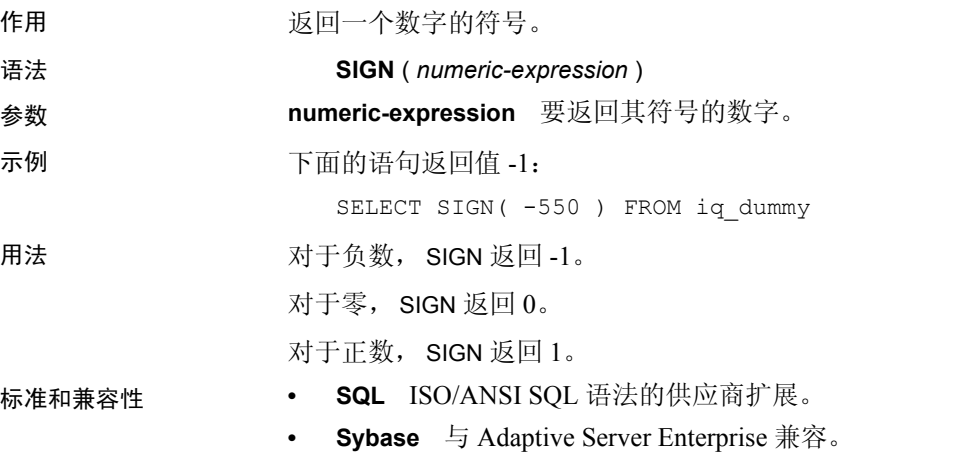

# **SIMILAR** 函数 **[** 字符串 **]**

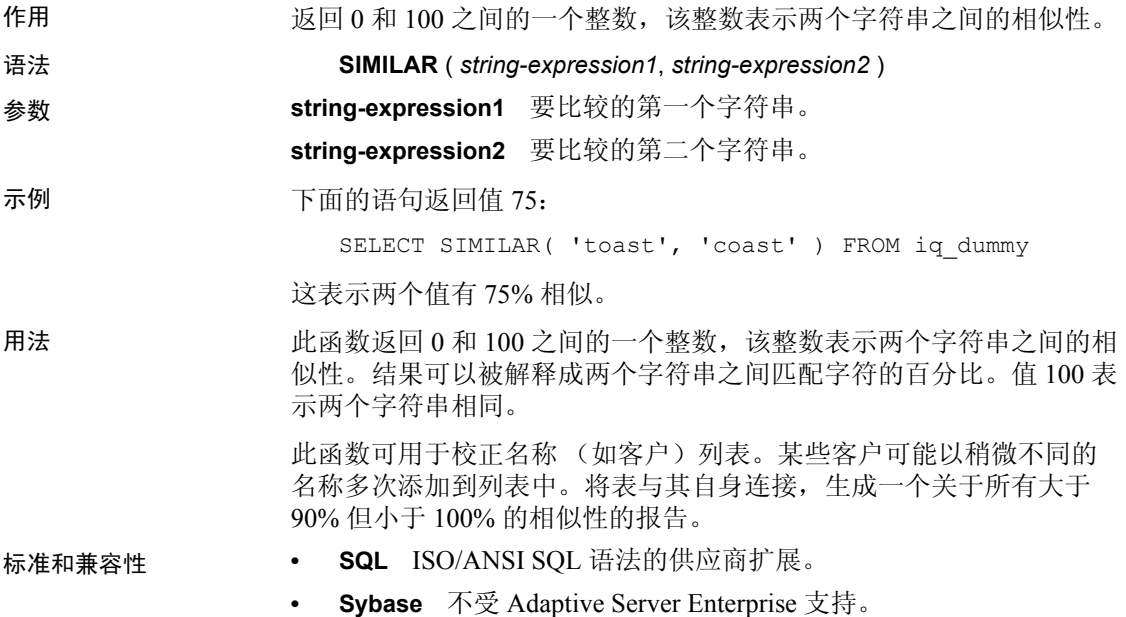

# <span id="page-253-0"></span>**SIN** 函数 **[** 数值 **]**

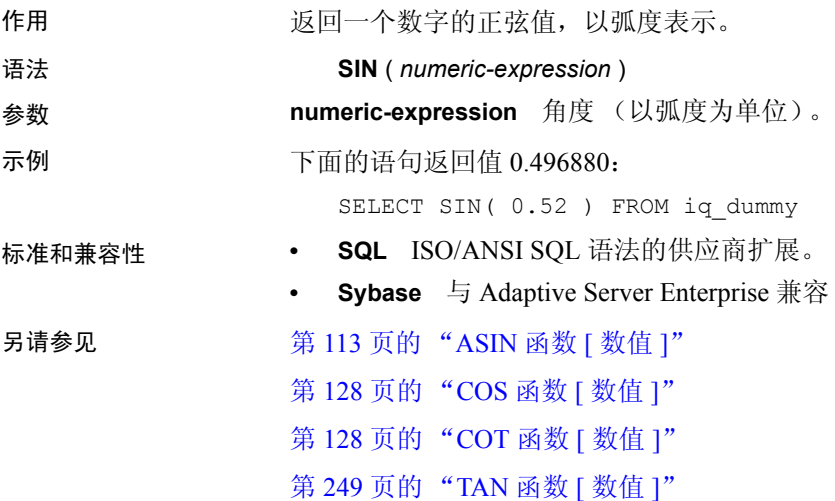

# **SORTKEY** 函数 **[** 字符串 **]**

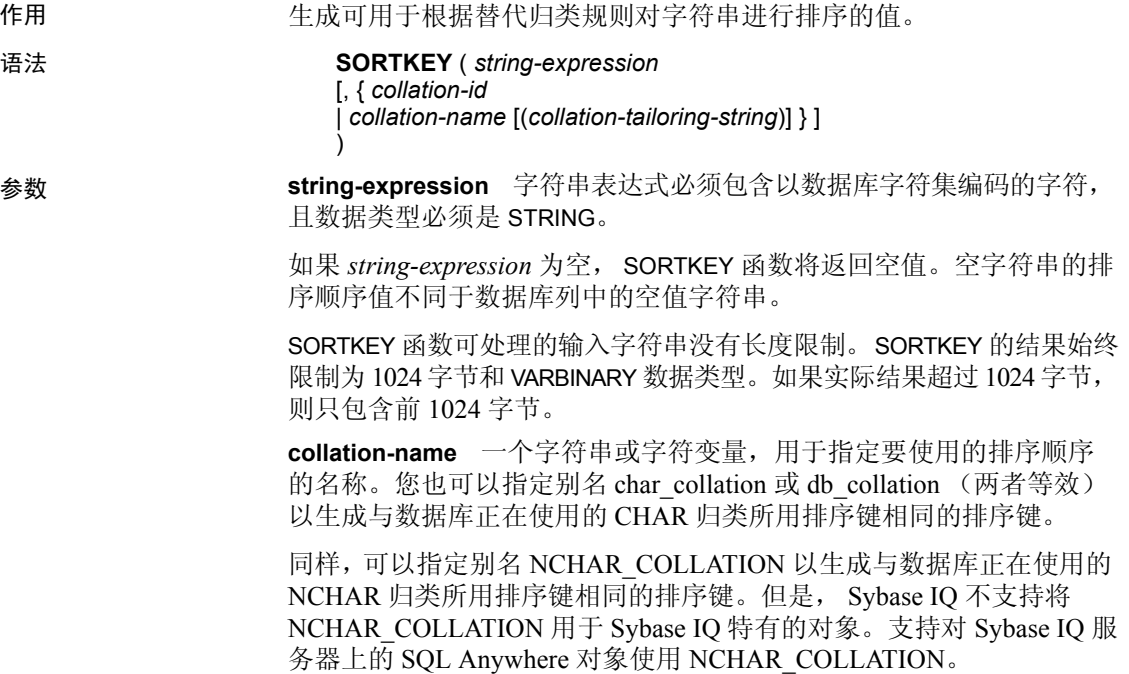

**collation-id** 一个变量、整数常量或字符串,用于指定要使用的排序顺序 的 ID 号。此参数仅适用于 Adaptive Server Enterprise 归类, 这些归类可 按照对应的归类 ID 进行引用。

如果不指定归类名称或归类 ID,缺省设置为缺省 Unicode 多语言。 有效的归类如下:

- 若要查看按标签列出的 Sybase IQ 支持的归类,请执行 iqinit -l。
- 下表列出了 Adaptive Server Enterprise 归类。

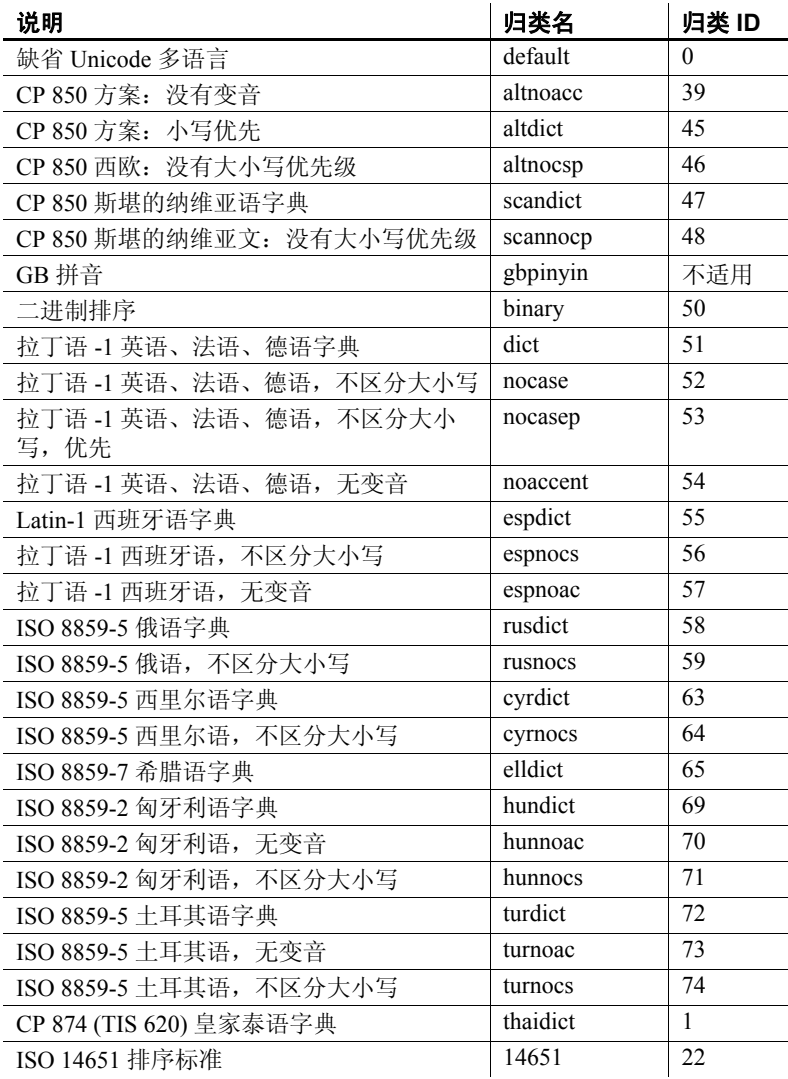

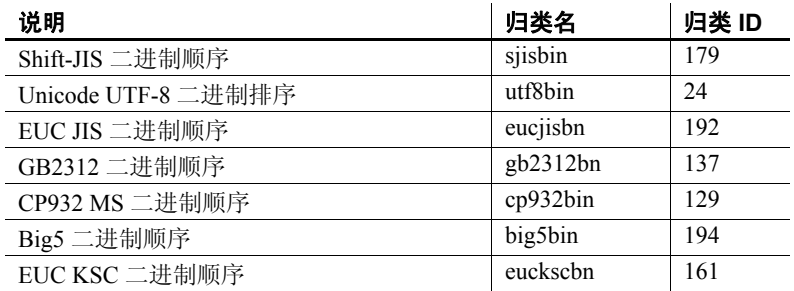

**collation-tailoring-string** (可选)指定归类定制选项 (*collationtailoring-string*) 以便对字符的排序和比较进行进一步控制。这些选项采 用跟在归类名称后,放在括号内的关键字 = 值对形式。例如,

'UCA(locale=es;case=LowerFirst;accent=respect)'

指定这些选项的语法与 CREATE DATABASE 语句的 COLLATION 子句相 同。请参见《参考: 语句和选项》第1章 "SOL 语句"的 "CREATE DATABASE 语句"中的 "*collation-tailoring-string*"。

注释 在指定 Unicode 归类算法 (UCA) 归类时, SQL Anywhere 数据库 支持所有归类定制选项。对于所有其它归类,则仅支持区分大小写定制。

示例 下面的语句查询 Employees 表并返回所有雇员的 FirstName 和 Surname (按使用 dict 归类 (拉丁语 -1 英语、法语、德语字典)的 Surname 列的 排序键值进行排序):

> SELECT Surname, GivenName FROM Employees ORDER BY SORTKEY( Surname, 'dict' );

用法 Thing Sort Sort Sort 网络生成的值可用于根据预定义的排序顺序行为对结果进行 排序。这样,您可以使用数据库归类可能并未提供的字符排序顺序行为。 返回值是一个二进制值, 包含通过 SORTKEY 函数保留的输入字符串的 已编码排序顺序信息。

> 例如,您可将 SORTKEY 函数返回的值存储在含源字符串的列中。下面 的 SELECT 语句根据泰语字典按 c1 排序顺序从表 T1 中检索数据:

SELECT rid, c1 from T1 ORDER BY SORTKEY(c1)

您改而将 SORTKEY 返回的值存储在含源字符串的列中。若要按所需的 顺序检索字符数据,在包含 SORTKEY 函数运行结果的列中 SELECT 语句 只需包含一个 ORDER BY 子句。

UPDATE T1 SET shadowc1=SORTKEY(c1) FROM T1; SELECT rid, c1 FROM T1 ORDER BY shadowc1

SORTKEY 函数可保证它针对一组给定的排序顺序条件返回的值适用于 对 VARBINARY 数据类型执行的二进制比较。

为查询生成排序键的成本可能很高。作为频繁请求排序键的替代方法, 可以考虑创建一个保存排序键值的计算列, 然后在查询的 ORDER BY 子 句中引用该列。

对于归类定制,创建排序键时通常以实现所有区分为目的,因此在指定 非 UCA 归类时, 所用的缺省定制等效于 case=Respect。例如, 下面两个 语句是等效的:

```
SELECT SORTKEY( 'abc', '1252LATIN1' );
SELECT SORTKEY( 'abc', '1252LATIN1(case=Respect)' );
```
在指定非 UCA 归类时,缺省情况下,归类定制区分变音和大小写。但 对于非 UCA 归类, 使用归类定制只能覆盖区分大小写的设置。例如:

SELECT SORTKEY( 'abc', '1252LATIN1(case=LowerFirst)' );

如果创建数据库时未指定定制选项,即使为 SORTKEY 函数指定了数据库 归类名称,下面两个子句也可能生成不同的排序顺序:

```
ORDER BY string-expression
ORDER BY SORTKEY( string-expression, database-
collation-name )
```
可能生成不同的排序顺序,因为用于数据库创建与 SORTKEY 函数的缺省 定制设置不同。若要从 SORTKEY 获得与数据库归类相同的行为,可以 为 *collation-tailoring-string* 提供与数据库归类设置匹配的定制语法,也 可以为 collation-name 指定 db\_collation。例如:

SORTKEY( expression, 'db collation' )

有关对 SQL Anywhere 数据库使用归类定制和 SORTKEY 函数的信息,请 参见 《SQL Anywhere Server - SQL 参考》中的 "SQL 函数"。

注释 使用 15.0 之前版本的 Sybase IQ 创建的排序键值不包含使用 15.0 及更高版本创建的相同值。如果在 15.0 之前版本的数据库中存储了排序 键值,则应用程序可能会出现问题,尤其是应用程序需要进行排序键值 比较时。应在数据库中重新生成使用 15.0 之前版本的 Sybase IQ 生成的 任何排序键值。

标准和兼容性 **• SQL** ISO/ANSI SQL 语法的供应商扩展。 另请参见 第 2 章 "数据库选项"中的 "SORT\_COLLATION 选项"

第 103 页的"字符串函数"

《系统管理指南,卷 1》中的第 11 章 "国际语言和字符集"

## **SOUNDEX** 函数 **[** 字符串 **]**

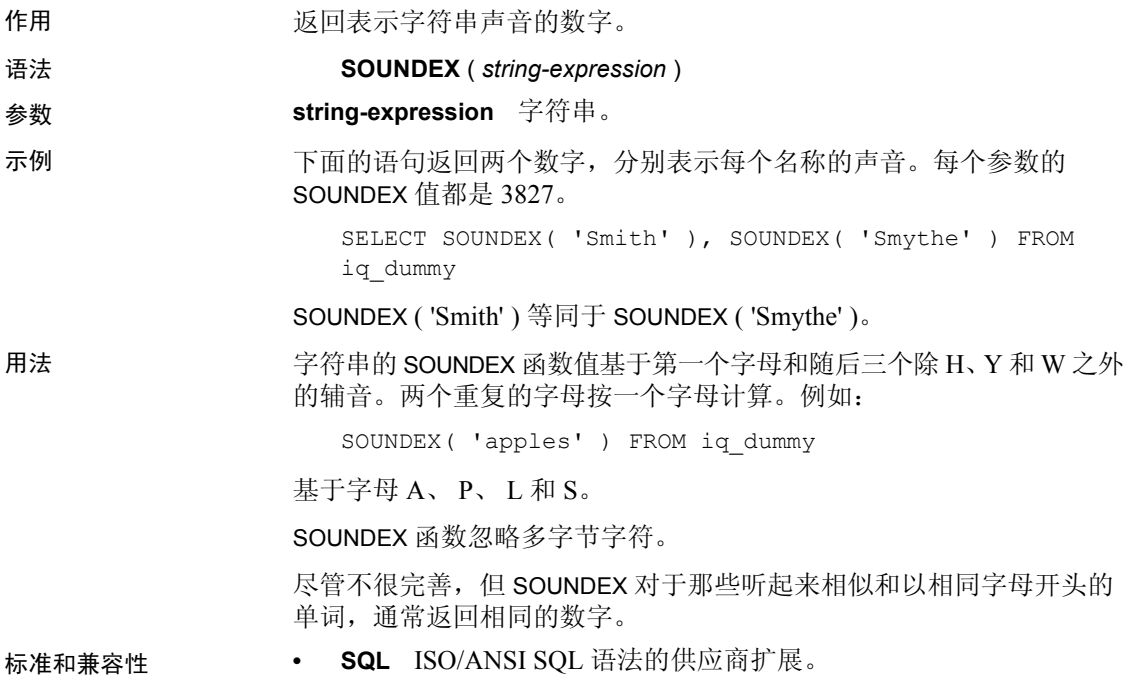

• Sybase 与 Adaptive Server Enterprise 兼容, 但 Adaptive Server Enterprise 返回 CHAR(4) 结果, 而 Sybase IQ 返回整数

## **SPACE** 函数 **[** 字符串 **]**

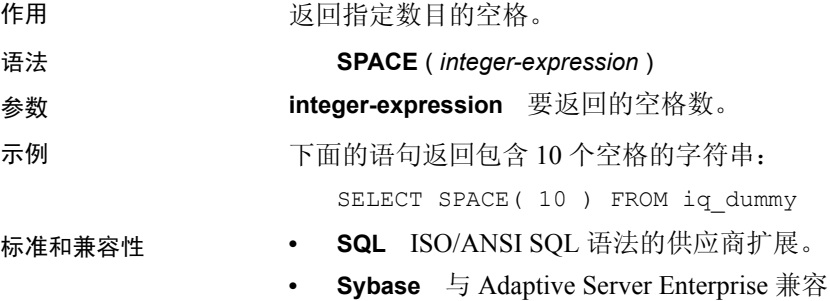

## **SQLFLAGGER** 函数 **[** 杂项 **]**

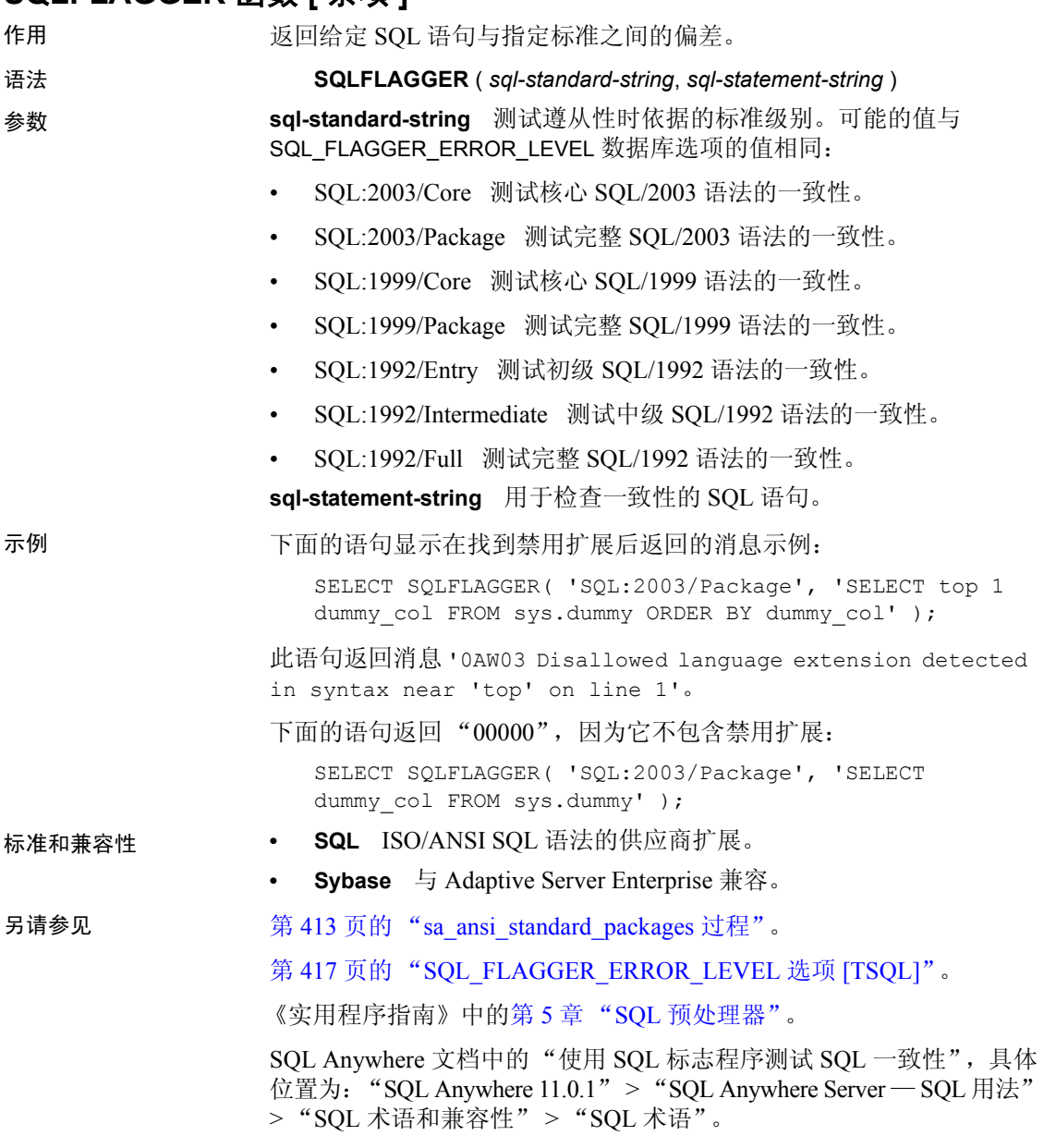

## **SQRT** 函数 **[** 数值 **]**

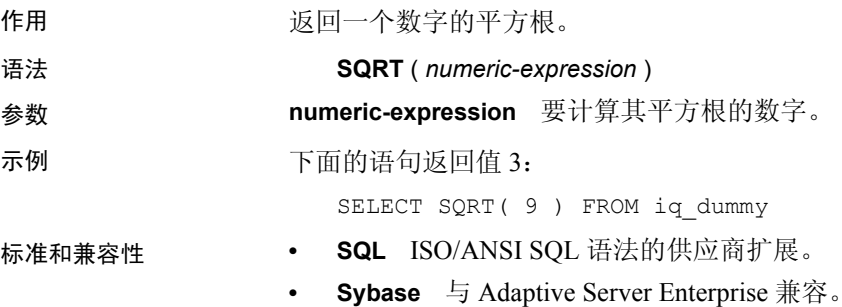

## **SQUARE** 函数 **[** 数值 **]**

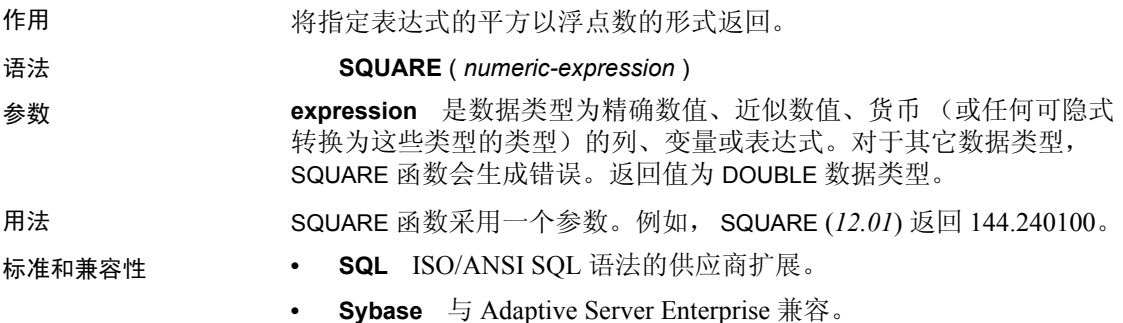

# <span id="page-259-0"></span>**STDDEV** 函数 **[** 集合 **]**

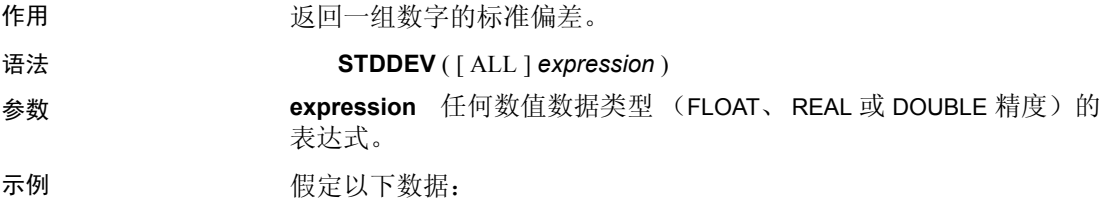

SELECT Salary FROM Employees WHERE DepartmentID = 300

**Salary** 51432.000 57090.000 42300.000

#### **Salary**

43700.00 36500.000 138948.000 31200.000 58930.00 75400.00

下面的语句返回值 32617.8446712838471:

SELECT STDDEV ( Salary ) FROM Employees WHERE DepartmentID = 300

#### 假定以下数据:

SELECT UnitPrice FROM Products WHERE Name = 'Tee Shirt'

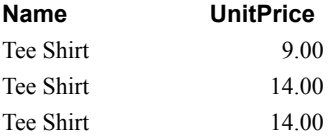

下面的语句返回值 2.88675134594813049:

SELECT STDDEV ( UnitPrice ) FROM Products WHERE Name = 'Tee Shirt'

用法 用于计算 STDDEV 的公式是:

## stddev =  $\sqrt{\pi k}$

STDDEV 返回数据类型 DOUBLE 精度浮点的结果。如果应用于空集, 则 结果为 NULL,对于一个元素的输入集,它将返回 NULL。

STDDEV 不支持关键字 DISTINCT。如果将 DISTINCT 与 STDDEV 一起使 用,则会返回语法错误。

#### 标准和兼容性 **• SQL** ISO/ANSI SQL 语法的供应商扩展。

**• Sybase** 不受 Adaptive Server Enterprise 支持。

另请参见 第 241 页的 "[STDDEV\\_SAMP](#page-262-0) 函数 [ 集合 ]"

第 267 页的 "[VARIANCE](#page-288-0) 函数 [ 集合 ]"

《系统管理指南, 卷 2》中的第 2 章 "使用 OLAP"

## **STDDEV\_POP** 函数 **[** 集合 **]**

作用 计算由数值表达式组成的总体的标准偏差,类型为 DOUBLE。

语法 **STDDEV\_POP** ( [ ALL ] *expression* )

参数 **expression** 要对一组行计算其基于总体的标准偏差的表达式 (通常是 列名)。

示例 下面的语句列出不同时间段每个订单的项目数的平均值和方差:

SELECT year( ship date ) AS Year, quarter( ship date ) AS Quarter, AVG( quantity ) AS Average, STDDEV POP ( quantity ) AS Variance FROM SalesOrderItems GROUP BY Year, Quarter ORDER BY Year, Quarter;

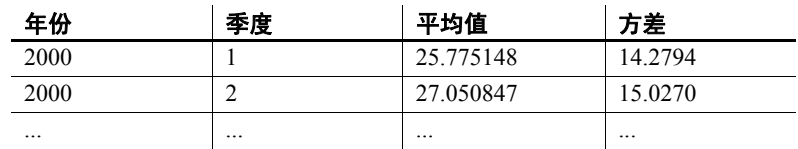

用法 计算所提供的对每个组行或分区行求值的*值表达式* 的总体标准偏差 (如果指定了 DISTINCT,则为在消除重复项后剩余的各行),其定义为: 总体方差的平方根。

$$
\sqrt{\frac{\sum (x_i - \bar{x})^2}{n}}
$$

- 
- 标准和兼容性  **SQL** ISO/ANSI SQL 语法的供应商扩展。
	- **Sybase** 不受 Adaptive Server Enterprise 支持。

另请参见 第 92 [页的 "分析函数"](#page-113-0)

《系统管理指南, 卷 2》中的第 2 章 " 使用 OLAP"

#### <span id="page-262-0"></span>**STDDEV\_SAMP** 函数 **[** 集合 **]**

作用 计算由数值表达式组成的样本的标准偏差,类型为 DOUBLE。

注释 STDDEV SAMP 是 STDDEV 的别名。

#### 语法 **STDDEV\_SAMP** ( [ ALL ] *expression* )

参数 **expression** 要对一组行计算其基于样本的标准偏差的表达式 (通常是 列名)。

示例 下面的语句列出不同时间段每个订单的项目数的平均值和方差:

SELECT year( ship date ) AS Year, quarter( ship date ) AS Quarter, AVG( quantity ) AS Average, STDDEV SAMP( quantity ) AS Variance FROM SalesOrderItems GROUP BY Year, Quarter ORDER BY Year, Quarter;

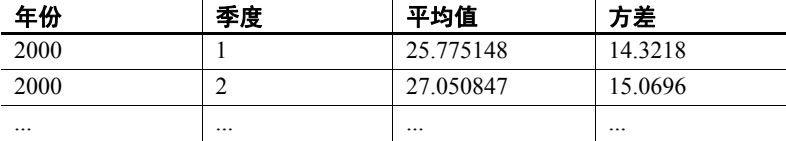

用法 计算所提供的对每个组行或分区行求值的*值表达式* 的样本标准偏差 (如果指定了 DISTINCT, 则为在消除重复项后剩余的各行), 其定义为: 样本方差的平方根。

对于包含一个元素的输入集,空值将返回空值。

根据下面的公式计算标准偏差,其中假定正态分布:

$$
\sqrt{\frac{\sum (x_i - \bar{x})^2}{(n-1)}}
$$

标准和兼容性 **• SQL** ISO/ANSI SQL 语法的供应商扩展。

**• Sybase** 不受 Adaptive Server Enterprise 支持。

另请参见 第 92 [页的 "分析函数"](#page-113-0)

第 238 页的 "[STDDEV](#page-259-0) 函数 [ 集合 ]"

《系统管理指南,卷 2》中的第 2 章 "使用 OLAP"

### **STR** 函数 **[** 字符串 **]**

作用 有关 医回一个数字的等效字符串。

语法 **STR** ( *numeric-expression* [ , *length* [ , *decimal* ]])

参数 **numeric-expression** 任何近似数值类型 (FLOAT、 REAL 或 DOUBLE 精度)的表达式。

> **length** 要返回的字符数 (包括小数点、小数点右侧和左侧的所有数字、 符号 (如果有)以及空白)。缺省值为 10,最大长度为 255。

**decimal** 要返回的小数点右边的位数。缺省值为 0。

示例 下面的语句返回的字符串共有 10 个字符,其中 1234 前面有 6 个空格:

SELECT STR ( 1234.56 ) FROM iq dummy

下面的语句返回结果 1234.5:

SELECT STR(  $1234.56$ ,  $6$ ,  $1$  ) FROM iq dummy

用法 如果数字的整数部分不符合指定的长度,则结果为空。例如,下面的 语句返回空值:

SELECT STR( 1234.56, 3) FROM iq dummy

标准和兼容性 **• SQL** ISO/ANSI SQL 语法的供应商扩展。

**• Sybase** 与 Adaptive Server Enterprise 兼容。

## **STR\_REPLACE** 函数 **[** 字符串 **]**

作用 采用三个参数作为 BINARY 或 STRING 类型的输入,并将第一个字符串 表达式 (*string\_expr1*) 中出现的第二个字符串表达式 (*string\_expr2*) 的所有 实例替换为第三个表达式 (*string\_expr3*)。

STR\_REPLACE 是 REPLACE 函数的别名

语法 **REPLACE** ( *string\_expr1*, *string\_expr2*, *string\_expr3* )

参数 **string\_expr1** 是源字符串或要搜索的字符串表达式,表示形式为: CHAR、 VARCHAR、 UNICHAR、 UNIVARCHAR、 VARBINARY 或 BINARY 数据类型。

> **string\_expr2** 是模式字符串,或要在第一个表达式 (*string\_expr1*) 中搜 索的字符串表达式,表示形式为 CHAR、 VARCHAR、 UNICHAR、 UNIVARCHAR、 VARBINARY 或 BINARY 数据类型。

**string\_expr3** 是替换字符串表达式,表示形式为 CHAR、 VARCHAR、 UNICHAR、 UNIVARCHAR、 VARBINARY 或 BINARY 数据类型。

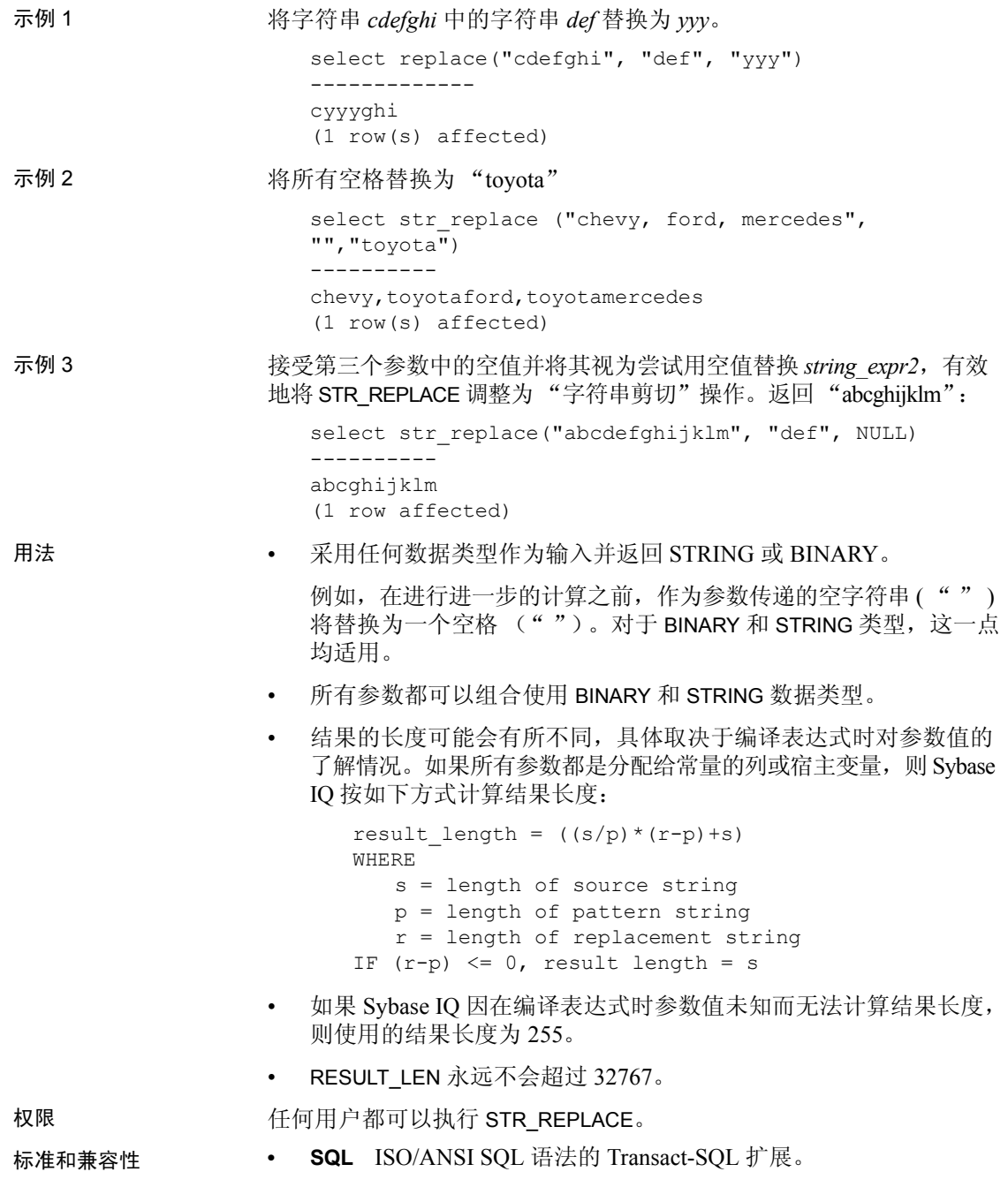

另请参见 **数据类型** CHAR、 VARCHAR、 UNICHAR、 UNIVARCHAR、 VARBINARY 或 BINARY。请参见第 3 章 "SQL [数据类型"](#page-84-0)。

作用 第 181 页的 "[LENGTH](#page-202-0) 函数 [ 字符串 ]"。

有关字符串函数的常规信息,请参见第 103 [页的 "字符串函数"](#page-124-0)。

### **STRING** 函数 **[** 字符串 **]**

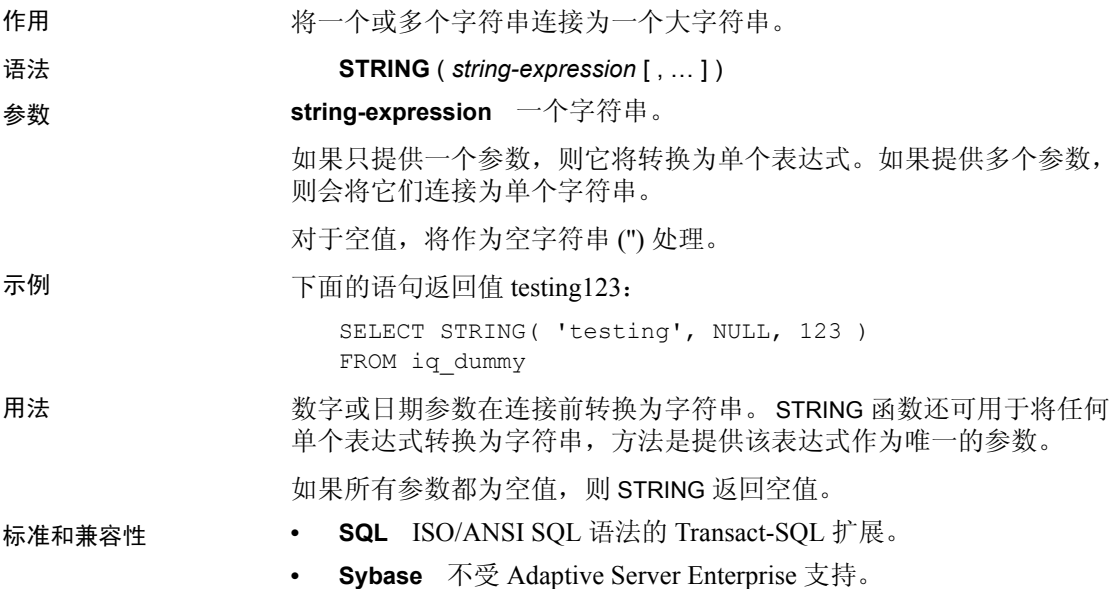

## <span id="page-265-0"></span>**STRTOUUID** 函数 **[** 字符串 **]**

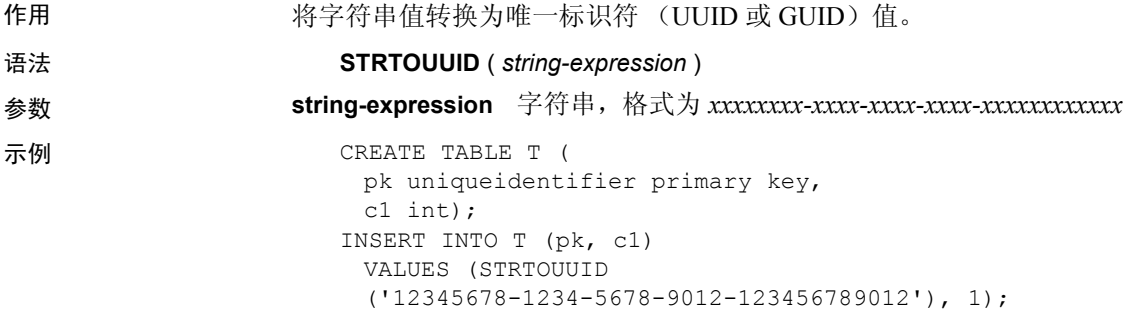

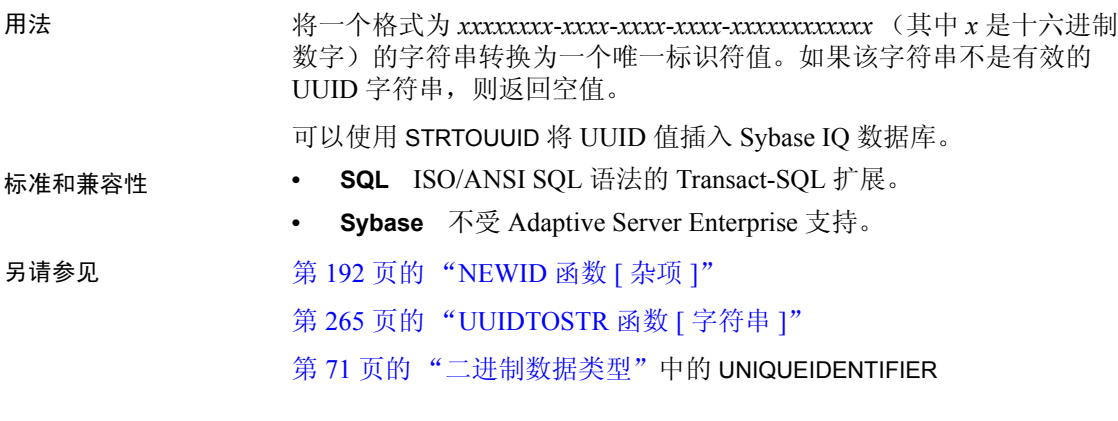

# **STUFF** 函数 **[** 字符串 **]**

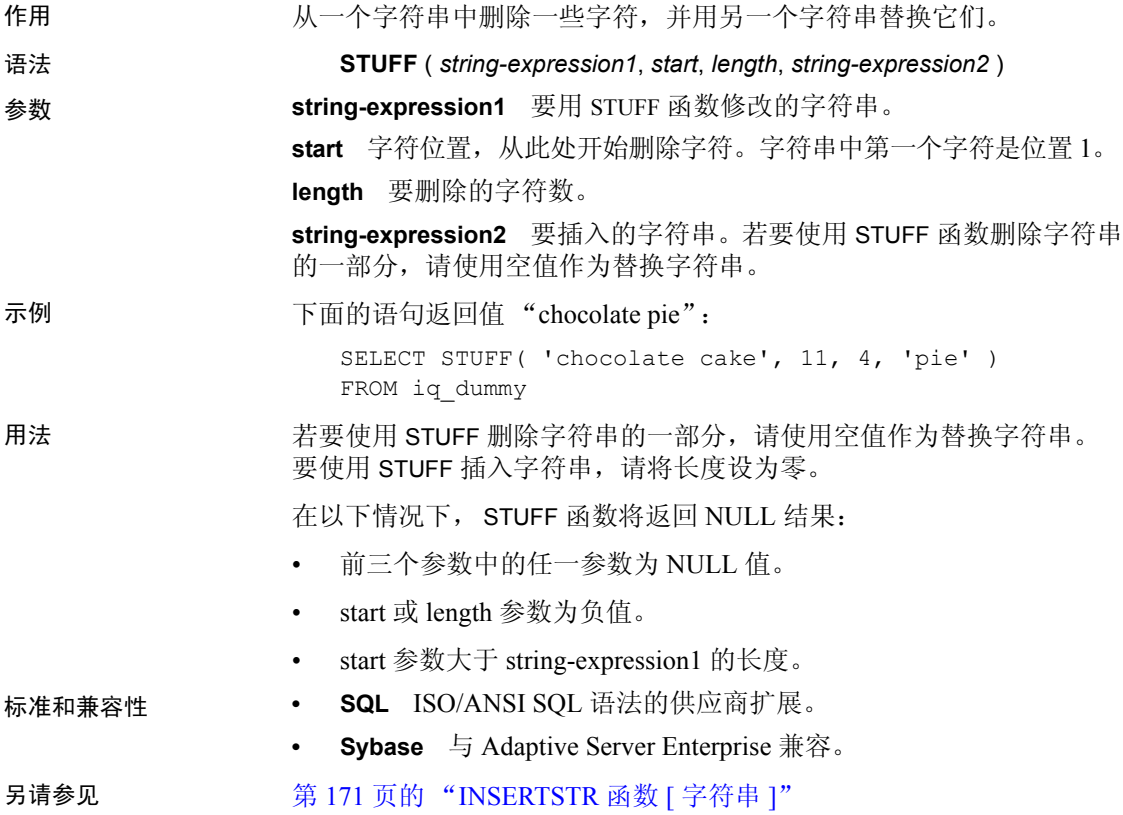

## **SUBSTRING** 函数 **[** 字符串 **]**

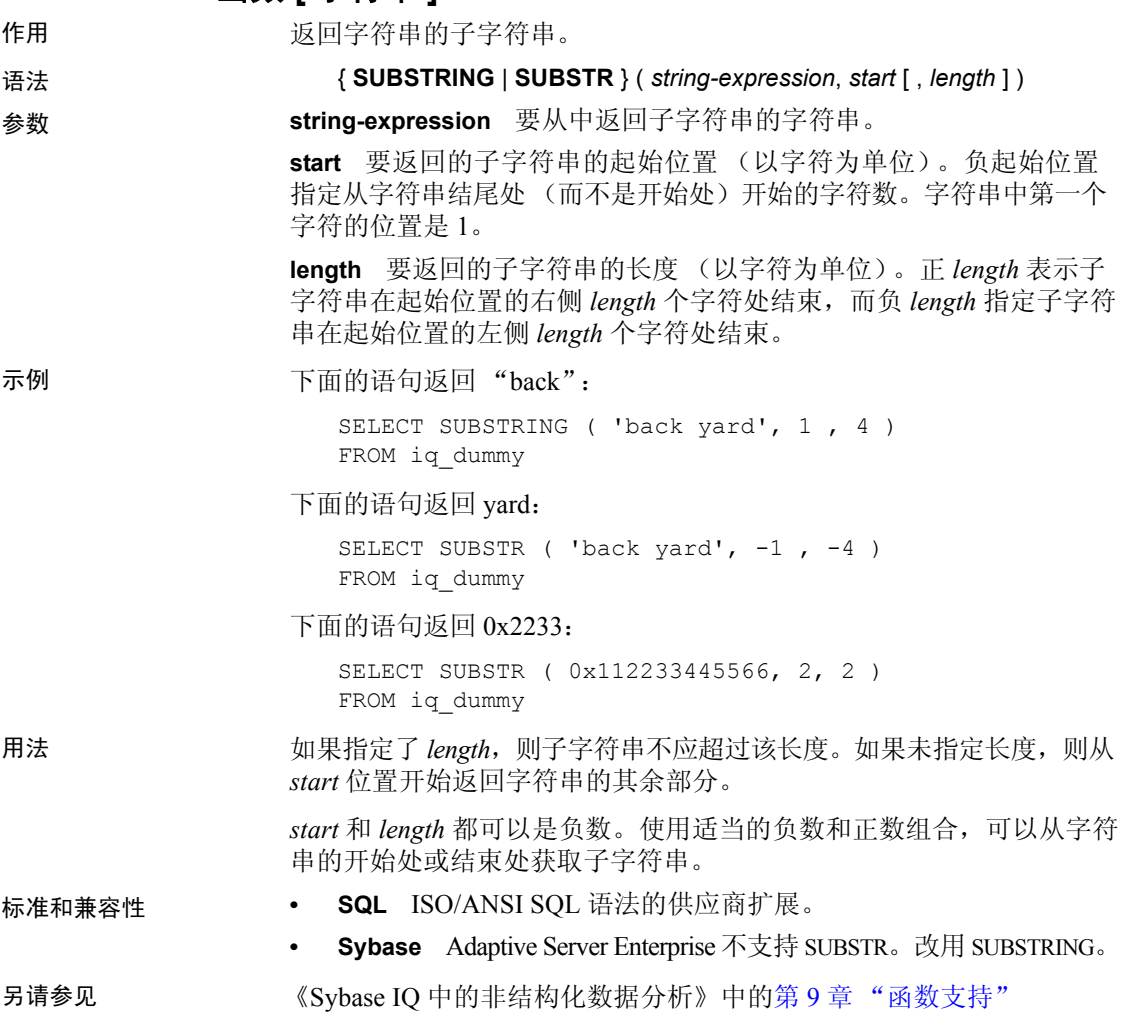

### **SUBSTRING64** 函数

作用 SUBSTRING64 函数返回大对象列或变量参数的可变长度字符串。

用法 SUBSTRING64 支持搜索 LONG VARCHAR 和 LONG BINARY 列以及任意数 据大小的 LONG VARCHAR 和 LONG BINARY 变量。目前,一个 SQL 变量 可以容纳长度最大为 2GB - 1 的数据。

请参见 《Sybase IQ 中的非结构化数据分析》中的第 9 章 "函数支持"。

用户必须经过专门授权才能使用大对象数据类型 LONG BINARY 和 LONG VARCHAR。有关非结构化数据分析选件的详细信息,请参见 《Sybase IQ 中的非结构化数据分析》。

### **SUM** 函数 **[** 集合 **]**

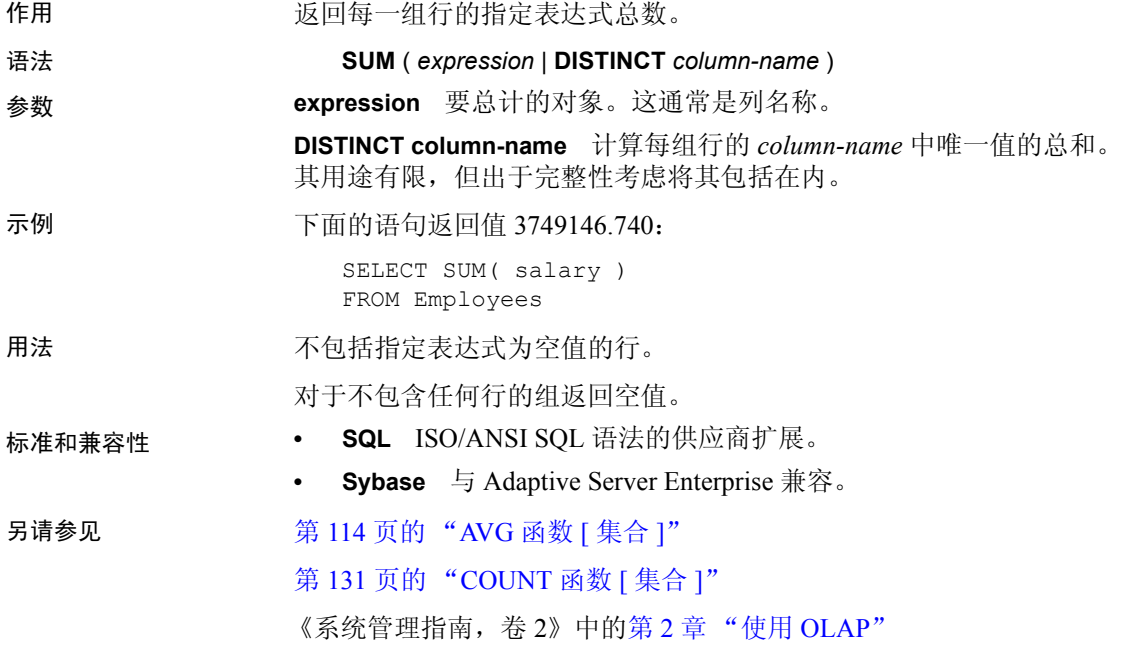

## <span id="page-269-1"></span>**SUSER\_ID** 函数 **[** 系统 **]**

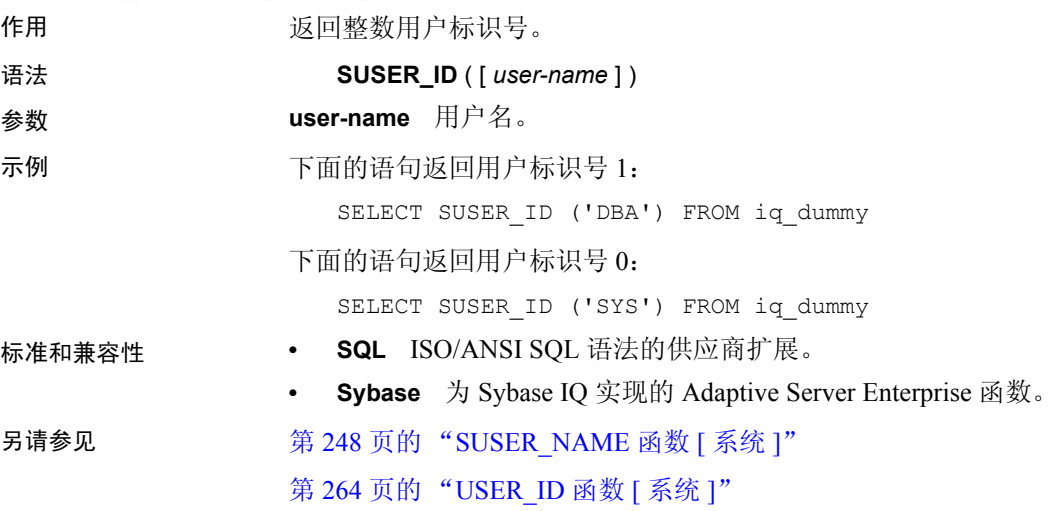

# <span id="page-269-0"></span>**SUSER\_NAME** 函数 **[** 系统 **]**

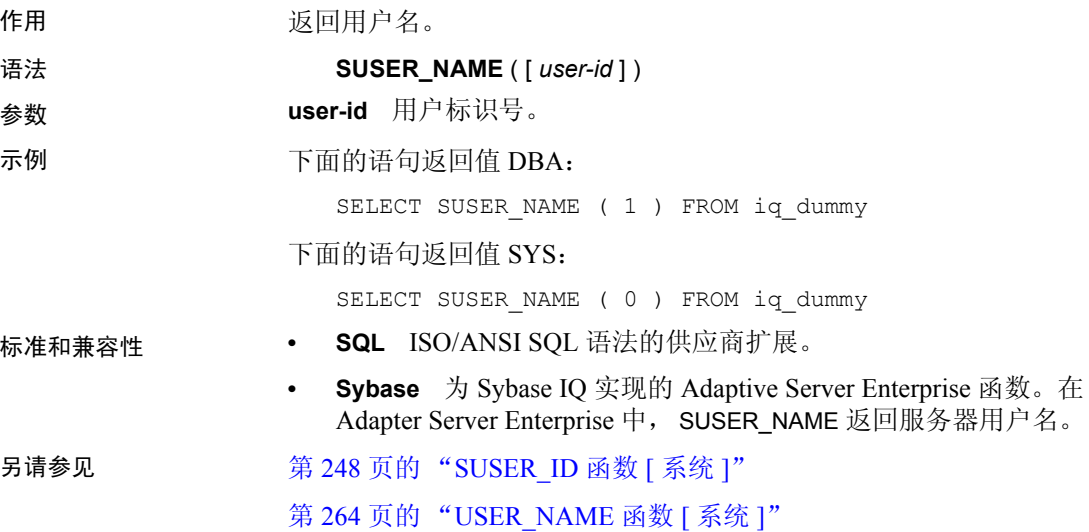

#### <span id="page-270-0"></span>**TAN** 函数 **[** 数值 **]**

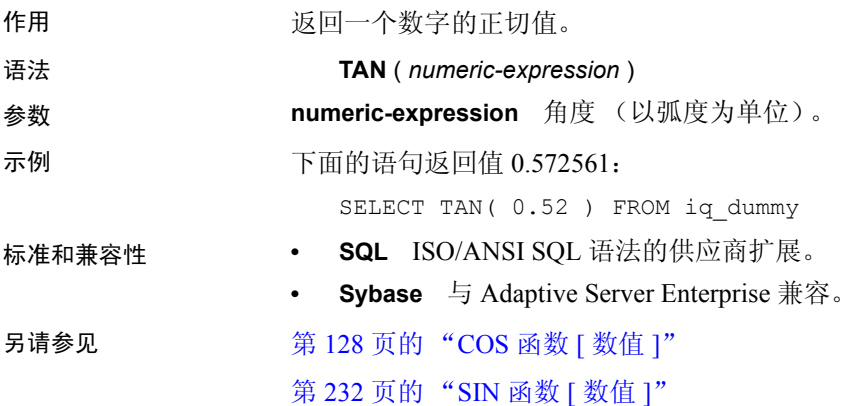

### **TODAY** 函数 **[** 日期和时间 **]**

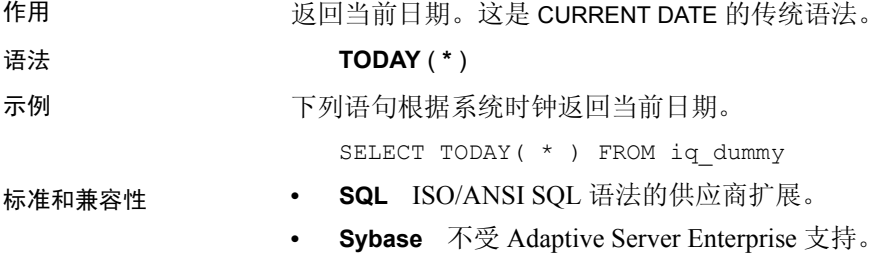

#### **TRIM** 函数 **[** 字符串 **]**

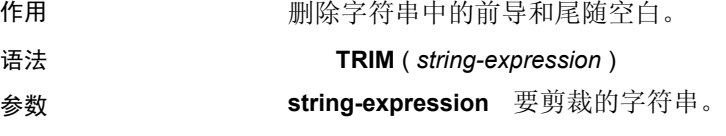

注释 TRIM 函数的结果数据类型为 LONG VARCHAR。如果在 SELECT INTO 语句中使用 TRIM, 您必须具有非结构化数据分析选件许可证, 或 使用 CAST 并将 TRIM 设置为正确的数据类型和大小。

有关详细信息,请参见第 223 页的 "[REPLACE](#page-244-0) 函数 [ 字符串 ]"。

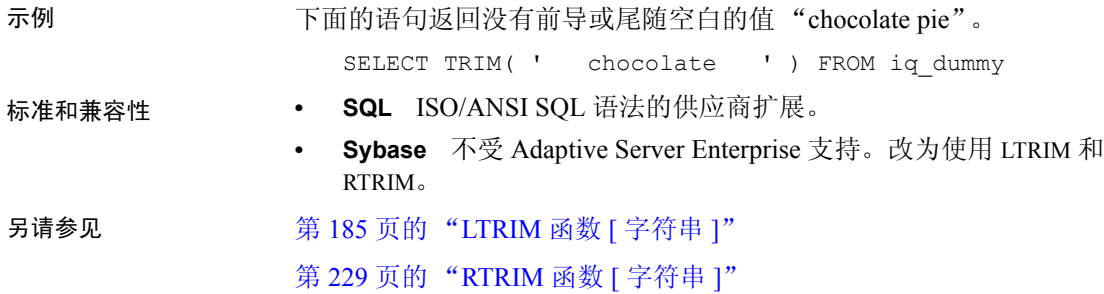

# **TRUNCNUM** 函数 **[** 数值 **]**

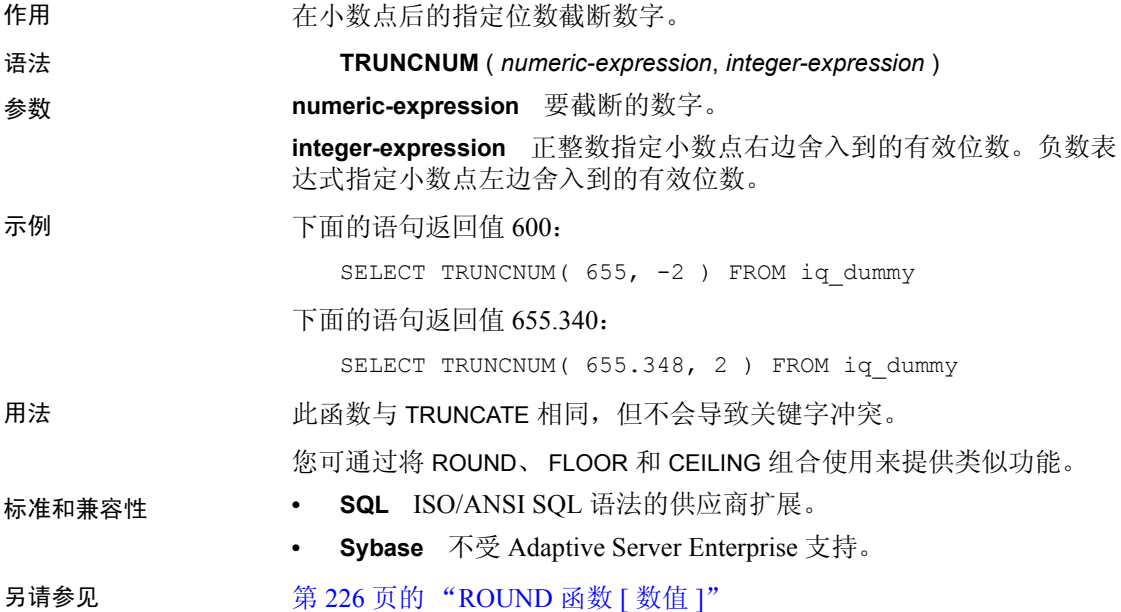

#### **TS\_ARMA\_AR** 函数 **[** 时序 **]**

作用 计算用于自回归移动平均值 (ARMA) 模型的参数的最小二乘估计值, 并返回请求的自回归估计值。

语法 **TS\_ARMA\_AR** (*timeseries\_expression*, *ar\_count*, *ar\_elem*, *method*)

**OVER** (*window-spec*)

注释 此函数仅可用于 RAP — Trading Edition Enterprise。有关此函数的 详细信息,请参见 《时序指南》。

### **TS\_ARMA\_CONST** 函数 **[** 时序 **]**

作用 计算用于自回归移动平均值 (ARMA) 模型的参数的最小二乘估计值, 并返回估计的常量。

语法 **TS\_ARMA\_CONST** (*timeseries\_expression*, *method*)

**OVER** (*window-spec*)

注释 此函数仅可用于 RAP — Trading Edition Enterprise。有关此函数的 详细信息,请参见 《时序指南》。

#### **TS\_ARMA\_MA** 函数 **[** 时序 **]**

作用 计算用于自回归移动平均值 (ARMA) 模型的参数的最小二乘估计值, 并返回请求的移动平均估计值。

语法 **TS\_ARMA\_MA** (*timeseries\_expression*, *ma\_count*, *ma\_elem*, *method*) **OVER** (*window-spec*)

## **TS\_AUTOCORRELATION** 函数 **[** 时序 **]**

作用 作用 计算固定时序的示例自相关函数。

语法 **TS\_AUTOCORRELATION** (*timeseries\_expression*, *lagmax*, *lag\_elem*)

**OVER** (*window-spec*)

注释 此函数仅可用于 RAP — Trading Edition Enterprise。有关此函数的 详细信息,请参见 《时序指南》。

## <span id="page-273-0"></span>**TS\_AUTO\_ARIMA** 函数 **[** 时序 **]**

作用 有关的 有定乘积季节性自回归整合移动平均值 (ARIMA) 模型的参数, 并生成 合并了其效应持续至时序结束之后的离群值的预测。

语法 **TS\_AUTO\_ARIMA( <***time\_value***>, <***timeseries\_expression***>**

 **[ , <***max\_lag***> [ , <***critical***>**

 **[ , <***epsilon***> [ , <***criterion***>**

 **[ , <***confidence***> [, <***model***> [ , <***n\_predictions***>]]]]]]] )**

**OVER (***window-spec***)**

注释 此函数仅可用于 RAP — Trading Edition Enterprise。有关此函数的 详细信息,请参见 《时序指南》。

## <span id="page-273-1"></span>**TS\_AUTO\_ARIMA\_OUTLIER** 函数 **[** 时序 **]**

作用 与 TS\_AUTO\_ARIMA 集合函数一样, TS\_AUTO\_ARIMA\_OUTLIER 也接受 输入时序,并自动确定乘积季节性自回归整合移动平均值 (ARIMA) 模型 的参数。但是, TS\_AUTO\_ARIMA 使用 ARIMA 模型来预测超出输入 集的值,而 TS\_AUTO\_ARIMA\_OUTLIER 使用 ARIMA 模型来识别输 入时序的统计离群值元素,并返回每个元素的离群值类型。

#### 语法 **TS\_AUTO\_ARIMA\_OUTLIER( <***time\_value>*, <*timeseries\_expression>*

- **[ , <***max\_lag***> [ , <***critical***>**
- **[ , <***epsilon***> [ , <***criterion***>**

 **[ , <***confidence***> [, <***model***> [ , <***delta***>]]]]]]] ) OVER (***window-spec***)**

注释 此函数仅可用于 RAP — Trading Edition Enterprise。有关此函数的 详细信息,请参见 《时序指南》。

#### **TS\_AUTO\_ARIMA\_RESULT\_AIC** 函数 **[** 时序 **]**

作用 第 252 页的 "[TS\\_AUTO\\_ARIMA](#page-273-0) 函数 [ 时序 ]"的支持函数。检索 TS\_AUTO\_ARIMA 生成的 Akaike 的信息准则 (AIC) 输出参数。

#### 语法 **TS\_AUTO\_ARIMA\_ RESULT\_AIC(***auto\_arima\_result***)**

注释 此函数仅可用于 RAP — Trading Edition Enterprise。有关此函数的 详细信息,请参见 《时序指南》。

#### <span id="page-274-0"></span>**TS\_AUTO\_ARIMA\_RESULT\_AICC** 函数 **[** 时序 **]**

作用 第 253 页的 "[TS\\_AUTO\\_ARIMA\\_RESULT\\_AICC](#page-274-0) 函数 [ 时序 ]"的支持 函数。检索 TS AUTO ARIMA 生成的修正的 AIC (AICC) 输出参数。

#### 语法 **TS\_AUTO\_ARIMA\_ RESULT\_AICC(***auto\_arima\_result***)**

注释 此函数仅可用于 RAP — Trading Edition Enterprise。有关此函数的 详细信息,请参见 《时序指南》。

#### **TS\_AUTO\_ARIMA\_RESULT\_BIC** 函数 **[** 时序 **]**

作用 第 252 页的 "[TS\\_AUTO\\_ARIMA](#page-273-0) 函数 [ 时序 ]"的支持函数。检索 TS AUTO ARIMA 生成的 Bayesian 信息准则 (BIC) 输出参数。

#### 语法 **TS\_AUTO\_ARIMA\_ RESULT\_BIC(***auto\_arima\_result***)**

## **TS\_AUTO\_ARIMA\_RESULT\_FORECAST\_VALUE** 函数 **[** 时序 **]**

作用 第 252 页的 "[TS\\_AUTO\\_ARIMA](#page-273-0) 函数 [ 时序 ]"的支持函数。检索 TS AUTO ARIMA 生成的没有离群值的请求序列的预测值。

语法 **TS\_AUTO\_ARIMA\_RESULT\_FORECAST\_VALUE(***auto\_arima\_result***,** *model\_element\_number***)**

> 注释 此函数仅可用于 RAP — Trading Edition Enterprise。有关此函数的 详细信息,请参见 《时序指南》。

## **TS\_AUTO\_ARIMA\_RESULT\_FORECAST\_ERROR** 函数 **[** 时序 **]**

作用 第 252 页的 "[TS\\_AUTO\\_ARIMA](#page-273-0) 函数 [ 时序 ]"的支持函数。检索 TS AUTO ARIMA 生成的原始输入序列的预测标准差值。

语法 **TS\_AUTO\_ARIMA\_RESULT\_FORECAST\_ERROR(***auto\_arima\_result*, *forecast\_element\_number***)**

> 注释 此函数仅可用于 RAP — Trading Edition Enterprise。有关此函数的 详细信息,请参见 《时序指南》。

### **TS\_AUTO\_ARIMA\_RESULT\_MODEL\_D** 函数 **[** 时序 **]**

作用 第 252 页的 "[TS\\_AUTO\\_ARIMA](#page-273-0) 函数 [ 时序 ]"的支持函数。检索 TS\_AUTO\_ARIMA 在计算 ARIMA 模型说明时生成的 *d* 值。

语法 **TS\_AUTO\_ARIMA\_ RESULT\_MODEL\_D(***auto\_arima\_result***)**

### **TS\_AUTO\_ARIMA\_RESULT\_MODEL\_P** 函数 **[** 时序 **]**

作用 第 252 页的 "[TS\\_AUTO\\_ARIMA](#page-273-0) 函数 [ 时序 ]"的支持函数。检索 TS\_AUTO\_ARIMA 在计算 ARIMA 模型说明时生成的 *p* 值。

#### 语法 **TS\_AUTO\_ARIMA\_ RESULT\_MODEL\_P(***auto\_arima\_result***)**

注释 此函数仅可用于 RAP — Trading Edition Enterprise。有关此函数的 详细信息,请参见 《时序指南》。

#### **TS\_AUTO\_ARIMA\_RESULT\_MODEL\_Q [** 时序 **]**

作用 第 252 页的 "[TS\\_AUTO\\_ARIMA](#page-273-0) 函数 [ 时序 ]"的支持函数。检索 TS\_AUTO\_ARIMA 在计算 ARIMA 模型说明时生成的 *q* 值。

语法 **TS\_AUTO\_ARIMA\_ RESULT\_MODEL\_Q(***auto\_arima\_result***)**

注释 此函数仅可用于 RAP — Trading Edition Enterprise。有关此函数的 详细信息,请参见 《时序指南》。

### **TS\_AUTO\_ARIMA\_RESULT\_MODEL\_S** 函数 **[** 时序 **]**

作用 第 252 页的 "[TS\\_AUTO\\_ARIMA](#page-273-0) 函数 [ 时序 ]" 的支持函数。检索 TS\_AUTO\_ARIMA 在计算 ARIMA 模型说明时生成的 *s* 值。

语法 **TS\_AUTO\_ARIMA\_ RESULT\_MODEL\_S(***auto\_arima\_result***)**

## **TS\_AUTO\_ARIMA\_RESULT\_RESIDUAL\_SIGMA [** 时序 **]**

作用 第 252 页的 "[TS\\_AUTO\\_ARIMA](#page-273-0) 函数 [ 时序 ]"的支持函数。检索没有 离群值的数据点的残差标准差。

#### 语法 **TS\_AUTO\_ARIMA\_ RESULT\_RESIDUAL\_SIGMA (***auto\_arima\_result***)**

注释 此函数仅可用于 RAP — Trading Edition Enterprise。有关此函数的 详细信息,请参见 《时序指南》。

## **TS\_AUTO\_UNI\_AR** 函数 **[** 时序 **]**

作用 的过去式和过去分词使重自回归时序模型的自动选择和拟合。

语法 **TS\_AUTO\_UNI\_AR** (*timeseries\_expression*, *ar\_count*, *ar\_elem*, *method*) **OVER** (*window-spec*)

> 注释 此函数仅可用于 RAP — Trading Edition Enterprise。有关此函数的 详细信息,请参见 《时序指南》。

## **TS\_BOX\_COX\_XFORM** 函数 **[** 时序 **]**

作用 **the part of the conduct of the conduct of the part of the conduct of the conduct of the conduct of the conduct of the conduct of the conduct of the conduct of the conduct of the conduct of the conduct of the conduct o** 

语法 **TS\_BOX\_COX\_XFORM** (*timeseries\_expression*, *power* [, *shift* [, *inverse*] ]) **OVER** (*window-spec*)

#### **TS\_DIFFERENCE** 函数 **[** 时序 **]**

作用 しんじょう しょうしょう しんじょう てんしょう 作用 しんじょう たいじょう

语法 **TS\_DIFFERENCE** (*timeseries\_expression*, *period1* [, *period2* [, ...*period 10*] ]) **OVER** (*window-spec*)

> 注释 此函数仅可用于 RAP — Trading Edition Enterprise。有关此函数的 详细信息,请参见 《时序指南》。

### **TS\_DOUBLE\_ARRAY [** 时序 **]**

作用 第 258 页的 "[TS\\_GARCH](#page-279-0) 函数 [ 时序 ]"的支持函数。构造包含 3 到 10 个常量双精度浮点值的逻辑数组,并返回单个 varbinary 值。

语法 **TS\_DOUBLE\_ARRAY(***xguess1***,** *xguess2***,** *xguess3***, [** … **[ ,** *xguess10***]**  …**] ])**

> 注释 此函数仅可用于 RAP — Trading Edition Enterprise。有关此函数的 详细信息,请参见 《时序指南》。

#### **TS\_ESTIMATE\_MISSING** 函数 **[** 时序 **]**

作用 作用 化计时序中的缺失值并将它们作为散布在原始时序中的新时序返回。

语法 **TS\_ESTIMATE\_MISSING** (*timeseries\_expression*, *method*)

**OVER** (*window-spec*)

## <span id="page-279-0"></span>**TS\_GARCH** 函数 **[** 时序 **]**

作用 计算 GARCH(p,q) 模型的参数估计值。

语法 **TS\_GARCH** (<time series expression>, <garch\_count>, <arch\_count>, *<xguess\_binary\_encoding>***, [,** *<max\_sigma>***]) OVER** (*window-spec*)

> 注释 此函数仅可用于 RAP — Trading Edition Enterprise。有关此函数的 详细信息,请参见 《时序指南》。

## **TS\_GARCH\_RESULT\_A** 函数 **[** 时序 **]**

作用 第 258 页的 "[TS\\_GARCH](#page-279-0) 函数 [ 时序 ]" 的支持函数。检索 TS\_GARCH 集合函数生成的对数似然输出参数 *A*。

语法 **TS\_GARCH\_RESULT\_A (***ts\_garch\_result*)

注释 此函数仅可用于 RAP — Trading Edition Enterprise。有关此函数的 详细信息,请参见 《时序指南》。

## **TS\_GARCH\_RESULT\_AIC** 函数 **[** 时序 **]**

作用 第 258 页的"[TS\\_GARCH](#page-279-0) 函数 [ 时序 ]"的支持函数。检索 TS\_GARCH 集合函数生成的 Akaike 信息准则输出参数 *AIC*。

语法 **TS\_GARCH\_RESULT\_AIC (***ts\_garch\_result***)**

### **TS\_GARCH\_RESULT\_USER [** 时序 **]**

作用 第 258 页的 "[TS\\_GARCH](#page-279-0) 函数 [ 时序 ]"的支持函数。访问描述 GARCH(p,q) 模型的逻辑数组中的每个元素。

语法 **TS\_GARCH\_RESULT\_USER** (*ts\_garch\_result*, *model\_element\_number***)**

> 注释 此函数仅可用于 RAP — Trading Edition Enterprise。有关此函数的 详细信息,请参见 《时序指南》。

## **TS\_INT\_ARRAY [** 时序 **]**

作用 第 252 页的 "[TS\\_AUTO\\_ARIMA](#page-273-0) 函数 [ 时序 ]"和第 252 [页的](#page-273-1) "TS AUTO ARIMA OUTLIER 函数 [ 时序 ]"的支持函数。构造编码 为 varbinary 值的常量整数值的逻辑数组。

语法 **TS\_INT\_ARRAY(***int1***,** *int2***,** *int3***,** *int4***, [ … [ ,** *int10***] …] ])**

注释 此函数仅可用于 RAP — Trading Edition Enterprise。有关此函数的 详细信息,请参见 《时序指南》。

## <span id="page-280-0"></span>**TS\_LACK\_OF\_FIT** 函数 **[** 时序 **]**

作用 在给定适当的相关函数的情况下针对单变量时序或传递函数执行失拟 检验。

语法 **TS\_LACK\_OF\_FIT** (*timeseries\_expression*, *p\_value*, *q\_value*, *lagmax, [tolerance]*)

**OVER** (*window-spec*)

## **TS\_LACK\_OF\_FIT\_P** 函数 **[** 时序 **]**

作用 对单变量时序执行失拟检验。此函数与第 259 [页的](#page-280-0) "TS LACK OF FIT 函数 [ 时序 ]"相同,只不过它返回的是 q 的 p 值, 而不是返回 q。

语法 **TS\_LACK\_OF\_FIT\_P** (*timeseries\_expression*, *p\_value*, *q\_value*, *lagmax,* [*tolerance]*)

**OVER** (*window-spec*)

注释 此函数仅可用于 RAP — Trading Edition Enterprise。有关此函数的 详细信息,请参见 《时序指南》。

## **TS\_MAX\_ARMA\_AR** 函数 **[** 时序 **]**

作用 计算单变量 ARMA (自回归移动平均值)时序模型中参数的精确最大 似然估计值,并返回请求的自回归估计值。

语法 **TS\_MAX\_ARMA\_AR** (*timeseries\_expression*, *ar\_count*, *ar\_elem*) **OVER** (*window-spec*)

> 注释 此函数仅可用于 RAP — Trading Edition Enterprise。有关此函数的 详细信息,请参见 《时序指南》。

## **TS\_MAX\_ARMA\_CONST** 函数 **[** 时序 **]**

作用 计算单变量 ARMA (自回归移动平均值)时序模型中参数的精确最大 似然估计值,并返回常量估计值。

#### 语法 **TS\_MAX\_ARMA\_CONST** (*timeseries\_expression*)

**OVER** (*window-spec*)

### **TS\_MAX\_ARMA\_LIKELIHOOD** 函数 **[** 时序 **]**

作用 计算单变量 ARMA (自回归移动平均值)时序模型中参数的精确最大 似然估计值,并返回拟合模型的似然值 (ln)。

语法 **TS\_MAX\_ARMA\_LIKELIHOOD** (*timeseries\_expression*)

**OVER** (*window-spec*)

注释 此函数仅可用于 RAP — Trading Edition Enterprise。有关此函数的 详细信息,请参见 《时序指南》。

#### **TS\_MAX\_ARMA\_MA** 函数 **[** 时序 **]**

作用 计算单变量 ARMA (自回归移动平均值)时序模型中参数的精确最大 似然估计值,并返回请求的移动平均估计值。

语法 **TS\_MAX\_ARMA\_MA** (*timeseries\_expression*, *ma\_count*, *ma\_elem*)

**OVER** (*window-spec*)

注释 此函数仅可用于 RAP — Trading Edition Enterprise。有关此函数的 详细信息,请参见 《时序指南》。

### **TS\_OUTLIER\_IDENTIFICATION** 函数 **[** 时序 **]**

作用 有关 化测并确定离群值,同时估计某个时序中的模型参数的值,其中,基础 无离群值序列遵循常规季节性或非季节性 ARMA 模型。

语法 **TS\_OUTLIER\_IDENTIFICATION** (*timeseries\_expression*, *p\_value*, *q\_value*, *s\_value*, *d\_value*, [, *delta\_value*[, *critical\_value*]])

**OVER** (*window-spec*)

## **TS\_PARTIAL\_AUTOCORRELATION** 函数 **[** 时序 **]**

作用 有关系 计算固定时序的示例偏自相关函数。

语法 **TS\_PARTIAL\_AUTOCORRELATION** (*timeseries\_expression*, *lagmax*, *lag\_elem*)

**OVER** (*window-spec*)

注释 此函数仅可用于 RAP — Trading Edition Enterprise。有关此函数的 详细信息,请参见 《时序指南》。

## **TS\_VWAP** 函数 **[** 时序 **]**

作用 The Sumap 表示加权平均价。 TS\_VWAP 计算特定时间范围内交易价值与交 易总量之间的比率。 VWAP 是已定义交易范围的平均股价的测量值。 可以使用 TS\_VWAP 作为简单集合函数和 OLAP 样式集合函数。

与其他时序函数不同, TS\_VWAP 不调用 IMSL 库。

语法 1 **TS\_VWAP** (*price\_expression*, *volume\_expression*)

语法 2 **TS\_VWAP** (*price\_expression*, *volume\_expression*)

#### **OVER** (*window-spec*)

注释 此函数仅可用于 RAP — Trading Edition Enterprise。有关此函数的 详细信息,请参见 《时序指南》。

### <span id="page-283-0"></span>**UCASE** 函数 **[** 字符串 **]**

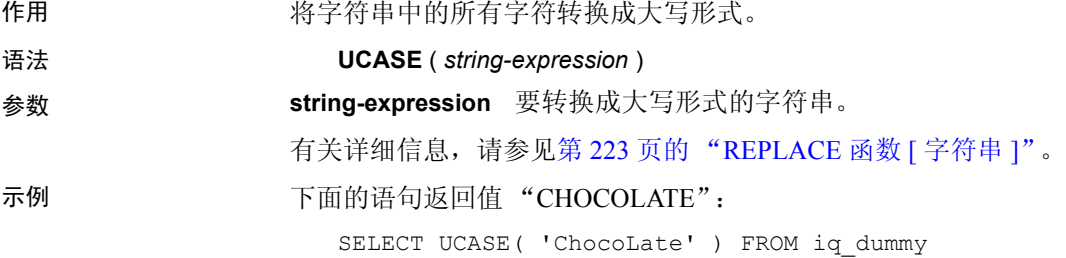

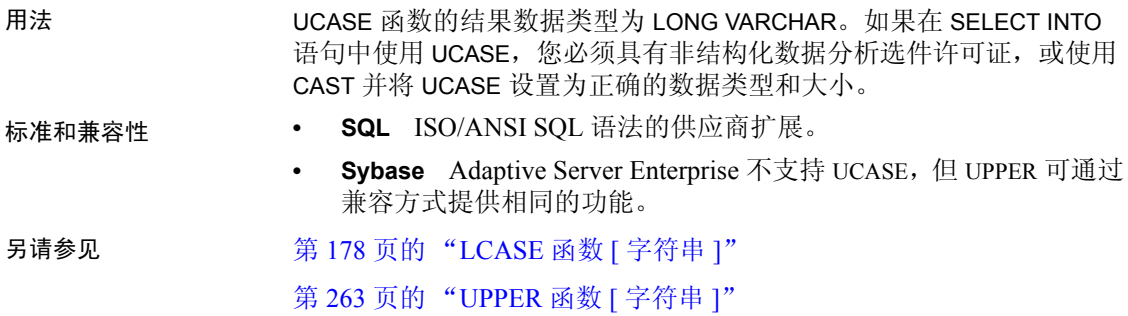

# <span id="page-284-0"></span>**UPPER** 函数 **[** 字符串 **]**

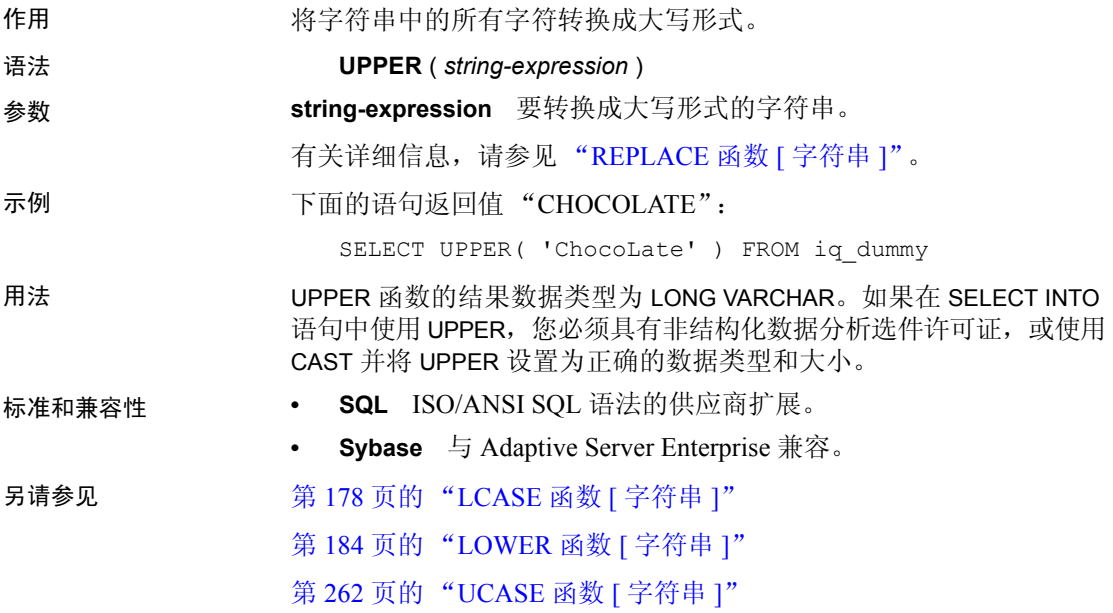

## <span id="page-285-0"></span>**USER\_ID** 函数 **[** 系统 **]**

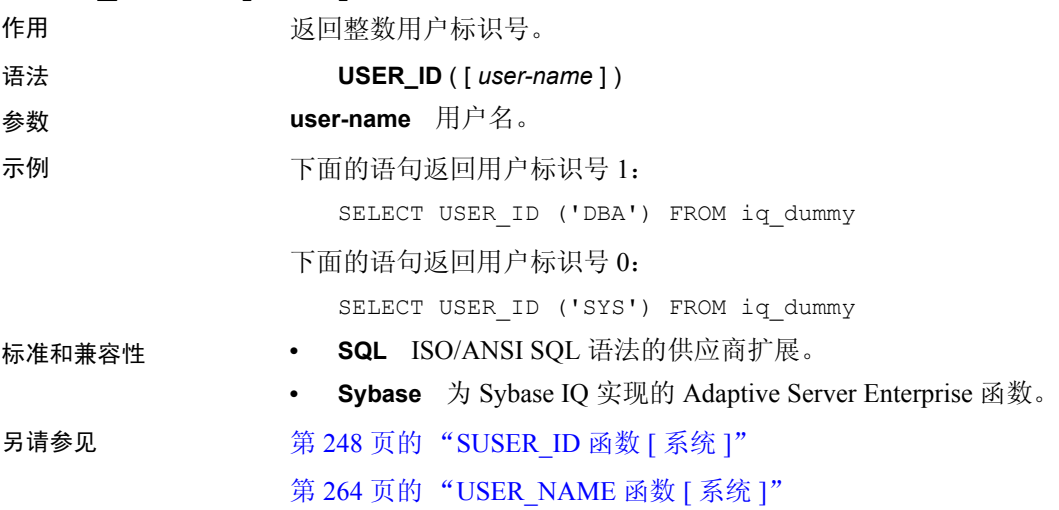

# <span id="page-285-1"></span>**USER\_NAME** 函数 **[** 系统 **]**

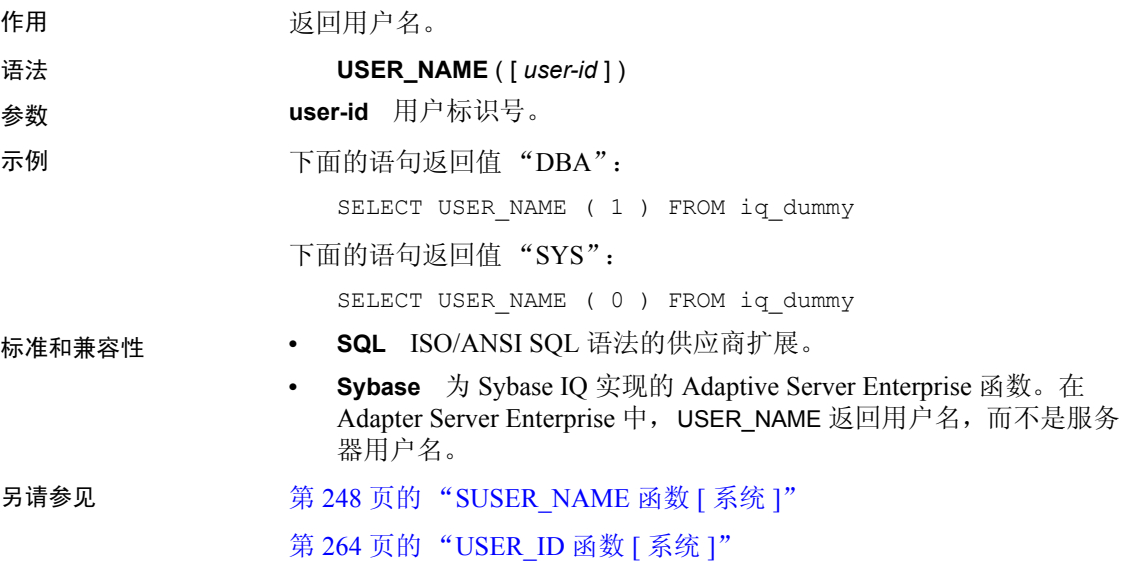

#### <span id="page-286-0"></span>**UUIDTOSTR** 函数 **[** 字符串 **]**

作用 将唯一标识符值 (UUID,又称 GUID)转换为字符串值。

语法 **UUIDTOSTR** ( *uuid-expression* )

- 参数 **uuid-expression** 唯一标识符值。
- 示例 要将唯一标识符值转换为可读格式,请执行类似下面的杳询:

CREATE TABLE T3 ( pk uniqueidentifier primary key,c1 int); INSERT INTO T3 (pk, c1) values (0x12345678123456789012123456789012, 1) SELECT UUIDTOSTR(pk) FROM T3

- 用法 将唯一标识符转换为格式为 *xxxxxxxx-xxxx-xxxx-xxxx-xxxxxxxxxxxx* (其中 的 x 是十六进制数字)的字符串值。如果此二进制值不是有效的唯一标 识符, 则返回 NULL。
- 标准和兼容性  **SQL** ISO/ANSI SQL 语法的供应商扩展。
	- **Sybase** 不受 Adaptive Server Enterprise 支持。
- 另请参见 第 192 页的 "[NEWID](#page-213-0) 函数 [ 杂项 ]"
	- 第 244 页的 "[STRTOUUID](#page-265-0) 函数 [ 字符串 ]"
	- 第 71 [页的 "二进制数据类型"](#page-92-0)中的 UNIQUEIDENTIFIER

#### **VAR\_POP** 函数 **[** 集合 **]**

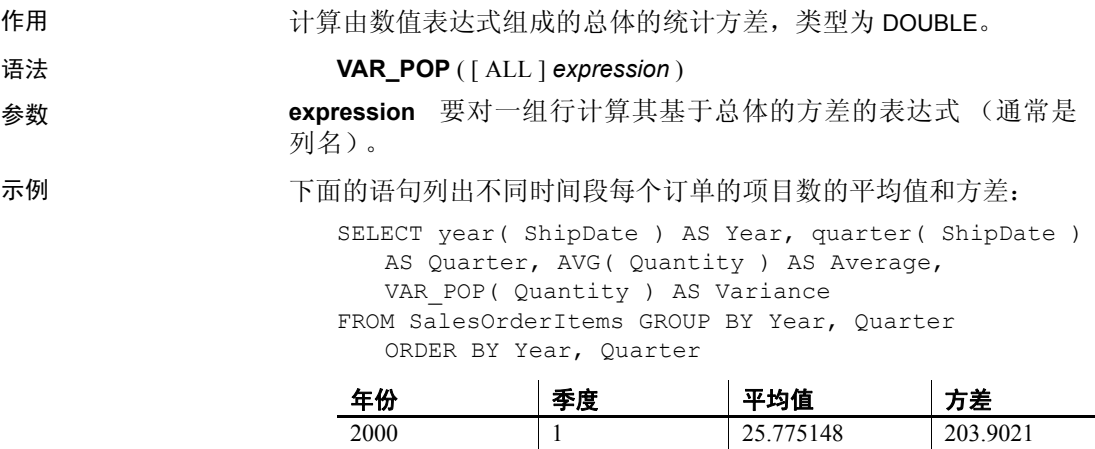

2000 2 27.050847 225.8109

... ... ... ...

用法 计算所提供的对每个组行或分区行求值的*值表达式* 的总体方差 (如果 指定了 DISTINCT, 则为在消除重复项后剩余的各行), 其定义为: 值表 达式 与值表达式 均值之差的平方和,然后再除以组中或分区中剩余的 行数。

基于总体的方差是根据以下公式计算的:

$$
\frac{\sum (x_i - \bar{x})^2}{n}
$$

标准和兼容性 **• SQL** ISO/ANSI SQL 语法的供应商扩展。

**• Sybase** 不受 Adaptive Server Enterprise 支持。

另请参见 第 92 页的"分析函数" 《系统管理指南, 卷 2》中的第 2 章 "使用 OLAP"

### **VAR\_SAMP** 函数 **[** 集合 **]**

作用 计算由数值表达式组成的样本的统计方差,类型为 DOUBLE。

注释 VAR SAMP 是 VARIANCE 的别名。

#### 语法 **VAR SAMP** ( [ ALL ] *expression* )

参数 **expression** 要对一组行计算其基于样本的方差的表达式 (通常是 列名)。

示例 下面的语句列出不同时间段每个订单的项目数的平均值和方差:

SELECT year( ShipDate ) AS Year, quarter( ShipDate ) AS Quarter, AVG( Quantity ) AS Average, VAR SAMP( Quantity ) AS Variance FROM SalesOrderItems GROUP BY Year, Quarter ORDER BY Year, Quarter

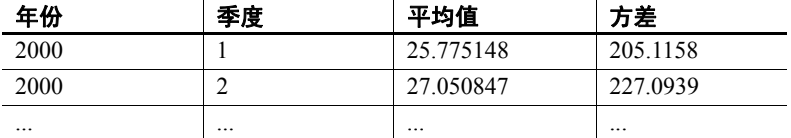
用法 计算对每个组行或分区行求值的 *值表达式* 的样本方差 (如果指定了 DISTINCT, 则为在消除重复项后剩余的各行), 其定义为: 值表达式与 值表达式 均值之差的平方和,然后再除以组中或分区中的剩余行数。

> 对于 Sybase IQ 12.7 和更高版本中包含一个元素的输入集, NULL 将返 回 NULL。在 12.7 以前的版本中, NULL 返回零。

根据下面的公式计算方差,其中假定正态分布:

$$
\frac{\sum (x_i - \bar{x})^2}{n}
$$

标准和兼容性 **• SQL** ISO/ANSI SQL 语法的供应商扩展。

**• Sybase** 不受 Adaptive Server Enterprise 支持。

另请参见 第 92 [页的 "分析函数"](#page-113-0) 第 267 页的 "[VARIANCE](#page-288-0) 函数 [ 集合 ]" 《系统管理指南, 卷 2》中的第 2 章 "使用 OLAP"

## <span id="page-288-0"></span>**VARIANCE** 函数 **[** 集合 **]**

作用 返回一组数字的方差。 语法 **VARIANCE** ([ ALL ] *expression* ) 参数 **expression** 任何数字数据类型 (FLOAT、 REAL 或 DOUBLE)表达式。 示例 假定以下数据:

SELECT Salary FROM Employees WHERE DepartmentID = 300

**salary** 51432.000 57090.000 42300.000 43700.00 36500.000 138948.000 31200.000 58930.00 75400.00

下面的语句返回值 1063923790.99999994:

SELECT VARIANCE ( Salary ) FROM Employees WHERE DepartmentID = 300

假定以下数据:

SELECT UnitPrice FROM Products WHERE name = 'Tee Shirt'

**UnitPrice**

9.00 14.00 14.00

下面的语句返回值 8.33333333333334327:

```
SELECT VARIANCE ( UnitPrice ) FROM Products
WHERE name = 'Tee Shirt'
```
用法 有效的 用于计算 VARIANCE 的公式是

$$
var = \frac{n\sum x^2 - (\sum x)^2}{n(n-1)}
$$

VARIANCE 返回双精度浮点型数据类型的结果。如果应用于空集,则结果 为 NULL,对于一个元素的输入集,它将返回 NULL。

VARIANCE 不支持关键字 DISTINCT。如果 DISTINCT 与 VARIANCE 一起使 用,则会返回语法错误。

- 标准和兼容性  **SQL** ISO/ANSI SQL 语法的供应商扩展。
	- **Sybase** 不受 Adaptive Server Enterprise 支持。

另请参见 第 238 页的 "[STDDEV](#page-259-0) 函数 [ 集合 ]"

第 266 页的 "[VAR\\_SAMP](#page-287-0) 函数 [ 集合 ]"

《系统管理指南,卷2》中的第2章"使用 OLAP"

# **WEEKS** 函数 **[** 日期和时间 **]**

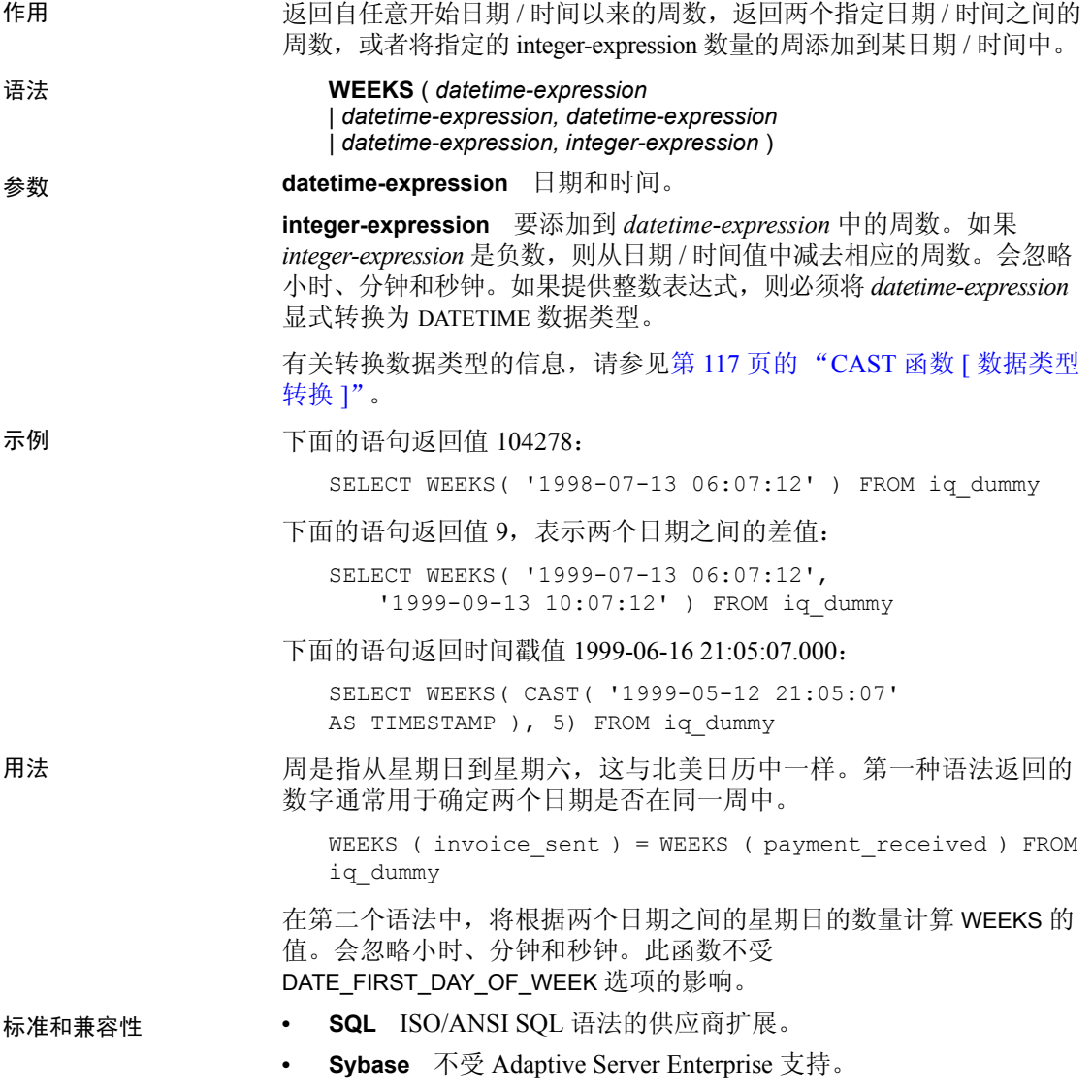

## **WEIGHTED\_AVG** 函数 **[** 集合 **]**

作用 计算算术 (或线性) 加权平均值。加权平均值是一个平均值, 对于该 平均值,将为每个要平均的数量分配一个权重。加权确定组成平均值的 每个数量的相对重要性。

语法 **WEIGHTED\_AVG** (*expression*)

#### **OVER** (*window-spec*)

window-spec:请参见下面的 "用法"部分。

参数 **expression** 计算其加权值的数值表达式。

用法 使用 WEIGHTED\_AVG 函数创建加权移动平均值。在加权移动平均值中, 权重随着时间的推移按算术级数减小。对于最新的数据点,权重从最高 值减小,直到减小为零。

#### 图 *4-1*:*WEIGHTED\_AVG* 计算

$$
WMA_M = \frac{np_M + (n-1)p_{M-1} + \dots + 2p_{M-n+2} + p_{M-n+1}}{n + (n-1) + \dots + 2 + 1}
$$

若要夸大加权,可以平均两个或多个加权移动平均值, 或改用 EXP\_WEIGHTED\_AVG 函数。

您可以在函数语法 (行内)中或使用 SELECT 语句中的 WINDOW 子句 指定 *window-spec* 的元素。

*window-spec*:

- 必须包含 ORDER BY 指示符。
- 不能包含 FOLLOWING 或 RANGE 指示符。
- ROW 指示符 (如果提供)的第二个参数必须为 CURRENT ROW。
- 不能包含空值。
- 不能包含 DISTINCT 指示符。
- 支持 UNBOUNDED PRECEDING, 但如果使用可能导致性能下降。 有关如何指定窗口的信息,请参见第 92 [页的 "分析函数"](#page-113-0)。

示例 下面的示例按部门返回佛罗里达州员工的加权平均薪水,其中最近雇用 员工的薪水对平均值贡献了最多加权:

> SELECT DepartmentID, Surname, Salary, WEIGHTED AVG(Salary) OVER (PARTITION BY DepartmentID ORDER BY YEAR(StartDate) DESC) as "W\_AVG" FROM Employees WHERE State IN ('FL') ORDER BY DepartmentID

返回的结果集为:

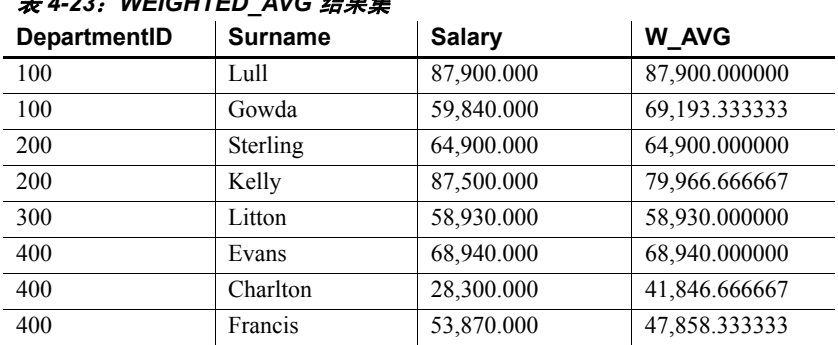

## 表 *4-23*:*WEIGHTED\_AVG* 结果集

标准和兼容性 **• SQL** ISO/ANSI SQL 语法的供应商扩展。

## **WIDTH\_BUCKET** 函数 **[** 数值 **]**

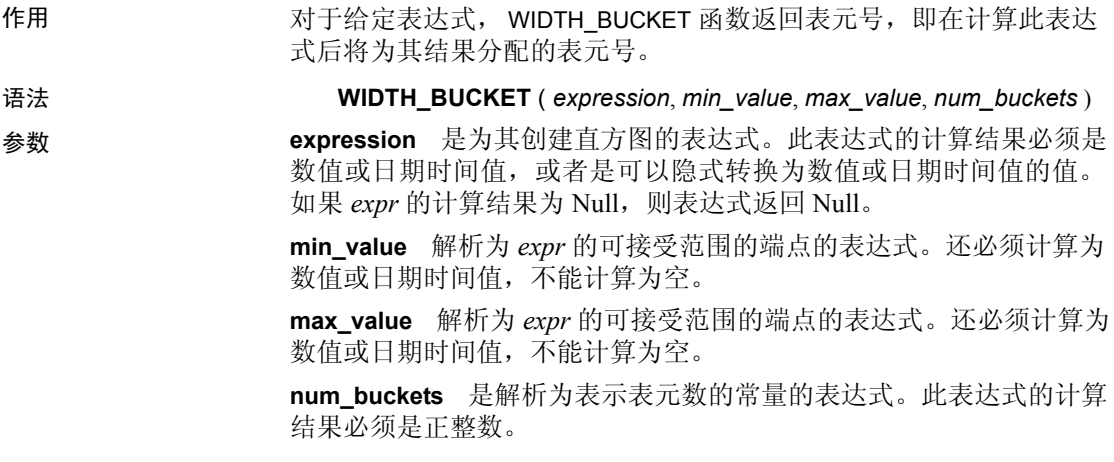

示例 以下示例基于 credit\_limit 列为样本表中马萨诸塞州的客户创建十表元直 方图,并为每名客户返回表元号 ("Credit Group")。其信用额度超过 最大值的客户将被分配到溢出表元 11:

select EmployeeID, Surname, Salary,

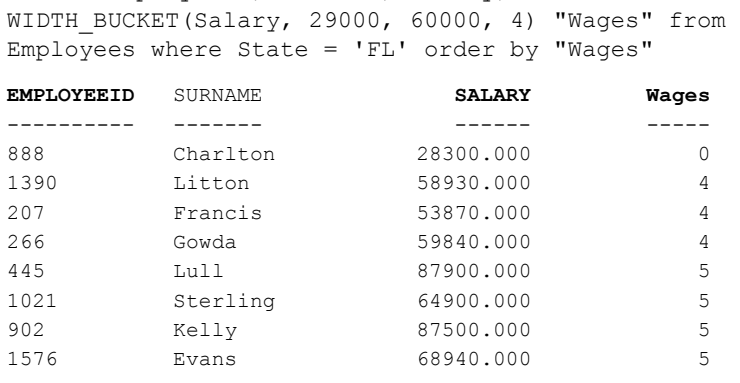

如果将这些限定反转过来,表元将成为半开半闭区间。例如: WIDTH\_BUCKET (*credit\_limit*, *5000*, *0*, *5*)。在此示例中,表元号 1 的上下限 为 (4000, 5000],表元号 2 的上下限为 (3000, 4000],表元号 5 的上下限 为 (0, 1000]。上溢表元的编号为 0 (5000, +infinity),下溢表元的编号为 6 (-infinity, 0]。

用法 您可以使用 WIDTH\_BUCKET 函数生成等宽直方图。等宽直方图将数据集 分为区间大小 (最大值到最小值)相等的表元。每个表元含有的行数 将会不同。相关函数 NTILE 创建等高表元。

> 仅能为数字、日期或日期时间数据类型生成等宽直方图;因此,前三个 参数应该全部是数值表达式或者全部是日期表达式。不允许其它类型的 表达式。如果第一个参数为 NULL, 则结果为 NULL。如果第二个或第 三个参数为 NULL, 则返回错误消息, 原因是: 空值无法以日期或数值 形式表示某个范围的终点 (或任意点)。最后一个参数 (表元数)应 该是计算结果为正整数值的数值表达式; 0、 NULL 或负值将导致出现 错误。

> 表元的编号为 0 到 (n+1)。表元 0 含有的值数小于最小数量。表元 (n+1) 含有的值数大于或等于指定的最大值。

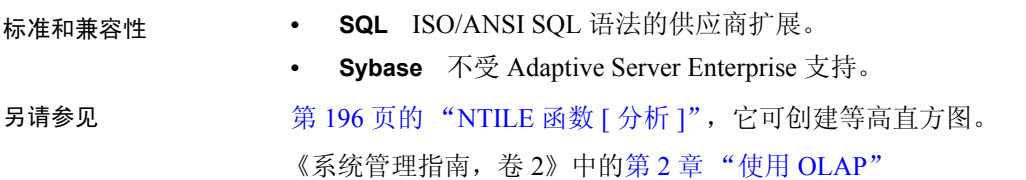

# <span id="page-294-1"></span>**YEAR** 函数 **[** 日期和时间 **]**

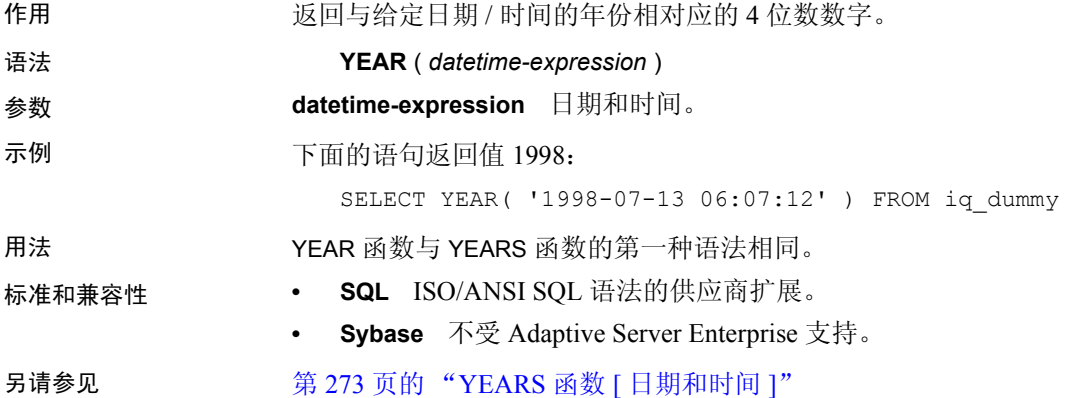

# <span id="page-294-0"></span>**YEARS** 函数 **[** 日期和时间 **]**

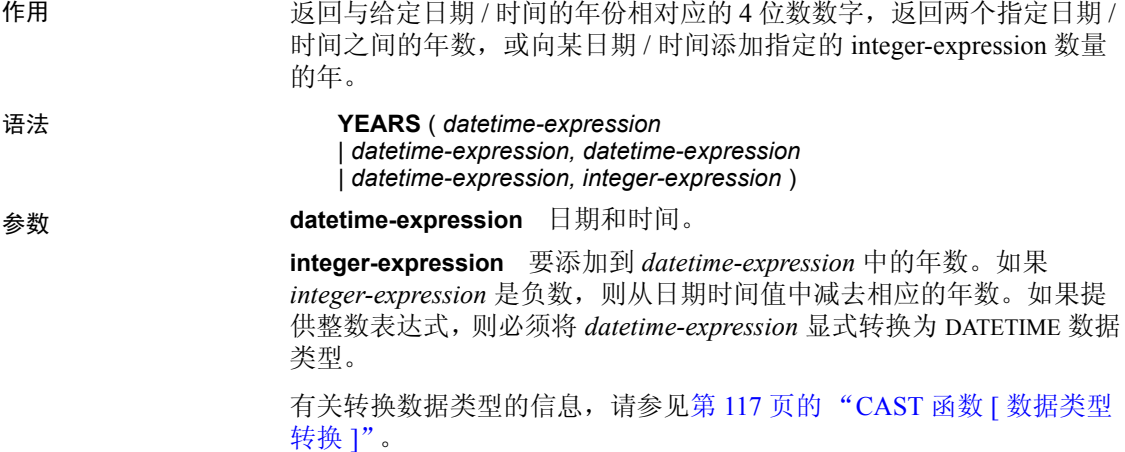

示例 下面的语句返回值 1998:

SELECT YEARS( '1998-07-13 06:07:12' ) FROM iq\_dummy

下面的语句返回值 2,表示两个日期之间的差值。

SELECT YEARS( '1997-07-13 06:07:12', '1999-09-13 10:07:12' ) FROM iq\_dummy

下面的语句返回 YEARS(cast('1999-05-12 21:05:07' as timestamp), 5) 值 2004-05-12 21:05:07.000:

SELECT YEARS( CAST( '1999-05-12 21:05:07' AS TIMESTAMP ), 5) FROM iq dummy

用法 The Searth State of Monday of The State of The Year Minimals and The Year Minimals

第二种语法返回从第一个日期到第二个日期的年数,该数量是根据两个 日期间年的第一天的数量计算的。数值可能为负。会忽略小时、分钟和 秒钟。例如,下面的语句返回 2,这是两个指定日期之间年的第一天的 数量:

SELECT YEARS ( '2000-02-24', '2002-02-24' ) FROM iq\_dummy

下面的语句也返回 2,即使两个指定日期之间的差值不是两个完整的日 历年也是如此。值 2 是两个日期间年的第一天 (在此示例中为 2001 年 1 月 1 日和 2002 年 1 月 1 日)的数量。

```
SELECT YEARS ( '2000-02-24', '2002-02-20' ) FROM 
iq_dummy
```
第三种语法将 *integer-expression* 数量的年添加到给定日期中。如果新日期 超出月末 (如 SELECT YEARS ( CAST ( '1992-02-29' AS TIMESTAMP ), 1 )),则结果设置为该月的最后一天。如果 *integer-expression* 是负数, 则从日期中减去相应的年数。会忽略小时、分钟和秒钟。

标准和兼容性 **• SQL** ISO/ANSI SQL 语法的供应商扩展。

**• Sybase** 不受 Adaptive Server Enterprise 支持。

另请参见 第 273 页的 "YEAR 函数 [ [日期和时间](#page-294-1) ]"

# **YMD** 函数 **[** 日期和时间 **]**

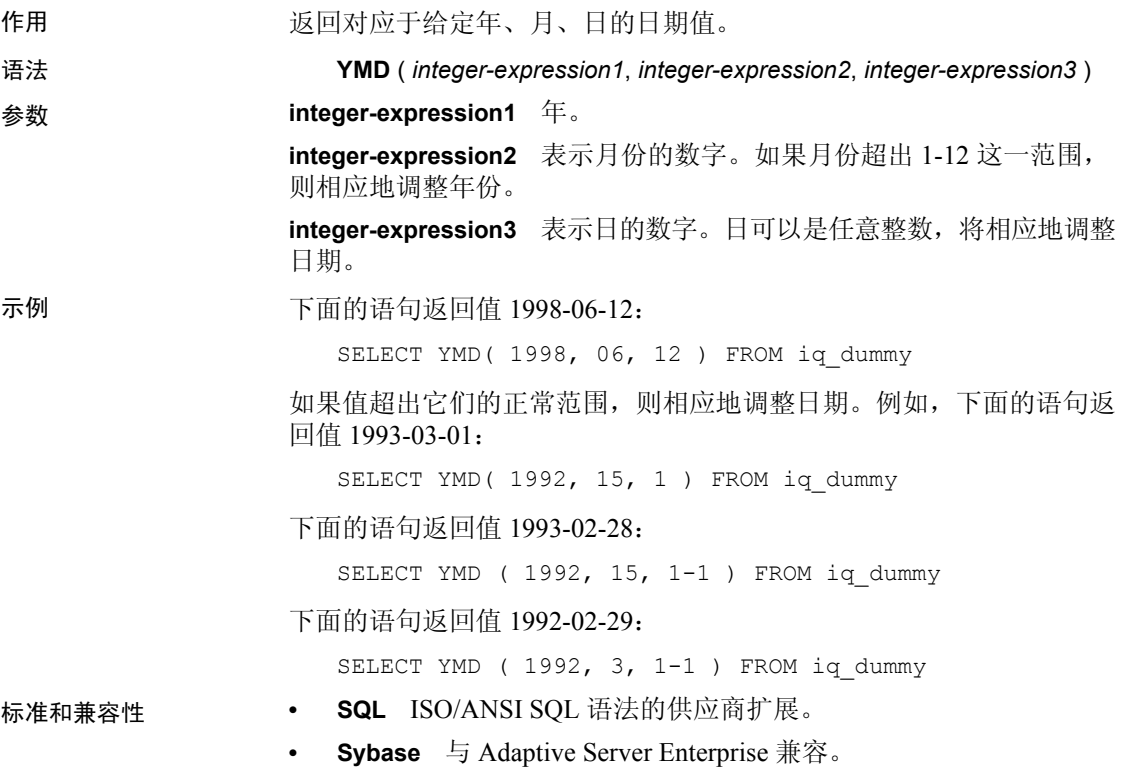

# <sup>第</sup> 5 <sup>章</sup> 与其它 **SQL** 术语的区别

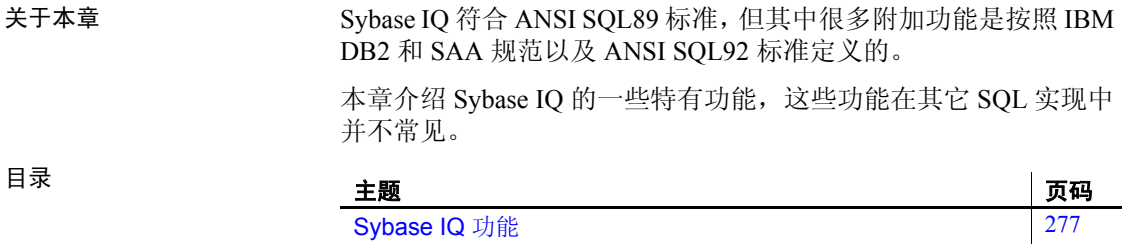

# <span id="page-298-0"></span>**Sybase IQ** 功能

以下 Sybase IQ 功能是许多其它 SQL 实现未能提供的。

日期 Sybase IQ 具有 date、 time 和 timestamp 类型,这些类型包括年、月、 日、小时、分钟、秒和秒的小数部分。插入或更新日期字段时,或 与日期字段进行比较时,支持使用自由格式日期。

此外,还可以对日期进行以下运算:

- 日期 **+** 整数 在日期中加上指定的天数。
- 日期整数 从日期中减去指定的天数。
- 日期日期 计算两个日期之间的天数。
- 日期 **+** 时间 用日期和时间创建一个时间戳。

另外,还提供了许多用于操作日期和时间的函数。有关这些函数的 说明, 请参见第4章"SQL [函数"](#page-110-0)。

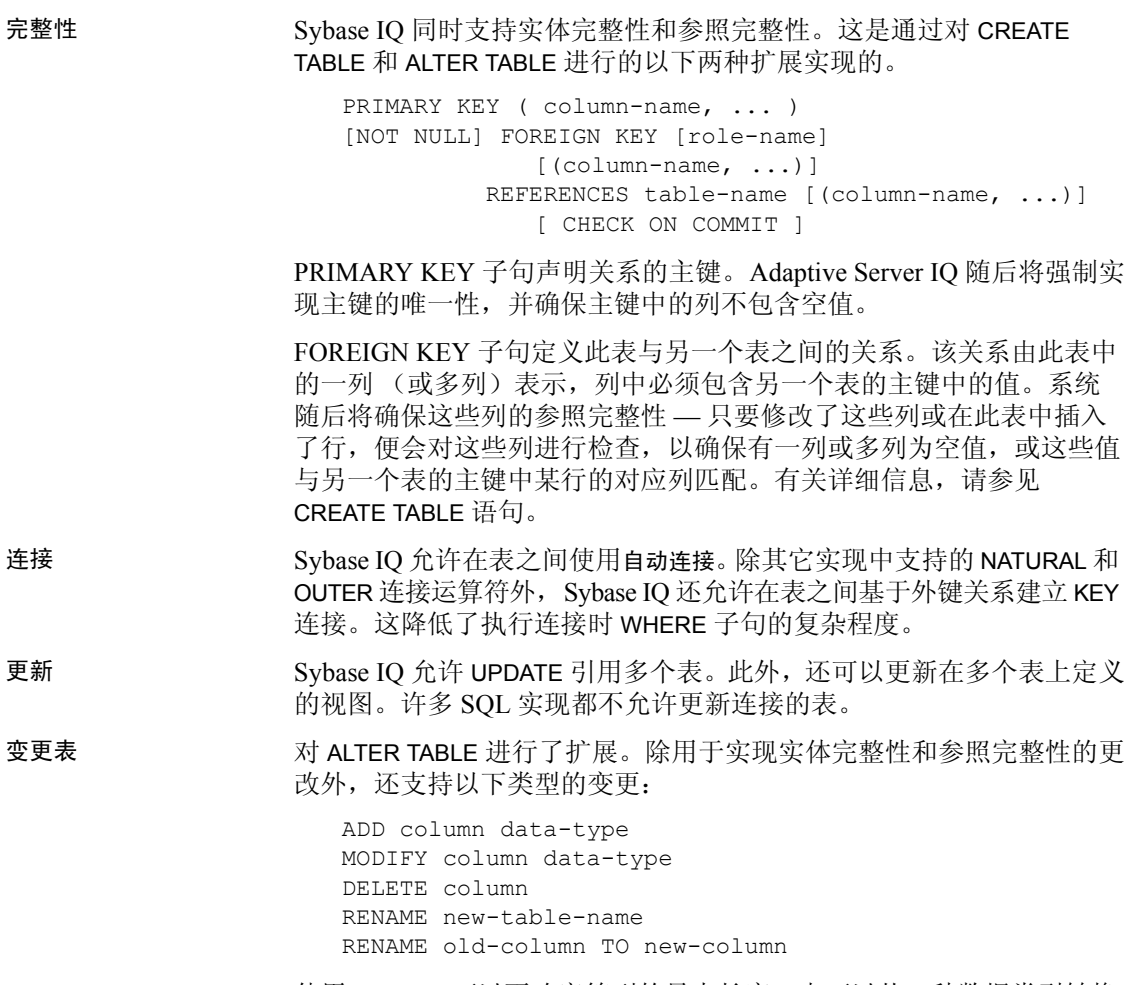

使用 MODIFY 可以更改字符列的最大长度,也可以从一种数据类型转换 为另一种数据类型。请参见《参考:语句和选项》的"SQL 语句"中 的 "ALTER TABLE 语句"。

有时不允许使用子查询 与 SQL Anywhere 不同, Sybase IQ 不允许子查询出现在允许使用表达式 的任何位置。Sybase IQ 仅支持 SQL-1989 语法中允许的子查询, 以及顶 级查询块的 SELECT 列表或 UPDATE 语句的 SET 子句中允许的子查询。 Sybase IQ 不支持 SQL Anywhere 扩展。

> 许多 SQL 实现只允许将子查询放置在比较运算符的右边。例如, 以下 命令在 Sybase IQ 中有效, 但在大多数其它 SQL 实现中无效。

SELECT SurName, BirthDate, ( SELECT DepartmentName FROM Departments WHERE DepartmentID = Employees.EmployeeID AND DepartmentID = 200 ) FROM Employees

附加函数 Sybase IQ 支持几个在 ANSI SQL 定义中没有的函数。有关可用函数的 完整列表,请参见第 4 章 "SQL [函数"](#page-110-0)。

游标 使用嵌入式 SOL 时,可以使用 FETCH 语句随意移动游标位置。可以相 对于当前游标位置前移或后移游标,也可以从游标开头或末尾向前或向 后移动给定数量的记录。

# <sub>第 6 章</sub> **物理限制**

关于本章 不对于一本章介绍对 Sybase IQ 数据库中对象的大小和数量的限制。有关仅 适用于一个平台的限制,请参见该平台特定的文档。

目录

#### 主题 みんじょう しょうしょう しゅうしょう しゅうしょう うちのう うちのう うちのう しょうしょう

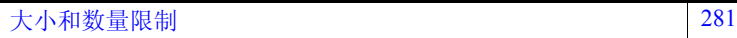

# <span id="page-302-0"></span>大小和数量限制

表 [6-1](#page-302-1) 列出了对 Sybase IQ 数据库中对象的大小和数量的限制。在大 多数情况下,计算机内存和磁盘驱动器是主要的限制因素。

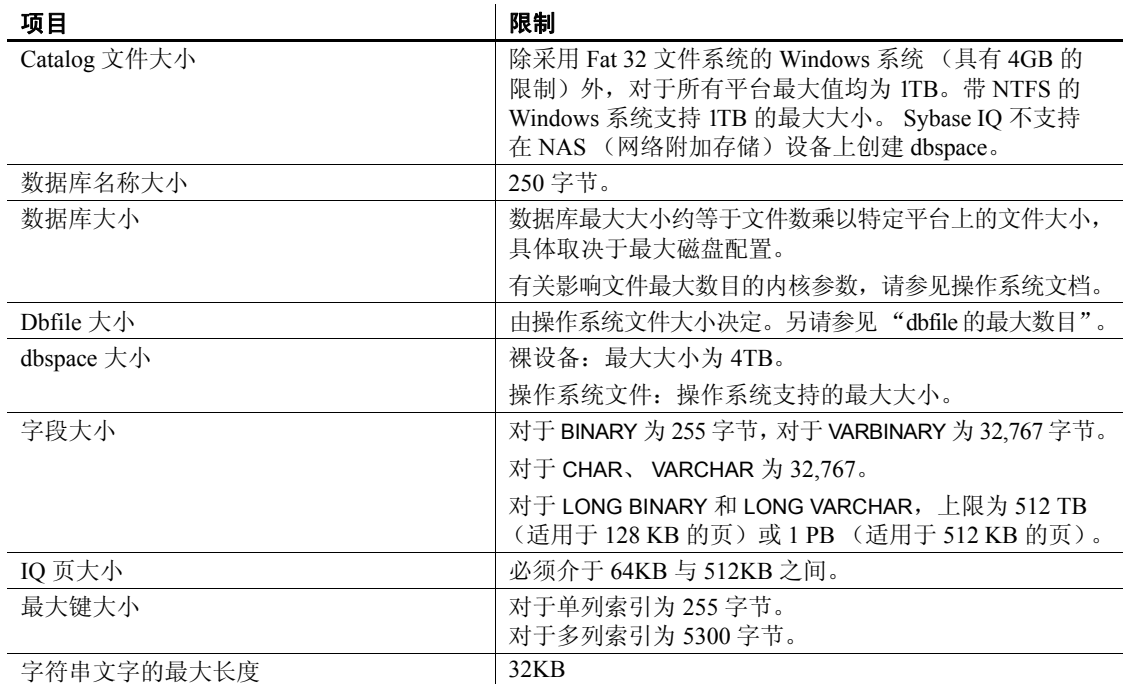

#### <span id="page-302-1"></span>表 *6-1*:*Sybase IQ* 数据库对象的大小和数量限制

#### 参考:构件块、表和过程 **281**

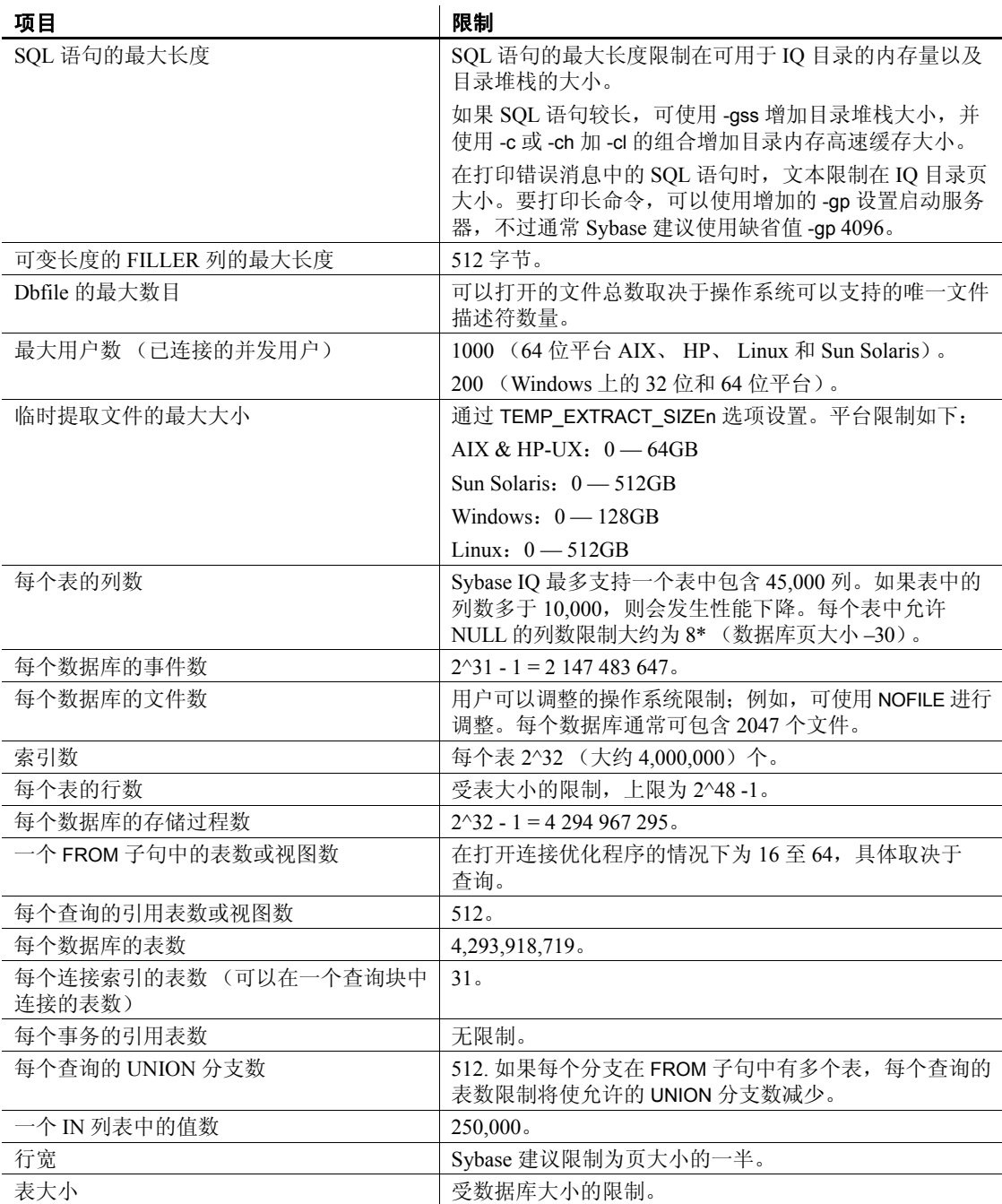

# <sub>第 7 章</sub> 系统过程

#### 关于本章 不对于本章说明 Sybase IQ 数据库中系统提供的可用于检索系统信息的各 存储过程。

目录

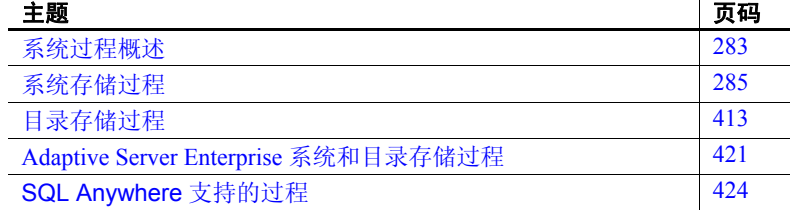

# <span id="page-304-0"></span>系统过程概述

Sybase IQ 包括以下几种系统过程:

- 作为存储过程实现的系统函数。
- 目录存储过程,用于以表格形式显示系统信息。
- 用于 Multiplex 服务器操作的 Multiplex 存储过程, 这包括上述 两类过程。请参见 《使用 Sybase IQ Multiplex》的附录 A "Multiplex 引用"中的 "系统过程"。
- Transact-SQL 系统和目录存储过程。有关这些系统过程的列表, 请参见第 421 页的 "[Adaptive Server Enterprise](#page-442-0) 系统和目录存储 [过程"](#page-442-0)。

本章介绍各系统过程。

《Sybase IQ 中的非结构化数据分析》的第 5 章 "存储过程支持" 中介绍专门与大对象数据相关的系统存储过程 (包括 sp\_iqsetcompression 和 sp\_iqshowcompression)。

## 存储过程的语法规则

调用存储过程时括号和引号的使用情况不同,具体取决于是像在 Interactive SQL 中所能做的那样直接输入过程名称还是使用 CALL 语句调 用它。允许一些变化形式,因为产品既支持 Sybase IQ SQL 语法又支持 Transact-SQL 语法。如果需要与 Transact-SQL 兼容,请确保使用 Transact-SQL 语法。

有关语法变化形式的说明,请参见表 [7-1](#page-305-0)。

| 语法                                     | 语法类型                         | 说明                                               |  |
|----------------------------------------|------------------------------|--------------------------------------------------|--|
| procedure name ('param')               | Sybase IQ                    | 如果将参数包含在括号中, 则需要使用引号。                            |  |
| procedure_name 'param'                 | Sybase IQ                    | 如果将参数包含在引号中, 则括号是可选项。                            |  |
| procedure name param                   | Transact-SQL                 | 如果省略参数两侧的引号, 则还必须省略括号。                           |  |
| procedure name                         | Sybase IQ 或 Transact-<br>SOL | 如果在 dbisql 中不使用参数直接运行过程, 以及<br>当过程不包含参数时,请使用此语法。 |  |
| call procedure_name<br>(param='value') | Sybase IQ                    | 使用此语法可以调用传递参数值的过程。                               |  |

<span id="page-305-0"></span>表 *7-1*:存储过程语法变化形式

使用 Transact-SQL 存储过程时, 必须使用 Transact-SQL 语法。

## 了解存储过程报告的统计信息

许多存储过程都会报告 Sybase IQ 在执行相应过程时的状态的有关信息。 这意味着可以获取快照视图。例如,用于列出某连接使用的空间的报告 列将只显示在执行过程时使用的空间,而不是该连接使用的最大空间。

若要监控 Sybase IQ 在更长时段内的使用情况,请使用 Sybase IQ 监控器, 它用于按您指定的间隔收集和报告从监控器启动到其停止时段内的统计 信息。

# <span id="page-306-0"></span>系统存储过程

系统存储过程由用户 ID dbo 拥有。本节中的系统过程用于执行 IQ 主存 储区中的系统管理员任务。

注释 缺省情况下, 由 dbisqlc 显示的列值的最大长度是 30 个字符。这 可能不足以显示诸如 sp\_iqstatus 这样的存储过程的输出。若要避免截断 输出,可增加长度,方法是从 dbisql 菜单中选择 "命令" > "选项", 然后为 "限制显示列" (Limit Display Columns) 和 / 或 "限制输出列" (Limit Output Columns) 选择并输入较大的值。

#### **sa\_char\_terms** 系统过程

作用 将 CHAR 字符串拆分为多个术语, 并分别在单独的行中返回各个术语及 其位置。

> 请参见 《Sybase IQ 中的非结构化数据分析》的第 5 章 "存储过程支 持"中的"sa\_char\_terms 系统过程"。

#### **sa\_dependent\_views** 过程

作用 在网络 医回某个给定表或视图的所有相关视图的列表。

请参见 SQL Anywhere 文档中的"sa\_dependent\_views 系统过程",具体 位置为: "SQL Anywhere 11.0.1" > "SQL Anywhere Server - SQL 参考" > "系统对象" > "系统过程" > "按字母顺序排列的系统过程列表"。

## <span id="page-306-1"></span>**sa\_external\_library\_unload** 过程

作用 卸载外部库。

请参见 《Sybase IQ 中的非结构化数据分析》的第 5 章 "存储过程支持" 中的"[sa\\_external\\_library\\_unload](#page-306-1) 过程"。

## <span id="page-307-0"></span>**sa\_list\_external\_library** 过程

作用 有机 化二乙二乙酸 机出腺务器 上当前装载的外部库。

请参见 《Sybase IQ 中的非结构化数据分析》的第 5 章 "存储过程支持" 中的"[sa\\_list\\_external\\_library](#page-307-0) 过程"。

## **sa\_nchar\_terms** 系统过程

作用 将 NCHAR 字符串拆分为多个术语,并分别在单独的行中返回各个术语 及其位置。

> 请参见 《Sybase IQ 中的非结构化数据分析》的第 5 章 "存储过程支持" 中的"sa\_nchar\_terms 系统过程"。

## **sa\_text\_index\_vocab** 系统过程

作用 TEXT 索引中出现的所有术语, 以及每个术语所在的索引值的总数。 请参见 《Sybase IQ 中的非结构化数据分析》的第 5 章 "存储过程支持" 中的"sa\_text\_index\_vocab 系统过程"。

### **sa\_verify\_password** 过程

作用 检验当前用户的口令。

请参见 SQL Anywhere 文档中的"sa\_verify\_password 系统过程",具体 位置为: "SQL Anywhere 11.0.1" > "SQL Anywhere Server — SQL 参考" > "系统对象" > "系统过程" > "按字母顺序排列的系统过程列表"。

### **sa\_get\_user\_status** 过程

作用 有关节 化许确定用户的当前状态。

请参见 SQL Anywhere 文档中的 "sa\_get\_user\_status 系统过程",具体 位置为: "SQL Anywhere 11.0.1" > "SQL Anywhere Server - SQL 参考" > "系统对象" > "系统过程" > "按字母顺序排列的系统过程列表"。

权限 查看所有用户的状态时需要具有 DBA 或 USER ADMIN 权限。没有 DBA 或 USER ADMIN 权限的用户可以查看他们自己的状态。

# **sp\_expireallpasswords** 过程

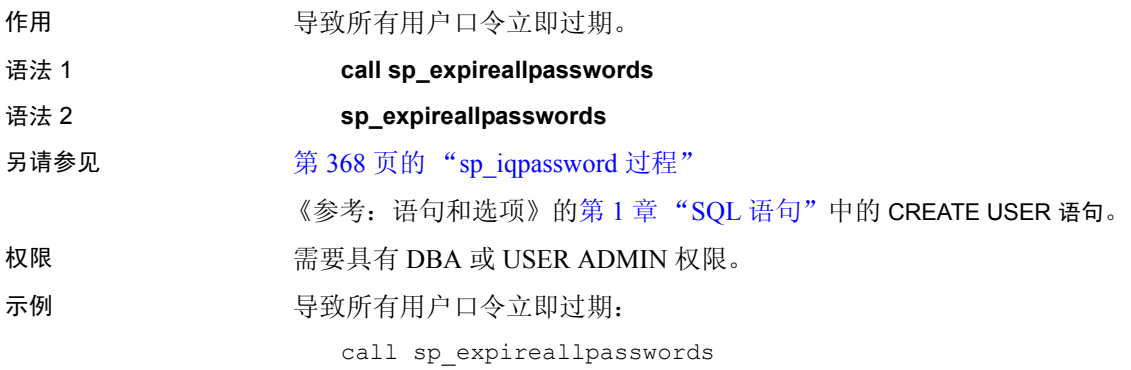

# **sp\_iqaddlogin** 过程

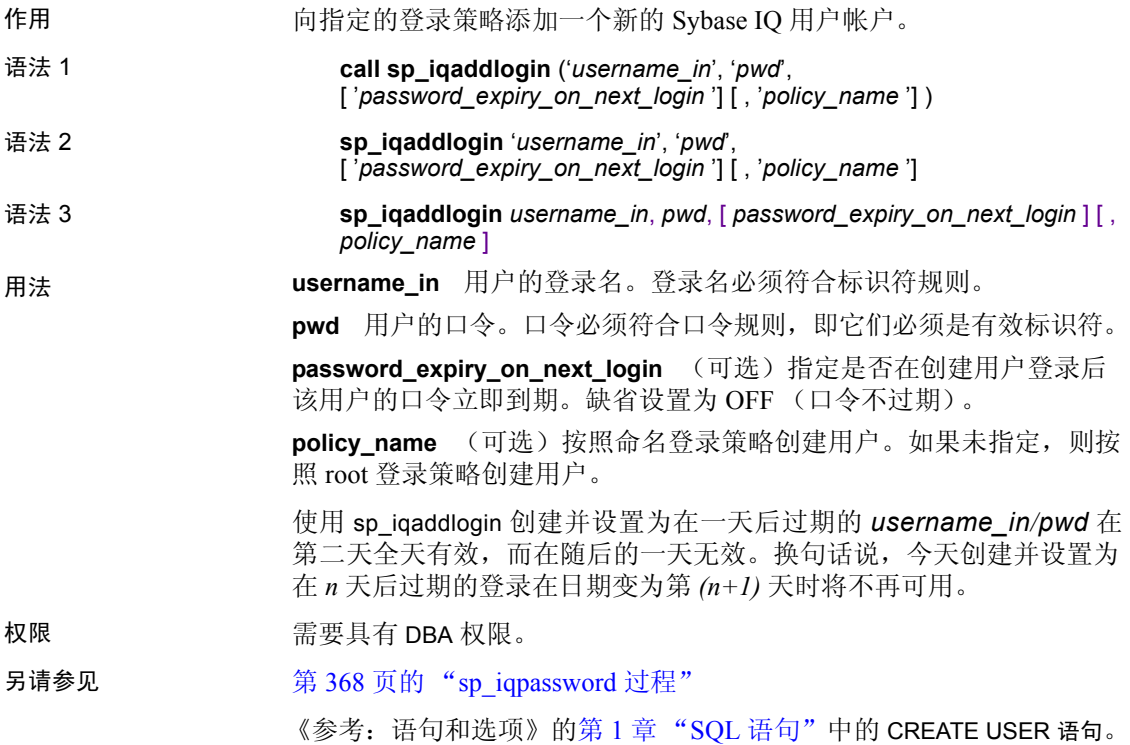

说明 不对于 添加新的 Sybase IQ 用户帐户, 为该用户分配登录策略, 并将该用户添 加到 ISYSUSER 系统表中。如果用户对于数据库已经拥有用户 ID, 但不 在 ISYSUSER 中 (例如, 如果使用 GRANT CONNECT 语句或 Sybase Central 添加了用户 ID),则 sp\_iqaddlogin 会将该用户添加到该表中。

> 如果在调用过程时未指定登录策略的名称, 则 Sybase IQ 将为用户分配 root 登录策略。

> 注释 如果登录策略的最大登录数没有限制, 则属于该登录策略的用户 可以有无限数目的连接。

第一次用户登录将强制更改口令,并为新创建的用户分配登录策略。 Sybase 建议使用 CREATE USER 创建新用户, 但为了实现向后兼容性, 还支持 sp\_iqaddlogin。

示例 这些调用按照名为 expired password 的登录策略添加用户 rose,口令为 irk324。此示例假设 expired password 登录策略已经存在。

> call sp iqaddlogin('rose', 'irk324', 'ON', 'expired\_password')

sp\_iqaddlogin 'rose','irk324', 'ON', 'expired\_password'

## **sp\_iqbackupdetails** 过程

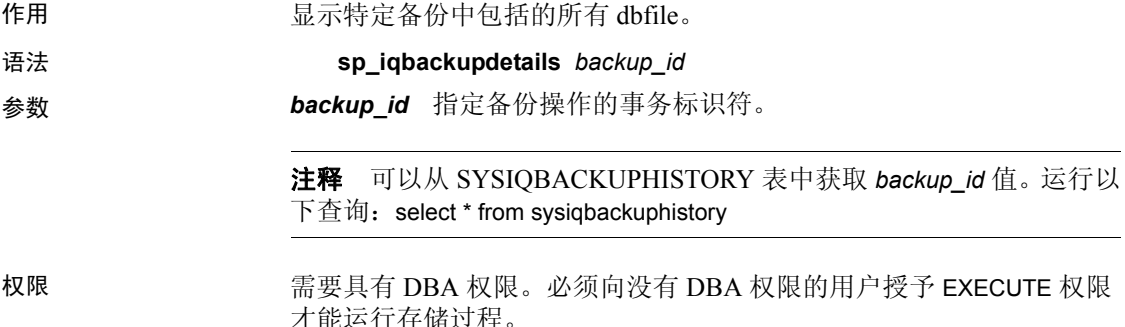

| 说明 | sp_iqbackupdetails 返回以下结果: |
|----|----------------------------|
|    |                            |

表 *7-2*:*sp\_iqbackupdetails* 列

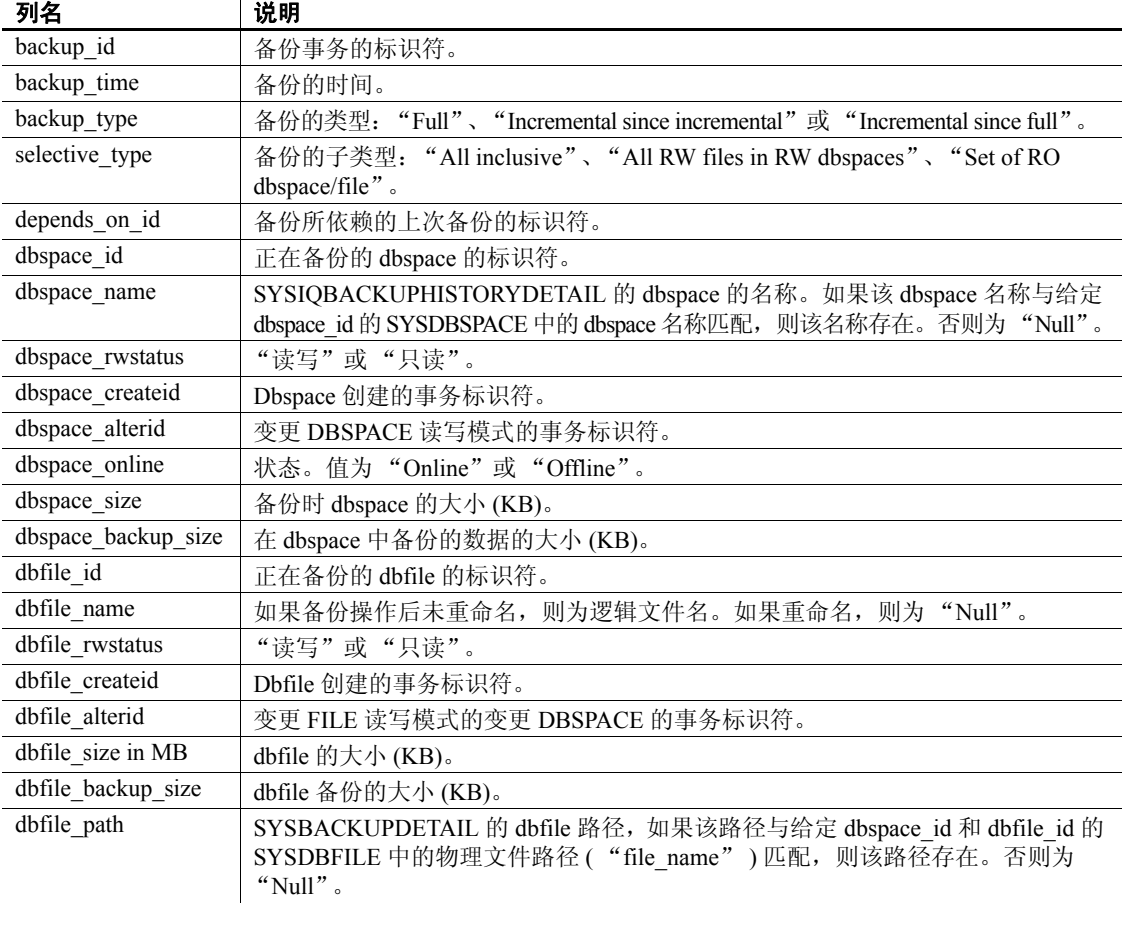

示例 sp\_iqbackupdetails 的输出样本:

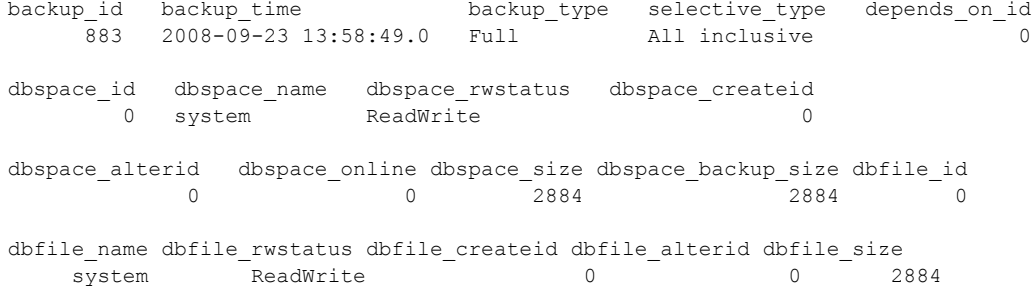

```
dbfile backup size dbfile path
            2884 C:\\Documents and Settings\\All Users\\SybaseIQ\\demo\\iqdemo.db
```
另请参见 第 445 页的 "[SYSIQBACKUPHISTORY](#page-466-0) 系统视图"

## **sp\_iqbackupsummary** 过程

作用 总结执行的备份操作。

#### 语法 **sp\_iqbackupsummary** [ *timestamp or backup\_id* ]

- 参数 *timestamp or backup\_id* 指定报告备份操作的间隔。如果指定时间戳 或备份 ID, 则只返回那些具有大于或等于输入时间的 backup time 的记 录。如果不指定时间戳, 则过程返回 ISYSIQBACKUPHISTORY 中的所 有备份记录。
- 权限 需要具有 DBA 权限。必须向没有 DBA 权限的用户授予 EXECUTE 权限 才能运行存储过程。
- 说明 sp\_iqbackupsummary 返回以下结果:

#### 表 *7-3*:*sp\_iqbackupsummary* 列

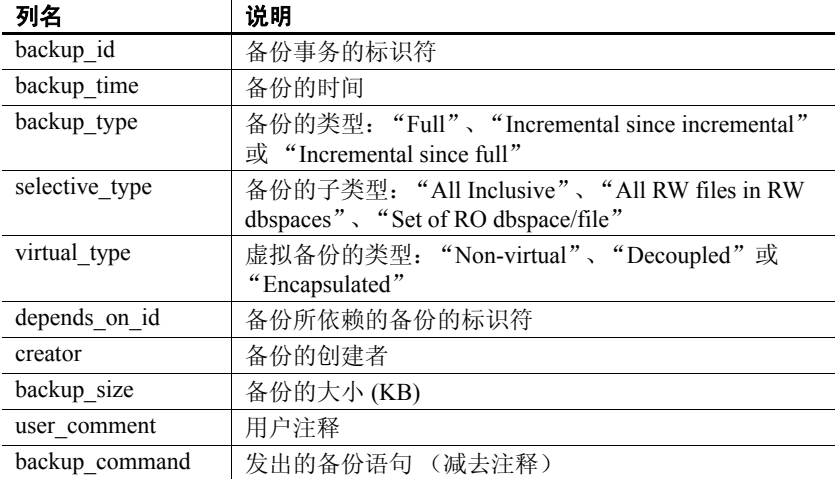

示例 sp\_iqbackupsummary 的输出样本:

backup id backup time backup type selective type virtual type  $\overline{883}$  2008-09-23 13:58:49.0 Full  $\overline{9}$  All inclusive Non virtual depends\_on\_id creator backup\_size user\_comment backup\_command 0 DBA 10864 backup database to 'c:\\\\temp\\\\b1'

### **sp\_iqcardinality\_analysis** 过程

作用 通过分析表中各列的基数并建议要添加的索引,来帮助您生成索引。

sp\_iqcardinality\_analysis 可以生成可选 SQL 脚本, 该脚本包含用于创建 索引的可立即执行的 SQL 语句。

sp\_iqcardinality\_analysis 单独运行索引顾问。索引顾问根据实际查询中列 的使用情况提出相关建议,但仅在该列具有 LF 或 HG 索引时考虑基数, 并且非重复计数允许重新构建单字节和双字节 FP 索引。

sp\_iqcardinality\_analysis 在任何情况下均考虑基数, 但不在其索引建议 列表中包含索引顾问建议。

sp\_iqcardinality\_analysis 不在其建议列表中包含 HNG 和 CMP 索引。建议 的索引包括:

- LF 索引
- HG 索引
- 单字节 FP
- 双字节 FP
- 3 字节 FP
- 将双字节 FP 转换为单字节 FP
- 主键约束 (HG 索引)
- 唯一约束 (HG 索引 )
- DATE/TIME/DTTM 索引
- WD 索引
- WORD 索引

语法 **sp\_iqcardinality\_analysis (** *[ 'table\_name' ], [ 'table\_owner' ], [ 'script' ]* **)**

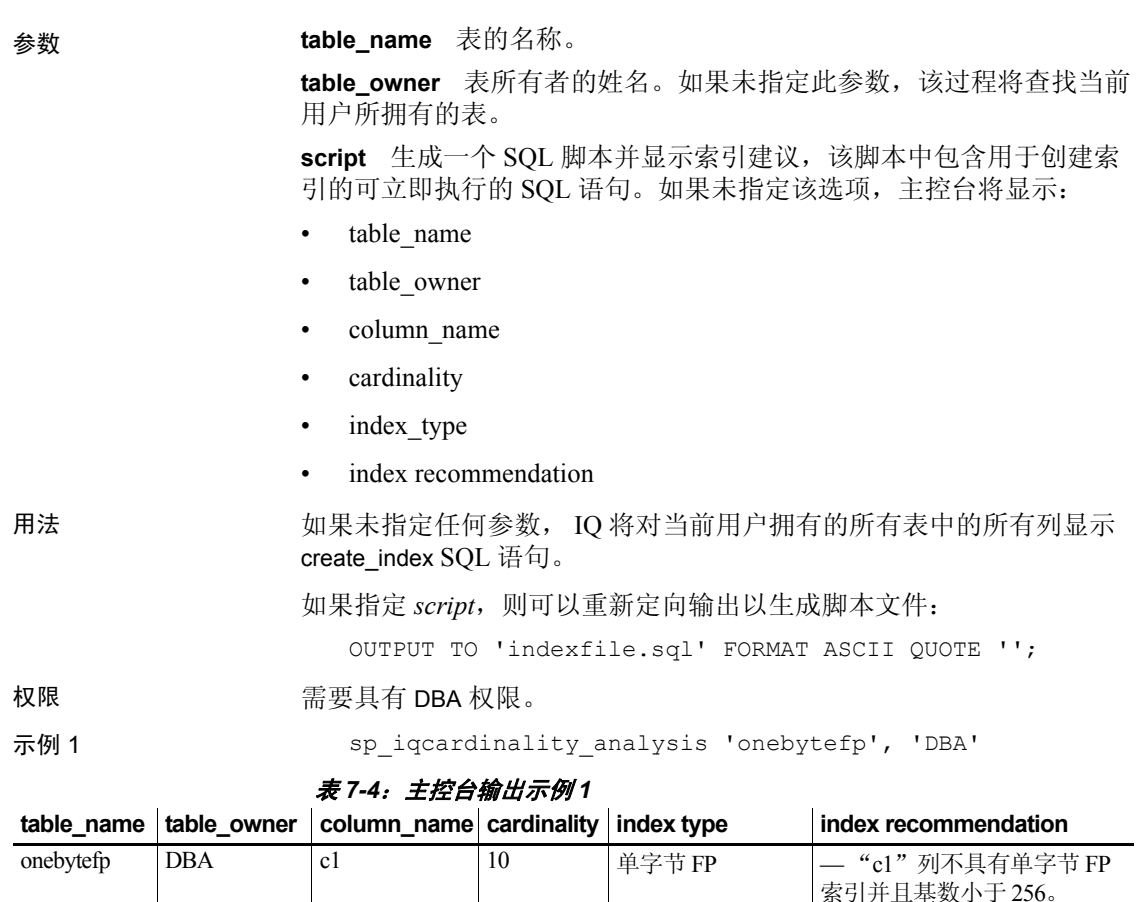

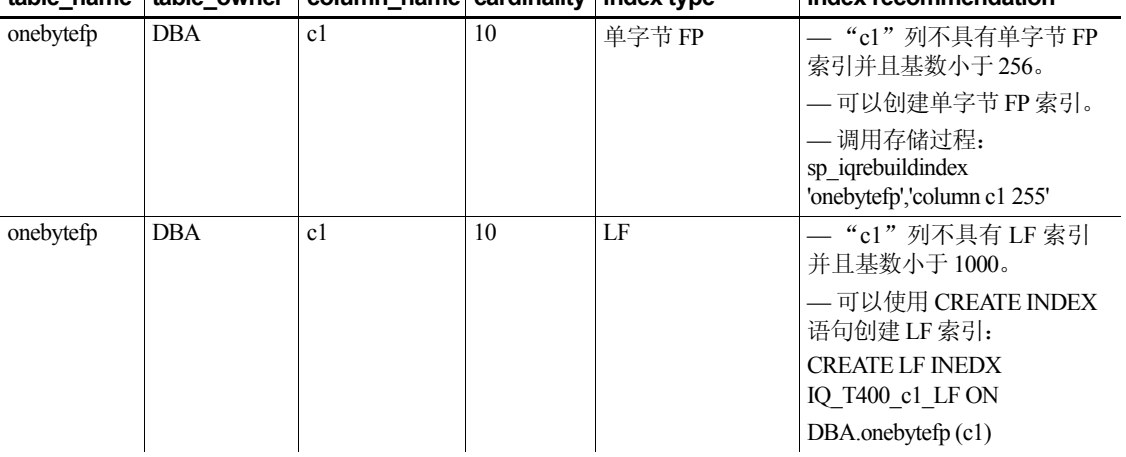

示例 2 sp\_iqcardinality\_analysis 'onebytefp', 'DBA', 'script'

#### 表 *7-5*:主控台输出示例 *2*

#### 索引建议

— "c1"列不具有单字节 FP 索引并且基数小于 256。 — 可以创建单字节 FP 索引。

— 调用以下存储过程:

sp\_iqrebuildindex 'onebytefp','column c1 255'

- "c1"列不具有 LF 索引并且基数小于 1000。
- 可以使用 CREATE INDEX 语句创建 LF 索引:
- CREATE LF INDEX IQ\_T400\_c1\_LF ON onebytefp (c1)

### **sp\_iqcheckdb** 过程

作用 检查当前数据库的有效性。(可选)更正 dbspace 或数据库的分配问题。

sp\_iqcheckdb 读取数据库中的所有存储。成功完成后,将更新数据库空 闲列表 (内部分配映射),以反映数据库的真实存储分配情况。然后, sp\_iqcheckdb 生成一个报告, 列出它已经执行的操作。

如果发现错误, 则 sp\_iqcheckdb 会报告对象的名称和错误的类型。如果 检测到错误, sp\_iqcheckdb 不会更新空闲列表。

使用 sp\_iqcheckdb 还可以检查指定的表、索引、索引类型或整个数据库 的一致性。

注释 sp\_iqcheckdb 是 IQ 数据库一致性检查程序 (DBCC) 的用户界面, 有时称为 DBCC。

#### 语法 **sp\_iqcheckdb** '*mode target* [ … ] [ resources *resource-percent* ]'

这是 sp\_iqcheckdb 的常规语法。有三种检查数据库一致性的模式, 以及 一种重置分配映射的模式。下面分别列出每种模式的语法。如果参数字 符串中既没有指定模式也没有指定目标,则 Sybase IQ 会返回错误消息:

At least one mode and target must be specified to DBCC.

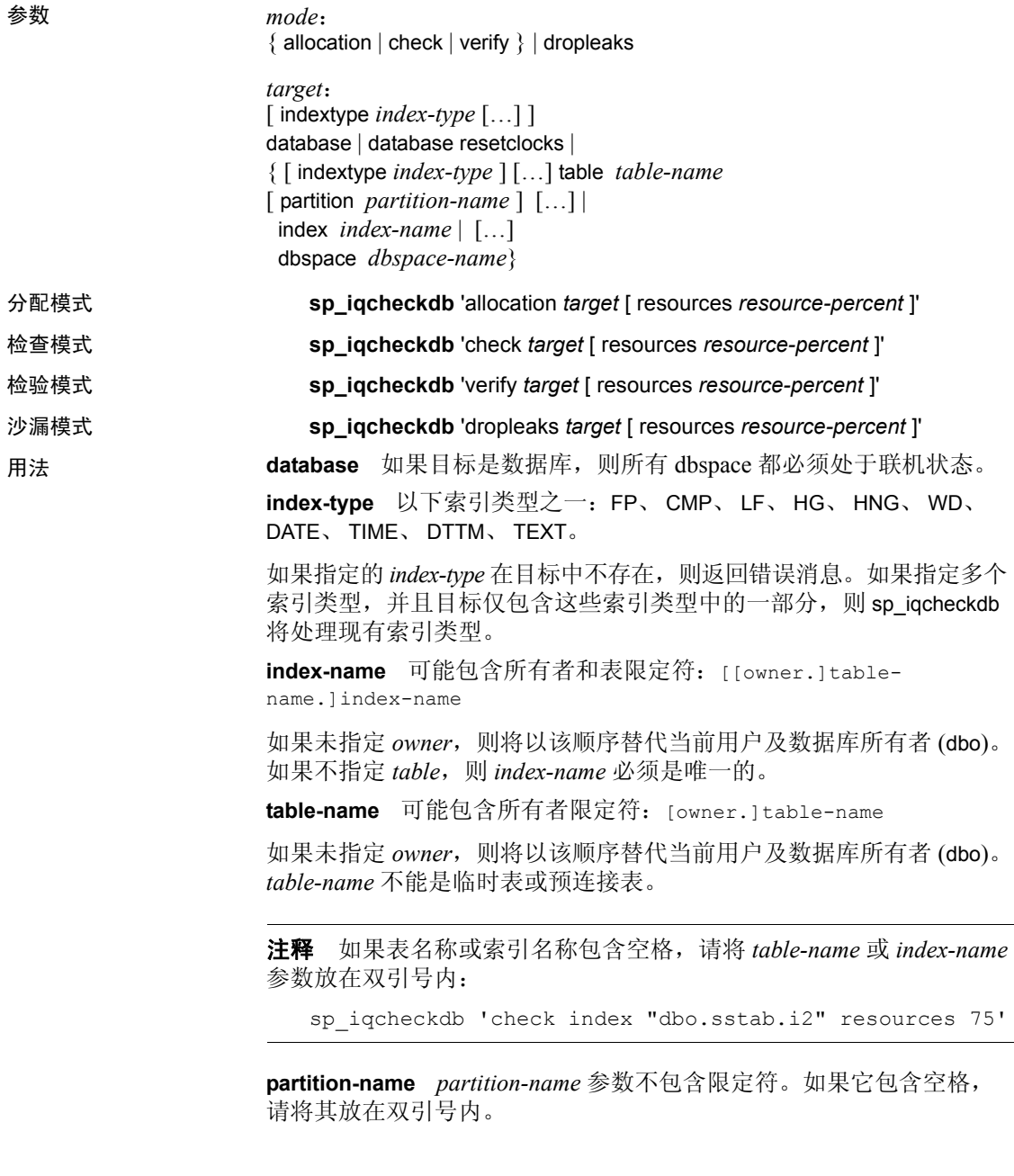

**dbspace-name** *dbspace-name* 参数不包含限定符。如果它包含空格,请 将其放在双引号内。

分区过滤器会导致 sp\_iqcheckdb 检查属于该分区的相应表行的子集。当表 只有一个分区时,表中的分区过滤器和没有分区过滤器的表目标在语义 上是等同的。

dbspace 目标检查属于该 dbspace 的数据库页的子集。dbspace 必须联机。 当表只有一个 dbspace 时, dbspace 和数据库目标在语义上是等同的。

**resource-percent** 输入参数 *resource-percent* 必须是大于零的整数。通 过控制相对于 CPU 数的线程数,资源百分比可用来限制数据库一致性 检查程序的 CPU 利用率。如果 *resource-percent* = 100 (缺省值),则每 个 CPU 创建一个线程。如果 resource-percent > 100, 则有比 CPU 数更多 的线程,对于某些计算机配置,这可能会提高性能。线程数的最小值 为 1。

注释 sp\_iqcheckdb 参数字符串必须放在单引号内, 并且长度不能超过 255 个字节。

分配问题可以在沙漏模式下进行修复。

权限 需要具有 DBA 权限。必须向没有 DBA 权限的用户授予 EXECUTE 权限 才能运行存储过程。

说明 sp\_iqcheckdb 检查数据库中每个块的分配情况,并在当前会话中保存该 信息,直至发出下一个 sp\_iqdbstatistics 过程。 sp\_iqdbstatistics 显示最近 一次执行 sp\_iqcheckdb 的最新结果。

> sp\_iqcheckdb 可以执行几种不同的功能, 具体取决于指定的参数。用于 检查和修复数据库一致性的模式是:

> 分配模式 根据整个数据库、特定索引、特定索引类型、特定分区、特 定表或特定 dbspace 的块映射信息检查分配情况。不检查索引一致性。

> 检测重复块 (两个或多个对象声明对其的所有权的块)或额外块 (对象 所拥有的未分配块)。

> 检测数据库或 dbspace 目标的泄漏块 (在指定目标中任何对象都未声明 的已分配块)。

当目标是分区表时,分配模式将:

- 检查所有表分区分配位图的元数据
- 检查表分配位图的元数据
- 检验块映射条目与表的分配位图是否一致
- 检验表的分区分配位图没有重叠
- 检查在表的分区分配位图中定义的行是否构成表的存在位图的超集
- 检查在表的分区分配位图中定义的行是否构成表的分配位图的超集

注释 如果在输入参数字符串中指定单个索引、索引类型或表的名称, 则 sp\_iqcheckdb 不能检查所有分配问题。

以分配模式运行:

- 检测重复块或无主块 (使用数据库或特定表或索引作为目标)
- 遇到页头错误

DBCC 选项 resetclocks 仅用于分配模式。 resetclocks 与强制恢复一起使 用,以将 Multiplex 辅助服务器转换成事务协调器。有关 Multiplex 功能 的信息,请参见 《使用 Sybase IQ Multiplex》。一旦数据库内部版本控制 时钟落后, resetclocks 将更正这些时钟的值。在与 Sybase IQ 技术支持 联系之前, 请勿将 resetclocks 选项用于任何其它目的。

resetclocks 选项必须在单用户模式下运行,并且只能与 DBCC 语句 allocation database 一起使用。 resetclocks 的语法为:

sp\_iqcheckdb 'allocation database resetclocks'

检查模式 检验可以读取整个数据库、特定索引、特定索引类型、特定 表、特定分区或特定 dbspace 的所有数据库页。如果表已分区, 则检查 模式将检查表的分区分配位图。

如果在运行查询时返回元数据错误、计数为空错误或离散值个数错误, 则在检查模式下运行。

检验模式 检验整个数据库、特定索引、特定索引类型、特定表、特定 分区或特定 dbspace 的非 FP 索引及其相应 FP 索引的内容。如果指定的 目标包含 FP 及相应的非 FP 索引的所有数据页,则检验模式检测以下不 一致问题:

- 缺失键 某键在 FP 中,但不在非 FP 索引中。
- 附加键 某键在非 FP 索引中,但不在 FP 索引中。
- 缺失行 某行在 FP 中, 但不在非 FP 索引中。
- 附加行 某行在非 FP 索引中, 但不在 FP 索引中。

如果指定的目标仅包含 FP 页的一个子集,则检验模式仅可以检测以下 不一致问题:

- 缺失键
- 缺失行

如果目标是分区表,则检验模式还检验已将表或表分区中的每一行分配 给正确的分区。

如果在运行查询时返回元数据错误、计数为空错误或离散值个数错误, 则在检验模式下运行。

注释 sp\_iqcheckdb 不检查参照完整性, 或在违背参照完整性的情况下 进行修复。

沙漏模式 当 Sybase IQ 服务器以单节点模式运行时, 您可以将沙漏模式 与数据库或 dbspace 目标结合使用以重置整个数据库或指定 dbspace 目 标的分配映射。如果目标是 dbspace,则沙漏操作还必须阻止对命名 dbspace 的读写操作。数据库或 dbspace 列表中的所有 dbspace 都必须处 于联机状态。

有关在 Multiplex 上运行沙漏模式的信息,请参见 《使用 Sybase IQ Multiplex》。

以下示例演示 sp\_iqcheckdb 过程的使用。

示例 1 不同的 2000 在此示例中, sp\_iqcheckdb 将检查整个数据库的分配情况:

sp\_iqcheckdb 'allocation database'

示例 2 在第二个示例中, sp\_iqcheckdb 将对索引 i1、 i2 和 dbo.t1.i3 执行详细 检查。如果不指定新模式, 则 sp\_iqcheckdb 将对剩余的目标应用相同模 式,如以下命令所示:

sp\_iqcheckdb 'verify index i1 index i2 index dbo.t1.i3'

示例 3 可以组合所有模式,并可以在单个会话中对数据库运行多项检查。在下 面的示例中, sp\_iqcheckdb 将对表 t2 中的分区 p1 执行快速检查, 对索引 i1 执行详细检查,并使用一半 CPU 对整个数据库执行分配检查:

> sp igcheckdb 'check table t2 partition p1 verify index i1

allocation database resources 50'

示例 4 的第一个 此示例检查数据库中类型为 FP 的所有索引:

sp\_iqcheckdb 'check indextype FP database'

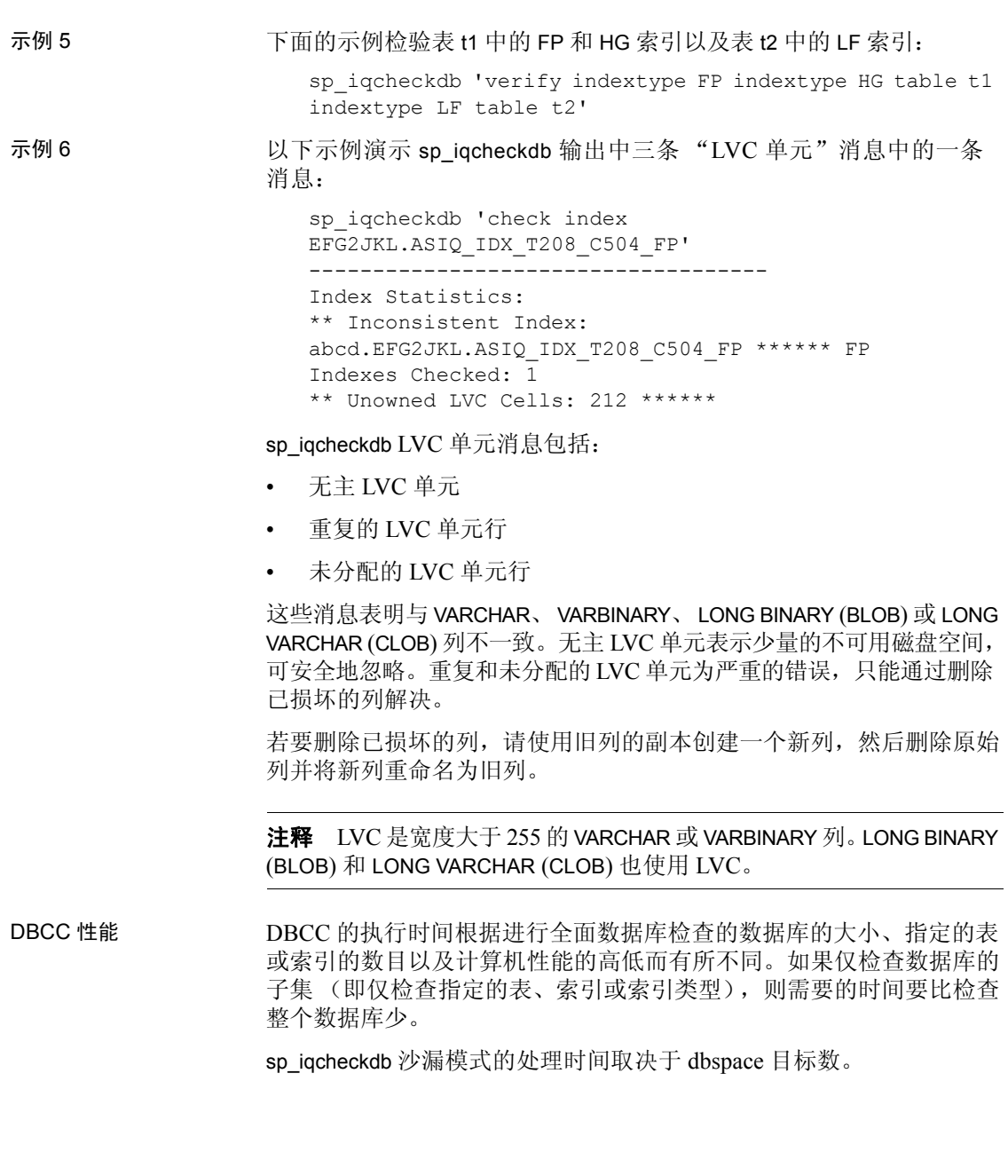

表 [7-6](#page-320-0) 总结了四种 sp\_iqcheckdb 模式的操作和输出。

模式 えんを刺到的错误 輸出 こうしゃ 速度 分配 | 分配错误 | 仅输出分配统计信息 | 每小时 4 TB 检查 分配错误 大部分索引错误 所有可用统计信息 | 每小时 60 GB 检验 分配错误 所有索引错误 所有可用统计信息 | 每小时 15 GB 沙漏 | 分配错误 | 仅输出分配统计信息 | 每小时 4 TB

<span id="page-320-0"></span>表 *7-6*:*sp\_iqcheckdb* 模式的操作和输出

输出 根据执行模式, sp\_iqcheckdb 的输出包括摘要结果、错误、信息性统计 信息和修复统计信息。如果在单个会话中指定多个模式,则输出最多可 能包含三个结果集。错误统计信息用星号 (\*\*\*\*\*) 指示,并且仅当检测 到错误时才会显示。

> sp\_iqcheckdb 的输出还会复制到 Sybase IQ 消息文件 *.iqmsg*。如果 DBCC\_LOG\_PROGRESS 选项是 ON, 则 sp\_iqcheckdb 会将进度消息发送 到此 IQ 消息文件, 从而使用户可以跟踪 DBCC 操作的执行进度。

输出示例 下面是当您运行 sp\_iqcheckdb 'allocation database' 并且有泄漏空间时所看 到的输出示例。泄漏的空间是按照数据库空闲列表 (内部分配映射) 分配但 DBCC 发现不属于任何数据库对象的块。在此示例中,DBCC 报 告了 32 处泄漏块。

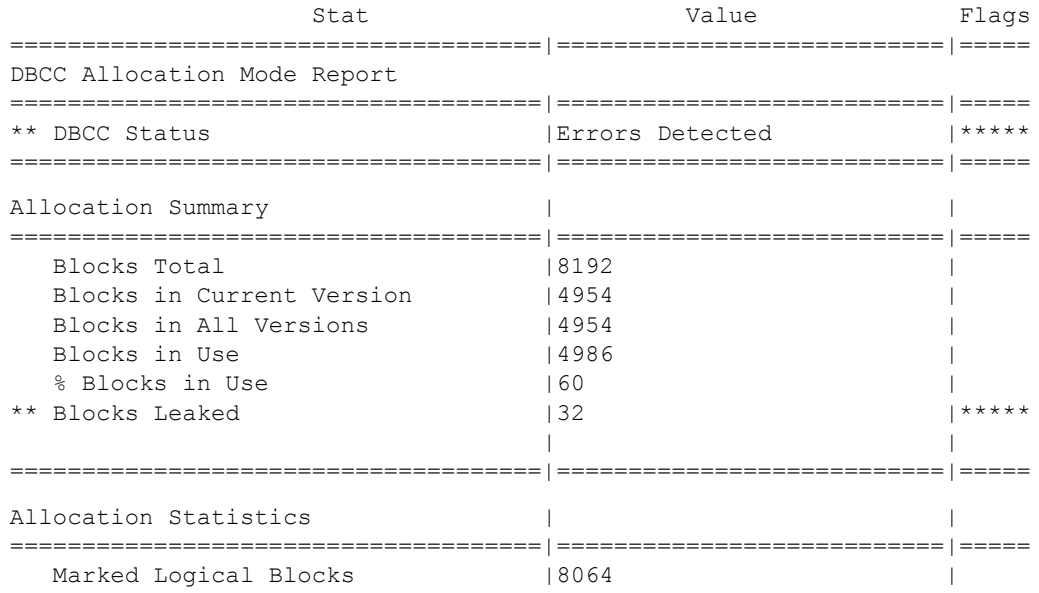

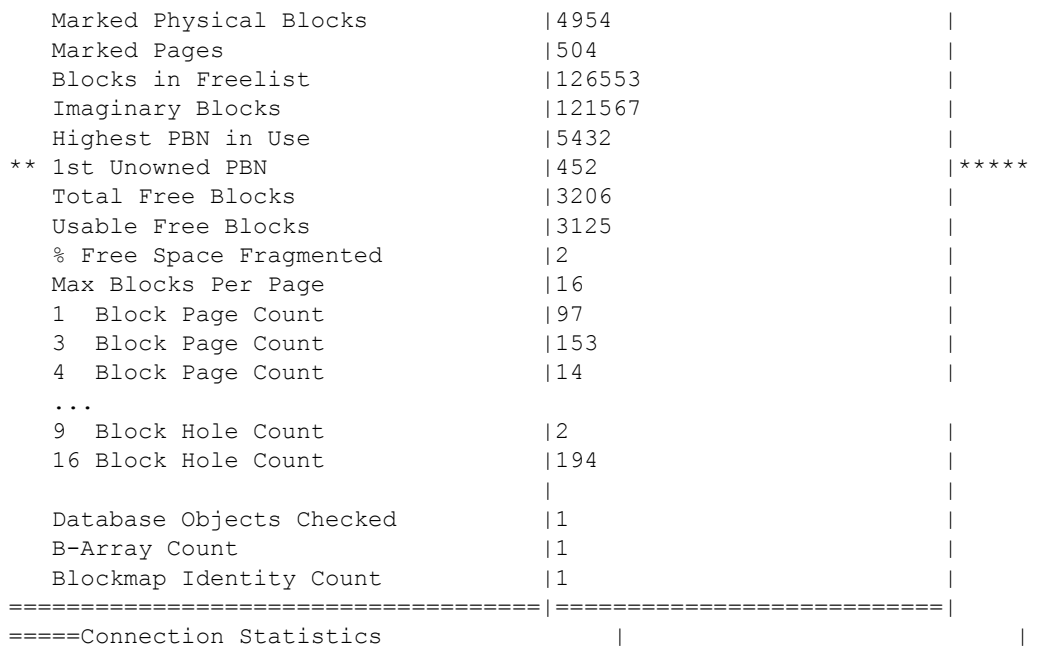

# **sp\_iqcheckoptions** 过程

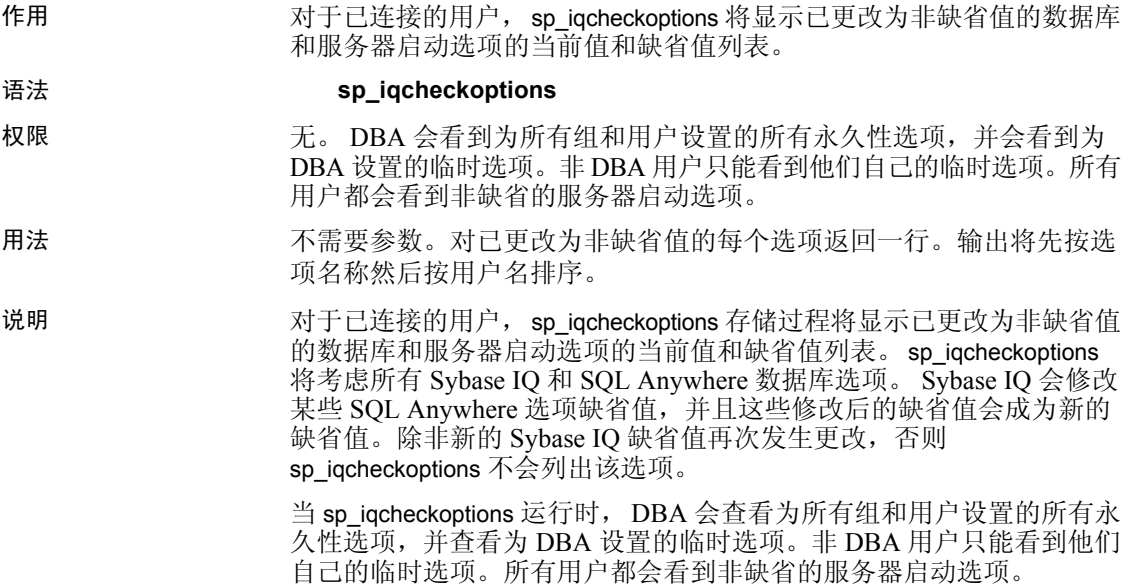

| 列名            | 说明                                                                            |
|---------------|-------------------------------------------------------------------------------|
| User name     | 已设置其选项的用户或组的名称。在创建数据库时, 将为<br>public 组设置所有选项。将显示为除 public 以外的组或用户<br>设置的任何选项。 |
| Option name   | 选项的名称。                                                                        |
| Current value | 选项的当前值。                                                                       |
| Default value | 选项的缺省值。                                                                       |
| Option type   | 对 TEMPORARY 选项是 "Temporary", 其它则是<br>"Permanent".                             |

表 *7-7*:*sp\_iqcheckoptions* 列

示例 在这些示例中,将临时选项 APPEND\_LOAD 设置为 ON,并且将 mygroup 组的选项 MAX\_WARNINGS 设置为 9。将用户 joel 的 MAX\_WARNINGS 设 置为临时值 55。

在第一个示例中, sp\_iqcheckoptions 由 DBA 运行。

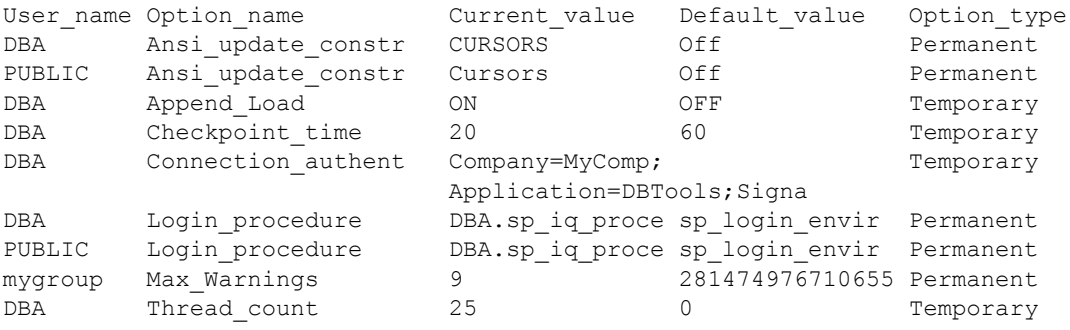

在第二个示例中, sp\_iqcheckoptions 由用户 joel 运行。

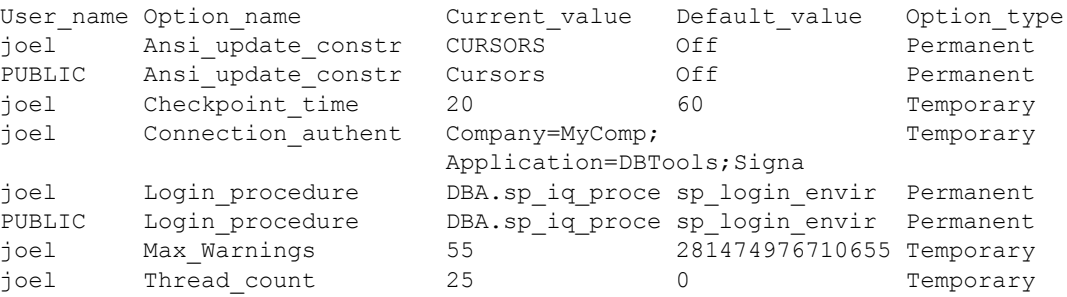

## **sp\_iqclient\_lookup** 过程

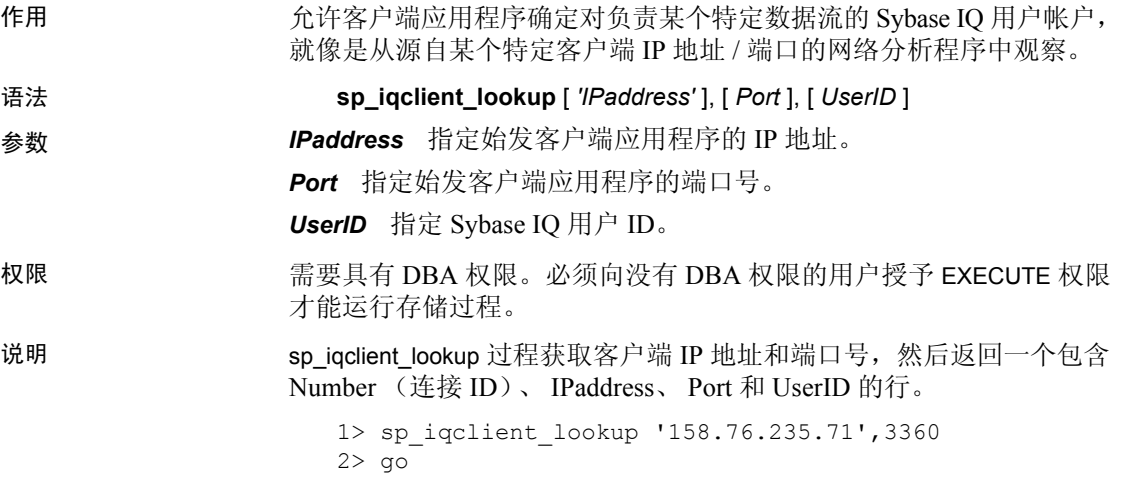

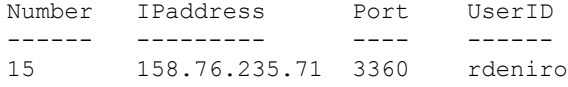

也可以传递第三个参数以仅选择 UserID。如果没有传递任何参数, sp\_iqclient\_lookup 将返回所有当前登录名及其 IP 地址和端口号。例如:

#### sp\_iqclient\_lookup

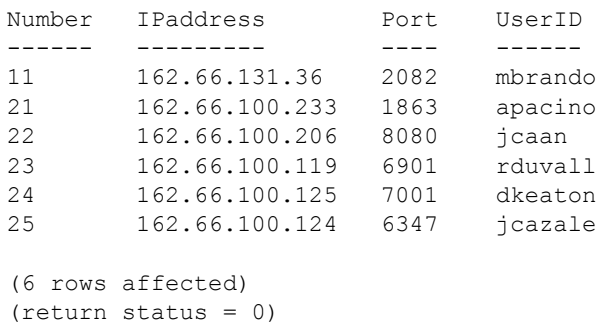

如果某个客户端应用程序并未使用 TCP/IP 或者不是用于内部连接, 它的 地址将显示为 127.0.0.1。

注释 此信息仅对已登录用户可用。服务器中不为此保留任何历史登录 数据。
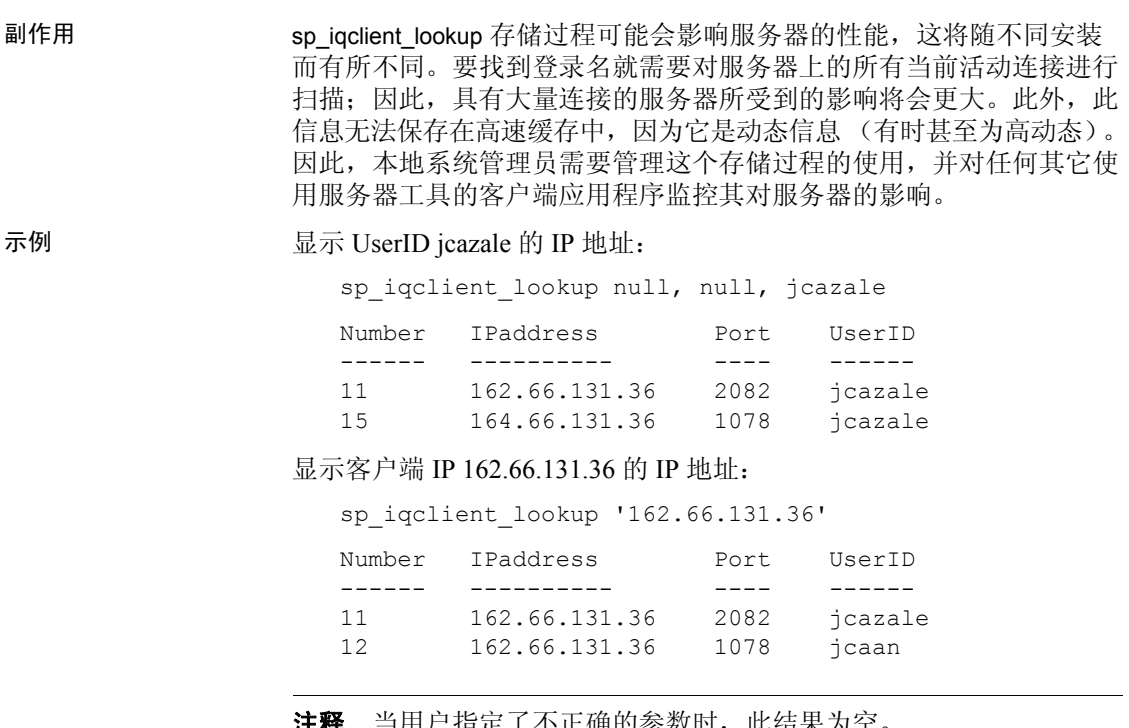

### 注释 当用户指定了不正确的参数时,此结果为空。

# **sp\_iqcolumn** 过程

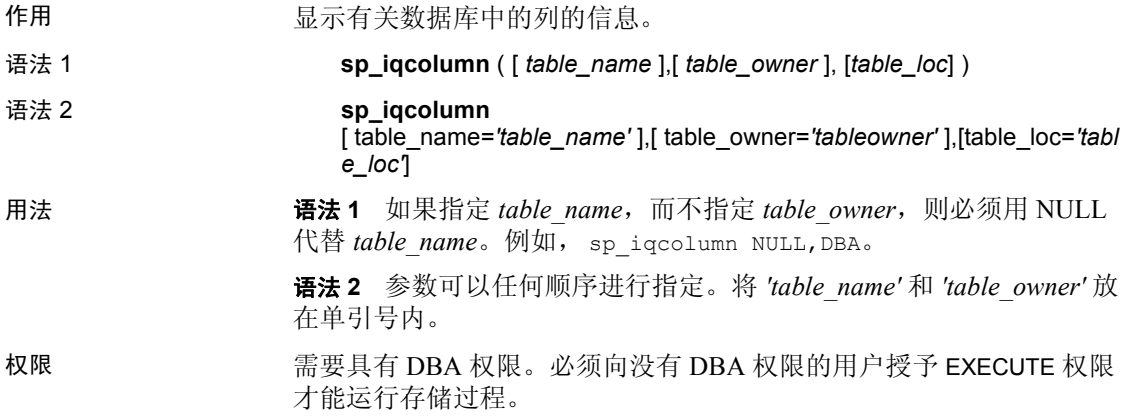

说明 显示有关数据库中的列的信息。如果指定 *table\_name* 参数,则仅返回具 有该名称的表的列。如果指定 *table\_owner* 参数,则仅返回该用户拥有 的表。如果同时指定 *table\_name* 和 *table\_owner* 参数,则选择唯一表中 的列 (如果该表存在)。如果指定 *table\_loc*,则仅返回用该段类型定义 的表。如果不指定任何参数,则返回数据库中所有表的所有列。 sp\_iqcolumn 不返回系统表的列信息。

| 列名              | 说明                                                                                                    |
|-----------------|----------------------------------------------------------------------------------------------------|
| table name      | 表的名称                                                                                                    |
| table owner     | 表的所有者                                                                                                    |
| column name     | 列的名称                                                                                                    |
| domain_name     | 数据类型                                                                                                    |
| width           | 具有精度和标度的数值数据类型的精度, 或不具有<br>标度的数值数据类型的存储宽度; 字符数据类型的<br>宽度                                                          |
| scale           | 数值数据类型的标度                                                                                                    |
| nulls           | 如果列可以包含 NULLS 则为"Y", 如果列不能<br>包含 NULLS 则为"N"                                                                      |
| default         | 如果列是标识 / 自动增量列, 则是 'Identity/<br>Autoincrement', 如果不是, 则为空。                                                       |
| cardinality     | 按索引进行的离散值个数 (如果已知)                                                                                                |
| est cardinality | 不同的值的估计数目, 如果是在 MINIMIZE_STORAGE<br>选项为 ON 的情况下创建了列, 则自动设置为 255,<br>或者是在 IQ UNIQUE 约束的 CREATE TABLE 中指定<br>的用户提供值 |
| location        | TEMP = IQ 临时存储, MAIN = IQ main 存储,<br>SYSTEM = Catalog 存储                                                         |
| isPartitioned   | 如果列属于分区表并有一个或多个分区的 dbspace<br>与表分区的 dbspace 不同, 则为"Y"; 如果列的<br>表没有分区或列的每个分区驻留在与表分区相同的<br>dbspace 中, 则为"N"。        |
| remarks         | 使用 COMMENT 语句添加的用户注释                                                                                              |
| check           | 检查约束表达式                                                                                                    |

表 *7-8*:*sp\_iqcolumn* 列

示例 以下两种语法变化形式都会返回 Departments 表中的所有列:

sp\_iqcolumn Departments call sp\_iqcolumn (table\_name='Departments')

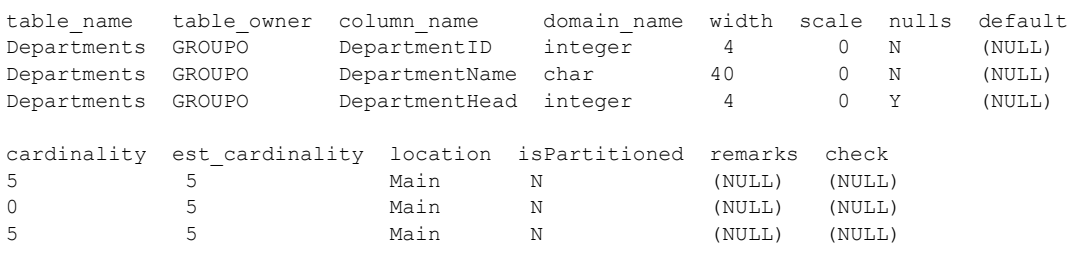

以下语法变化形式会返回表所有者 DBA 拥有的所有表中的所有列。

sp\_iqcolumn table\_owner='DBA'

# **sp\_iqcolumnuse** 过程

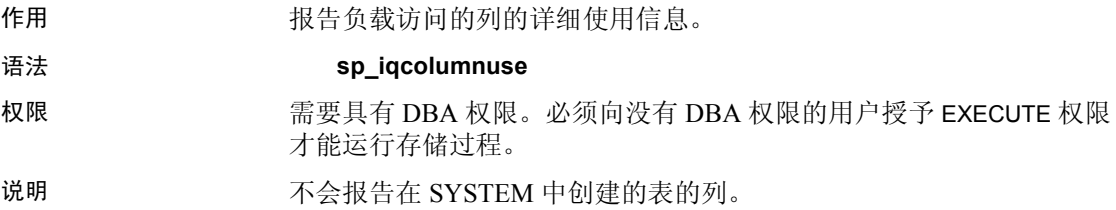

#### 表 *7-9*:*sp\_iqcolumnuse* 列

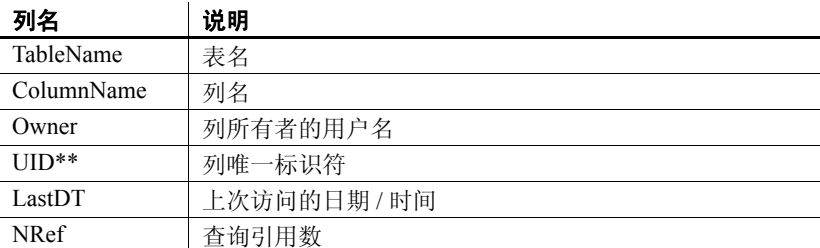

\*\*UID 是系统分配的用于唯一标识列实例的编号 (实例是在创建对象时 定义的)。

#### 示例 sp\_iqcolumnuse 过程的输出样本:

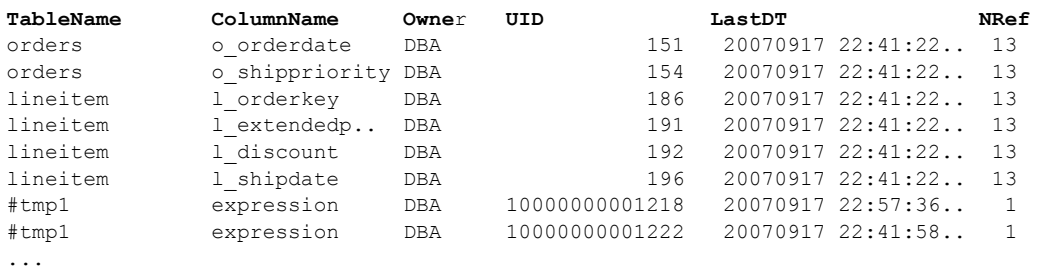

#### 注释 上述示例中的较长编号为临时 ID。

另请参见 《性能和调优指南》的第3章 "优化查询和删除"中的"监控负载"。

第 320 页的 "[sp\\_iqdbspace](#page-341-0) 过程"、第 348 页的 "[sp\\_iqindexadvice](#page-369-0) 过 [程"、](#page-369-0)第 355 页的"[sp\\_iqindexuse](#page-376-0) 过程"、第 399 页的"sp\_iqtableuse [过程"、](#page-420-0)第 402 页的 "[sp\\_iqunusedcolumn](#page-423-0) 过程"、第 403 [页的](#page-424-0) "[sp\\_iqunusedindex](#page-424-0) 过程"、第 405 页的 "[sp\\_iqunusedtable](#page-426-0) 过程"和 第 411 页的 "[sp\\_iqworkmon](#page-432-0) 过程"。

《参考: 语句和选项》的第 2 章 "数据库选项"中的 "INDEX\_ADVISOR 选项"。

# **sp\_iqconnection** 过程

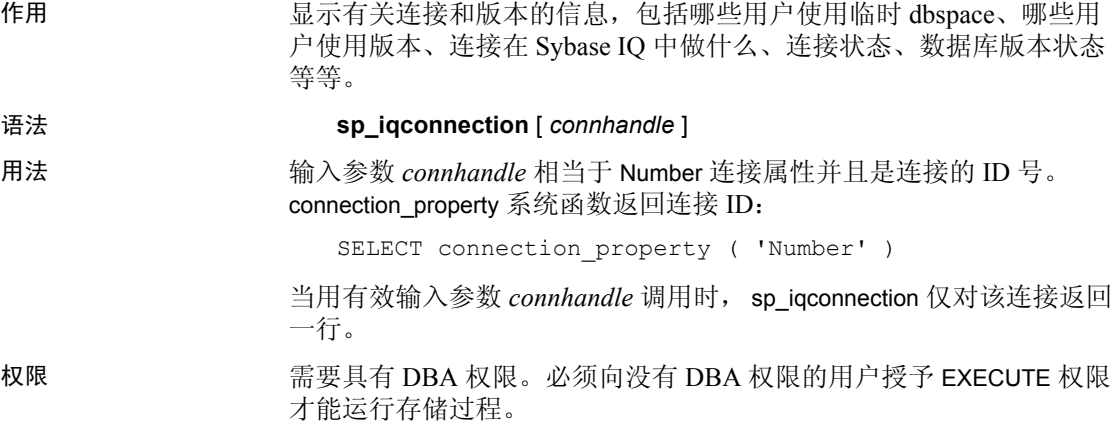

说明 sp\_iqconnection 对每个活动连接都返回一行。列 ConnHandle、 Name、 Userid、LastReqTime、ReqType、CommLink、NodeAddr 和 LastIdle 分别是连接属性 Number、 Name、 Userid、 LastReqTime、 ReqType、 CommLink、NodeAddr 和 LastIdle,并返回与系统函数 sa\_conn\_info 相同 的值。其它列返回来自 Sybase IQ 引擎的 Sybase IQ 端的连接数据。各行 按 ConnCreateTime 排序。

> MPXServerName 列存储与 Multiplex 节点间通信 (INC) 有关的信息, 如表 [7-10](#page-328-0) 所示:

| 服务器运行在          | MPXServerName 列内容                                       |
|-----------------|---------------------------------------------------------|
| Simplex 服务器     | NULL (所有连接均为本地 / 用户连接)。                                 |
| Multiplex 协调器   | NULL 用于本地 / 用户连接。                                       |
|                 | 包含用于每一 INC 连接 (根据需要或<br>专用检测信号连接)的辅助节点服务器<br>名 (连接源)的值。 |
| Multiplex 辅助服务器 | • NULL 用于本地 / 用户连接。                                     |
|                 | 包含事务协调器服务器名 (连接源)<br>的值。                                |

<span id="page-328-0"></span>表 *7-10*:*MPXServerName* 列值

有关 Multiplex 功能的信息, 请参见 《使用 Sybase IQ Multiplex》。

在 Java 应用程序中,请在 RemotePWD 字段中指定来自 TDS 客户端的特 定于 Sybase IQ 的连接属性。此示例显示如何指定特定于 IQ 的连接参数, 其中的 myconnection 为 IQ 连接名:

p.put("RemotePWD",",,CON=myconnection");

有关使用 RemotePWD 参数的详细信息,请参见 SQL Anywhere 文档中 的"指定服务器上的数据库",具体位置为: "SQL Anywhere 11.0.1" > "SQL Anywhere Server — 编程" > "SQL Anywhere 数据访问 API" > "SQL Anywhere JDBC 驱动程序">"使用 jConnect JDBC 驱动程序"> "向驱动程序提供 URL"。

表 *7-11*:*sp\_iqconnection* 列

| 列名          | 说明                |
|-------------|-------------------|
| ConnHandle  | 连接的 ID 号。         |
| Name        | 服务器的名称。           |
| Userid      | 连接的用户 ID。         |
| LastReqTime | 指定连接的最后一个请求的启动时间。 |
| ReqType     | 最后一个请求的类型的字符串。    |

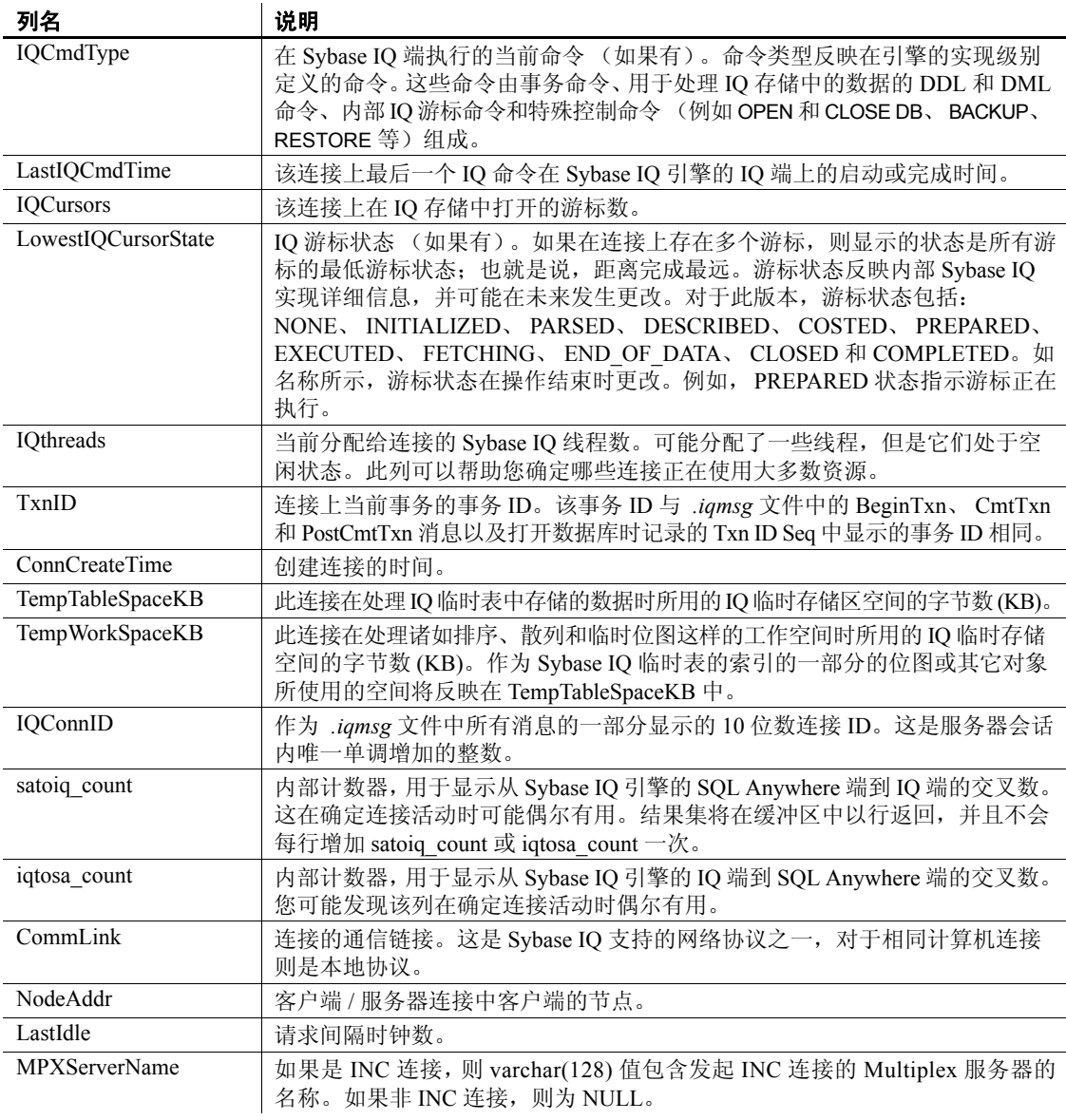

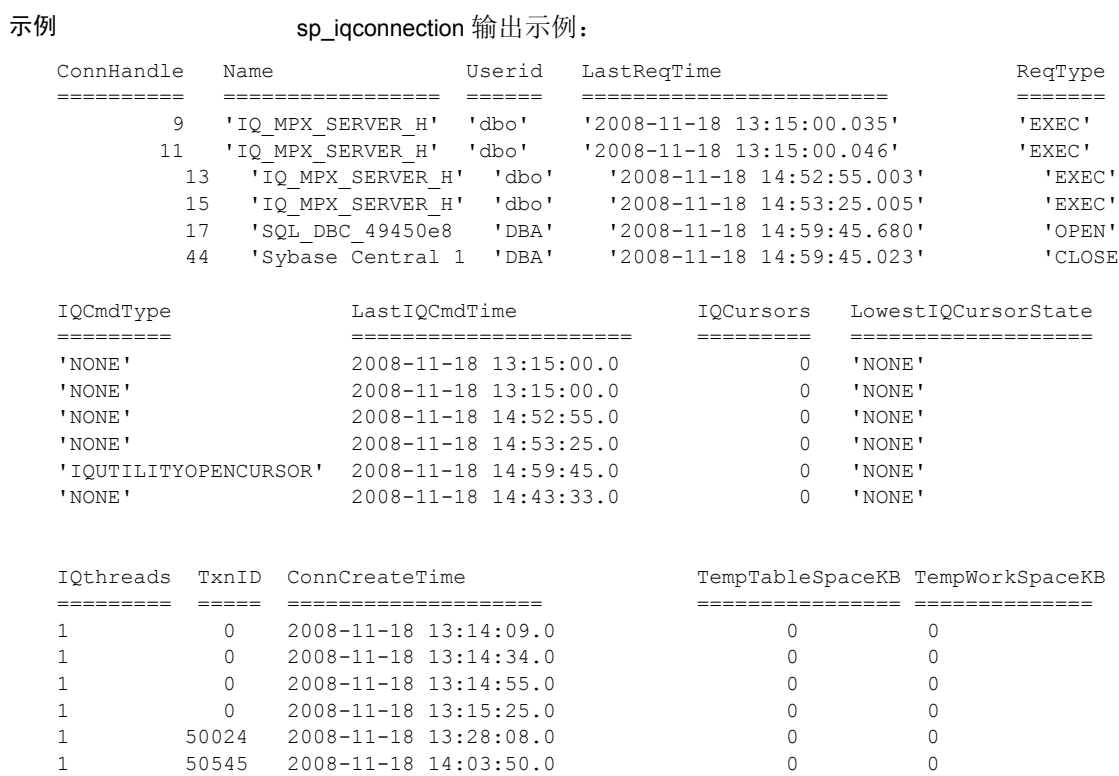

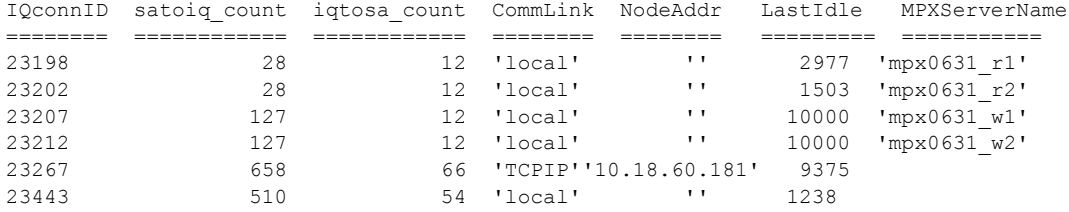

# **sp\_iqconstraint** 过程

作用 列出使用 CREATE TABLE 或 ALTER TABLE 为指定表或列定义的参照完整 性约束。

语法 **sp\_iqconstraint** [*'table-name*', '*column-name'*, '*table-owner'* ]

权限 需要具有 DBA 权限。必须向没有 DBA 权限的用户授予 EXECUTE 权限 才能运行存储过程。

说明 如果省略表名和列名,则报告当前已连接数据库中包括临时表在内的所 有表的所有参照完整性约束。该信息包括由 CREATE TABLE 和 / 或 ALTER TABLE 语句定义的唯一或主键约束、参照约束和关联角色名称。

示例 不面的输出样本显示所有表中候选键或外键包含所有者 bob 的 ck1 列的 所有主键 / 外键对:

call sp iqconstraint('','ck1','bob')

PTAB1 bob ASIQ IDX T27 HG unique ck1,ck2 selftab bob CK6FK3 Y ASIQ IDX T42 HG ck1, ck2 PTAB2 bob ASIQ IDX T27 HG unique ck1,ck2 selftab bob CK6FK4 Y ASIQ IDX T206 I42 HG ck1,ck2

selftab bob ASIQ IDX T26 HG unique ck1,ck2 selftab bob CK3FK1 Y ASIQ IDX T206 I42 HG ck1,ck2

显示的列分别是:

- 主强制表
- 表所有者
- 候选键索引
- 主键或唯一约束
- 主键列
- 外部表
- 外表所有者
- 外键角色名称
- 强制状态 (强制为 "Y",未受强制的为 "N")
- 外键索引
- 外键列
- 位置 ("TEMP"、"MAIN"或"SYSTEM")

# **sp\_iqcontext** 过程

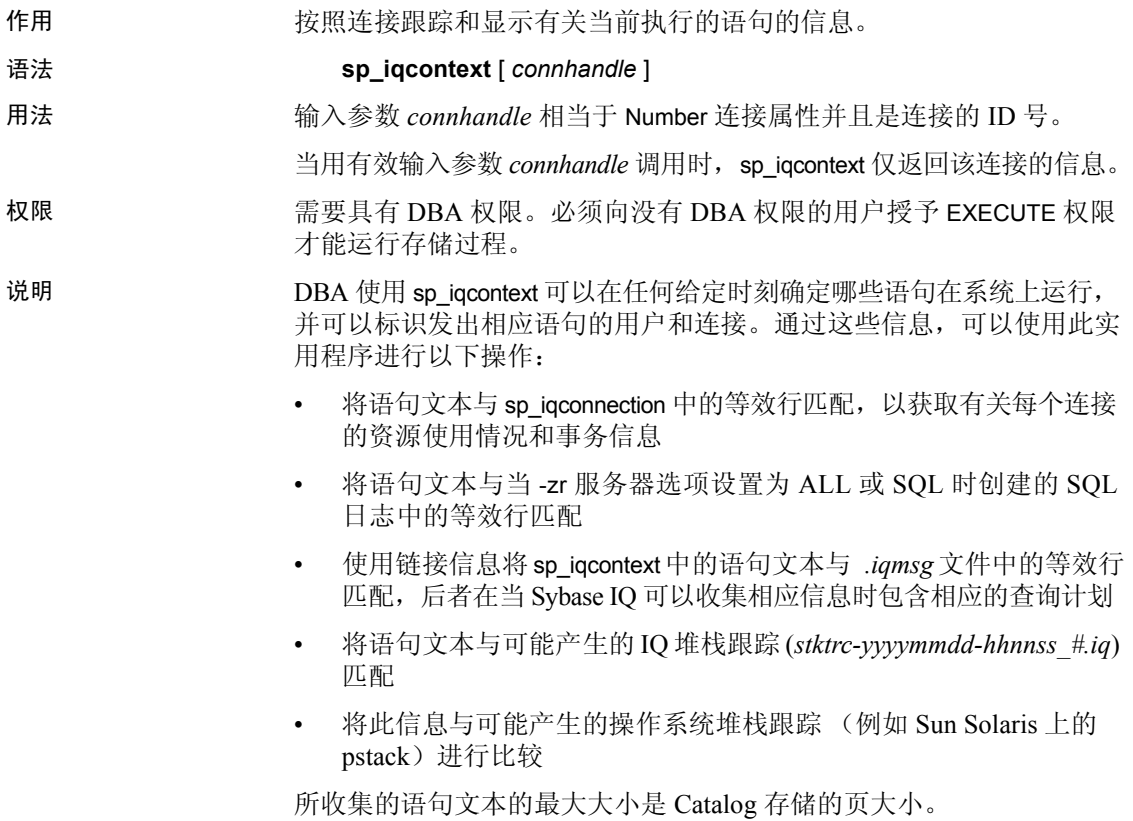

参考:构件块、表和过程 **311**

| 列名                      | 说明                                                                                                    |
|-------------------------|----------------------------------------------------------------------------------------------------|
| ConnOrCursor            | CONNECTION 或 CURSOR。                                                                                                    |
| ConnHandle              | 连接的ID号。                                                                                                    |
| Name                    | 服务器的名称。                                                                                                    |
| Userid                  | 连接或游标的用户 ID。                                                                                                    |
| numIQCursors            | 如果第1列是 CONNECTION, 则是在此连接上打开<br>的游标数。                                                                                                    |
|                         | 如果第1列是 CURSOR, 则是按顺序分配给与此连<br>接关联的游标的编号。                                                                                                    |
| IQthreads               | 当前分配给连接的 IO 线程数。可能分配了一些线<br>程, 但是它们处于空闲状态。                                                                                                    |
| TxnID                   | 当前事务的事务 ID。                                                                                                    |
| ConnOrCurCreateTime     | 创建此连接或游标的时间。                                                                                                    |
| <b>IQConnID</b>         | 作为 .iqmsg 文件中所有消息的一部分显示的 10 位数<br>连接 ID。这是服务器会话内唯一单调增加的整数。                                                                                                    |
| <b>IQGovernPriority</b> | 一个表示用户杳询的执行队列顺序的值。 1 表示高<br>优先级, 2 (缺省值)表示中优先级, 3表示低优<br>先级。如果值为-1, 表示 IQGovernPriority 不适用<br>于此操作。用数据库选项 IQGOVERN_PRIORITY 设<br>置 IQGovernPriority 值。请参见《性能和调优指南》<br>的第3章 "优化查询和删除"中的 "设置查询优<br>先级"。 |
| CmdLine                 | 执行的用户命令的前 4096 个字符。                                                                                                    |

表 *7-12*:*sp\_iqcontext* 列

示例 以下示例显示的内容摘录自在不带参数的情况下发出 sp\_iqcontext 时 的输出,该输出是对当前所有连接产生的结果。

CONNECTION 701773517 dba7 DBA 6 1 1324 2009-06-04 09:24:17.000 4 NO COMMAND CURSOR 701773517 dba7 DBA 1 0 1324 2009-06-04 09:24:46.000 4 2 select \* from foo1 CURSOR 701773517 dba7 DBA 2 0 1324 2009-06-04 09:24:47.000 4 2 select a from foo1 ... CURSOR 701773517 dba7 DBA 6 0 1324 2009-06-04 09:24:47.000 4 2 select e from foo1 CONNECTION 1271624950 dba7 DBA 0 12 1377 2009-06-04 09:24:12.000 3 2 sp\_iqcheckdb CONNECTION 1841476383 dba7 DBA 10 1 1337 2009-06-04 09:24:19.000 5 2 call sp\_iqcontext() CURSOR 1841476383 dba7 DBA 1 0 1337 2009-06-04 09:24:47.000 5 2 select \* from foo ... CURSOR 1841476383 dba7 DBA 10 0 1337 2009-06-04 09:24:48.000 5 2 select i from foo

> 输出的第一行显示连接 701773517 (IQ 连接 ID 4)。此连接在服务器 dba7 上, 用户是 DBA。它有六个活动游标和一个 IQ 线程, 并且是从事 务 1324 创建的。当发出 sp\_iqcontext 时, 此连接没有执行命令。后面六 行输出列出了此连接使用的游标 (这里仅显示三个)。

两个连接在运行存储过程。连接 1271624950 直接从 dbisql 运行 sp\_iqcheckdb, 它没有活动游标, 但在使用 12 个 IQ 线程。连接 1841476383 已将 sp\_iqcontext 作为过程调用, 它仅使用 1 个 IQ 线程, 并 有 10 个活动游标 (这里仅显示第一个和最后一个)。在这两个示例中, 显示的都是存储过程的名称,而非在其中执行的代码行。

连接句柄 (对于此示例中的第一个连接为 701773517)标识 -zr 日志中 的结果。 IQ 连接 ID (对此示例中的第一个连接为 4)标识 *.iqmsg* 文件 中的结果。在 UNIX 系统上,可以使用 grep 来定位连接句柄或连接 ID 的所有实例,这便于关联所有来源中的信息。用户命令片段之前的 2 表 示这是中优先级查询。

# **sp\_iqcopyloginpolicy** 过程

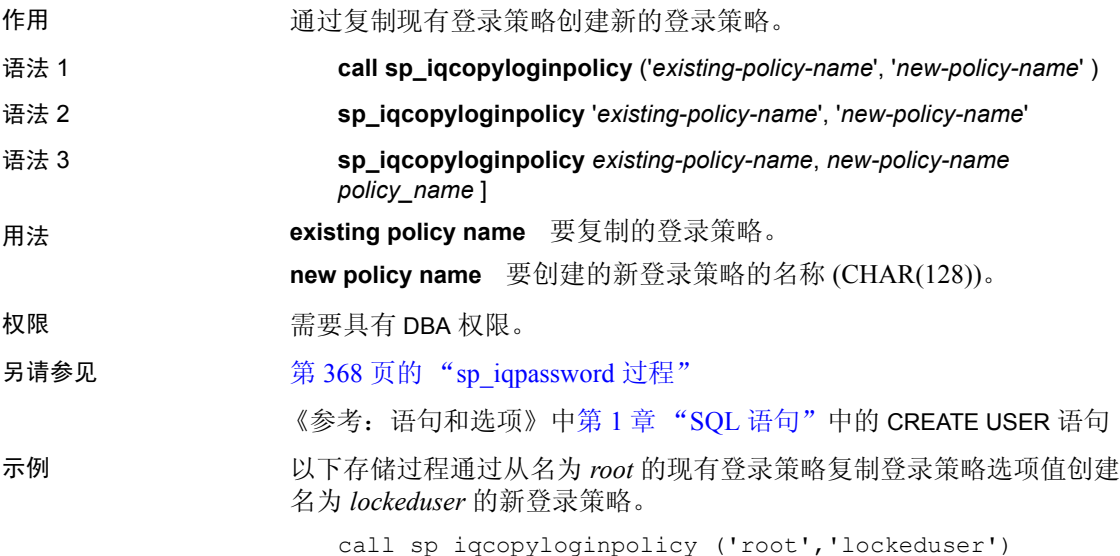

# **sp\_iqcursorinfo** 过程

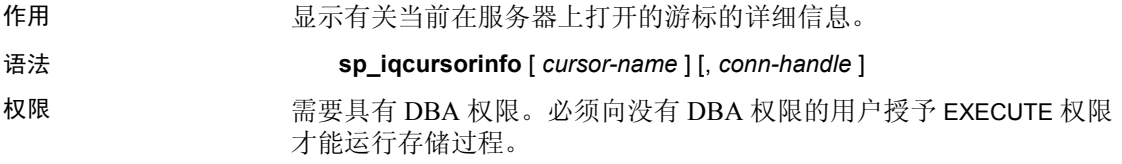

用法 **cursor-name** 游标的名称。如果仅指定此参数,则 sp\_iqcursorinfo 将返 回所有连接中具有指定名称的所有游标的相关信息。

> conn-handle 表示连接 ID 的整数。如果仅指定此参数, 则 sp\_iqcursorinfo 将返回指定连接中所有游标的相关信息。

可以在不带任何参数的情况下调用 sp\_iqcursorinfo 过程。如果没有指定 任何参数, 则 sp\_iqcursorinfo 将返回当前在服务器上打开的所有游标的 相关信息。如果两个参数都加以指定,则 sp\_iqcursorinfo 将报告具有指 定名称并且在指定连接中的所有游标的相关信息。

如果不指定第一个参数,但指定第二个参数,则必须用 NULL 替换省略 的参数。例如, sp\_iqcursorinfo NULL, 1。

| 语法                           | 输出                                 |
|------------------------------|------------------------------------|
| sp iqcursorinfo              | 显示有关当前在服务器上打开的所有游标的<br>信息          |
|                              |                                    |
| sp iqcursorinfo 'cursor1'    | 显示有关在所有连接中名为 cursor1 的所有游<br>标的信息  |
| sp iqcursorinfo NULL, 3      | 显示有关在连接3中的所有游标的信息                  |
| sp iqcursorinfo 'cursor2', 4 | 显示有关在连接 4 中名为 cursor2 的所有游标<br>的信息 |

表 *7-13*:*sp\_iqcursorinfo* 用法示例

说明 sp iqcursorinfo 存储过程显示有关在服务器上当前打开的游标的详细信息。 数据库管理员通过 sp\_iqcursorinfo 可只使用一个存储过程和视图统计信息 (例如已更新、删除和插入多少行)来监控游标状态。

> 如果指定了一个或多个参数,将根据指定参数对结果进行过滤。例如, 如果指定 *cursor-name*,则仅显示有关指定游标的信息。如果指定 *conn*handle, 则 sp\_iqcursorinfo 仅返回指定连接中的游标的相关信息。如果没 有指定任何参数, 则 sp\_iqcursorinfo 将显示当前在服务器上打开的所有 游标的相关信息。

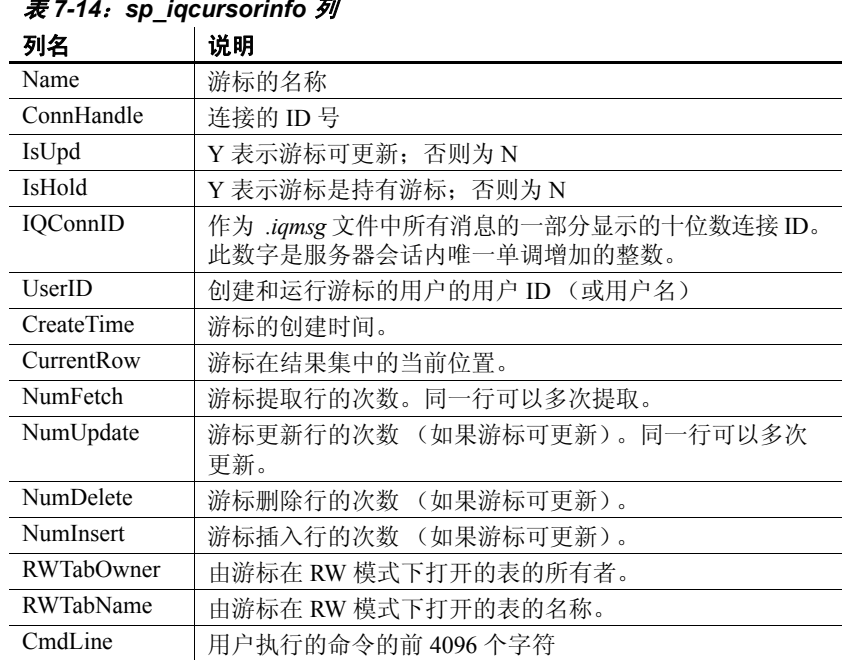

sp\_iqcursorinfo 过程返回以下列信息:

表 *7-14*:*sp\_iqcursorinfo* 列

示例 显示有关当前在服务器上打开的所有游标的信息:

sp\_iqcursorinfo

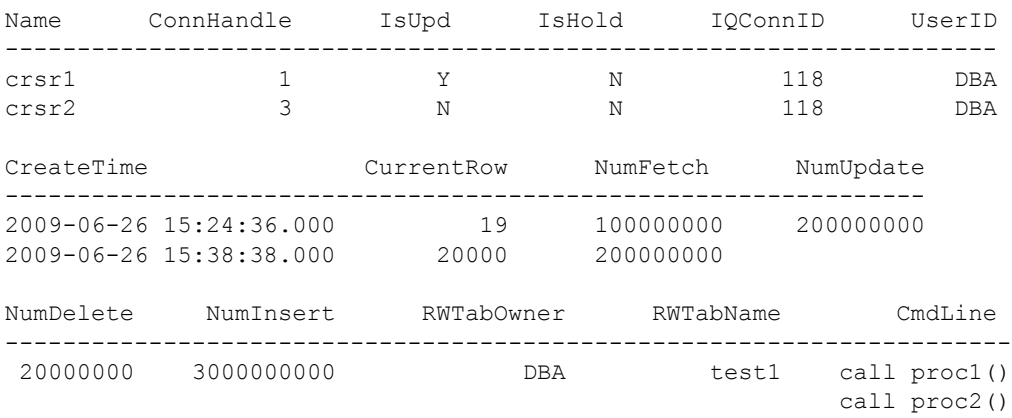

另请参见 《参考:语句和选项》: DECLARE CURSOR 语句 [ESQL] [SP]、 DECLARE CURSOR 语句 [T-SQL]、UPDATE(定位)语句 [ESQL] [SP] 和 DELETE (定位) 语句 [ESQL] [SP]、 FORCE\_NO\_SCROLL\_CURSORS 选项以及 FORCE\_UPDATABLE\_CURSORS 选项

《系统管理指南,卷 2》的第 1 章 "使用过程和批处理"中的 "在过程 中使用游标"。

《系统管理指南,卷 1》的第 10 章 "事务和版本控制"中的 "事务中 的游标"。

# **sp\_iqdatatype** 过程

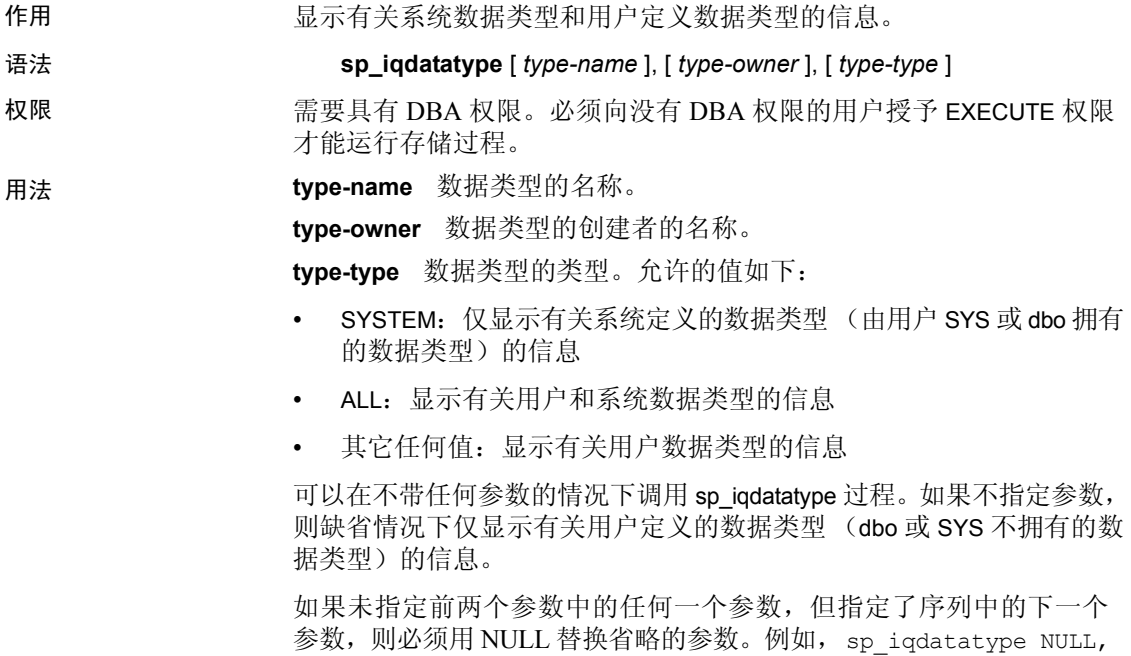

NULL, SYSTEM 和 sp\_iqdatatype NULL, user1。

| 语法                                          | 输出                                                                                  |
|---------------------------------------------|-------------------------------------------------------------------------------------|
| sp_iqdatatype                               | 显示数据库中所有用户定义的数据类型的相关<br>信息                                                          |
| sp iqdatatype country t                     | 显示名为 country_t 的用户定义数据类型的相关<br>信息                                                   |
| sp iqdatatype<br>non existing type          | 不返回任何行,因为数据类型 non_existing_type<br>不存在                                              |
| sp iqdatatype NULL, DBA                     | 显示 DBA 拥有的所有用户定义数据类型的相关<br>信息                                                       |
| sp iqdatatype country t, DBA                | 显示 DBA 拥有的数据类型 country_t 的相关<br>信息                                                  |
| sp iqdatatype rowid                         | rowid 是系统定义的数据类型。如果也没有<br>名为 rowid 的用户定义数据类型, 则不返回任<br>何行。(缺省情况下,仅返回用户定义的数据<br>类型。) |
| sp iqdatatype rowid, SYS                    | 不返回任何行,因为数据类型 rowid 不是用户<br>定义的数据类型 (缺省情况下,仅返回用户<br>定义的数据类型)                        |
| sp iqdatatype NULL, NULL,<br><b>SYSTEM</b>  | 显示所有系统定义的数据类型(由 dbo 或 SYS<br>拥有)的相关信息                                               |
| sp iqdatatype rowid, NULL,<br><b>SYSTEM</b> | 显示有关系统数据类型 rowid 的信息                                                                |
| sp iqdatatype NULL, NULL,<br>'ALL'          | 显示有关用户定义数据类型和系统数据类型的<br>信息                                                          |

表 *7-15*:*sp\_iqdatatype* 用法示例

说明 sp\_iqdatatype 存储过程显示数据库中的系统和用户定义数据类型的相关 信息。用户定义的数据类型也称为域。 sp\_iqdatatype 输出中不包括预定 义域名。

> 如果指定一个或多个参数,则将根据指定参数对 sp\_iqdatatype 结果进行 过滤。例如,如果指定 *type-name*,则仅显示有关指定数据类型的信息。 如果指定 type-owner, 则 sp\_iqdatatype 仅返回指定所有者拥有的数据类 型的相关信息。如果未指定任何参数, 则 sp\_iqdatatype 显示数据库中的 所有用户定义数据类型的相关信息。

sp\_iqdatatype 过程返回以下列信息:

表 *7-16*:*sp\_iqdatatype* 列 列名 | 说明 type\_name | 数据类型的名称。 creator 数据类型的所有者。 nulls | Y 表示用户定义的数据类型允许空值; N 表示数据类型不 允许空值, U 表示没有为数据类型指定空值。 width **最示字符串列的长度、数值列的精度以及所有其它数据** 类型的存储字节数。 scale | 显示数值数据类型列的小数点后的位数, 对于所有其它数据 类型该值为零。 'default' 数据类型的缺省值。 'check' 数据类型的 CHECK 条件。

示例 现示用户定义数据类型 country\_t 的相关信息:

sp\_iqdatatype country\_t

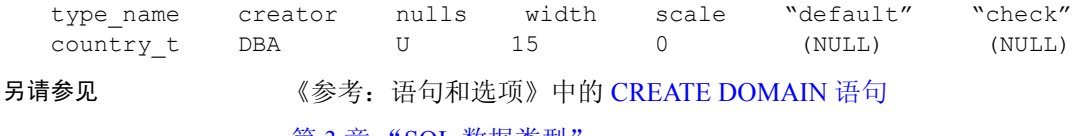

第 3 章 "SQL 数据类型

# **sp\_iqdbsize** 过程

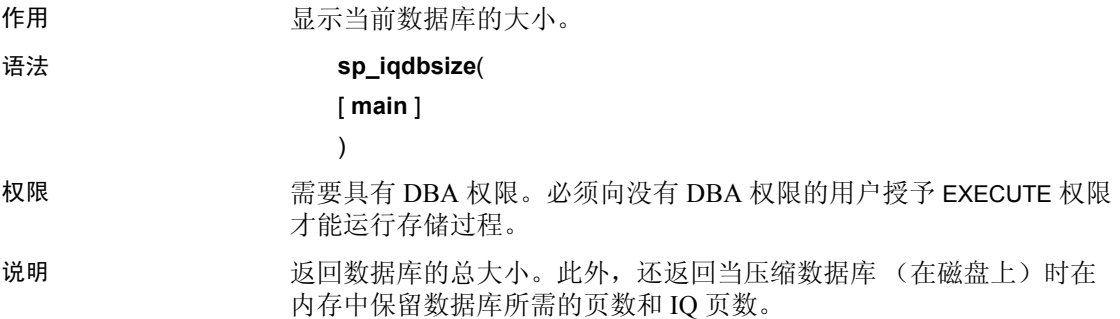

| 列名                      | 说明                                       |  |
|-------------------------|------------------------------------------|--|
| Database                | 数据库文件的路径名称。                              |  |
| <b>Physical Blocks</b>  | 数据库总大小 (以块为单位)。                          |  |
| KBytes                  | 数据库总大小 (以千字节为单位)。                        |  |
| Pages                   | 总 IQ 页数。                                 |  |
| <b>Compressed Pages</b> | 压缩的总 IQ 页数 (在磁盘上)。 Pages 的子集。            |  |
| <b>NBlocks</b>          | 用于存储表和连接索引中的数据的总 IQ 块大小。                 |  |
| <b>Catalog Blocks</b>   | 用于存储表和连接索引的元数据的总 IQ 块大小。<br>NBlocks 的子集。 |  |

表 *7-17*:*sp\_iqdbsize* 列

sp\_iqdbsize 列的说明:

**Database** 当前数据库文件的路径名称。

**Physical Blocks** IQ 数据库由一个或多个 dbspace 组成。每个 dbspace 都有固定大小,最初这是以 MB 为单位指定的。使用相应 IQ 页大小和 该 IQ 页大小的对应块大小将此 MB 数量转换为块数。Physical Blocks 列 反映每个 Sybase IQ dbspace 大小的累计总数, 以块为单位表示。

有关 IQ 页大小和块大小之间的对应关系,请参见 《性能和调优指南》 中的第 4 章 "管理系统资源"。

**KBytes** 数据库总大小 (以千字节为单位)。此值是数据库的总块数 (前一 sp\_iqdbsize 列中的 Physical Blocks) 乘以块大小。块大小取决于 IQ 页大小。

**Pages** 在内存中表示在表和连接索引中存储的所有数据以及这些对象 的元数据所需的总 IQ 页数。此值始终大于或等于 Compressed Pages  $(T - sp$  iqdbsize 列) 的值。

**Compressed Pages** 将表和连接索引中的数据以及这些对象的元数据 存储在磁盘上所需的总 IQ 页数。此值始终小于或等于 Pages (前一 sp\_iqdbsize 列) 的值, 因为当将 IQ 页从内存写入磁盘时 Sybase IQ 会压 缩页。 sp\_iqdbsize Compressed Pages 列表示压缩的页数。

**NBlocks** 用于存储表和连接索引中的数据的总块大小。此值始终小于 或等于 sp\_iqdbsize Physical Blocks 值。

**Catalog Blocks** 用于存储表和连接索引的元数据的总块大小。

示例 现在的 显示数据库 iqdemo 的大小信息:

sp\_iqdbsize

Database PhysicalBlocks KBytes Pages CompressedPages NBlocks CatalogBlocks ============== ====== ===== =============== ======= ============= /system1/sybase/IQ-15\_2/demo/iqdemo.db 1280 522 688 257 1119 18

另请参见 《性能和调优指南》的第 4 章 "管理系统资源"中的 "内存使用概述" 中的 "指定页大小"。

> 《系统管理指南,卷 1》的第 5 章 "使用数据库对象"中的 "使用数据 库对象"。

《使用 Sybase IQ Multiplex》附录 A "Multiplex 引用"中的 "sp\_iqdbsize 过程"。

# <span id="page-341-0"></span>**sp\_iqdbspace** 过程

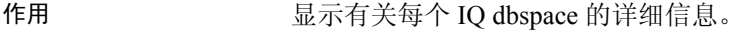

#### 语法 **sp\_iqdbspace** [ *dbspace-name* ]

权限 需要具有 DBA 权限。必须向没有 DBA 权限的用户授予 EXECUTE 权限 才能运行存储过程。

说明 可以使用 iqdbspace 中的信息确定是否必须移动数据, 对于已移动的数据, 旧版本是否已释放。 sp\_iqdbspace 显示此信息:

表 *7-18*:*sp\_iqdbspace* 列

| 列名                | 说明                                                                                      |
|-------------------|-----------------------------------------------------------------------------------------|
| DBSpaceName       | 在 CREATE DBSPACE 语句中指定的 dbspace 的名称。对于<br>使用 CASE RESPECT 创建的数据库, Dbspace 名称不区分<br>大小写。 |
| DBSpaceType       | dbspace 的类型 (仅限于 MAIN 或 TEMPORARY)。                                                     |
| Writable          | (可写入)或F(不可写入)。<br>T                                                                     |
| Online            | (联机)或F(脱机)。<br>T                                                                        |
| Usage             | dbspace 中所有文件当前使用的 dbspace 百分比。                                                         |
| TotalSize         | dbspace 中所有文件的总大小, 以B (字节)、K (千字节)、<br>M (兆字节)、G (千兆字节)、T (千吉字节)或<br>P (千万亿字节) 为单位。     |
| Reserve           | 可以添加到 dbspace 中所有文件的保留空间总数。                                                             |
| <b>NumFiles</b>   | dbspace 中的文件数。                                                                          |
| <b>NumRWFiles</b> | dbspace 中的读 / 写文件数。                                                                     |
| Stripingon        | $T(On)$ 或 F (Off)。                                                                      |
| StripeSize        | 如果磁盘条带化打开, 则这是在移动到下一个 dbspace 之前<br>写入 dbspace 的数据量。                                    |
| <b>BlkTypes</b>   | 由用户数据和内部系统结构共同使用的空间 (请参见<br>表 7-19)。                                                    |
| OkToDrop          | "Y"表示 dbspace 可以删除;否则为"N"。                                                              |

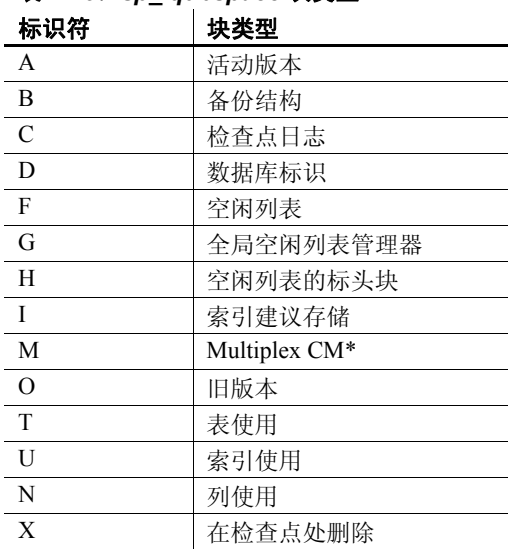

表 [7-19](#page-342-0) 列出了块类型标识符的值。

<span id="page-342-0"></span>表 *7-19*:*sp\_iqdbspace* 块类型

\*Multiplex 提交标识块 (实际 128 块)存在于所有 IQ 数据库中, 即使 Simplex 数据库不使用也不例外。有关 Multiplex 功能的信息,请参见 《使用 Sybase IQ Multiplex》。

示例 **http://deformation.com/defa**/blog-state/defa/blog-state/defa/blog-state/defa/blog-

sp\_iqdbspace;

注释 以下示例演示 iqdemo 数据库中的对象, 以便更好地描述输出。 请注意, iqdemo 包括一个名为 iq\_main 的用户 dbspace 示例, 您的数据 库中可能不包括该示例。

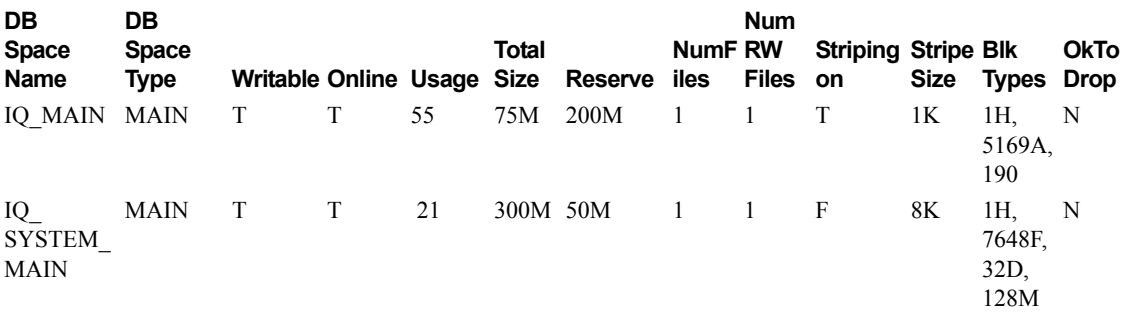

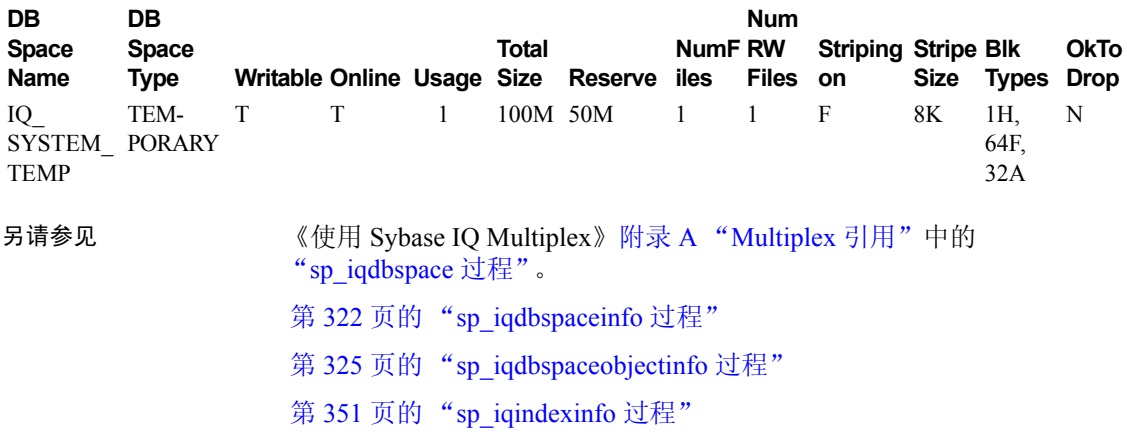

# <span id="page-343-0"></span>**sp\_iqdbspaceinfo** 过程

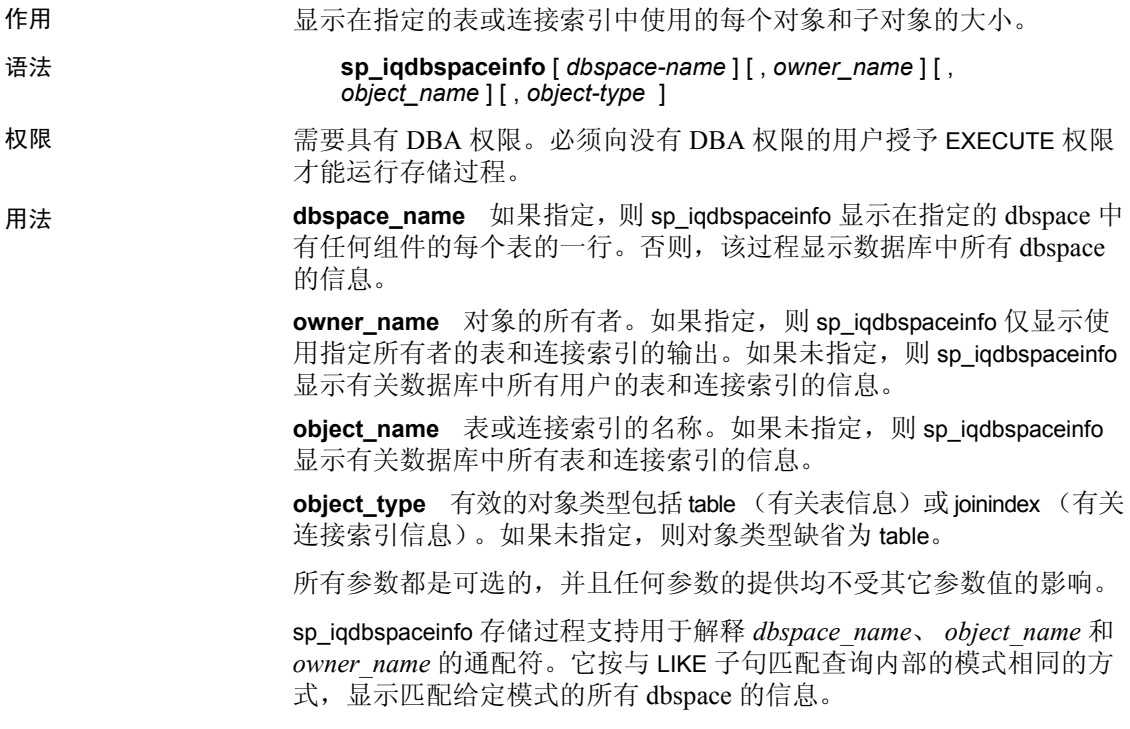

说明 sp\_iqdbspaceinfo 为 DBA 显示每个 dbspace 中驻留的对象使用的空间数量。 DBA 可以使用此信息确定要删除某个 dbspace,必须先重新分配哪些对 象。子对象列显示以后跟后缀 B、K、M、G、T 或 P 的整数数量报告的 大小,分别表示字节、千字节、兆字节、千兆字节、千吉字节和千万亿 字节。

> 对于表, sp\_iqdbspaceinfo 显示所有子对象的子对象大小信息 (使用带有 后缀 B、K、M、G、T 或 P 的整数数量)。对于连接索引,该过程显示 连接索引及其所有相关子对象的大小信息。输出将按 *dbspace\_name*、 *object\_name* 和 *owner\_name* 排序。

| 列名                | 说明                                                               |
|-------------------|------------------------------------------------------------------|
| dbspace name      | dbspace 的名称。                                                     |
| object type       | 对象的类型(仅限于 table 或 joinindex)。                                    |
| owner             | 对象所有者的名称。                                                        |
| object_name       | 位于 dbspace 上的对象 (仅限于表和连接索引的对象) 的<br>名称。                          |
| object id         | 对象的全局对象 ID。                                                      |
| id                | 对象的表 ID 或连接索引 ID。                                                |
| column            | 给定 dbspace 上的列存储空间的大小。                                           |
| index             | 给定 dbspace 上的索引存储空间的大小。不要使用系统生<br>成的索引 (例如,唯一约束中的 HG 索引或 FP 索引)。 |
| metadata          | 给定 dbspace 上元数据对象的存储空间大小。                                        |
| primary key       | 给定 dbspace 上主键相关对象的存储空间大小。                                       |
| unique constraint | 给定 dbspace 上唯一约束相关对象的存储空间大小。                                     |
| foreign key       | 给定 dbspace 上外键相关对象的存储空间大小。                                       |
| dbspace online    | 表示 dbspace 处于联机状态 (Y) 还是脱机状态 (N)。                                |

表 *7-20*:*sp\_iqdbspaceinfo* 列

#### 注释

如果对使用 -r 开关 (只读) 启动的服务器运行 sp\_iqdbspaceinfo, 会看到错 误Msg 13768, Level 14, State 0:SQL Anywhere Error -757:只 读数据库不允许修改。应出现此行为。在其它存储过程 (例如 sp\_iqdbspace、 sp\_iqfile、 sp\_iqdbspaceobjectinfo 或 sp\_iqobjectinfo )上不 发生此错误。

示例 现于数据库的所有 dbspace 内所有表中的所有对象和子对象的大小:

注释 下面的三个示例演示 iqdemo 数据库中的对象, 以便更好地描述 输出。请注意, iqdemo 包括一个名为 iq\_main 的用户 dbspace 示例, 您 的数据库中可能不包括该示例。

#### sp\_iqdbspaceinfo

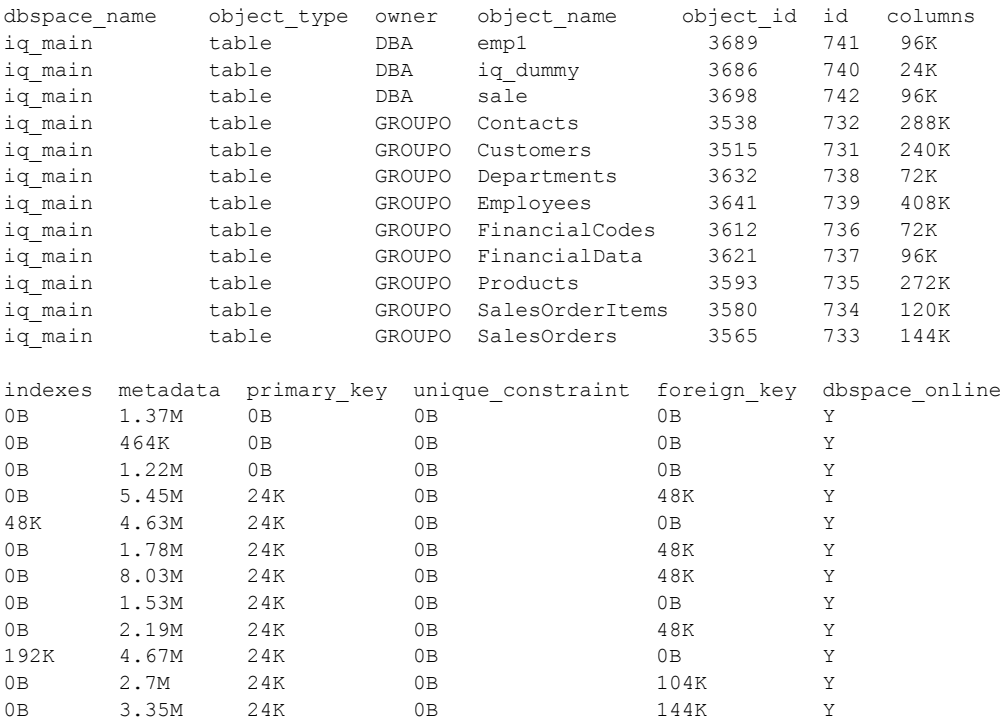

#### 显示数据库的指定 dbspace 中指定用户拥有的所有对象和子对象的大小:

sp\_iqdbspaceinfo iq\_main,GROUPO

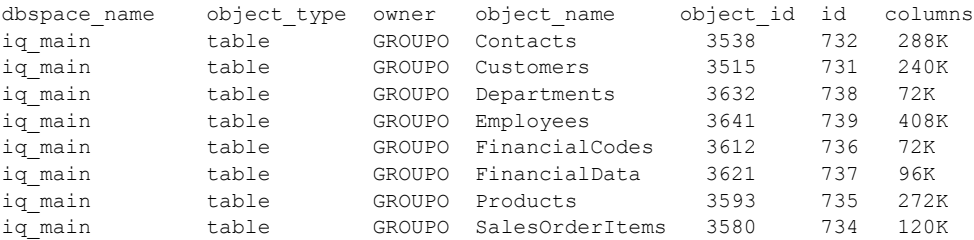

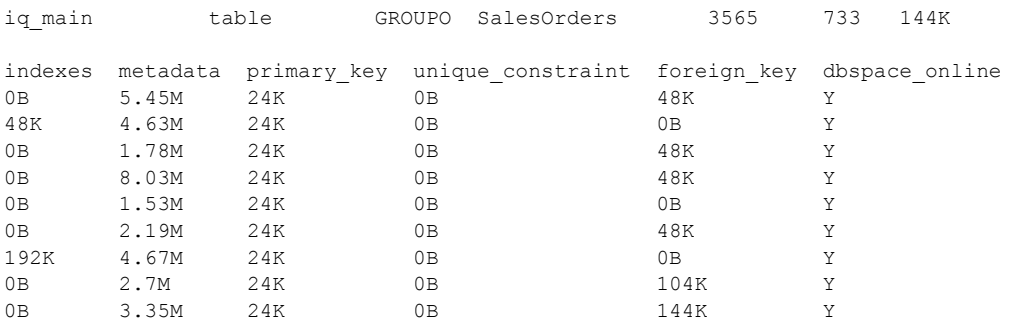

显示数据库的指定 dbspace 中指定用户拥有的指定对象及其子对象的 大小:

sp\_iqdbspaceinfo iq\_main,GROUPO,Departments

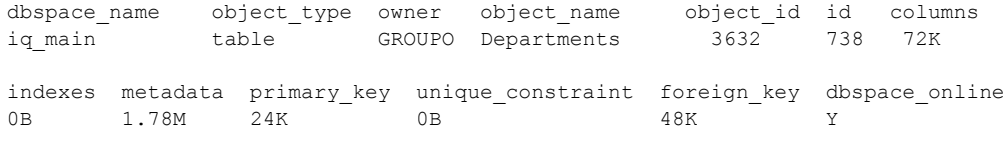

另请参见 第 320 页的 "[sp\\_iqdbspace](#page-341-0) 过程"和第 351 页的 "[sp\\_iqindexinfo](#page-372-0)  [过程"](#page-372-0)。 《使用 Sybase IQ Multiplex》附录 A "Multiplex 引用"中的 "sp\_iqfile 过程"。

# <span id="page-346-0"></span>**sp\_iqdbspaceobjectinfo** 过程

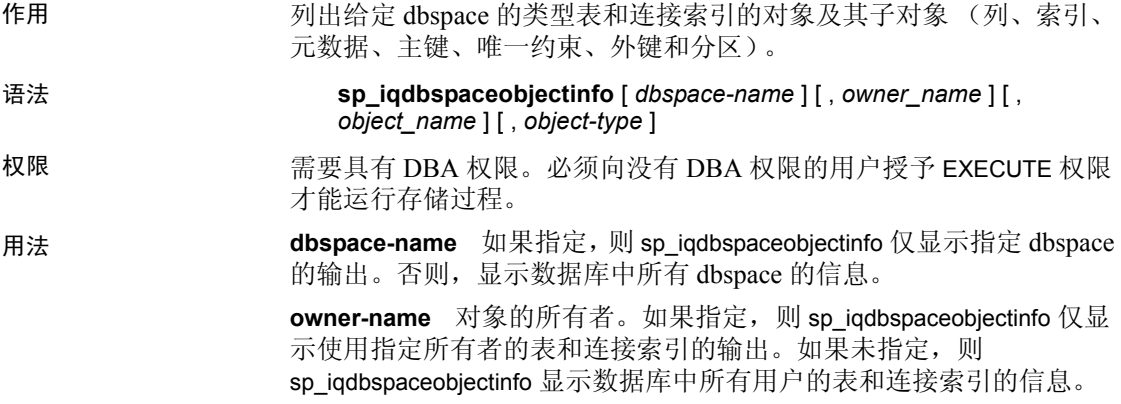

**object-name** 表或连接索引的名称。如果未指定,则 sp\_iqdbspaceobjectinfo 显示数据库中所有表和连接索引的信息。

**object-type** 有效的对象类型包括 table (有关表信息)或 joinindex (有关 连接索引信息)。如果未指定,则对象类型缺省为 table。

所有参数都是可选的,并可能提供独立于其它参数的值的任何参数。

sp\_iqdbspaceobjectinfo 存储过程支持用于解释 *dbspace\_name*、 *object\_name* 和 *owner\_name* 的通配符。它按与 LIKE 子句匹配查询内部的 模式相同的方式,显示匹配给定模式的所有 dbspace 的信息。

说明 对于表, sp\_iqdbspaceobjectinfo 显示所有相关子对象的摘要信息。对于 连接索引,该过程显示连接索引及其所有相关子对象的大小信息。存储 过程的输出将按 dbspace\_name、 owner 和 object\_name 排序。

sp\_iqdbspaceobjectinfo 根据输入参数值显示以下信息:

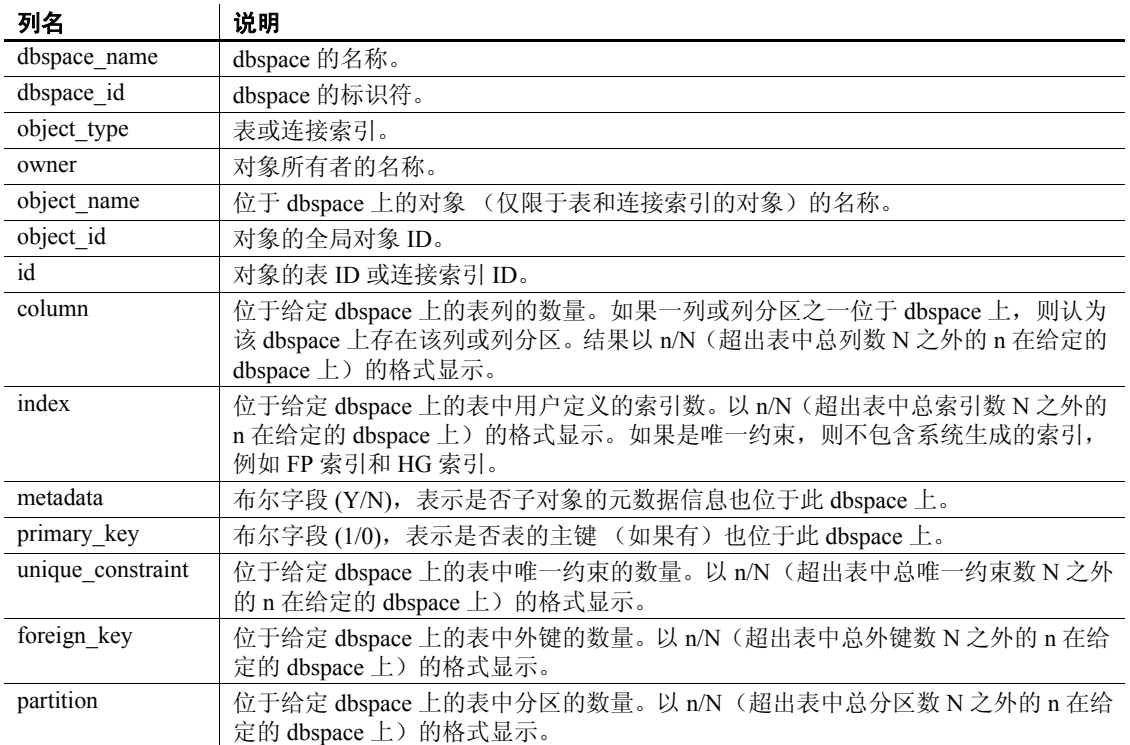

#### 表 *7-21*:*sp\_iqdbspaceobjectinfo* 列

示例 注释 下面的两个示例演示 iqdemo 数据库中的对象,以便更好地描述 输出。请注意, iqdemo 包括一个名为 iq\_main 的用户 dbspace 示例,您 的数据库中可能不包括该示例。

## 显示有关数据库中某个特定 dbspace 的信息:

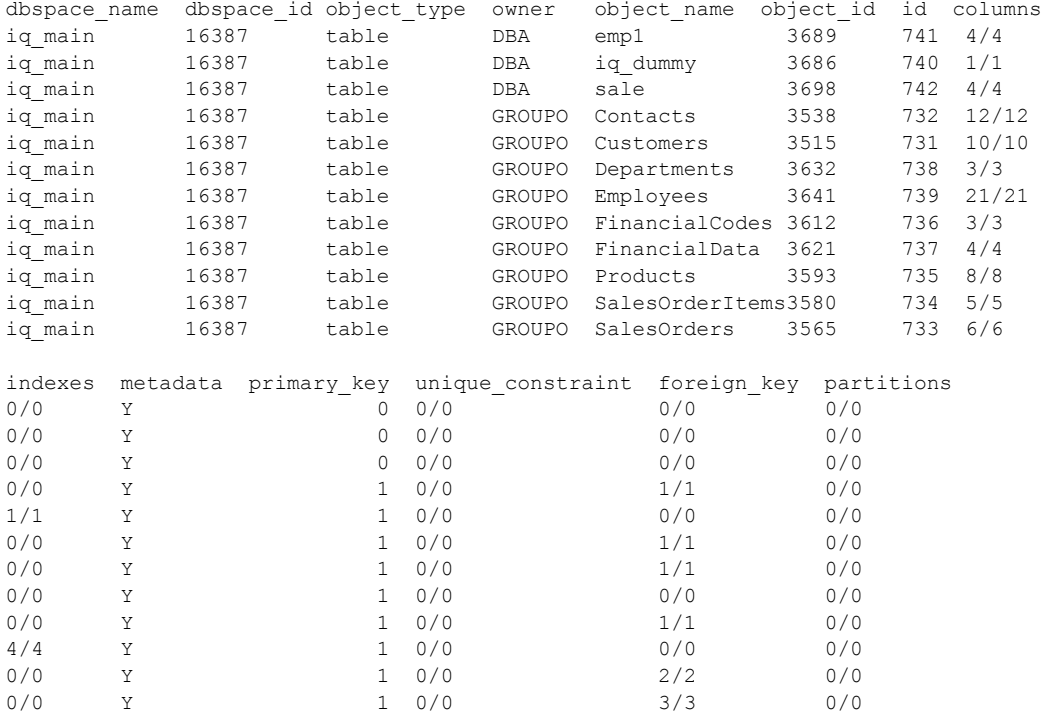

### sp\_iqdbspaceobjectinfo iq\_main

### 显示有关数据库的某个特定 dbspace 中指定用户拥有的对象的信息:

sp\_iqdbspaceobjectinfo iq\_main,GROUPO

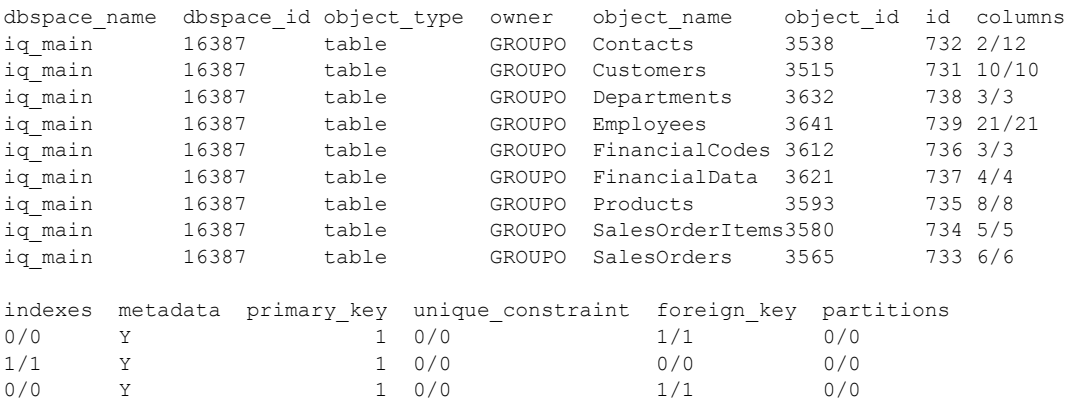

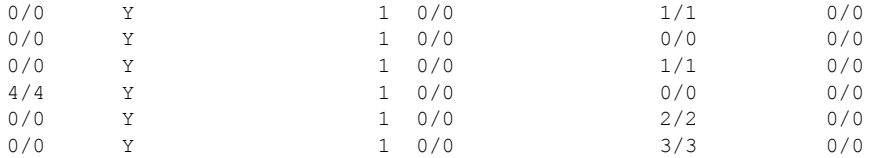

使用 sp\_iqdbspaceobjectinfo 可构造可用于移动对象的命令。在此示例中, 命令将 dbspace\_x 上的所有表移动到 dbspace\_y。

```
SELECT 'ALTER TABLE ' || owner || '.' || 
object_name || ' MOVE TO dbspace_y;'
FROM sp_iqdbspaceobjectinfo()
WHERE object type = 'table' AND
dbspace_name = 'dbspace_x';
```
结果为以下 ALTER TABLE 命令:

ALTER TABLE DBA.dt1 MOVE TO dbspace y; ALTER TABLE DBA.dt2 MOVE TO dbspace y; ALTER TABLE DBA.dt3 MOVE TO dbspace\_y;

另请参见 第 320 页的 "[sp\\_iqdbspace](#page-341-0) 过程"和第 351 页的 "[sp\\_iqindexinfo](#page-372-0) 过程"

# **sp\_iqdbstatistics** 过程

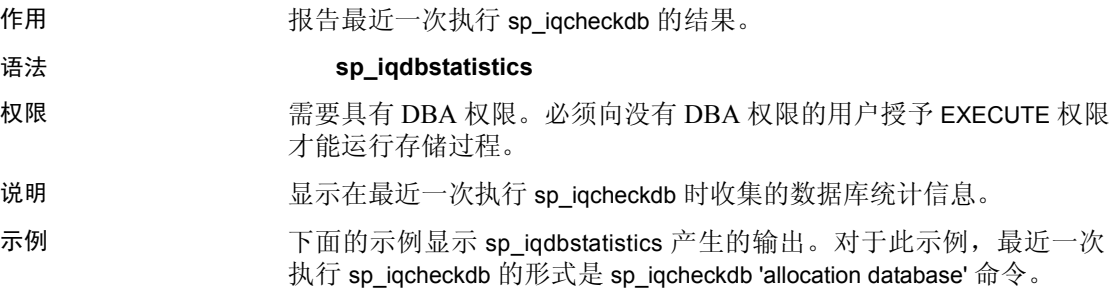

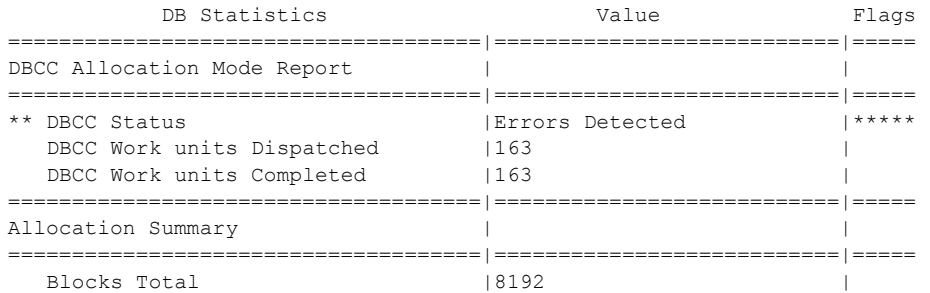

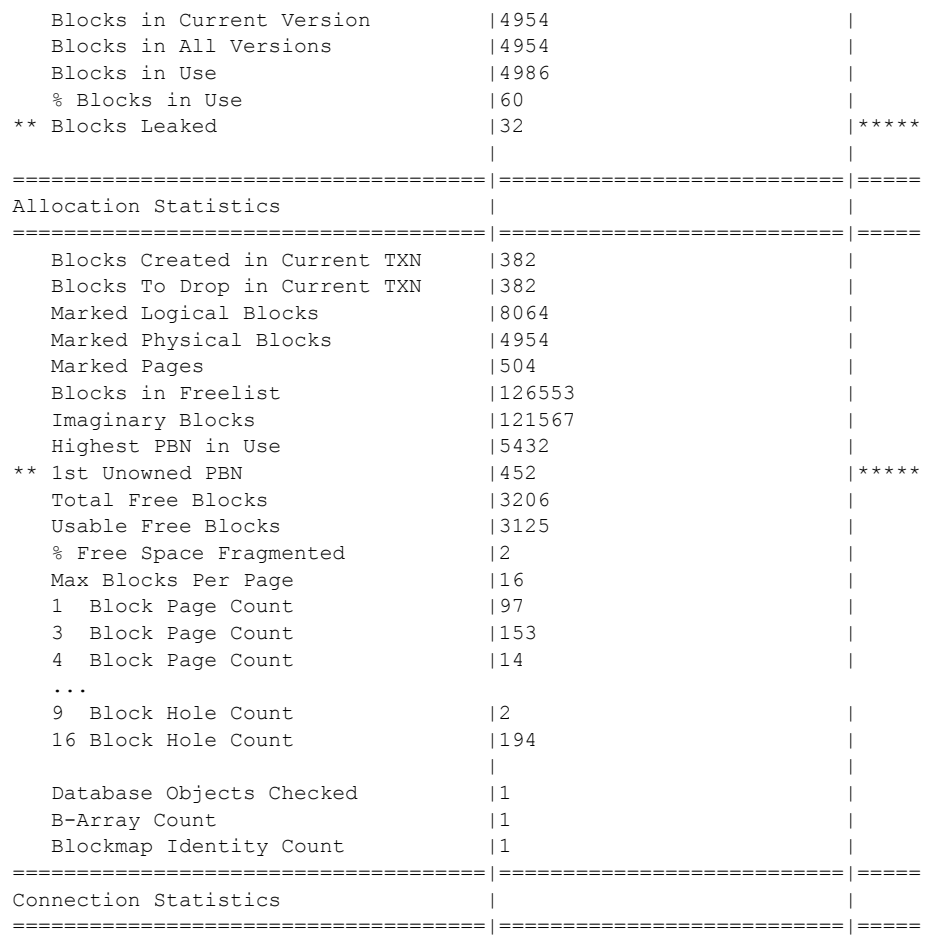

另请参见 有关 sp\_iqcheckdb 的使用和 sp\_iqcheckdb 输出解释的详细信息,请参见 《系统管理指南,卷 1》中的第 13 章 "系统恢复与数据库修复"。

# **sp\_iqdroplogin** 过程

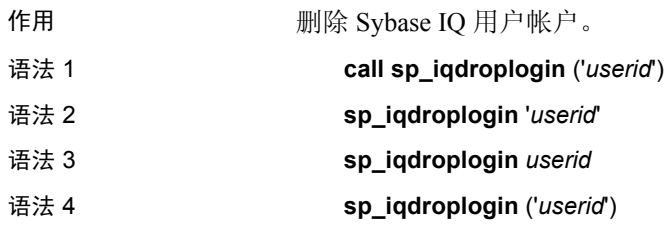

- 权限 需要具有 DBA 权限。必须向没有 DBA 权限的用户授予 EXECUTE 权限 才能运行存储过程。
- 用法 **userid** 要删除的用户的用户 ID。
- 说明 sp\_iqdroplogin 删除指定用户。
- 示例 以下存储过程调用将删除用户 rose。

sp\_iqdroplogin 'rose'

sp\_iqdroplogin rose

call sp\_iqdroplogin ('rose')

- 另请参见 第 287 页的 "[sp\\_iqaddlogin](#page-308-0) 过程"
	- 《参考: 语句和选项》中的 REVOKE 语句
	- 《系统管理指南,卷 1》中的第 8 章 "管理用户 ID 和权限"

# **sp\_iqemptyfile** 过程

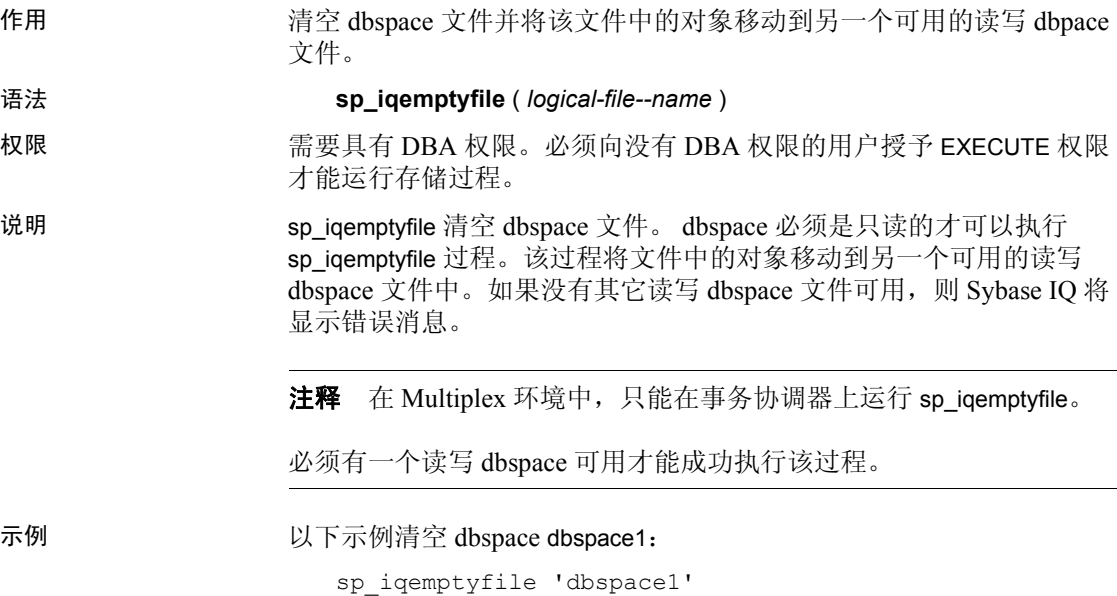

# **sp\_iqestjoin** 过程

作用 作用 化计为您指定的表创建连接索引所需的空间大小。

语法 **sp\_iqestjoin** ( *table1\_name, table1\_row\_#, table2\_name, table2\_row\_#, relation, iq\_page\_size* )

权限 需要具有 DBA 权限。必须向没有 DBA 权限的用户授予 EXECUTE 权限 才能运行存储过程。

说明 根据所连接的表返回连接索引使用的空间大小。此过程假定数据库是使 用指定 IQ 页大小的缺省块大小创建的 (否则估计值将不正确)。

> 如果指定未经限定的表名,则确保您是连接的表的所有者。如果您不是 表所有者,则为每个表提供一个限定表名,例如 "owner.tablename"。

表 [7-22](#page-353-0) 列出了 sp\_iqestioin 的参数。

| 名称             | 数据类型      | 说明                                                                     |
|----------------|-----------|------------------------------------------------------------------------|
| table1 name    | char(256) | 连接中第一个表的名称。                                                            |
| table1 row $#$ | int       | 参与连接的第一个表中的行数。                                                         |
| table2 name    | char(256) | 连接中第二个表的名称。                                                            |
| table2 row $#$ | int       | 参与连接的第二个表中的行数。                                                         |
| relation       | char(9)   | 连接类型, 可以是"one>>many"或<br>"one>>one"(单词与运算符之间不留空<br>格)。缺省值为"one>>many"。 |
| iq page size   | smallint  | 为数据库的 IQ 段定义的页大小 (必须是2的<br>乘方且介于 1024 和 524288 之间; 缺省值为<br>$131072$ ). |

<span id="page-353-0"></span>表 *7-22*:*sp\_iqestjoin* 的参数

示例 call sp iqestjoin ( 'Customers', 1500000, 'SalesOrders', 15000000, 'one>>many', 65536 )

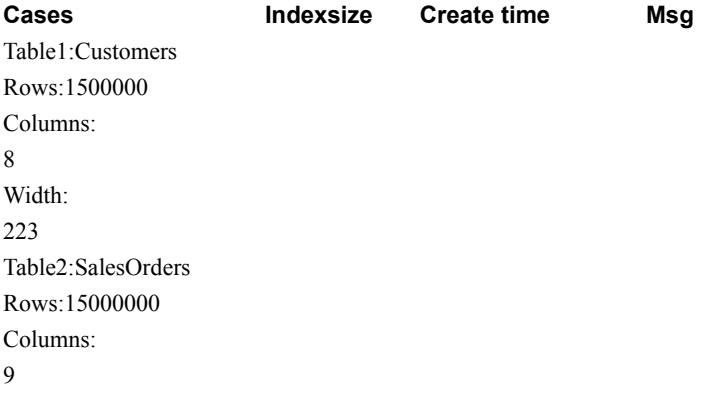

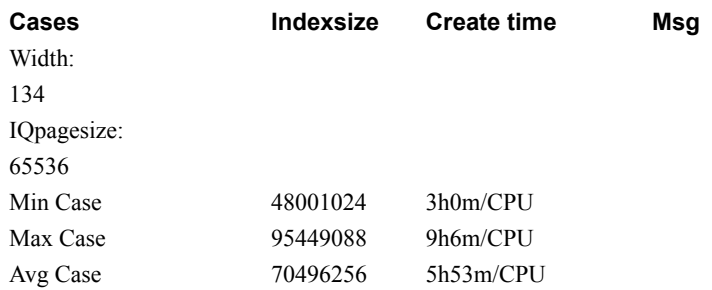

# **sp\_iqestdbspaces** 过程

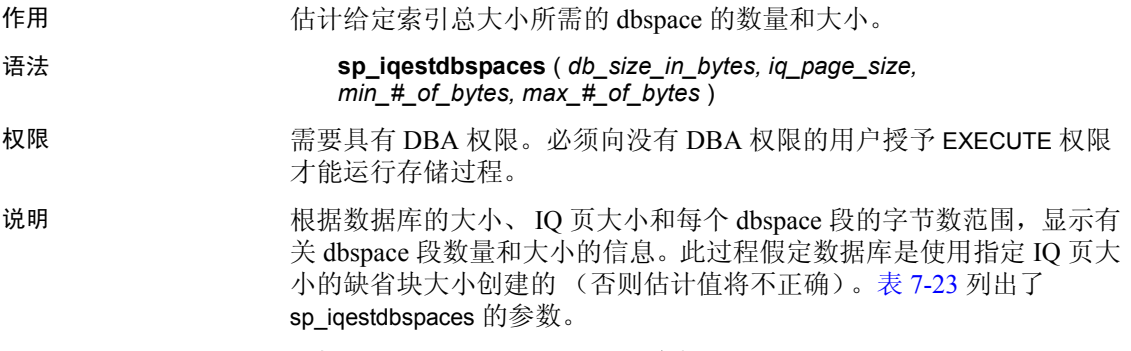

| 名称               | 数据类型        | 说明                                                                      |
|------------------|-------------|-------------------------------------------------------------------------|
| db size in bytes | decimal(16) | 数据库的大小 (以字节为单位)。                                                        |
| iq page size     | smallint    | 为数据库的 IQ 段定义的页大小 (必须是2的<br>乘方且介于 65536 和 524288 之间; 缺省值为<br>$131072$ ). |
| $min$ # of bytes | int         | 每个 dbspace 段的最小字节数。缺省值为<br>$20,000,000$ (20MB).                         |
| $max$ # of bytes | int         | 每个 dbspace 段的最大字节数。缺省值为<br>2,146,304,000 (2.146GB).                     |

<span id="page-354-0"></span>表 *7-23*:*sp\_iqestdbspaces* 的参数

用法 sp\_iqestdbspaces 将显示四种类型的建议, 具体取决于数据中有多少是 唯一数据:

> **min** 如果数据几乎没有变化,则可以选择只创建建议大小为 min 的 dbspace 段。对于变化量最小的数据,这些建议反映数据可能的最佳 压缩。

> **avg** 如果数据的变化量为平均水平,则可以创建建议大小为 min 的 dbspace 段,还可以创建建议大小为 avg 的其它段。

**max** 如果数据的变化度较高 (有很多唯一值),则可以创建建议大小 为 min、 avg 和 max 的 dbspace 段。

**spare** 如果不确定数据中唯一值的数量,则可以创建建议大小为 min、 avg、 max 和 spare 的 dbspace 段。装载数据后,您随时可以删除未使用 的段,但是创建的段过少可能会花费一些时间。

#### ❖ 将 **sp\_iqestdbspaces** 与其它系统存储过程一起使用

- 1 针对您预计经常进行连接的所有表对运行 sp\_iqestjoin。
- 2 为每对表选择其中一个建议的索引大小。
- 3 对您为所有表选择的索引大小进行总计。
- 4 针对所有表运行 sp\_iqestspace。
- 5 对 sp\_iqestspace 返回的所有 RAW DATA 索引大小进行总计。
- 6 将步骤 3 得到的总计与步骤 5 得到的总计相加,以确定索引总大小。
- 7 使用步骤 6 中计算的索引总大小作为 sp\_iqestdbspaces 中的 *db\_size\_in\_bytes* 参数。

sp\_iqestdbspaces 的结果只是基于索引平均大小的估计值。实际大小取决 于表中存储的数据,尤其是数据的变化量。

Sybase 强烈建议您创建 spare dbspace 段, 因为这样可以在稍后删除未使 用的段。

示例 sp\_iqestdbspaces 12000000000, 65536, 500000000, 2146304000

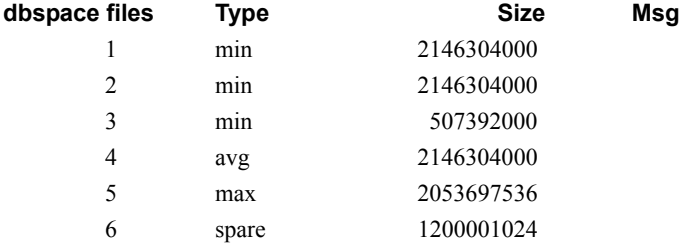

本例估计的是一个 12GB 数据库所需的 dbspace 段的大小和数量。如果 预计数据几乎不存在唯一性, Sybase IQ 建议您最少创建 3 个段 (列为 min)以获得最佳数据压缩。如果数据的变化量为平均水平,则应多创 建 1 个段 (列为 avg)。变化量很大 (有很多唯一值, 需要进行大范围 索引)的数据可能需要再多创建 1 个段 (列为 max)。通过创建 1200001024 字节的 spare 段, 可以确保初始装载成功完成。装载数据库 后,可以删除任何未使用的 dbspace 段。

# **sp\_iqestspace** 过程

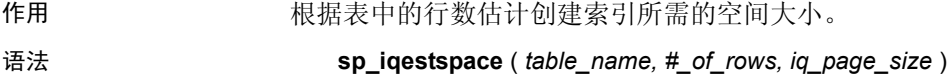

- 权限 需要具有 DBA 权限。必须向没有 DBA 权限的用户授予 EXECUTE 权限 才能运行存储过程。
- 说明 根据基础数据库表中的行数和数据库 IQ 页大小显示数据库所需的空间 大小。此过程假定数据库是使用指定 IQ 页大小的缺省块大小创建的 (否则估计值将不正确)。表 [7-24](#page-356-0) 列出了 sp\_iqestspace 的参数。

<span id="page-356-0"></span>表 *7-24*:*sp\_iqestspace* 的参数

| 名称           | 数据类型      | 说明                                                                  |
|--------------|-----------|---------------------------------------------------------------------|
| table name   | char(256) | 表的名称                                                                |
| $#$ of rows  | int       | 表中的行数                                                               |
| iq page size | smallint  | 为数据库的 IQ 段定义的页大小 (必须是2的<br>乘方且介于 65536 和 524288 之间; 缺省值为<br>131072) |

## **sp\_iqevent** 过程

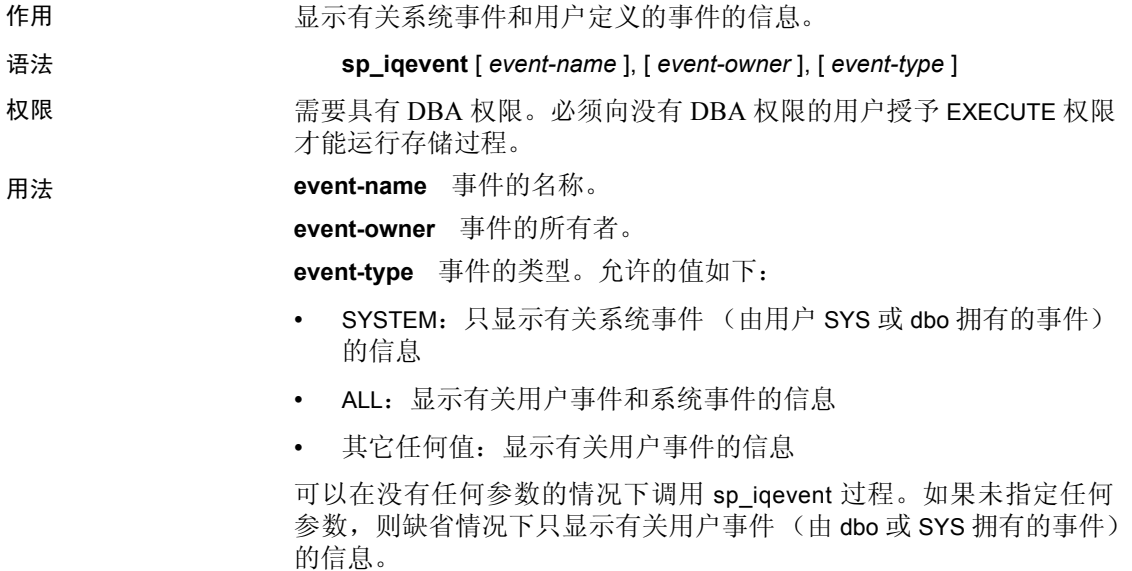

如果未指定前两个参数中的任何一个参数,但指定了序列中的下一个参 数,则必须用 NULL 替换省略的参数。例如 sp\_iqevent NULL, NULL, SYSTEM 和 sp\_iqevent NULL, user1。

| 语法                                        | 输出                                                                                                 |
|-------------------------------------------|----------------------------------------------------------------------------------------------------|
| sp iqevent                                | 显示有关数据库中所有用户事件的信息                                                                                  |
| sp iqevent el                             | 显示与事件 e1 有关的信息                                                                                     |
| sp iqevent<br>non existing event          | 不返回任何行,因为事件 non_existing_event 不<br>存在                                                             |
| sp igevent NULL, DBA                      | 显示有关 DBA 拥有的所有事件的信息                                                                                |
| sp iqevent e1, DBA                        | 显示有关 DBA 拥有的事件 e1 的信息                                                                              |
| sp igevent ev igbegintxn                  | ev_iqbegintxn 是系统定义的事件。如果没有同<br>样名为 ev_iqbegintxn 的任何用户定义的事件,<br>则不会返回任何行。( 缺省情况下,只返回用<br>户定义的事件。) |
| sp igevent ev igbegintxn, dbo             | 不返回任何行, 因为事件 ev_iqbegintxn 不是用<br>户事件 (缺省情况下,只返回用户事件)                                              |
| sp igevent NULL, NULL,<br><b>SYSTEM</b>   | 显示有关所有系统事件 (由 dbo 或 SYS 拥有的<br>事件)的信息                                                              |
| sp iqevent ev iqbegintxn,<br>NULL, SYSTEM | 显示有关系统事件 ev_iqbegintxn 的信息                                                                         |
| sp_iqevent ev_iqbegintxn,<br>dbo, ALL     | 显示有关 dbo 拥有的系统事件 ev_iqbegintxn 的<br>信息                                                             |

表 *7-25*:*sp\_iqevent* 用法示例

说明 sp\_iqevent 存储事件可显示有关数据库中事件的信息。如果指定了一个 或多个参数,将根据指定参数对结果进行过滤。例如,如果指定了 *event-name*,则只显示有关指定事件的信息。如果指定了 *event-owner*, sp\_iqevent 将只返回有关指定所有者拥有的事件的信息。如果未指定任 何参数, sp\_iqevent 将显示有关数据库中所有用户事件的信息。

sp\_iqevent 过程返回以下列中的信息:

列名 微明 event\_name 事件的名称 event\_owner 事件的所有者 event\_type | 对于系统事件, 是 SYSEVENTTYPE 系统表中列出的事件类型 enabled | 指明是否允许触发事件 (Y/N) action 事件处理程序定义 condition 用于控制事件处理程序触发的 WHERE 条件

表 *7-26*:*sp\_iqevent* 列

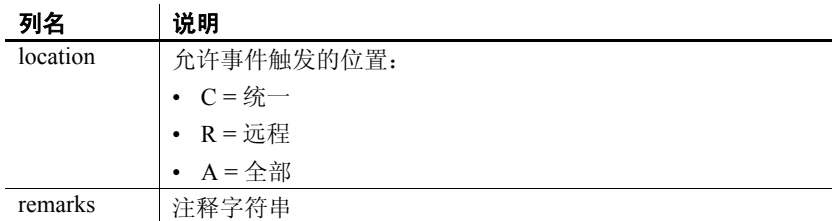

### 示例 现示有关用户定义的事件 e1 的信息:

sp\_iqevent e1

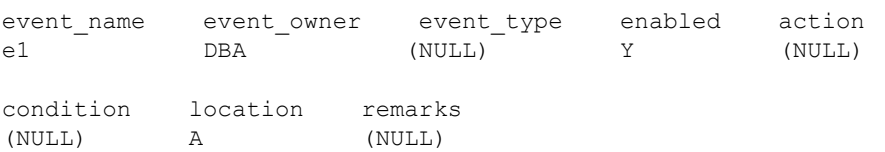

### 显示有关所有系统事件的信息:

sp\_iqevent NULL, NULL, SYSTEM

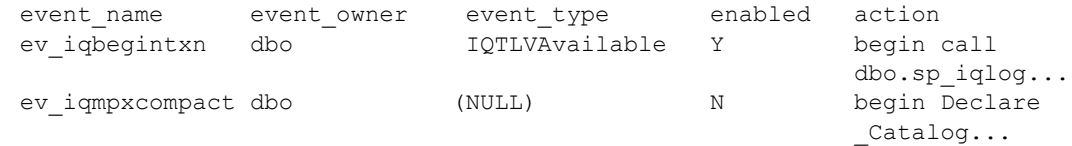

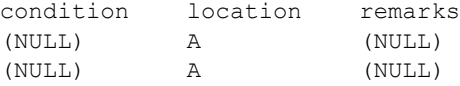

另请参见 《参考: 语句和选项》中的 CREATE EVENT 语句 《系统管理指南,卷 2》中的第 6 章 "使用日程表和事件自动完成任务"

# **sp\_iqfile** 过程

作用 **htach of the dividend of the default** of the default of the default of the default of the default of the defa

#### 语法 **sp\_iqfile** [ *dbspace-name* ]

权限 不可以要具有 DBA 权限。必须向没有 DBA 权限的用户授予 EXECUTE 权限 才能运行存储过程。

说明 sp\_iqfile 显示 dbspace 中每个 dbfile 中的数据的用法、属性和类型。可以 使用这些信息确定是否必须移动数据,以及对于已移动的数据是否已释 放旧版本。

sp\_iqfile 将显示以下信息:

表 *7-27*:*sp\_iqfile* 列

| 列名                | 说明                                                                                      |
|-------------------|-----------------------------------------------------------------------------------------|
| DBSpaceName       | 在 CREATE DBSPACE 语句中指定的 dbspace 的名称。对于<br>使用 CASE RESPECT 创建的数据库, Dbspace 名称不区分<br>大小写。 |
| <b>DBFileName</b> | 逻辑文件名。                                                                                  |
| Path              | 物理文件或裸分区的位置。                                                                            |
| SegmentType       | dbspace 的类型 (MAIN 或 TEMPORARY)。                                                         |
| RWMode            | dbspace 的模式: 只写 (RW) 或只读 (RO)。                                                          |
| Online            | T (联机) 或 F (脱机)。                                                                        |
| Usage             | dbspace 中该文件当前使用的 dbspace 所占的百分比。                                                       |
| <b>DBFileSize</b> | 文件或裸分区的当前大小。对于裸分区,此大小值可以小<br>于物理大小。                                                     |
| Reserve           | dbspace 中可添加到该文件的保留空间。                                                                  |
| StripeSize        | 如果磁盘条带化打开, 则这是在移动到下一个文件之前写<br>入文件的数据量。                                                  |
| <b>BlkTypes</b>   | 由用户数据和内部系统结构共同使用的空间 (有关标识符<br>的值,请参见表 7-28)。                                            |
| FirstBlk          | 分配给文件的第一个 IQ 块号。                                                                        |
| LastBlk           | 分配给文件的最后一个 IQ 块号。                                                                       |
| OkToDrop          | "Y"表示可以删除文件; 否则为"N"。                                                                    |
|  |  |  | 表 7-28 列出了块类型标识符的值。 |
|--|--|--|---------------------|
|--|--|--|---------------------|

<span id="page-360-0"></span>表 *7-28*:*sp\_iqfile* 块类型

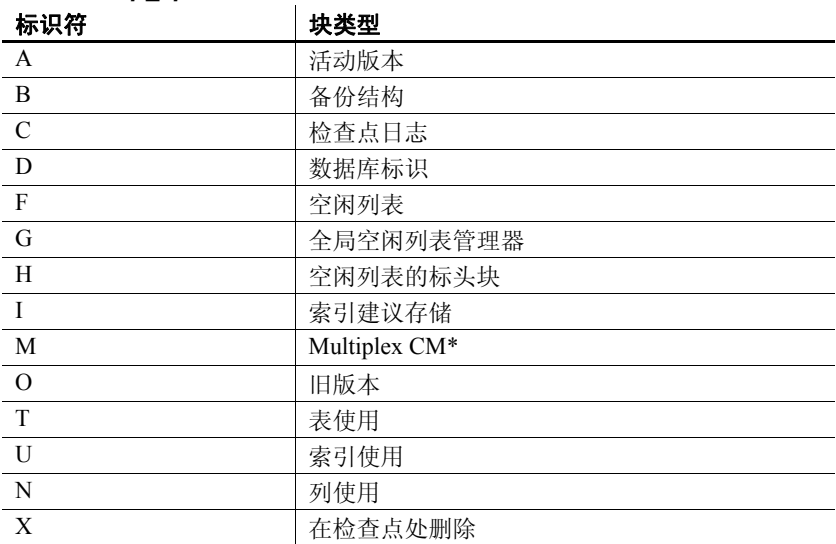

\*Multiplex 提交标识块 (实际 128 块)存在于所有 IQ 数据库中, 即使 Simplex 数据库不使用也不例外。

#### 示例 显示有关 dbspace 中文件的信息:

sp\_iqfile;

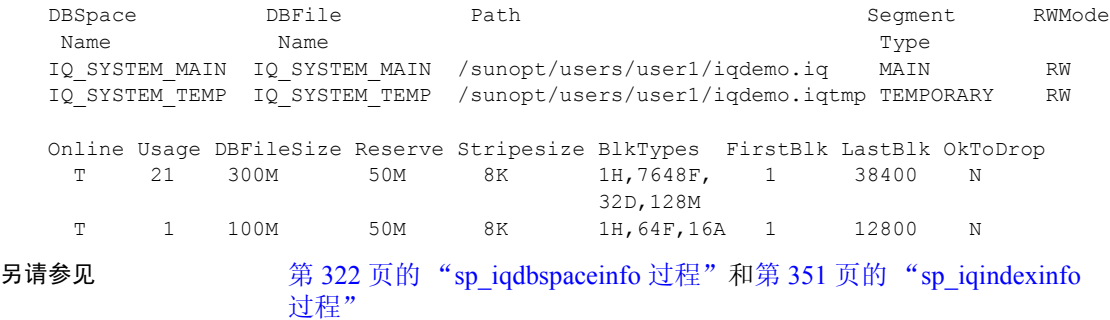

《Sybase IQ 系统管理指南》中的第 5 章 "使用数据库对象"

## **sp\_iqhelp** 过程

作用 たいしゃ インスタン ほうきん あいおい あいりだい あおめ あおおん あいきょう

语法 **sp\_ighelp** [ *obj-name* ], [ *obj-owner* ], [ *obj-category* ], [ *obj-type* ]

权限 需要具有 DBA 权限。必须向没有 DBA 权限的用户授予 EXECUTE 权限 才能运行存储过程。

用法 **obj-name** 对象的名称。

**obj-owner** 对象的所有者。

**obj-category** 指定对象类别的可选参数。

表 *7-29*:*sp\_iqhelp* 的 *obj-category* 参数值

| object-type 参数 | 指定                 |
|----------------|--------------------|
| "table"        | 对象是基表              |
| "view"         | 对象是视图              |
| "procedure"    | 对象是存储过程或函数         |
| "event"        | 对象是事件              |
| "datatype"     | 对象是系统数据类型或用户定义数据类型 |

列、约束和索引是与表关联的,不能直接对其进行查询。在查询表时, 将显示与该表关联的列、索引和约束的相关信息。

如果指定的对象类别并非是允许值之一,则会返回 "Invalid object category"错误。

**obj-type** 对象的类型。允许的值如下:

- SYSTEM: 只显示有关系统对象 (由用户 SYS 或 dbo 拥有的对象) 的信息
- ALL:显示有关所有对象的信息

缺省情况下,只显示有关非系统对象的信息。如果指定的对象类型不是 SYSTEM 或 ALL,则会返回 "Invalid object type" 错误。

可以在没有任何参数的情况下调用 sp\_iqhelp 过程。如果未指定任何参数, sp\_ighelp 将显示有关数据库中所有独立对象 (即基表、视图、存储过程、 函数、事件和数据类型)的信息。

如果前三个参数均未指定,但指定了序列中的下一个参数,则必须用 NULL 替代省略的参数。例如 sp\_iqhelp NULL, NULL, NULL, SYSTEM 和 sp ighelp NULL, user1, "table"。

为 *obj-category* 参数加上单引号或双引号 (值为 NULL 时除外)。

如果 sp\_iqhelp 在数据库中未找到符合指定说明的对象, 则会返回 "No object found for the given description (未找到给定说明的对象) " 错误。

表 *7-30*:*sp\_iqhelp* 用法示例

| 语法                                    | 输出                                                                             |
|---------------------------------------|--------------------------------------------------------------------------------|
| sp_iqhelp                             | 显示有关数据库中所有用户定义的表、视图、<br>过程、事件和数据类型的摘要信息                                        |
| sp iqhelp t1, u1, "table"             | 显示用户 u1 拥有的表 t1 以及与 t1 关联的列、<br>索引和约束的相关信息                                     |
| sp iqhelp NULL, u1, "view"            | 显示用户 u1 拥有的视图 v1 以及与 v1 关联的列<br>的相关信息                                          |
| sp_iqhelp sp2                         | 显示过程 sp2 及 sp2 的参数的相关信息                                                        |
| sp_iqhelp e1                          | 显示与事件 e1 有关的信息                                                                 |
| sp ighelp dt1                         | 显示有关数据类型 dt1 的信息                                                               |
| sp ighelp NULL, NULL,<br>NULL, SYSTEM | 显示有关所有系统对象 (由 dbo 或 SYS 拥有的<br>对象)的摘要信息                                        |
| sp iqhelp non existing obj            | 返回错误 "Object 'non existing obj'<br>not found",因为对象 non_existing_obj 不存在        |
| sp iqhelp NULL,<br>non_existing_user  | 返回错误 "User 'non existing user' not<br>found",因为用户 non_existing_user 不存在        |
| sp ighelp t1, NULL, "apple"           | 返回错误 "Invalid object category<br>'apple' ", 因为 "apple" 不是 obj-category<br>的允许值 |
| sp iqhelp t1, NULL, NULL,<br>"USER"   | 返回错误 "Invalid object type 'USER'",<br>因为 "USER" 不是 <i>obj-type</i> 的允许值        |

说明 sp\_iqhelp 存储过程可显示 IO 数据库中系统对象及数据类型和用户定义 对象及数据类型的相关信息。 sp\_ighelp 支持的对象包括表、视图、列、 索引、连接索引、约束、存储过程、函数、事件和数据类型。

> 如果指定了一个或多个参数,将根据指定参数对结果进行过滤。例如, 如果指定了 obi-name, 则只显示有关指定对象的信息。如果指定了 obj*owner*, sp\_iqhelp 将只返回有关指定所有者拥有的对象的信息。如果未 指定任何参数, sp\_ighelp 将显示有关数据库中所有用户定义的表、视图、 过程、事件和数据类型的摘要信息。

> sp\_ighelp 过程可返回摘要信息或详细信息, 具体取决于指定参数是与 多个对象匹配还是与一个对象匹配。 sp\_ighelp 的输出列与存储过程 sp\_iqtable、 sp\_iqindex、 sp\_iqview 和 sp\_iqconstraint 显示的列类似。

> 如果有多个对象与指定的 sp\_iqhelp 参数匹配, sp\_ighelp 将显示有关这些 对象的摘要信息。

| 对象类型                | 显示的列                                                                                                    |
|---------------------|----------------------------------------------------------------------------------------------------|
| 基表                  | table name, table owner, server type, location,<br>table constraints, remarks                            |
| 视图                  | view name, view creator, view def, server type,<br>location, remarks                                     |
| 存储过程                | proc name, proc creator, proc defin, replicate, srvid,<br>remarks                                        |
| 函数                  | proc name, proc creator, proc defin, replicate, remarks                                                  |
| 事件                  | event name, event creator, enabled, location,<br>event type, action, external action, condition, remarks |
| 系统数据类型和用<br>户定义数据类型 | type name, creator, nulls, width, scale, default,<br>check                                               |

表 *7-31*:*sp\_iqhelp* 摘要信息

如果有一个对象与指定的 sp\_iqhelp 参数匹配, sp\_iqhelp 将显示有关该 对象的详细信息。

<span id="page-363-0"></span>表 *7-32*:*sp\_iqhelp* 详细信息

| 对象类型 | 说明                                   | 列                                                                                                    |
|------|--------------------------------------|----------------------------------------------------------------------------------------------------|
| 表    | 显示有关指定基表及其列、索引、<br>约束和连接索引 (如果该表参与任何 | 表列: table name, table owner, server type,<br>$\bullet$<br>location, table constraints, remarks                                                                                               |
|      | 连接索引) 的信息                            | 列列: column name、domain name、width、<br>scale, nulls, default, check, pkey, user type,<br>cardinality, est_cardinality, remarks                                                                |
|      |                                      | 索引列: index name、 column name、<br>index type, unique index, location, remarks                                                                                                    |
|      |                                      | 约束列: constraint_name (角色)、<br>column name, index name, constraint type,<br>foreigntable name, foreigntable owner,<br>foreigncolumn name, foreignindex name,<br>location                      |
|      |                                      | 连接索引列: joinindex name、 creator、<br>left table name, left table owner,<br>left column name, join type, right table name,<br>right table owner, right column name,<br>key type, valid, remarks |
| 视图   | 显示有关指定视图及其列的信息                       | 视图列: view name、 view creator、<br>$\bullet$<br>view def, server type, location, remarks                                                                                                    |
|      |                                      | 列列: column name、domain name、width、<br>scale, nulls, default, check, pkey, user type,<br>cardinality, est cardinality, remarks                                                                |

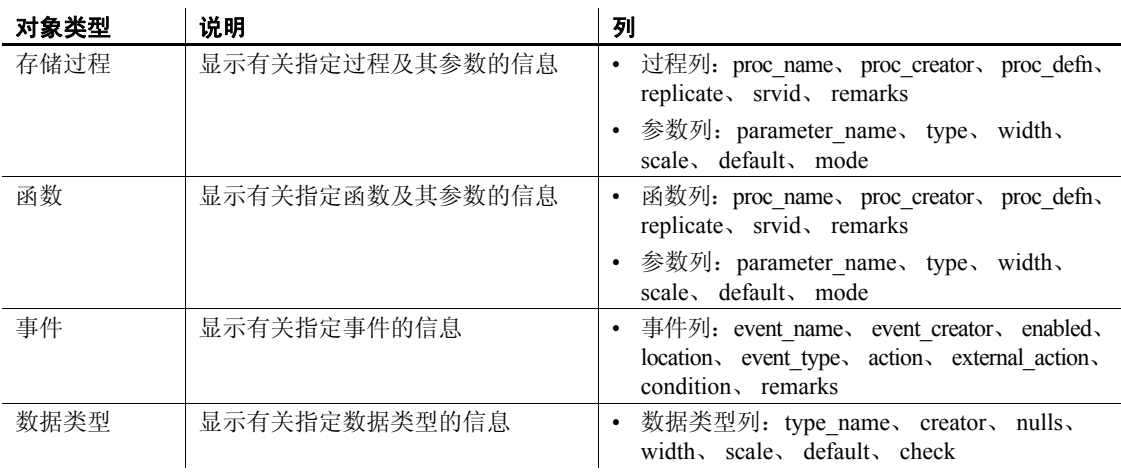

注释 系统过程的过程定义 (proc-defn) 在视图中被加密和隐藏。

有关表 [7-32](#page-363-0) 中列出的各个输出列的说明,请参见以下存储过程的说明:

- 表: 第 395 页的 "[sp\\_iqtable](#page-416-0) 过程"
- 列: 第 303 页的 "[sp\\_iqcolumn](#page-324-0) 过程"
- 索引: 第 346 页的 "sp\_iqindex 和 [sp\\_iqindex\\_alt](#page-367-0) 过程"
- 约束: 第 310 页的"[sp\\_iqconstraint](#page-331-0) 过程"
- 连接索引: 第 356 页的 "[sp\\_iqjoinindex](#page-377-0) 过程"
- 视图: 第407 页的 "[sp\\_iqview](#page-428-0) 过程"以及 Adaptive Server Enterprise 目录存储过程 sp\_columns (用于视图列)
- 存储过程和函数: 第 370 页的 "[sp\\_iqprocedure](#page-391-0) 过程"和第 [372](#page-393-0) 页 的"[sp\\_iqprocparm](#page-393-0) 过程"(用于过程参数)
- 事件: 第 335 页的 "[sp\\_iqevent](#page-356-0) 过程"
- 数据类型: 第 316 页的 "[sp\\_iqdatatype](#page-337-0) 过程"

**Adaptive Server Enterprise** 兼容性 Sybase IQ 的 sp\_iqhelp 存储过程与 Adaptive Server Enterprise 的 sp\_help 过程类似,后者显示有关 SYSOBJECTS 系统表中列出的所有数据库对象的信息, 以及有关系统数 据类型和用户定义数据类型的信息。

在支持的对象类型和对象命名空间方面, Sybase IQ 与 Adaptive Server 在体系结构方面存在一些差异。在 Adaptive Server 中, 所有对象 (表、 视图、存储过程、日志、规则、缺省值、触发器、检查约束、参照约束 和临时对象)都存储在 SYSOBJECTS 系统表中,并且位于同一命名空间 中。 Sybase IQ 支持的对象 (表、视图、存储过程、事件、主键以及唯 一约束、检查约束和参照约束)则存储在不同的系统表中,并且位于不 同的命名空间中。例如,在 Sybase IQ 中,一个表可以与某个事件或某 个存储过程具有相同名称。

由于 Sybase IQ 与 Adaptive Server 在体系结构方面存在差异, Sybase IQ sp\_ighelp 支持的对象类型和语法不同于 Adaptive Server sp\_help 支持的对 象和语法;但是,这两个存储过程显示的有关数据库对象的信息类型是 类似的。

示例 显示有关表 sale 的详细信息:

sp\_iqhelp sale

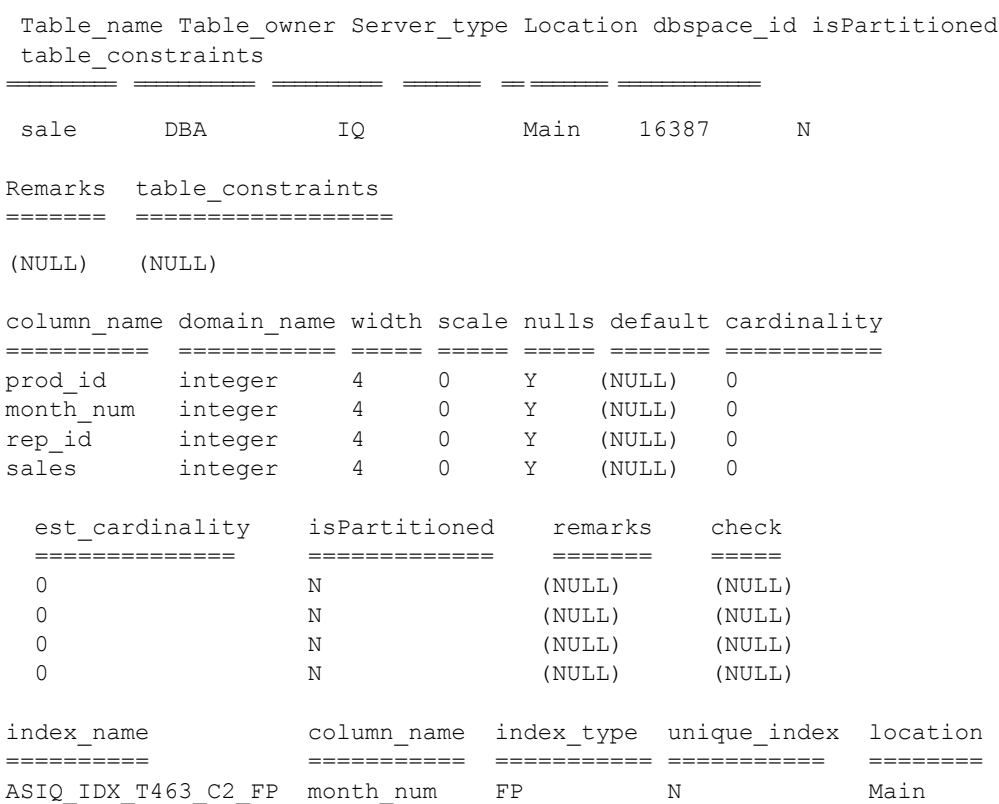

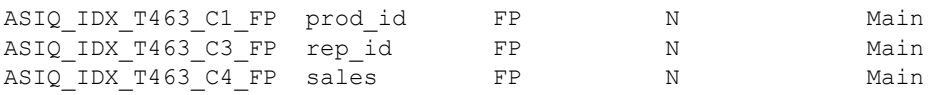

remarks ======= (NULL) (NULL) (NULL)

(NULL)

#### 显示有关过程 sp\_customer\_list 的详细信息:

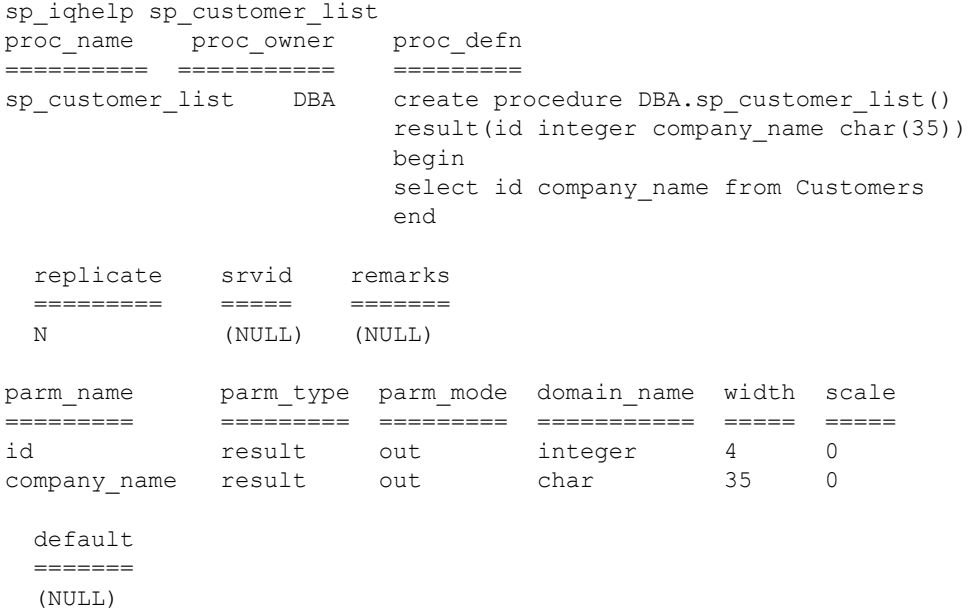

## <span id="page-367-0"></span>**sp\_iqindex** 和 **sp\_iqindex\_alt** 过程

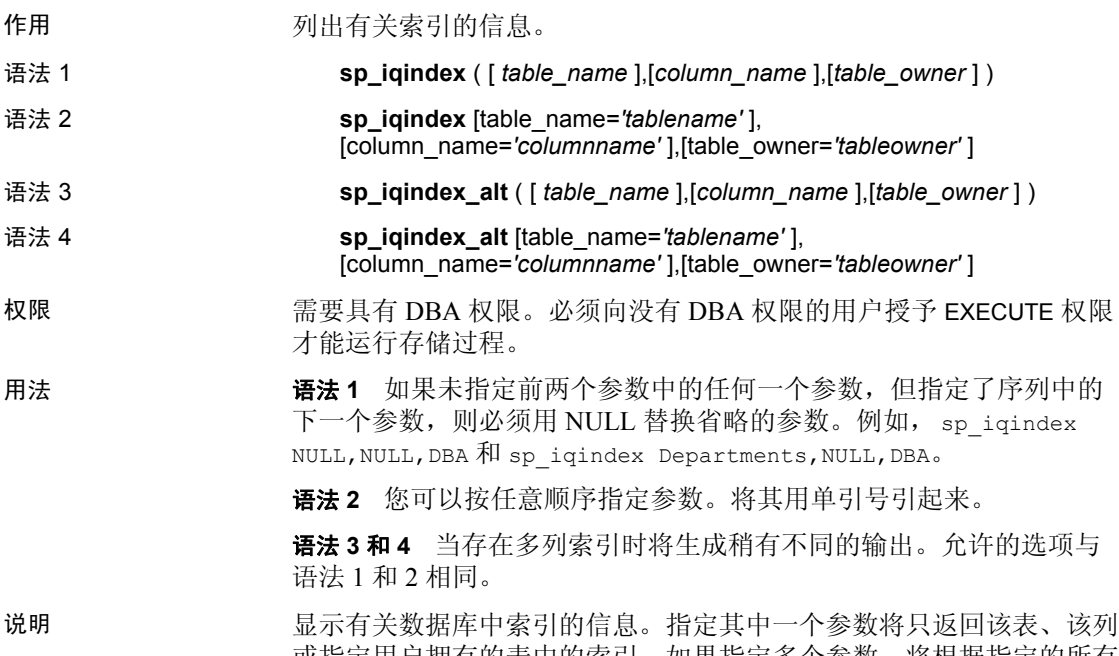

或指定用户拥有的表中的索引。如果指定多个参数,将根据指定的所有 参数对结果进行过滤。如果未指定任何参数,则会返回数据库中所有表 的所有索引。

| 列名           | 说明                                             |
|--------------|------------------------------------------------|
| table name   | 表的名称                                           |
| table owner  | 表的所有者                                          |
| column name  | 列的名称; 多列索引中可出现多个名称                             |
| index_type   | 索引类型的缩写形式 (例如 HG、LF)                           |
| index name   | 索引的名称                                          |
| unique index | 'U' 表示索引是唯一索引; 否则为'N'                          |
| location     | TEMP = IQ 临时存储, MAIN = IQ 存储, SYSTEM = Catalog |
|              | 存储                                             |
| remarks      | 使用 COMMENT 语句添加的用户注释                           |

表 *7-33*:*sp\_iqindex* 和 *sp\_iqindex\_alt* 列

sp\_iqindex 总是针对每个索引生成一行。如果有多列索引, sp\_iqindex\_alt 将针对每个列中的每个索引生成一行。

#### 示例 以下两种语法变化形式均返回名为 DepartmentID 的列中的所有索引:

call sp iqindex (NULL, 'DepartmentID') sp\_iqindex column\_name='DepartmentID'

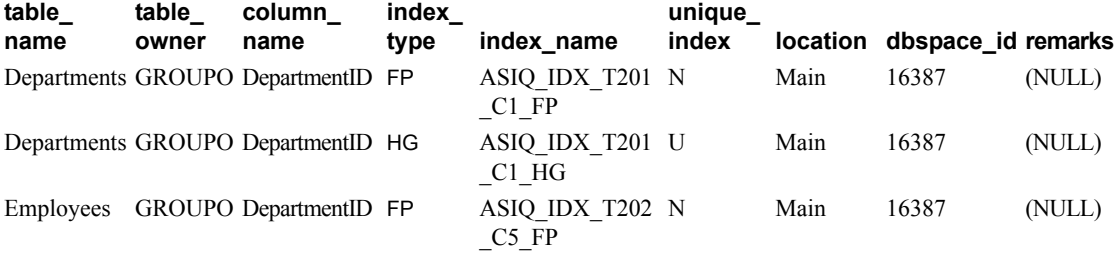

以下两种语法变化形式均返回表所有者 GROUPO 拥有的表 Departments 中的所有索引:

sp\_iqindex Departments,NULL,GROUPO sp\_iqindex table\_name='Departments',table\_owner='DBA'

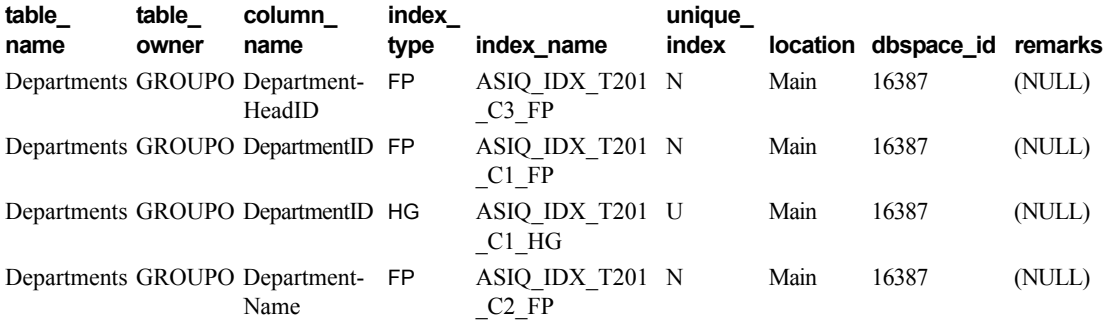

sp\_iqindex\_alt 语法的以下两种变化形式均返回包含列 City 的表 Employees 中的所有索引。索引 emp\_loc 是列 City 和 State 上的多列索引。对于多列 索引, sp\_iqindex\_alt 针对每列显示一行。

sp\_iqindex\_alt Employees,City sp\_iqindex\_alt\_table\_name='Employees', column\_name='City'

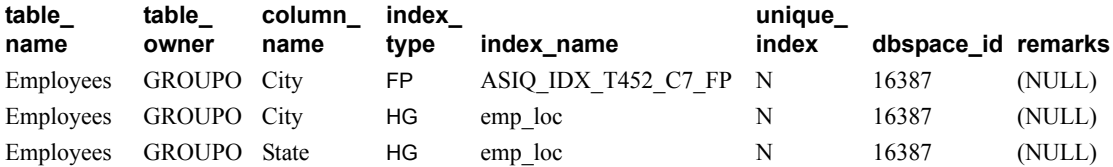

对于相同的表和列, sp\_iqindex 产生的输出稍有不同:

sp\_iqindex Employees,City sp\_iqindex table\_name='Employee',column\_name='City'

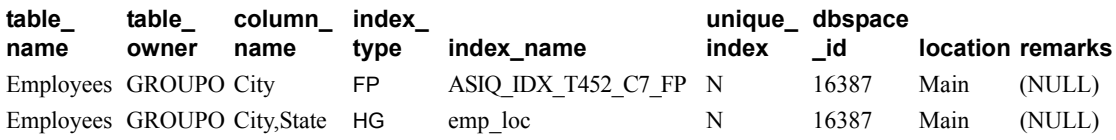

另请参见 《参考: 语句和选项》的第 2 章 "数据库选项"中的 "FP\_LOOKUP\_SIZE 选项"、"INDEX\_ADVISOR 选项"和 "MINIMIZE\_STORAGE 选项"。

《系统管理指南,卷1》中的第6章"使用 Sybase IQ 索引"。

### <span id="page-369-1"></span>**sp\_iqindexadvice** 过程

作用 在某事 人名布格的索引建议消息。可以选择清除建议存储。 语法 **sp\_igindexadvice** ([ *resetflag* ] ) 权限 需要具有 DBA 权限。必须向没有 DBA 权限的用户授予 EXECUTE 权限 才能运行存储过程。

用法 **resetflag** 允许调用者清除索引建议存储。如果 *resetflag* 不为零,则会 在检索完最后一行后删除所有建议。

说明 允许用户使用 SQL 来查询聚合索引顾问消息。该信息有助于确定哪些 索引或模式的更改将会影响大多数查询。

表 [7-34](#page-369-0) 列出了 INDEX\_ADVISOR 列。

## <span id="page-369-0"></span>表 *7-34*:*sp\_iqindexadvice* 列

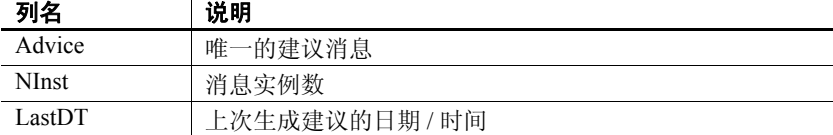

示例 <br>  $\frac{1}{\sqrt{2}}$  [7-35](#page-370-0) 显示了 sp\_iqindexadvice 过程的输出样本。

#### <span id="page-370-0"></span>表 *7-35*:*sp\_iqindexadvice* 输出

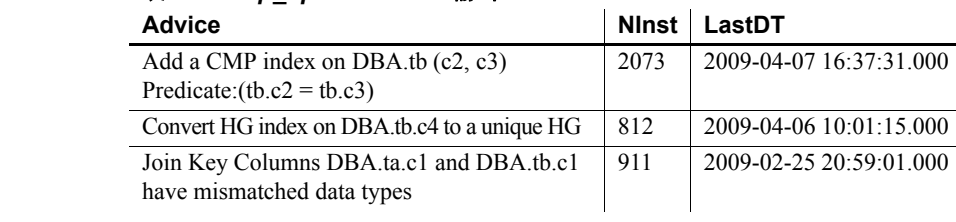

另请参见 第 305 页的 "[sp\\_iqcolumnuse](#page-326-0) 过程"、第 320 页的 "[sp\\_iqdbspace](#page-341-0) 过 [程"](#page-341-0)、第 355 页的 "[sp\\_iqindexuse](#page-376-0) 过程"、第 399 页的 "sp\_iqtableuse [过程"](#page-420-0)、第 402 页的"[sp\\_iqunusedcolumn](#page-423-0) 过程"、第 403 [页的](#page-424-0) "[sp\\_iqunusedindex](#page-424-0) 过程"、第 405 页的 "[sp\\_iqunusedtable](#page-426-0) 过程"和 第 411 页的"[sp\\_iqworkmon](#page-432-0) 过程"。

> 《参考:语句和选项》的第 2 章 "数据库选项"中的 "FP\_LOOKUP\_SIZE 选项"、"INDEX\_ADVISOR 选项"和 "MINIMIZE\_STORAGE 选项"。

《系统管理指南,卷1》中的第6章"使用 Sybase IQ 索引"。

## <span id="page-370-1"></span>**sp\_iqindexfragmentation** 过程

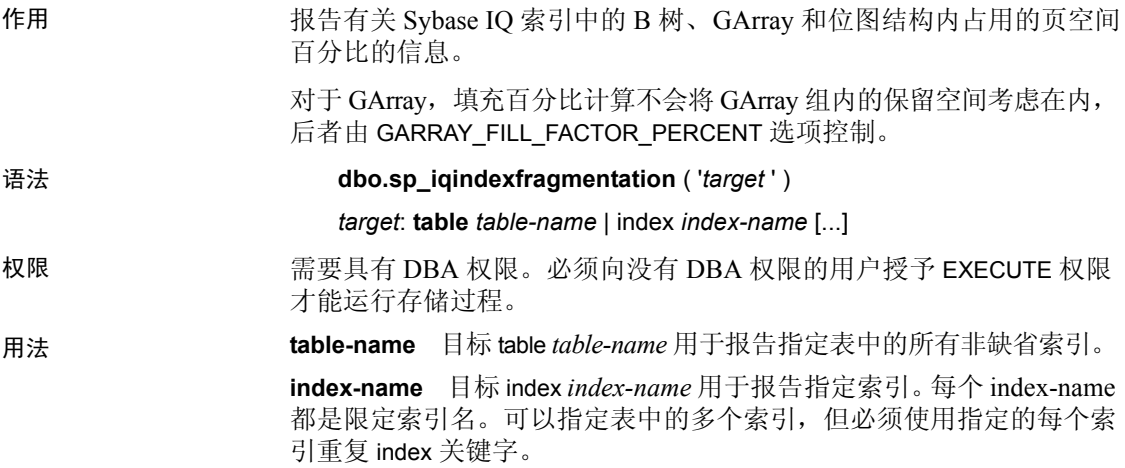

示例 报告表 Customers 中非唯一 HG 索引 cidhg 的内部索引碎片:

索引 索引类型 **B** 树节点页数 **GARRAY\_FILL\_FACTOR\_PERCENT**  $dba.customers.cidhe$   $HG$   $3$   $75$ SOLCODE 0 填充百分比 B 树页数 | GArray 页数 | 位图页数  $0 - 10\%$  0 0 0  $11 - 20\%$  0 0 0  $21 - 30\%$  0 0 0  $31-40\%$  0 22  $41 - 50\%$  0 0 0  $51 - 60\%$  0 0 10  $61 - 70\%$  2 0 120  $71 - 80\%$  138  $\frac{138}{3}$  64  $81 - 90\%$  24 122 123  $91 - 100\%$  18 1

dbo.sp\_iqindexfragmentation ( 'index customers.cidhg ' )

根据此输出,在非唯一 HG 索引 cidhg 中的 182 个 B 树页中,填充百分比 介于 61% 和 70% 之间的有 2 个,填充百分比为 71% 至 80% 的有 138 个, 填充百分比为 81% - 90% 的有 24 个,填充百分比为 91% - 100% 的有 18 个。 GArray 和位图页使用情况的报告方式与此相同。所有百分比均 截断至最接近的百分点。 HG 索引还会显示选项 GARRAY\_FILL\_FACTOR\_PERCENT 的值。使用 B 树的索引类型还将显示 节点 (非叶)页数。这些类型包括 HG、 LF、 WD、 DATE 和 DTTM。

如果在针对此索引执行存储过程的过程中出错, SQLCODE 将为非零值。

另请参见 《参考: 构件块、表和过程》的第 2 章 "数据库选项"中的 "GARRAY\_FILL\_FACTOR\_PERCENT 选项"和 "GARRAY\_PAGE\_SPLIT\_PAD\_PERCENT 选项"。

> 《参考:语句和选项》的第2章"数据库选项"中的 "FP\_LOOKUP\_SIZE 选项"、"INDEX\_ADVISOR 选项"和 "MINIMIZE\_STORAGE 选项"。

《系统管理指南, 卷 1》中的第 6 章 "使用 Sybase IQ 索引"。

## <span id="page-372-0"></span>**sp\_iqindexinfo** 过程

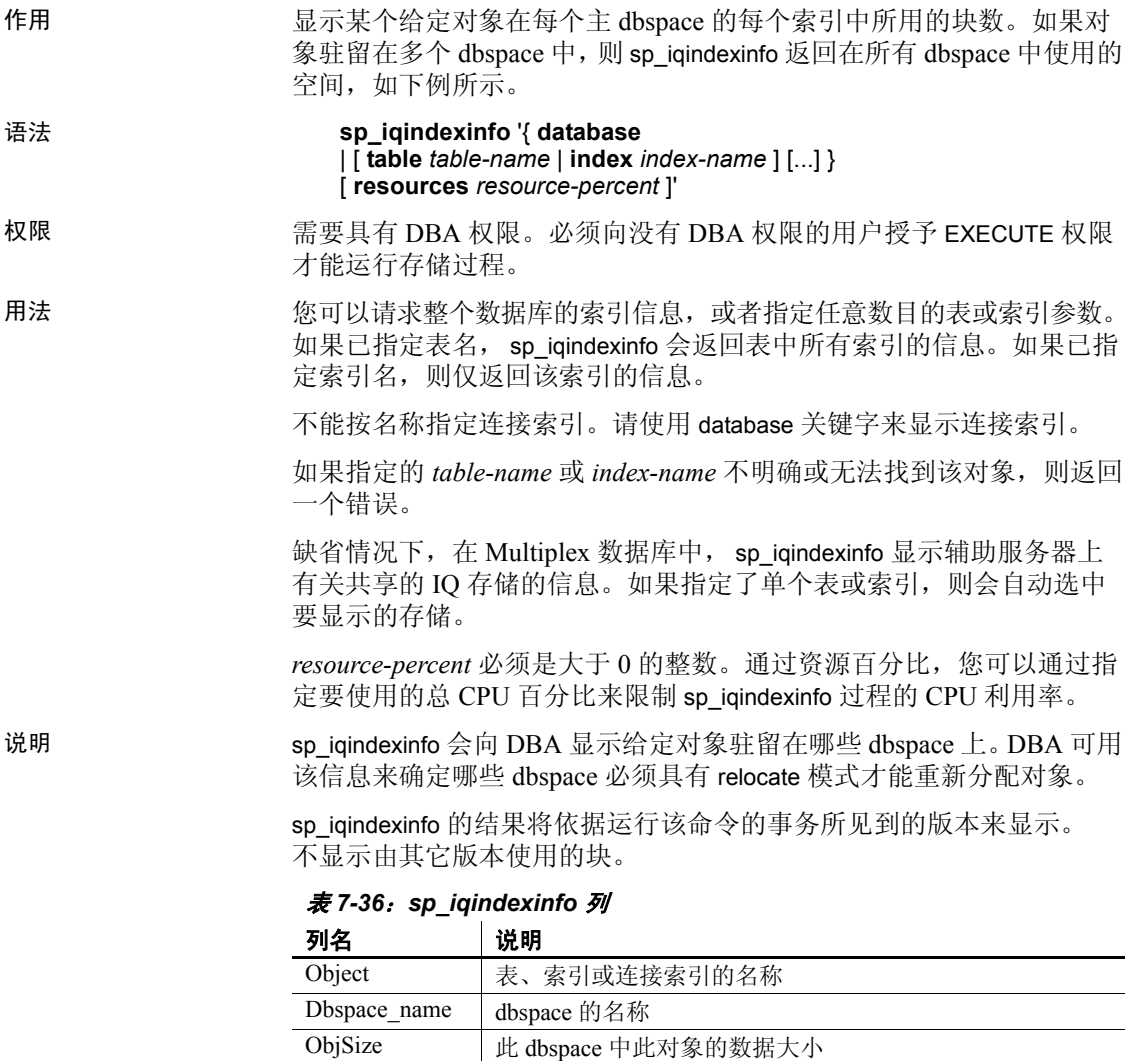

DBSpPct 该对象所使用的 dbspace 的百分比

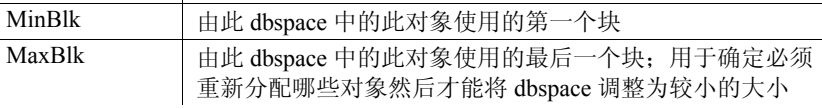

示例 2000 显示关于 t2 的索引信息:

sp\_iqindexinfo 'table t2';

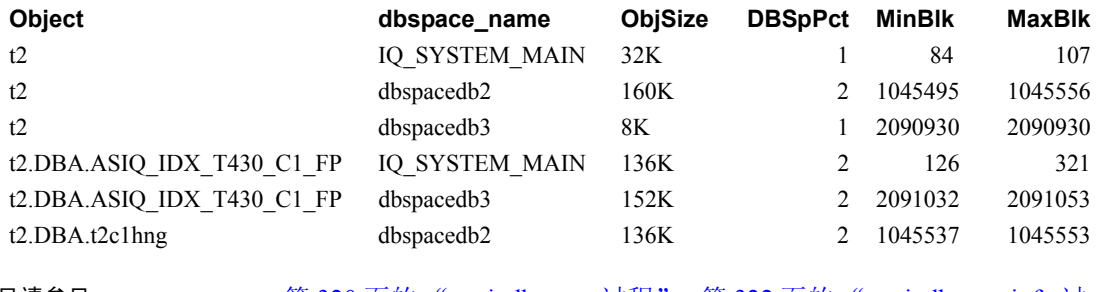

另请参见 第 320 页的 "[sp\\_iqdbspace](#page-341-0) 过程"、第 322 页的 "[sp\\_iqdbspaceinfo](#page-343-0) 过 [程"、](#page-343-0)第 383 页的 "[sp\\_iqspaceinfo](#page-404-0) 过程"。 《系统管理指南,卷 1》中的第 5 章 "使用数据库对象"。 《使用 Sybase IQ Multiplex》附录 A "Multiplex 引用"中的 "sp\_iqindexinfo 过程"。

## **sp\_iqindexmetadata** 过程

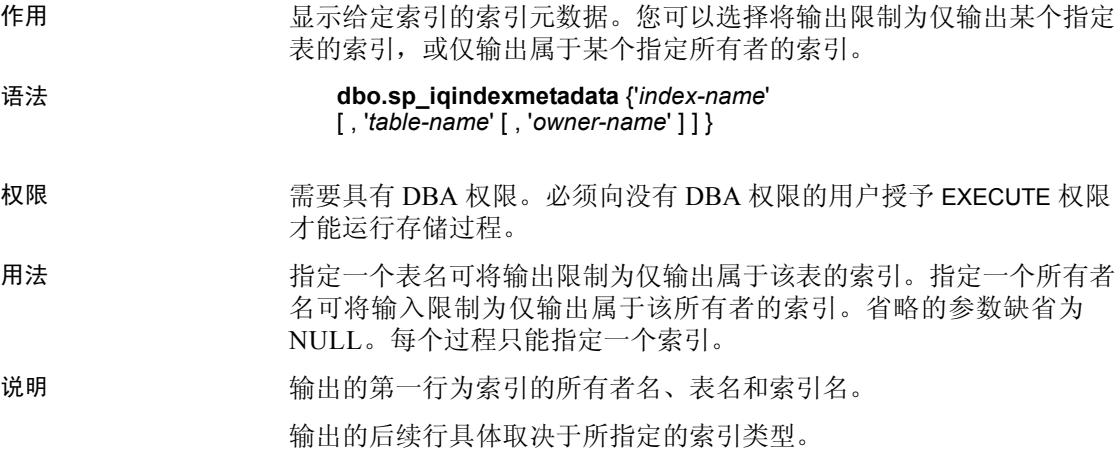

| 索引奕型                    | 返回旳兀数据                                              |
|-------------------------|-----------------------------------------------------|
| CMP, DATE,<br>DTTM、TIME | Type, Version                                       |
|                         |                                                     |
| FP                      | Type, Version, LookupPages, Style, LookupEntries,   |
|                         | 1stLookupPage, LargeLOBs, SmallLOBs, IO Unique,     |
|                         | LOB Compression (仅限于列数据类型为 LONG VARCHAR             |
|                         | 或 LONG BINARY 的情况)                                  |
| HG                      | Type, Version, Distinct Keys                        |
| <b>HNG</b>              | Type, Version, BitsPerBlockmap, NumberOfBits        |
| LD.                     | Type, Version <ld>, Version, Distinct Keys</ld>     |
| <b>LF</b>               | Type, Version, IndexStatus, NumberOfBlockmaps,      |
|                         | BitsPerBlockmap, Distinct Keys                      |
| <b>WD</b>               | Type, Version, KeySize, Delimiters, DelimiterCount, |
|                         | MaxKeyWordLength, PermitEmptyWord                   |
|                         |                                                     |

表 *7-37*:*sp\_iqindexmetadata* 输出行  $\Box$   $\Box$   $\Box$ 

示例 以下命令显示了关于 HG 索引 hg\_index\_col54 的索引信息:

sp\_iqindexmetadata 'hg\_index\_col54' , 'metal' , 'DBA';

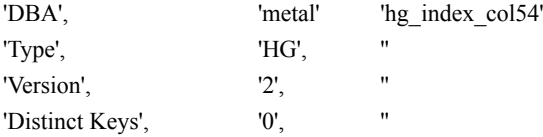

另请参见 第 346 页的 "sp\_iqindex 和 [sp\\_iqindex\\_alt](#page-367-0) 过程"、第 349 [页的](#page-370-1) "[sp\\_iqindexfragmentation](#page-370-1) 过程"、第 351 页的 "[sp\\_iqindexinfo](#page-372-0) 过程"和 第 354 页的"[sp\\_iqindexsize](#page-375-0) 过程"。 《系统管理指南,卷 1》的 《系统管理指南,卷 1》中的第 5 章 "使用 数据库对象"和第 6 章 "使用 Sybase IQ 索引"。 《参考:语句和选项》的第 2 章 "数据库选项"中的 "FP\_LOOKUP\_SIZE 选项"和 "MINIMIZE\_STORAGE 选项"。

《系统管理指南,卷1》中的第6章"使用 Sybase IQ 索引"。

## <span id="page-375-0"></span>**sp\_iqindexsize** 过程

作用 有机 经出指定索引的大小。

### 语法 **sp\_iqindexsize** [ [ *owner*.] *table*.] *index\_name*

权限 需要具有 DBA 权限。必须向没有 DBA 权限的用户授予 EXECUTE 权限 才能运行存储过程。

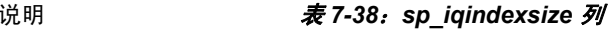

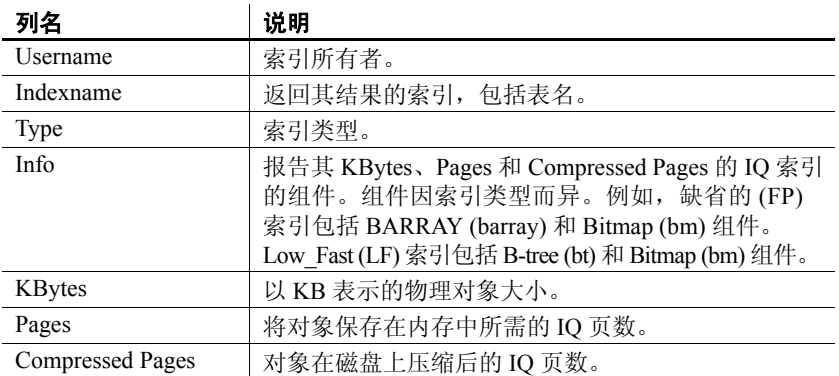

以字节或千字节为单位返回索引的总大小, Info 列则描述会报告其 KBytes、Pages 和 Compressed Pages 的 IQ 索引的组件。描述的组件因索 引类型而异。例如, 缺省的 (FP) 索引包括 BARRAY (barray) 和 Bitmap (bm) 组件。 Low\_Fast (LF) 索引包括 B-tree (bt) 和 Bitmap (bm) 组件。

此外,还返回将对象保存在内存中所需的页数,以及将索引在磁盘上 压缩后的 IQ 页数。

对于此过程,必须指定 *index\_name* 参数。若要将结果限制为单个表中 的该索引名,请在指定索引时将 *owner.table.* 包括在内。

示例 sp\_iqindexsize ASIQ\_IDX\_T452\_C19\_FP

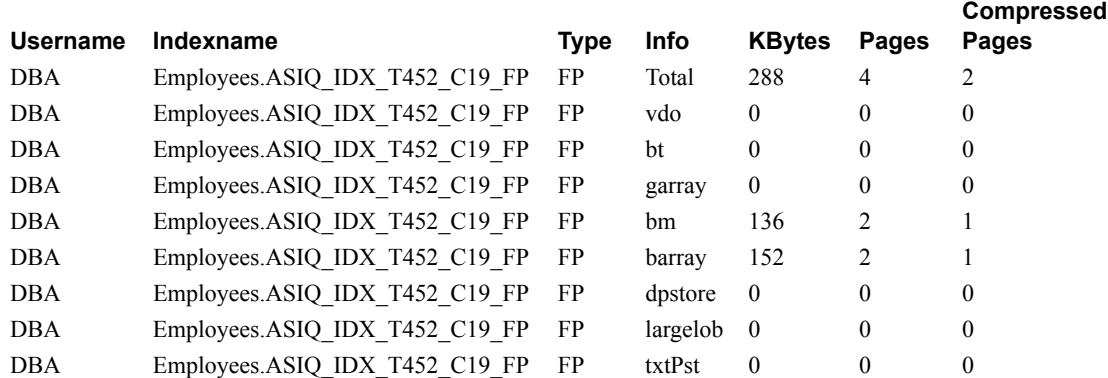

CREATE TEXT INDEX ti ON Employees( Street ) IMMEDIATE REFRESH;

sp\_iqindexsize 'ti';

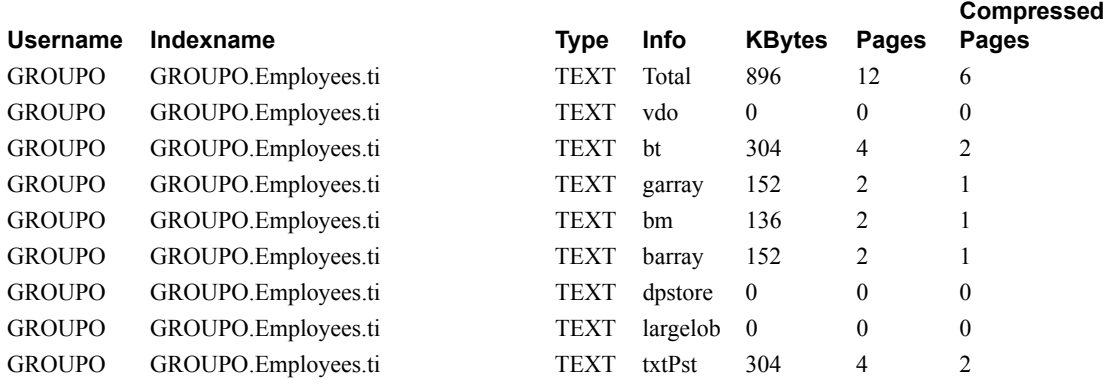

另请参见 《系统管理指南, 卷 1》中的第 6 章 "使用 Sybase IQ 索引"。

《参考:语句和选项》的第 2 章 "数据库选项"中的 "FP\_LOOKUP\_SIZE 选项"和 "MINIMIZE\_STORAGE 选项"。

## <span id="page-376-0"></span>**sp\_iqindexuse** 过程

| 作用 | 报告负载访问的辅助 (非FP) 索引的详细使用信息。                                   |
|----|--------------------------------------------------------------|
| 语法 | sp igindexuse                                                |
| 权限 | 需要具有 DBA 权限。必须向没有 DBA 权限的用户授予 EXECUTE 权限<br>才能运行存储过程。        |
| 说明 | 负载访问的每个辅助索引都显示一行。不会显示尚未访问的索引。索引<br>使用情况根据优化程序、约束和查询使用情况进行细分。 |
|    | 不会报告在 SYSTEM 中创建的表的索引。                                       |

表 *7-39*:*sp\_iqindexuse* 列

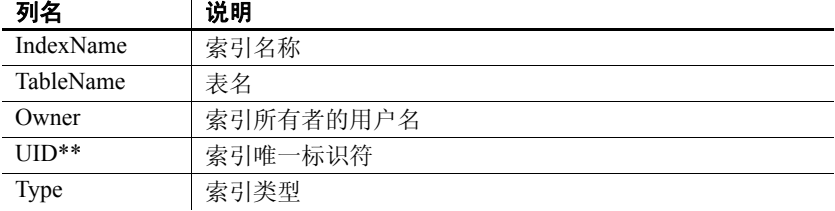

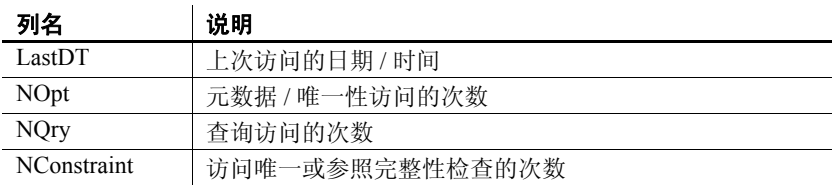

\*\*UID 是系统分配的用于唯一标识索引实例的编号 (实例是在创建对象 时定义的)。

示例 sp\_iqindexuse 过程的输出样本。

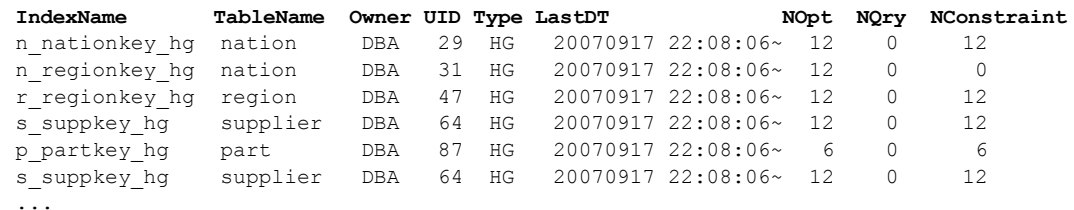

另请参见 《性能和调优指南》的第3章"优化查询和删除"中的"监控负载"。

第 305 页的 "[sp\\_iqcolumnuse](#page-326-0) 过程"、第 320 页的 "[sp\\_iqdbspace](#page-341-0) 过 [程"、](#page-341-0)第 348 页的"[sp\\_iqindexadvice](#page-369-1) 过程"、第 399 [页的](#page-420-0) "[sp\\_iqtableuse](#page-420-0) 过程"、第 402 页的 "[sp\\_iqunusedcolumn](#page-423-0) 过程"、 第 403 页的 "[sp\\_iqunusedindex](#page-424-0) 过程"、第 405 页的 "sp\_iqunusedtable [过程"](#page-426-0)和第 411 页的 "[sp\\_iqworkmon](#page-432-0) 过程"。

《参考:语句和选项》的第2章"数据库选项"中的 "INDEX\_ADVISOR 选项"。

## <span id="page-377-0"></span>**sp\_iqjoinindex** 过程

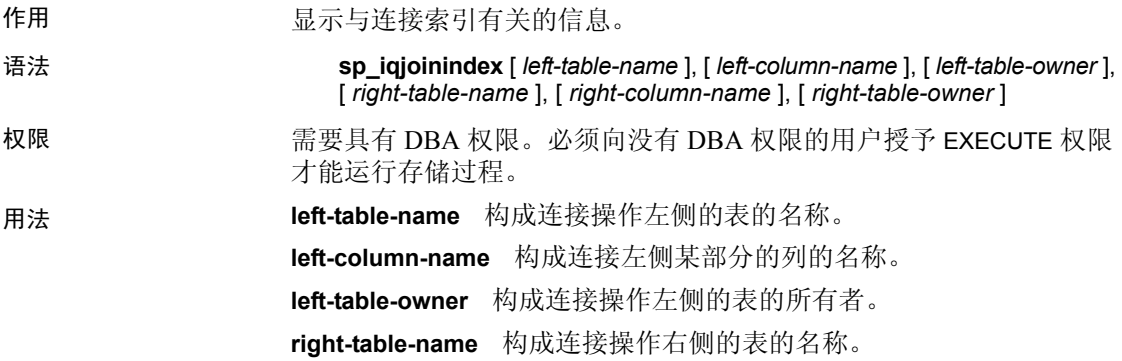

**right-column-name** 构成连接右侧某部分的列的名称。

**right-table-owner** 构成连接操作右侧的表的所有者。

sp\_iqjoinindex 过程可以不带任何参数进行调用。如果未指定参数, sp\_iqjoinindex 显示 IQ 基表上所有连接索引的信息。连接索引表始终都是 IQ 基表。连接索引表不能是临时表、远程表或代理表。

如果未指定前五个参数中的任何一个参数,但指定了序列中的下一个 参数,则必须使用 NULL 替代省略的参数。例如 sp\_iqjoinindex NULL, NULL, NULL, t2, n2, DB' 和 sp\_iqjoinindex t1, NULL, NULL, t2。

| 语法                                            | 输出                                                                    |
|-----------------------------------------------|-----------------------------------------------------------------------|
| sp iqjoinindex                                | 显示与所有连接索引有关的信息。                                                       |
| sp iqjoinindex t1, NULL,                      | 显示 DBA 所拥有的 t1 构成操作左侧的所有连接                                            |
| <b>DBA</b>                                    | 索引的信息。                                                                |
| sp iqjoinindex t2, n1, DBA                    | 显示以 DBA 所拥有的表 t2 的列 n1 作为连接左<br>侧的连接索引信息。                             |
| sp iqjoinindex NULL, NULL,                    | 显示其左侧和右侧表皆为 DBA 所有的连接索引                                               |
| DBA, NULL, NULL, DBA                          | 的信息。                                                                  |
| sp iqjoinindex NULL, NULL,                    | 显示表 t2 位于连接操作右侧的所有连接索引的                                               |
| NULL, t2, NULL, NULL                          | 信息。                                                                   |
| sp iqjoinindex t1, n1, DBA,<br>$t2$ , n1, DBA | 显示符合以下条件的连接索引的信息: 左侧为<br>DBA 所拥有的表 t1 的列 n1, 右侧为 DBA 所拥<br>有的表t2的列n1。 |
| sp iqjoinindex                                | 不返回任何行, 因为表 non existing table 不                                      |
| non existing table                            | 存在。                                                                   |
| sp iqjoinindex NULL, NULL,                    | 不返回任何行, 因为用户 non_existing_user 不                                      |
| non existing user                             | 存在。                                                                   |
|                                               |                                                                       |

表 *7-40*:*sp\_iqjoinindex* 用法示例

#### 另请参见 インディング インストン あい おくしゃ こうしょう こうしょう おんしょう うちょうしょう

《系统管理指南,卷1》中的第6章"使用 Sybase IQ 索引"。

说明 sp\_iqjoinindex 存储过程显示与数据库中连接索引有关的信息。如果指定 了一个或多个参数,将根据指定参数对结果进行过滤。例如,如果指定 *left-table-name*, sp\_iqjoinindex 就会显示由该表构成连接左侧的所有连接 索引。如果指定 left-table-owner, sp\_iqjoinindex 将仅返回左侧表属于指定 所有者的连接索引。如果未指定参数, sp\_iqjoinindex 显示数据库中所有 连接索引的信息。

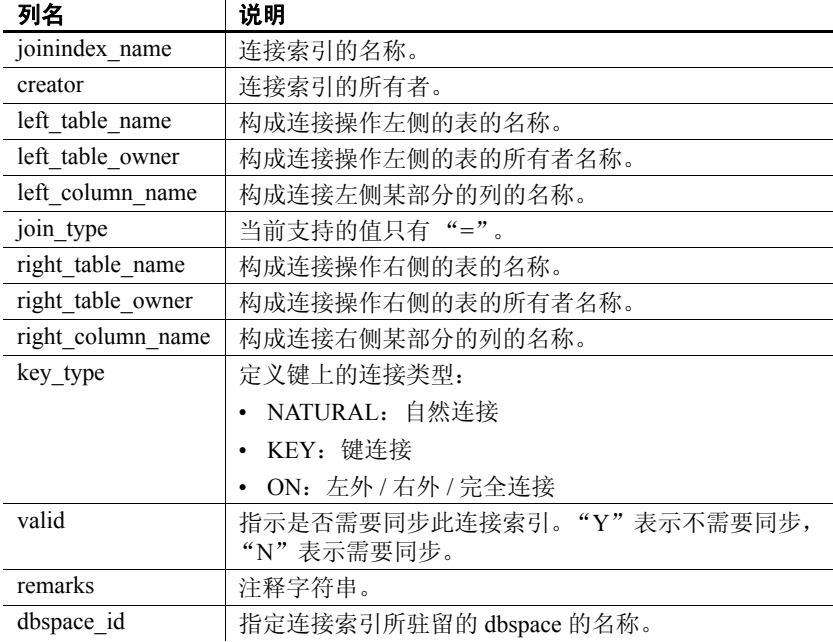

sp\_iqjoinindex 过程使用以下列返回信息:

表 *7-41*:*sp\_iqjoinindex* 列

#### 示例 现示表 t1 构成连接操作左侧的连接索引的信息:

sp\_iqjoinindex t1

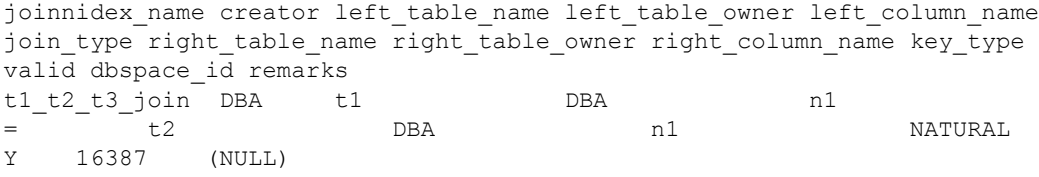

#### 显示表 t2 构成连接操作左侧的连接索引的信息:

sp\_iqjoinindex t2

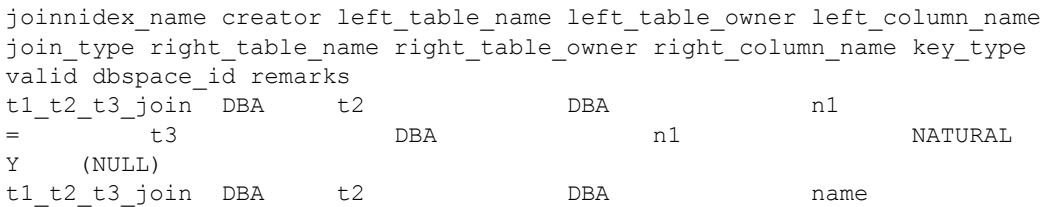

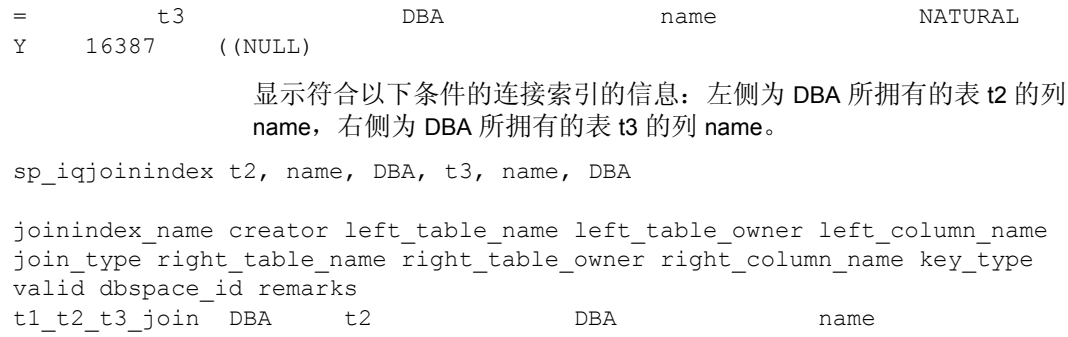

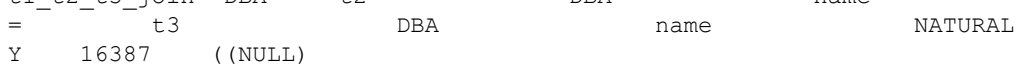

## **sp\_iqjoinindexsize** 过程

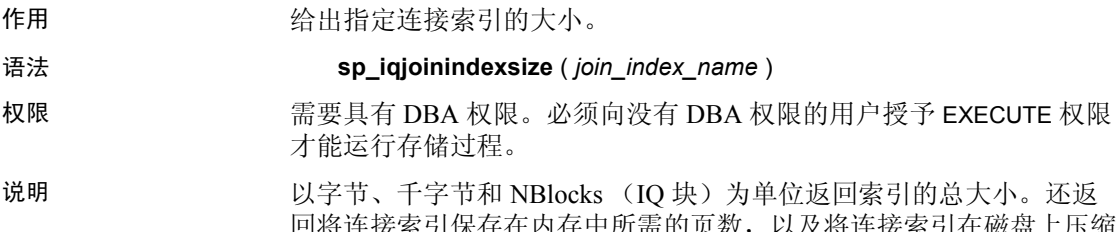

51 保住性的任果的面的以外,以及将连接系引住巡盘上。 后的 IQ 页数。对于此过程,必须指定 *join\_index\_name* 参数。

#### 表 *7-42*:*sp\_iqjoinindexsize* 列

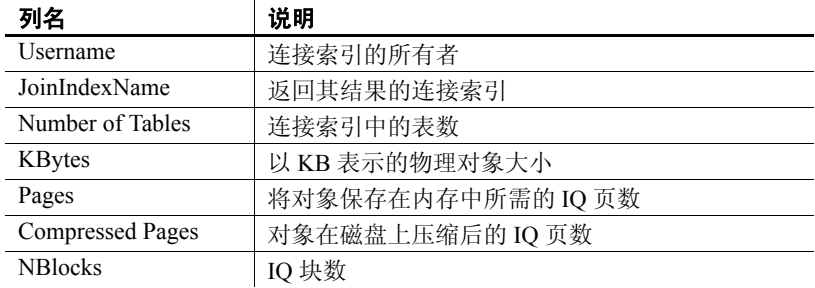

#### 示例 sp\_iqjoinindexsize ( 't1t2' )

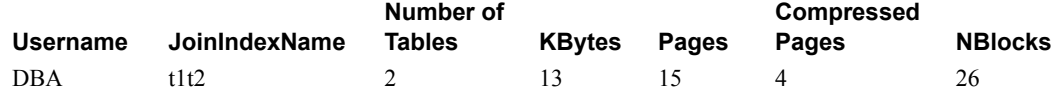

## **sp\_iqlmconfig** 过程

作用 控制许可管理配置,显示和设置许可证类型和状态。

语法 1 sp\_iqlmconfig 'edition', { 'SE' | 'SA' | 'EE' }

#### 表 *7-43*:"*edition*"参数的摘要信息

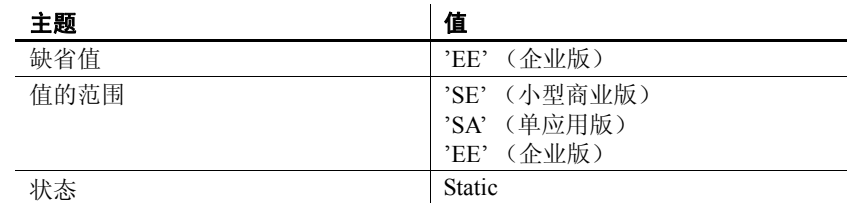

语法 2 sp\_iqlmconfig 'license type', { 'CP' | 'DT' | 'SF' | 'AC' | 'BC' | 'CH' | 'DH' |  $'\overline{\text{S}}\overline{\text{H}}'$  | 'AH' | 'BH' }

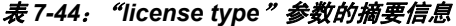

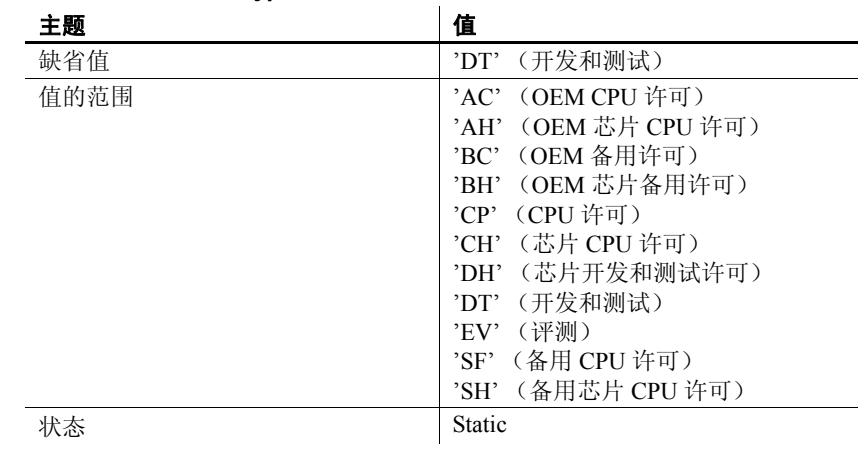

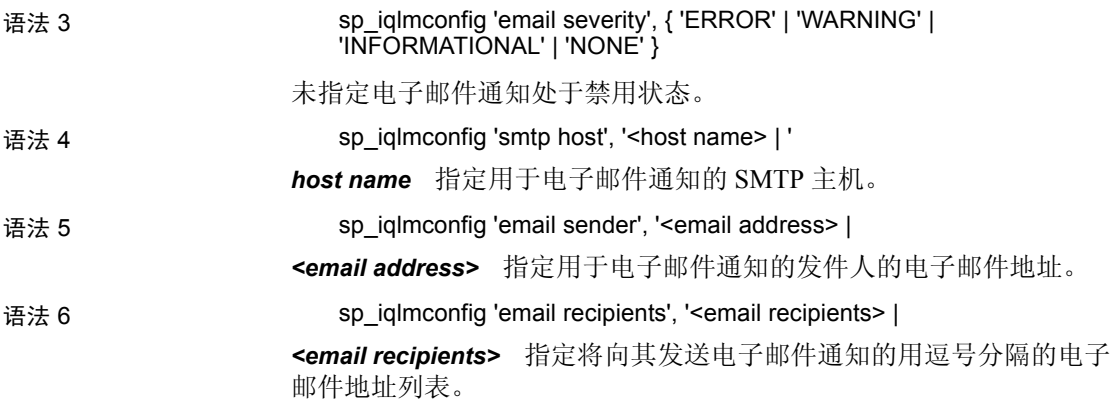

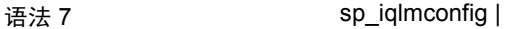

权限 需要 DBA 授权。

用法 启动时, sp\_iqlmconfig 检查指定许可证的版本类型和许可证类型。

- 如果未找到指定许可证,则服务器处于宽限模式。
- 只有指定了非空的版本值时,指定许可证类型才有效。
- 如果不带任何参数调用 sp\_iqImconfig (语法 3), 将显示上述所有 信息,以及其它信息,例如:
	- 产品版本和许可证类型
	- 正在使用哪些可选许可证
	- 许可证计数
	- 电子邮件通知
	- 有关许可证的常规信息

## **sp\_iqlocks** 过程

作用 **Example 对象**与数据库中 IQ 存储和 Catalog 存储中的锁有关的信息。 语法 **sp\_iglocks** ([connection,] [[owner.]table\_name] max\_locks,][sort\_order]) 权限 需要具有 DBA 权限。必须向没有 DBA 权限的用户授予 EXECUTE 权限 才能运行存储过程。

用法 表 [7-45](#page-382-0) 列出了您可以指定的用来限制结果的可选 sp\_iqlocks 参数。

<span id="page-382-0"></span>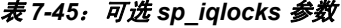

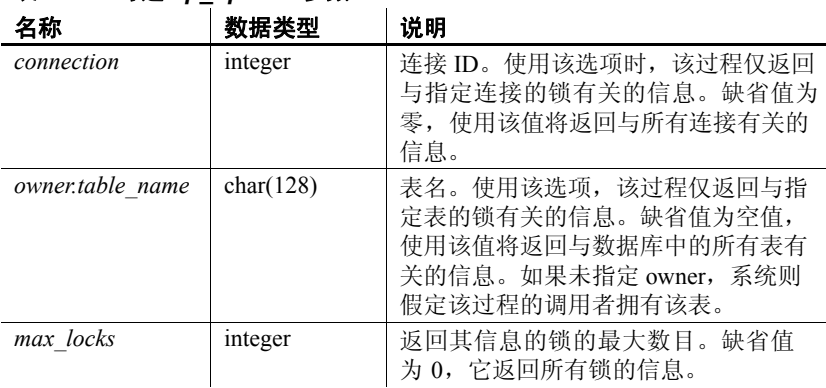

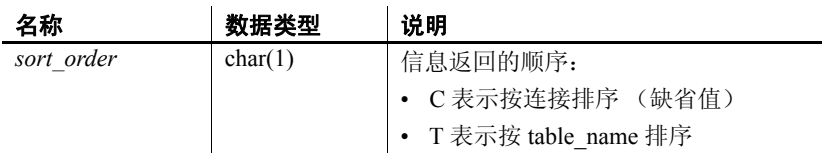

说明 显示与数据库中当前锁有关的信息。根据您所指定的选项,可以将结果 限制为显示单个连接或单个表的锁,或显示指定数目的锁。

sp\_iqlocks 显示以下信息,并按参数 sort\_order 中指定的顺序进行排序:

表 *7-46*:*sp\_iqlocks* 列

 $\overline{1}$ 

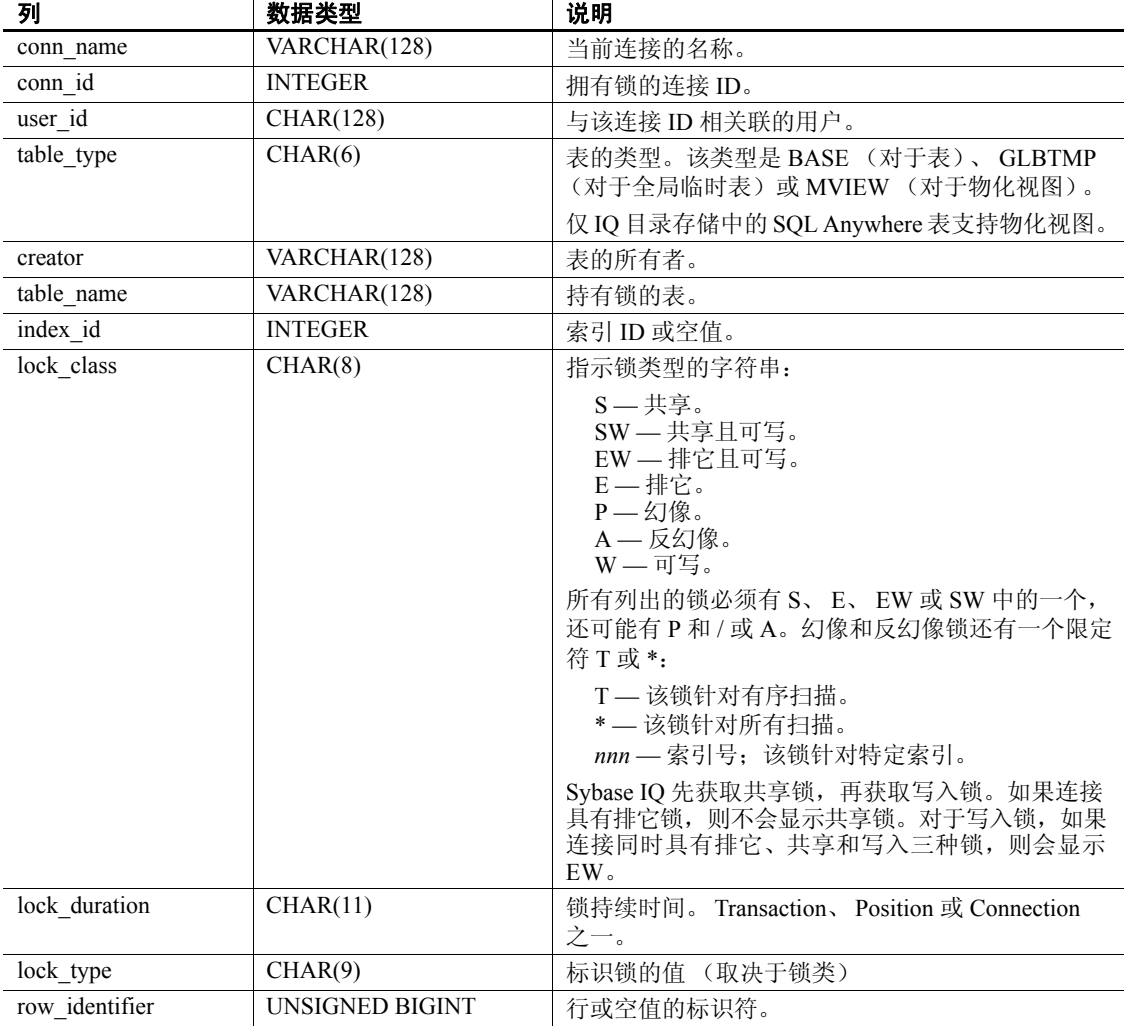

如果 sp\_iqlocks 无法找到拥有表锁的用户的连接 ID 或用户名, 就会以 0 (零)来表示该连接 ID、以 User unavailable 来表示用户名。

注释 排它、幻像或反幻像锁可以用于 SQL Anywhere 表, 但不能用于 Sybase IQ 表。除非已在 Catalog 存储中显式撤消了表上的锁,否则您将 永远无法在 Sybase IQ 数据库中看到这些类型的锁 (或其限定符 T、 \* 及 *nnn*)。有关锁定在 SQL Anywhere 表中的工作方式的信息,请参见 《SQL Anywhere Server — SQL 用法》。

示例 此示例显示了在 Sybase IQ 数据库中的 sp\_iqlocks 过程调用及其输出。该 过程进行调用时使用的全是缺省选项,因此其输出按连接排序显示了所 有锁。

call sp\_iqlocks()

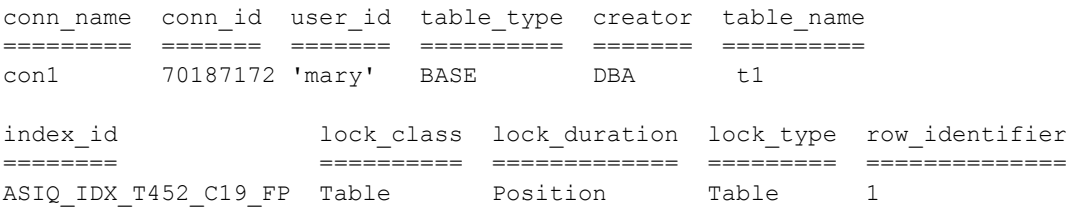

## <span id="page-384-0"></span>**sp\_iqmodifyadmin** 过程

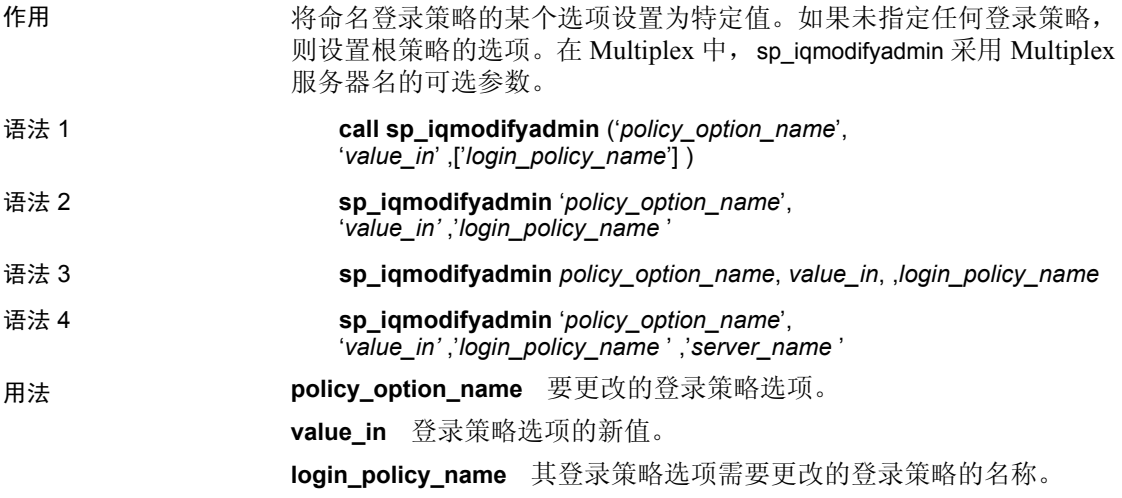

权限 **NDBA 权限。**<br>宋朝天皇皇太子 DBA 权限。

另请参见 第 368 页的 "[sp\\_iqpassword](#page-389-0) 过程"。

《参考: 语句和选项》中第1章"SQL 语句"中的 ALTER LOGIN POLICY 语句。

示例 示例 **1** 将名为 *lockeduser* 的策略的登录选项 locked 设置为 ON。

call sp\_iqmodifyadmin ('locked','on','lockeduser')

示例 **2** 在名为 Writer1 的 Multiplex 服务器上将名为 *lockeduser* 的策略的 登录选项 locked 设置为 ON。

```
call sp_iqmodifyadmin 
('locked','on','lockeduser','Writer1')
```
### **sp\_iqmodifylogin** 过程

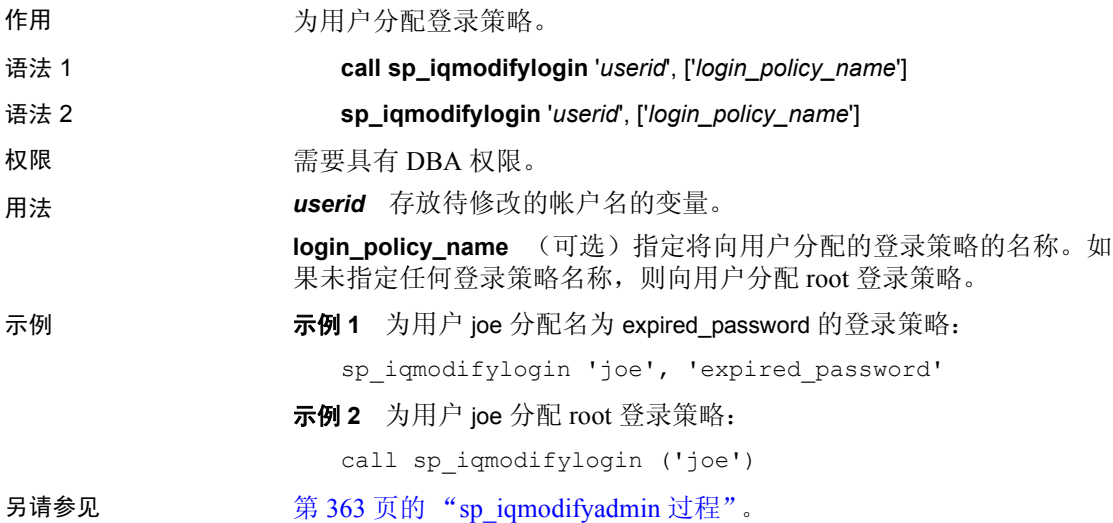

### **sp\_iqmpxincconnpoolinfo** 过程

作用 如果在协调节点上运行,显示每一节点的 INC 连接归集状态。如果在 辅助节点上执行,仅显示当前节点的 INC 连接归集状态。用户必须获得 Multiplex Grid Option 使用许可才能运行辅助节点。若要了解 sp\_iqmpxincconnpoolinfo 语法和完整说明,请参见 《使用 Sybase IQ Multiplex》。

## **sp\_iqmpxincheartbeatinfo** 过程

作用 如果在协调节点上运行,显示每一节点的 INC 心跳状态。如果在辅助节 点上执行,仅显示当前节点的 INC 心跳状态。用户必须获得 Multiplex Grid Option 使用许可才能运行辅助节点。若要了解 sp\_iqmpxincheartbeatinfo 语法和完整说明,请参见 《使用 Sybase IQ Multiplex》。

## **sp\_iqmpxinfo** 过程

作用 如果在协调节点上运行,显示所有节点的完整 Multiplex 配置信息。如 果在辅助节点上运行,仅显示该节点的完整 Multiplex 配置信息。用户 必须获得 Multiplex Grid Option 使用许可才能运行辅助节点。若要了解 sp\_iqmpxinfo 语法和完整说明,请参见 《使用 Sybase IQ Multiplex》。

### **sp\_iqmpxvalidate** 过程

作用 检查 Multiplex 配置中是否存在不一致情况。若要了解 sp\_iqmpxvalidate 语法和完整说明,请参见 《使用 Sybase IQ Multiplex》。

#### **sp\_iqmpxversioninfo** 过程

作用 显示此服务器的当前版本信息。若要了解 sp\_iqmpxversioninfo 语法和完整 说明,请参见 《使用 Sybase IQ Multiplex》。

## **sp\_iqobjectinfo** 过程

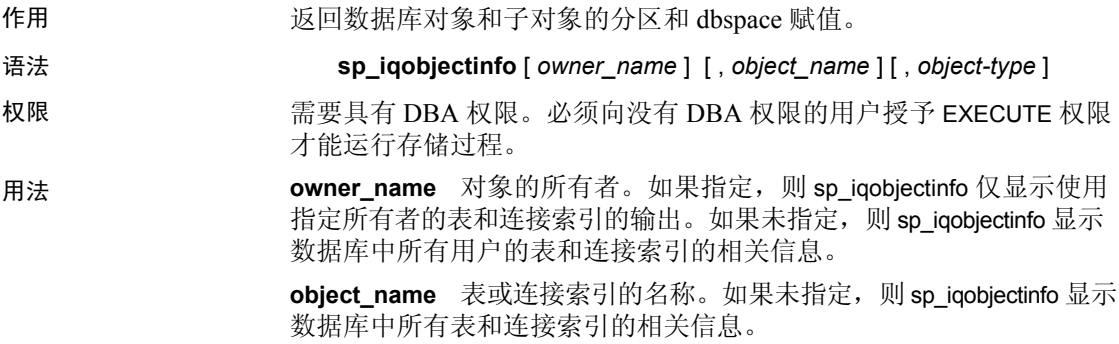

**object-type** 有效的对象类型为 table (缺省值)或 joinindex。

如果 object-type 是表, 则它必须用引号引起来。

所有参数都是可选的,且任一参数均可独立于其它参数的值提供。

Sybase 建议您将输入参数与 sp\_iqobjectinfo 一同使用; 如果使用输入参数, 而不是在查询的 WHERE 子句中使用谓词, 则可以查询 sp\_iqobjectinfo 的 结果,并且效果更好。例如,查询 A 编写如下:

```
SELECT COUNT(*) FROM sp_iqobjectinfo()
WHERE owner = 'DBA'
AND object name = 'tab case510'
AND object type = 'table'
AND sub_object_name is NULL
AND dbspace name = 'iqmain7'
AND partition name = 'P1'
```
查询 B 为重新编写的查询 A 以使用 sp\_iqobjectinfo 输入参数:

```
SELECT COUNT(*) FROM 
sp_iqobjectinfo('DBA','tab_case510','table')
WHERE sub object name is NULL
AND dbspace name = 'iqmain7'
AND PARTITION NAME = 'P1'
```
查询 B 返回结果的速度快于查询 A。当输入参数传递给 sp\_iqobjectinfo 时,过程将比较和连接系统表中较少的记录,因此与查询 A 相比工作量 较少。在查询 B 中, 过程本身使用了谓词并会返回较小的结果集, 这样 查询中使用的谓词数较少。

sp\_iqobjectinfo 存储过程支持用于解释 *owner\_name*、 *object\_name* 和 *object\_type* 的通配符。它按与 LIKE 子句匹配查询内部的模式相同的方式, 显示匹配给定模式的所有 dbspace 的信息。

说明 返回特定或所有数据库对象 (仅限于表和连接索引类型的对象)及其 子对象的所有分区和 dbspace 赋值。子对象为列、索引、主键、唯一约 束和外键。

| 列名              | 说明                                       |
|-----------------|------------------------------------------|
| owner           | 对象所有者的名称。                                |
| object name     | 位于 dbspace 上的对象 (仅限于表和连接索引类型的对象)<br>的名称。 |
| sub object name | 位于 dbspace 上的对象的名称。                      |
| object type     | 对象的类型 (列、索引、主键、唯一约束、外键、分区、<br>连接索引或表)。   |
| object id       | 对象的全局对象 ID。                              |
| id              | 对象的表 ID 或连接索引 ID。                        |

表 *7-47*:*sp\_iqobjectinfo* 列

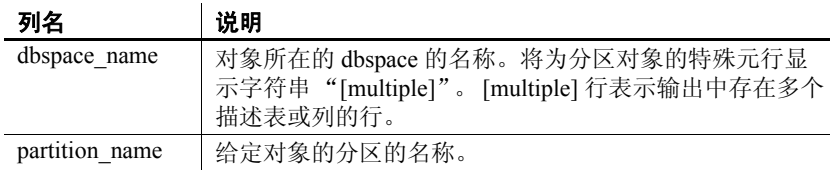

示例 注释 下面的两个示例演示 iqdemo 数据库中的对象,以便更好地描述 输出。请注意, iqdemo 包括一个名为 iq\_main 的用户 dbspace 示例, 您的数据库中可能不包括该示例。

> 显示有关特定用户拥有的特定数据库对象和子对象的分区和 dbspace 赋值 的信息:

sp iqobjectinfo GROUPO, Departments

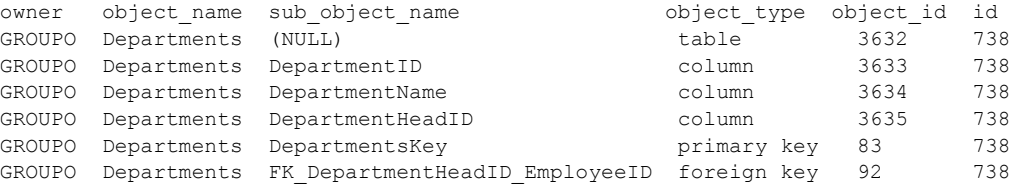

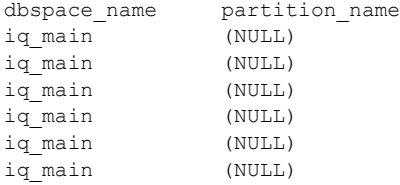

显示有关 *object-type* table 的特定用户拥有的特定数据库对象和子对象的 分区和 dbspace 赋值的信息:

sp\_iqobjectinfo DBA,sale,'table'

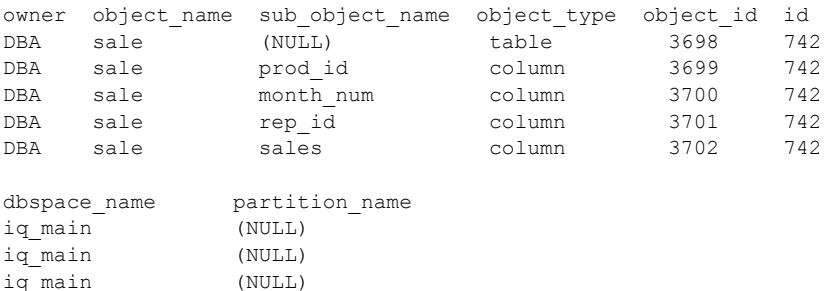

iq\_main (NULL) iq\_main (NULL)

## <span id="page-389-0"></span>**sp\_iqpassword** 过程

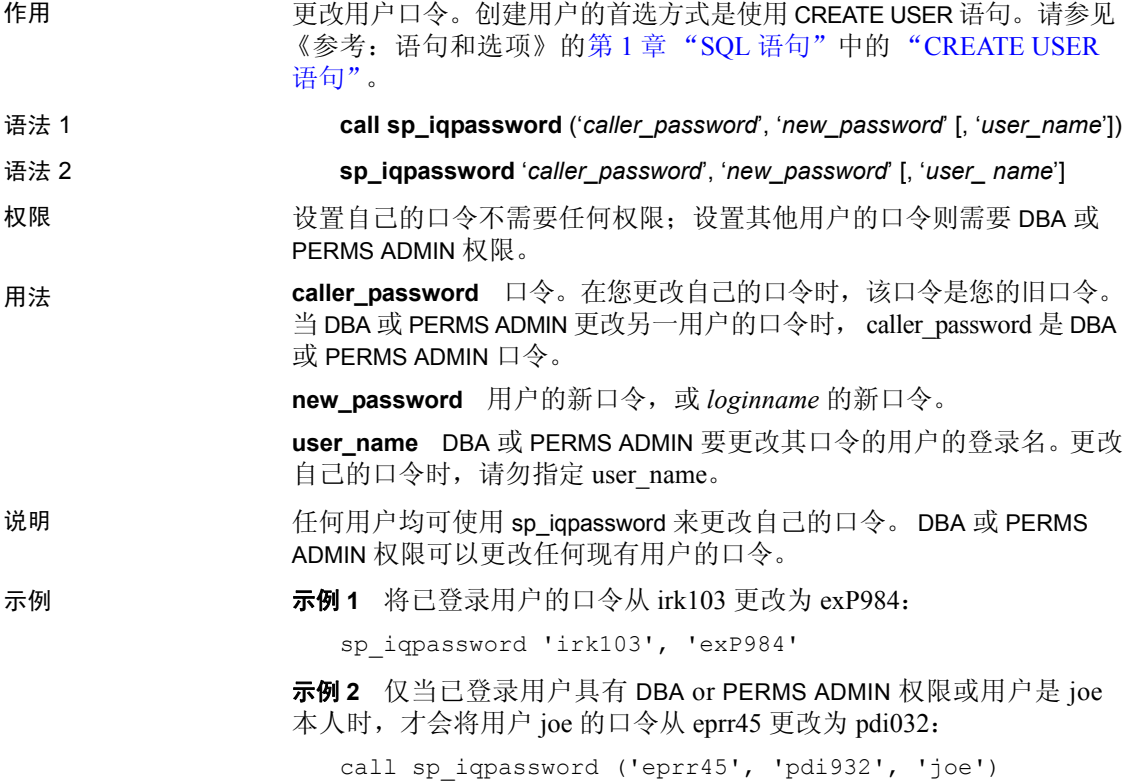

## **sp\_iqpkeys** 过程 作用 **the conduct busines in the sychon of the conduct** of the by-the conduct of the by-the conduct of the by-the conduct of the by-the conduct of the by-the conduct of the by-the conduct of the by-the conduct of the by-the 约束有关的信息。

# 语法 **sp\_iqpkeys** { [ *table-name* ], [ *column-name* ], [ *table-owner* ] }

#### 权限 需要具有 DBA 权限。必须向没有 DBA 权限的用户授予 EXECUTE 权限 才能运行存储过程。

#### 用法 **table-name** 基表或全局临时表的名称。如果指定,该过程将仅返回与 在指定表上定义的主键有关的信息。

**column-name** 列的名称。如果指定,该过程将仅返回与指定列上的 主键有关的信息。

**table-owner** 表的所有者或表。如果指定,该过程将仅返回属于指定 所有者的表上的主键的相关信息。

可指定一个或多个参数。如果未指定前两个参数中的任何一个参数, 但 指定了序列中的下一个参数,则必须用 NULL 替换省略的参数。如果未 指定任何参数,则会显示数据库中所有表上的所有主键的说明。如果指 定的某个参数无效,则输出中不会显示任何行。

表 *7-48*:*sp\_iqpkeys* 用法示例

| 语法                              | 输出                                            |
|---------------------------------|-----------------------------------------------|
| sp iqpkeys sales                | 显示表 sales 上定义的主键的信息                           |
| sp iqpkeys sales, NULL, DBA     | 显示在 DBA 所拥有的表 sales 上定义的<br>主键的信息             |
| sp iqpkeys sales, store id, DBA | 显示在 DBA 所拥有的表 sales 中的列<br>store_id 上定义的主键的信息 |
| sp iqpkeys NULL, NULL, DBA      | 显示在 DBA 拥有的所有表上定义的主键<br>的信息                   |

说明 sp\_iqpkeys 存储过程显示有关数据库中基表和全局临时表的主键的下列 信息:

表 *7-49*:*sp\_iqpkeys* 列

| 列名              | 说明        |
|-----------------|-----------|
| table name      | 表的名称      |
| table owner     | 表的所有者     |
| column name     | 定义主键的列的名称 |
| column id       | 列ID       |
| constraint name | 主键约束的名称   |
| constraint id   | 主键约束 ID   |

注释 sp\_iqpkeys 存储过程仅位于使用 Sybase IQ 版本 12.6 或更高版本 创建的数据库中。

示例 现在表 sales1 的列上定义的主键:

sp\_iqpkeys sales1

table name table owner column name column id constraint name constraint id sales1 DBA store\_id 1 MA114 114

显示在表 sales2 的列上定义的主键:

sp\_iqpkeys sales2 table name table owner column name column id constraint name constraint id sales2 DBA store\_id, 1,2 MA115 115 order\_num 显示在表 sales2 的列 store\_id 上定义的主键: sp iqpkeys sales2, store id table name table owner column name column id constraint name constraint id sales2 DBA store\_id 1 MA115 115 另请参见 第 346 页的 "sp\_iqindex 和 [sp\\_iqindex\\_alt](#page-367-0) 过程"。 第 303 页的 "[sp\\_iqcolumn](#page-324-0) 过程"。

### <span id="page-391-0"></span>**sp\_iqprocedure** 过程

作用 在某事 显示与系统过程和用户定义过程有关的信息。 语法 **sp\_iqprocedure** [ *proc-name* ], [ *proc-owner* ], [ *proc-type* ] 权限 需要具有 DBA 权限。必须向没有 DBA 权限的用户授予 EXECUTE 权限 才能运行存储过程。 用法 **proc-name** 过程的名称。 **proc-owner** 过程的所有者。 **proc-type** 过程的类型。允许的值如下: • SYSTEM:仅显示有关系统过程 (由用户 SYS 或 dbo 拥有的过程) 的信息 • ALL:显示有关用户和系统过程的信息 其它任何值: 显示有关用户过程的信息 sp\_iqprocedure 过程可以不带任何参数进行调用。如果未指定任何参数, 则缺省情况下仅显示与用户定义过程 (不由 dbo 或 SYS 所拥有的过程) 有关的信息。

如果未指定前两个参数中的任何一个参数,但指定了序列中的下一个参 数,则必须用 NULL 替换省略的参数。例如, sp\_iqprocedure NULL, NULL, SYSTEM 和 sp\_iqprocedure NULL, user1。

| 语法                                         | 输出                                                                                   |
|--------------------------------------------|--------------------------------------------------------------------------------------|
| sp igprocedure                             | 显示不由 dbo 或 SYS 拥有的数据库中的所有过程                                                          |
|                                            | 的信息                                                                                  |
| sp igprocedure sp test                     | 显示有关过程 sp_test 的信息                                                                   |
| sp igprocedure                             | 不返回任何行, 因为过程 non_existing_proc 不                                                     |
| non existing proc                          | 存在                                                                                   |
| sp igprocedure NULL, DBA                   | 显示有关由 DBA 所拥有的所有过程的信息                                                                |
| sp igprocedure sp test, DBA                | 显示有关由 DBA 所拥有的过程 sp_test 的信息                                                         |
| sp iqprocedure sp_iqtable                  | 过程 sp_iqtable 不是系统过程。如果没有任何用<br>户定义的过程也命名为 sp_iqtable,则不会返回<br>任何行。(缺省情况下仅返回用户定义过程。) |
| sp iqprocedure sp iqtable,<br>dbo          | 不返回任何行, 因为过程 sp_iqtable 不是用户<br>过程 (缺省情况下仅返回用户过程)                                    |
| sp iqprocedure NULL,<br>NULL, SYSTEM       | 显示与所有系统过程 (由 dbo 或 SYS 所拥有)<br>有关的信息                                                 |
| sp igprocedure sp igtable,<br>NULL, 'YSTEM | 显示与系统过程 sp_iqtable 有关的信息                                                             |
| sp igprocedure sp igtable,<br>dbo, ALL     | 显示有关由 dbo 所拥有的系统过程 sp_iqtable 的<br>信息                                                |

表 *7-50*:*sp\_iqprocedure* 用法示例

说明 sp\_iqprocedure 存储过程显示与数据库中的过程有关的信息。如果指定了 一个或多个参数,将根据指定参数对结果进行过滤。例如,如果指定了 *proc-name*,将仅显示与该指定过程有关的信息。如果指定 *proc-owner*, sp\_iqprocedure 仅返回属于该指定所有者的过程的信息。如果未指定任何 参数, sp\_iqprocedure 显示数据库中所有用户定义过程的信息。

sp\_iqprocedure 过程使用以下列返回信息:

表 *7-51*:*sp\_iqprocedure* 列

| 列名         | 说明                                                  |
|------------|-----------------------------------------------------|
| proc name  | 过程的名称                                               |
| proc owner | 过程的所有者                                              |
| proc defn  | 用于创建过程的命令。对于隐藏过程, 将显示关键字<br>"HIDDEN".               |
| replicate  | 如果过程是 Replication Server 安装中的主数据源, 将显示 Y;<br>否则显示N。 |
| srvid      | 如果过程在远程数据库服务器上, 则指示该远程服务器                           |
| remarks    | 注释字符串                                               |

示例 现示用户定义过程 sp\_test 的信息:

sp\_iqprocedure sp\_test

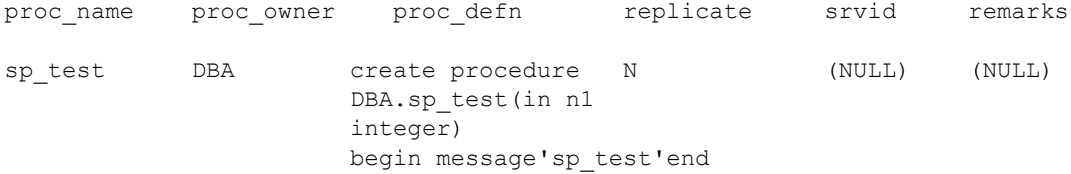

显示由用户 DBA 所拥有的所有过程的信息:

sp\_iqprocedure NULL, DBA

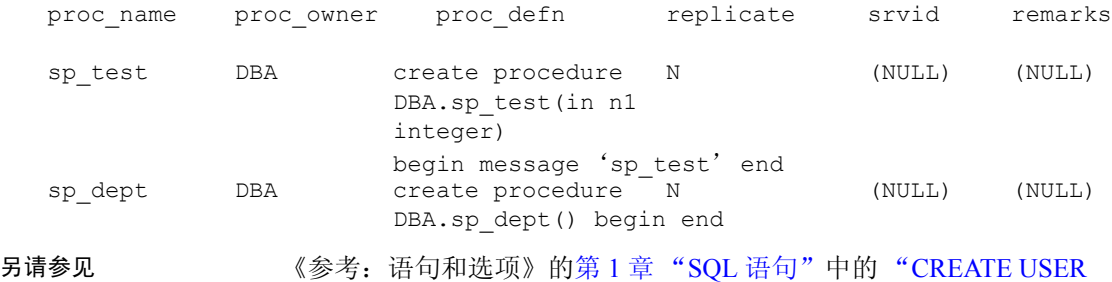

语句"。

## <span id="page-393-0"></span>**sp\_iqprocparm** 过程

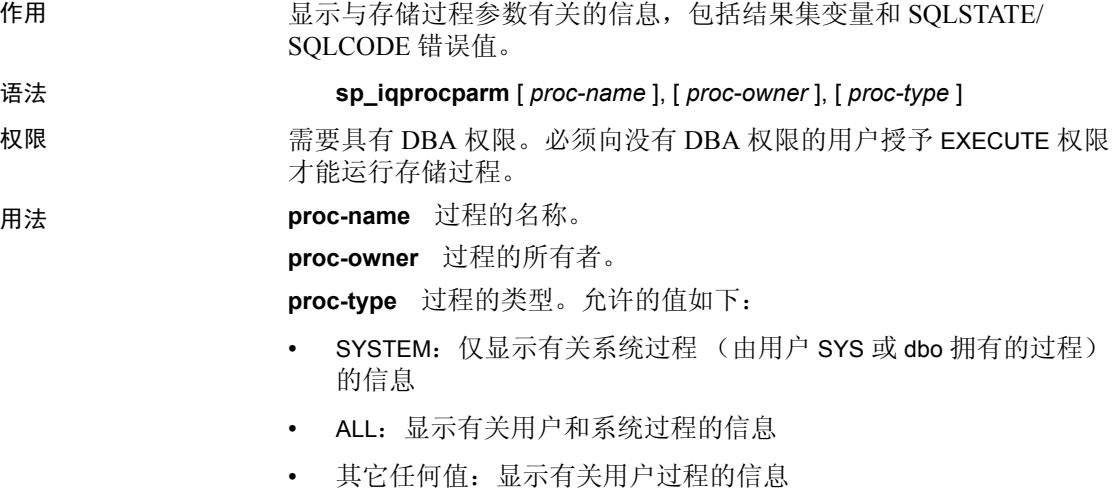

可以不带参数调用 sp\_iqprocparm。如果未指定任何参数,则显示用户定 义过程 (不由 dbo 或 SYS 所拥有的过程)的输入 / 输出和结果参数。

如果未指定前两个参数中的任何一个参数,但指定了序列中的下一个参 数,则必须用 NULL 替换省略的参数。例如, sp\_iqprocparm NULL, NULL, SYSTEM 和 sp\_iqprocparm NULL, user1。

| 语法                                         | 输出                                                                                 |
|--------------------------------------------|------------------------------------------------------------------------------------|
| sp 1qprocparm                              | 显示不由 dbo 或 SYS 所拥有的数据库中的所有                                                         |
|                                            | 过程的参数。                                                                             |
| sp_iqprocparm sp_test                      | 显示有关过程 sp_test 的信息。                                                                |
| sp iqprocparm                              | 不返回任何行, 因为过程 non_existing_proc 不                                                   |
| non existing proc                          | 存在。                                                                                |
| sp_iqprocparm NULL, DBA                    | 显示由 DBA 所拥有的所有过程的参数。                                                               |
| sp_iqprocparm sp_test, DBA                 | 显示由 DBA 所拥有的过程 sp_test 的参数。                                                        |
| sp iqprocparm sp iqtable                   | sp_iqtable 是系统过程。如果没有任何用户定义<br>的过程也命名为 sp_iqtable,则不会返回任何行。<br>(缺省情况下, 仅返回用户定义过程。) |
| sp iqprocparm sp iqtable, dbo              | 不返回任何行,因为过程 sp_iqtable 不是用户<br>过程。(缺省情况下,仅返回用户过程。)                                 |
| sp igprocparm NULL, NULL,<br><b>SYSTEM</b> | 显示所有系统过程 (由 dbo 或 SYS 所拥有)的<br>参数。                                                 |
| sp iqprocparm sp iqtable,<br>NULL, SYSTEM  | 显示系统过程 sp_iqtable 的参数。                                                             |
| sp_iqprocparm sp_iqtable,<br>dbo, ALL      | 显示由 dbo 所拥有的系统过程 sp_iqtable 的参数。                                                   |

表 *7-52*:*sp\_iqprocparm* 用法示例

说明 sp\_iqprocparm 存储过程可显示有关存储过程参数的信息,包括结果集变 量和 SQLSTATE/SQLCODE 错误值。如果指定了一个或多个参数,将根 据指定参数对结果进行过滤。例如, 如果指定了 proc-name, 将仅显示 与该指定过程的参数有关的信息。如果指定 *proc-owner*, sp\_iqprocparm 仅返回属于该指定所有者的过程的参数相关信息。如果未指定任何参数, sp\_iqprocparm 显示有关数据库中所有用户定义过程的参数的信息。

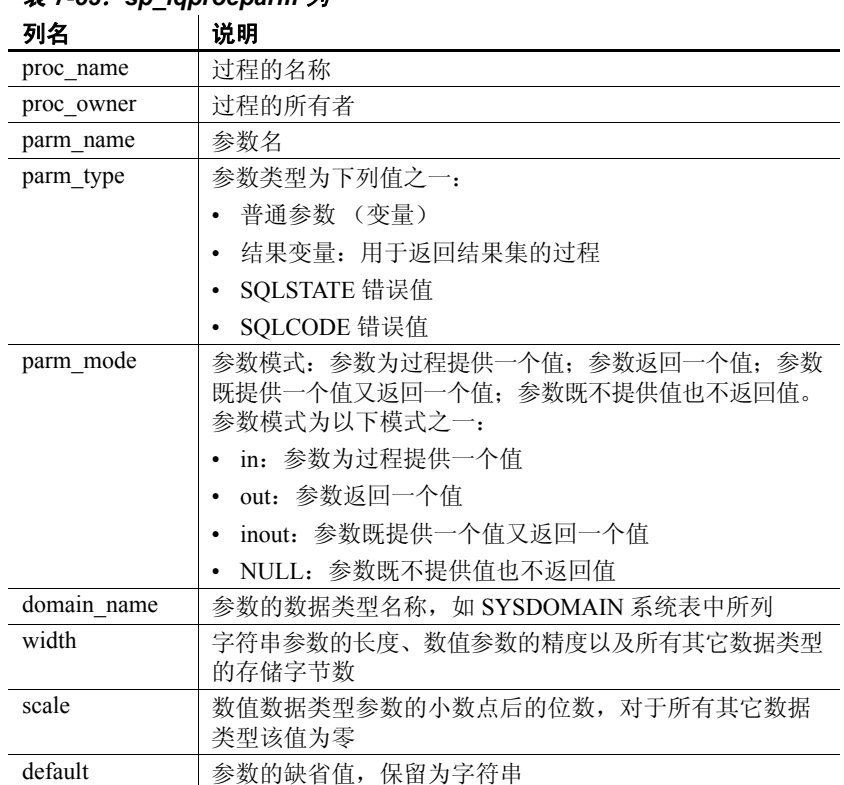

sp\_iqprocparm 过程使用以下列返回信息:

表 *7-53*:*sp\_iqprocparm* 列

#### 示例 显示有关用户定义过程 sp\_test 的参数的信息:

sp\_iqprocparm sp\_test

```
proc name proc owner parm name parm type parm mode domain name width scale default
```
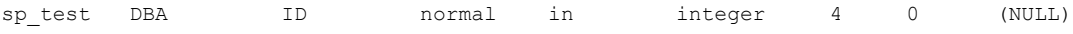

显示有关系统过程 sp\_iqshowcompression 的参数的信息:

sp\_iqprocparm sp\_iqshowcompression, dbo, system

proc\_name proc\_owner parm\_name parm\_type parm\_mode domain name width scale default sp\_iqshowcompression dbo @owner\_name normal in

```
char 128 0 (NULL)
sp iqshowcompression dbo @table_name normal in
char 128 0 (NULL)
```
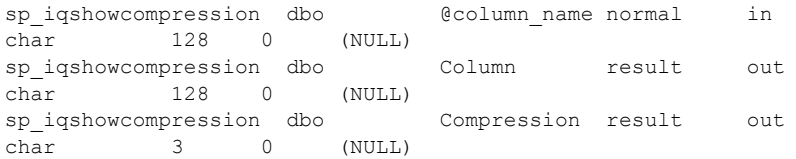

### 另请参见 《参考: 语句和选项》的第 1 章 "SQL 语句"中的 CREATE PROCEDURE 语句。

# **sp\_iqrebuildindex** 过程

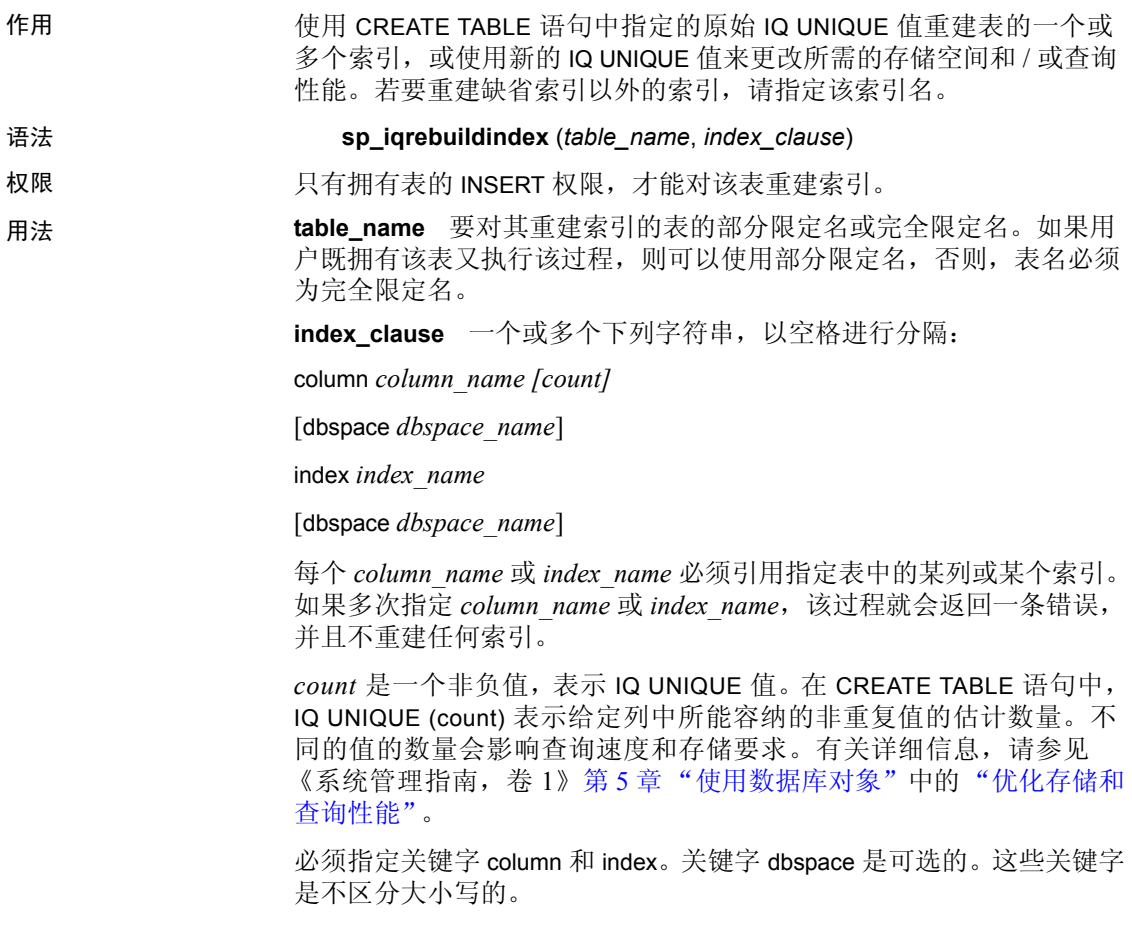

除非指定了 dbspace *dbspace-name*,否则 Sybase IQ 在原始列或索引驻留 的同一 dbspace 中重建列或索引。

注释 此过程不支持 TEXT 索引。要重建 TEXT 索引,必须删除并重新 创建该索引。

另请参见 第 349 页的 "[sp\\_iqindexfragmentation](#page-370-0) 过程"和第 380 [页的](#page-401-0) "[sp\\_iqrowdensity](#page-401-0) 过程"。 《系统管理指南, 卷 1》中的第 6 章 "使用 Sybase IO 索引"。

《参考:语句和选项》的第 2 章 "数据库选项"中的

说明 如果指定列名,该过程不需任何索引名即可重建该列的缺省索引。在这 种情况下,如果指定列名的同时还指定了由 Sybase IQ 分配的缺省索引 的名称,系统会返回一条错误。如果省略了 *column\_name* 后面的 *count*, 0 (零)会用作缺省值。

"FP\_LOOKUP\_SIZE 选项"和 "MINIMIZE\_STORAGE 选项"。

如果缺省索引是单字节索引, sp\_iqrebuildindex 始终会将缺省索引重建为 单字节索引,无论用户指定的 IQ UNIQUE 值是多少。

对于单字节缺省索引,如果 *column\_name (count)* 中指定的值为 0 或大于 256,就会用列的基数值来更新 SYS.SYSIQCOLUMN 中的 approx\_unique\_count 列。

如果列中有大于 255 字节的数据类型 VARCHAR 或 VARBINARY, sp\_iqrebuildindex 将不会重建缺省索引。

sp\_iqrebuildindex 将对一列数据类型 LONG VARCHAR 重建一个 WD 索引 (CLOB)。

如果缺省索引为双字节,而指定的 count 为 0 或大于 65536 的值, 列的 基数值将会决定是否将缺省索引重建为单字节或双字节索引,并用该值 来更新 SYS.SYSIQCOLUMN 中的 approx\_unique\_count 列。

如果指定的是一个非零的 IQ UNIQUE 值, 缺省索引就会重建为单字节、 双字节或平面缺省索引,不过前文所述情况除外。

如果指定 IQ UNIQUE 的值为零或不指定 IQ UNIQUE 的值, MINIMIZE STORAGE 选项会控制如何重建索引:

- 如果 MINIMIZE\_STORAGE 选项设置为 ON, 索引就会先重建为单字节 缺省索引,然后再根据需要转换为双字节或平面索引。
- 如果 MINIMIZE\_STORAGE 设置为 OFF, 就会使用该数据类型的缺省 值来重建索引。有关详细信息,请参见 《系统管理指南,卷 1》中 的 "Sybase IQ 索引类型"和第 7 [章 "系统过程"](#page-304-0)。

示例 重建列 *Surname* 的缺省索引:

sp\_iqrebuildindex 'emp1', 'column dept\_id'

或:

```
call sp iqrebuildindex ('empl1', 'column dept_id')
```
创建列 *c1* 的平面缺省索引:

CREATE TABLE mytable (c1 int IQ UNIQUE 1000000000) 将缺省单字节索引转换为双字节索引:

sp\_iqrebuildindex 'mytable', 'column c1 1024'

或:

call sp\_iqrebuildindex ('mytable', 'column c1 1024')

另请参见 第 349 页的 "[sp\\_iqindexfragmentation](#page-370-0) 过程"和第 380 [页的](#page-401-0) "[sp\\_iqrowdensity](#page-401-0) 过程"。

> 《参考:语句和选项》的第 2 章 "数据库选项"中的 "FP\_LOOKUP\_SIZE 选项"和 "MINIMIZE\_STORAGE 选项"。 《系统管理指南,卷1》中的第6章"使用 Sybase IQ 索引"。

# **sp\_iqrename** 过程

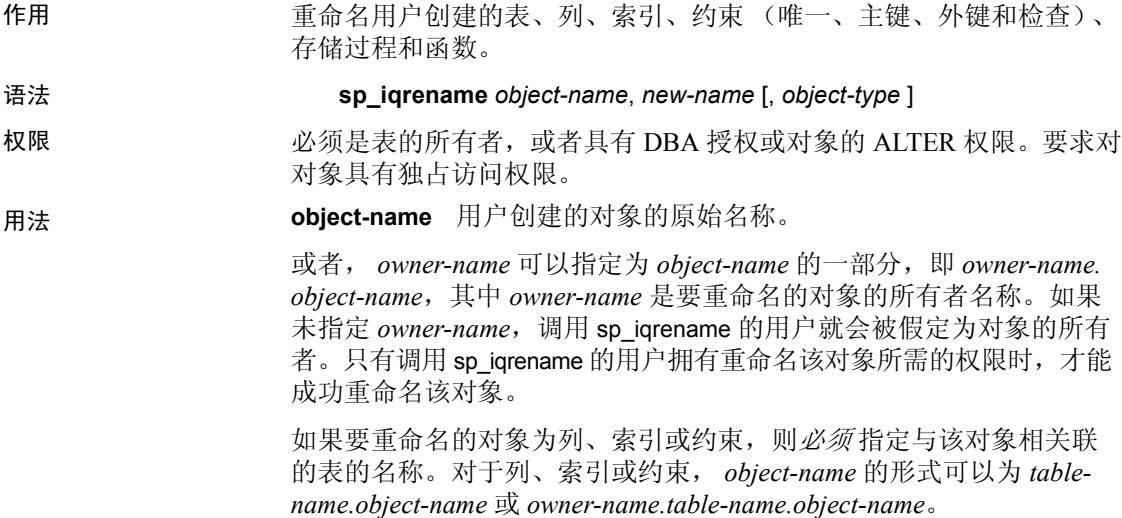

**new-name** 对象的新名称。此名称必须符合标识符规则,并且对于要 重命名的对象的类型而言必须是唯一的。

**object-type** 可选参数,用于指定要重命名的用户所创建对象的类型, 亦即对象 *object-name* 的类型。*object-type* 参数可用大写或小写字母进行 指定。

表 *7-54*:*sp\_iqrename object-type* 参数值

| object-type 参数  | 指定                                      |
|-----------------|-----------------------------------------|
| column          | 要重命名的对象是列                               |
| index           | 要重命名的对象是索引                              |
| constraint      | 要重命名的对象是一个唯一约束、主键约束、检查<br>约東或参照 (外键) 约束 |
| procedure       | 要重命名的对象是函数                              |
| 未指定 object-type | 要重命名的对象是表                               |

警告!您必须相应地更改与要通过 sp\_iqrename 重命名的对象相关的对 象 (过程、函数以及视图)的定义。 sp\_iqrename 过程不会自动更新依 赖对象的定义。您必须手动更改这些定义。

说明 sp\_iqrename 存储过程重命名用户创建的表、列、索引、约束 (唯一、 主键、外键和检查)和函数。

> 如果尝试用对于某类型的对象并不唯一的名称来重命名此对象, 则 sp\_iqrename 将返回消息 "Item already exists"。

sp\_igrename 不支持对视图、过程、事件或数据类型进行重命名。如果 指定 event 或 datatype 作为 *object-type* 参数, 则 sp\_igrename 将返回消息 "Feature not supported"。

示例 不明 的复数 医心包 化原子用户 shweta 的表 titles 重命名为 books:

sp iqrename shweta.titles, books

将表 books 的列 id 重命名为 isbn:

sp igrename shweta.books.id, isbn, column

将表 books 上的索引 idindex 重命名为 isbnindex:

sp iqrename books.idindex, isbnindex, index

将针对表 books 的主键约束 prim\_id 重命名为 prim\_isbn:

sp iqrename books.prim id, prim isbn, constraint

另请参见 《参考: 语句和选项》中的 ALTER TABLE 语句 的 RENAME 子句和 ALTER INDEX 语句 的 RENAME 子句。

# **sp\_iq\_reset\_identity** 过程

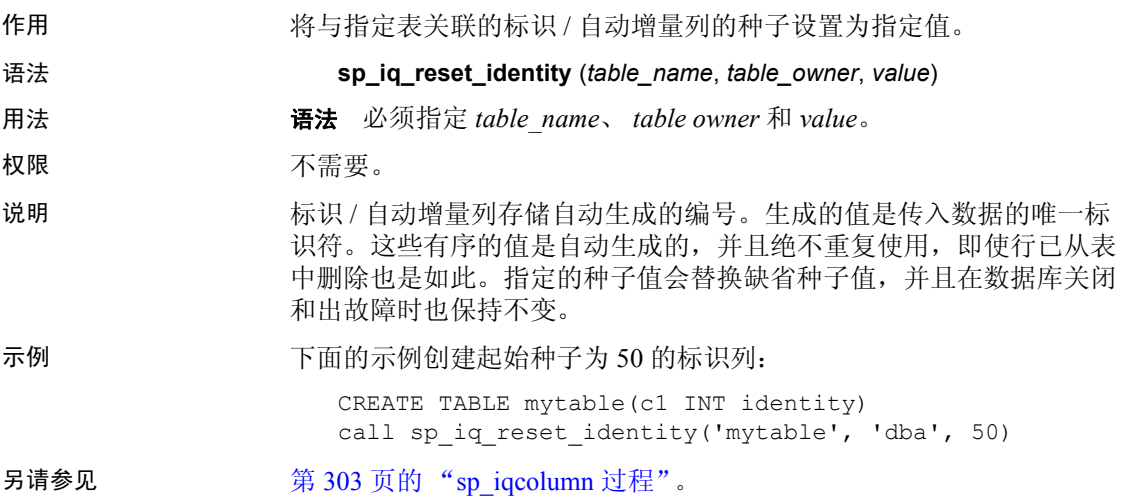

# **sp\_iqrestoreaction** 过程

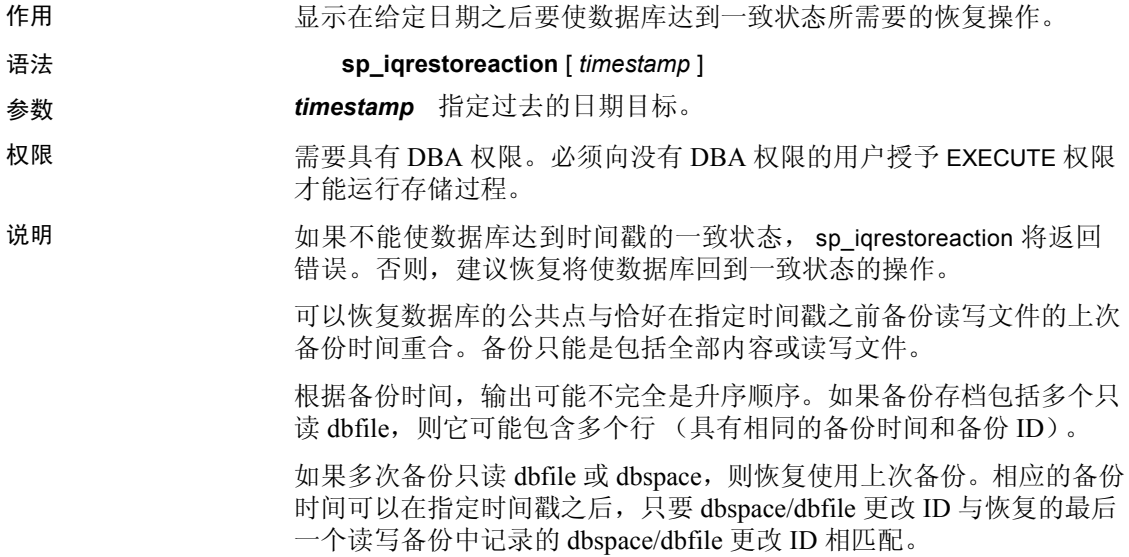

sp\_iqrestoreaction 将返回:

表 *7-55*:*sp\_iqrestoreaction* 列

| 列名                  | 说明                                  |
|---------------------|-------------------------------------|
| sequence number     | 要执行的步骤的顺序                           |
| backup id           | 备份事务的标识符                            |
| backup archive list | 备份中存档文件的列表                          |
| backup time         | 备份执行的时间                             |
| virtual type        | 虚拟备份的类型: "Non-virtual"、"Decoupled"或 |
|                     | "Encapsulated"                      |
| restore dbspace     | 可以为空。表示要从备份存档中恢复的所有 dbspace         |
| restore dbfile      | 可以为空。表示要从备份存档中恢复的给定 dbspace 中       |
|                     | 的所有 dbfile                          |
| backup comment      | 用户注释                                |

示例 sp\_iqrestoreaction 的输出样本:

sequence number backup id backup archive list backup time 1 1192 c:\\\\temp\\\\b1 2008-09-23 14:47:40.0 2 1201 c:\\\\temp\\\\b2.inc 2008-09-23 14:48:05.0l 3 1208 c:\\\\temp\\\\b3.inc 2008-09-23 14:48:13.0 virtual\_type restore\_dbspace restore\_dbfile backup\_comment Nonvirtual Nonvirtual Nonvirtual

# <span id="page-401-0"></span>**sp\_iqrowdensity** 过程

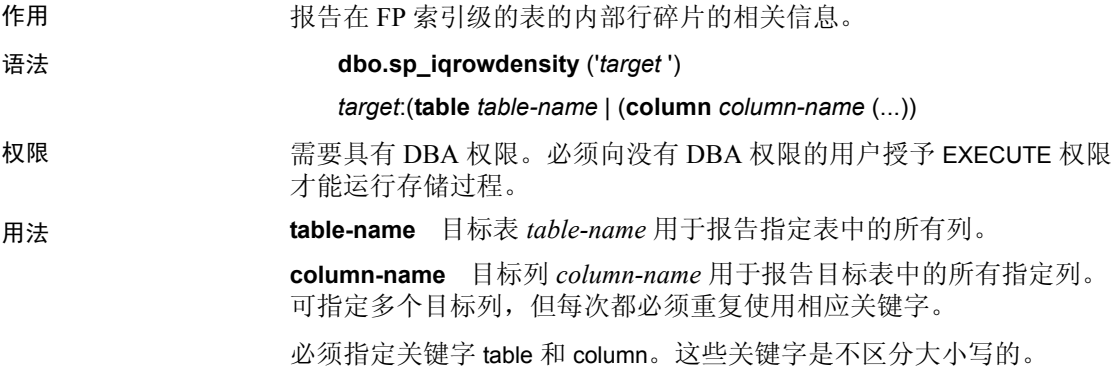

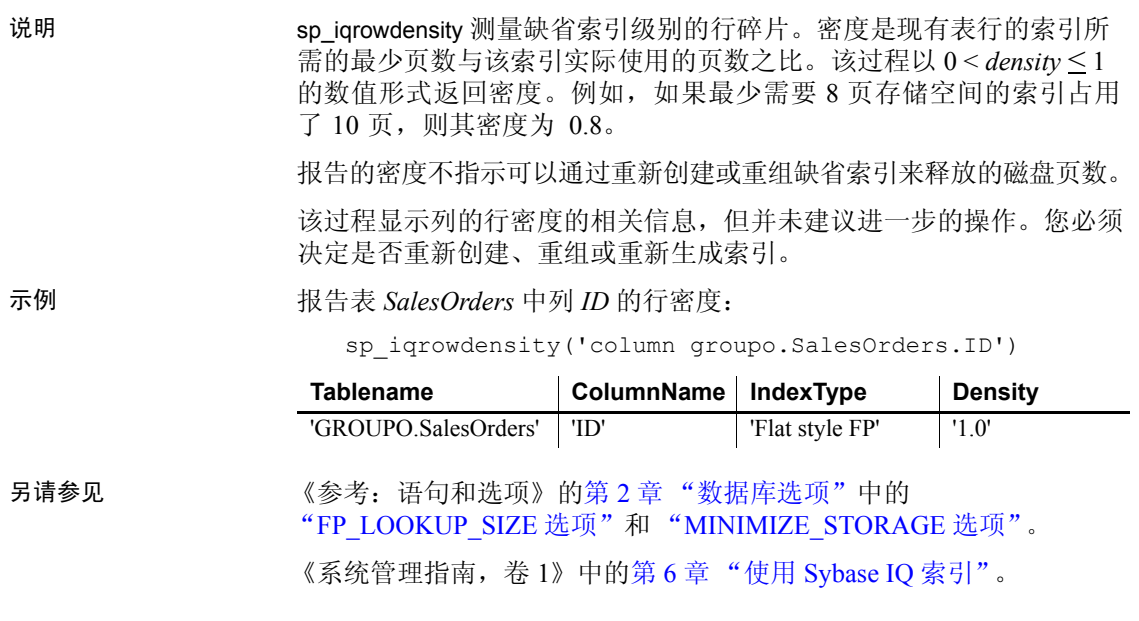

# **sp\_iqshowpsexe** 过程

作用 显示数据库选项设置的相关信息,这些设置控制任务优先级和连接的 资源使用情况。 语法 **sp\_iqshowpsexe** [ *connection-id* ] 权限 需要具有 DBA 权限。必须向没有 DBA 权限的用户授予 EXECUTE 权限 才能运行存储过程。 用法 **connection-id** 表示连接 ID 的整数。 如果指定 connection-id, 则 sp\_iqshowpsexe 仅返回与指定连接相关的信 息。如果不指定 connection-id, 则 sp\_iqshowpsexe 返回所有连接的相关 信息。

如果指定的 *connection-id* 不存在,则 sp\_iqshowpsexe 不返回任何行。

说明 sp\_iqshowpsexe 存储过程显示用于控制任务优先级和连接的资源使用情况 的数据库选项设置的相关信息,这些信息在数据库管理员进行性能调优 时十分有用。

表 *7-56*:*sp\_iqshowpsexe* 列

| 列名                     | 说明                                                                                                    |
|------------------------|----------------------------------------------------------------------------------------------------|
| connectionid           | 连接 ID                                                                                                    |
| application            | 打开连接的客户端应用程序的相关信息。包括 AppInfo<br>连接属性信息:<br>HOST: 客户端计算机的主机名<br>EXE: 客户端可执行文件的名称 (仅限 Windows)<br>APPINFO: 客户端连接字符串中的 APPINFO (如果<br>已指定) |
| userid                 | 打开连接的用户的登录名                                                                                                    |
| iqgovern priority      | 数据库选项 IQGOVERN PRIORITY 的值,用于<br>为-iqgovern 队列中等待的每个查询分配优先级。<br>缺省情况下, 该选项的值为 2 (MEDIUM)。值 1、<br>2 和 3 分别显示为 HIGH、 MEDIUM 和 LOW。        |
| max query time         | 数据库选项 MAX QUERY TIME 的值,用于设置限<br>制, 以便优化程序可以禁止特别长的查询。缺省情<br>况下, 该选项处于禁用状态且值为0。                                                          |
| query row limit        | 数据库选项 QUERY_ROWS_RETURNED LIMIT 的值,<br>用于设置行阈值以根据估计的结果集大小来拒绝查<br>询。缺省值为 0, 表示无限制。                                                       |
| query temp space limit | 数据库选项 QUERY_TEMP_SPACE_LIMIT 的值 (以<br>MB 为单位), 用于约束用户查询使用的临时 IQ<br>dbspace。缺省值为 2000MB。                                                 |
| max cursors            | 数据库选项 MAX CURSOR COUNT 的值, 用于指定<br>资源管理器来限制连接每次可以使用的最大游标数。<br>缺省值为 50。如果值为 0,则表示不受限制。                                                   |
| max statements         | 数据库选项 MAX STATEMENT COUNT 的值,用于指<br>定资源管理器来限制连接每次可以使用的最大预准<br>备语句数。缺省值为100。如果值为 0,则表示不受<br>限制。                                          |

注释 AppInfo 属性在 Open Client 或 jConnect 应用程序(例如 Interactive SQL (dbisql) 或 Sybase Central)中可能不可用。如果 AppInfo 属性不可用, 则 application 列为空。

示例 显示数据库选项设置的相关信息,这些设置控制任务优先级和 ID 为 2 的连接的资源使用情况:

sp\_iqshowpsexe 2

connectionid application 2 HOST=GOODGUY-XP;EXE=C:\\Program Files\\Sybase\\ IQ-15 2\\bin32\\dbisqlq.exe;

userid iqgovern priority max query time query row limit DBA MEDIUM 0 0 0

query\_temp\_space\_limit max\_statements max\_cursors 2000 50 100

另请参见 在第 7 [章 "系统过程"](#page-304-0)中: 第 306 页的 "[sp\\_iqconnection](#page-327-0) 过程"、 第 311 页的 "[sp\\_iqcontext](#page-332-0) 过程"和第 414 页的 "[sa\\_conn\\_info](#page-435-0) 系统 [过程"](#page-435-0)。

第 123 页的 "[CONNECTION\\_PROPERTY](#page-144-0) 函数 [ 系统 ]"。

在《参考:语句和选项》中的第2章"数据库选项"中: IQGOVERN\_MAX\_PRIORITY 选项、 IQGOVERN\_PRIORITY 选项、 IQGOVERN\_PRIORITY\_TIME 选项、 MAX\_QUERY\_TIME 选项、 QUERY\_ROWS\_RETURNED\_LIMIT 选项、 QUERY\_TEMP\_SPACE\_LIMIT 选项、 MAX\_CURSOR\_COUNT 选项和

MAX\_STATEMENT\_COUNT 选项。

《系统管理指南,卷1》的第4章"连接和通信参数"中的 "AppInfo 连接参数 [App]"。

### **sp\_iqspaceinfo** 过程

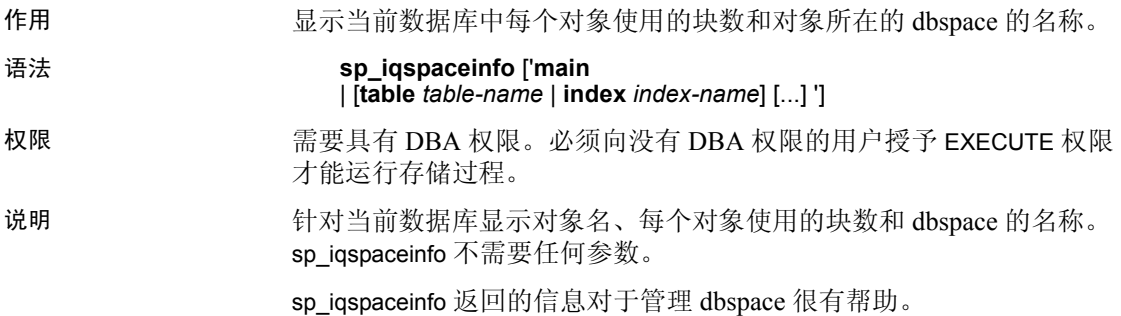

示例 不可的输出来自 iqdemo 数据库上运行的 sp\_iqspaceinfo 存储过程。本例 中删除了一些表和索引的输出。

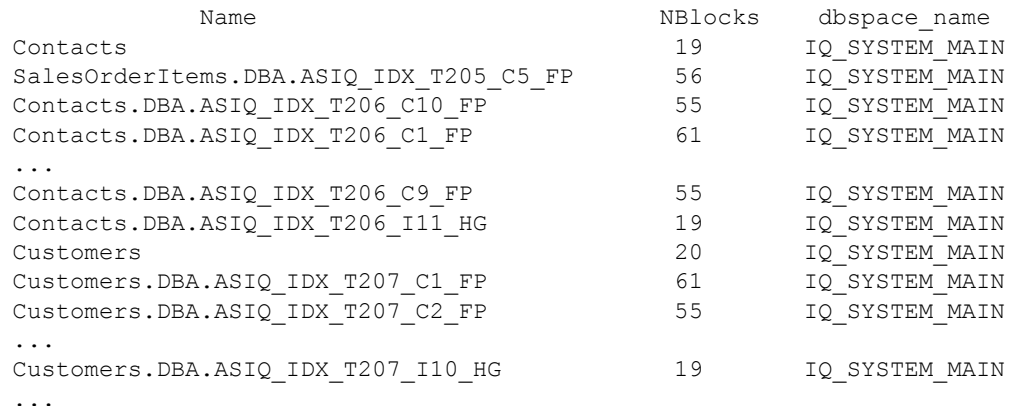

另请参见 第 351 页的 "[sp\\_iqindexinfo](#page-372-0) 过程"、第 320 页的 "[sp\\_iqdbspace](#page-341-0) 过程" 和第 322 页的"[sp\\_iqdbspaceinfo](#page-343-0) 过程"。

《系统管理指南,卷 1》中的第 5 章 "使用数据库对象"。

《使用 Sybase IQ Multiplex》的附录 A "Multiplex 引用"中的 "sp\_iqspaceinfo 过程"。

# <span id="page-405-0"></span>**sp\_iqspaceused** 过程

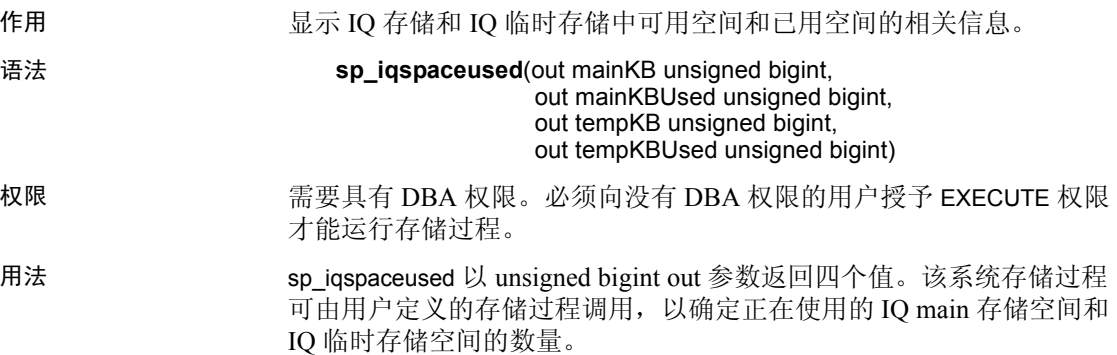

说明 spaceused 返回 sp iqstatus 提供的信息的部分内容,但允许用户以 SQL 变量返回信息以在计算中使用。

表 *7-57*:*sp\_iqspaceused* 列

| 列名         | 说明                                 |
|------------|------------------------------------|
| mainKB     | IQ main 存储空间的总大小 (以 KB 为单位)。       |
| mainKBUsed | 数据库使用的 IQ main 存储空间的大小 (以 KB 为单位)。 |
| tempKB     | IQ 临时存储空间的总大小(以KB为单位)。             |
| tempKBUsed | 数据库使用的 IQ 临时存储空间的大小 (以 KB 为单位)。    |

示例 sp\_iqspaceused 需要四个输出参数。下面的示例显示用户定义的存储过 程 myspace 的创建过程,该存储过程先声明这四个输出参数,然后调用 sp\_iqspaceused:

```
create procedure dbo.myspace()
begin
   declare mt unsigned bigint;
   declare mu unsigned bigint;
   declare tt unsigned bigint;
   declare tu unsigned bigint;
  call sp iqspaceused(mt,mu,tt,tu);
  select cast(mt/1024 as unsigned bigint) as mainMB,
         cast(mu/1024 as unsigned bigint) as mainusedMB,
         mu*100/mt as mainPerCent,
         cast(tt/1024 as unsigned bigint) as tempMB,
         cast(tu/1024 as unsigned bigint) as tempusedMB,
         tu*100/tt as tempPerCent;
```
end

若要显示 sp\_iqspaceused 的输出, 请运行过程 myspace:

myspace

### **sp\_iqstatistics** 过程

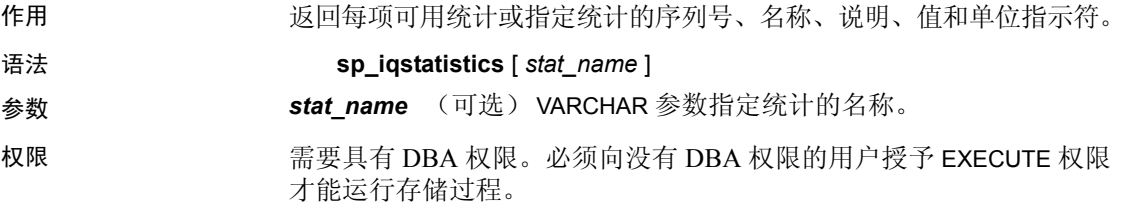

说明 如果提供了 stat\_name, sp\_iqstatistics 将为给定统计返回一行,如果名称 无效, 则不返回行。不带任何参数进行调用时, sp\_iqstatistics 将返回所 有统计。

结果集

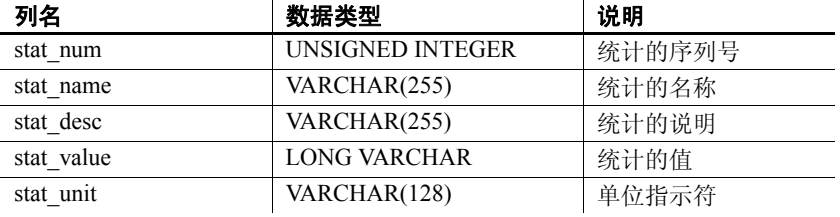

### 可能返回以下统计:

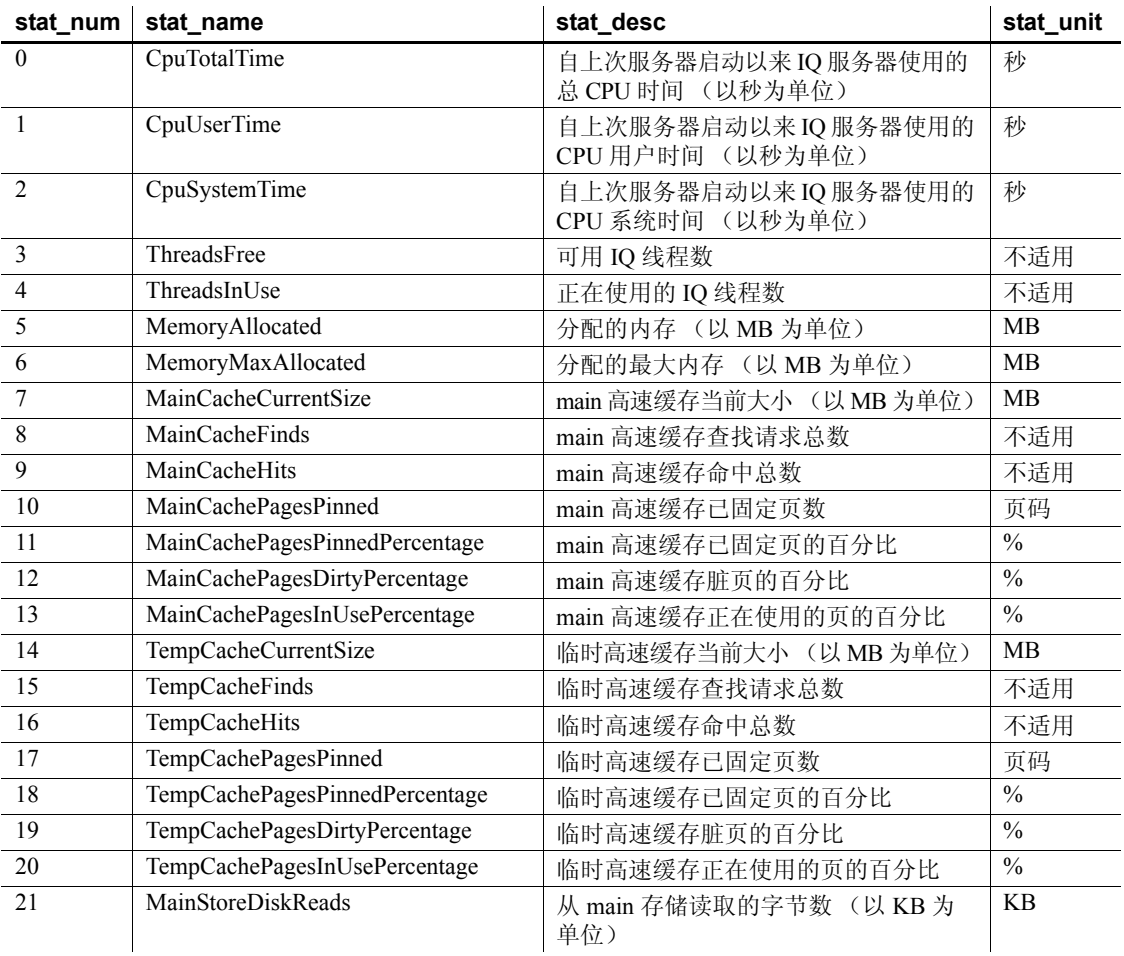

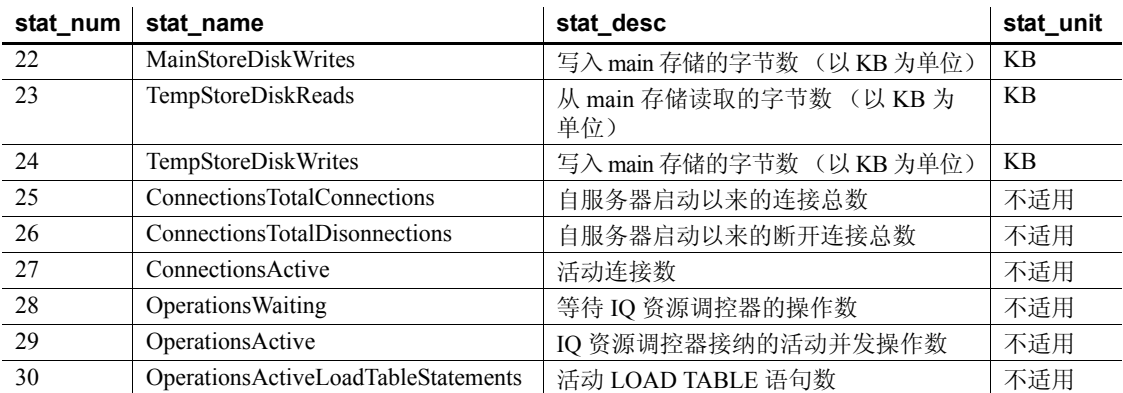

### 示例 1 显示单个统计的总 CPU 时间:

sp\_iqstatistics 'CPUTotalTime'

### 示例 **2** 显示 MainCache% 的所有统计:

SELECT \* from sp\_iqstatistics() WHERE stat name LIKE 'MainCache%'

# **sp\_iqstatus** 过程

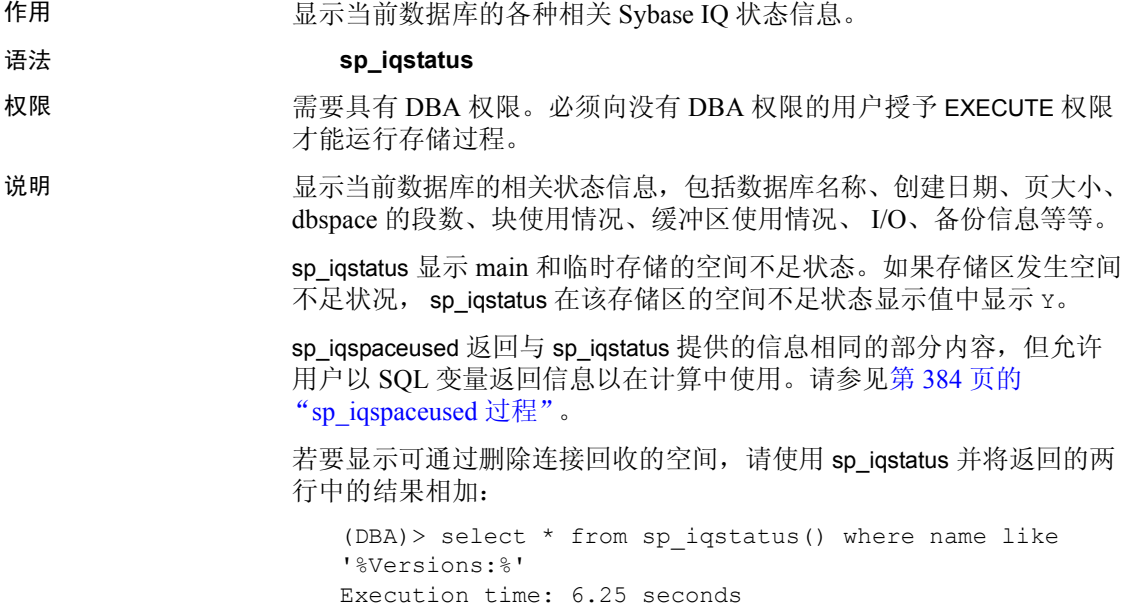

Name Value ---------------------------- Other Versions: 2 = 1968Mb Active Txn Versions: 1 = C:2175Mb/D:2850Mb

(First 2 rows)

上面的输出样本显示一个活动写入事务已创建 2175MB 的数据,并销毁 2850MB 的数据。事务中使用的且尚未释放的总数据为 4818MB, 或  $1968MB + 2850MB = 4818MB$ .

sp\_iqstatus 不显示将在下一个检查点释放的块。但是,这些块作为类型 X 出现在 sp\_iqdbspace 输出中。

示例 注释 以下示例演示 iqdemo 数据库中的对象,以便更好地描述输出。 请注意, iqdemo 包括一个名为 iq\_main 的用户 dbspace 示例, 您的数据 库中可能不包括该示例。

以下输出来自 sp\_iqstatus 存储过程:

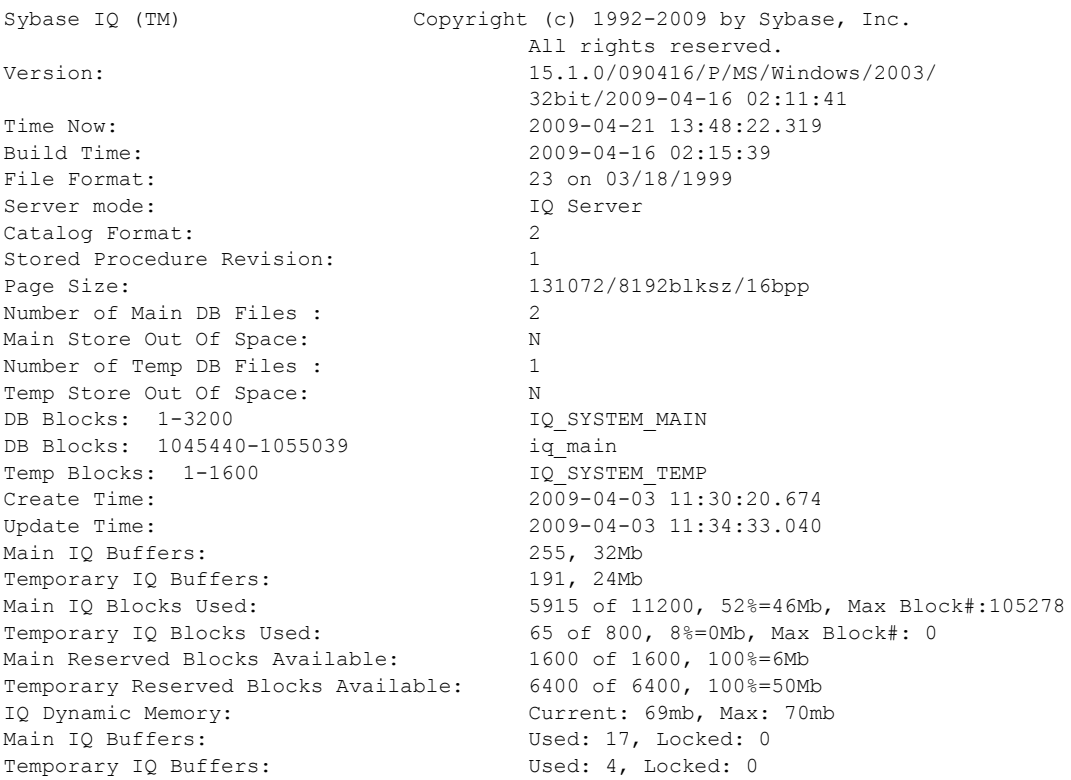

```
Main IQ I/O: I: L1581/P14 O: C3/D163/P161 D:34 C:97.1
Temporary IQ I/O: I: L6627/P0 O: C1086/D1166/P83
                          D:1082 C:100.0
Other Versions: 0 = 0Mb
Active Txn Versions: 0 = C:0Mb/D:0Mb
Last Full Backup ID: 0
Last Full Backup Time:
Last Backup ID: 0
Last Backup Type: None
Last Backup Time:
DB Updated: 1
Blocks in next ISF Backup: 0 Blocks: = 0 Mb
Blocks in next ISI Backup: 0 Blocks: =0Mb
DB File Encryption Status: OFF
```
下面是了解 Main IQ I/O 和 Temporary IQ I/O 输出代码的关键:

- I: 输入
- L: 逻辑页读取 ("查找")
- P: 物理页读取
- O: 输出
- C: 创建的页
- D: 弄脏的页
- P: 物理写入
- D: 损坏的页
- C: 压缩率

另请参见 [sp\\_iqtransaction](#page-420-0) 过程和 [sp\\_iqversionuse](#page-427-0) 过程。

《使用 Sybase IQ Multiplex》附录 A "Multiplex 引用"中的"sp\_iqstatus 过程"。

## **sp\_iqsysmon** 过程

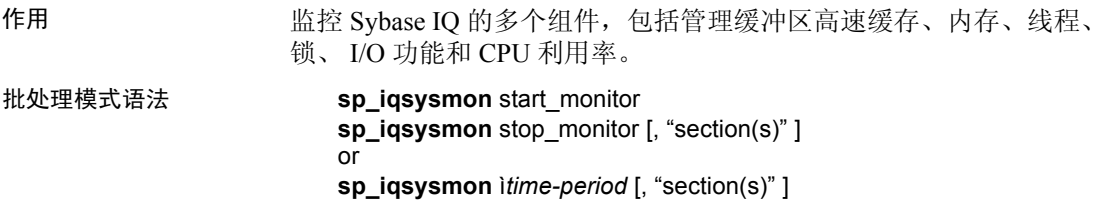

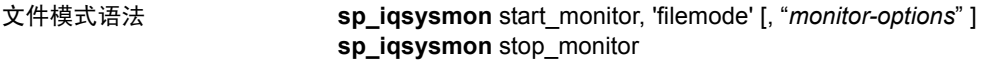

权限 需要具有 DBA 权限。必须向没有 DBA 权限的用户授予 EXECUTE 权限 才能运行存储过程。

批处理模式用法 **start\_monitor** 开始监控。

**stop\_monitor** 停止监控并显示报告。

**time-period** 监控的时间段。必须采用 HH:MM:SS 格式。

**section(s)** 要由 sp\_iqsysmon 显示的一个部分或多个部分的缩写。如果 指定的部分多于一个,则必须用空格分隔各部分的缩写,并且列表必须 用单引号或双引号引起来。缺省情况下显示所有部分。

对于与 IO 存储有关的部分,可以分别通过在部分缩写之前添加前缀 "m"或 "t"来指定主存储或临时存储。请参见表 [7-58](#page-411-0)。如果没有前 缀,则会同时对两个存储进行监控。例如,如果指定 "mbufman",则 仅监控 IQ 主存储缓冲区管理器。如果指定 "mbufman tbufman"或 "bufman", 则会同时对主存储缓冲区管理器和临时存储缓冲区管理器 进行监控。

| 报告部分或 IQ 组件 | 缩写               |
|-------------|------------------|
| 缓冲区管理器      | $(m/t)$ bufman   |
| 缓冲池         | $(m/t)$ bufpool  |
| 预取管理        | $(m/t)$ prefetch |
| 可用空间列表管理    | $(m/t)$ freelist |
| 缓冲区分配       | $(m/t)$ bufalloc |
| 内存管理        | memory           |
| 线程管理        | threads          |
| CPU 利用率     | cpu              |
| 事务管理        | txn              |
| 服务器上下文统计信息  | server           |
| 目录统计信息      | Catalog          |

<span id="page-411-0"></span>表 *7-58*:*sp\_iqsysmon* 报告部分缩写

注释 sp\_iqsysmon 当前不支持 Sybase IO 组件磁盘 I/O 和锁管理程序。

### 文件模式用法 **start\_monitor** 开始监控。

**stop\_monitor** 停止监控并将剩余输出写入日志文件。

**filemode** 指定 sp\_iqsysmon 在文件模式下运行。在文件模式下,为监控 周期中的每一间隔显示统计信息样本。缺省情况下,输出写入到名为 *dbname.connid-iqmon* 的日志文件中。使用 file\_suffix 选项可更改输出文件 的后缀。有关 file\_suffix 选项的说明,请参见 *monitor\_options* 参数。

**monitor\_options** *monitor \_options* 字符串可以包括以下一个或多个选项:

• -interval *seconds*

指定报告间隔 (以秒为单位)。在经过每一时间间隔之后将监控器 统计信息的输出样本到日志文件中。如果未指定 -interval 选项, 则 缺省设置为每 60 秒输出一次。最小报告时间间隔为 2 秒。如果为该 选项指定的间隔无效或小于 2 秒, 则会将间隔设置为 2 秒。

初次显示时显示自服务器启动以来的计数器信息。后续显示则显示 与前一显示不同的地方。在运行有性能问题的查询期间或在出现性 能问题那一天中的某个时间,以 60 秒的缺省间隔运行监控器通常 可以获得有用的结果。非常短的间隔可能不会提供有意义的结果。 间隔应与作业时间成比例; 60 秒通常就足够了。

• -file\_suffix *suffix*

创建名为 *dbname.connid-suffix* 的监控器输出文件。如果未指定 -file\_suffix 选项,则后缀缺省为 *iqmon*。如果指定 -file\_suffix 选项, 但未提供后缀或提供空字符串作为后缀,则不使用后缀。

- -append 或 -truncate 指示 sp\_igsysmon 是添加到现有输出文件还是截断现有文件。 Truncate 是缺省值。如果同时指定这两个选项,则在字符串中较晚 指定的那个选项有效。
- -section *section(s)*

指定要写入监控器日志文件的一个或多个部分的缩写。缺省情况下 写入所有部分。文件模式下在部分列表中指定的缩写与批处理模式 下使用的缩写相同。有关缩写的列表,请参见表 [7-58](#page-411-0)。如果指定的 部分多于一个,则必须以空格分隔各个部分的缩写。

如果指定 -section 选项时没有指定任何部分,则不会对任何部分进行 监控。忽略无效部分缩写,并在 IQ 消息文件中显示警告。

### 用法语法示例 *表* **7-59***:* **sp\_igsysmon** *用法示例*

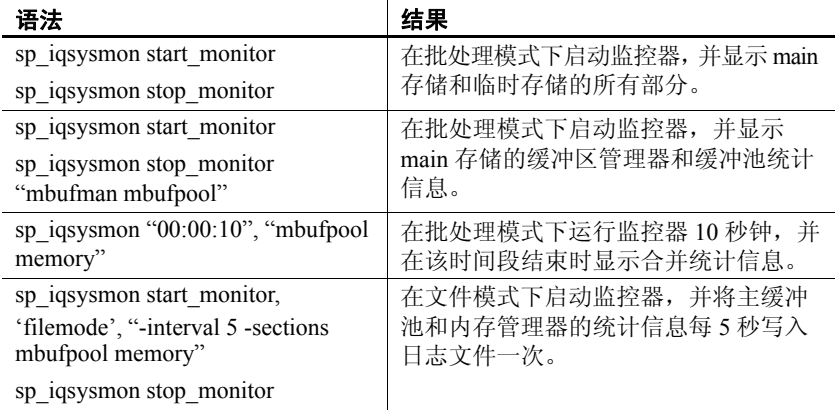

说明 sp\_iqsysmon 存储过程监控 Sybase IQ 的多个组件,包括管理缓冲区高速 缓存、内存、线程、锁、 I/O 功能和 CPU 利用率。

sp\_iqsysmon 过程支持两种监控模式:

• 批处理模式

在批处理模式下, sp\_iqsysmon 收集监控器启动到停止这个时间段内 的监控器统计信息,或者收集 *time-period* 参数指定的时间段内的统 计信息。监控周期结束时, sp\_iqsysmon 显示合并统计信息的列表。

批处理模式下的 sp\_iqsysmon 类似于 Adaptive Server Enterprise 过程 sp\_sysmon。

• 文件模式

在文件模式下, sp\_iqsysmon 将监控器启动和停止的每个时间间隔 的样本统计信息写入日志文件。

在文件模式下初次显示时,将显示自服务器启动以来的计数器信息。 后续显示则显示与前一显示不同的地方。

文件模式下的 sp\_iqsysmon 类似于 IQ UTILITIES 命令 START MONITOR 和 STOP MONITOR 接口。

### 批处理模式示例 在 10 分钟后输出监控信息:

sp\_iqsysmon "00:10:00"

在 5 分钟后仅输出 sp\_iqsysmon 报告的内存管理器部分:

sp iqsysmon "00:05:00", memory

启动监控器,执行两个过程和一个查询,停止监控器,然后仅输出报告 的缓冲区管理器部分:

```
sp_iqsysmon start_monitor
go
execute proc1
go
execute proc2
go
select sum(total sales) from titles
go
sp iqsysmon stop monitor, bufman
go
```
在 20 分钟后仅输出报告的主缓冲区管理器和主缓冲池部分:

sp\_iqsysmon "00:02:00", "mbufman mbufpool"

文件模式示例 在监控器启动到停止期间,每2秒截断信息一次并将其写入日志文件中:

```
sp iqsysmon start monitor, 'filemode', '-interval 2'
.
.
.
sp_iqsysmon stop_monitor
```
仅将主缓冲区管理器和内存管理器部分的输出附加到名为 *dbname.connid-testmon* 的 ASCII 文件。对于数据库 iqdemo,将结果写入 文件 *iqdemo.2-testmon* 中:

```
sp_iqsysmon_start_monitor, 'filemode',
"-file_suffix testmon -append -section mbufman memory"
.
.
.
sp_iqsysmon stop_monitor
```
示例 在批处理模式下运行监控器 10 秒钟,并在该时间段结束时显示合并统计 信息。

sp\_iqsysmon "00:00:10", "mbufpool memory"

### ==============================

Buffer Pool (Main) ==============================

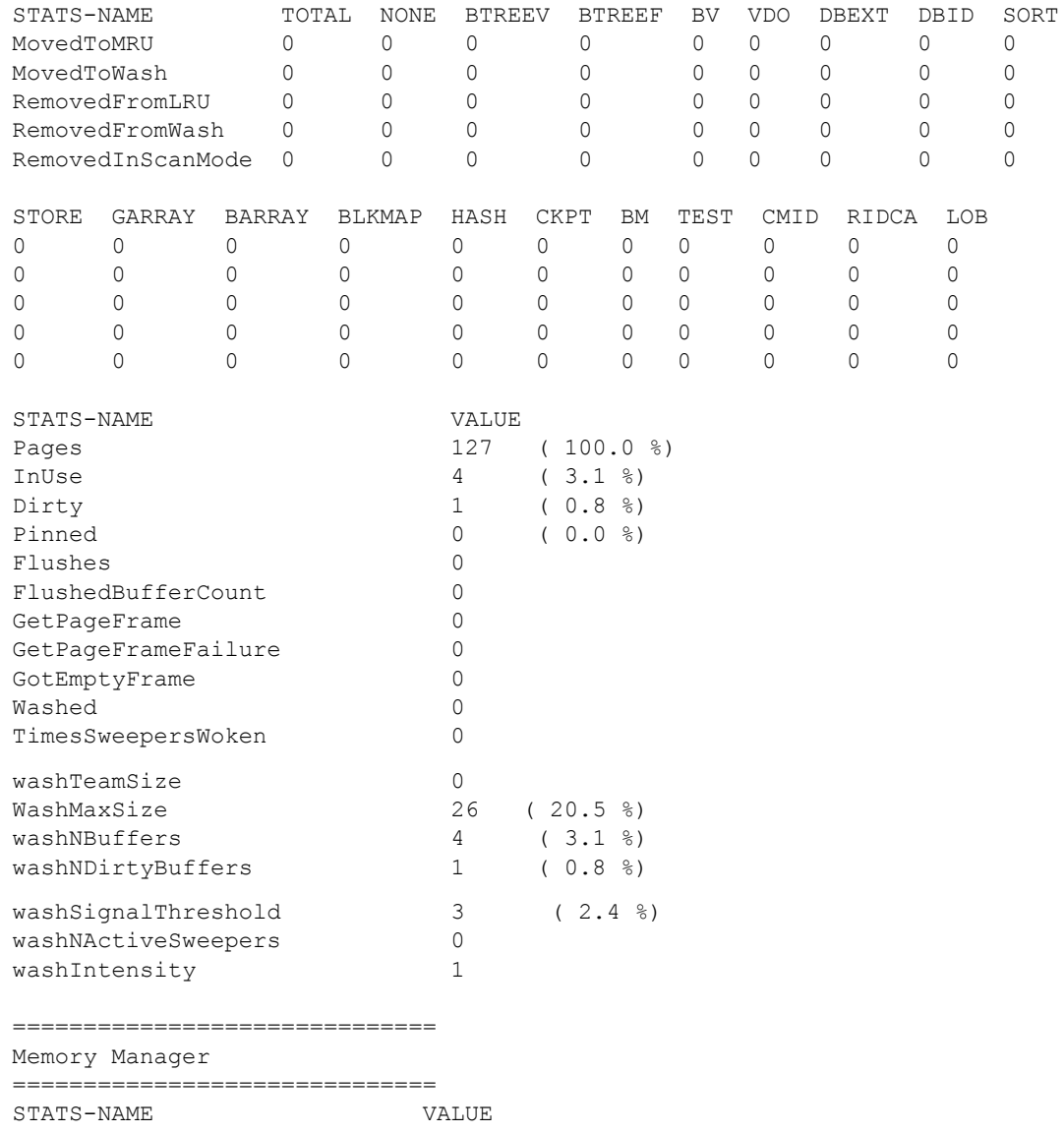

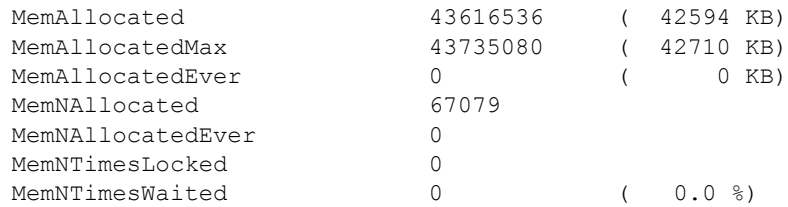

另请参见 《参考: 语句和选项》的第1章 "SQL 语句"中的 IQ UTILITIES 语句。 《性能和调优指南》中的第 5 章 "监控和调优性能"。

## **sp\_iqtable** 过程

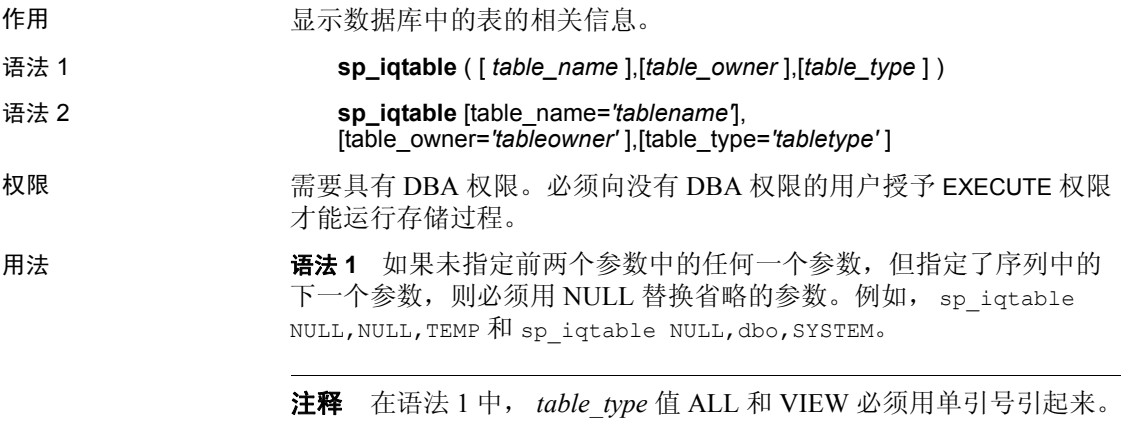

语法 **2** 参数可以任何顺序进行指定。将其用单引号引起来。

表 [7-60](#page-416-0) 列出允许的 *table\_type* 参数值:

<span id="page-416-0"></span>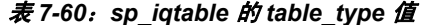

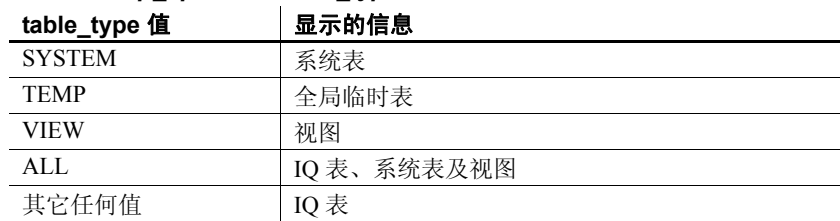

说明 如果指定一个参数,则将仅返回与该参数匹配的表。如果指定多个参数, 将根据指定的所有参数对结果进行过滤。如果不指定参数,则将返回数 据库中的所有 Sybase IQ 表。无法返回本地临时表的名称。

表 *7-61*:*sp\_iqtable* 列

| 列名                | 说明                                                                                                    |
|-------------------|----------------------------------------------------------------------------------------------------|
| table name        | 表的名称。                                                                                                    |
| table type        | $BASE - \frac{1}{2}$                                                                                         |
|                   | MAT VIEW - 物化视图。(仅 SA 表)                                                                                     |
|                   | GBL TEMP — 全局临时表。                                                                                            |
|                   | PARTITION — 表分区 (该表仅供内部使用, 不能被<br>Sybase IQ 用户使用)。                                                           |
|                   | $VIEW -  \n \mathcal{H}\mathbb{B}$ 。                                                                         |
|                   | JVT — 连接虚拟表。                                                                                                 |
| table owner       | 表的所有者                                                                                                    |
| server type       | IQ — 在 IQ 存储中创建的对象。                                                                                          |
|                   | SA - 在 SA 存储中创建的对象。                                                                                          |
|                   | 所有视图都是在 SA 存储中创建的。                                                                                           |
| location          | TEMP — IQ 临时存储。                                                                                              |
|                   | MAIN — IQ 存储。                                                                                                |
|                   | SYSTEM — 目录存储。                                                                                               |
| dbspace id        | 表所驻留的 dbspace 的名称。                                                                                           |
| isPartitioned     | 如果列属于分区表并有一个或多个分区的 dbspace 与表<br>分区的 dbspace 不同, 则为"Y"; 如果列的表没有分<br>区或列的每个分区驻留在与表分区相同的 dbspace 中,<br>则为 "N"。 |
| remarks           | 使用 COMMENT 语句添加的用户注释。                                                                                        |
| table constraints | 对表的约束。                                                                                                    |

示例 以下两种不同形式的语法都会返回表 Departments 的相关信息:

sp\_iqtable ('Departments') sp\_iqtable table\_name='Departments'

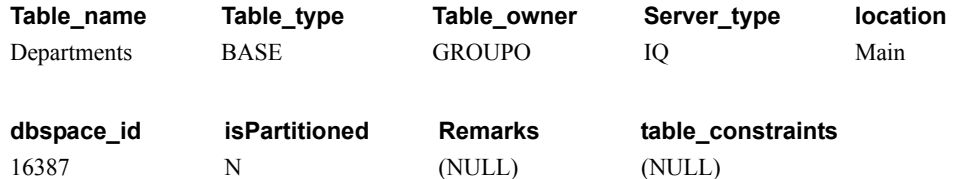

以下两种不同形式的语法都会返回属于表所有者 GROUPO 的所有表:

sp\_iqtable NULL,GROUPO sp\_iqtable table\_owner='GROUPO'

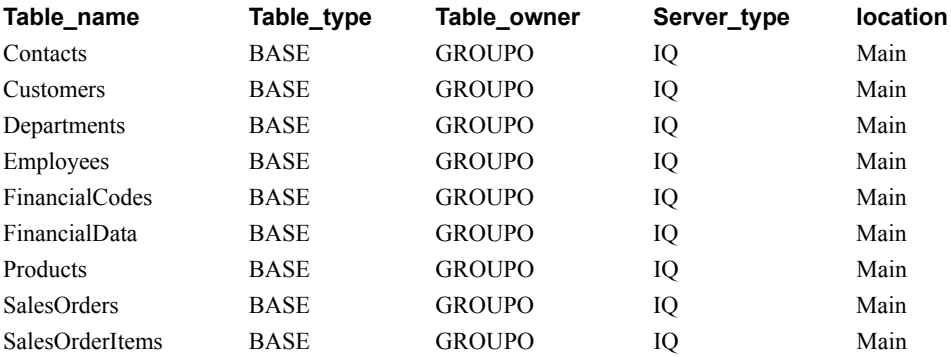

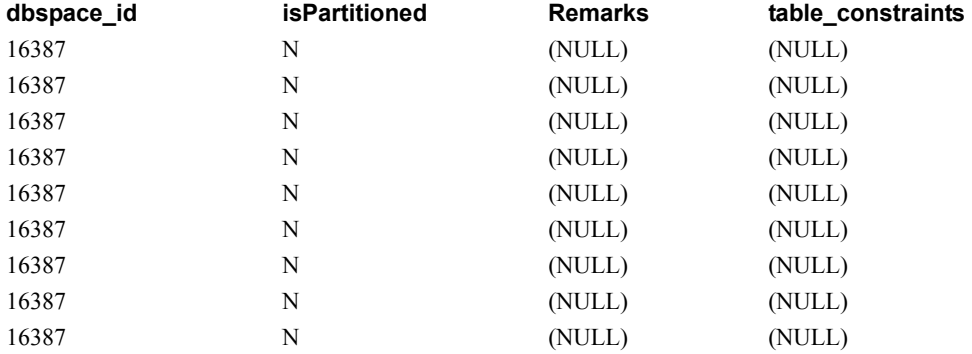

# **sp\_iqtablesize** 过程

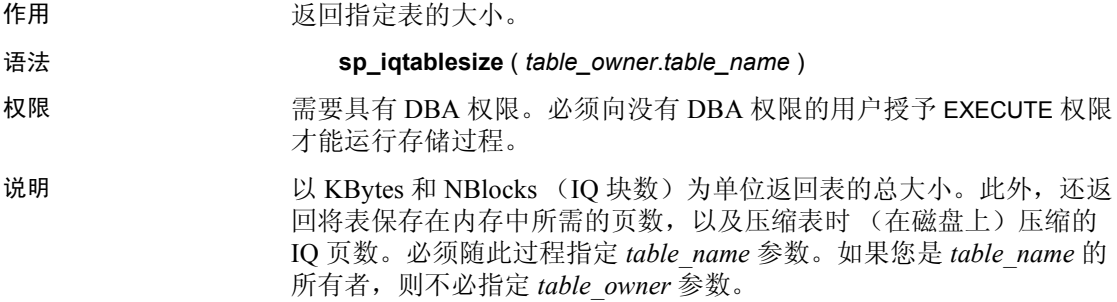

表 *7-62*:*sp\_iqtablesize* 列

| 列名              | 说明                     |
|-----------------|------------------------|
| Ownername       | 所有者的名称                 |
| Tablename       | 表名                     |
| Columns         | 表中的列数                  |
| KBytes          | 表的物理大小 (以 KB 为单位)      |
| Pages           | 将表保存在内存中所需的 IQ 页数      |
| CompressedPages | 当压缩表时 (在磁盘上) 压缩的 IQ 页数 |
| <b>NBlocks</b>  | IQ 块数                  |

Pages 是表的总 IQ 页数。页的测量单位是 IQ 页大小。所有内存内缓冲区 (IQ 缓冲区高速缓存中的缓冲区)的大小都相同。

磁盘上的 IQ 页经过压缩。磁盘上的每个 IQ 页使用 1 到 16 个块。如果 IQ 页大小为 128KB, 则 IQ 块大小为 8KB。在这种情况下, 磁盘上的 单个页可能为 8、16、24、32、40、48、56、64、72、80、88、96、 104、 112、 120 或 128KB。

如果用 KBytes 值除以页大小, 就会得到磁盘上页的平均大小。

注释 Sybase IQ 始终读写整个页而非块。例如, 如果将某页压缩到 88K, 则 IQ 会在一个 I/O 中读取和写入 88K。一般页按因数 2 到 3 进行压缩。

NBlocks 是 Kbytes 除以 IQ 块大小后得到的数值。

CompressedPages 是压缩的页数。例如,如果 Pages 是 1000 且 CompressedPages 是 992,这表示压缩了 1000 页中的 992 页。 CompressedPages 除以 Pages 的结果通常接近 100%,因为大部分页都 压缩。空白页不会压缩,因为 Sybase IQ 不写入空白页。无论 IQ 页是否 写满,这些页都会正常压缩。

示例 call sp iqtablesize ('dba.emp1')

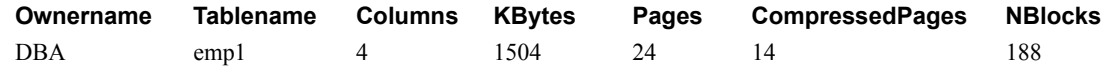

## <span id="page-420-1"></span>**sp\_iqtableuse** 过程

作用 作用 医二十二指肠 化合负载访问的表的详细使用信息。

语法 **sp\_iqtableuse** 

权限 需要具有 DBA 权限。必须向没有 DBA 权限的用户授予 EXECUTE 权限 才能运行存储过程。

说明 的复数 医心包 化合相合作 SYSTEM 中创建的表。

表 *7-63*:*sp\_iqtableuse* 列

| 列名          | 说明           |
|-------------|--------------|
| TableName   | 表名           |
| Owner       | 表所有者的用户名     |
| $UID**$     | 表唯一标识符       |
| LastDT      | 上次访问的日期 / 时间 |
| <b>NRef</b> | 查询引用数        |

\*\*UID 是系统分配的用于唯一标识表实例的编号 (这里的实例是在创 建对象时定义的)。

另请参见 《性能和调优指南》中的"监控负载"第3章"优化查询和删除"。

第 305 页的 "[sp\\_iqcolumnuse](#page-326-0) 过程"、第 320 页的 "[sp\\_iqdbspace](#page-341-0) 过 [程"](#page-341-0)、第 348 页的 "[sp\\_iqindexadvice](#page-369-0) 过程"、第 355 [页的](#page-376-0) "[sp\\_iqindexuse](#page-376-0) 过程"、第 402 页的 "[sp\\_iqunusedcolumn](#page-423-0) 过程"、 第 403 页的 "[sp\\_iqunusedindex](#page-424-0) 过程"、第 405 页的 "[sp\\_iqunusedtable](#page-426-0)  [过程"和](#page-426-0)第 411 页的 "[sp\\_iqworkmon](#page-432-0) 过程"。

《参考:语句和选项》的第 2 章 "数据库选项"中的 "INDEX\_ADVISOR 选项"。

## <span id="page-420-0"></span>**sp\_iqtransaction** 过程

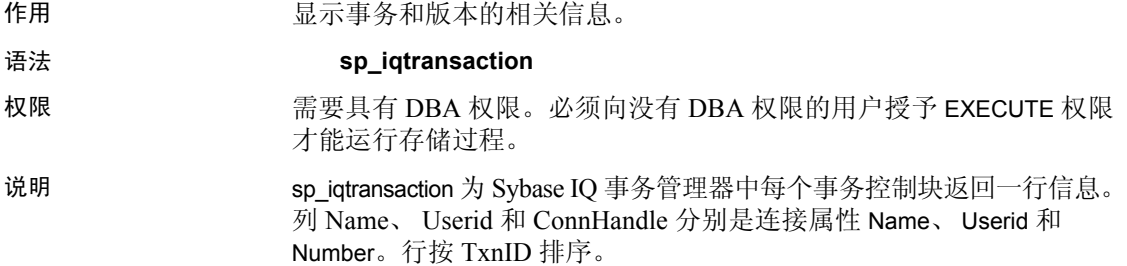

sp\_iqtransaction 输出中不包含未启动事务的连接的行。若要查看所有 连接, 请使用 sp\_iqconnection。

注释 尽管您可以使用 sp\_iqtransaction 来标识阻止其他用户写入表的 用户,但 sp\_iqlocks 是实现此目的的更好选择。

| 列名              | 说明                                                                                                    |
|-----------------|----------------------------------------------------------------------------------------------------|
| Name            | 应用程序的名称。                                                                                                    |
| Userid          | 连接的用户 ID。                                                                                                    |
| TxnID           | 该事务控制块的事务 ID。在开始事务时分配事务 ID。该事务 ID 与 .iqmsg 文<br>件中的 BeginTxn、CmtTxn 和 PostCmtTxn 消息以及打开数据库时记录的 Txn<br>ID Seq 中显示的事务 ID 相同。                                                                                                    |
| CmtID           | 提交事务时事务管理器分配的 ID。对于活动事务则为零。                                                                                                    |
| VersionID       | 在 Simplex 数据库中, VersionID 与 TxnID 相同。对于 Multiplex 协调器,<br>VersionID 与活动事务的 TxnID 相同, VersionID 与已提交事务的 CmtID 相同。<br>在 Multiplex 辅助服务器中, VersionID 是在 Multiplex 协调器上创建数据库版<br>本的事务的 CmtID。它由 Sybase IQ 内存中目录和 IQ 事务管理器在内部使用,<br>以对 Multiplex 数据库中的所有节点唯一标识数据库版本。               |
| <b>State</b>    | 事务控制块的状态。该变量反映内部 Sybase IQ 实现的详细信息, 将来可能<br>会发生更改。在编写本书时,事务状态有 NONE、ACTIVE、<br>ROLLING_BACK、ROLLED_BACK、COMMITTING、COMMITTED 和<br><b>APPLIED.</b>                                                                                                    |
| ConnHandle      | 连接的 ID号。                                                                                                    |
| <b>IQConnID</b> | 作为 .iqmsg 文件中所有消息的一部分显示的十位数连接 ID。这是服务器会话<br>内唯一单调增加的整数。                                                                                                    |
| MainTableKBCr   | 该事务创建的 IQ 存储区空间的大小 (以 KB 为单位)。                                                                                                    |
| MainTableKBDr   | 该事务删除但继续存在于磁盘上存储区中的 IQ 存储区空间 (因为相应空间<br>在该事务的其它数据库版本或其它保存点中可见)的大小(以KB为单位)。                                                                                                    |
| TempTableKBCr   | 该事务创建的用于存储 IQ 临时表数据的 IQ 临时存储区空间的大小 (以 KB<br>为单位)。                                                                                                    |
| TempTableKBDr   | 该事务删除但继续存在于磁盘上 IQ 临时存储区中的 IQ 临时表空间 (因为相<br>应空间可由 IQ 游标看到或由该事务的其它保存点所有) 的大小 (以 KB 为<br>单位)。                                                                                                    |
| TempWorkSpaceKB | 对于 ACTIVE 事务, 这是该事务此时使用的工作空间的快照, 如排序、散列<br>和临时位图。该数值因您运行 sp_iqtransaction 的时间而异。例如, 查询引擎<br>可能会在临时高速缓存中创建 60MB, 但很快释放其中的大部分空间, 即使<br>查询处理仍在继续也是如此。如果在查询完成后运行 sp_iqtransaction, 该列<br>显示要小得多的数值。当事务不再处于活动状态时,该列为零。<br>对于 ACTIVE 事务, 该列与 sp_iqconnection 的 TempWorkSpaceKB 列相同。 |

表 *7-64*:*sp\_iqtransaction* 列

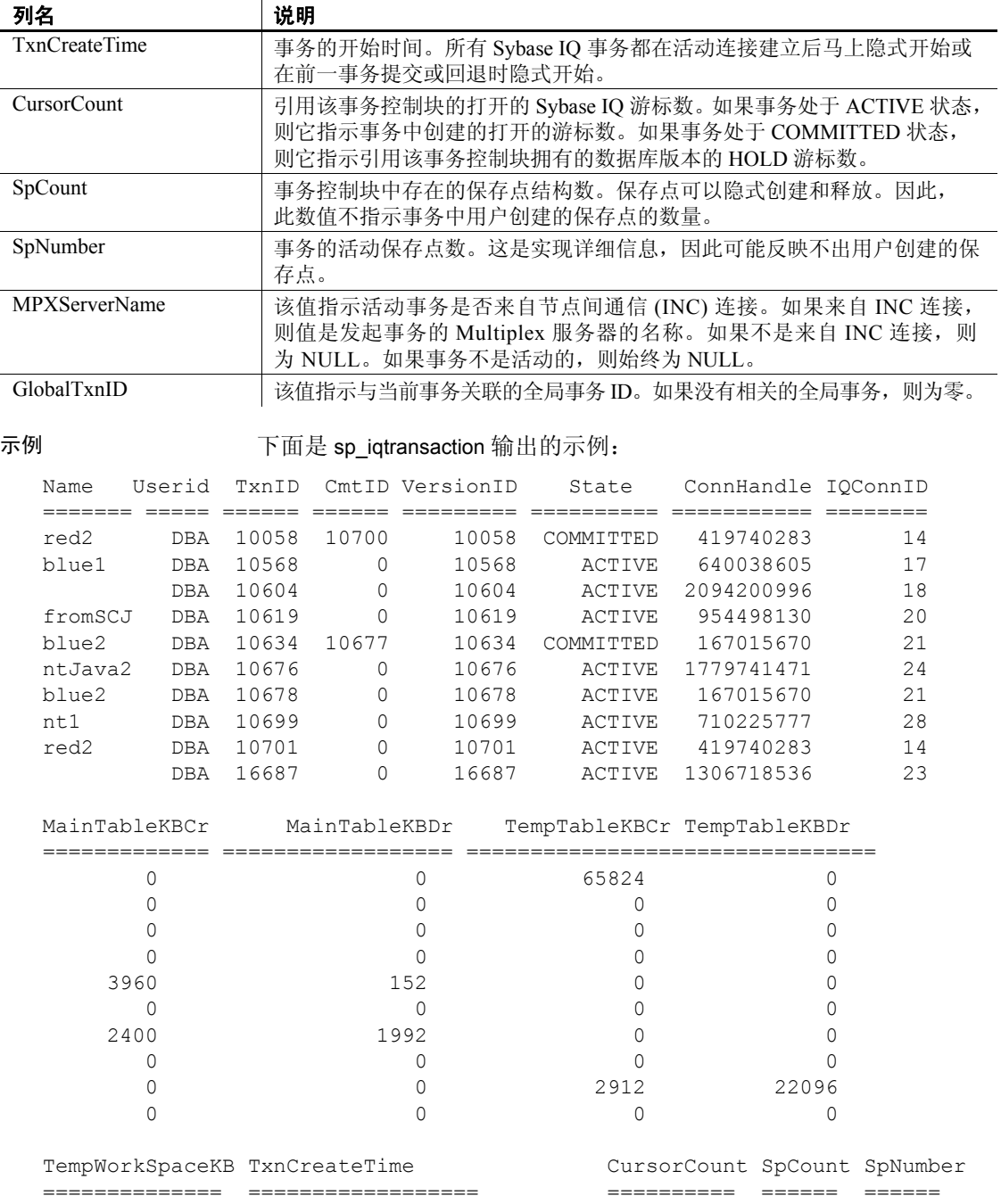

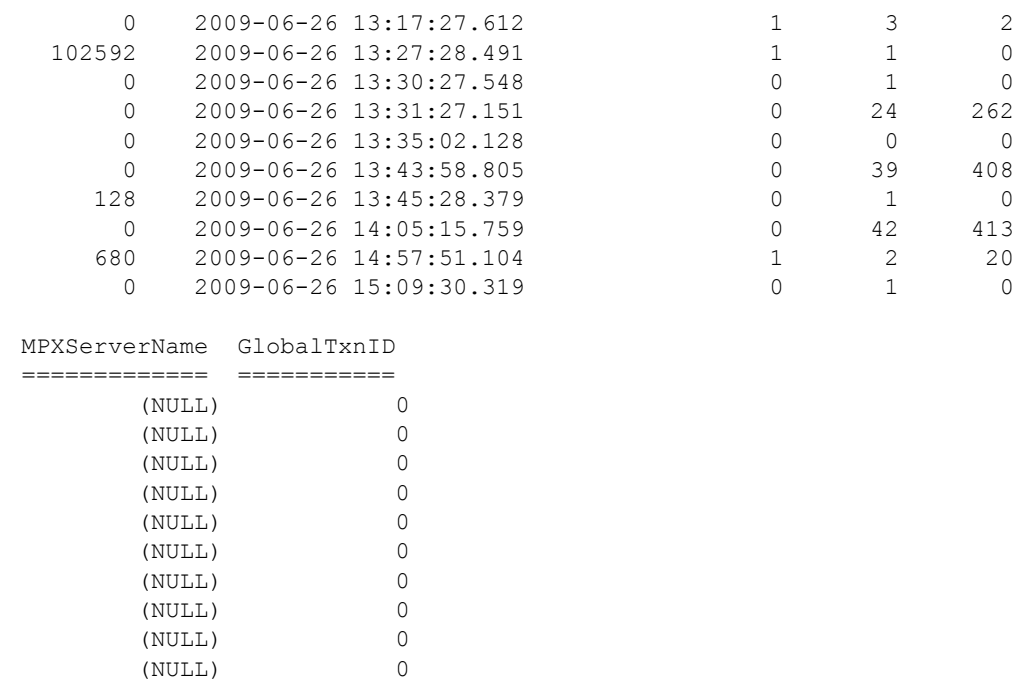

另请参见 《使用 Sybase IQ Multiplex》附录 A "Multiplex 引用"中的 "sp\_iqtransaction 过程"。

# <span id="page-423-0"></span>**sp\_iqunusedcolumn** 过程

| 作用 | 报告负载未引用的 IQ 列。                                        |
|----|-------------------------------------------------------|
| 语法 | sp igunusedcolumn                                     |
| 权限 | 需要具有 DBA 权限。必须向没有 DBA 权限的用户授予 EXECUTE 权限<br>才能运行存储过程。 |
| 说明 | 不会报告在 SYSTEM 中创建的表和本地临时表的列。                           |

表 *7-65*:*sp\_iqunusedcolumn* 列

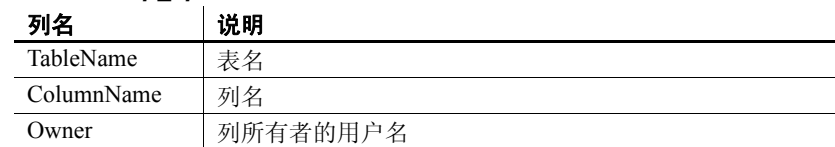

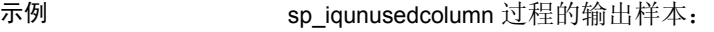

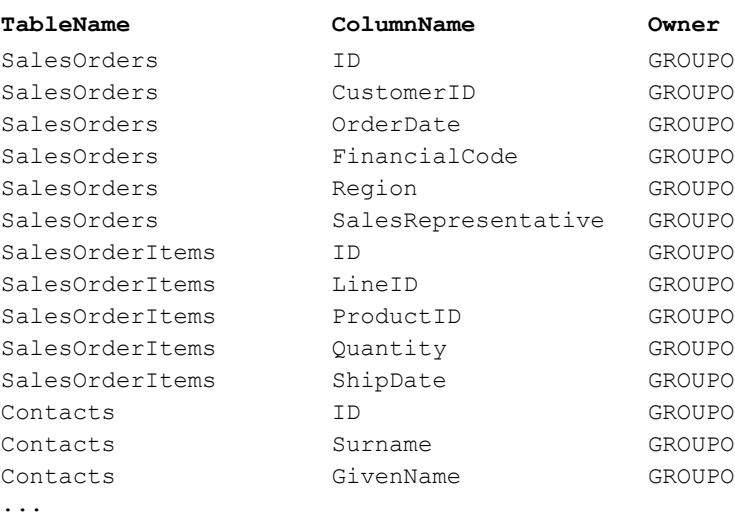

另请参见 《性能和调优指南》中的"监控负载"第3章"优化查询和删除"。

第 305 页的 "[sp\\_iqcolumnuse](#page-326-0) 过程"、第 320 页的 "[sp\\_iqdbspace](#page-341-0) 过 [程"](#page-341-0)、第 348 页的"[sp\\_iqindexadvice](#page-369-0) 过程"、第 355 [页的](#page-376-0) "[sp\\_iqindexuse](#page-376-0) 过程"、第 399 页的 "[sp\\_iqtableuse](#page-420-1) 过程"、第 403 [页的](#page-424-0) "[sp\\_iqunusedindex](#page-424-0) 过程"、第 405 页的 "[sp\\_iqunusedtable](#page-426-0) 过程"和 第 411 页的"[sp\\_iqworkmon](#page-432-0) 过程"。

《参考:语句和选项》的第 2 章 "数据库选项"中的 "INDEX\_ADVISOR 选项"。

# <span id="page-424-0"></span>**sp\_iqunusedindex** 过程

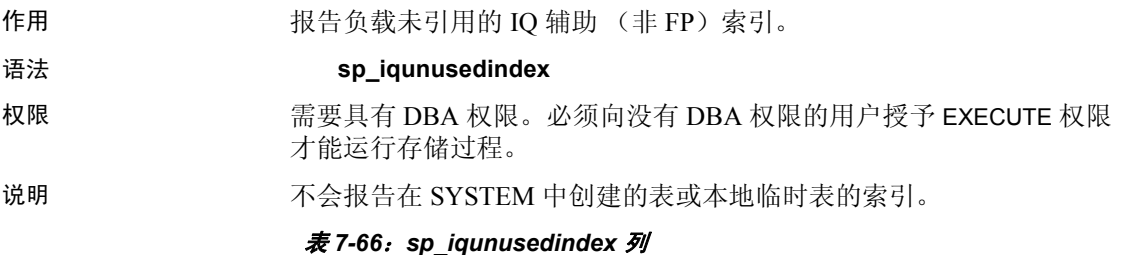

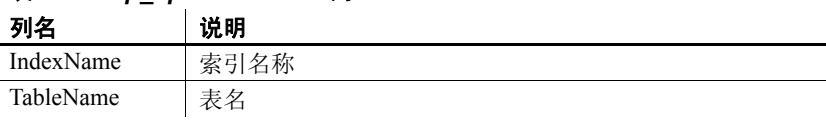

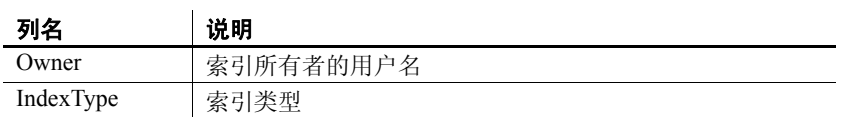

### 示例 sp\_iqunusedindex 过程的输出样本:

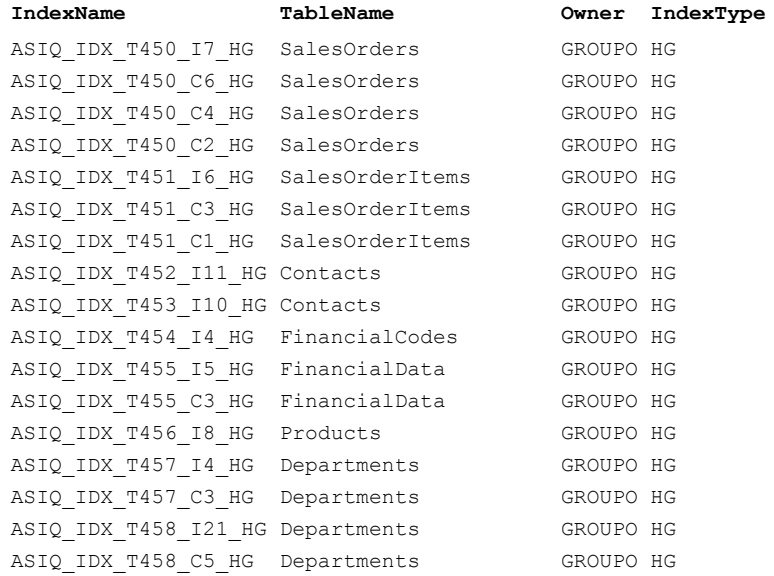

### 另请参见 《性能和调优指南》中的"监控负载"第3章"优化查询和删除"。

第 305 页的 "[sp\\_iqcolumnuse](#page-326-0) 过程"、第 320 页的 "[sp\\_iqdbspace](#page-341-0) 过 [程"、](#page-341-0)第 348 页的"[sp\\_iqindexadvice](#page-369-0) 过程"、第 355 [页的](#page-376-0) "[sp\\_iqindexuse](#page-376-0) 过程"、第 399 页的 "[sp\\_iqtableuse](#page-420-1) 过程"、第 402 [页的](#page-423-0) "[sp\\_iqunusedcolumn](#page-423-0) 过程"、第 405 页的 "[sp\\_iqunusedtable](#page-426-0) 过程"和 第 411 页的 "[sp\\_iqworkmon](#page-432-0) 过程"。

《参考:语句和选项》的第2章"数据库选项"中的 "INDEX\_ADVISOR 选项"。

### <span id="page-426-0"></span>**sp\_iqunusedtable** 过程

作用 TO 表。<br><br>
在用

语法 **sp\_iqunusedtable** 

权限 需要具有 DBA 权限。必须向没有 DBA 权限的用户授予 EXECUTE 权限 才能运行存储过程。

说明 的复数形式 不会报告在 SYSTEM 中创建的表和本地临时表。

表 *7-67*:*sp\_iqunusedtable* 列

| 列名        | 说明       |
|-----------|----------|
| TableName | 表名       |
| Owner     | 表所有者的用户名 |

示例 不支说明 sp\_iqunusedtable 过程的输出样本。

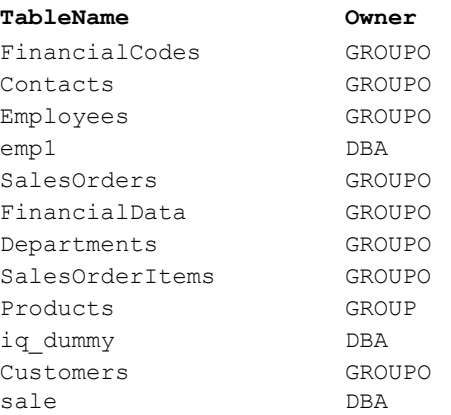

另请参见 《性能和调优指南》中的"监控负载"第3章"优化查询和删除"。

第 305 页的 "[sp\\_iqcolumnuse](#page-326-0) 过程"、第 320 页的 "[sp\\_iqdbspace](#page-341-0) 过 [程"](#page-341-0)、第 348 页的 "[sp\\_iqindexadvice](#page-369-0) 过程"、第 355 [页的](#page-376-0) "[sp\\_iqindexuse](#page-376-0) 过程"、第 399 页的 "[sp\\_iqtableuse](#page-420-1) 过程"、第 402 [页的](#page-423-0) "[sp\\_iqunusedcolumn](#page-423-0) 过程"、第 403 页的 "[sp\\_iqunusedindex](#page-424-0) 过程"和 第 411 页的 "[sp\\_iqworkmon](#page-432-0) 过程"。

《参考:语句和选项》的第 2 章 "数据库选项"中的 "INDEX\_ADVISOR 选项"。

# <span id="page-427-0"></span>**sp\_iqversionuse** 过程

作用 **Example To main** 存储的版本使用情况。

语法 **sp\_iqversionuse** 

- 权限 需要具有 DBA 权限。必须向没有 DBA 权限的用户授予 EXECUTE 权限 才能运行存储过程。
- 说明 sp\_iqversionuse 系统存储过程可帮助解决由于存在多个表版本而导致的 数据库使用存储空间过多的情况。

如果出现空间不足的情况,或者 sp\_iqstatus 显示 Multiplex 服务器上较高 百分比的主块在使用时, 请运行 sp\_iqversionuse, 以查明正在使用何种 版本及通过释放该版本可以恢复的空间量。有关 Multiplex 功能的信息, 请参见 《使用 Sybase IQ Multiplex》。

空间大小用一个范围来表示,因为实际大小通常取决于释放的其它版本。 释放的实际空间大小可以是 MinKBRelease 和 MaxKBRelease 之间的任意 一个值。最旧版本的 MinKBRelease 总是等于 MaxKBRelease。

WasReported 指示版本使用情况信息是否已从辅助服务器发送至事务协 调器。新版本在事务协调器上的 WasReported 最初为 0。一旦 SQL Remote 将版本使用情况信息复制回事务协调器, WasReported 就更改为 1。如果 WasReported 在很长时间内斗是 0, 则 SQL Remote 可能已停止。

注释 WasReported 列用在 Multiplex 设置中。有关 Multiplex 的详细 信息, 请参见 《使用 Sybase IQ Multiplex》。

| 列名              | 说明                   |
|-----------------|----------------------|
| VersionID       | 版本标识符                |
| Server          | 该版本的用户所连接的服务器        |
| <b>IOConnID</b> | 使用该版本的连接 ID          |
| WasReported     | 指示服务器是否已收到该版本的使用情况信息 |
| MinKBRelease    | 该版本不再使用时返回的最小空间量     |
| MaxKBRelease    | 该版本不再使用时返回的最大空间量     |

表 *7-68*:*sp\_iqversionuse* 列

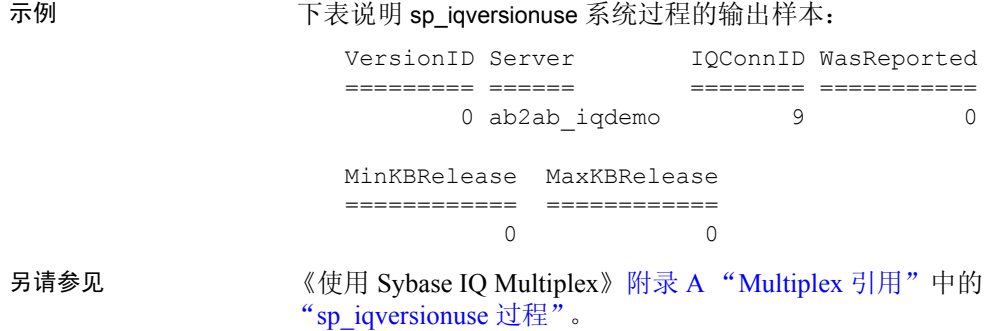

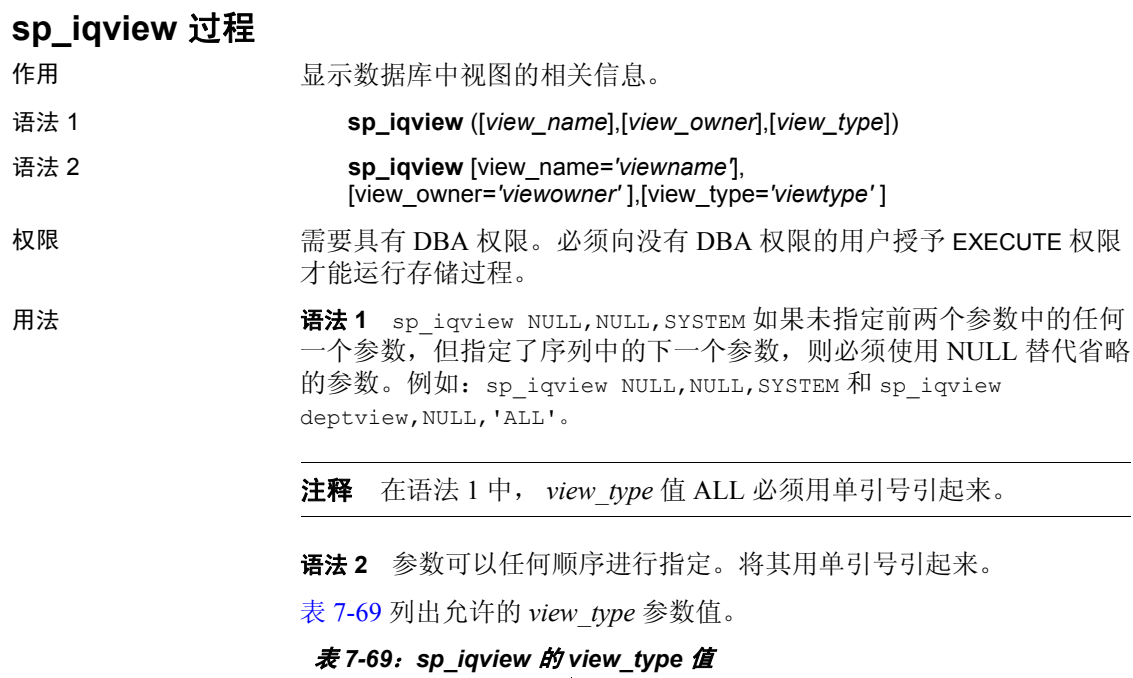

<span id="page-428-0"></span>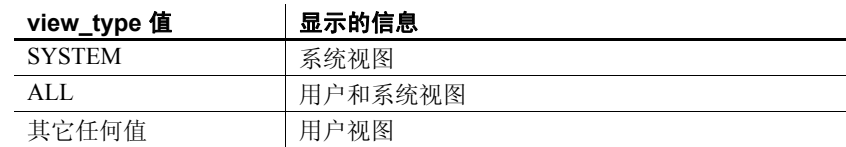

说明 如果指定参数之一,则仅返回具有指定视图名的视图或指定用户拥有的 视图。如果指定多个参数,将根据指定的所有参数对结果进行过滤。如果 不指定参数,将返回数据库中的所有用户视图。

表 *7-70*:*sp\_iqview* 列

| 列名         | 说明                       |
|------------|--------------------------|
| view name  | 视图的名称                    |
| view owner | 视图的所有者                   |
| view def   | 在 CREATE VIEW 语句中指定的视图定义 |
| remarks    | 使用 COMMENT 语句添加的用户注释     |

sp\_iqview 将返回大于 32K 字符而没有截断的视图定义。

示例 以下两种不同形式的语法都会返回视图 deptview 的相关信息:

call sp\_iqview('ViewSalesOrders') sp\_iqview view name='ViewSalesOrders'

以下两种不同形式的语法都会返回视图所有者 GROUPO 拥有的所有视图:

sp\_iqview NULL,GROUPO sp\_iqview view\_owner='GROUPO'

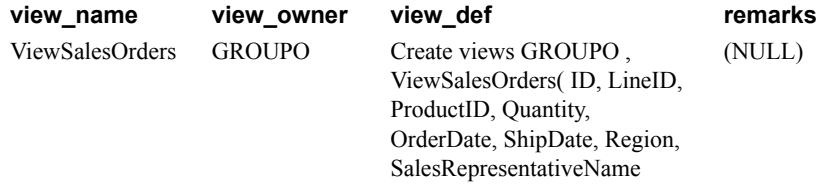

### **sp\_iqwho** 过程

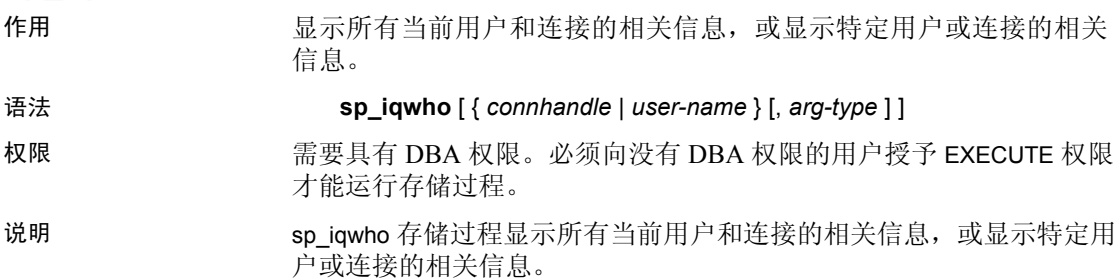

| 列名               | 说明                                                                                              |
|------------------|-------------------------------------------------------------------------------------------------|
| ConnHandle       | SA 连接句柄。                                                                                        |
| <b>IQConnID</b>  | 特定于 Sybase IQ 的连接 ID。                                                                           |
| Userid           | 打开连接"ConnHandle"的用户的姓名。                                                                         |
| BlockedOn        | 在其上阻塞特定连接的连接; 如果在任何连接上均未进<br>行阻塞则为 0。                                                           |
| BlockUserid      | 阻塞连接的所有者; 如果没有阻塞连接则为 NULL。                                                                      |
| ReqType          | 通过连接进行的请求的类型; 如果未发出任何命令则为<br>DO NOTHING.                                                        |
| IQCmdType        | 连接所发出的 Sybase IQ 命令的类型,如果未发出任何命<br>令则为 NONE。                                                    |
| IQIdle           | 自上个 Sybase IQ 命令通过连接发出以来所经历的时间<br>(以秒为单位); 如果之前未有 Sybase IQ 命令, 则显示<br>自 2000 年 1 月 1 日起所经历的时间。 |
| SAIdle           | 自通过连接发出上个 SA 请求以来所经过的时间 (以秒<br>为单位); 如果之前没有 SA 命令, 则显示自 2000年1月1<br>日起所经过的时间。                   |
| <b>IQCursors</b> | 连接中的活动游标数;如果没有游标则为0。                                                                            |
| IQThreads        | 连接的线程数。连接打开后至少会立即启动一个线程,<br>因此 IQThreads 的最小值为 1。                                               |
| TempTableSpaceKB | 临时表空间的大小 (以 KB 为单位);如果没有使用临时<br>表空间则为 0。                                                        |
| TempWorkSpaceKB  | 临时工作空间的大小 (以 KB 为单位):如果没有使用<br>临时工作空间则为 0。                                                      |

表 *7-71*:*sp\_iqwho* 列

**Adaptive Server Enterprise** 兼容性 Sybase IQ sp\_iqwho 存储过程包含由 Adaptive Server Enterprise sp\_who 过程显示的列的 Sybase IQ 等效项。省 略了一些 Adaptive Server Enterprise 列, 因为它们不适用于 Sybase IQ。 表 [7-72](#page-431-0) 指出 Adaptive Server Enterprise sp\_who 列与 sp\_iqwho 显示的列的 对应关系。

| sp_who 列    | sp_iqwho 列                                          |
|-------------|-----------------------------------------------------|
| fid         | 块所属的系列; 已省略, 因为不适用于 Sybase IQ                       |
| spid        | ConnHandle, IQConnID                                |
| status      | IOIdle, SAIdle                                      |
| loginame    | Userid                                              |
| origname    | 用户别名; 已省略, 因为不适用于 Sybase IQ                         |
| hostname    | 运行服务器的主机的名称; 当前不支持                                  |
| blk spid    | BlockedOn                                           |
| dhname      | 已省略, 因为对于 Sybase IQ, 有一个服务器和一个数据库,<br>并且对于每个连接它们都相同 |
| cmd         | ReqType, IQCmdType                                  |
| block xloid | BlockUserid                                         |

<span id="page-431-0"></span>表 *7-72*:*sp\_who* 和 *sp\_iqwho* 列的对应关系

用法 **connhandle** 表示连接 ID 的整数。如果指定该参数, sp\_iqwho 将仅返回 指定连接的相关信息。如果指定的连接未打开,则输出中不显示任何行。

> **user-name** 表示用户登录名的 char(255) 参数。如果指定该参数, sp\_iqwho 将仅返回指定用户的相关信息。如果指定的用户尚未打开任何 连接,则输出中不显示任何行。如果指定的用户名在数据库中不存在, sp\_iqwho 会返回错误消息 "User *user-name* does not exist"

> **arg-type** *arg-type* 参数是可选参数,仅在指定了第一个参数后才可指定 该参数。 *arg-type* 的值只能是 "user"。如果将 *arg-type* 的值指定为 "user", sp\_iqwho 会将第一个参数解释为用户名, 即使第一个参数是数 字也是如此。如果将 "user"以外的任何值指定给 *arg-type*, sp\_iqwho 会返回错误

"Invalid parameter."

请用双引号将 *arg-type* 值引起来。

如果未指定任何参数,sp\_iqwho 会显示所有当前活动连接和用户的相关 信息。

第一个 sp\_iqwho 参数可以指定为连接句柄或用户名。参数 *connhandle* 和 *user-name* 都是排它参数和可选参数。一次只能指定这些参数中的一个。 缺省情况下,如果第一个参数是数字,则假定此参数为连接句柄。如果 第一个参数不是数字,则假定此参数为用户名。

Sybase IQ 允许数字形式的用户名。*arg-type* 参数指示 sp\_iqwho 将第一个 参数中的数值解释为用户名。例如:

sp\_iqwho 1, "user"
如果将 *arg-type* 的值指定为 "user", sp\_iqwho 会将第一个参数解释为 用户名,而不是连接 ID。如果数据库中包含名为 1 的用户, sp\_iqwho 将 显示有关由用户 1 打开的连接的信息。

语法 あいしゃ ふくしゃ ふくしゃ ふくしゃ ふくしゃ はんしゃ はんしゃ ほんしゃ はんしゃ sp\_iqwho | 显示所有活动连接 sp\_iqwho 3 显示连接 3 的相关信息 sp\_iqwho "DBA" | 显示由用户 DBA 打开的连接 sp\_iqwho 3, "user" | 将 3 解释为用户名, 并显示由用户 3 打开的连 接。如果用户 3 不存在, 则返回错误 "User 3 does not exist" sp\_iqwho non-existing-user 返回错误 "User non-existing-user does not exist" sp iqwho 3, "xyz" | 返回错误 "Invalid parameter: xyz"

表 *7-73*:*sp\_iqwho* 用法示例

示例 显示所有活动连接:

ConnHandle IQConnID Userid ReqType IQCmdType BlockedOn BlockUserid IQCu rsors IQThreads IQIdle SAIdle TempTableSpaceKB TempWorkSpaceKB

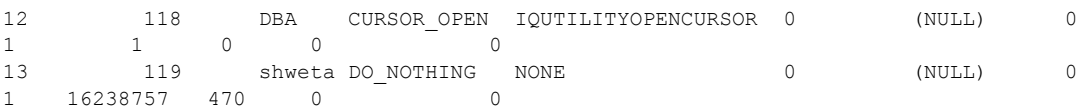

另请参见 第 306 页的 "[sp\\_iqconnection](#page-327-0) 过程"。

第 414 页的 "[sa\\_conn\\_info](#page-435-0) 系统过程"。

#### **sp\_iqworkmon** 过程

作用 控制对负载监控器使用信息的收集,并报告监控收集状态。 语法 **sp\_iqworkmon** [ 'action' ] [ , 'mode' ] action = 'start' , 'stop' , 'status' , 'reset' mode = 'index' , 'table' , 'column' , 'all' 例如: **sp\_iqworkmon** *'start'* , *'all'* 如果指定了一个参数,则该参数只能为 *action*。例如: **sp\_iqworkmon** *'start'* , *'all'*

权限 需要具有 DBA 权限。必须向没有 DBA 权限的用户授予 EXECUTE 权限 才能运行存储过程。

用法 **action** 指定要应用的控制操作。 *start* 值针对指定模式立即启动监控。 *stop* 值立即停止监控。 *status* 值 (缺省值)显示当前状态,而不会更改 状态。

> 始终会保留统计信息,除非使用 *reset* 参数清除它们,或重新启动服务 器。统计信息集合不会在服务器重启后自动恢复,需要使用 *start* 重启 该集合。

> **mode** 指定要控制的监控类型。 INDEX、 TABLE 和 COLUMN 关键字 分别单独控制对索引使用情况、表使用情况和列使用情况的监控。缺省 的 ALL 关键字同时控制对所有使用情况监控功能的监控。

执行 sp\_iqworkmon 时总存在一个结果集。如果指定特定模式 (如索引), 则只显示该模式所对应的行。

仅针对包含 FROM 子句的 SQL 语句收集使用情况;例如, SELECT、 UPDATE 和 DELETE。

表 *7-74*:*sp\_iqworkmon* 列

| 列名            | 说明      |
|---------------|---------|
| MonMode       | 表、索引或列  |
| <b>Status</b> | 已启动或已停止 |
| Rowcount      | 当前收集的行数 |

示例 sp\_iqworkmon 过程的输出样本:

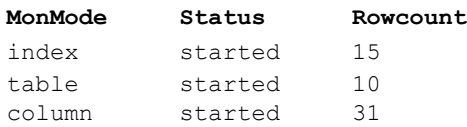

另请参见 《性能和调优指南》中的"监控负载"第3章"优化查询和删除"。

第 305 页的 "[sp\\_iqcolumnuse](#page-326-0) 过程"、第 348 页的 "[sp\\_iqindexadvice](#page-369-0) 过 [程"、](#page-369-0)第 320 页的 "[sp\\_iqdbspace](#page-341-0) 过程"、第 355 页的 "sp\_iqindexuse [过程"、](#page-376-0)第 399 页的"[sp\\_iqtableuse](#page-420-0) 过程"、第 402 [页的](#page-423-0) "[sp\\_iqunusedcolumn](#page-423-0) 过程"、第 403 页的 "[sp\\_iqunusedindex](#page-424-0) 过程"和 第 405 页的"[sp\\_iqunusedtable](#page-426-0) 过程"。

《参考:语句和选项》的第 2 章 "数据库选项"中的 "INDEX\_ADVISOR 选项"。

# 目录存储过程

以下目录存储存储过程以表格形式返回显示数据库服务器、数据库和连 接属性的结果集。这些过程由 dbo 用户 ID 拥有。PUBLIC 组对它们拥有 EXECUTE 权限。

#### **sa\_ansi\_standard\_packages** 过程

作用 医二十二 医回某个给定表或视图的所有相关视图的列表。

语法 **sa ansi standard packages** ( *sql-standard-string, sql-statement-string* )

请参见 SQL Anywhere 文档中的 "sa\_ansi\_standard\_packages 系统过程", 具体位置为: "SQL Anywhere  $11.0.\overline{1}$ " > "SQL Anywhere Server  $-$  SQL 参考" > "系统对象" > "系统过程" > "按字母顺序排列的系统过程 列表"。

#### **sa\_audit\_string** 系统过程

作用 有关节目 化字符串添加到事务日志中。

语法 **sa audit string** ( *string* )

请参见 SQL Anywhere 文档中的 "sa\_audit\_string 系统过程", 具体位置 为: "SQL Anywhere 11.0.1" > "SQL Anywhere Server – SQL 参考" > "系统对象" > "系统过程" > "按字母顺序排列的系统过程列表"。

#### **sa\_checkpoint\_execute** 系统过程

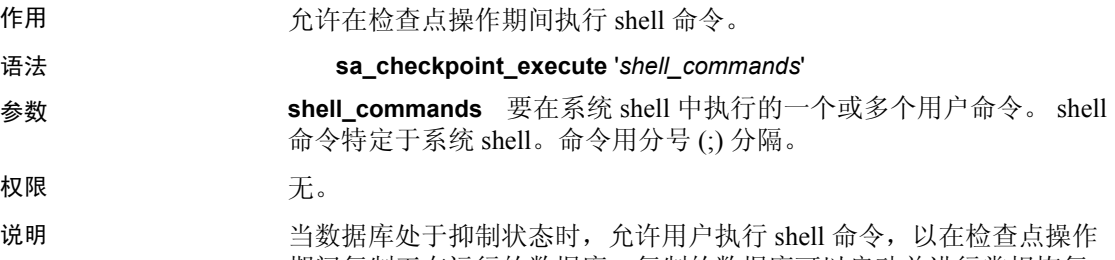

期间复制正在运行的数据库。复制的数据库可以启动并进行常规恢复, 类似于发生系统故障后所进行的恢复。

sa checkpoint execute 启动检查点, 然后在检查点操作期间执行系统 shell, 将用户命令传递至 shell。然后,服务器等候 shell 完成,创建一个在其 中复制数据库文件的任意大小时间窗口。由于在执行检查点期间大部分 数据库活动都会停止,因此 shell 命令的持续时间应限制在可接受的用 户响应时间内。

如果 shell 命令返回非零状态, sa\_checkpoint\_execute 会返回错误。

请勿与交互式命令一起使用 sa\_checkpoint\_execute, 因为服务器必须等 待交互式命令注销。对于可能会变成交互式命令的所有 shell 命令,请 提供覆盖标志以禁用提示: 换句话说, COPY、MOVE 和 DELETE 命令 可能会提示进行确认。

sa\_checkpoint\_execute 的用途是与磁盘镜像一起使用以拆分镜像设备。

当使用 sa\_checkpoint\_execute 将 *iqdemo.\** 文件复制到其它目录时,将复 制除 *.db* 和 *.log* 文件以外的所有文件。返回错误 -910。

该错误并不属于产品缺陷,而是 Windows 限制: Windows 复制命令不 能在数据库打开 Catalog 文件时复制这些 Catalog 文件。

示例 假定已创建名为 *backup* 的子目录,以下语句将发出检查点,将所有 iqdemo 数据库文件复制到备份子目录, 然后完成检查点:

sa checkpoint execute 'cp iqdemo.\* backup/'

#### **sa\_conn\_activity** 系统过程

作用 网络罗尔利卡尔图指向服务器上数据库的每个连接的最近预准备 SQL 语句。

语法 **sa\_conn\_activity** ( [ *connidparm* ] )

请参见 SQL Anywhere 文档中的 "sa\_conn\_activity 系统过程", 具体位 置为: "SQL Anywhere 11.0.1" > "SQL Anywhere Server - SQL 参考" > "系统对象" > "系统过程" > "按字母顺序排列的系统过程列表"。

#### <span id="page-435-0"></span>**sa\_conn\_info** 系统过程

作用 有机 化告连接属性信息。

语法 **sa\_conn\_info** ( [ *connidparm* ] )

请参见 SQL Anywhere 文档中的"sa\_conn\_info 系统过程",具体位置 为: "SQL Anywhere 11.0.1" > "SQL Anywhere Server — SQL 参考" > "系统对象" > "系统过程" > "按字母顺序排列的系统过程列表"。

#### **sa\_conn\_properties** 系统过程

作用 有机的 机告连接属性信息。

#### 语法 **sa conn properties** ( [ *connidparm* ] )

请参见 SQL Anywhere 文档中的"sa\_conn\_info 系统过程",具体位置 为: "SQL Anywhere 11.0.1" > "SQL Anywhere Server – SQL 参考" > "系统对象" > "系统过程" > "按字母顺序排列的系统过程列表"。

#### **sa\_db\_info** 系统过程

作用 有关系 化生物保障属性信息。

语法 **sa\_db\_info** ( [ *dbidparm* ] )

请参见 SQL Anywhere 文档中的"sa\_db\_info 系统过程",具体位置为: "SQL Anywhere  $11.0.1" >$  "SQL Anywhere Server – SQL 参考" > "系 统对象" > "系统过程" > "按字母顺序排列的系统过程列表"。

#### **sa\_db\_properties** 系统过程

作用 いちのおおし 报告数据库属性信息。

语法 **sa\_db\_properties** ( [ *dbidparm* ] )

请参见 SQL Anywhere 文档中的"sa\_db\_properties 系统过程", 具体位 置为: "SQL Anywhere 11.0.1" > "SQL Anywhere Server - SQL 参考" > "系统对象" > "系统过程" > "按字母顺序排列的系统过程列表"。

## **sa\_disable\_auditing\_type** 系统过程

作用 禁用特定事件的审计。

语法 **sa\_disable\_auditing\_type**( ['*types* '] )

请参见 SQL Anywhere 文档中的"sa\_disable\_auditing\_type 系统过程", 具体位置为: "SQL Anywhere  $11.0.1 \overline{\nu}$  > "SQL Anywhere Server  $-$  SQL 参考" > "系统对象" > "系统过程" > "按字母顺序排列的系统过程 列表"。

#### **sa\_enable\_auditing\_type** 系统过程

作用 作用 医二十二指肠 化甲基二醇 化二甲基二醇

#### 语法 **sa enable auditing type**( ['*types* ] )

请参见 SQL Anywhere 文档中的 "sa\_enable\_auditing\_type 系统过程", 具体位置为: "SQL Anywhere 11.0.1" > "SQL Anywhere Server - SQL 参考" > "系统对象" > "系统过程" > "按字母顺序排列的系统过程 列表"。

#### **sa\_eng\_properties** 系统过程

作用 有关系 化合数据库服务器属性信息。

语法 **sa\_eng\_properties()** 

请参见 SQL Anywhere 文档中的"sa\_eng\_properties 系统过程",具体位 置为: "SOL Anywhere 11.0.1" > "SOL Anywhere Server – SOL 参考" > "系统对象" > "系统过程" > "按字母顺序排列的系统过程列表"。

#### **sa\_flush\_cache** 系统过程

作用 青霉素 医激摇库服务器高速缓存中当前数据库的所有页。

#### 语法 **sa\_flush\_cache( )**

请参见 SQL Anywhere 文档中的"sa\_flush\_cache 系统过程",具体位置 为: "SQL Anywhere 11.0.1" > "SQL Anywhere Server — SQL 参考" > "系统对象" > "系统过程" > "按字母顺序排列的系统过程列表"。

#### **sa\_make\_object** 系统过程

作用 确保在执行 ALTER 语句之前对象的框架实例已经存在。

语法 **sa make object** ( *objtype*, *objname* [, *owner* [, *tabname* ]] )

*object-type*: '**procedure**' | '**function**' | '**view**' | '**trigger**' | '**service**' | '**event**'

请参见 SQL Anywhere 文档中的 "sa\_make\_object 系统过程",具体位 置为: "SQL Anywhere 11.0.1" > "SQL Anywhere Server - SQL 参考" > "系统对象" > "系统过程" > "按字母顺序排列的系统过程列表"。

#### **sa\_rowgenerator** 系统过程

作用 在某事 医回包含指定起始值和结束值之间的行的结果集。

#### 语法 **sa\_rowgenerator (** [ *rstart* [, *rend* [, *rstep* ]]]**)**

请参见 SQL Anywhere 文档中的"sa\_rowgenerator 系统过程",具体位 置为: "SQL Anywhere 11.0.1" > "SQL Anywhere Server - SOL 参考" > "系统对象" > "系统过程" > "按字母顺序排列的系统过程列表"。

#### **sa\_server\_option** 系统过程

作用 在某事 医半角膜 化异丙基苯丙基 化用

语法 **sa\_server\_option** ( *opt*, *val* )

说明 请参见 SQL Anywhere 文档中的"sa\_server\_option 系统过程",具体位 置为: "SQL Anywhere 11.0.1" > "SQL Anywhere Server – SQL 参考" > "系统对象" > "系统过程" > "按字母顺序排列的系统过程列表"。

OptionWatchList 选项在 Sybase IQ 中具有唯一定义:

**OptionWatchList** 指定希望获得相关通知的数据库选项的逗号分隔列表, 或者在设置这些选项时让数据库服务器返回错误。字符串长度限制为 128 个字节。缺省情况下为空字符串。

CALL dbo.sa\_server\_option( 'OptionWatchList')

可以通过执行以下查询来查看此属性的当前设置:

SELECT DB PROPERTY( 'OptionWatchList' );

#### **sa\_set\_http\_header** 系统过程

作用 **http://default.com/default/bedief/** New Mine State of The Mine State of The Mine State of The Mine State of T

语法 **sa\_set\_http\_header** ( *fld-name*, *val* )

请参见 SQL Anywhere 文档中的"sa\_set\_http\_header 系统过程",具体 位置为: "SQL Anywhere 11.0.1" > "SQL Anywhere Server - SQL 参考" > "系统对象" > "系统过程" > "按字母顺序排列的系统过程列表"。

#### **sa\_set\_http\_option** 系统过程

作用 **http://default.com/default/bedder** 服务设置结果中的 HTTP 选项。

#### 语法 **sa\_set\_http\_option** ( *option-name*, *value* )

请参见 SQL Anywhere 文档中的"sa\_set\_http\_option 系统过程",具体 位置为: "SQL Anywhere 11.0.1" > "SQL Anywhere Server - SQL 参考" > "系统对象" > "系统过程" > "按字母顺序排列的系统过程列表"。

#### **sa\_table\_page\_usage** 系统过程

作用 在某人的人的人或者的人或者的人或者的人或是不能

语法 **sa table page usage( )** 

请参见 SQL Anywhere 文档中的 "sa\_table\_page\_usage 系统过程",具体 位置为: "SQL Anywhere 11.0.1" > "SQL Anywhere Server – SQL 参 考" > "系统对象" > "系统过程" > "按字母顺序排列的系统过程 列表"。

#### **sa\_validate** 系统过程

作用 检验 Catalog 存储中的所有表。有关检验的详细信息,请参见 《实用程 序指南》的第 4 章 "数据库管理实用程序"中的 "验证实用程序 (dbvalid)"。

语法 **sa\_validate** [[ *owner\_name*. ] [ *tbl\_name* | *owner\_name* ]

请参见 SQL Anywhere 文档中的"sa\_validate 系统过程",具体位置为: "SQL Anywhere  $11.0.1" >$  "SQL Anywhere Server  $-$  SQL 参考" > "系 统对象" > "系统过程" > "按字母顺序排列的系统过程列表"。

#### **sa\_verify\_password** 系统过程

作用 检验当前用户的口令。

语法 **sa\_verify\_password** ( *curr\_pswd* )

请参见 SQL Anywhere 文档中的 "sa\_verify\_password 系统过程",具体 位置为: "SQL Anywhere 11.0.1" > "SQL Anywhere Server - SQL 参考" > "系统对象" > "系统过程" > "按字母顺序排列的系统过程列表"。

#### **sp\_login\_environment** 系统过程

作用 在用户登录时设置连接选项。缺省情况下, sp\_login\_environment 系统过 程会对 TDS 连接调用 sp\_tsql\_environment 系统过程。

语法 **sp\_login\_environment( )**

请参见 SQL Anywhere 文档中的"sp\_login\_environment 系统过程",具体 位置为: "SQL Anywhere 11.0.1" > "SQL Anywhere Server - SQL 参考" > "系统对象" > "系统过程" > "按字母顺序排列的系统过程列表"。

#### **sp\_remote\_columns** 系统过程

作用 生成远程表上列的列表及其数据类型的说明。要使用此系统过程,必须 用 CREATE SERVER 语句对服务器进行定义。 语法 **sp\_remote\_columns** ( *@servername* , *@tablename* [, *@table\_owner* ] [, *@table\_qualifier* ]] )

> 请参见 SQL Anywhere 文档中的 "sa\_verify\_password 系统过程", 具体 位置为: "SQL Anywhere 11.0.1" > "SQL Anywhere Server — SQL 参考" > "系统对象" > "系统过程" > "按字母顺序排列的系统过程列表"。

另请参见 《系统管理指南,卷 2》中的第 5 章 "用于进行远程数据访问的服务器 类"和第4章"访问远程数据"

《参考: 语句和选项》中的 CREATE SERVER 语句

#### **sp\_remote\_exported\_keys** 系统过程

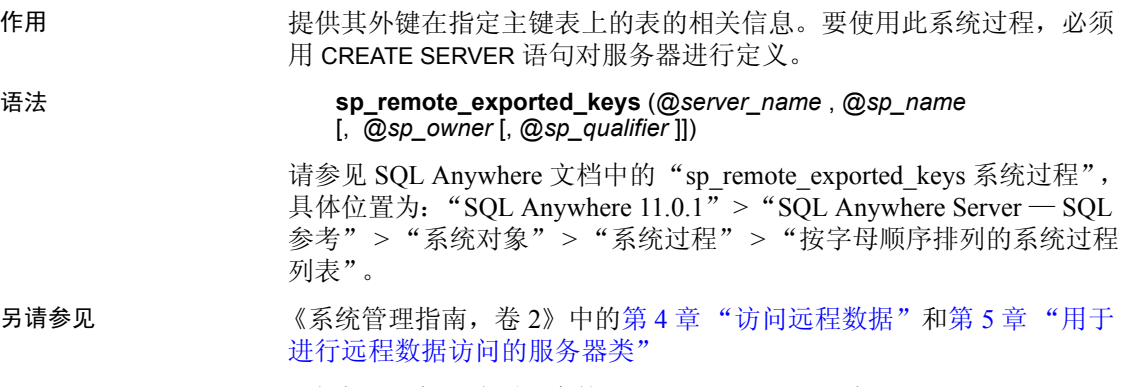

《参考: 语句和选项》中的 CREATE SERVER 语句

#### **sp\_remote\_imported\_keys** 系统过程

作用 有关 化有关远程表的信息,这些表包含对应于指定外键的主键。要使用此 系统过程, 必须用 CREATE SERVER 语句对服务器进行定义。

语法 **sp\_remote\_imported\_keys**(*@server\_name*, @sp\_name [, *@sp\_owner* [, *@sp\_qualifier* ] ] )

> 请参见 SOL Anvwhere 文档中的"sp\_remote\_imported\_keys 系统过程", 具体位置为: "SOL Anywhere  $11.0.1$ " > "SOL Anywhere Server — SOL 参考" > "系统对象" > "系统过程" > "按字母顺序排列的系统过程 列表"。

另请参见 《系统管理指南,卷2》中的第4章 "访问远程数据"和第5章 "用于 进行远程数据访问的服务器类"。

《参考·语句和洗项》中的 CREATE SERVER 语句

#### **sp\_remote\_primary\_keys** 系统过程

作用 作用 化甲元程数据访问提供远程表的主键信息。

语法 **sp\_remote\_primary\_keys**( *@server\_name* [, *@table\_name* [, *@table\_owner* [, *@table\_qualifier* ] ] ])

> 请参见 SQL Anywhere 文档中的"sp\_remote\_imported\_keys 系统过程", 具体位置为: "SQL Anywhere 11.0.1" > "SQL Anywhere Server — SQL 参考" > "系统对象" > "系统过程" > "按字母顺序排列的系统过程 列表"。

#### **sp\_remote\_tables** 系统过程

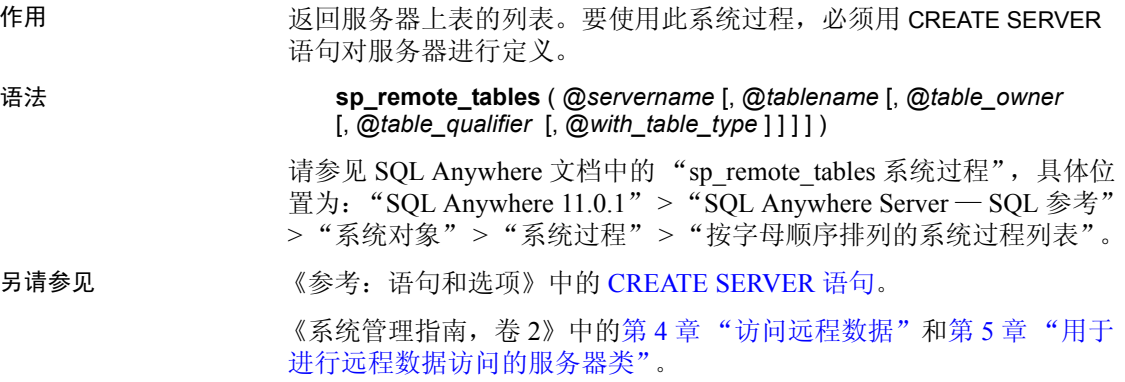

#### **sp\_servercaps** 系统过程

作用 显示有关远程服务器的功能的信息。要使用此系统过程,必须用 CREATE SERVER 语句对服务器进行定义。

语法 **sp\_servercaps**( @sname ) 请参见 SQL Anywhere 文档中的"sp\_servercaps 系统过程",具体位置 为: "SQL Anywhere 11.0.1" > "SQL Anywhere Server - SQL 参考" > "系统对象" > "系统过程" > "按字母顺序排列的系统过程列表"。 另请参见 《参考: 语句和选项》中的 CREATE SERVER 语句。

《系统管理指南,卷 2》中的第 4 章 "访问远程数据"和第 5 章 "用于 进行远程数据访问的服务器类"。

## **sp\_tsql\_environment** 系统过程

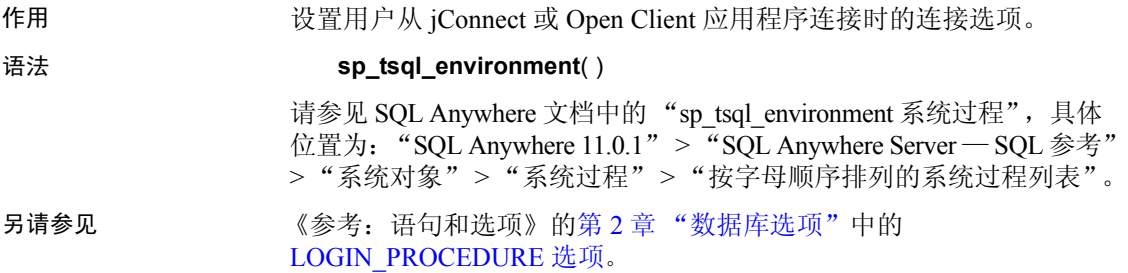

# **Adaptive Server Enterprise** 系统和目录存储过程

Adaptive Server Enterprise 提供了系统过程和目录存储过程来执行许多 管理功能并获得系统信息。 Sybase IQ 已实现对这些过程中的某些过程 的支持。

系统过程是用于从系统中获取报告和更新系统表的内部存储过程。目录 存储过程以表格形式从系统表中检索信息。

注释 虽然这些过程执行的功能与它们在 Adaptive Server Enterprise 和 Sybase IQ 12 版之前的版本中执行的功能相同,但是它们并不完全相同。 如果您的先前存在的脚本使用这些过程,您可能需要检查一下这些过程。 若要查看存储过程的文本,请运行:

sp\_helptext *'owner.procedure\_name'*

对于所有由 Sybase 提供的系统存储过程来说,所有者为 dbo。若要查看 由不同用户拥有的同名存储过程的文本,您必须指定该用户,例如:

sp\_helptext 'myname.myprocedure'

## **Adaptive Server Enterprise** 系统过程

表 [7-75](#page-443-0) 说明了在 Sybase IQ 中提供的 Adaptive Server Enterprise 系统过程。

| 系统过程                                                                     | 说明                                                              | 权限                                                                                                  |
|--------------------------------------------------------------------------|-----------------------------------------------------------------|----------------------------------------------------------------------------------------------------|
| sp_addgroup group-name                                                   | 将组添加到数据库中                                                       | 需要 DBA 或 PERMS ADMIN 才能将现<br>有用户更改为组。需要 DBA 或 USER<br>ADMIN 和 PERMS ADMIN 才能创建新<br>用户并将其更改为组。       |
| sp_addlogin userid,<br>password[, defdb [,<br>deflanguage [, fullname]]] | 将新用户帐户添加到数据库中                                                   | 需要具有 DBA 或 USER ADMIN 权限。                                                                           |
| sp_addmessage message-<br>num, message text $\int$ ,<br>language]        | 向 SYSUSERMESSAGES 添加用<br>户定义消息,以供存储过程<br>PRINT 和 RAISERROR 调用使用 | 需要具有 DBA 或 RESOURCE 权限。                                                                             |
| sp_addtype typename, data-<br>type, [, "identity"   nulltype]            | 创建用户定义的数据类型。<br>Sybase IQ 不支持 IDENTITY 列。                       | 需要具有 DBA 或 RESOURCE 权限。                                                                             |
| sp_adduser userid [,<br>name in $db$ [, grpname]]                        | 将新用户添加到数据库中                                                     | 需要具有 DBA 或 USER ADMIN 权限才<br>能创建新用户。需要具有 DBA 或<br>USER ADMIN 和 PERMS ADMIN 权限<br>才能创建新用户并将其添加到指定组中。 |
| sp_changegroup new-group-<br>name, userid                                | 更改用户所在组或将用户添加到<br>组中                                            | 需要具有 DBA 或 PERMS ADMIN 权限。                                                                          |
| sp_dboption [dbname,<br><i>optname, {true   false}]</i>                  | 显示或更改数据库选项                                                      | 不需要。                                                                                                |
| sp_dropgroup group-name                                                  | 从数据库中删除组                                                        | 需要具有 DBA 或 PERMS ADMIN 权限。                                                                          |
| sp_droplogin userid                                                      | 从数据库中删除用户                                                       | 需要具有 DBA 或 USER ADMIN 权限。                                                                           |

<span id="page-443-0"></span>表 *7-75*:*Sybase IQ* 中提供的 *ASE* 系统过程

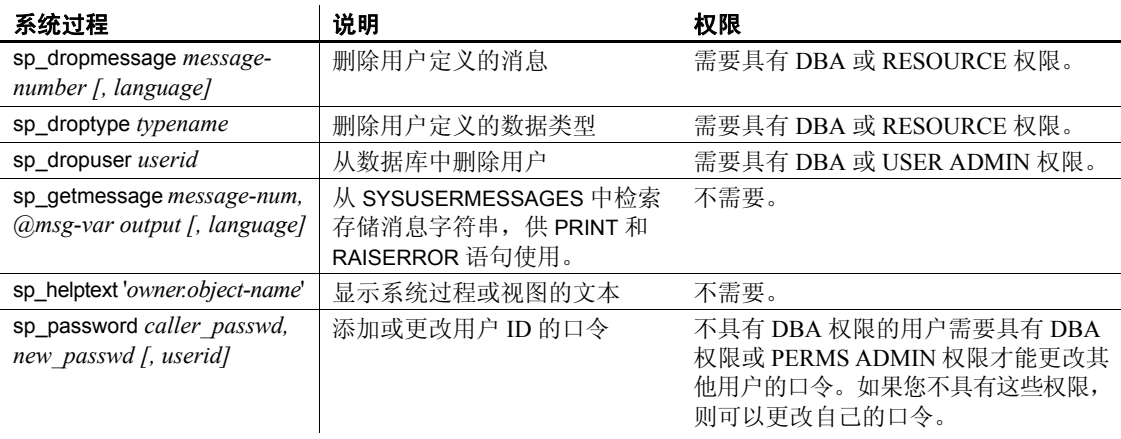

注释 像 sp\_dropuser 这样的过程提供与 Adaptive Server Enterprise 存储 过程的最小兼容性。如果习惯于 Adaptive Server Enterprise (或 Sybase IQ 11.x)存储过程, 则在 dbisql 中使用 Sybase IQ 12 过程之前, 请比较 两者的文本。若要进行比较,请使用命令:

sp\_helptext '*owner.procedure\_name*'

对于 Sybase 提供的系统存储过程, 所有者始终是 dbo。若要查看由不同 用户拥有的同名存储过程的文本,您必须指定该用户,例如:

sp\_helptext 'myname.myprocedure'

## **Adaptive Server Enterprise** 目录存储过程

除了 sp\_column\_privileges 过程以外, \_Sybase IQ 实现大多数 Adaptive Server Enterprise 目录存储过程。表 [7-76](#page-444-0) 中说明了所实现的目录存储过 程。对于某些 Adaptive Server 目录存储过程, Sybase IQ 还具有相似的 自定义存储过程。

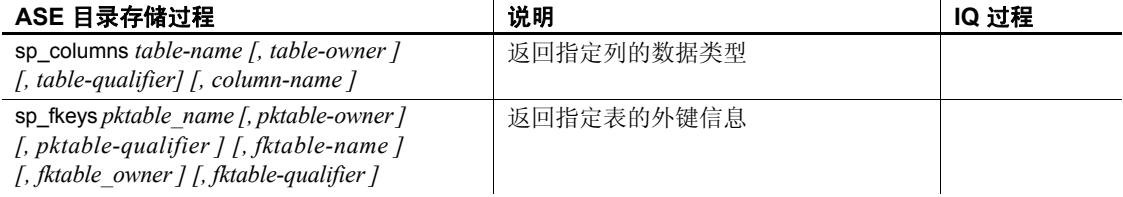

#### <span id="page-444-0"></span>表 *7-76*:*Sybase IQ* 中实现的 *ASE* 目录存储过程

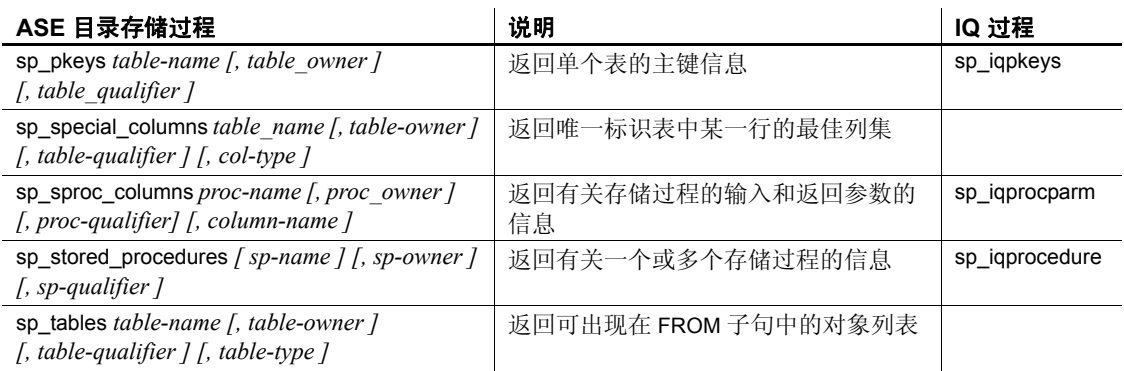

不支持以下 Adaptive Server Enterprise 目录存储过程:

- sp\_column\_privileges
- sp\_databases
- sp\_datatype\_info
- sp\_server\_info

# **SQL Anywhere** 支持的过程

Sybase IQ 支持 SQL Anywhere 文档中"SQL Anywhere 11.0.1">"SQL Anywhere Server — SQL 参考" > "系统对象" > "系统过程"中 "按 字母顺序排列的系统过程列表"中列出的 SQL Anywhere 过程。

sa\_get\_table\_definition 过程仅受 SQL Anywhere 表支持。如果对 IQ 表运 行此过程,则此过程会返回错误 not implemented for IQ tables。

注释 在《SQL Anywhere Server - SQL 参考》的"系统扩展存储过程" 一节中,规定用户必须被授予 EXECUTE 权限或拥有 DBA 授权。但是, 多个后续过程显示列为 "无"的权限。

以下过程需要具有 DBA 权限。

• xp\_cmdshell — 允许数据库服务器执行外部 shell 命令的系统扩展过程

# 第 8 章 系统表和视图

关于本章 不对于本章介绍系统表、系统视图、统一视图、兼容性视图以及 Sybase IQ 支持的 ASE T-SQL 兼容性视图。

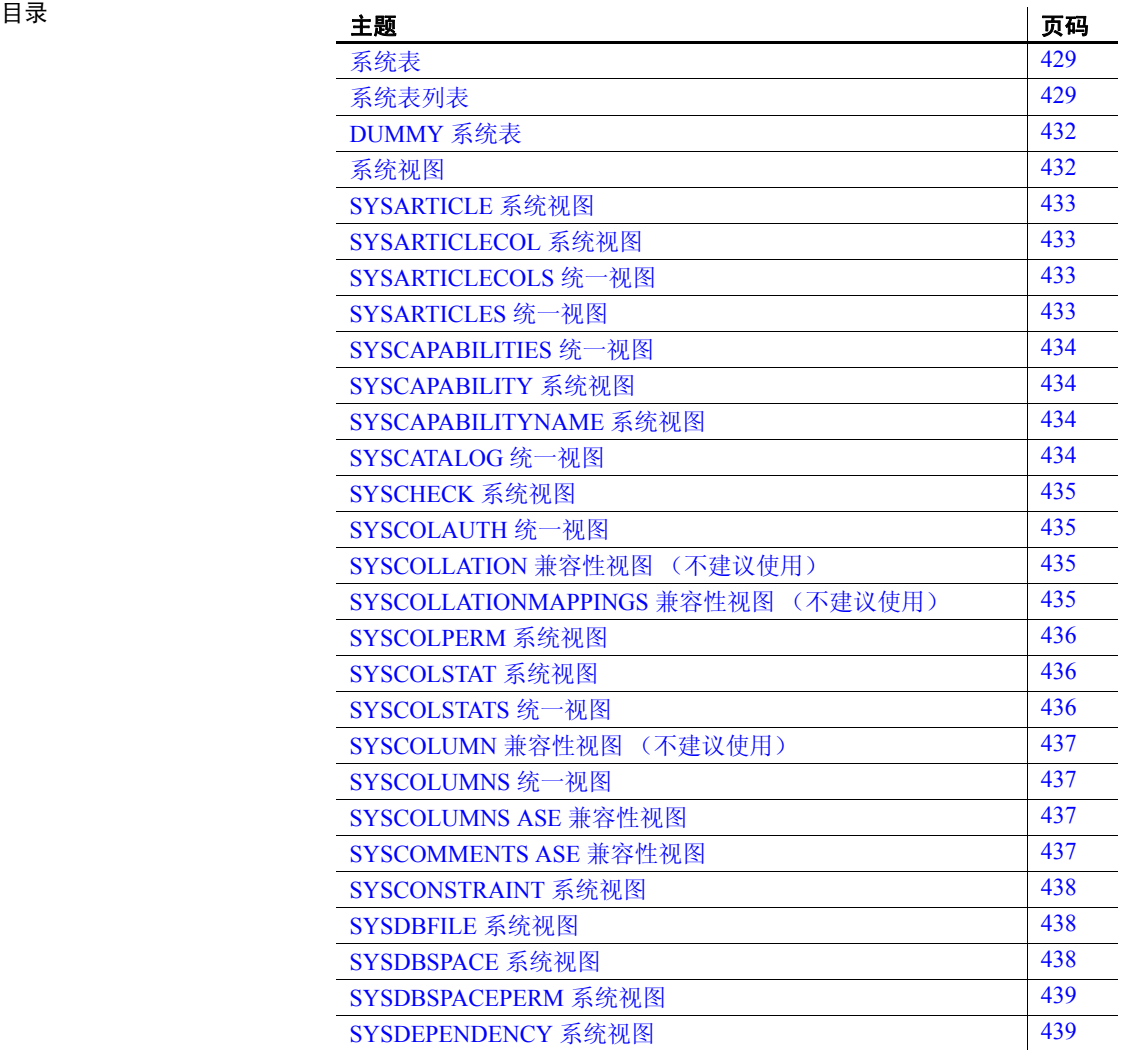

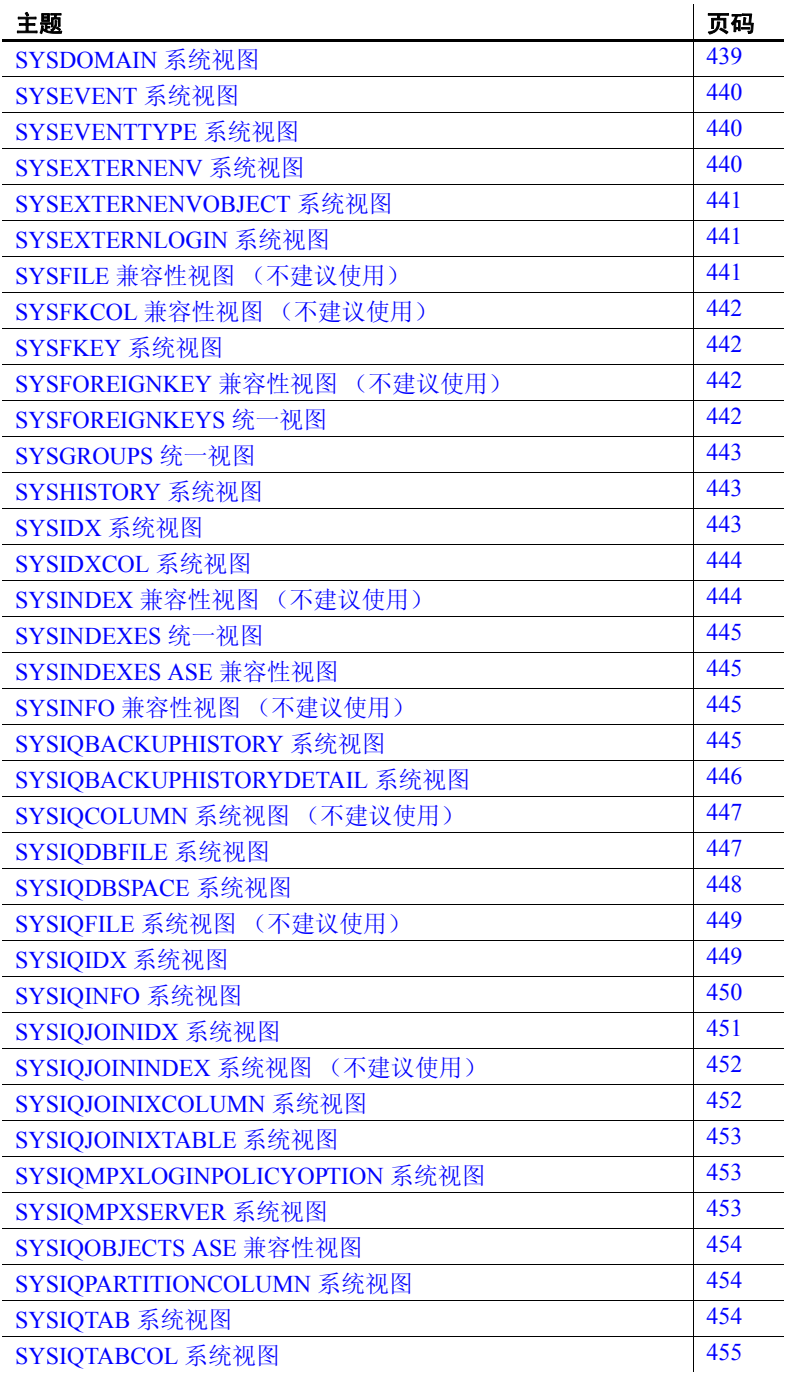

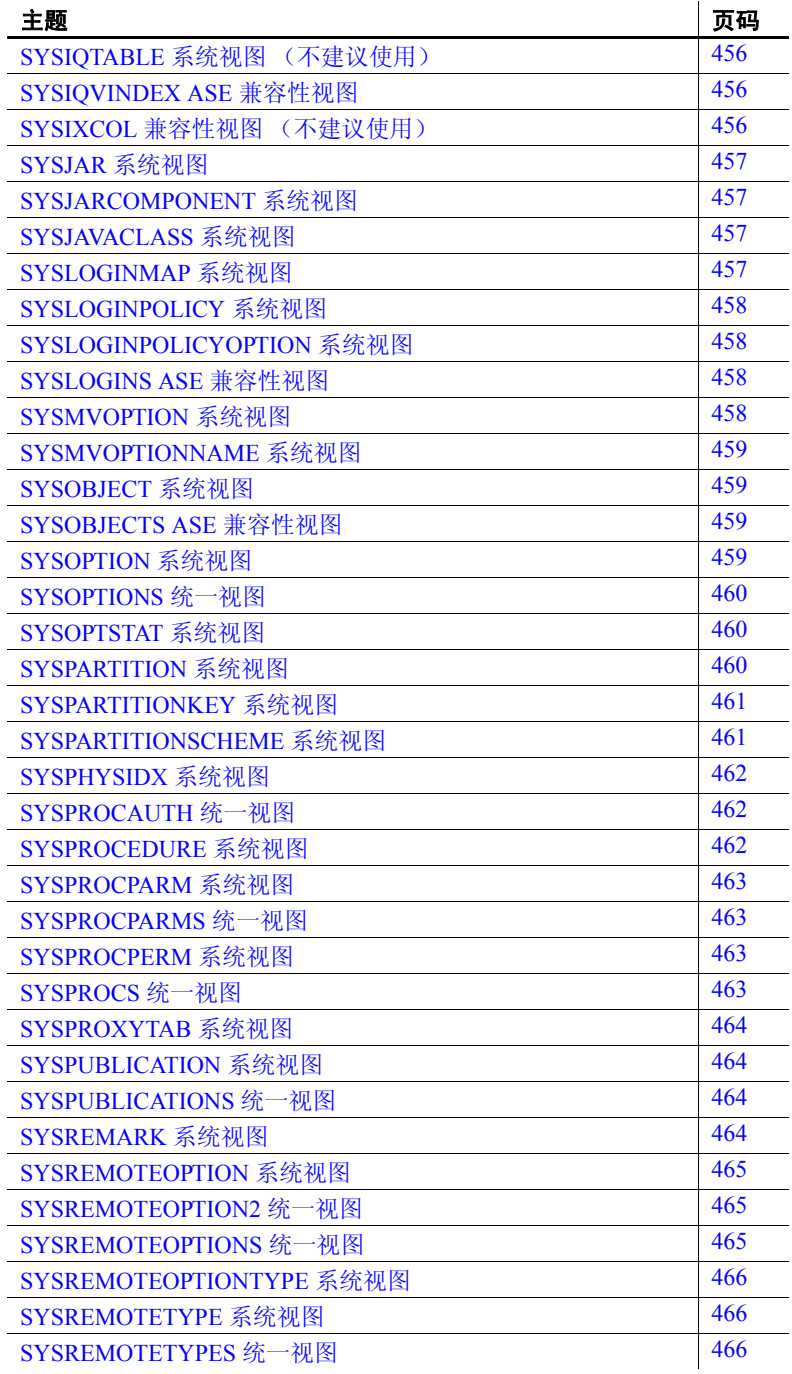

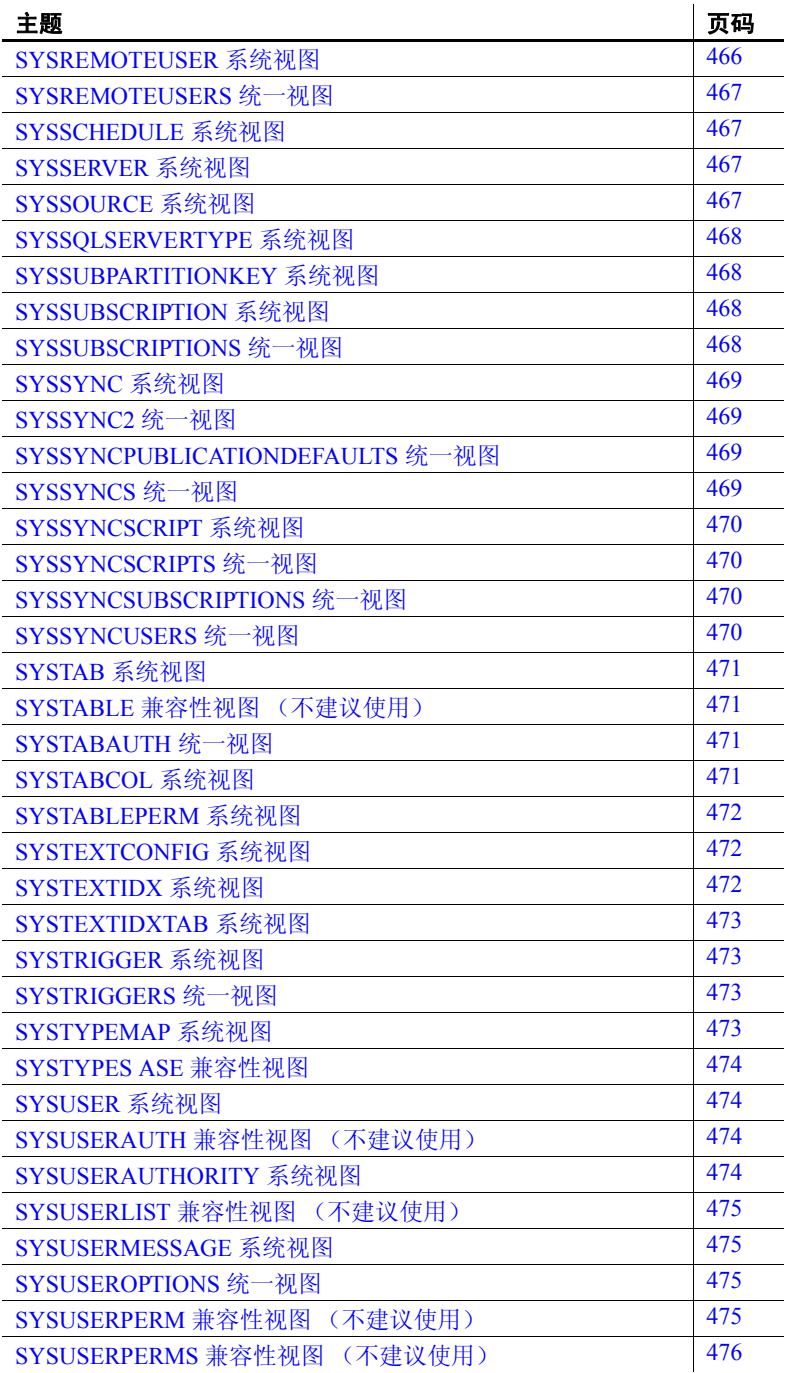

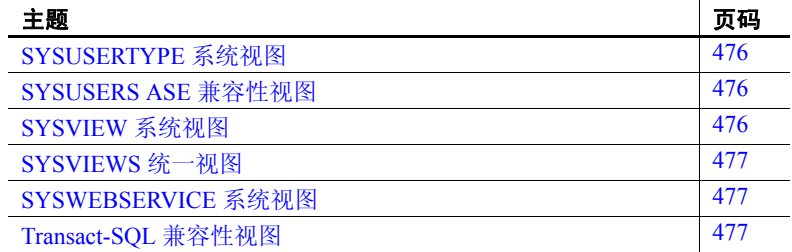

# <span id="page-450-0"></span>系统表

每个 Sybase IQ 数据库的结构都在很多系统表中进行描述。系统表供内部 使用。 DUMMY 系统表是唯一允许您直接访问的系统表。对于所有其它 系统表,可通过相应视图访问它们的基本数据。

## <span id="page-450-1"></span>系统表列表

表 [8-1](#page-450-2) 列出所有 Sybase IQ 系统表。

<span id="page-450-2"></span>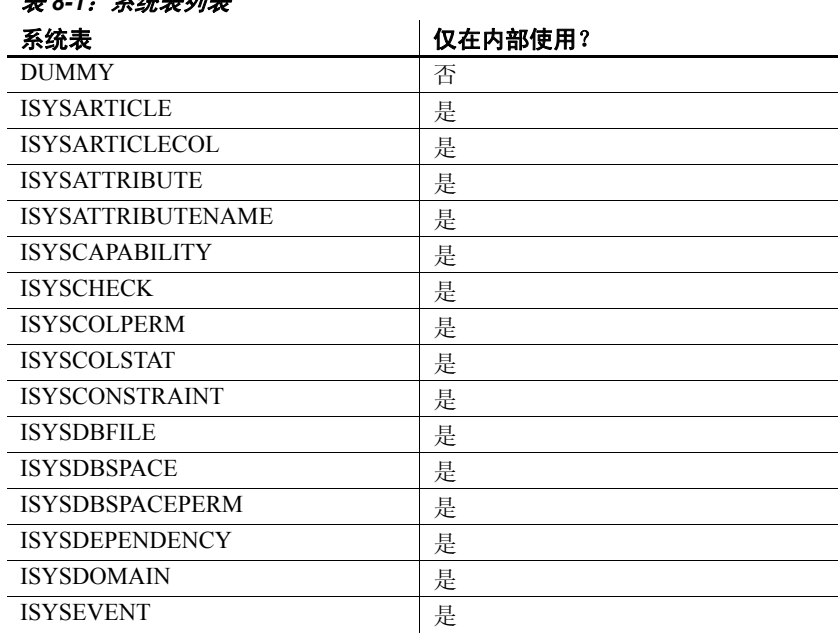

#### 表 *8-1*:系统表列表

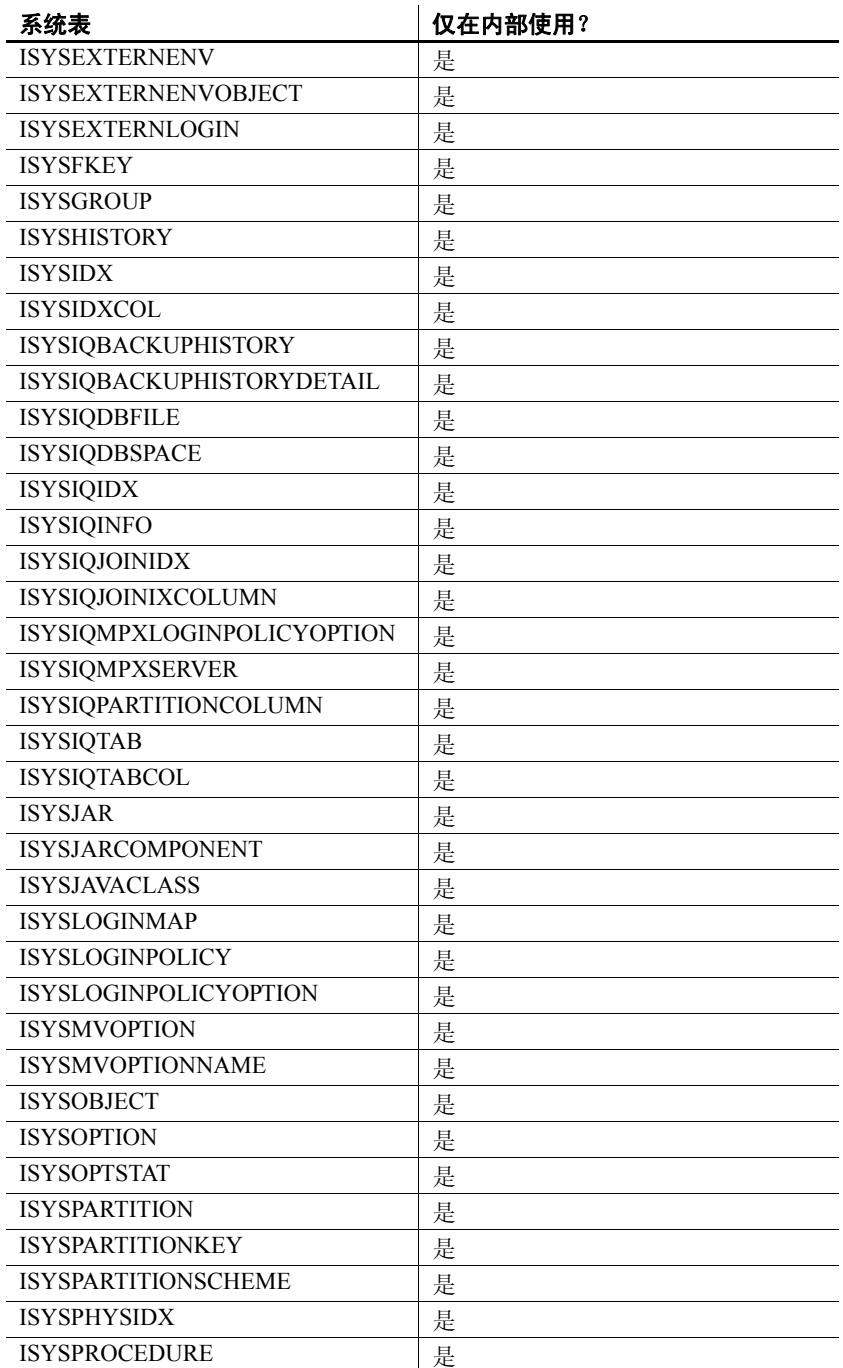

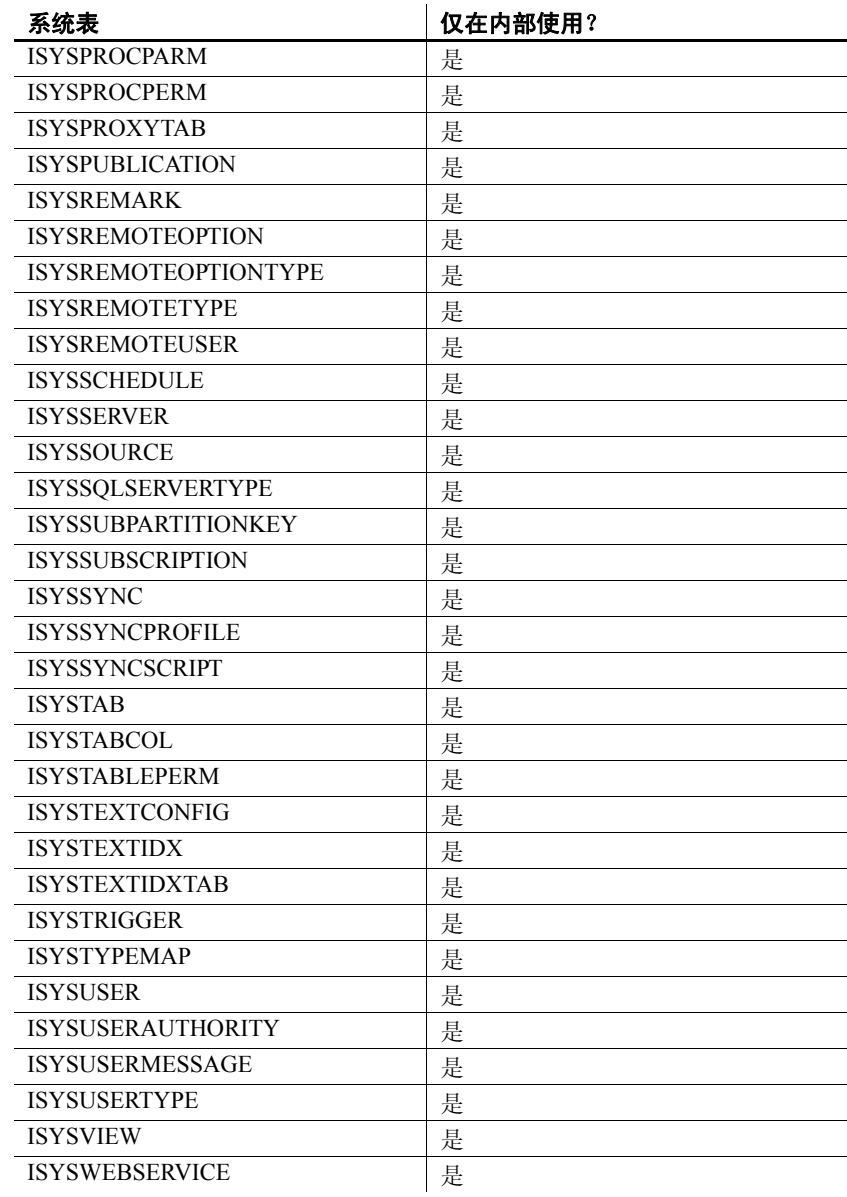

#### <span id="page-453-0"></span>**DUMMY** 系统表

DUMMY 表作为一个始终只有一行的表提供。它对于从数据库中提取信息 很有用, 如下例所示, 该示例从数据库中获取当前用户 ID 和当前日期。

SELECT USER, today(\*) FROM SYS.DUMMY

DUMMY 表是 SQL Anywhere 系统表。有关详细信息 (包括指向其 SQL Anywhere 系统视图的链接),请参见 SQL Anywhere 文档中的"DUMMY 系统表",具体位置为: "SOL Anywhere 11.0.1" > "SOL Anywhere Server — SQL 参考" > "系统对象" > "表" > "系统表"。

# <span id="page-453-1"></span>系统视图

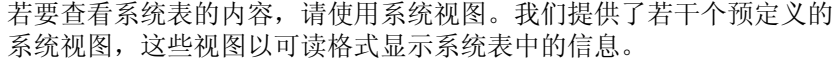

系统视图的定义及其说明也包括在内。这些定义中的某一些很复杂, 但您 并不需要理解它们便可加以使用。

关于统一视图 统一视图以用户较频繁需要的形式提供数据。例如,统一视图经常提供 通常所需的连接。统一视图与系统视图不同,因为前者不仅仅是基础系 统表中原始数据的简单视图。例如,系统视图中的许多列是无法识别的 ID 值,而在统一视图中,这些列是可读名称。

> 统一视图 (如 SYSCATALOG 和 SYSINDEXES) 是 Sybase IO 和 SOL Anywhere 所共有的视图。有关这些视图和其他统一视图的定义,请参 见 SOL Anywhere 文档中的"统一视图", 具体位置为: "SOL Anywhere 11.0.1" > "SQL Anywhere Server - SQL 参考" > "系统对象" > "视图"。

关于兼容性视图 兼容性视图是为了与早期版本的 SQL Anywhere 和 Sybase IQ 兼容而提供 的不建议使用的视图。请尽可能使用系统视图和统一视图而不使用兼容 性视图,因为在 Sybase IO 的未来版本中可能不支持兼容性视图。

> 有关兼容性视图的详细信息,请参见 SQL Anywhere 文档中的 "兼容性 视图",具体位置为:"SQL Anywhere 11.0.1" > "SQL Anywhere Server — SQL 参考" > "系统对象" > "视图"。

关于 ASE T-SQL 兼容 性视图 Sybase IO 提供了一组由特殊用户 DBO 拥有的视图, 它们对应于 Adaptive Server Enterprise 系统表和视图。请参见第 477 页的 "[Transact-](#page-498-2)SQL [兼容性视图"](#page-498-2)。

#### <span id="page-454-0"></span>**SYSARTICLE** 系统视图

SYSARTICLE 系统视图的每一行均描述了发布中的一个项目。此视图 的基础系统表为 ISYSARTICLE。

SYSARTICLE 视图是 SQL Anywhere 系统视图。请参见 SQL Anywhere 文档 中的"SYSARTICLE 系统视图",具体位置为: "SOL Anywhere 11.0.1" > "SQL Anywhere Server — SQL 参考">"系统对象">"视图">"系 统视图"。

#### <span id="page-454-1"></span>**SYSARTICLECOL** 系统视图

SYSARTICLECOL 系统视图的每一行均标识项目中的一列。此视图的 基础系统表为 ISYSARTICLECOL。

SYSARTICLECOL 视图是 SQL Anywhere 系统视图。请参见 SQL Anywhere 文档中的 "SYSARTICLECOL 系统视图",具体位置为: "SQL Anywhere  $11.0.1" >$  "SQL Anywhere Server – SQL 参考" > "系 统对象" > "视图" > "系统视图"。

#### <span id="page-454-2"></span>**SYSARTICLECOLS** 统一视图

该视图中的每一行均标识项目中的一列。

SYSARTICLECOLS 视图是 SQL Anywhere 统一视图。请参见 SQL Anywhere 文档中的 "SYSARTICLECOLS 统一视图",具体位置为: "SQL Anywhere 11.0.1" > "SQL Anywhere Server - SQL 参考" > "系 统对象" > "视图" > "统一视图"。

#### <span id="page-454-3"></span>**SYSARTICLES** 统一视图

SYSARTICLES 视图中的每一行均描述了发布中的一个项目。

SYSARTICLES 视图是 SQL Anywhere 统一视图。请参见 SQL Anywhere 文档中的"SYSARTICLES 统一视图", 具体位置为: "SQL Anywhere 11.0.1" > "SQL Anywhere Server - SQL 参考" > "系统对象" > "视图" > "统一视图"。

#### <span id="page-455-0"></span>**SYSCAPABILITIES** 统一视图

SYSCAPABILITIES 视图中的每一行均描述一种功能。此视图从 ISYSCAPABILITY 和 ISYSCAPABILITYNAME 系统表获取数据。

SYSCAPABILITIES 视图是 SQL Anywhere 统一视图。请参见 SQL Anywhere 文档中的 "SYSCAPABILITIES 统一视图",具体位置为: "SQL Anywhere  $11.0.1" >$  "SQL Anywhere Server  $-$  SQL 参考" > "系 统对象" > "视图" > "统一视图"。

## <span id="page-455-1"></span>**SYSCAPABILITY** 系统视图

SYSCAPABILITY 系统视图的每一行均标识远程服务器的一种功能。 此视图的基础系统表为 ISYSCAPABILITY。

SYSCAPABILITY 视图是 SQL Anywhere 系统视图。请参见 SQL Anywhere 文档中的"SYSCAPABILITY 系统视图", 具体位置为: "SOL Anywhere  $11.0.1" >$  "SOL Anywhere Server  $-\text{SOL}$  参考" > "系统对象" > "视图" > "系统视图"。

#### <span id="page-455-2"></span>**SYSCAPABILITYNAME** 系统视图

SYSCAPABILITYNAME 系统视图的每一行均指定一种在 SYSCAPABILITY 系统视图中定义的功能。

SYSCAPABILITYNAME 视图是 SQL Anywhere 系统视图。请参见 SQL Anywhere 文档中的 "SYSCAPABILITYNAME 系统视图",具体位置 为: "SQL Anywhere 11.0.1" > "SQL Anywhere Server - SQL 参考" > "系统对象" > "视图" > "系统视图"。

## <span id="page-455-3"></span>**SYSCATALOG** 统一视图

SYSCATALOG 视图的每一行均描述一个系统表。

SYSCATALOG 视图是 SQL Anywhere 统一视图。请参见 SQL Anywhere 文档 中的"SYSCATALOG 统一视图",具体位置为: "SQL Anywhere 11.0.1" >"SQL Anywhere Server — SQL 参考">"系统对象">"视图">"统 一视图"。

#### <span id="page-456-0"></span>**SYSCHECK** 系统视图

SYSCHECK 系统视图的每一行均提供表中的一个命名检查约束的定义。 此视图的基础系统表为 ISYSCHECK。

SYSCHECK 视图是 SQL Anywhere 系统视图。请参见 SQL Anywhere 文档 中的"SYSCHECK 系统视图",具体位置为: "SOL Anywhere 11.0.1" > "SQL Anywhere Server — SQL 参考">"系统对象">"视图">"系 统视图"。

#### <span id="page-456-1"></span>**SYSCOLAUTH** 统一视图

SYSCOLAUTH 视图中的每一行均描述了被授予的对列的一组权限 (UPDATE、 SELECT 或 REFERENCES)。借助 SYSCOLAUTH 视图, 可以很方便地显示 SYSCOLPERM 系统视图中的数据。

SYSCOLAUTH 视图是 SQL Anywhere 统一视图。请参见 SQL Anywhere 文档中的"SYSCOLAUTH 统一视图", 具体位置为: "SOL Anywhere 11.0.1" > "SOL Anywhere Server - SOL 参考" > "系统对象" > "视图" > "统一视图"。

#### <span id="page-456-2"></span>**SYSCOLLATION** 兼容性视图 (不建议使用)

SYSCOLLATION 兼容性视图包含相应数据库的归类序列信息。此视图 可以通过内置函数获得,且不会保留在目录中。

SYSCOLLATION 视图是 SQL Anywhere 兼容性视图。请参见 SQL Anywhere 文档中的"SYSCOLLATION 兼容性视图", 具体位置为: "SQL Anywhere 11.0.1" > "SQL Anywhere Server - SOL 参考" > "系统对象" > "视图" > "视图" > "兼容性视图"。

#### <span id="page-456-3"></span>**SYSCOLLATIONMAPPINGS** 兼容性视图 (不建议使用)

SYSCOLLATIONMAPPINGS 兼容性视图只包含一个具有数据库归类映射 的行。此视图可以通过内置函数获得,且不会保留在目录中。

SYSCOLLATIONMAPPINGS 视图是 SQL Anywhere 兼容性视图。请参见 SQL Anywhere 文档中的 "SYSCOLLATIONMAPPINGS 兼容性视图", 具体位置为: "SQL Anywhere 11.0.1" > "SQL Anywhere Server - SQL 参考" > "系统对象" > "视图" > "兼容性视图"。

#### <span id="page-457-0"></span>**SYSCOLPERM** 系统视图

GRANT 语句可以向表中的各个列分别授予 UPDATE、 SELECT 或 REFERENCES 权限。具有 UPDATE、SELECT 或 REFERENCES 权限的 每一列均记录在 SYSCOLPERM 系统视图的一行中。此视图的基础系统 表为 ISYSCOLPERM。

SYSCOLPERM 视图是 SQL Anywhere 系统视图。请参见 SQL Anywhere 文档 中的"SYSCOLPERM 系统视图",具体位置为: "SQL Anywhere 11.0.1" > "SQL Anywhere Server — SQL 参考" > "系统对象" > "视图" > "系统视图"。

#### <span id="page-457-1"></span>**SYSCOLSTAT** 系统视图

SYSCOLSTAT 系统视图包含优化程序所使用的列统计信息 (包括直方 图)。使用 sa\_get\_histogram 存储过程或直方图实用程序可以有效地检索 此视图的内容。此视图的基础系统表为 ISYSCOLSTAT。

此视图的基础系统表始终是加密的,以保护数据免受未经授权的访问。

SYSCOLSTAT 视图是 SQL Anywhere 系统视图。请参见 SQL Anywhere 文档中的"SYSCOLSTAT 系统视图", 具体位置为: "SOL Anywhere 11.0.1" > "SOL Anywhere Server - SOL 参考" > "系统对象" > "视图" > "系统视图"。

#### <span id="page-457-2"></span>**SYSCOLSTATS** 统一视图

SYSCOLSTATS 视图包含存储为直方图、由优化程序使用的列统计信息。

SYSCOLSTATS 视图是 SQL Anywhere 统一视图。请参见 SQL Anywhere 文档中的"SYSCOLSTATS 统一视图", 具体位置为: "SQL Anywhere 11.0.1" > "SOL Anywhere Server - SOL 参考" > "系统对象" > "视图" > "统一视图"。

#### <span id="page-458-0"></span>**SYSCOLUMN** 兼容性视图 (不建议使用)

提供 SYSCOLUMN 视图的目的是为了与提供 SYSCOLUMN 系统表的 较旧版本的 Sybase IQ 兼容。但是, 以前的 SYSCOLUMN 表已由 ISYSTABCOL 系统表及其相应的 SYSTABCOL 系统视图取代, 您应改 用它们。

SYSCOLUMN 视图是 SQL Anywhere 兼容性视图。请参见 SQL Anywhere 文档中的"SYSCOLUMN 兼容性视图", 具体位置为: "SQL Anywhere 11.0.1" > "SQL Anywhere Server - SQL 参考" > "系统对象" > "视图" > "兼容性视图"。

#### <span id="page-458-1"></span>**SYSCOLUMNS** 统一视图

SYSCOLUMNS 视图中的每一行均描述了目录中的每个表和视图的一列。

SYSCOLUMNS 视图是 SQL Anywhere 统一视图。请参见 SQL Anywhere 文档中的"SYSCOLUMNS 统一视图", 具体位置为: "SQL Anywhere 11.0.1" > "SOL Anywhere Server - SOL 参考" > "系统对象" > "视图" > "统一视图"。

#### <span id="page-458-2"></span>**SYSCOLUMNS ASE** 兼容性视图

此视图由用户 DBO 所有。每个表和视图中的每一列以及过程中的每个 参数在 syscolumns 中都有对应的一行。请参见第 478 [页的表](#page-499-0) 8-2。

#### <span id="page-458-3"></span>**SYSCOMMENTS ASE** 兼容性视图

此视图由用户 DBO 所有。 syscomments 包含与每个视图、规则、缺省 值、触发器、表约束、分区、过程、计算列、基于函数的索引键以及其 它形式的已编译对象相对应的条目。文本列包含原始定义语句。如果文 本列的长度超过 255 个字节,条目将跨越多行。每个对象最多可以占用 65,025 行。请参见第 478 [页的表](#page-499-0) 8-2。

#### <span id="page-459-0"></span>**SYSCONSTRAINT** 系统视图

SYSCONSTRAINT 系统视图中的每一行均描述了数据库中的一个命名 约束。此视图的基础系统表为 ISYSCONSTRAINT。

SYSCONSTRAINT 视图是 SQL Anywhere 系统视图。请参见 SQL Anywhere 文档中的"SYSCONSTRAINT 系统视图", 具体位置为: "SQL Anywhere 11.0.1" > "SOL Anywhere Server - SOL 参考" > "系统对象" > "视图" > "系统视图"。

## <span id="page-459-1"></span>**SYSDBFILE** 系统视图

SYSDBFILE 系统视图的每一行均描述了一个 dbspace 文件。此视图的 基础系统表为 ISYSDBFILE。

注释 此视图将取代不建议使用的 SYSFILE 系统视图。

SYSDBFILE 视图是 SQL Anywhere 系统视图。请参见 SQL Anywhere 文档 中的"SYSDBFILE 系统视图", 具体位置为: "SQL Anywhere 11.0.1" > "SQL Anywhere Server — SQL 参考">"系统对象">"视图">"系 统视图"。

#### <span id="page-459-2"></span>**SYSDBSPACE** 系统视图

SYSDBSPACE 系统视图中的每一行均描述了一个 dbspace 文件。此视图 的基础系统表为 ISYSDBSPACE。

注释 此视图将取代不建议使用的 SYSFILE 系统视图。

SYSDBSPACE 视图是 SQL Anywhere 系统视图。请参见 SQL Anywhere 文 档中的"SYSDBSPACE 系统视图", 具体位置为: "SQL Anywhere 11.0.1" > "SOL Anywhere Server - SOL 参考" > "系统对象" > "视图" > "系统视图"。

#### <span id="page-460-0"></span>**SYSDBSPACEPERM** 系统视图

SYSDBSPACEPERM 系统视图中的每一行均描述了一种对 dbspace 文件 的权限。此视图的基础系统表为 ISYSDBSPACEPERM。

SYSDBSPACEPERM 视图是 SQL Anywhere 系统视图。请参见 SQL Anywhere 文档中的 "SYSDBFILE 系统视图", 具体位置为: "SQL Anywhere 11.0.1" > "SQL Anywhere Server - SQL 参考" > "系统对象" > "视图" > "系统视图"。

#### <span id="page-460-1"></span>**SYSDEPENDENCY** 系统视图

SYSDEPENDENCY 系统视图中的每一行均描述了两个数据库对象之间 的依赖性。此视图的基础系统表为 ISYSDEPENDENCY。

如果一个数据库对象在其定义中引用另一个数据库对象,则这两个对象 之间存在依赖性。例如,如果某视图的查询规范引用某个表,则认为该 视图依赖该表。数据库服务器跟踪视图对表、视图、物化视图和列的依 赖性。

SYSDEPENDENCY 视图是 SQL Anywhere 系统视图。请参见 SQL Anywhere 文档中的"SYSDEPENDENCY 系统视图", 具体位置为: "SOL Anywhere 11.0.1" > "SQL Anywhere Server - SOL 参考" > "系统对象" > "视图" > "系统视图"。

## <span id="page-460-2"></span>**SYSDOMAIN** 系统视图

SYSDOMAIN 系统视图记录有关内置数据类型 (也称为域)的信息。 此视图的内容在正常操作期间不会发生更改。此视图的基础系统表为 ISYSDOMAIN。

SYSDOMAIN 视图是 SQL Anywhere 系统视图。请参见 SQL Anywhere 文 档中的 "SYSDOMAIN 系统视图",具体位置为:"SQL Anywhere 11.0.1" > "SQL Anywhere Server - SQL 参考" > "系统对象" > "视图" > "系统视图"。

## <span id="page-461-0"></span>**SYSEVENT** 系统视图

SYSEVENT 系统视图中的每一行均描述了一个用 CREATE EVENT 创建 的事件。此视图的基础系统表为 ISYSEVENT。

SYSEVENT 视图是 SQL Anywhere 系统视图。请参见 SQL Anywhere 文档 中的"SYSEVENT 系统视图", 具体位置为: "SOL Anywhere 11.0.1" > "SQL Anywhere Server — SQL 参考">"系统对象">"视图">"系 统视图"。

## <span id="page-461-1"></span>**SYSEVENTTYPE** 系统视图

SYSEVENTTYPE 系统视图定义可以由 CREATE EVENT 引用的系统事 件类型。

SYSEVENTTYPE 视图是 SQL Anywhere 系统视图。请参见 SQL Anywhere 文档中的"SYSEVENT 系统视图", 具体位置为: "SOL Anywhere  $11.0.1" >$  "SOL Anywhere Server  $-$  SOL 参考" > "系统对象" > "视图" > "系统视图"。

#### <span id="page-461-2"></span>**SYSEXTERNENV** 系统视图

Sybase IQ 包括对六个外部运行时环境的支持。这些运行时环境包括以 C/C++ 编写的嵌入式 SQL 和 ODBC 应用程序,以及以 Java、Perl、PHP 或诸如 C# 和 Visual Basic 之类的基于 Microsoft .NET Framework 公共语 言运行库 (CLR) 的语言编写的应用程序。

SYSEXTERNENV 系统视图中的每一行均描述了标识和启动每个外部环 境所需的信息。此视图的基础系统表为 ISYSEXTERNENV。

SYSEXTERNENV 视图是 SQL Anywhere 系统视图。请参见 SQL Anywhere 文档中的"SYSEXTERNENV 系统视图", 具体位置为: "SOL Anywhere 11.0.1" > "SOL Anywhere Server – SOL 参考" > "系统对象" > "视图" > "系统视图"。

#### <span id="page-462-0"></span>**SYSEXTERNENVOBJECT** 系统视图

Sybase IQ 包括对六个外部运行时环境的支持。这些运行时环境包括以 C/C++ 编写的嵌入式 SQL 和 ODBC 应用程序,以及以 Java、Perl、PHP 或诸如 C# 和 Visual Basic 之类的基于 Microsoft .NET Framework 公共语 言运行库 (CLR) 的语言编写的应用程序。

SYSEXTERNENVOBJECT 系统视图中的每一行均描述了一个已安装的 外部对象。此视图的基础系统表为 ISYSEXTERNENVOBJECT。

SYSEXTERNENVOBJECT 视图是 SQL Anywhere 系统视图。请参见 SQL Anywhere 文档中的 "SYSEXTERNENVOBJECT 系统视图",具体位置 为: "SQL Anywhere 11.0.1" > "SQL Anywhere Server - SQL 参考" > "系统对象" > "视图" > "系统视图"。

#### <span id="page-462-1"></span>**SYSEXTERNLOGIN** 系统视图

SYSEXTERNLOGIN 系统视图中的每一行均描述了一个用于远程数据访 问的外部登录名。此视图的基础系统表为 ISYSEXTERNLOGIN。

SYSEXTERNLOGIN 视图是 SQL Anywhere 系统视图。请参见 SQL Anywhere 文档中的 "SYSEXTERNLOGIN 系统视图",具体位置为: "SQL Anywhere 11.0.1" > "SQL Anywhere Server – SQL 参考" > "系 统对象" > "视图" > "系统视图"。

## <span id="page-462-2"></span>**SYSFILE** 兼容性视图 (不建议使用)

SYSFILE 系统视图中的每一行均描述了数据库的一个 dbspace。每个数 据库都包含一个或多个 dbspace; 每个 dbspace 都对应于一个操作系统 文件。

SYSFILE 视图是 SQL Anywhere 兼容性视图。请参见 SQL Anywhere 文档 中的"SYSFILE 兼容性视图", 具体位置为: "SQL Anywhere 11.0.1" > "SQL Anywhere Server — SQL 参考">"系统对象">"视图">"系 统视图"。

#### <span id="page-463-0"></span>**SYSFKCOL** 兼容性视图 (不建议使用)

SYSFKCOL 中的每一行均描述了该关系的外表中的外部列与主表中的 主列之间的关联。不建议使用此视图;请改用 SYSIDX 和 SYSIDXCOL 系统视图。

SYSFKCOL 视图是 SQL Anywhere 兼容性视图。请参见 SQL Anywhere 文档 中的"SYSFKCOL 兼容性视图", 具体位置为: "SQL Anywhere 11.0.1" > "SQL Anywhere Server - SQL 参考" > "系统对象" > "视图" > "系 统视图"。

#### <span id="page-463-1"></span>**SYSFKEY** 系统视图

SYSFKEY 系统视图中的每一行均描述了系统中的一个外键约束。此视 图的基础系统表为 ISYSFKEY。

SYSFKEY 视图是 SQL Anywhere 系统视图。请参见 SQL Anywhere 文档 中的"SYSFKEY 系统视图", 具体位置为: "SOL Anywhere 11.0.1" > "SQL Anywhere Server — SQL 参考">"系统对象">"视图">"系 统视图"。

#### <span id="page-463-2"></span>**SYSFOREIGNKEY** 兼容性视图 (不建议使用)

提供 SYSFOREIGNKEY 视图的目的是为了与提供 SYSFOREIGNKEY 系统表的较旧版本的 Sybase IQ 兼容。但是, 以前的 SYSFOREIGNKEY 系统表已由 ISYSFKEY 系统表及其相应的 SYSFKEY 系统视图取代, 您应 改用它们。

SYSFOREIGNKEY 视图是 SQL Anywhere 统一视图。请参见 SQL Anywhere 文档中的 "SYSFOREIGNKEY 统一视图",具体位置为: "SQL Anywhere  $11.0.1" > "SQL$  Anywhere Server  $-$  SQL 参考" $>$  " 统对象" > "视图" > "统一视图"。

#### <span id="page-463-3"></span>**SYSFOREIGNKEYS** 统一视图

SYSFOREIGNKEYS 视图中的每一行均描述了目录中每个表的一个外键。

SYSFOREIGNKEYS 视图是 SQL Anywhere 统一视图。请参见 SQL Anywhere 文档中的 "SYSFOREIGNKEYS 统一视图",具体位置为: "SOL Anywhere  $11.0.1" >$  "SOL Anywhere Server – SOL 参考" > "系 统对象" > "视图" > "统一视图"。

#### **SYSGROUP** 系统视图

每个组的每个成员在 SYSGROUP 系统视图中都有对应的一行。此视图 描述了组与成员之间的多对多关系。一个组可能有很多成员,一个用户 可能是很多组的成员。此视图的基础系统表为 ISYSGROUP。

SYSGROUP 视图是 SQL Anywhere 系统视图。请参见 SQL Anywhere 文档 中的"SYSGROUP系统视图",具体位置为: "SQL Anywhere 11.0.1" > "SQL Anywhere Server — SQL 参考">"系统对象">"视图">"系 统视图"。

#### <span id="page-464-0"></span>**SYSGROUPS** 统一视图

每个组的每个成员在 SYSGROUPS 视图中都有对应的一行。此视图描述 了组与成员之间的多对多关系。一个组可能有很多成员,一个用户可能 是很多组的成员。

SYSGROUPS 视图是 SQL Anywhere 统一视图。请参见 SQL Anywhere 文档 中的"SYSGROUPS 统一视图",具体位置为: "SOL Anywhere 11.0.1" > "SQL Anywhere Server — SQL 参考" > "系统对象" > "视图" > "统 一视图"。

## <span id="page-464-1"></span>**SYSHISTORY** 系统视图

SYSHISTORY 系统视图中的每一行均记录了对数据库的一项系统操作, 例如,数据库启动、数据库校准等。此视图的基础系统表为 ISYSHISTORY。

SYSHISTORY 视图是 SQL Anywhere 系统视图。请参见 SQL Anywhere 文档中的"SYSHISTORY 系统视图", 具体位置为: "SQL Anywhere 11.0.1" > "SQL Anywhere Server - SQL 参考" > "系统对象" > "视图" > "系统视图"。

#### <span id="page-465-0"></span>**SYSIDX** 系统视图

SYSIDX 系统视图中的每一行均定义了数据库中的一个逻辑索引。此视 图的基础系统表为 ISYSIDX。

注释 此视图将取代不建议使用的 SYSINSDEX 系统视图。

SYSIDX 视图是 SQL Anywhere 系统视图。请参见 SQL Anywhere 文档中 的"SYSIDX 系统视图", 具体位置为: "SQL Anywhere 11.0.1" > "SQL Anywhere Server — SQL 参考">"系统对象">"视图">"系 统视图"。

#### <span id="page-465-1"></span>**SYSIDXCOL** 系统视图

SYSIDXCOL 系统视图中的每一行均描述了 SYSIDX 系统视图中描述的 索引的一个列。此视图的基础系统表为 ISYSIDXCOL。

SYSIDXCOL 视图是 SQL Anywhere 系统视图。请参见 SQL Anywhere 文 档中的"SYSIDXCOL 系统视图", 具体位置为: "SQL Anywhere  $11.0.1" > "SOL$  Anywhere Server  $-\text{SOL}$  参考" > "系统对象" > "视 图" > "系统视图"。

#### <span id="page-465-2"></span>**SYSINDEX** 兼容性视图 (不建议使用)

提供 SYSINDEX 视图的目的是为了与提供 SYSINDEX 系统表的较旧版 本的 Sybase IO 兼容。但是, SYSINDEX 系统表已由 ISYSIDX 系统表及 其相应的 SYSIDX 系统视图取代, 您应改用它们。

SYSINDEX 视图是 SQL Anywhere 兼容性视图。请参见 SQL Anywhere 文 档中的 "SYSINDEX 兼容性视图 (不建议使用)",具体位置为: "SOL Anywhere  $11.0.1" >$  "SOL Anywhere Server – SOL 参考" > "系 统对象" > "视图" > "兼容性视图"。

#### <span id="page-466-0"></span>**SYSINDEXES** 统一视图

SYSINDEXES 视图中的每一行均描述了数据库中的一个索引。除了此 视图, 您还可以使用 SYSIDX 和 SYSIDXCOL 系统视图。

SYSINDEXES 视图是 SQL Anywhere 统一视图。请参见 SQL Anywhere 文 档中的 "SYSINDEXES 统一视图",具体位置为:"SQL Anywhere  $11.0.1" >$  "SOL Anywhere Server  $-\text{SOL}$  参考" > "系统对象" > "视图" > "统一视图"。

#### <span id="page-466-1"></span>**SYSINDEXES ASE** 兼容性视图

此视图由用户 DBO 所有。每个聚簇索引、每个非聚簇索引、每个没有 聚簇索引的表以及每个包含文本或图像列的表在 sysindexes 中都有对应 的一行。每个基于函数的索引或在计算列上创建的索引在此表中都有对 应的一行。请参见第 478 [页的表](#page-499-0) 8-2。

## <span id="page-466-2"></span>**SYSINFO** 兼容性视图 (不建议使用)

SYSINFO 视图表示在创建数据库时定义的数据库特征。它始终只包含 一行。此视图可以通过内置函数获得,且不会保留在目录中。

SYSINFO 视图是 SQL Anywhere 兼容性视图。请参见 SQL Anywhere 文档 中的"SYSINFO 兼容性视图 (不建议使用)", 具体位置为: "SQL Anywhere 11.0.1" > "SQL Anywhere Server - SQL 参考" > "系统对象" > "视图" > "兼容性视图"。

#### <span id="page-466-3"></span>**SYSIQBACKUPHISTORY** 系统视图

此视图以可读格式显示 ISYSIQBACKUPHISTORY 中的组信息。此视图中 的每一行均描述了一个成功完成的特定备份操作。

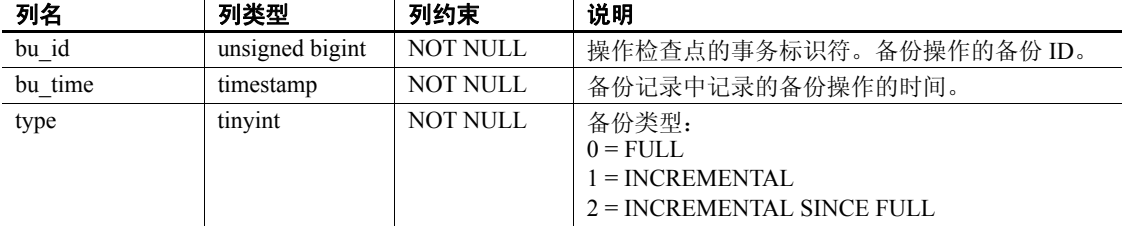

SYSIQBACKUP 视图反映类型、子类型和 bkp\_virtual 列的等效字符串值。

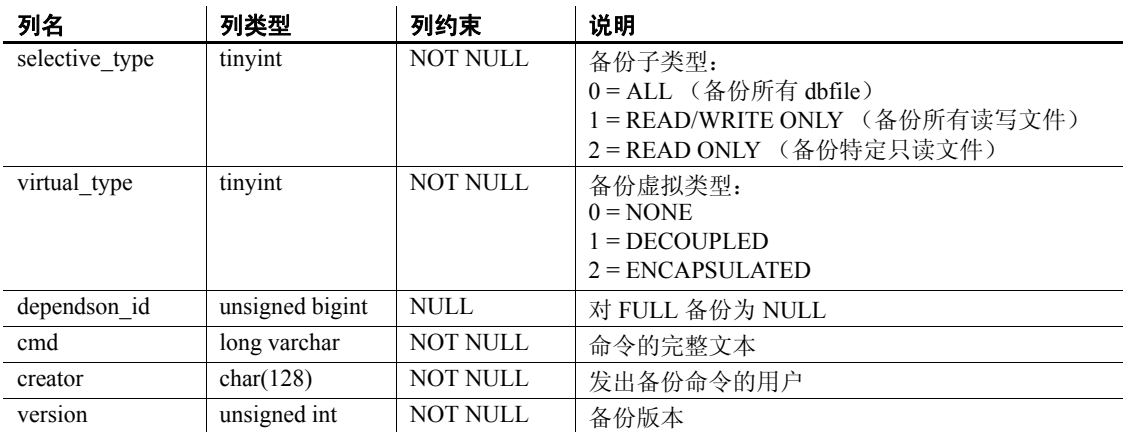

#### 基础系统表的约束

主键 (bu\_id)

# <span id="page-467-0"></span>**SYSIQBACKUPHISTORYDETAIL** 系统视图

此视图描述备份时数据库中存在的所有 dbfile 记录。此视图中的每一行 均描述了一个成功完成的特定备份操作。此视图以可读格式显示 ISYSIQBACKUPHISTORYDETAIL 中的组信息。每个列的列约束都为 NOT NULL。

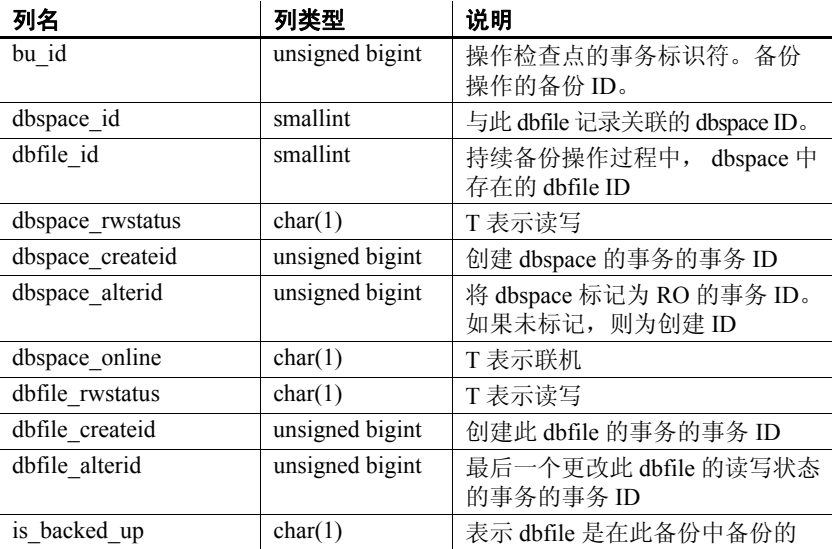
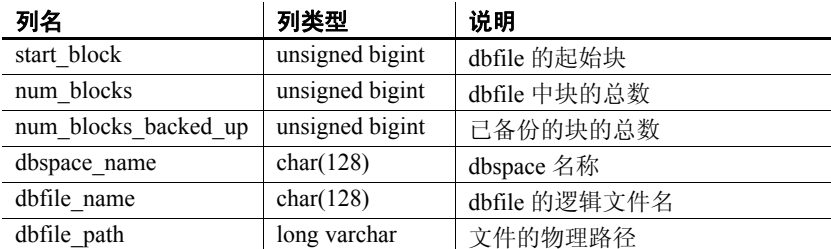

#### 基础系统表的约束

主键 (bu\_id、 dbfile\_id)

外键 (txn\_id)引用 SYS.ISYSBACKUPHISTORY

## **SYSIQCOLUMN** 系统视图 (不建议使用)

SYSIQCOLUMN 已由 SYSIQTABCOL 系统视图取代。请参见第 [455](#page-476-0) 页 的 "[SYSIQTABCOL](#page-476-0) 系统视图"。

## <span id="page-468-0"></span>**SYSIQDBFILE** 系统视图

以可读格式显示 ISYSIQDBFILE 中的组信息。

注释 此视图将取代不建议使用的 SYSIQFILE 系统视图。

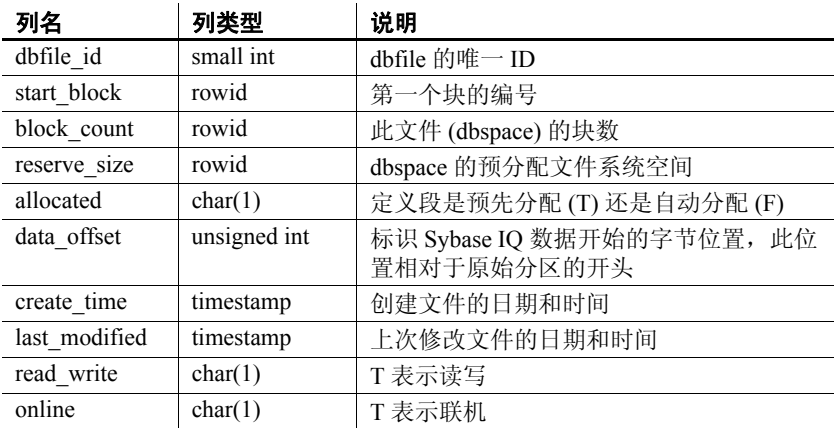

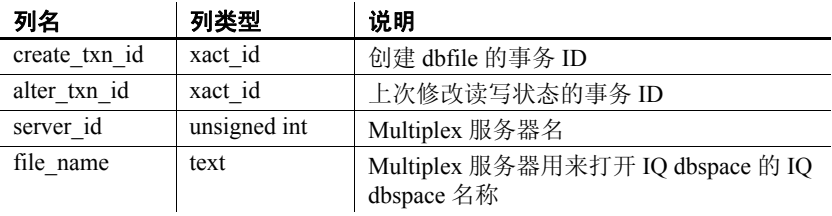

#### 基础系统表的约束

外键 (server\_id)引用 SYS.ISYSIQMPXSERVER

唯一 (server id、 file name)

## **SYSIQDBSPACE** 系统视图

以可读格式显示 ISYSIQDBSPACE 中的组信息。

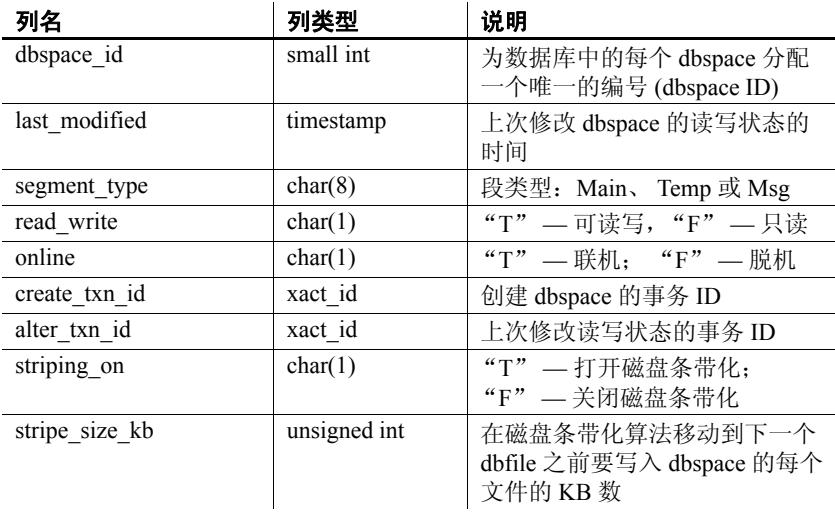

#### 基础系统表的约束

- 主键 (dbspace\_id)
- 外键 (dbspace\_id)引用 SYS.ISYSDBSPACE(dbspace\_id)

#### **SYSIQFILE** 系统视图 (不建议使用)

SYSIQFILE 已由 SYSIQDBFILE 系统视图取代。请参见第 447 [页的](#page-468-0) "[SYSIQDBFILE](#page-468-0) 系统视图"。

## **SYSIQIDX** 系统视图

以可读格式显示 ISYSIQIDX 中的组信息。 SYSIQIDX 视图中的每一行均 描述了一个 IQ 索引。

注释 此视图将取代不建议使用的 SYSIQINDEX 系统视图。

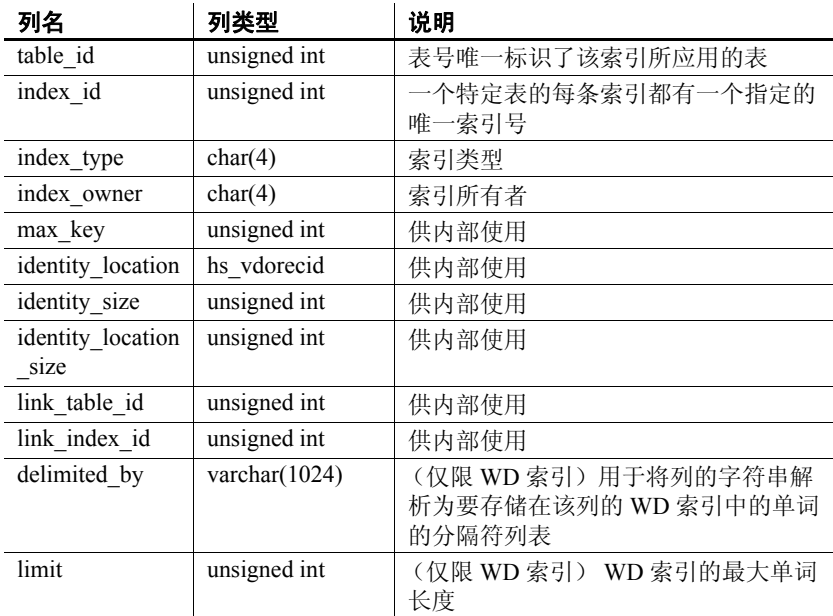

#### 基础系统表的约束

主键 (table\_id、 index\_id) 外键 (table\_id、 index\_id) 引用 SYS.ISYIDX

外键 (link\_table\_id、 link\_index\_id、 table\_id、 index\_id) 引用 SYS.ISYSIDX

## **SYSIQINFO** 系统视图

以可读格式显示 ISYSIQINFO 中的组信息。

ISYSIQINFO 系统表表示在使用 CREATE DATABASE 创建 Sybase IQ 数据 库时所定义的数据库特征。它始终只包含一行。

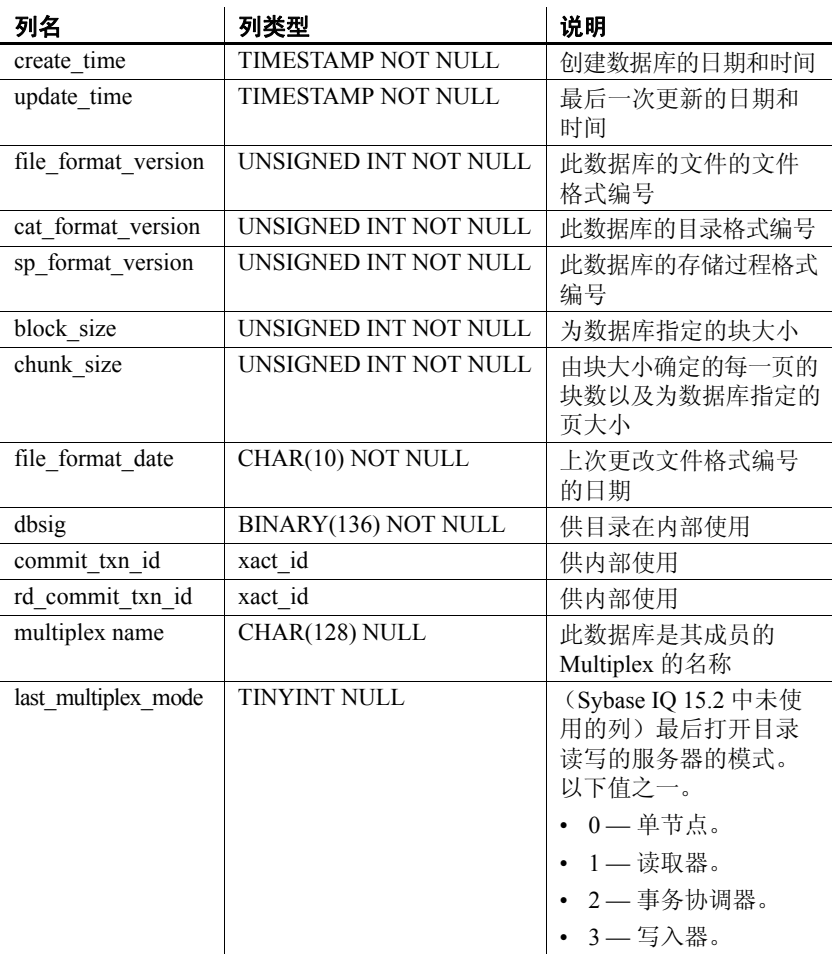

## <span id="page-472-0"></span>**SYSIQJOINIDX** 系统视图

以可读格式显示 ISYSIQJOINIDX 中的组信息。 SYSIQJOINIDX 视图中的 每一行均描述了一个 IQ 连接索引。

注释 此视图将取代不建议使用的 SYSIQJOININDEX 系统视图。

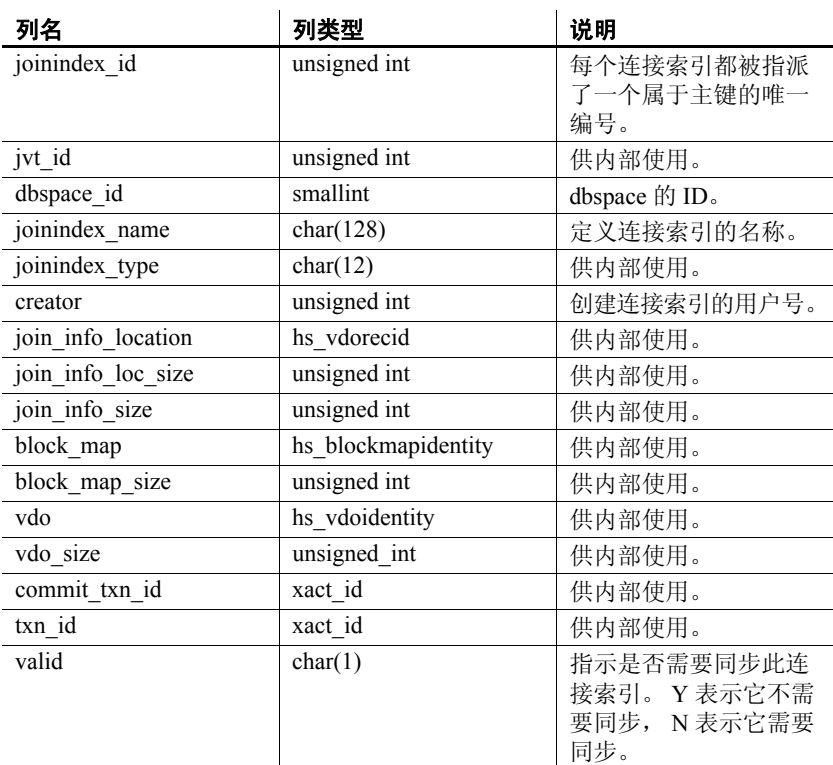

#### 基础系统表的约束

- 主键 (joinindex id)
- 外键 (jvt id) 引用 SYS.ISYSTAB
- 外键 (dbspace id) 引用 SYS.ISYSDBSPACE
- 外键 (creator) 引用 SYS.ISYSUSER
- 唯一 (jvt id、 commit txn id、 txn id)

## **SYSIQJOININDEX** 系统视图 (不建议使用)

SYSIQJOININDEX 已由 SYSIQJOINIDX 系统视图取代。请参见 第 451 页的 "[SYSIQJOINIDX](#page-472-0) 系统视图"。

#### **SYSIQJOINIXCOLUMN** 系统视图

ALTER VIEW "SYS"."SYSIQJOINIXCOLUMN" as select \* from SYS.ISYSIQJOINIXCOLUMN

以可读格式显示 ISYSIQJOINIXCOLUMN 中的组信息。 SYSIQJOINIXCOLUMN 视图中的每一行均描述了一个 IQ 连接索引。

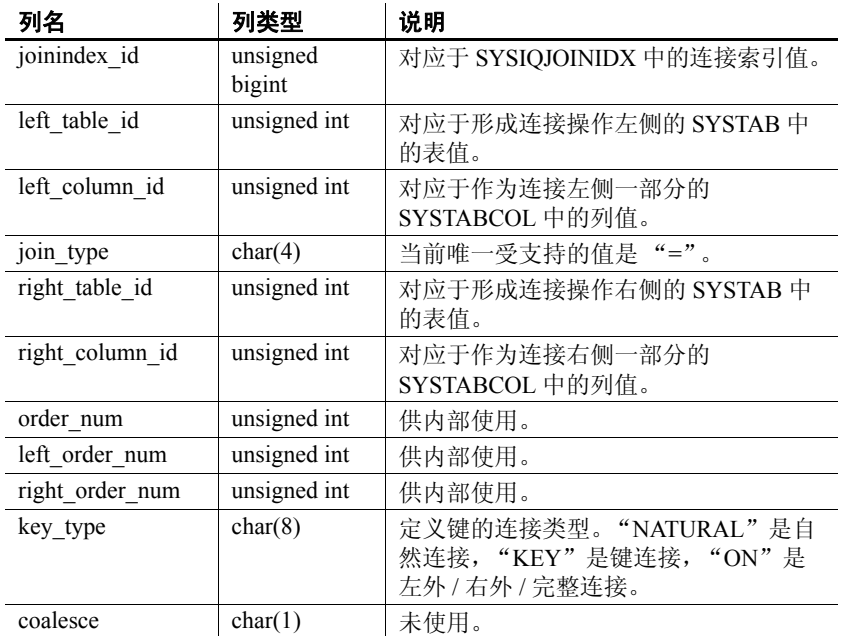

#### 基础系统表的约束

主键 (joinindex id、 left table id、 left column id、 right table id、 right column id)

- 外键 (joinindex id) 引用 SYS.ISYSIQJOINIDX
- 外键 (left table id、 column id)引用 SYS.ISYSTABCOL
- 外键 (right table id、 column id) 引用 SYS.ISYSTABCOL

#### **SYSIQJOINIXTABLE** 系统视图

ALTER VIEW "SYS"."SYSIQJOINIXTABLE" as select \* from SYS.ISYSIQJOINIXTABLE

以可读格式显示 ISYSIQJOINIXTABLE 中的组信息。 SYSIQJOINIXTABLE 视图中的每一行均描述了一个 IQ 连接索引。

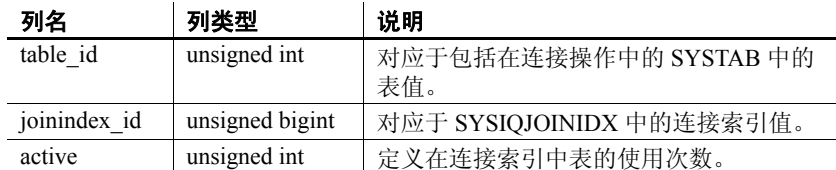

#### 基础系统表的约束

- 主键 (table id、 joinindex id)
- 外键 (table id) 引用 SYS.ISYSTAB
- 外键 (joinindex id) 引用 SYS.ISYSIQJOINIDX

#### **SYSIQMPXLOGINPOLICYOPTION** 系统视图

显示便于阅读版的 ISYSIQMPXLOGINPOLICYOPTION 表中的组信息,该表 存储的信息允许用户针对每台 Multiplex 服务器覆盖某个特定登录策略的 两个登录策略选项 (lock 和 max\_connections)。

用户必须获得 Multiplex Grid Option 使用许可才能运行辅助节点。请参见 《使用 Sybase IQ Multiplex》的附录 A "Multiplex 引用"中的 "SYSIQMPXLOGINPOLICYOPTION 系统视图"。

#### **SYSIQMPXSERVER** 系统视图

显示便于阅读版的 ISYSIQMPXSERVER 表,该表存储给定 Multiplex 节点 的成员资格属性和版本状态数据。

用户必须获得 Multiplex Grid Option 使用许可才能运行辅助节点。请参见 《使用 Sybase IQ Multiplex》的附录 A "Multiplex 引用"中的 "SYSIQMPXSERVER 系统视图"。

#### **SYSIQOBJECTS ASE** 兼容性视图

SYSIQOBJECTS 显示与每个系统表、用户表、视图、过程、触发器、 事件、连接索引、约束、域 (sysdomain)、域 (sysusertype)、列和索引相 对应的一行。此视图由用户 DBO 所有。请参见第 478 [页的表](#page-499-0) 8-2。

#### **SYSIQPARTITIONCOLUMN** 系统视图

ALTER VIEW "SYS"."SYSIQPARTITIONCOLUMN" as select \* from SYS.ISYSIQPARTITIONCOLUMN

以可读格式显示 ISYSIQPARTITIONCOLUMN 中的组信息。 SYSIQPARTITIONCOLUMN视图中的每一行均描述了SYSPARTITIONSCHEME 视图中描述的分区表中的 SYSIQPARTITION 视图中描述的分区中的一列。 SYSIQPARTITIONCOLUMN 仅描述未存储在分区的 dbspace 上的列的 分区。

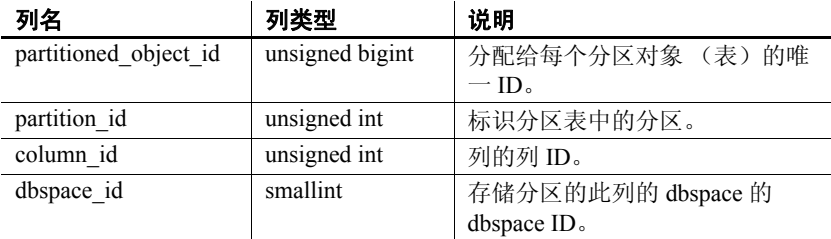

#### 基础系统表的约束

- 主键 (partitioned object id、 partition id、 column id)
- 外键 (partitioned object id、 partition id) 引用 SYS.ISYSPARTITION
- 外键 (dbspace id) 引用 SYS.ISYSDBSPACE

#### <span id="page-475-0"></span>**SYSIQTAB** 系统视图

ALTER VIEW "SYS"."SYSIQTAB" as select \* from SYS.ISYSIQTAB

以可读格式显示 ISYSIQTAB 中的组信息。SYSIQTAB 视图中的每一行均 描述了一个 IQ 表。

注释 此视图将取代不建议使用的 SYSIQTABLE 系统视图。

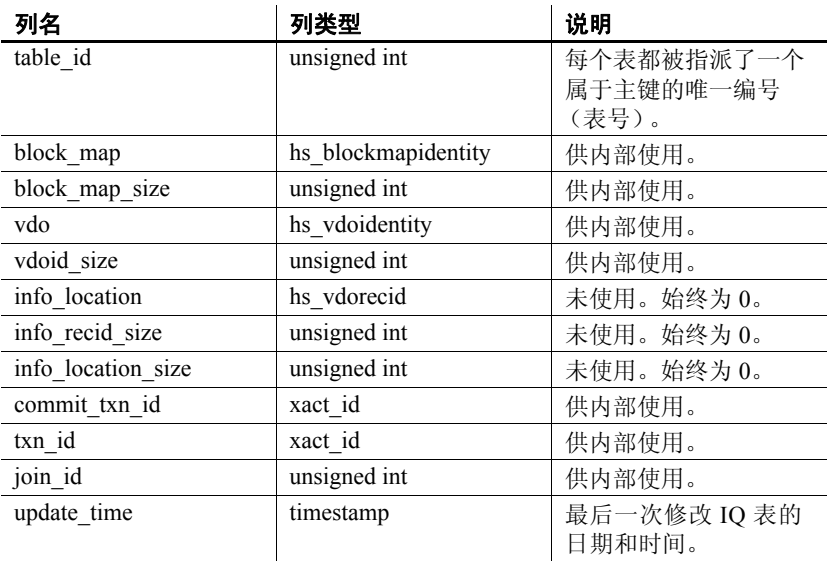

#### 基础系统表的约束

主键 (table id)

## <span id="page-476-0"></span>**SYSIQTABCOL** 系统视图

ALTER VIEW "SYS"."SYSIQTABCOL" as select \* from SYS.ISYSIQTABCOL

以可读格式显示 ISYSIQTABCOL 中的组信息。 SYSIQTABCOL 视图中的 每一行均描述了 IQ 表中的一列。

注释 此视图将取代不建议使用的 SYSIQCOLUMN 系统视图。

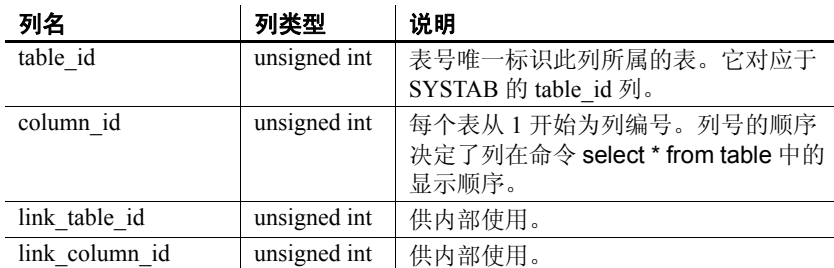

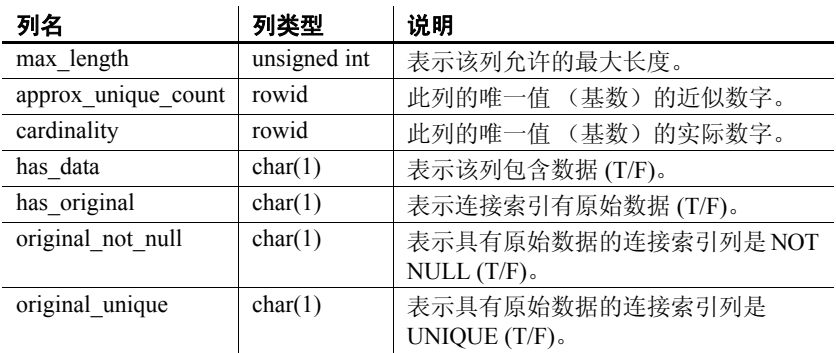

#### 基础系统表的约束

主键 (table id)

#### **SYSIQTABLE** 系统视图 (不建议使用)

SYSIQTABLE 已由 SYSIQTAB 系统视图取代。请参见第 454 [页的](#page-475-0) "[SYSIQTAB](#page-475-0) 系统视图"。

#### **SYSIQVINDEX ASE** 兼容性视图

sysiqvindex 提供与每个非 FP IQ 索引相对应的一行。此视图由用户 DBO 所有。请参见第 478 [页的表](#page-499-0) 8-2。

#### **SYSIXCOL** 兼容性视图 (不建议使用)

提供 SYSIXCOL 视图的目的是为了与提供 SYSIXCOL 系统表的较旧版 本的 Sybase IQ 兼容。但是, SYSIXCOL 系统表已由 ISYSIDXCOL 系统 表及其相应的 SYSIDXCOL 系统视图取代。

SYSIXCOL 视图是 SQL Anywhere 兼容性视图。请参见 SQL Anywhere 文档 中的"SYSIXCOL 兼容性视图 (不建议使用)", 具体位置为: "SQL Anywhere 11.0.1" > "SQL Anywhere Server - SQL 参考" > "系统对象" > "视图" > "兼容性视图"。

#### **SYSJAR** 系统视图

SYSJAR 系统视图中的每一行均定义了一个存储在数据库中的 JAR 文件。 此视图的基础系统表为 ISYSJAR。

SYSJAR 视图是 SQL Anywhere 系统视图。请参见 SQL Anywhere 文档中 的 "SYSJAR 系统视图", 具体位置为: "SOL Anywhere 11.0.1" > "SQL Anywhere Server — SQL 参考">"系统对象">"视图">"系 统视图"。

#### **SYSJARCOMPONENT** 系统视图

SYSJARCOMPONENT 系统视图中的每一行均定义了一个 JAR 文件组 件。此视图的基础系统表为 ISYSJARCOMPONENT。

SYSJARCOMPONENT 视图是 SQL Anywhere 系统视图。请参见 SQL Anywhere 文档中的 "ISYSJARCOMPONENT 系统视图",具体位置为: "SQL Anywhere  $11.0.1" >$  "SQL Anywhere Server – SQL 参考" > "系 统对象" > "视图" > "系统视图"。

## **SYSJAVACLASS** 系统视图

SYSJAVACLASS 系统视图中的每一行均描述了一个存储在数据库中的 Java 类。此视图的基础系统表为 ISYSJAVACLASS。

SYSJAVACLASS 视图是 SQL Anywhere 系统视图。请参见 SQL Anywhere 文档中的"SYSJAVACLASS 系统视图", 具体位置为: "SQL Anywhere  $11.0.1" >$  "SOL Anywhere Server  $-\text{SOL}$  参考" > "系统对象" > "视图" > "系统视图"。

#### **SYSLOGINMAP** 系统视图

可以使用集成登录或 Kerberos 登录连接到数据库的每个用户在 SYSLOGINMAP 系统视图中都有对应的一行。作为安全措施,只有具 有 DBA 授权的用户才能查看该视图的内容。此视图的基础系统表为 ISYSLOGINMAP。

SYSLOGINMAP 视图是 SQL Anywhere 系统视图。请参见 SQL Anywhere 文档中的"SYSLOGINMAP 系统视图", 具体位置为: "SQL Anywhere 11.0.1" > "SQL Anywhere Server - SQL 参考" > "系统对象" > "视图" > "系统视图"。

## **SYSLOGINPOLICY** 系统视图

此视图的基础系统表为 ISYSLOGINPOLICY。

SYSLOGINPOLICY 视图是 SQL Anywhere 系统视图。请参见 SQL Anywhere 文档中的 "SYSLOGINPOLICY 系统视图",具体位置为: "SQL Anywhere  $11.0.1" >$  "SQL Anywhere Server  $-$  SQL 参考" > "系 统对象" > "视图" > "系统视图"。

#### **SYSLOGINPOLICYOPTION** 系统视图

此视图的基础系统表为 ISYSLOGINPOLICYOPTION。

SYSLOGINPOLICYOPTION 视图是 SQL Anywhere 系统视图。请参见 SQL Anywhere 文档中的 "SYSLOGINPOLICYOPTION 系统视图", 具体位 置为: "SQL Anywhere 11.0.1" > "SQL Anywhere Server - SQL 参考" > "系统对象" > "视图" > "系统视图"。

#### **SYSLOGINS ASE** 兼容性视图

此视图由用户 DBO 所有。每个有效的 Adaptive Server 用户帐户在 syslogins 中都有对应的一行。请参见第 479 [页的表](#page-500-0) 8-3。

#### **SYSMVOPTION** 系统视图

SYSMVOPTION 系统视图中的每一行均描述了物化视图的一个选项值 在创建时的设置。但是,该描述没有包含选项名称。此视图的基础系统 表为 ISYSMVOPTION。

注释 仅 IQ 目录存储中的 SQL Anywhere 表支持物化视图。

SYSMVOPTION 视图是 SQL Anywhere 系统视图。请参见 SQL Anywhere 文档中的"SYSMVOPTION 系统视图", 具体位置为: "SQL Anywhere 11.0.1" > "SOL Anywhere Server - SOL 参考" > "系统对象" > "视图" > "系统视图"。

#### **SYSMVOPTIONNAME** 系统视图

SYSMVOPTIONNAME 系统视图的每一行均包含 SYSMVOPTION 系统 视图中定义的一个选项的名称。此视图的基础系统表为 ISYSMVOPTIONNAME。

SYSMVOPTIONNAME 视图是 SQL Anywhere 系统视图。请参见 SQL Anywhere 文档中的 "SYSMVOPTIONNAME 系统视图",具体位置 为: "SQL Anywhere 11.0.1" > "SQL Anywhere Server – SQL 参考" > "系统对象" > "视图" > "系统视图"。

#### **SYSOBJECT** 系统视图

SYSOBJECT 系统视图中的每一行均描述了一个数据库对象。此视图的 基础系统表为 ISYSOBJECT。

SYSOBJECT 视图是 SQL Anywhere 系统视图。请参见 SQL Anywhere 文档 中的"SYSOBJECT 系统视图",具体位置为: "SOL Anywhere 11.0.1" > "SQL Anywhere Server — SQL 参考" > "系统对象" > "视图" > "系 统视图"。

#### **SYSOBJECTS ASE** 兼容性视图

此视图由用户 DBO 所有。每个表、视图、存储过程、扩展存储过程、 日志、规则、缺省值、触发器、检查约束、参照约束、计算列、基于函 数的索引键、临时对象以及其它形式的已编译对象在 sysobjects 中都有 对应的一行。对象类型为 N 时的每个分区条件 ID 在该视图中也有对应 的一行。请参见第 478 [页的表](#page-499-0) 8-2。

#### **SYSOPTION** 系统视图

数据库中存储的每个选项设置在 SYSOPTION 系统视图中都有对应的 一行。对于给定选项,每个用户都可以有自己的设置。此外, PUBLIC 用户 ID 的设置定义了缺省设置,以供那些没有自己的设置的用户使用。 此视图的基础系统表为 ISYSOPTION。

SYSOPTION 视图是 SQL Anywhere 系统视图。请参见 SQL Anywhere 文档 中的"SYSOPTION 系统视图", 具体位置为: "SQL Anywhere 11.0.1" > "SQL Anywhere Server — SQL 参考">"系统对象">"视图">"系 统视图"。

#### **SYSOPTIONS** 统一视图

SYSOPTIONS 视图中的每一行均描述了一个使用 SET 创建的选项。对于 每个选项,每个用户都可以有自己的设置。此外, PUBLIC 用户的设置 定义了缺省设置,以供那些没有自己的设置的用户使用。

SYSOPTIONS 视图是 SQL Anywhere 统一视图。请参见 SQL Anywhere 文档 中的"SYSOPTIONS 统一视图", 具体位置为: "SQL Anywhere 11.0.1" > "SQL Anywhere Server — SQL 参考">"系统对象">"视图">"统 一视图"。

#### **SYSOPTSTAT** 系统视图

SYSOPTSTAT 系统视图存储 ALTER DATABASE CALIBRATE 语句计算的成 本模型校准信息。此视图的内容仅供内部使用,可以通过 sa\_get\_dtt 系 统过程实现最佳访问。此视图的基础系统表为 ISYSOPTSTAT。

SYSOPTSTAT 视图是 SQL Anywhere 系统视图。请参见 SQL Anywhere 文档 中的"SYSOPTSTAT 系统视图",具体位置为: "SOL Anywhere 11.0.1" > "SQL Anywhere Server — SQL 参考">"系统对象">"视图">"系 统视图"。

#### **SYSPARTITION** 系统视图

ALTER VIEW "SYS"."SYSPARTITION" as select \* from SYS.ISYSPARTITION

以可读格式显示 ISYSPARTITION 中的组信息。 SYSPARTITION 视图中的 每一行均描述了数据库中的一个分区对象 (表或索引)。

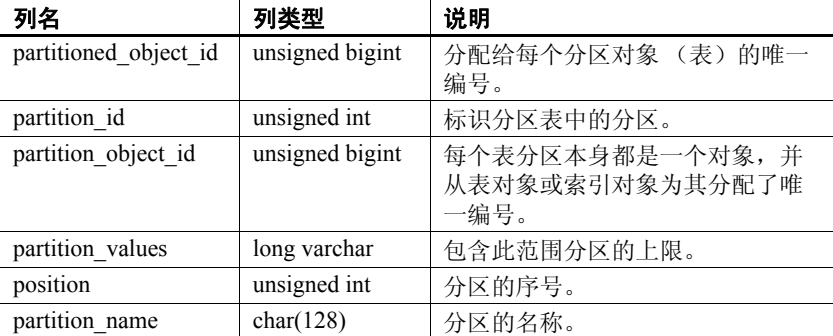

#### 基础系统表的约束

- 主键 (partitioned\_object\_id、 partition\_id)
- 唯一 (partition object id、 position)
- 外键 (partition\_object\_id) 引用 SYS.ISYSOBJECT
- 外键 (partitioned\_object\_id) 引用 SYS.ISYSOBJECT

#### **SYSPARTITIONKEY** 系统视图

ALTER VIEW "SYS"."SYSPARTITIONKEY" as select \* from SYS.ISYSPARTITIONKEY

以可读格式显示 ISYSPARTITIONKEY 中的组信息。 SYSPARTITIONKEY 视图中的每一行均描述了数据库中的一个分区对象 (表或索引)。

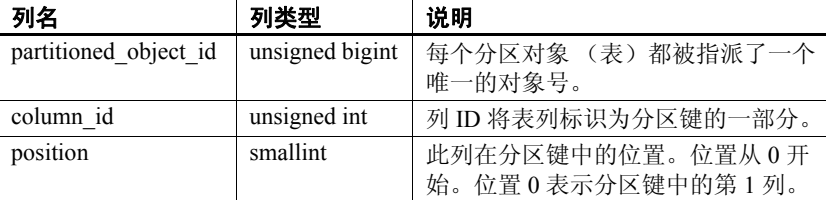

#### 基础系统表的约束

主键 (partitioned object id、 column id)

外键 (partitioned object id) 引用 SYS.ISYSOBJECT

#### **SYSPARTITIONSCHEME** 系统视图

ALTER VIEW "SYS"."SYSPARTITIONSCHEME" as select \* from SYS.ISYSPARTITIONSCHEME

以可读格式显示 ISYSPARTITIONSCHEME 中的组信息。 SYSPARTITIONSCHEME 视图中的每一行均描述了数据库中的一个分区 对象 (表或索引)。

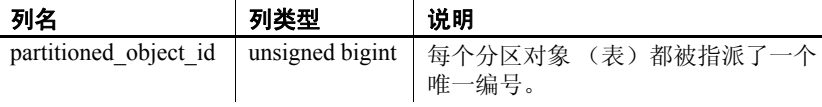

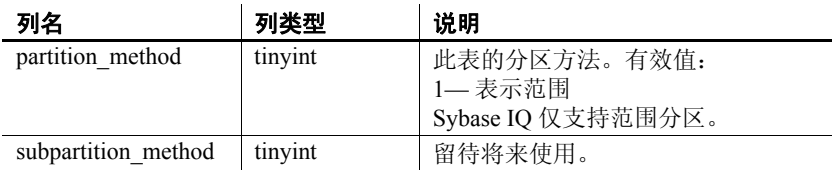

#### 基础系统表的约束

- 主键 (partitioned object id)
- 外键 (partitioned object id) 引用 SYS.ISYSOBJECT

#### **SYSPHYSIDX** 系统视图

SYSPHYSIDX 系统视图中的每一行均定义了数据库中的一个物理索引。 此视图的基础系统表为 ISYSPHYSIDX。

SYSPHYSIDX 视图是 SQL Anywhere 系统视图。请参见 SQL Anywhere 文档 中的"SYSPHYSIDX 系统视图",具体位置为: "SQL Anywhere 11.0.1" > "SQL Anywhere Server — SQL 参考" > "系统对象" > "视图" > "系 统视图"。

#### **SYSPROCAUTH** 统一视图

SYSPROCAUTH 视图中的每一行均描述了被授予的对过程的一组权限。 此外,您还可以使用 SYSPROCPERM 系统视图。

SYSPROCAUTH 视图是 SQL Anywhere 统一视图。请参见 SQL Anywhere 文档中的"SYSPROCAUTH 统一视图",具体位置为: "SQL Anywhere 11.0.1" > "SOL Anywhere Server - SOL 参考" > "系统对象" > "视图" > "统一视图"。

#### **SYSPROCEDURE** 系统视图

SYSPROCEDURE 系统视图中的每一行均描述了数据库中的一个过程。 此视图的基础系统表为 ISYSPROCEDURE。

SYSPROCEDURE 视图是 SQL Anywhere 系统视图。请参见 SQL Anywhere 文档中的"SYSPROCEDURE 系统视图",具体位置为: "SQL Anywhere  $11.0.1" >$  "SOL Anywhere Server  $-\text{SOL}$  参考" > "系统对象" > "视图" > "系统视图"。

#### **SYSPROCPARM** 系统视图

SYSPROCPARM 系统视图中的每一行均描述了数据库中过程的一个参数。 此视图的基础系统表为 ISYSPROCPARM。

SYSPROCPARM 视图是 SQL Anywhere 系统视图。请参见 SQL Anywhere 文档中的 "SYSPROCPARM 系统视图", 具体位置为: "SQL Anywhere 11.0.1" > "SOL Anywhere Server - SOL 参考" > "系统对象" > "视图" > "系统视图"。

#### **SYSPROCPARMS** 统一视图

SYSPROCPARMS 视图中的每一行均描述了数据库中过程的一个参数。

SYSPROCPARMS 视图是 SQL Anywhere 统一视图。请参见 SQL Anywhere 文档中的 "SYSPROCPARMS 统一视图",具体位置为: "SQL Anywhere 11.0.1" > "SQL Anywhere Server - SQL 参考" > "系 统对象" > "视图" > "统一视图"。

#### **SYSPROCPERM** 系统视图

SYSPROCPERM 系统视图的每一行均描述了被授予执行过程的权限的 一个用户。只有得到授权的用户才能执行过程。此视图的基础系统表为 ISYSPROCPERM。

SYSPROCPERM 视图是 SQL Anywhere 系统视图。请参见 SQL Anywhere 文档中的 "SYSPROCPERM 系统视图", 具体位置为: "SQL Anywhere 11.0.1" > "SQL Anywhere Server - SQL 参考" > "系统对象" > "视图" > "系统视图"。

## **SYSPROCS** 统一视图

SYSPROCS 视图显示过程或函数名称、过程或函数创建者的名称以及 记录的任何过程或函数注释。

SYSPROCS 视图是 SQL Anywhere 统一视图。请参见 SQL Anywhere 文 档中的"SYSPROCS 统一视图",具体位置为: "SQL Anywhere 11.0.1" >"SQL Anywhere Server — SQL 参考">"系统对象">"视图">"统 一视图"。

#### **SYSPROXYTAB** 系统视图

SYSPROXYTAB 系统视图的每一行均描述了一个代理表的远程参数。 此视图的基础系统表为 ISYSPROXYTAB。

SYSPROXYTAB 视图是 SQL Anywhere 系统视图。请参见 SQL Anywhere 文档中的 "SYSPROXYTAB 系统视图", 具体位置为: "SQL Anywhere 11.0.1" > "SOL Anywhere Server – SOL 参考" > "系统对象" > "视图" > "系统视图"。

#### **SYSPUBLICATION** 系统视图

SYSPUBLICATION 系统视图中的每一行均描述了一个 SQL Remote 或 MobiLink 发布。此视图的基础系统表为 ISYSPUBLICATION。

SYSPUBLICATION 视图是 SQL Anywhere 系统视图。请参见 SQL Anywhere 文档中的 "SYSPUBLICATION 系统视图",具体位置为: "SQL Anywhere  $11.0.1" >$  "SQL Anywhere Server – SQL 参考" > "系 统对象" > "视图" > "系统视图"。

#### **SYSPUBLICATIONS** 统一视图

SYSPUBLICATIONS 视图中的每一行均描述了一个 SQL Remote 或 MobiLink 发布。

SYSPUBLICATIONS 视图是 SQL Anywhere 统一视图。请参见 SQL Anywhere 文档中的 "SYSPUBLICATIONS 统一视图",具体位置为: "SQL Anywhere 11.0.1" > "SQL Anywhere Server - SQL 参考" > "系 统对象" > "视图" > "统一视图"。

#### **SYSREMARK** 系统视图

SYSREMARK 系统视图中的每一行均描述了对象的一个注释。此视图 的基础系统表为 ISYSREMARK。

SYSREMARK 视图是 SQL Anywhere 系统视图。请参见 SQL Anywhere 文 档中的 "SYSREMARK 系统视图",具体位置为:"SQL Anywhere 11.0.1" > "SQL Anywhere Server — SQL 参考" > "系统对象" > "视 图" > "系统视图"。

#### **SYSREMOTEOPTION** 系统视图

SYSREMOTEOPTION 系统视图中的每一行均描述了一个 SQL Remote 消息链接参数的值。此视图的基础系统表为 ISYSREMOTEOPTION。

此视图中的某些列包含潜在敏感数据。因此,只有具有 DBA 授权的用 户才能访问此视图。 SYSREMOTEOPTION2 视图提供了对此视图中的 数据 (除潜在敏感的列外)的公共访问权限。

SYSREMOTEOPTION 视图是 SQL Anywhere 系统视图。请参见 SQL Anywhere 文档中的 "SYSREMOTEOPTION 系统视图",具体位置为: "SOL Anywhere  $11.0.1" >$  "SOL Anywhere Server – SOL 参考" > "系 统对象" > "视图" > "系统视图"。

#### **SYSREMOTEOPTION2** 统一视图

以可读格式显示 SYSREMOTEOPTION 和 SYSREMOTEOPTIONTYPE 中不包含敏感数据的列。

SYSREMOTEOPTION2 视图是 SQL Anywhere 统一视图。请参见 SQL Anywhere 文档中的 "SYSREMOTEOPTION2 统一视图",具体位置 为: "SQL Anywhere 11.0.1" > "SQL Anywhere Server – SQL 参考" > "系统对象" > "视图" > "统一视图"。

#### **SYSREMOTEOPTIONS** 统一视图

SYSREMOTEOPTIONS 视图中的每一行均描述了一个 SQL Remote 消息 链接参数的值。此视图中的某些列包含潜在敏感数据。因此,只有具有 DBA 授权的用户才能访问此视图。 SYSREMOTEOPTION2 视图提供了 对不敏感数据的公共访问权限。

SYSREMOTEOPTIONS 视图是 SQL Anywhere 统一视图。请参见 SQL Anywhere 文档中的 "SYSREMOTEOPTIONS 统一视图", 具体位置 为:"SQL Anywhere 11.0.1" > "SQL Anywhere Server — SQL 参考" > "系统对象" > "视图" > "统一视图"。

#### **SYSREMOTEOPTIONTYPE** 系统视图

SYSREMOTEOPTIONTYPE 系统视图中的每一行均描述了一个 SQL Remote 消息链接参数。此视图的基础系统表为 ISYSREMOTEOPTIONTYPE。

SYSREMOTEOPTIONTYPE 视图是 SQL Anywhere 系统视图。请参见 SQL Anywhere 文档中的 "SYSREMOTEOPTIONTYPE 系统视图",具体 位置为: "SQL Anywhere 11.0.1" > "SQL Anywhere Server – SQL 参 考" > "系统对象" > "视图" > "系统视图"。

#### **SYSREMOTETYPE** 系统视图

SYSREMOTETYPE 系统视图包含有关 SQL Remote 的信息。此视图的 基础系统表为 ISYSREMOTETYPE。

SYSREMOTETYPE 视图是 SQL Anywhere 系统视图。请参见 SQL Anywhere 文档中的 "SYSREMOTETYPE 系统视图",具体位置为: "SQL Anywhere  $11.0.1" >$  "SQL Anywhere Server – SQL 参考" > "系 统对象" > "视图" > "系统视图"。

#### **SYSREMOTETYPES** 统一视图

SYSREMOTETYPES 视图的每一行均描述了一个 SQL Remote 消息类型, 包括发布者地址。

SYSREMOTETYPES 视图是 SQL Anywhere 统一视图。请参见 SQL Anywhere 文档中的 "SYSREMOTETYPES 统一视图", 具体位置为: "SQL Anywhere  $11.0.1" >$  "SQL Anywhere Server  $-$  SQL 参考" > "系 统对象" > "视图" > "统一视图"。

#### **SYSREMOTEUSER** 系统视图

SYSREMOTEUSER 系统视图中的每一行均描述了一个具有 REMOTE 权限的用户 ID (预订者),以及发送给该用户和来自该用户的 SQL Remote 消息的状态。此视图的基础系统表为 ISYSREMOTEUSER。

SYSREMOTEUSER 视图是 SQL Anywhere 系统视图。请参见 SQL Anywhere 文档中的 "SYSREMOTEUSER 系统视图",具体位置为: "SOL Anywhere  $11.0.1" >$  "SOL Anywhere Server – SOL 参考" > "系 统对象" > "视图" > "系统视图"。

#### **SYSREMOTEUSERS** 统一视图

SYSREMOTEUSERS 视图的每一行均描述了一个具有 REMOTE 权限的 用户 ID (预订者),以及发送给该用户和来自该用户的 SQL Remote 消 息的状态。

SYSREMOTEUSERS 视图是 SQL Anywhere 统一视图。请参见 SQL Anywhere 文档中的 "SYSREMOTEUSERS 统一视图",具体位置为: "SQL Anywhere  $11.0.1" >$  "SQL Anywhere Server  $-$  SQL 参考" > "系 统对象" > "视图" > "统一视图"。

#### **SYSSCHEDULE** 系统视图

SYSSCHEDULE 系统视图中的每一行均描述了一个触发事件的时间, 该时间由 CREATE EVENT 的 SCHEDULE 子句指定。此视图的基础系 统表为 ISYSSCHEDULE。

SYSSCHEDULE 视图是 SQL Anywhere 系统视图。请参见 SQL Anywhere 文档中的 "SYSREMOTEUSER 系统视图",具体位置为: "SQL Anywhere  $11.0.1" >$  "SQL Anywhere Server  $-$  SQL 参考" > "系 统对象" > "视图" > "系统视图"。

## **SYSSERVER** 系统视图

SYSSERVER 系统视图中的每一行均描述了一个远程服务器。此视图的 基础系统表为 ISYSSERVER。

SYSSERVER 视图是 SQL Anywhere 系统视图。请参见 SQL Anywhere 文档 中的"SYSREMOTEUSER 系统视图", 具体位置为: "SQL Anywhere 11.0.1" > "SQL Anywhere Server - SQL 参考" > "系统对象" > "视图" > "系统视图"。

#### **SYSSOURCE** 系统视图

SYSSOURCE 系统视图中的每一行均包含 SYSOBJECT 系统视图中所列 对象的相应源代码 (如果有)。

SYSSOURCE 视图是 SQL Anywhere 系统视图。请参见 SQL Anywhere 文档 中的"SYSSOURCE 系统视图", 具体位置为: "SQL Anywhere 11.0.1" > "SQL Anywhere Server — SQL 参考" > "系统对象" > "视图" > "系 统视图"。

#### <span id="page-489-0"></span>**SYSSQLSERVERTYPE** 系统视图

SYSSQLSERVERTYPE 系统视图包含与 Adaptive Server Enterprise 兼容 性相关的信息。此视图的基础系统表为 ISYSSQLSERVERTYPE。

SYSSQLSERVERTYPE 视图是 SQL Anywhere 系统视图。请参见 SQL Anywhere 文档中的 "SYSSQLSERVERTYPE 系统视图",具体位置 为: "SOL Anywhere 11.0.1" > "SOL Anywhere Server  $-$  SOL 参考" > "系统对象" > "视图" > "系统视图"。

## **SYSSUBPARTITIONKEY** 系统视图

此视图留待将来使用。 Sybase IQ 15.2 不支持子分区。

#### **SYSSUBSCRIPTION** 系统视图

SYSSUBSCRIPTION 系统视图中的每一行均描述了一个用户 ID (必须 有 REMOTE 权限)对一个发布的预定。此视图的基础系统表为 ISYSSUBSCRIPTION。

SYSSUBSCRIPTION 视图是 SQL Anywhere 系统视图。请参见 SQL Anywhere 文档中的 "SYSSUBSCRIPTION 系统视图",具体位置为: "SQL Anywhere  $11.0.1" >$  "SQL Anywhere Server  $-$  SQL 参考" > "系 统对象" > "视图" > "系统视图"。

## **SYSSUBSCRIPTIONS** 统一视图

每一行描述一个用户 ID (必须有 REMOTE 权限) 对一个发布的预订。

SYSSUBSCRIPTIONS 视图是 SQL Anywhere 统一视图。请参见 SQL Anywhere 文档中的 "SYSSUBSCRIPTIONS 统一视图",具体位置为: "SQL Anywhere  $11.0.1" >$  "SQL Anywhere Server  $-$  SQL 参考" > "系 统对象" > "视图" > "统一视图"。

#### **SYSSYNC** 系统视图

SYSSYNC 系统视图包含与 MobiLink 同步相关的信息。此视图中的某些 列包含潜在敏感数据。因此,只有具有 DBA 授权的用户才能访问此视 图。 SYSSYNC2 视图提供了对此视图中的数据 (除潜在敏感的列外) 的公共访问权限。此视图的基础系统表为 ISYSSYNC。

SYSSYNC 视图是 SQL Anywhere 系统视图。请参见 SQL Anywhere 文档 中的"SYSSYNC 系统视图", 具体位置为: "SQL Anywhere 11.0.1" > "SQL Anywhere Server — SQL 参考">"系统对象">"视图">"系 统视图"。

#### **SYSSYNC2** 统一视图

SYSSYNC2 视图提供了对在 SYSSYNC 系统视图中找到的数据 (与 MobiLink 同步相关的信息)的公共访问权限, 但不公开潜在敏感数据。

SYSSYNC2 视图是 SQL Anywhere 统一视图。请参见 SQL Anywhere 文 档中的"SYSSYNC2 统一视图",具体位置为: "SOL Anywhere 11.0.1" > "SQL Anywhere Server — SQL 参考" > "系统对象" > "视图" > "统一视图"。

#### **SYSSYNCPUBLICATIONDEFAULTS** 统一视图

SYSSYNCPUBLICATIONDEFAULTS 视图提供了与 MobiLink 同步中涉 及的发布相关的缺省同步设置。

SYSSYNCPUBLICATIONDEFAULTS 视图是 SQL Anywhere 统一视图。 请参见 SQL Anywhere 文档中的"SYSSYNCPUBLICATIONDEFAULTS 统一视图",具体位置为: "SQL Anywhere 11.0.1" > "SQL Anywhere Server — SQL 参考" > "系统对象" > "视图" > "统一视图"。

#### **SYSSYNCS** 统一视图

SYSSYNCS 视图包含与 MobiLink 同步相关的信息。此视图中的某些列 包含潜在敏感数据。因此,只有具有 DBA 授权的用户才能访问此视图。

SYSSYNCS 视图是 SQL Anywhere 统一视图。请参见 SQL Anywhere 文 档中的"SYSSYNCS 统一视图",具体位置为: "SQL Anywhere 11.0.1" > "SQL Anywhere Server — SQL 参考" > "系统对象" > "视图" > "统一视图"。

#### **SYSSYNCSCRIPT** 系统视图

SYSSYNCSCRIPT 系统视图中的每一行均标识了 MobiLink 脚本式上载 的一个存储过程。此视图几乎与 SYSSYNCSCRIPTS 视图完全相同, 只 不过此视图中的值采用其原始格式。若要以可读格式查看这些数据,请 参见 "[SYSSYNCSCRIPTS](#page-491-0) 统一视图"。

SYSSYNCSCRIPT 视图是 SQL Anywhere 系统视图。请参见 SQL Anywhere 文档中的 "SYSSYNCSCRIPT 系统视图",具体位置为: "SQL Anywhere  $11.0.1" > "SQL$  Anywhere Server  $-$  SQL 参考" > "系 统对象" > "视图" > "系统视图"。

#### <span id="page-491-0"></span>**SYSSYNCSCRIPTS** 统一视图

SYSSYNCSCRIPTS 视图中的每一行均标识了 MobiLink 脚本式上载的 一个存储过程。此视图几乎与 SYSSYNCSCRIPT 系统视图完全相同, 只不过此视图中的值采用可读格式 (与原始数据相对)。

SYSSYNCSCRIPTS 视图是 SQL Anywhere 统一视图。请参见 SQL Anywhere 文档中的 "SYSSYNCSCRIPTS 统一视图",具体位置为: "SQL Anywhere 11.0.1" > "SQL Anywhere Server  $-\text{SQL }$  参考" > "系 统对象" > "视图" > "统一视图"。

## **SYSSYNCSUBSCRIPTIONS** 统一视图

SYSSYNCSUBSCRIPTIONS 视图包含与 MobiLink 同步预订关联的同步 设置。

SYSSYNCSUBSCRIPTIONS 视图是 SQL Anywhere 统一视图。请参见 SQL Anywhere 文档中的 "SYSSYNCSUBSCRIPTIONS 统一视图", 具体 位置为: "SQL Anywhere 11.0.1" > "SQL Anywhere Server - SQL 参 考" > "系统对象" > "视图" > "统一视图"。

#### **SYSSYNCUSERS** 统一视图

与 MobiLink 同步用户关联的同步设置的视图。

SYSSYNCUSERS 视图是 SQL Anywhere 统一视图。请参见 SQL Anywhere 文档中的 "SYSSYNCUSERS 统一视图",具体位置为: "SQL Anywhere  $11.0.1" >$  "SQL Anywhere Server  $-$  SQL 参考" > "系 统对象" > "视图" > "系统视图"。

#### <span id="page-492-0"></span>**SYSTAB** 系统视图

SYSTAB 系统视图中的每一行均描述了数据库中的一个表或视图。可以 在 SYSVIEW 系统视图中找到视图的其它信息。此视图的基础系统表为 ISYSTAB。

SYSTAB 视图是 SQL Anywhere 系统视图。请参见 SQL Anywhere 文档 中的"SYSTAB 系统视图", 具体位置为: "SOL Anvwhere 11.0.1" > "SQL Anywhere Server — SQL 参考">"系统对象">"视图">"系 统视图"。

#### **SYSTABLE** 兼容性视图 (不建议使用)

提供 SYSTABLE 视图的目的是为了与提供 SYSTABLE 系统表的较旧版 本的 Sybase IO 兼容。但是, SYSTABLE 系统表已由 ISYSTAB 系统表及 其相应的 SYSTAB 系统视图取代。

SYSTABLE 视图是 SQL Anywhere 兼容性视图。请参见 SQL Anywhere 文档中的 "SYSTABLE 兼容性视图 (不建议使用)",具体位置为: "SQL Anywhere  $11.0.1" >$  "SQL Anywhere Server – SQL 参考" > "系 统对象" > "视图" > "兼容性视图"。

#### **SYSTABAUTH** 统一视图

SYSTABAUTH 视图包含 SYSTABLEPERM 系统视图中的信息 (但仅限 可读格式的信息)。

SYSTABAUTH 视图是 SQL Anywhere 统一视图。请参见 SQL Anywhere 文 档中的 "SYSTABAUTH 统一视图",具体位置为:"SQL Anywhere 11.0.1" > "SQL Anywhere Server - SQL 参考" > "系统对象" > "视图" > "统一视图"。

#### **SYSTABCOL** 系统视图

数据库中的每个表和视图的每一列在 SYSTABCOL 系统视图中都有对应 的一行。此视图的基础系统表为 ISYSTABCOL。

SYSTABCOL 视图是 SQL Anywhere 系统视图。请参见 SQL Anywhere 文 档中的 "SYSTABCOL 系统视图",具体位置为:"SQL Anywhere 11.0.1" > "SQL Anywhere Server — SQL 参考" > "系统对象" > "视图" > "系统视图"。

#### **SYSTABLEPERM** 系统视图

通过 GRANT 语句授予的权限存储在 SYSTABLEPERM 系统视图中。此 视图中的每一行对应于一个表、一个授予权限的用户 ID (授予者) 和 一个被授予权限的用户 ID (被授予者)。此视图的基础系统表为 ISYSTABLEPERM。

SYSTABLEPERM 视图是 SQL Anywhere 系统视图。请参见 SQL Anywhere 文档中的 "SYSTABLEPERM 系统视图",具体位置为: "SQL Anywhere  $11.0.1" > "SQL$  Anywhere Server  $-$  SQL 参考" $>$  " 统对象" > "视图" > "系统视图"。

#### **SYSTEXTCONFIG** 系统视图

SYSTEXTCONFIG 系统视图中的每一行均描述了一个文本配置对象, 以便与全文本搜索功能结合使用。此视图的基础系统表为 ISYSTEXTCONFIG。

ISYSTEXTCONFIG 保存有关入口点以及用于令牌和预过滤的外部库的 信息。 ISYSTEXTCONFIG 中的预过滤列的数据类型是 long varchar, external\_term\_breaker 列的数据类型也是 long varchar, 用来保存外部函 数名和外部术语中断程序库名称。

SYSTEXTCONFIG 视图是 SQL Anywhere 系统视图。请参见 SQL Anywhere 文档中的 "SYSTEXTCONFIG 系统视图",具体位置为: "SOL Anywhere  $11.0.1" >$  "SOL Anywhere Server  $-$  SOL 参考" > "系 统对象" > "视图" > "系统视图"。

## **SYSTEXTIDX** 系统视图

SYSTEXTIDX 系统视图中的每一行均描述了一个 TEXT 索引。此视图的 基础系统表为 ISYSTEXTIDX。

SYSTEXTIDX 视图是 SQL Anywhere 系统视图。请参见 SQL Anywhere 文 档中的 "SYSTEXTIDX 系统视图",具体位置为:"SQL Anywhere 11.0.1" > "SQL Anywhere Server - SQL 参考" > "系统对象" > "视图" > "系统视图"。

## **SYSTEXTIDXTAB** 系统视图

SYSTEXTIDXTAB 系统视图中的每一行均描述了一个作为 TEXT 索引的 一部分的生成表。此视图的基础系统表为 ISYSTEXTIDXTAB。

SYSTEXTIDXTAB 视图是 SQL Anywhere 系统视图。请参见 SQL Anywhere 文档中的 "SYSTEXTIDXTAB 系统视图",具体位置为: "SQL Anywhere  $11.0.1" >$  "SQL Anywhere Server  $-$  SQL 参考" > "系 统对象" > "视图" > "系统视图"。

#### **SYSTRIGGER** 系统视图

SYSTRIGGER 系统视图中的每一行均描述了数据库中的一个触发器。 此视图还包含为具有参照触发操作 (例如 ON DELETE CASCADE)的 外键定义自动创建的触发器。此视图的基础系统表为 ISYSTRIGGER。

SYSTRIGGER 视图是 SQL Anywhere 系统视图。请参见 SQL Anywhere 文 档中的 "SYSTRIGGER 系统视图",具体位置为:"SQL Anywhere 11.0.1" > "SQL Anywhere Server — SQL 参考" > "系统对象" > "视 图" > "系统视图"。

#### **SYSTRIGGERS** 统一视图

SYSTRIGGERS 视图中的每一行均描述了数据库中的一个触发器。此视 图还包含为具有参照触发操作 (例如 ON DELETE CASCADE)的外键 定义自动创建的触发器。

SYSTRIGGERS 视图是 SQL Anywhere 统一视图。请参见 SQL Anywhere 文档中的"SYSTRIGGERS 统一视图", 具体位置为: "SQL Anywhere 11.0.1" > "SQL Anywhere Server - SQL 参考" > "系统对象" > "视图" > "统一视图"。

#### **SYSTYPEMAP** 系统视图

SYSTYPEMAP 系统视图包含 [SYSSQLSERVERTYPE](#page-489-0) 系统视图中的条目 的兼容性映射值。此视图的基础系统表为 ISYSTYPEMAP。

SYSTYPEMAP 视图是 SQL Anywhere 系统视图。请参见 SQL Anywhere 文 档中的"SYSTYPEMAP 系统视图", 具体位置为: "SQL Anywhere 11.0.1" > "SQL Anywhere Server - SQL 参考" > "系统对象" > "视图" > "系统视图"。

#### **SYSTYPES ASE** 兼容性视图

此视图由用户 DBO 所有。每个系统提供的数据类型和用户定义的数据 类型在 systypes 中都有对应的一行。指定了域 (由规则定义) 和缺省值 (如果存在)。无法改变描述系统提供的数据类型的行。请参见 第 478 [页的表](#page-499-0) 8-2。

#### **SYSUSER** 系统视图

SYSUSER 系统视图中的每一行均描述了系统中的一个用户。此视图的 基础系统表为 ISYSUSER。

SYSUSER 视图是 SQL Anywhere 系统视图。请参见 SQL Anywhere 文档 中的"SYSUSER 系统视图", 具体位置为: "SOL Anywhere 11.0.1" > "SQL Anywhere Server — SQL 参考">"系统对象">"视图">"系 统视图"。

#### **SYSUSERAUTH** 兼容性视图 (不建议使用)

提供 SYSUSERAUTH 视图的目的是为了与较旧版本的 Sybase IQ 兼容。 请改用 SYSUSERAUTHORITY 系统视图。

SYSUSERAUTH 视图是 SQL Anywhere 兼容性视图。请参见 SQL Anywhere 文档中的 "SYSUSERAUTH 兼容性视图 (不建议使用)", 具体位置为: "SQL Anywhere 11.0.1" > "SQL Anywhere Server - SQL 参考" > "系统对象" > "视图" > "兼容性视图"。

## **SYSUSERAUTHORITY** 系统视图

SYSUSERAUTHORITY 系统视图的每一行均描述了为一个用户 ID 授予 的权限。此视图的基础系统表为 ISYSUSERAUTHORITY。

SYSUSERAUTHORITY 视图是 SQL Anywhere 系统视图。请参见 SQL Anywhere 文档中的 "SYSUSERAUTHORITY 系统视图", 具体位置 为: "SQL Anywhere 11.0.1" > "SQL Anywhere Server - SQL 参考" > "系统对象" > "视图" > "系统视图"。

#### **SYSUSERLIST** 兼容性视图 (不建议使用)

提供 SYSUSERLIST 视图的目的是为了与较旧版本的 Sybase IQ 兼容。 SYSUSERLIST 视图的每一行均描述了一个用户,而不公开其用户 ID 和 口令。每个用户由其用户名标识。

SYSUSERLIST 视图是 SQL Anywhere 兼容性视图。请参见 SQL Anywhere 文档中的 "SYSUSERLIST 兼容性视图 (不建议使用)",具体 位置为: "SQL Anywhere 11.0.1" > "SQL Anywhere Server – SQL 参 考" > "系统对象" > "视图" > "兼容性视图"。

#### **SYSUSERMESSAGE** 系统视图

SYSUSERMESSAGE 系统视图中的每一行均保存一个有关错误条件的 用户定义消息。此视图的基础系统表为 ISYSUSERMESSAGE。

SYSUSERMESSAGE 视图是 SQL Anywhere 系统视图。请参见 SQL Anywhere 文档中的 "SYSUSERMESSAGE 系统视图", 具体位置为: "SQL Anywhere  $11.0.1" >$  "SQL Anywhere Server – SQL 参考" > "系 统对象" > "视图" > "系统视图"。

#### **SYSUSEROPTIONS** 统一视图

SYSUSEROPTIONS 视图包含每个用户的有效选项设置。如果用户没有 某选项的设置,此视图将显示该选项的公共设置。

SYSUSEROPTIONS 视图是 SQL Anywhere 统一视图。请参见 SQL Anywhere 文档中的 "SYSUSEROPTIONS 统一视图",具体位置为: "SQL Anywhere  $11.0.1" >$  "SQL Anywhere Server  $-$  SQL 参考" > "系 统对象" > "视图" > "统一视图"。

#### **SYSUSERPERM** 兼容性视图 (不建议使用)

不建议使用此视图,因为它只显示以前版本中可用的权限。将应用程序 更改为使用 SYSUSERAUTHORITY 系统视图。SYSUSERPERM 视图的 每一行均描述了一个用户 ID。

SYSUSERPERM 视图是 SQL Anywhere 兼容性视图。请参见 SQL Anywhere 文档中的 "SYSUSERPERM 兼容性视图 (不建议使用)", 具体位置为: "SOL Anywhere 11.0.1" > "SOL Anywhere Server — SOL 参考" > "系统对象" > "视图" > "兼容性视图"。

#### **SYSUSERPERMS** 兼容性视图 (不建议使用)

不建议使用此视图,因为它只显示以前版本中可用的权限。将应用程序 更改为使用 SYSUSERAUTHORITY 系统视图。与 SYSUSERPERM 视图 类似, SYSUSERPERMS 视图中的每一行均描述了一个用户 ID。但是, 未包括口令信息。允许所有用户从此视图中读取内容。

SYSUSERPERMS 视图是 SQL Anywhere 兼容性视图。请参见 SQL Anywhere 文档中的 "SYSUSERPERMS 兼容性视图 (不建议使用)", 具体位置为: "SQL Anywhere 11.0.1" > "SQL Anywhere Server — SQL 参考" > "系统对象" > "视图" > "兼容性视图"。

#### **SYSUSERTYPE** 系统视图

SYSUSERTYPE 系统视图中的每一行均描述了一种用户定义的数据类型。 此视图的基础系统表为 ISYSUSERTYPE。

SYSUSERTYPE 视图是 SQL Anywhere 系统视图。请参见 SQL Anywhere 文档中的"SYSUSERTYPE 系统视图", 具体位置为: "SQL Anywhere 11.0.1" > "SOL Anywhere Server - SOL 参考" > "系统对象" > "视图" > "系统视图"。

#### **SYSUSERS ASE** 兼容性视图

此视图由用户 DBO 所有。数据库中允许的每个用户以及每个组或角色 在 sysusers 中都有对应的一行。请参见第 478 [页的表](#page-499-0) 8-2。

#### **SYSVIEW** 系统视图

SYSVIEW 系统视图中的每一行均描述了数据库中的一个视图。您可以 在 [SYSTAB](#page-492-0) 系统视图中找到有关视图的其它信息。此视图的基础系统表 为 ISYSVIEW。

您也可以对物化视图中的可读格式的信息使用 sa\_materialized\_view\_info 系统过程。

注释 仅 IO 目录存储中的 SOL Anywhere 表支持物化视图。

SYSVIEW 视图是 SQL Anywhere 系统视图。请参见 SQL Anywhere 文档 中的"SYSVIEW 系统视图", 具体位置为: "SQL Anywhere 11.0.1" > "SQL Anywhere Server — SQL 参考">"系统对象">"视图">"系 统视图"。

#### **SYSVIEWS** 统一视图

SYSVIEWS 视图的每一行均描述了一个视图,包括其视图定义。

SYSVIEWS 视图是 SQL Anywhere 统一视图。请参见 SQL Anywhere 文 档中的"SYSVIEWS 统一视图", 具体位置为: "SQL Anywhere 11.0.1" > "SQL Anywhere Server - SQL 参考" > "系统对象" > "视图" > "统 一视图"。

#### **SYSWEBSERVICE** 系统视图

SYSWEBSERVICE 系统视图中的每一行均描述了一种 Web 服务。

SYSWEBSERVICE 视图是 SQL Anywhere 系统视图。请参见 SQL Anywhere 文档中的 "SYSWEBSERVICE 系统视图",具体位置为: "SQL Anywhere 11.0.1" > "SQL Anywhere Server – SQL 参考" > "系 统对象" > "视图" > "系统视图"。

#### **Transact-SQL** 兼容性视图

Adaptive Server Enterprise 和 Sybase IQ 有不同的系统目录, 这反映了两个 产品的不同用法。

在 Adaptive Server Enterprise 中, 有一个单独的 master 数据库, 其中包 含的一组系统表含有应用于服务器上所有数据库的信息。 master 数据库 可能包括许多数据库的系统信息,而且每个数据库都有另外的系统表与 之关联。

在 Sybase IQ 中, 每个数据库独立存在, 并包含自己的系统表。数据库 集合没有包含系统信息的 master 数据库。每台服务器都可以同时运行多 个数据库,根据需要动态装载和卸载每个数据库。

Adaptive Server Enterprise 与 Sybase IQ 系统目录不同。 Adaptive Server Enterprise 系统表和视图由特殊用户 dbo 拥有,并部分存在于 master 数据 库中,部分存在于 sybsecurity 数据库中,部分存在于每个单独的数据库 中; Sybase IQ 系统表和视图由特殊用户 SYS 拥有,并单独存在于每个 数据库中。

为帮助准备兼容应用程序, Sybase IQ 提供了一组由特殊用户 dbo 拥有 的视图,它们对应于 Adaptive Server Enterprise 系统表和视图。如果体系 结构差异使得特定 Adaptive Server Enterprise 表或视图的内容在 Sybase IQ 上下文中无意义,则视图为空,仅包含列名称和数据类型。

表 [8-2](#page-499-0)、表 [8-3](#page-500-0) 和表 [8-4](#page-500-1) 列出了 Adaptive Server Enterprise 系统表及其在 Sybase IO 系统目录中的实现。在每个 DBMS 中, dbo 是所有表的所有者。 每个 Adaptive Server Enterprise 数据库中 的表

<span id="page-499-0"></span>表 *8-2*:每个 *ASE* 数据库中的表

| 表名             | 说明                                                                                                    | 是否包含<br>数据? | 是否受 IQ<br>支持? |
|----------------|----------------------------------------------------------------------------------------------------|-------------|---------------|
| sysalternates  | 每个映射到一个数据库用户的用户<br>占一行。                                                                                        | 否           | 否             |
| syscolumns     | 表或视图中的每一列占一行, 过程<br>中的每个参数占一行。<br>在 Sybase IQ 中, 使用所有者名称<br>dbo (即 dbo.syscolumns)进行查询。                        | 是           | 是             |
| syscomments    | 每个视图、规则、缺省值和过程占<br>一行或多行, 以给出 SQL 定义语句。                                                                        | 是           | 是             |
| sysconstraints | 与表或列相关联的每个参照约束和<br>检查约束在其中都有相应的一行。                                                                             | 否           | 否             |
| sysdepends     | 由过程、视图引用的每个过程、视图<br>或表占一行。                                                                                     | 否           | 否             |
| sysindexes     | 每个聚簇或非聚簇索引占一行,每<br>个没有索引的表占一行,每个包含<br>文本或图像数据的表另占一行。<br>在 Sybase IQ 中, 使用所有者名称<br>dbo (即 dbo.sysindexes) 进行查询。 | 是           | 是             |
| sysiqobjects   | 每个系统表、用户表、视图、过程、<br>触发器、事件、连接索引、约束、<br>域 (sysdomain)、域 (sysusertype)、列<br>和索引占一行。                              | 是           | 是             |
| sysiqvindex    | 每个非 fp iq 索引占一行。                                                                                               | 是           | 是             |
| syskeys        | 每个主键、外键或公用键占一行;<br>由用户设置 (Adaptive Server<br>Enterprise 不维护)。                                                  | 否           | 否             |
| syslogs        | 事务日志。                                                                                                    | 否           | 否             |
| sysobjects     | 每个表、视图、过程、规则、缺省<br>值、日志和临时对象 (仅在 tempdb<br>中)占一行。                                                              | 仅包含兼<br>容数据 | 是             |
| sysprocedures  | 每个视图、规则、缺省值和过程占<br>一行, 以给出内部定义。                                                                                | 否           | 否             |
| sysprotects    | 用户权限信息。                                                                                                    | 否           | 否             |
| sysreferences  | 在表或列上声明的每个参照完整性<br>约束占一行。                                                                                      | 否           | 否             |
| sysroles       | 将服务器范围内的角色映射到本地<br>数据库组。                                                                                       | 否           | 否             |
| syssegments    | 每一段 (指定的磁盘区段集合)<br>占一行。                                                                                        | 否           | 否             |
| systhresholds  | 为数据库定义的每个阈值占一行。                                                                                                | 否           | 否             |

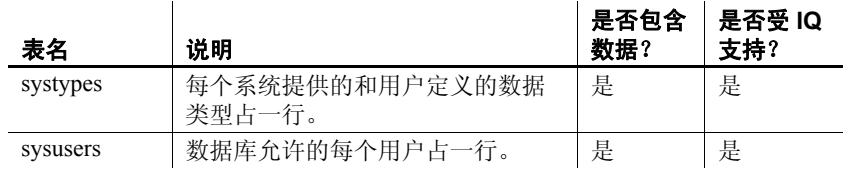

# <span id="page-500-0"></span>表 *8-3*:*ASE master* 数据库表

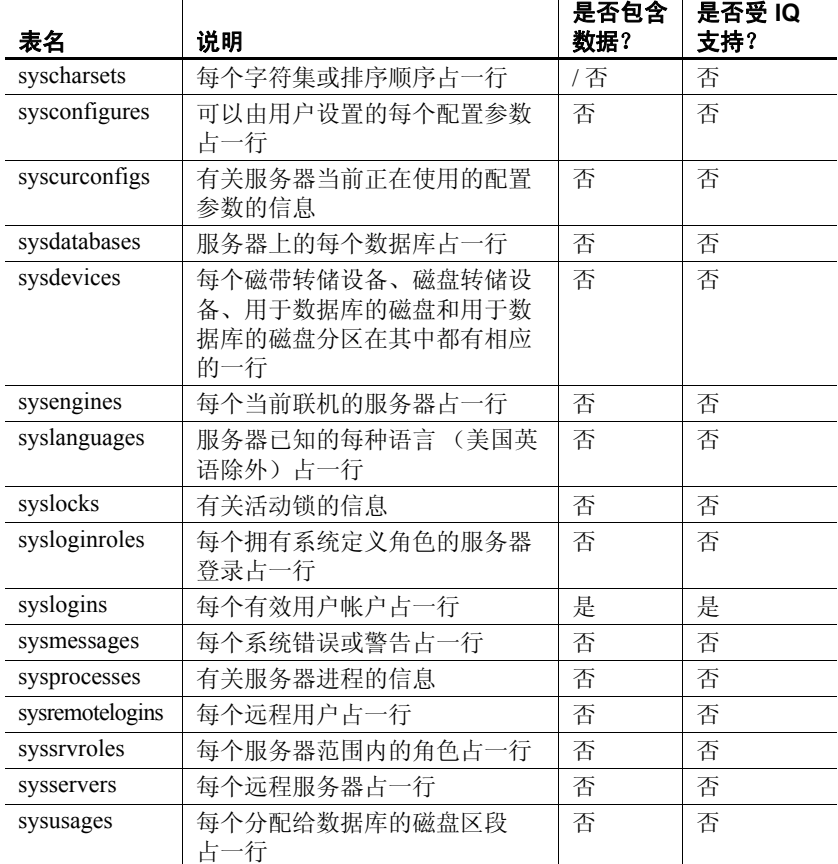

#### Adaptive Server Enterprise master 数据库中的表

#### Adaptive Server Enterprise sybsecurity 数据库中的表

#### <span id="page-500-1"></span>表 *8-4*:*ASE sybsecurity* 数据库表

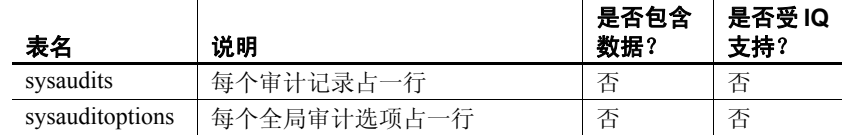

#### 参考:构件块、表和过程 **481**

# $_{\text{M}}$  录 A a contracted 与其它 Sybase 数据库的兼容性

关于本附录 不对象的本质录音在简化从其它 Sybase 数据库到 Sybase IQ 的迁移, 并作为 指南来指导创建与 Adaptive Server Enterprise 或 SQL Anywhere 兼容 的 Sybase IQ 应用程序。本附录首先概述了 Transact-SQL,并就从 迁移到 Sybase IQ 时需要注意的多个方面对这些数据库进行比较:

- 体系结构
- 数据类型
- 数据定义语言
- 数据操作语言
- 存储过程语言

Sybase IQ 的每个新版本中都涉及了兼容性功能。本附录将 Sybase IQ 15.2 与 Adaptive Server Enterprise 15.0.3 (及早期版本)和 SQL Anywhere 11.0.1 进行了比较。

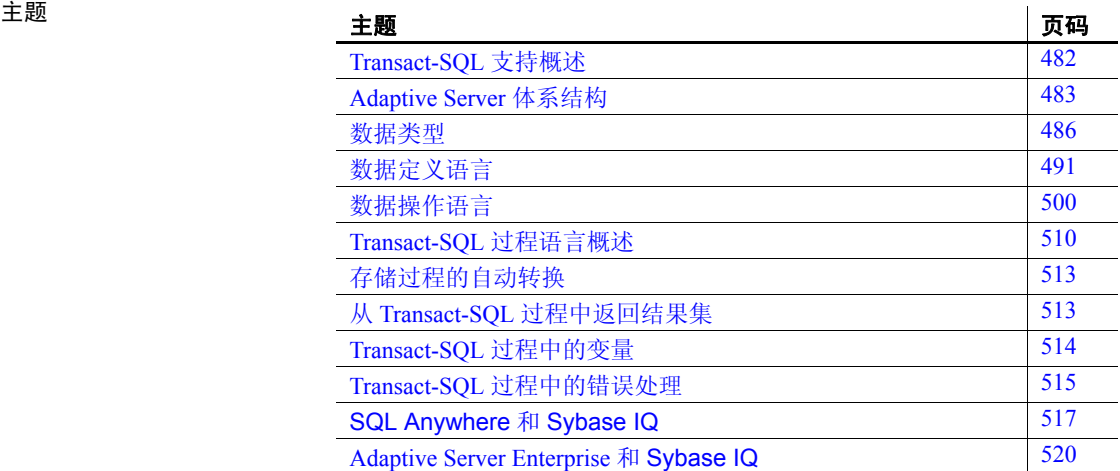

本书中其它位置的兼容性 信息 您可在以下章节中找到其它兼容性信息:

- 《参考: 语句和选项》中的第 2 章 "数据库选项"。请参见 Transact-SQL 兼容性选项。
- 第 3 章 "SQL [数据类型"中](#page-84-0),请参见各种数据类型的兼容性信 息;另请参见第 83 [页的 "数据类型转换"](#page-104-0)。
- 《参考:语句和选项》。参见各个命令的兼容性信息。

有关 SQL Anywhere 的 注意事项 Sybase IQ 是 SQL Anywhere 的扩展。大多数情况下, SQL 语法、 函数、选项、实用程序、过程和其它功能对于这两种产品而言都是 相同的。但是,有一些重要区别。不要臆断 Sybase IQ 支持 SQL Anywhere 文档中描述的功能。

> Sybase IQ 文档集指出了许多 (但不是全部)不同之处。 *Sybase IQ*  文档始终优先于 SQL Anywhere 文档。除了 Sybase IQ 文档中让您参考 SQL Anywhere 文档的主题外,还始终要参考紧跟在每本 Sybase IQ 书籍目录后面 "关于本手册"中所列的 "Sybase IQ 文档"。

# <span id="page-503-0"></span>**Transact-SQL** 支持概述

像 SQL Anywhere 一样, Sybase IQ 支持 **Transact-SQL** 中相当大的 一部分, Transact-SOL 是 Sybase Adaptive Server Enterprise 所支持的 SQL 术语。

在 Sybase IQ 中提供 Transact-SQL 支持的目标是提供应用程序可移 植性。可以编写许多应用程序、存储过程和批处理文件以与 Adaptive Server Enterprise 和 Sybase IQ 数据库配合使用。

目的是编写与 Adaptive Server Enterprise 和 Sybase IQ 配合使用的应 用程序。现有 Adaptive Server Enterprise 应用程序通常需要进行一些 更改才能针对 SQL Anywhere 或 Sybase IQ 数据库运行。

Sybase IQ 中的 Transact-SQL 支持采用以下形式:

- 在 Sybase IQ 和 Adaptive Server Enterprise 之间,大多数 SQL 语句 都是兼容的。
- 对于一些语句,尤其是在过程和批处理语句中使用的过程语言 中, 除早期版本的 Sybase IO 支持的语法外, 还支持单独的 Transact-SQL 语句。对于这些语句, SQL Anywhere 和 Sybase IO 支持两种 SOL 术语。在本附录中, 我们将这两种术语称为 Transact-SQL 和 Watcom-SQL。
• 过程或批处理语句以 Transact-SQL 或 Watcom-SQL 术语执行。 在整个批处理语句或过程中,必须仅使用一种术语的控制语句。 例如,每种术语都具有不同的流控制语句。

相似和差异之处 Sybase IQ 支持使用大部分 Transact-SQL 语言元素、函数和语句来处 理现有数据。

> 此外, Sybase IQ 还支持大部分 Transact-SQL 存储过程语言 (CREATE PROCEDURE 语法、控制语句等)以及 Transact-SQL 数据 定义语言语句的许多 (但不是所有)方面。

> 每种产品所支持的体系结构和配置功能存在着设计上的差异。设备 管理、用户管理和维护任务 (如备份)往往是因系统而异的。但是, 即使在这种情况下, Sybase IQ 仍将 Transact-SQL 系统表作为视图 来提供 (在视图中, Sybase IQ 中没有任何意义的表将不显示任何 行)。此外, Sybase IQ 为某些更为常见的管理任务提供了一组系统 过程。

# **Adaptive Server** 体系结构

Adaptive Server Enterprise、 SQL Anywhere 和 Sybase IQ 是互为补充 的产品,其体系结构设计用于满足它们不同的目标。 Sybase IQ 是 专门为数据仓库应用和分析处理而设计的高性能决策支持服务器。 SQL Anywhere 适于在工作组或部门服务器需要的管理比较少时作 为个人数据库使用。 Adaptive Server Enterprise 适合作为大型数据库 的企业级服务器,它侧重于事务处理。

本节描述了这三种产品间的体系结构差异,还描述了 Sybase IO 和 SQL Anywhere 为达到数据库管理的兼容性而包含的类似于 Adaptive Server Enterprise 的工具。

### 服务器和数据库

Adaptive Server Enterprise 中的服务器和数据库之间的关系,与 Sybase IQ 和 SQL Anywhere 中的是不同的。

在 Adaptive Server Enterprise 中, 每个数据库都存在于服务器中, 而 每个服务器也都可以包含多个数据库。用户可以具有服务器的登录 权限并且可以连接到服务器。然后,用户如果拥有相应的权限,则 可以连接到该服务器上的任何数据库。全系统范围的系统表保存在 master 数据库中,这些系统表包含服务器上所有数据库共有的信息。

Sybase IQ 中不存在与 Adaptive Server Enterprise master 数据库对应的 等效数据库。相反,每个数据库都是一个独立的实体,包含其自身 的所有系统表。用户具有连接到数据库 (而不是服务器)的权限。 当用户建立连接后,他或她将连接到单独的数据库。没有在 master 数据库级别维护的全系统范围的系统表集。每台 Sybase IQ 数据库 服务器都可以动态地启动和停止用户可独立连接到的数据库。 Sybase 极力建议您每台服务器只运行一个 Sybase IQ 数据库。

SQL Anywhere 和 Sybase IQ 通过 Transact-SQL 支持和 Open Server 支 持提供了一些工具,可通过这些工具采用与 Adaptive Server Enterprise 类似的方法执行一些任务。但是,这些工具的确切实现方 式是存在一些区别的。

有关如何使用 isql 连接到包含多个数据库的服务器上的特定数据库 的详细信息, 请参见《系统管理指南, 卷 2》中的第 3 章 "Sybase IQ 作为数据服务器"。

### <span id="page-505-0"></span>空间分配和设备管理

所有这三种产品最初和后来用于管理设备以及分配磁盘空间的模型 都是不同的,目的是反应产品的不同用法。例如:

- 在 Adaptive Server Enterprise 中,最初使用 DISK INIT 分配数据库 设备中的空间,然后在一个或多个数据库设备上创建一个数据 库。您可以使用 ALTER DATABASE 或者使用阈值自动添加更多 空间。
- 在 Sybase IQ 中, 最初通过在 CREATE DATABASE 语句中列出原 始设备来分配空间。您可以使用 CREATE DBSPACE 手动添加更 多空间。虽然您不能自动添加空间,但是可以创建事件以在实 际需要空间之前警告 DBA。 Sybase IQ 还可以使用文件系统空 间。 Sybase IQ 不支持 Transact-SQL DISK 语句, 如 DISK INIT、 DISK MIRROR、DISK REFIT、DISK REINIT、DISK REMIRROR 和 DISK UNMIRROR。
- SQL Anywhere 与 Sybase IQ 类似, 只不过初始 CREATE DATABASE 语句需要利用单个文件系统文件,而不是一系列原 始设备。通过 SQL Anywhere,可以使用名为 dbinit 的命令实用 程序初始化它的数据库。 Sybase IQ 提供用于初始化 IQ 数据库 的此实用程序 (名为 iqinit) 的扩展版本。请参见《实用程序指 南》的第 4 章 "数据库管理实用程序"中的 "初始化实用程序 (iqinit)"。

有关磁盘管理的信息,请参见 《系统管理指南,卷 1》。

#### <span id="page-506-0"></span>系统表、 **Catalog** 存储和 **IQ** 存储

IQ 数据库是包含如下部分的连接数据存储区:

- Catalog 存储包括系统表和存储过程, 驻留在与 SQL Anywhere 兼容的一组表中。
- 永久 IQ 存储是 Sybase IQ 表的集。表数据存储在索引中。
- 临时存储包括一组临时表,数据库服务器使用这些临时表进行 排序以及其它临时处理。

Catalog 区分和兼容性功能包括:

- SQL Anywhere 和 Sybase IQ 对 Catalog (表、列, 等等)使用与 Adaptive Server Enterprise 不同的模式。
- SOL Anywhere 和 Sybase IQ 提供了一些兼容性视图, 这些视图 模拟 Adaptive Server Enterprise 系统表的相关部分, 但使用它们 时性能会受影响。有关列表及各项的说明, 请参见第8章"系 [统表和视图"](#page-446-0)。有关 SQL Anywhere 兼容性视图的完整列表, 请 参见 《SQL Anywhere Server - SQL 参考》。
- 在 Adaptive Server Enterprise 中,数据库所有者 (用户 ID dbo) 拥有 Catalog 对象。
- 在 SQL Anywhere 和 Sybase IQ 中,系统所有者(用户 ID SYS) 拥有 Catalog 对象。

注释 dbo 用户 ID 拥有 Sybase IQ 提供的与 Adaptive Server Enterprise 兼容的系统视图。

### 管理角色

与 SQL Anywhere 或 Sybase IQ 相比, Adaptive Server Enterprise 拥有 一组更加复杂的管理角色。虽然可以向 Adaptive Server Enterprise 上 的多个登录帐户授予任意角色,而且一个帐户可以拥有多个角色, 但 Adaptive Server Enterprise 中有一组不应重复的角色。

在 Adaptive Server Enterprise 中,不应重复的角色包括:

- 系统管理员 负责与特定应用程序无关的常规管理任务;可以访 问任何数据库对象。
- 系统安全员 负责 Adaptive Server Enterprise 中与安全相关的任务, 但对数据库对象不具有特殊的权限。
- 数据库所有者 对自己拥有的数据库中的对象具有完全权限, 可以将用户添加到数据库中并向其它用户授予在数据库中创建 对象和执行命令的权限。
- 数据定义语句 可以向用户授予执行特定的数据定义语句 (如 CREATE TABLE 或 CREATE VIEW)的权限, 使用户能够创建数 据库对象。
- 对象所有者 每个数据库对象都有一个所有者,该所有者可以向 其他用户授予访问该对象的权限。对象的所有者自动具有该对 象的全部权限。

在 SQL Anywhere 和 Sybase IQ 中, 以下全数据库范围的权限具有 管理角色:

- 数据库管理员 (**DBA** 授权) 与 Adaptive Server Enterprise 数据库 所有者类似, 数据库管理员 (DBA 授权) 对该数据库中的所有 对象 (SYS 所拥有的对象除外)具有完全权限,并且可以向其 他用户授予在该数据库中创建对象和执行命令的权限。缺省的 数据库管理员是用户 ID DBA。
- **RESOURCE** 权限 允许用户在数据库中创建任意类型的对象。 它取代 Adaptive Server Enterprise 将权限授予单独的 CREATE 语句 的模式。
- 对象所有者 Sybase IQ 拥有对象所有者的方式与 Adaptive Server Enterprise 相同。对象所有者自动拥有对象的所有权限,包括授权 权限。

为了无缝访问 Adaptive Server Enterprise 和 Sybase IQ 中保存的数据, 应该在数据库中创建具有适当权限(在 Sybase IQ 中为 RESOURCE 权限, 或者在 Adaptive Server Enterprise 中为执行单个 CREATE 语句 的权限)的用户 ID,并利用该用户 ID 创建对象。如果在每个环境 中都使用相同的用户ID,则对象名和限定符可以在这两种数据库中 完全相同,从而可确保能进行兼容访问。

# 数据类型

本节讨论了各种数据类型的兼容性信息。有关 Sybase IQ 数据类型 的详细信息,请参见第 3 章 "SQL [数据类型"。](#page-84-0)

注释 本节中未包括的数据类型当前受全部三种产品支持。

### **Bit** 数据类型

所有这三种产品都支持 BIT 数据类型, 但具有以下区别:

- SQL Anywhere 只允许 0 或 1。
- Adaptive Server Enterprise 和 Sybase IQ 将整数数据类型隐式转换 为 BIT。非零值存储为 1 (TRUE)。

### 字符数据类型

所有这三种产品都允许使用 CHAR 和 VARCHAR 数据, 但每种产品 均以不同的方式处理这些类型。

- SQL Anywhere 将所有字符作为 VARCHAR 处理,即使在用空白 填充的数据库中也是如此。
- Adaptive Server Enterprise 和 Sybase IQ 将 CHAR (定长) 和 VARCHAR (变长)数据区别对待。

Adaptive Server Enterprise 剪裁 VARCHAR 值的尾随空白。Sybase IQ 根据数据格式和操作剪裁 VARCHAR 值的尾随空白。请参见 第 3 章 "SQL [数据类型"](#page-84-0)中[的字符数据类型](#page-84-1)。

向 CHAR 或 VARCHAR 中插入时:

- SQL Anywhere 允许将整数数据类型插入到 CHAR 或 VARCHAR 中 (隐式转换)。
- Adaptive Server Enterprise 和 Sybase IQ 需要显式转换。

按如下方式确定列的最大大小:

- Adaptive Server Enterprise CHAR 和 VARCHAR 取决于逻辑页大小, 逻辑页大小可以是 2K、 4K、 8K 和 16K。例如:
	- 2K 页大小允许列为单个行那么大,大约是 1962 字节。
	- 4K 页大小允许的列大小约为 4010 字节。
- SQL Anywhere 支持最多 32K-1 的 CHAR 和 VARCHAR 数据, 以 及最多 2GB 的 LONG VARCHAR 数据。
- SQL Anywhere 支持名称 LONG VARCHAR 及其同义词 TEXT, 而 Adaptive Server Enterprise 仅支持 TEXT, 不支持名称 LONG VARCHAR。

• Sybase IQ 支持最多 32K-1 字节的 CHAR 和 VARCHAR 数据。

Sybase IQ 也支持最多 512TB (IQ 页大小为 128KB)和 2PB (IQ 页大小为 512KB)的 LONG VARCHAR 数据。有关 Sybase IQ 中的 LONG VARCHAR 数据类型的信息, 请参见《Sybase IQ 中 的大对象管理》。

- Adaptive Server Enterprise 支持 NCHAR、NVARCHAR、UNICHAR、 UNIVARCHAR 数据类型。 N 代表多字节字符集; UNI 代表单字节 字符集。
- SQL Anywhere 和 Sybase IQ 支持 CHAR 和 VARCHAR 数据类型的 Unicode,而不支持作为单独数据类型的 Unicode。
- 为了使 Sybase IQ 和 Adaptive Server Enterprise 相互兼容, 务必 指定字符数据类型的长度。

### 二进制数据类型

表 *A-1*:二进制数据类型支持的大小 数据类型 **Adaptive Server Enterprise SQL**  Anywhere | Sybase IQ BINARY < 页大小 32KB-1 255 VARBINARY  $\vert$  < 页大小  $\vert$  32KB - 1 32KB - 1 LONG BINARY\* 不支持 2GB - 1 512TB (IQ 页大小为 128KB) 2PB (IQ 页大小为 512KB) IMAGE  $2GB$   $2GB - 1$   $2GB - 1$   $2GB - 1$ 

下表总结了二进制数据类型支持。

\* 有关 Sybase IQ 中 LONG BINARY 数据类型的信息,请参见 《Sybase IQ 中的大对象管理》。此功能需要单独的许可证。

投影时, Adaptive Server Enterprise 和 SQL Anywhere 以不同的方式 显示二进制数据:

- Sybase IQ 同时支持 Adaptive Server Enterprise 和 SQL Anywhere 显示格式。
- 如果在 BINARY 字段中输入 "123", 则 SQL Anywhere 显示格 式为按字节显示,即 "123"; Adaptive Server Enterprise 显示 格式为按半位元组显示,即,"0x616263"。

## 日期、时间、日期时间和时间戳数据类型

虽然所有这三种产品都支持某种形式的日期和时间数据,但存在 一些区别。

- SQL Anywhere 和 Sybase IQ 支持 4 字节的日期和时间数据类型。
- Adaptive Server Enterprise 支持 8 字节的 datetime 类型和作为以二 进制形式 (8) 实现的用户定义的数据类型 (域)的 时间戳。
- SQL Anywhere 和 Sybase IQ 支持 8 字节的 timestamp 类型和作为 时间戳实现的 8 字节的 datetime 域。 Anywhere/Sybase IQ datetime 数据类型的精度为毫秒,这不同于 Adaptive Server Enterprise。

日期的显示格式具有不同的缺省值:

- Adaptive Server Enterprise 缺省为以 "MMM-DD-YYYY"格式 显示日期,但可以通过设置选项来对此格式进行更改。
- SQL Anywhere 和 Sybase IQ 缺省为 ISO "YYYY-MM-DD" 格式,但您可以通过设置选项来对此进行更改。

时间转换如下:

- Adaptive Server Enterprise 会根据秒的小数部分是由冒号还是句 点分隔来决变将存储在字符串中的时间转换为内部时间的方式。
- 无论分隔符是什么, SQL Anywhere 和 Sybase IQ 转换时间的 方式都相同。

将时间插入到 DATETIME 列中时:

- Adaptive Server Enterprise 和 Sybase IQ 缺省提供 "1st January 1900"。
- SQL Anywhere 缺省提供当前日期。

当使用 INSERT...LOCATION 将从 Adaptive Server Enterprise 数据库检 索的 TIME 和 DATETIME 值插入 Sybase IQ 表中的 DATETIME 列时, 这 些值会发生变化。 INSERT...LOCATION 语句使用 Open Client, Open Client 的 DATETIME 精度为 1/300 秒。

例如,假设以下值存储在 Adaptive Server Enterprise 数据库的表列中:

2004-11-08 10:37:22.823

当使用 INSERT...LOCATION 在 Sybase IQ 表中检索并存储该值时, 它会 变为:

2004-11-08 10:37:22.823333

ASE 中的日期时间值和时 间值的兼容性 使用 INSERT...LOCATION 从 Adaptive Server Enterprise 数据库检索的 DATETIME 或 TIME 值可能会由于 Open Client 的日期时间精度而不同。

例如, Adaptive Server Enterprise 数据库中的 DATETIME 值是"2004-11-08 10:37:22.823",而使用 INSERT...LOCATION 检索到的值是 "2004-11-08 10:37:22.823333"。

## 数值数据类型

Adaptive Server Enterprise、 SQL Anywhere 和 Sybase IQ 具有不同的 缺省精度和标度:

- 在 Adaptive Server Enterprise 中, 缺省值是精度为 18, 标度为 0。
- 在 SQL Anywhere 中, 缺省值是精度为 30, 标度为 6。
- 在 Sybase IQ 中, 缺省值是精度为 126, 标度为 38。由于这些缺 省值对于 TDS 和一些客户端工具而言太大,请务必为 Sybase IQ 的精确数值类型指定精度和标度。

#### **Text** 数据类型

对 TEXT 数据的支持当前按如下方式实现:

- Adaptive Server Enterprise 和 SQL Anywhere 支持最多 2GB 的 LONG VARBINARY 和 TEXT 数据。
- Sybase IQ 支持最多 32KB 1 的 VARCHAR 数据。Sybase IQ 还支 持最多 512TB (IO 页大小为 128KB) 和 2PB (IO 页大小为 512KB) 的 LONG VARCHAR 数据。有关 Sybase IO 中的 LONG VARCHAR 数据类型的信息,请参见 《Sybase IQ 中的大对象 管理》。

## **Image** 数据类型

对 IMAGE 数据的支持当前按如下方式实现:

- Adaptive Server Enterprise 和 SQL Anywhere 支持最多 2GB 的 IMAGE 数据。
- Sybase IQ 支持最多 512TB (IQ 页大小为 128KB)和 2PB (IQ 页大小为 512KB)的 LONG BINARY 数据。有关 Sybase IQ 中 LONG BINARY 数据类型的信息, 请参见 《Sybase IQ 中的大对 象管理》。

### **Java** 数据类型

Adaptive Server Enterprise 允许数据库中使用 Java 数据类型,而 SQL Anywhere 和 Sybase IQ 则不允许。

# 数据定义语言

本节讨论了用于创建数据库对象的兼容性信息。有关详细信息,另请 参见第 485 [页的](#page-505-0)"系统表、 Catalog 存储和 IQ 存储"和第 484 页的 ["空间分配和设备管理"。](#page-505-0)

#### 创建与 **Transact-SQL** 兼容的数据库

本节介绍了您在创建或重建数据库时必须做出的选择。

下面是创建与 Transact-SQL 兼容的数据库时所需执行的基本步骤。 本节的其余部分将介绍您需要设置的选项。

#### ❖ 从 **Sybase Central** 创建与 **Transact-SQL** 兼容的数据库

- 1 在创建数据库向导中,访问 "指定归类序列"页。
- 2 将字符串比较的区分大小写设置为 ON。这将模拟 Adaptive Server Enterprise。
- 3 将密码的区分大小写设置为 ON。

这些区分大小写设置将模拟 Adaptive Server Enterprise。

#### ❖ 使用 **CREATE DATABASE** 语句创建与 **Transact-SQL** 兼容的数据库

• 例如, 在 Interactive SQL 中键入以下语句:

CREATE DATABASE 'db-name.db' CASE RESPECT BLANK PADDING ON

# 区分大小写

数据库中的区分大小写指的是:

- 数据 数据的区分大小写特性会反映在索引、查询结果等内容中。
- 标识符 标识符包括表名、列名、用户 ID 等。
- 口令 口令的区分大小写的处理方式与其它标识符有所不同。
- 数据的区分大小写 在创建数据库时,应确定 Sybase IQ 数据在比较时是否区分大小写。 缺省情况下, 虽然数据始终保持输入时的大小写, 但 Sybase IQ 数 据库在比较时区分大小写。

Adaptive Server Enterprise 是否区分大小写取决于在 Adaptive Server Enterprise 系统上安装的排序顺序。通过重新配置 Adaptive Server Enterprise 的排序顺序,可更改单字节字符集的区分大小写特性。

标识符的区分大小写 Sybase IQ 不支持区分大小写的标识符。在 Adaptive Server Enterprise 中,标识符的区分大小写特性遵循数据的区分大小写特性。

> 在 Adaptive Server Enterprise 中, 用户定义的数据类型名称是区分大 小写的。在 Sybase IQ 中, 它们不区分大小写。

用户 ID 和口令 Transall As Sybase IQ 和 SQL Anywhere 中, 新建数据库中所有的口令都区分 大小写,无论数据库本身是否区分大小写。缺省用户 ID 为 DBA, 该用户的口令为小写的 **sql**。

> 重建现有数据库时, Sybase IQ 和 SQL Anywhere 按照如下方式来确 定口令的区分大小写特性:

- 如果数据库最初是在不区分大小写的数据库中输入的, 则口令 会保持不区分大小写。
- 如果口令最初是在区分大小写的数据库中输入的,则大写和大 小写混合的口令会保持区分大小写。如果口令是以全部小写的 格式输入的,则该口令会变为不区分大小写。
- 对现有口令和新口令的更改都是区分大小写的。

在 Adaptive Server Enterprise 中, 用户 ID 和口令的区分大小写特性 遵循服务器的区分大小写特性。

### 确保兼容的对象名称

每个数据库对象在特定的命名空间中都必须有唯一的名称。在此命 名空间之外,允许出现重复的名称。与 SQL Anywhere 和 Sybase IQ 相比, Adaptive Server Enterprise 中的一些数据库对象占用不同的命 名空间。

表名唯一性 数据库中具有以下表名唯一性要求:

- 对于 Sybase IQ 和 SQL Anywhere, 表名在给定所有者的数据库 中必须唯一。例如, user1 和 user2 都可以创建名为 employee 的表。唯一性由完全限定名称 user1.employee 和 user2.employee 提供。
- 对于 Adaptive Server Enterprise, 表名在数据库中和对于所有者 都必须唯一。
- 索引名称唯一性 表中具有索引名称唯一性要求。在所有这三种产品中,索引由创建 它们时所在的表的所有者拥有。索引名称在给定表上必须是唯一的, 但任何两个表都可以具有同名的索引,甚至对于同一所有者也是如 此。例如,在所有这三种产品中,表 t1 和 t2 可以具有同名索引, 无论它们是由相同用户还是不同用户拥有都是如此。
- 重命名索引和外键 在 Sybase IQ 中,可以使用 ALTER INDEX 语句重命名显式创建的索 引、索引的外键角色名称,以及外键。在 SQL Anywhere 中, 可以 使用 ALTER INDEX 语句重命名索引、外键角色名称和外键。Adaptive Server Enterprise 不允许您重命名这些对象。

#### **CREATE TABLE** 语句

创建表以实现兼容性时,请注意以下各项。

列中的 NULL 若要实现 NULL 的兼容处理:

- SOL Anywhere 和 Sybase IO 假设列可以为 NULL, 但如果在列 定义中指定 NOT NULL 则除外。通过将数据库选项 ALLOW\_NULLS\_BY\_DEFAULT 设置为与 Transact-SQL 兼容的设置 OFF,可以更改此行为。
- SQL Anywhere 仅假设 BIT 列不能为 NULL。
- Adaptive Server Enterprise 假设列不能为 NULL, 但如果指定 NULL 则除外。

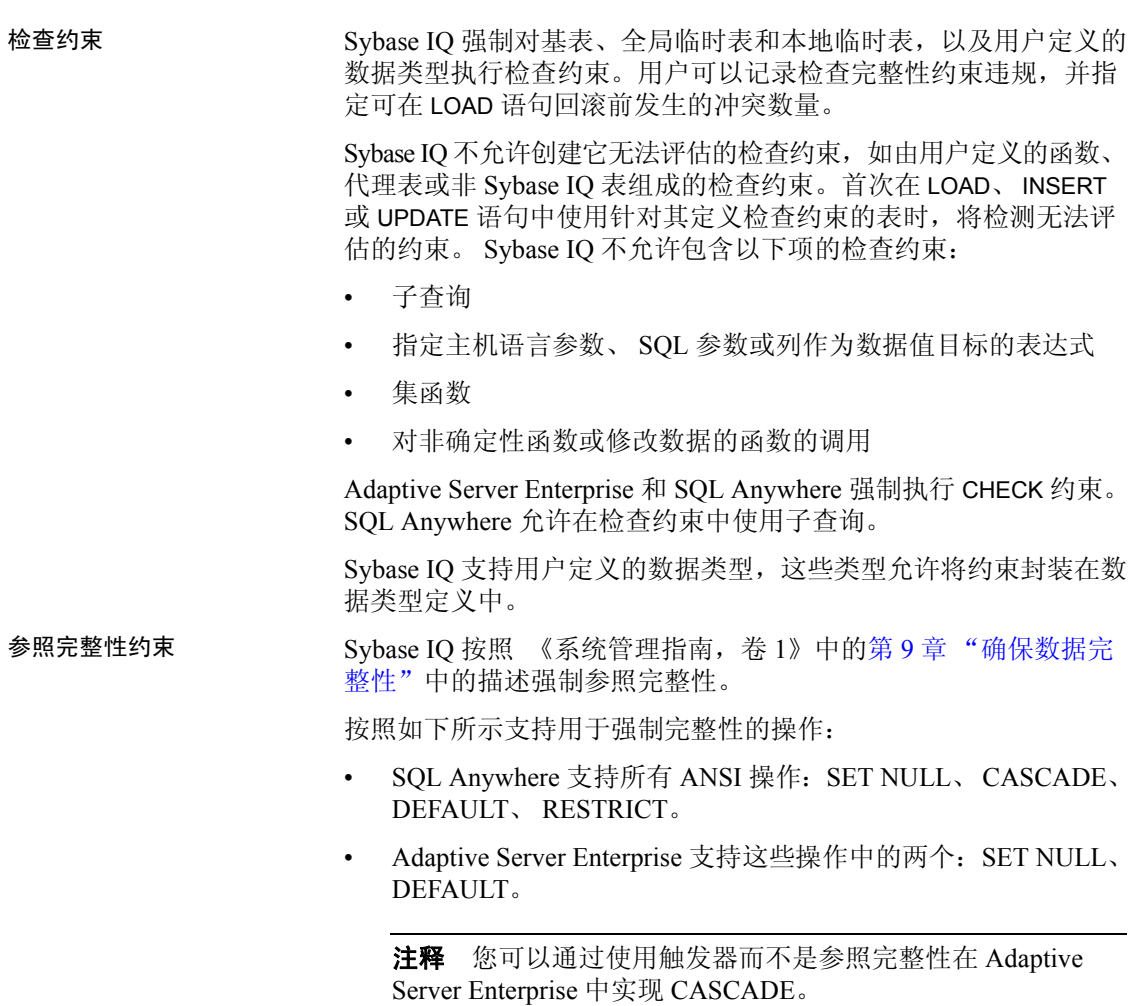

- Sybase IQ 仅支持 RESTRICT 操作。
- Sybase IQ 不支持 NOT NULL FOREIGN KEY。
- Sybase IQ 具有 "列不能同时作为候选键和外键"的限制。
- 列中的缺省值 缺省值支持有如下区别:
	- Adaptive Server Enterprise 和 SQL Anywhere 支持指定列的缺省值。
	- 只有 SQL Anywhere 支持 DEFAULT UTC TIMESTAMP。
	- Sybase IQ 支持指定列的缺省值 (特殊值 DEFAULT UTC TIMESTAMP 和 DEFAULT CURRENT UTC TIMESTAMP 除外)。 Sybase IQ 还忽略 DEFAULT\_TIMESTAMP\_INCREMENT 数据库选 项的设置。

#### 标识列支持有如下区别:

- Sybase IQ 支持 IDENTITY 或 DEFAULT AUTOINCREMENT 作为缺 省值。 Sybase IQ 支持精度和标度为 0 的任何 Numeric 类型的标 识列,并且列可以是 NULL。 Sybase IQ 标识列必须为正数, 并受数据类型的范围限制。 Sybase IQ 支持每个表一个标识列, 并要求将数据库选项 IDENTITY INSERT 设置为要显式插入和更 新的表名。要删除含 IDENTITY 列的表, 则不能为该表设置 IDENTITY\_INSERT。添加标识列时,该表可以包含数据。使用 SELECT INTO 派生的表不具有标识 / 自动增量列。 Sybase IQ 视 图不能包含 IDENTITY/DEFAULT AUTOINCREMENT 列。
- SQL Anywhere 支持 AUTOINCREMENT 缺省值。 SQL Anywhere 支持标度和精度为任意允许值的任意 Numeric 类型的标识列。 标识列值可以为正数、负数或零,这要受数据类型的范围限制。 SQL Anywhere 支持每个表有任意数量的标识列,不要求使用 identity\_insert 来执行显式插入、删除和更新。添加标识列时, 表必须为空。可以将 SQL Anywhere 标识列更改为非标识列, 反之亦然。您可以在 SQL Anywhere 视图中添加或删除 AUTOINCREMENT 列。
- Adaptive Server Enterprise 支持每个表一个标识列。 ASE 标识列 只能包含标度为 0,最大精度为 38 的 Numeric 数据类型。它们 必须为正数,它们受数据类型范围的限制,并且不能为 NULL。 Adaptive Server Enterprise 要求使用 identity\_insert 执行显式插入 和删除,但不要求使用它执行标识列的更新。添加标识列时, 该表可以包含数据。 ASE 用户不能显式设置为标识列选择的下 一个值。 ASE 视图不能包含 IDENTITY/AUTOINCREMENT 列。在 某些条件下使用 SELECT INTO 时, ASE 允许结果表中具有标识 / 自动增量列 (如果它们位于从中进行选择的表中)。

计算列支持有如下区别:

- SQL Anywhere 支持可以编制索引的计算列。
- Adaptive Server Enterprise 和 Sybase IQ 不支持。

临时表 您可以通过在 CREATE TABLE 语句中在表名前面放置不带所有者规 范的井号 (#) 来创建临时表。这些临时表是 Sybase IQ 声明的临时表, 仅在当前连接中可用。有关 Sybase IQ 中的已声明临时表的信息, 请参见《参考: 语句和选项》中的 DECLARE LOCAL TEMPORARY TABLE 语句。 请参见《参考:语句和选项》中的 CREATE TABLE 语句。

定位表 Adaptive Server Enterprise 和 Sybase IQ 中以不同方式执行表的实际 放置。Sybase IQ 支持 ON *segment-name* 子句, 但 *segment-name* 引用 Sybase IQ dbspace。

# **CREATE DEFAULT**、 **CREATE RULE** 和 **CREATE DOMAIN** 语句

Sybase IQ 提供了用于合并规则的替代方式:

- Adaptive Server Enterprise 支持使用 Create Default 和 Create Rule 语句来创建命名的缺省值。
- SQL Anywhere 和 Sybase IQ 支持使用 CREATE DOMAIN 语句来 实现同一目标。

### **CREATE TRIGGER** 语句

触发器支持具有如下区别:

- SQL Anywhere 支持行级和语句级触发器。
- Adaptive Server Enterprise 只支持语句级触发器。
- Sybase IQ 不支持触发器。

注释 触发器实际上是存储过程, 在 INSERT、 UPDATE 或 DELETE 之前或之后立即作为同一事务的一部分自动运行,可用于触发相关 更改 (例如,当雇员转到不同部门时,自动更新雇员的经理的姓 名)。它还可用于编写审计追踪,以标识哪些修改使数据库发生了 何种更改以及更改时间。

### **CREATE INDEX** 语句

在这三种产品中, CREATE INDEX 语法略有不同:

• Adaptive Server Enterprise 和 SQL Anywhere 使用以下语法支持聚 簇索引或非聚簇索引:

```
CREATE [UNIQUE] [CLUSTERED] INDEX name
ON table (column,...)
ON dbspace
```
Adaptive Server Enterprise 还允许使用 NONCLUSTERED 关键字, 但对于这两种产品,缺省值都是 NONCLUSTERED。

- Adaptive Server Enterprise CREATE INDEX 语句在 SQL Anywhere 中运行,因为 SQL Anywhere 允许但忽略关键字 FILLFACTOR、 IGNORE\_DUP\_KEY、 SORTED\_DATA、 IGNORE\_DUP\_ROW 和 ALLOW\_DUP\_ROW。
- SQL Anywhere CREATE INDEX 语法支持索引顾问使用 VIRTUAL 关键字,但不支持使用该关键字实际执行查询。
- Sybase IQ 支持七种专用索引类型:LF、 HG、 HNG、 DATE、 TIME、 DTTM 和 WD。 Sybase IQ 还支持对两个具有相同数据 类型、精度和标度的列之间的关系编制 CMP 索引。 Sybase IQ 缺省创建 HG 索引, 但如果在 CREATE INDEX 语句中指定了索引 类型则除外:

CREATE [UNIQUE] [*type*] INDEX *name* ON *table* (*column*,...)

注释 Sybase IQ 还支持 CREATE JOIN INDEX, 使用它可以针对经常 在查询中以一致方式连接的一组特定列创建预连接的索引。

请参见《系统管理指南,卷1》中的第6章"使用 Sybase IQ 索引"。

# 用户、组和权限

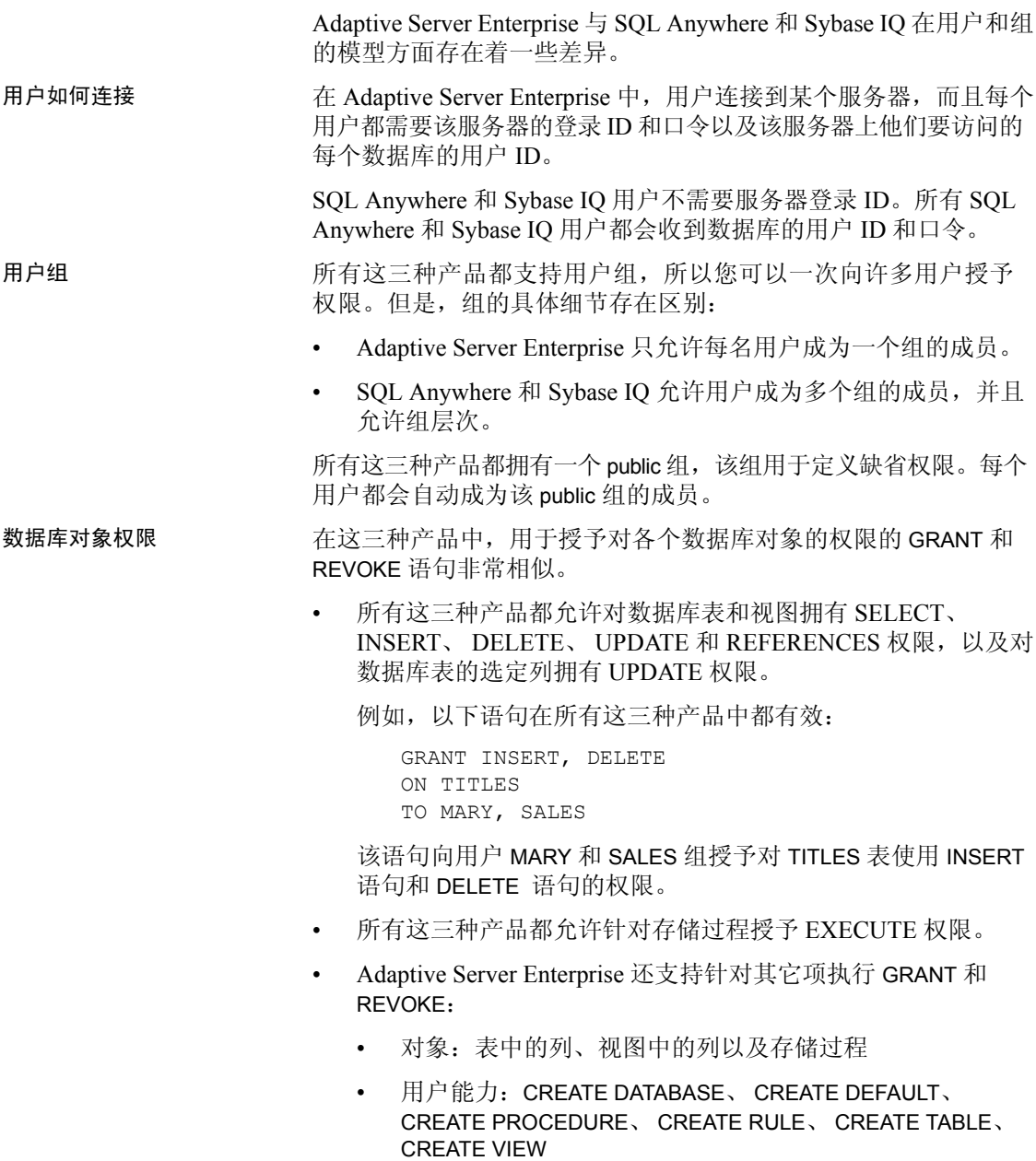

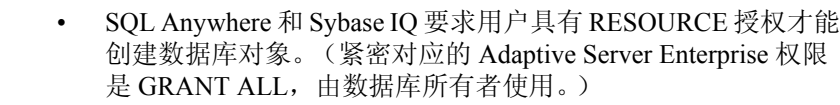

• 所有这三种产品都支持 WITH GRANT OPTION 子句, 允许被授权 者进而对它们授权,但 Sybase IQ 不允许 WITH GRANT OPTION 用在 GRANT EXECUTE 语句中。

全数据库范围的权限 Adaptive Server Enterprise 为数据库范围内的用户权限使用不同的 模型。

- SQL Anywhere 和 Sybase IQ 使用 DBA 权限来向用户授予对数据 库的完全授权。
- Adaptive Server Enterprise 中的系统管理员对服务器上的所有数 据库拥有此权限。但是,对 Sybase IQ 数据库的 DBA 授权不同 于 Adaptive Server Enterprise 数据库所有者的权限, Adaptive Server Enterprise 数据库所有者必须使用 Adaptive Server Enterprise 的 SETUSER 语句获取对其它用户拥有的对象的权限。

#### 添加用户 Adaptive Server Enterprise 需要通过一个包含两个步骤的过程来添加 用户: 首先是 sp\_addlogin, 然后是 sp\_add\_user。

SQL Anywhere 和 Sybase IQ 通过一个步骤添加用户。

虽然添加或删除用户不需要 Sybase IQ 登录管理存储过程, 但该过 程允许 DBA 添加或删除 Sybase IQ 用户帐户。当启用 Sybase IQ 用 户管理时,利用这些 Sybase IQ 用户帐户, DBA 可以控制用户连接 和口令有效期。

请参见 《系统管理指南,卷 1》中的第 8 章 "管理用户 ID 和权 限",以及《系统管理指南,卷 2》中的第 3 章 "Sybase IQ 作为数 据服务器"。

虽然 SQL Anywhere 和 Sybase IQ 允许使用 Adaptive Server Enterprise 系统过程管理用户和组,但在一些情况下,这些过程的确切语法和 函数有所不同。有关详细信息,请参见第7章"系统过程",包括 第 422 页的 "[Adaptive Server Enterprise](#page-443-0) 系统过程"。

# 装载格式

这三种产品中的装载格式支持如下:

- Sybase IQ 可处理 ASCII、 BINARY 和 BCP 装载格式。
- 除 ASCII 和 BINARY 以外, SQL Anywhere 还允许您导入 dBase、 Excel、 FoxPro 和 Lotus 文件格式。
- Adaptive Server Enterprise 通过 BCP 处理 ASCII 和 BINARY 装载 格式。

注释 Sybase IQ 和 SQL Anywhere LOAD 语句的语法基于 BCP, 旨在 提供完全相同的功能。

### 为实现 **Transact-SQL** 兼容性设置选项

使用 SET OPTION 语句设置 Sybase IQ 数据库选项。有关兼容行为所 需的选项设置的列表,请参见 《参考:语句和选项》中 "数据库 选项"的 "Transact-SQL 兼容性选项"。

# 数据操作语言

本节提供了编写可移植查询的一些一般原则,然后讨论了特定的 查询要求。

### 编写可移植 **SQL** 的一般原则

在编写将在多个数据库管理系统上使用的 SQL 语句时,应该使您的 SQL 语句尽可能地清晰。即使多个服务器支持给定的 SQL 语句, 每个系统上的缺省行为也可能不尽相同。有关编写兼容的 SQL 语句 的一般原则包括:

- 详细地写出所有可用选项,而不是使用缺省行为。
- 使用括号来明确语句中的执行顺序,而不是假定运算符有相同 的缺省优先级。
- 使用在变量名称前加 @ 符号这一 Transact-SQL 约定, 以实现 Adaptive Server Enterprise 可移植性。

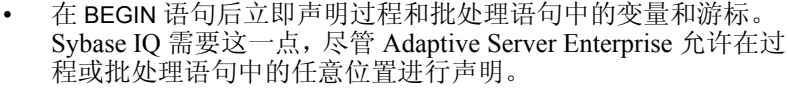

• 不要在您的数据库中将 Adaptive Server Enterprise 或 Sybase IQ 中的保留字用作标识符。

## <span id="page-522-0"></span>编写兼容的查询

若要编写在 Sybase IQ 数据库和 Adaptive Server Enterprise 数据库上 都能运行的查询,应遵循下面两条标准:

- 查询中的数据类型、表达式和搜索条件必须兼容。
- SELECT 语句本身的语法必须兼容。

Sybase IQ 支持 Transact-SQL SELECT 语句的以下子集。

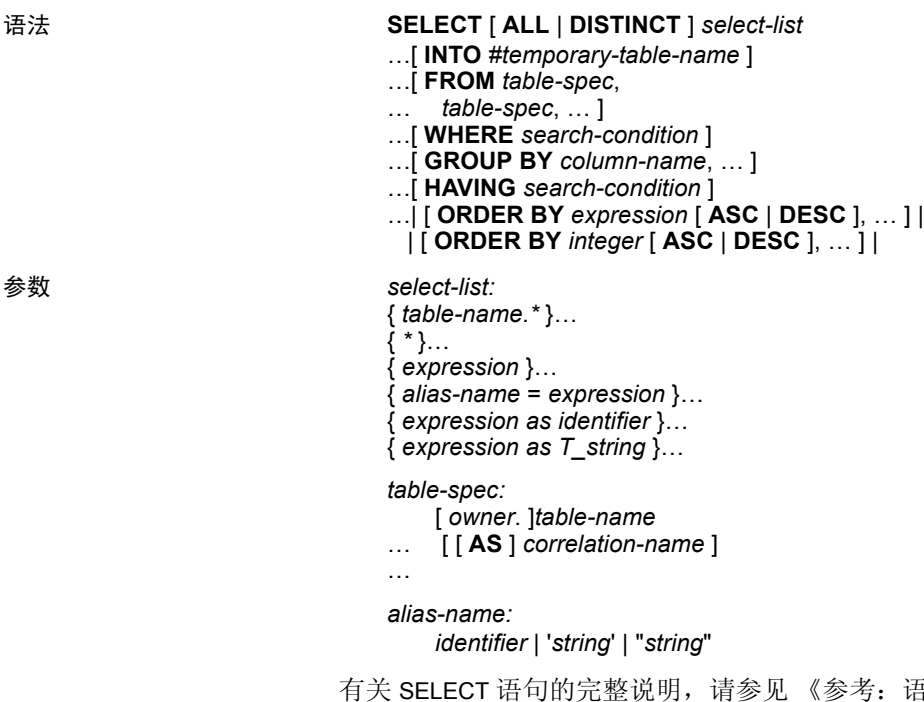

语句和选项》中的 SELECT 语句。

下面各节详细说明了编写兼容查询时需要注意的一些项。

# 子查询

Sybase IQ 当前提供的子查询支持与 Adaptive Server Enterprise 和 SQL Anywhere 提供的子查询支持略有不同。 Adaptive Server Enterprise 和 SQL Anywhere 支持 ON 子句中的子查询; Sybase IQ 则 不支持。

按如下方式支持子查询中的

UNION:

- SQL Anywhere 支持相关子查询和非相关子查询中的 UNION。
- Sybase IQ 仅支持非相关子查询中的 UNION。
- Adaptive Server Enterprise 不支持任何子查询中的 UNION。

SQL Anywhere 支持许多其它位置的子查询,这些位置的标量值可 以显示在语法中。关于可以在何处指定子查询, Adaptive Server Enterprise 和 Sybase IQ 都遵循 ANSI 标准。

## **GROUP BY** 子句

GROUP BY ALL 支持如下所示:

- Adaptive Server Enterprise 支持 GROUP BY ALL, GROUP BY ALL 返回所有可能组,包括通过 WHERE 子句和 HAVING 子句删除的 组。对于所有集合,这些子句均具有空值。
- SQL Anywhere 不支持 GROUP BY ALL Transact-SQL 扩展。

按如下方式支持 GROUP BY 子句中的 ROLLUP 和 CUBE:

- Sybase IQ 和 SQL Anywhere 支持在 GROUP BY 子句中使用 ROLLUP 和 CUBE。
- Adaptive Server Enterprise 当前不支持 ROLLUP 和 CUBE。

Adaptive Server Enterprise 支持在 SELECT 子句中对非分组列进行投 影。这称为按语义扩展的组,并返回一组值。 Sybase IQ 支持按语 义扩展的组,但 SQL Anywhere 不支持。只有 SQL Anywhere 支持 List() 集合返回值列表。

有关将 GROUP BY 与 OLAP 函数配合使用的信息,请参见 《系统管 理指南,卷 2》中的第 2 章 "使用 OLAP"。

### **COMPUTE** 子句

COMPUTE 子句支持如下所示:

- Adaptive Server Enterprise 支持 Transact-SQL COMPUTE 子句。
- SQL Anywhere 和 Sybase IQ 不支持 Transact-SQL COMPUTE 子 句, 原因是, 该子句不在 ANSI 标准中, 且大多数第三方前端 工具均提供此功能。

#### **WHERE** 子句

WHERE 子句在对 Contains() 谓词的支持以及对 Like() 谓词中尾随空白 的处理方面有所不同。

- Sybase IQ 支持使用 Contains() 谓词在字符数据中搜索单词 (与 MS SQL Server 和 Verity 中的 Contains 类似)。 Sybase IQ 使用 WORD 索引和 TEXT 索引优化这些搜索 (如果可能)。
- Adaptive Server Enterprise 不支持 Contains()。

#### 连接

本节讨论了对 Transact-SQL 外连接和 ANSI 连接的支持。

#### **Transact-SQL** 外连接

外连接的支持语法可概括如下:

- Adaptive Server Enterprise 完全支持外连接的 \*= 和 =\* Transact-SQL 语法。
- SQL Anywhere 和 Sybase IQ 支持 Transact-SQL 外连接, 但拒绝 一些复杂的 Transact-SQL 外连接 (具有潜在的不明确性)。
- Sybase IQ 不支持链式 (嵌套的) Transact-SQL 外连接。对于此 类型的多个外连接使用 ANSI 语法。

注释 SOL Anywhere 和 Sybase IO 不支持 Transact-SOL 外连接语法。

#### **ANSI** 连接

ANSI 连接的支持语法可概括如下:

- Sybase IQ 当前不支持 ON 子句中的子查询。
- Adaptive Server Enterprise 和 SQL Anywhere 支持 ON 子句中的子 查询。
- 使用 ANSI 连接语法的查询的 FROM 子句中的 CONTAINS 条件受 支持,但可能具有不理想的性能。仅当需要每个 CONTAINS 子句 中的 "score"列时,才能将外连接用于 FROM 子句中的 CONTAINS。否则, 应将 CONTAINS 移到 ON 条件或 WHERE 子 句中。

FULL OUTER JOIN 支持如下所示:

- SQL Anywhere 和 Sybase IQ 支持 FULL OUTER JOIN。
- Adaptive Server Enterprise 不支持 FULL OUTER JOIN。

#### 有关外连接的详细信息

有关 Transact-SQL 外连接的详细信息,包括 ANSI 语法替代项, 请参见白皮书 "Transact-SQL 外连接的语义和兼容性" (Semantics and Compatibility of Transact-SOL Outer Joins), 网址为 <http://www.sybase.com/support/> 中的 Sybase。。虽然本文档中的信 息是针对 SOL Anywhere 而编写的, 但也适用于 Sybase IO。

## **Null** 比较

Adaptive Server Enterprise 拥有 Transact-SQL 扩展,这些扩展允许使 用谓词比较空值。例如, {col} = Null 表示 {col} Is Null。

SQL Anywhere 和 Sybase IQ 使用 ANSI 语义进行 Null 比较, 但如果 ANSINULL 选项设置为 OFF 则除外,在这种情况下,这种比较是与 Adaptive Server Enterprise 兼容的。

注释 SQL Anywhere 8.0 和更高版本添加了 TDS\_EMPTY\_STRING\_AS\_NULL 支持, 以在将空字符串映射到空值 方面实现 Adaptive Server Enterprise 兼容性。

# 零长度字符串

按如下方式处理零长度字符串:

• Adaptive Server Enterprise 将零长度字符串作为空值处理。

Adaptive Server Enterprise 用户存储单个空格代表空字符串。

• SQL Anywhere 和 Sybase IQ 遵循零长度字符串的 ANSI 语义, 即,零长度字符串是实数值,而不是 Null。

## **HOLDLOCK**、 **SHARED** 和 **FOR BROWSE**

对此语法的支持如下所示:

- Adaptive Server Enterprise 支持 HOLDLOCK、SHARED 和 FOR BROWSE 语法。
- SQL Anywhere 支持 HOLDLOCK, 但不支持 SHARED 或 FOR BROWSE。
- Sybase IQ 不支持这些关键字。

## **SQL** 函数

Sybase IQ 支持 SQL Anywhere 和 Adaptive Server Enterprise 所支持的 大多数函数,但具有以下区别:

- Adaptive Server Enterprise 支持在 PatIndex() 中使用 USING CHARACTERS | USING BYTES 语法; SQL Anywhere 和 Sybase IQ 则不支持。
- Adaptive Server Enterprise 支持 Reverse() 函数; SQL Anywhere 和 Sybase IQ 则不支持。
- Adaptive Server Enterprise 支持 Len() 作为 Length() 的替代语法; SQL Anywhere 则不支持此替代语法。
- Adaptive Server Enterprise 支持 Square() 和 Str\_Replace() Microsoft 兼容性函数; SQL Anywhere 则不支持。
- Sybase IQ 支持 Str\_Replace()。
- Adaptive Server Enterprise 和 SQL Anywhere 支持使用 TSEQUAL() 比较两个时间戳以确定修改时间; Sybase IQ 则不支持 TSEQUAL()。(TSEQUAL 在 Sybase IQ 表级版本控制模型中没有 意义。)
- Sybase IQ 支持 ROWID() ; Adaptive Server Enterprise 和 SQL Anywhere 则不支持。
- 除 Adaptive Server Enterprise 的用于数据类型转换的 Convert() 以外, SQL Anywhere 和 Sybase IQ 还支持 Cast()。

#### 注释 Cast() 是符合 ANSI 的名称。

- SQL Anywhere 和 Sybase IQ 支持 Lcase() 和 Ucase() 作为 Lower() 和 Upper() 的同义词; Adaptive Server Enterprise 则不支持。
- SQL Anywhere 和 Sybase IQ 支持 Locate() 字符串函数; Adaptive Server Enterprise 则不支持。
- SQL Anywhere 支持使用 IsDate() 和 IsNumeric() 函数来测试将字 符串转换为相应数据类型的功能; Adaptive Server Enterprise 则 不支持。 Sybase IQ 支持 IsDate()。您可以在 Sybase IQ 中使用 IsNumeric,但需要注意 CIS 函数补偿性能方面的一些事宜。
- SQL Anywhere 支持 NEWID、 STRTOUID 和 UUIDTOSTR 函数; Adaptive Server Enterprise 则不支持。这些是 Sybase IQ 中的本地 函数,因此 CIS 功能补偿性能注意事项不适用。

注释 一些 SQL 函数 (包括 SOUNDEX 和 DIFFERENCE 字符串函数) 和一些日期函数在 Sybase IQ 和 SQL Anywhere 中的运行方式不同。 Sybase IQ 数据库选项 ASE\_FUNCTION\_BEHAVIOR 指定一些 Sybase IQ 数据类型转换函数 (包括 HEXTOINT 和 INTTOHEX)的输出与 Adaptive Server Enterprise 函数的输出一致。

## **OLAP** 函数

Sybase IQ 当前支持下列 OLAP 函数:

- Corr()
- Covar\_Pop()
- Covar\_Samp()
- Cume\_Dist
- Dense\_Rank()
- Exp\_Weighted\_Avg
- First\_Value
- Last\_Value
- Median
- Ntile()
- Percent\_Rank()
- Percentile\_Cont()
- Percentile Disc()
- Rank()
- Regr\_Avgx()
- Regr\_Avgy()
- Regr\_Intercept()
- Regr\_R2
- Regr\_Slope()
- Regr\_Sxx()
- Regr\_Sxy()
- Regr\_Syy()
- StdDev()
- Stddev\_Pop
- Stddev\_Samp
- Var\_Pop
- Var\_Samp
- Variance()
- Weighted\_Avg

SQL Anywhere 支持所有的 Sybase IQ OLAP 函数。

当前, Adaptive Server Enterprise 不支持 OLAP 函数。

CIS 函数补偿不支持 OLAP 函数。

注释 对 OLAP 函数的支持是 Sybase 产品开发的一个快速发展的领 域。请参见第4章"SQL [函数"](#page-110-0)。另请参见《系统管理指南,卷2》 中的第2章"使用OLAP"。

# 系统函数

SQL Anywhere 和 Sybase IQ 不支持下列 Adaptive Server Enterprise 系统函数:

- curunreservedpgs() dbspace 上的可用页数。
- data\_pgs() 表或索引使用的页数。
- host\_id() 服务器进程的 UNIX pid。
- hos\_name() 运行服务器的计算机的名称。
- lct\_admin()——管理事务管理器的"最后机会阈值"。
- reserved\_pgs() 分配给表或索引的页数。
- rowcnt() 指定表中的行数。
- valid\_name() 使用的名称 (例如,表名)是否有效。
- valid\_user() 如果该用户具有连接权限,则返回 TRUE。
- $p$ tn\_data\_pgs() 分区中的数据页数。
- index\_colorder() 返回索引中的列顺序。

# 用户定义的函数

用户定义的函数 (UDF) 支持按如下方式改变:

- SQL Anywhere 支持使用 SQL、 Java 和 C 编写的 UDF。
- Adaptive Server Enterprise 仅支持使用 Java 编写的 UDF。
- Sybase IQ 通过 CIS 查询分解来支持 UDF, 但性能会受到影响。

### 日期的算术表达式

SQL Anywhere 和 Sybase IQ 将日期的算术表达式解释为各种日期函 数的速记注释。 Adaptive Server Enterprise 则不这样。

- "日期 +/- 整数"等效于 Dateadd()。
- "日期 日期"等效于 Datediff()。
- "日期 + 时间"会利用两个项创建一个时间戳。

#### **SELECT INTO**

语句中允许的表类型存在类似下面的区别:

select into *table1* from *table2*

- Adaptive Server Enterprise 允许 *table1* 成为永久表、临时表或代 理表。Adaptive Server Enterprise 还支持 SELECT INTO EXISTING TABLE。
- SQL Anywhere 和 Sybase IQ 允许 *table1* 成为永久表或临时表。 仅当选择到表 中并指定多个列时,才会创建永久表。 SELECT INTO *#table* (不带所有者规范)始终创建临时表,无论指定的 列数是多少。 SELECT INTO 表 (只含一个列) 洗择到宿主变 量中。

# 可更新视图

与 ANSI 的允许程度相比, Adaptive Server Enterprise 和 SQL Anywhere 更加自由, 未请求 WITH CHECK 选项时, 视图定义是可以 更新的。

SQL Anywhere 提供 ANSI\_UPDATE\_CONSTRAINTS 选项来控制是将 更新限制为 SOL92 支持的那些更新,还是一组更加自由的规则。

Sybase IQ 仅允许对可以展平的单表视图执行 UPDATE。 Sybase IQ 不支持 WITH CHECK。

## **UPDATE** 和 **DELETE** 中的 **FROM** 子句

所有这三种产品均支持在 UPDATE 和 DELETE 中对多个表执行 FROM 子句。

# **Transact-SQL** 过程语言概述

存储过程语言是在存储过程和批处理语句中使用的 SQL 的一部分。

除了基于 SQL92 的 Watcom-SQL 术语之外, SQL Anywhere 和 Sybase IQ 还支持 Transact-SQL 存储过程语言中相当大的一部分。

### **Transact-SQL** 存储过程概述

由于它是基于 ISO/ANSI 标准草案的, SQL Anywhere 和 Sybase IQ 存储过程语言在许多方面不同于 Transact-SQL 术语。它们的许多概 念和功能都相似,但语法却不同。 SQL Anywhere 和 Sybase IQ 对 Transact-SQL 的支持是通过提供术语之间的自动转换来利用类似概 念的。但是,只能使用两种术语中的一种来编写过程,而不能混用 这两种术语。

SQL Anywhere 和 Sybase IQ 对 Transact-SQL 存储过程的支持包括多 个不同的方面,例如:

- 传递参数
- 返回结果集
- 返回状态信息
- 提供参数的缺省值
- 控制语句
- 错误处理

#### **Transact-SQL** 批处理语句概述

在 Transact-SQL 中,批处理语句是一起提交并作为一个组依次执行的 SQL 语句组。批处理语句可以存储在命令文件中。 SQL Anywhere 和 Sybase IQ 中的 ISQL 实用程序以及 Adaptive Server Enterprise 中的 *isql* 实用程序为交互地执行批处理语句提供了相似的功能。

过程中使用的控制语句也可以在批处理语句中使用。 SQL Anywhere 和 Sybase IQ 支持在批处理语句中使用控制语句,并支持以类似于 Transact-SQL 的方式使用以 GO 语句终止的非分隔语句组来表示批 处理语句的结尾。

对于命令文件中存储的批处理语句, SQL Anywhere 和 Sybase IQ 支 持在命令文件中使用参数。 Adaptive Server Enterprise 不支持参数。

有关参数的信息,请参见 《参考:语句和选项》中的 PARAMETERS 语句 [DBISQL]。

#### 过程和批处理语句中的 **SQL** 语句

Sybase IQ 支持的 SQL 语句中有的是一种术语的一部分,有的则不是。 您不能在一个过程或批处理语句中混用两种术语。这意味着:

- 可以在一个批处理语句或过程中同时包含仅限 Transact-SQL 的 语句以及属于两种术语的语句。
- 可以在一个批处理语句或过程中同时包含 Adaptive Server Enterprise 不支持的语句以及两种服务器都支持的语句。
- 不能在一个批处理语句或过程中包含仅限 Transact-SQL 的语句 以及仅限 Sybase IQ 的语句。

未 用分号分隔的 SQL 语句是 Transact-SQL 过程或批处理语句的一 部分。有关各个语句的详细信息,请参见《参考:语句和选项》。

Transact-SQL 兼容性已得到改进,以前接受的不正确的 SQL 语法现 在将失败并返回错误。

#### **IF** 语句中的表达式子查询

Adaptive Server Enterprise 和 SQL Anywhere 支持在变量和由表达式 子查询返回的标量值之间进行比较。例如:

```
create procedure testIf ()
   begin
   declare var4 int;
set var4 = 10;
   if var4 = (select MIN (a i1) from a) then set
   var4 = 100;
end if;
end;
```
#### **CASE** 语句

在 Sybase IQ 和 SQL Anywhere 中, CASE 语句允许的用法不同。

Adaptive Server Enterprise 中不支持 CASE 语句, 该产品仅支持 CASE 表达式。

有关 Sybase IQ 和 Adaptive Server Enterprise 中的 CASE 表达式支持 的详细比较,请参见第 21 [页的 "表达式"](#page-42-0)。

#### 行级游标操作

所有这三种产品都支持按如下所示将游标与 UPDATE 和 DELETE 配 合使用:

UPDATE WHERE CURRENT OF {cursor}

DELETE WHERE CURRENT OF {cursor}

在 Sybase IQ 中, 可更新游标仅限敏感性游标、仅用于一个表以及 仅限链式游标。禁止使用可更新持有游标。 Sybase IQ 中的可更新 游标获取一个表锁。

#### **Print** 命令

PRINT 命令的效果取决于客户端:

- Adaptive Server Enterprise PRINT 始终向客户端发送消息。
- 在 SQL Anywhere 和 Sybase IQ 中, PRINT 将消息发送到客户端 以建立 Open Client 和 JDBC 连接。

• 依赖于 PRINT 的 Adaptive Server Enterprise 存储过程使用 dbisql 在 Sybase IQ 中运行。

注释 Sybase IQ 用户可能会首选带 JDBC 的 dbisql, 而不是 iAdaptive Server Anywhere JDBC 驱动程序(以前称为 JDBC-ODBC Bridge)。

# 存储过程的自动转换

除了支持 Transact-SQL 替代语法之外, SQL Anywhere 和 Sybase IQ 还提供了用于在 Watcom-SQL 术语和 Transact-SQL 术语之间进行语 句转换的辅助工具。返回有关 SQL 语句的信息并可实现 SQL 语句 自动转换的函数包括:

- **SQLDialect(statement)** 返回 Watcom-SQL 或 Transact-SQL。
- **WatcomSQL(statement)** 返回语句的 Watcom-SQL 语法。
- **TransactSQL(statement)** 返回语句的 Transact-SQL 语法。

这些是函数,因此可以从 ISQL 使用 SELECT 语句对其进行访问。 例如,以下语句返回值 Watcom-SQL:

SELECT SqlDialect('select \* from Employees')

# 从 **Transact-SQL** 过程中返回结果集

SQL Anywhere 和 Sybase IQ 使用 RESULT 子句来指定所返回的结果 集。在 Transact-SOL 过程中, 第一个查询的列名或别名将返回到调 用环境中。

Transact-SQL 过程的示例 以下 Transact-SQL 过程说明了 Transact-SQL 存储过程如何返回结 果集:

```
CREATE PROCEDURE showdept (@deptname varchar(30))
AS
   SELECT Employees.Surname, Employees.GivenName
   FROM Departments, Employees
   WHERE Departments.DepartmentName = @deptname
   AND Departments.DepartmentID = 
Employees.DepartmentID
```
Watcom-SQL 过程的示例 下面是相应的 SQL Anywhere 或 Sybase IQ 过程:

CREATE PROCEDURE showdept(in deptname varchar(30)) RESULT ( lastname char(20), firstname char(20)) BEGIN SELECT Employees.Surname, Employees.GivenName FROM Departments, Employees WHERE Departments.DepartmentName = deptname AND Departments. DepartmentID = Employee.DepartmentID END

多个结果集 三个 Sybase 客户端工具向客户端提供多个结果的方法有一些细微的 差别:

- isql 在一个流中显示所有结果。
- dbisql 在单独的选项卡上显示每个结果集。您必须在 "选项" 菜单中启用此功能。将它设为永久更改,然后重新启动或重新 连接到 dbisql。
- dbisqlc 提供 RESUME 命令以显示每个连续的结果集。

有关过程和结果的详细信息,请参见 《系统管理指南,卷 2》中的 第1章"使用过程和批处理"。

# **Transact-SQL** 过程中的变量

SQL Anywhere 和 Sybase IQ 使用 SET 语句来向过程中的变量赋值。 在 Transact-SQL 中,将使用含空表列表的 SELECT 语句来赋值。下 面的简单过程说明了 Transact-SQL 语法的工作原理:

CREATE PROCEDURE multiply @mult1 int, @mult2 int, @result int output AS SELECT @result = @mult1  $*$  @mult2 可以按如下方式来调用该过程: CREATE VARIABLE @product int go EXECUTE multiply 5, 6, @product OUTPUT go 当该过程执行后,变量 *@product* 的值为 30。

变量的顺序和保留 变量声明的顺序和保留有一些区别:

- 在 Adaptive Server Enterprise 中,您可以在存储过程正文中的任 意位置声明变量。变量的保留时间为过程的持续时间。
- 在 SQL Anywhere 和 Sybase IQ 中, 必须在复合语句的开头声明 变量 (即紧跟在 BEGIN...END 对中的 BEGIN 后面)。变量仅在 复合语句的持续时间内保留。

有关使用 SELECT 语句给变量赋值的详细信息,请参见第 501 [页的](#page-522-0) ["编写兼容的查询"。](#page-522-0)有关使用 SET 语句给变量赋值的详细信息, 请参见《参考:语句和选项》中的 SET 语句 [ESQL]。

# **Transact-SQL** 过程中的错误处理

Watcom-SQL 术语中的缺省过程错误处理方式不同于 Transact-SQL 术语中的缺省过程错误处理方式。缺省情况下, Watcom-SQL 术语 过程在它们遇到错误时退出,并且将 SQLSTATE 值和 SQLCODE 值 返回到调用环境。

您可以使用 EXCEPTION 语句在 Watcom-SQL 存储过程中构置显式错 误处理功能, 也可以使用 ON EXCEPTION RESUME 语句指示过程在 遇到错误时继续执行下一条语句。

当 Transact-SQL 术语过程遇到错误时,将从下一个语句继续执行。 全局变量 @@error 保存最近执行过的语句的错误状态。您可以在语 句之后检查这一变量,以强制从过程中返回。例如,以下语句将导 致在出错时退出:

IF @@error != 0 RETURN

当该过程执行完之后,返回值将表明该过程是成功还是失败。此返 回状态是一个整数,并且可以按如下方式对其进行访问:

```
DECLARE @status INT
EXECUTE @status = proc_sample
IF \thetastatus = 0PRINT 'procedure succeeded'
ELSE
   PRINT 'procedure failed'
```
<span id="page-537-0"></span>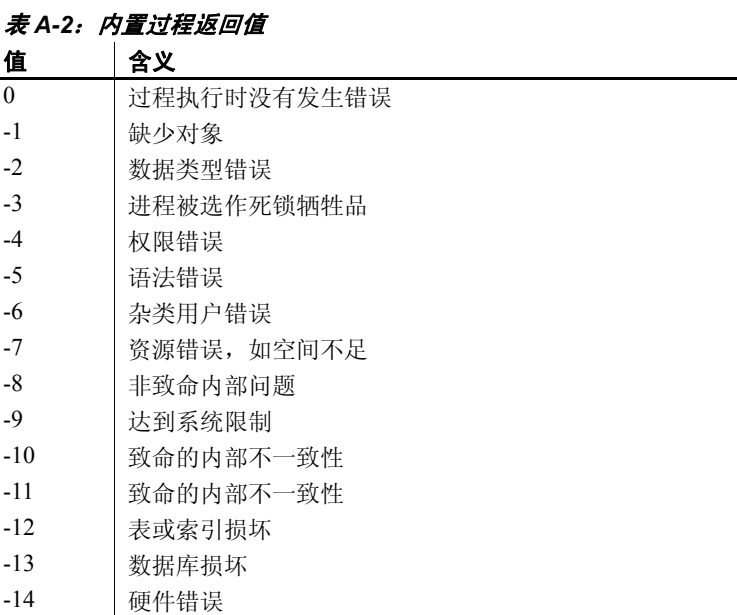

表 [A-2](#page-537-0) 描述了内置过程返回值及其含义:

RETURN 语句可用于返回其它整数,这些整数由用户定义其含义。

### 在过程中使用 **RAISERROR** 语句

RAISERROR 语句是用于生成用户定义的错误的 Transact-SQL 语句。 其功能与 SIGNAL 语句的功能类似。

有关 RAISERROR 语句的说明, 请参见《参考: 语句和选项》中的 RAISERROR 语句 [T-SQL]。

RAISERROR 语句本身并不会导致从过程中退出, 但它可以同 RETURN 语句或 @@error 全局变量的测试组合在一起控制用户定义的错误之 后的执行过程。

如果 ON TSQL ERROR 数据库选项设置为 CONTINUE, RAISERROR 语句将不再发出有关执行结束错误的信号。相反,该过程会完成并 存储 RAISERROR 状态码和消息,然后返回最近的 RAISERROR。如 果导致 RAISERROR 的过程是从其它过程中调用的, RAISERROR 将 在最外部的调用过程终止后返回。

当该过程终止后,您将丢失中间的 RAISERROR 状态和代码。如果 错误在返回时随 RAISERROR 一起发生, 则将返回错误信息并丢失 RAISERROR 信息。应用程序可以通过在不同的执行点检查 @@error 全局变量来查询中间 RAISERROR 状态。

#### **Watcom-SQL** 术语中与 **Transact-SQL** 类似的错误处理

您可以通过向 CREATE PROCEDURE 语句提供 ON EXCEPTION RESUME 子句来使 Watcom-SQL 术语过程以类似于 Transact-SQL 的 方式处理错误:

CREATE PROCEDURE sample\_proc() ON EXCEPTION RESUME BEGIN ...

END

ON EXCEPTION RESUME 子句的存在将防止执行显式的异常处理 代码, 因此应该避免同时使用这两个子句。

# **SQL Anywhere** 和 **Sybase IQ**

以上各节强调与 Transact-SOL 的兼容性, 还阐明了 Sybase IO 和 SQL Anywhere 之间的许多区别。

本节指出了 Sybase IQ 和 SQL Anywhere 之间的其它区别和共享的 功能。

有关其它信息,请在使用产品时一定要参考 Sybase IQ 文档集。请在 使用 SQL Anywhere 时参考 SQL Anywhere 文档集, Sybase IQ 文档 仅在涉及特定功能时才引用 SQL Anywhere 文档。

### 服务器和数据库启动与管理

请注意启动和管理数据库和服务器的下列区别:

- Sybase IQ 使用服务器启动命令 start\_iq, 而不是 SQL Anywhere 网络服务器启动命令。
- Sybase IQ 不支持个人服务器。
- Sybase IQ 支持许多 SQL Anywhere 服务器命令行选项, 但并非 支持全部。 Sybase IQ 支持其它服务器选项, 但 SQL Anywhere 则不支持。
- Sybase IQ 提供 stop\_iq 实用程序来关闭服务器。
- 在 Sybase IQ 和 SQL Anywhere 中, 允许在 BACKUP 和 RESTORE 语句中使用的子句不同。
- Sybase IQ 仅支持使用 SQL Remote 执行 Multiplex 操作。

Sybase IQ 支持许多 SQL Anywhere 数据库管理实用程序, 但并非 全部支持:

- Sybase IQ 不支持下列 SQL Anywhere 实用程序: backup、 compression、 console、 initialization、 license、 log transfer、 log translation、 rebuild、 spawn、一些 transaction log 选项  $(-g, -il, -ir, -n, -x, -z)$ , uncompression, unload, upgrade  $\bar{x}$ write file。
- Sybase IQ 仅支持 Catalog 存储上的 SQL Anywhere validation 实用 程序。要验证 IQ 存储, 请使用 sp\_iqcheckdb。

## 数据库选项

包括 DEFAULT\_TIMESTAMP\_INCREMENT 在内的部分 SQL Anywhere 数据库选项不受 Sybase IQ 支持。

有些数据库选项仅应用于 Catalog 存储,包括: FOR\_XML\_NULL\_TREATMENT、 ISOLATION\_LEVEL、 PREFETCH、 PRECISION 和 SCALE。

在行为、缺省值或允许值方面有区别的选项包括 DELAYED COMMITS、 TIME FORMAT 和 TIMESTAMP FORMAT。

Sybase IQ 还包括许多不受 SQL Anywhere 支持的选项。请参见 《参考:语句和选项》中的第2章"数据库选项"。

# 数据定义语言 **(DDL)**

除了前面讨论的 DDL 区别之外:

- 在 ALTER TABLE 语句的 DELETE/DROP 或 PRIMARY KEY 子句中, Sybase IO 执行 RESTRICT 操作 (如果存在关联的外键, 则报告 错误)。 SQL Anywhere 始终执行 CASCADE 操作。
- 同样,如果存在关联的外键约束, DROP TABLE 语句会在 Sybase IQ 中报告错误。
- Sybase IQ 不支持下列 DDL 语句:CREATE COMPRESSED DATABASE、 CREATE TRIGGER 和 SETUSER。
- Sybase IQ 支持语句级参照完整性,而不是 SQL Anywhere 使用 CREATE TABLE 语句的 CHECK ON COMMIT 子句支持的事务级完 整性。
- Sybase IQ 表不能拥有引用 SQL Anywhere (或 Catalog)表的外 键,而 SQL Anywhere 表不能拥有引用 Sybase IQ 表的外键。
- 在 Sybase IQ 数据库中, 只能在 SQL Anywhere 表中创建发布。
- 在 CREATE DATABASE 中, 区分大小写和归类的缺省值不同。 Sybase IQ 的缺省值是 CASE RESPECT 和 ISO\_BINENG 归类; 对于 SQL Anywhere, 缺省值是 CASE IGNORE 以及从操作系统 的语言和字符集推导出的归类。
- <span id="page-540-0"></span>• Sybase IQ 不支持 CREATE ENCRYPTED DATABASE 和 CREATE DECRYPTED DATABASE 命令, 而 SQL Anywhere 支持这些命令。 请参见 《Sybase IQ 中的高级安全性》。

### <span id="page-540-1"></span>数据操作语言 **(DML)**

Sybase IQ 不支持下列 DML 和过程语句: EXPLAIN、GET DATA、 INPUT、PREPARE TO COMMIT、PUT、READTEXT、ROLLBACK TRIGGER、 SYSTEM、 UNLOAD TABLE 和 VALIDATE TABLE。

注释 一组提取选项执行与 UNLOAD TABLE 类似的角色。有关 详细信息, 请参见《系统管理指南, 卷1》的第7章"将数据 移入和移出数据库"中的 "数据提取选项"一节。

- Sybase IQ 支持 INSERT...LOCATION 语法,而 SQL Anywhere 则不 支持。
- 在 Sybase IQ 和 SQL Anywhere 中,LOAD TABLE 选项是不同的。
- Sybase IQ 中的 OPEN 语句不支持 BLOCK 和 ISOLATION LEVEL 子句。
- Sybase IQ 不支持触发器。
- 事务、隔离级别、检查点和自动生成的 COMMIT 以及游标支持 的使用在 Sybase IQ 和 SQL Anywhere 中是不同的。请参见《系统 管理指南,卷 1》中的第 10 章 "事务和版本控制"。
- 从 Sybase IQ 中的存储过程执行 SELECT 时, 需要注意 CIS 函数 补偿性能方面的一些事宜。请参见 《性能和调优指南》中的 "导致 SQL Anywhere 进行处理的条件"。
- Sybase IQ 忽略 Adaptive Server Enterprise SELECT 语句中完全限 定名称的数据库名称限定符,如带有 *<database name>.<owner>.<table name>* 的 FROM 子句。例如, Sybase IQ 将查询 SELECT \* FROM XXX..TEST 解释为 SELECT \* FROM TEST。

## <span id="page-541-1"></span>存储过程

请参见第 424 页的 "[SQL Anywhere](#page-445-0) 支持的过程"。

# **Adaptive Server Enterprise** 和 **Sybase IQ**

本节指出了 Sybase IQ 和 Adaptive Server Enterprise 之间的其它区别 和共享的功能。

有关其它信息,请在使用产品时一定要参考 Sybase IQ 文档集。请在 使用 Adaptive Server Enterprise 时参考 Adaptive Server Enterprise 文档 集, Sybase IQ 文档仅在涉及特定功能时才引用 Adaptive Server Enterprise 文档。

## <span id="page-541-0"></span>存储过程

Sybase IQ 不再支持以下的 Adaptive Server 存储过程:

- sp\_addserver
- sp\_configure
- sp\_estspace
- sp\_help
- sp\_helpuser
- sp\_who

Sybase IQ 不再支持以下的 Catalog 过程:

- sp\_column\_privileges
- sp\_databases
- sp\_datatype\_info
- sp\_server\_info

## <span id="page-542-0"></span>系统视图

Sybase IQ 不再支持以下的 Adaptive Server Enterprise 视图:

- **sysalternates**
- sysaudits
- sysauditoptions
- sysconstraints
- **syscharsets**
- sysconfigures
- syscurconfigs
- sysdatabases
- sysdepends
- sysdevices
- sysengines
- **syskeys**
- syslanguages
- syslocks
- syslogs
- sysloginroles
- sysmessages
- sysprocedures
- sysprocesses
- sysprotects
- sysreferences
- sysremotelogins
- **sysroles**
- syssegments
- sysservers
- **syssrvroles**
- systhresholds
- sysusages

列名差异 Adaptive Server Enterprise 视图 SYSTYPES 中所用的列名为

"allownulls"。 Sybase IQ 视图 SYSTYPES 中所用的列名为 "allowsnulls"。

# 索引

## 英文

ABS 函数 [111](#page-132-0) [ACOS](#page-132-1) 函数 111 Adaptive Server Enterprise [兼容性](#page-502-0) 481 ALL 条件 [36](#page-57-0) [AND](#page-63-0) 条件 42 ANY 条件 [36](#page-57-0) [ARGN](#page-133-0) 函数 112 [ASCII](#page-133-1) 函数 112 ASCII 值 [112,](#page-133-1) [119](#page-140-0) ASIN 函数 [113](#page-134-0) [ATAN](#page-134-1) 函数 113 [ATAN2](#page-135-0) 函数 114 AVG 函数 [114](#page-135-1) [BETWEEN](#page-58-0) 条件 37 BFILE 函数 说明 [115](#page-136-0) [BIGINTTOHEX](#page-136-1) 函数 115 [BINARY](#page-92-0) 数据类型 71 BIT 数据类型 Transact-SOL 76 [兼容性](#page-508-0) 487 BIT LENGTH 函数 116 BLOB 数据类型 [LIKE](#page-61-0) 条件 40 BYTE LENGTH 函数 116 BYTE LENGTH64 函数 说明 [117](#page-138-0) **BYTE\_SUBSTR 函数** 说明 [117](#page-138-1) BYTE\_SUBSTR64 函数 说明 [117](#page-138-1) CASE [表达式](#page-47-0) 26 [NULLIF](#page-218-0) 函数 197 CAST 函数 [83,](#page-104-0) [117](#page-138-2)

Catalog [Adaptive Server Enterprise](#page-506-0) 兼容性 485 [系统表](#page-450-0) 429 Catalog 存储 [IQ 485](#page-506-0) 监控 [389](#page-410-0) 检验 [418](#page-439-0) CEIL 函数 [118](#page-139-0) [CEILING](#page-140-1) 函数 119 char [拆分为术语](#page-306-0) 285 [CHAR](#page-140-0) 函数 119 CHAR 数据类型 关于 [63](#page-84-0) CHAR LENGTH 函数 120 CHAR\_LENGTH64 函数 说明 [120](#page-141-1) CHARACTER VARYING 数据类型 关于 [64](#page-85-0) [剪裁尾随空白](#page-86-0) 65, [487](#page-508-1) CHARACTER 数据类型 关于 [64](#page-85-1) [CHARINDEX](#page-142-0) 函数 121 CHECK 条件 [Transact-SQL 494](#page-515-0) CHECKPOINT 语句 [在检查点操作期间备份](#page-434-0) 413 CLOB [数据类型](#page-61-0) 40 [LIKE](#page-61-1) 条件 40 [COALESCE](#page-143-0) 函数 122 [COL\\_LENGTH](#page-143-1) 函数 122 COL NAME 函数 122 column [SYSCOLUMNS](#page-458-0) 系统视图 437 [和用户定义的数据类型](#page-103-0) 82 命名 [22](#page-43-0) comparison 关于 [30](#page-51-0)

COMPUTE 子句 [Transact-SQL 503](#page-524-0) CONNECTION PROPERTY 函数 123 CONTAINS 条件 具有 [TEXT](#page-62-0) 索引 41 具有 WD 索引 [41](#page-62-1) [CONVERT](#page-104-0) 函数 83, [124](#page-145-0) [日期到整数的转换](#page-147-0) 126 [日期到字符串的转换](#page-147-0) 126 [整数到日期的转换](#page-147-0) 126 [字符串到日期的转换](#page-147-0) 126 [CORR](#page-148-0) 函数 127 COS 函数 [128](#page-149-0) COT 函数 [128](#page-149-1) [COUNT](#page-152-0) 函数 131 [COVAR\\_POP](#page-150-0) 函数 129 COVAR SAMP 函数 130 CPU 利用率 [数据库一致性检查程序](#page-316-0) 295 [CREATE DECRYPTED DATABASE](#page-540-0) 语句 519 CREATE DEFAULT 语句 [不支持](#page-517-0) 496 CREATE DOMAIN 语句 [Transact-SQL](#page-517-0) 兼容性 496 使用 [81](#page-102-0) [CREATE ENCRYPTED DATABASE](#page-540-0) 语句 519 CREATE INDEX 语句 [IQ 497](#page-518-0) [Transact-SQL 497](#page-518-0) CREATE RULE 语句 [不支持](#page-517-0) 496 CREATE TABLE 语句 [Transact-SQL 493](#page-514-0) CREATE TRIGGER [不支持](#page-517-1) 496 CUBE 运算 [GROUPING](#page-183-0) 函数 162 CUME DIST 函数 131 CURRENT DATABASE [特殊值](#page-70-0) 49 CURRENT DATE [default 49](#page-70-1) [特殊值](#page-70-1) 49 CURRENT PUBLISHER [default 49](#page-70-2) [特殊值](#page-70-2) 49

CURRENT TIME [default 50](#page-71-0) [特殊值](#page-71-0) 50 CURRENT TIMESTAMP [default 50](#page-71-1) [特殊值](#page-71-1) 50 CURRENT USER [default 50](#page-71-2) [特殊值](#page-71-2) 50 data [区分大小写](#page-513-0) 492 [DATALENGTH](#page-153-0) 函数 132 [DATE](#page-154-0) 函数 133 DATE [数据类型](#page-97-1) 76 [DATE\\_ORDER](#page-101-0) 选项 80 [DATEADD](#page-154-1) 函数 133 [DATECEILING](#page-155-0) 函数 134 [DATEDIFF](#page-158-0) 函数 137 [DATEFLOOR](#page-160-0) 函数 139 [DATEFORMAT](#page-162-0) 函数 141 [DATENAME](#page-163-0) 函数 142 [DATEPART](#page-164-0) 函数 143 [DATEROUND](#page-165-0) 函数 144 [DATETIME](#page-167-0) 函数 146 DAY 函数 [146](#page-167-1) [DAYNAME](#page-168-0) 函数 147 [DAYS](#page-168-1) 函数 147 DB ID 函数 148 [DB\\_NAME](#page-169-1) 函数 148 [DB\\_PROPERTY](#page-170-0) 函数 149 DBCC 输出 [299](#page-320-0) [数据库检验](#page-314-0) 293 性能 [298](#page-319-0) [运行时间](#page-319-0) 298 dbcc [线程使用情况](#page-316-0) 295 [DBCC\\_LOG\\_PROGRESS](#page-320-0) 选项 299 dbinit [实用程序](#page-505-0) 484 dbspace 管理 [484](#page-505-0) [阻止读写操作](#page-318-0) 297 DDL [SQL Anywhere 518](#page-539-0) [DECIMAL](#page-88-0) 数据类型 67

[DEGREES](#page-171-0) 函数 150 [DENSE\\_RANK](#page-171-1) 函数 150 [DIFFERENCE](#page-172-0) 函数 151 DISK 语句 [不支持](#page-505-0) 484 DML [SQL Anywhere 519](#page-540-1) [DOUBLE](#page-90-0) 数据类型 69 DOW 函数 [152](#page-173-0) [DUMMY](#page-453-0) 表  $432$ ELSE IF [表达式](#page-47-1) 26 ENDIF IF [表达式](#page-47-1) 26 ERRORMSG 函数 SQL 语法 [152](#page-173-1) EVENT CONDITION 函数 153 EVENT CONDITION NAME 函数 154 EVENT PARAMETER 函数 155 [EXISTS](#page-63-1) 条件 42 EXP 函数 [156](#page-177-0) EXP WEIGHTED AVG 函数 156 [FIRST\\_VALUE](#page-178-0) 函数 157 FLOAT [数据类型](#page-90-1) 69 [FLOOR](#page-180-0) 函数 159 FOR BROWSE 语法 [Transact-SQL 505](#page-526-0) FP 索引 检验 [296](#page-317-0) [FROM](#page-123-0) 子句 102 UPDATE 和 [DELETE 510](#page-531-0) [GETDATE](#page-180-1) 函数 159 GRAPHICAL PLAN 函数 160 GROUP BY [兼容性](#page-523-0) 502 **GROUP MEMBER 函数** SQL 语法 [162](#page-183-1) [GROUPING](#page-183-0) 函数 162 **GUID** [NEWID](#page-213-0) 函数的 SQL 语法 192 [STRTOUUID](#page-265-0) 函数的 SQL 语法 244 [UUIDTOSTR](#page-286-0) 函数的 SQL 语法 265 [HEXTOBIGINT](#page-184-0) 函数 163 [HEXTOINT](#page-185-0) 函数 164 [ASE\\_FUNCTION\\_BEHAVIOR](#page-185-1) 选项 164 HOLDLOCK 语法 [Transact-SQL 505](#page-526-0) [HOUR](#page-186-0) 函数 165 [HOURS](#page-186-1) 函数 165 HTML DECODE 函数 166 HTML ENCODE 函数 166 [HTML\\_PLAN 167](#page-188-0) HTML PLAN 函数 167 HTTP [设置标头](#page-438-0) 417 [设置选项](#page-439-1) 418 HTTP 函数 [101](#page-122-0) [HTML\\_DECODE 166](#page-187-0) [HTML\\_ENCODE 166](#page-187-1) [HTTP\\_DECODE 169](#page-190-0) [HTTP\\_ENCODE 169](#page-190-1) [HTTP\\_HEADER 169](#page-190-2) [HTTP\\_VARIABLE 170](#page-191-0) [NEXT\\_HTTP\\_HEADER 195](#page-216-0) [NEXT\\_HTTP\\_VARIABLE 195](#page-216-1) HTTP DECODE 函数 169 HTTP ENCODE 函数 169 HTTP HEADER 函数 169 HTTP VARIABLE 函数 170 IF [表达式](#page-47-1) 26 [IFNULL](#page-191-1) 函数 170 IMAGE [数据类型](#page-92-1) 71, [488](#page-509-0) [兼容性](#page-511-0) 490 IN 条件 [41](#page-62-2) [INDEX\\_COL](#page-192-0) 函数 171 [INSERTSTR](#page-192-1) 函数 171 [INTEGER](#page-88-1) 数据类型 67 [INTTOHEX](#page-193-0) 函数 172 [ASE\\_FUNCTION\\_BEHAVIOR](#page-193-1) 选项 172 IQ Agent [port 7](#page-28-0) [等待时间](#page-29-0) 8 IQ 存储 [485](#page-506-0) iq dummy  $\bar{\mathcal{R}}$  89 [IQDIR15](#page-28-1) 环境变量 7 iqinit [实用程序](#page-505-0) 484 [IQLOGDIR15](#page-29-1) 环境变量 8 IQPORT [环境变量](#page-28-0) 7 IQTIMEOUT 环境变量 指定 IQ [代理的等待时间](#page-29-0) 8 [IQTMP15](#page-30-0) 环境变量 9

[IS NULL](#page-63-2) 条件 42 ISDATE 函数 SQL 语法 [173](#page-194-0) [ISNULL](#page-195-0) 函数 174 ISNUMERIC 函数 SQL 语法 [174](#page-195-1) Java [用户定义的函数](#page-130-0) 109 Java 数据类型 [兼容性](#page-512-0) 491 Java 运行时环境 设置 [12](#page-33-0) [JAVA\\_HOME](#page-31-0) 环境变量 10 LAST USER [特殊值](#page-72-0) 51 [LAST\\_VALUE](#page-197-0) 函数 176 [LCASE](#page-199-0) 函数 178 LD LIBRARY PATH 环境变量 10 LEFT 函数 [180](#page-201-0) LEN 函数 SQL 语法 [181](#page-202-0) [LENGTH](#page-202-1) 函数 181, [182](#page-203-0) [LIBPATH](#page-31-1) 环境变量 10 LIKE 条件 [37,](#page-58-1) [40](#page-61-0) [LONG BINARY](#page-61-0) 数据 40 [LONG VARCHAR](#page-61-0) 数据 40 [大对象数据](#page-61-0) 40 LOB 数据类型 [LIKE](#page-61-0) 条件 40 [LOCATE](#page-203-1) 函数 182 LOG 函数 [184](#page-205-0) [LOG10](#page-205-1) 函数 184 [logarithm \(base 10\) 184](#page-205-1) [LONG BINARY](#page-92-1) 数据类型 71, [488,](#page-509-0) [490](#page-511-0) [LIKE](#page-61-0) 条件 40 [LONG VARCHAR](#page-61-0) 数据类型 40 [LIKE](#page-61-1) 条件 40 [LOWER](#page-205-2) 函数 184 [LTRIM](#page-206-0) 函数 185 LVC 单元 [298](#page-319-1) master 数据库 [不支持](#page-504-0) 483 MAX 函数 [186](#page-207-0) [MEDIAN](#page-207-1) 函数 186 memory 使用 [sp\\_iqsysmon](#page-410-0) 监控 389

MIN 函数 [187](#page-208-0) [MINUTE](#page-209-0) 函数 188 [MINUTES](#page-209-1) 函数 188 MOD 函数 [189](#page-210-0) MONEY [数据类型](#page-91-0) 70 [MONTH](#page-211-0) 函数 190 [MONTHNAME](#page-211-1) 函数 190 [MONTHS](#page-212-0) 函数 191 [MPXServerName](#page-328-0) 列 307 **Multiplex** [同步查询服务器](#page-29-0) 8 系统讨程 306 nchar [拆分为术语](#page-307-0) 286 NEWID 函数 SQL 语法 [192](#page-213-0) NEXT CONNECTION 函数 193 [NEXT\\_DATABASE](#page-215-0) 函数 194 NEXT HTTP HEADER 函数 195 NEXT HTTP VARIABLE 函数 195 [NOT](#page-64-0) 条件 43 NOW 函数 [195](#page-216-2) [NTILE](#page-217-0) 函数 196 Null 比较 [Transact-SQL 504](#page-525-0) NULL 值 关于 [60](#page-81-0) [NULLIF](#page-48-0) 函数 27, [197](#page-218-0) [NUMBER](#page-219-0) 函数 198 [NUMERIC 69](#page-90-2) OBJECT ID 函数 199 OBJECT NAME 函数 199 OCTET LENGTH 函数 200 OLAP [DENSE\\_RANK](#page-171-1) 函数 150 [GROUPING](#page-183-0) 函数 162 [NTILE](#page-217-0) 函数 196 PERCENT RANK 函数 201 PERCENTILE CONT 函数 203 PERCENTILE DISC 函数 205 [RANK](#page-232-0) 函数 211 [STDDEV](#page-259-0) 函数 238 [VARIANCE](#page-288-0) 函数 267 [窗口规范](#page-115-0) 94 [窗口函数](#page-115-0) 94

[窗口函数类型](#page-115-0) 94 [窗口集合函数](#page-113-0) 92 [窗口名称](#page-115-0) 94 [分布函数](#page-113-1) 92 [排名函数](#page-113-2) 92 [数值函数](#page-113-3) 92 [统计函数](#page-113-4) 92 [行比较函数](#page-113-5) 92 [OLAP OVER](#page-115-0) 子句 94 OLAP 函数 [兼容性](#page-528-0) 507 ON EXCEPTION RESUME 子句 [Transact-SQL 517](#page-538-0) [Open Client](#page-34-0) 设置 13 OR [关键字](#page-63-0) 42 [OVER](#page-115-0) 子句 94 PATH [环境变量](#page-31-2) 10 [PATINDEX](#page-221-1) 函数 200 PERCENT RANK 函数 201 PERCENTILE CONT 函数 203 PERCENTILE DISC 函数 205 PI 函数 [207](#page-228-0) [POWER](#page-228-1) 函数 207 PRINT 命令 [Transact-SQL 512](#page-533-0) [PROPERTY](#page-228-2) 函数 207 PROPERTY DESCRIPTION 函数 208 PROPERTY NAME 函数 209 PROPERTY NUMBER 函数 209 [QUARTER](#page-231-0) 函数 210 QUOTED IDENTIFIER 选项 28 [RADIANS](#page-231-1) 函数 210 RAISERROR 语句 [ON EXCEPTION RESUME 517](#page-538-0) Transact-SOL 516 **[RAND](#page-232-1) 函数 211** [RANK](#page-232-0) 函数 211 REGR AVGX 函数 213 REGR AVGY 函数 214 REGR COUNT 函数 215 [REGR\\_INTERCEPT](#page-236-1) 函数 215 **REGR R2 函数 217** REGR SLOPE 函数 218 REGR SXX 函数 219 [REGR\\_SXY](#page-241-0) 函数 220

REGR SYY 函数 221 [REMAINDER](#page-243-0) 函数 222 [REPEAT](#page-243-1) 函数 222 [REPLACE](#page-244-0) 函数 223 在 [SELECT INTO](#page-44-0) 语句中 23, [126,](#page-147-1) [171,](#page-192-2) [178,](#page-199-1) [180,](#page-201-1)  [185,](#page-206-1) [222,](#page-243-2) [224,](#page-245-0) [226,](#page-247-0) [229,](#page-250-0) [249,](#page-270-0) [263](#page-284-0) [REPLICATE](#page-245-1) 函数 224 request\_level\_debugging 关于 [417](#page-438-1) resetclocks [sp\\_iqcheckdb](#page-317-1) 选项 296 REVERSE 函数 SQL 语法 [225](#page-246-0) [RIGHT](#page-246-1) 函数 225 ROLLUP 运算 [GROUPING](#page-183-0) 函数 162 [ROUND](#page-247-1) 函数 226 [ROWID](#page-249-0) 函数 228 [RTRIM](#page-250-1) 函数 229 sa ansi standard packages 系统过程 413 [sa\\_audit\\_string](#page-434-2) 系统过程 413 [sa\\_char\\_terms](#page-306-0) 存储过程 285 sa checkpoint execute 系统过程 413 sa\_conn\_activity 系统过程 语法 [414](#page-435-0) [sa\\_conn\\_info](#page-435-1) 系统过程 414 [sa\\_conn\\_properties](#page-436-0) 系统过程 415 sa db info 系统过程 415 sa db properties 系统过程 415 [sa\\_dependent\\_views](#page-306-1) 系统过程 285 sa disable auditing type 系统过程 415 sa enable auditing type 系统过程 416 sa eng properties 系统过程 416 [sa\\_external\\_library\\_unload](#page-306-2) 存储过程 285 [sa\\_flush\\_cache](#page-437-2) 系统过程 416 [sa\\_get\\_table\\_definition](#page-445-1) 系统过程 424 [sa\\_list\\_external\\_library](#page-307-1) 存储过程 286 [sa\\_make\\_object](#page-437-3) 系统过程 416 [sa\\_nchar\\_terms](#page-307-0) 存储过程 286 sa\_rowgenerator 系统过程 语法 [417](#page-438-2) [sa\\_server\\_option](#page-438-1) 系统过程 417 [sa\\_set\\_http\\_header](#page-438-0) 系统过程 417 [sa\\_set\\_http\\_option](#page-439-1) 系统过程 418 [sa\\_table\\_page\\_usage](#page-439-2) 系统过程 418 [sa\\_text\\_index\\_vocab](#page-307-2) 存储过程 286

sa\_validate 系统过程 语法 [418](#page-439-0) [sa\\_verify\\_password](#page-307-3) 系统过程 286 [SACHARSET](#page-32-0) 环境变量 11 [SALANG](#page-32-1) 环境变量 11 [SECOND](#page-250-2) 函数 229 [SECONDS](#page-251-0) 函数 230 SELECT INTO [Transact-SQL 509](#page-530-0) 使用 [REPLACE](#page-44-0) 函数 23, [126,](#page-147-1) [171,](#page-192-2) [178,](#page-199-1) [180,](#page-201-1) [185,](#page-206-1)  [222,](#page-243-2) [224,](#page-245-0) [226,](#page-247-0) [229,](#page-250-0) [249,](#page-270-0) [263](#page-284-0) SELECT 语句 [Transact-SQL 501](#page-522-0) SET OPTION 语句 [Transact-SQL 500](#page-521-0) SHARED 语法 Transact-SOL 505 SIGN 函数 [231](#page-252-0) SIGNAL 语句 Transact-SOL 516 [SIMILAR](#page-252-1) 函数 231 SIN 函数 [232](#page-253-0) [SMALLDATETIME](#page-97-2) 数据类型 76 [SMALLINT](#page-88-2) 数据类型 67 [SMALLMONEY](#page-91-0) 数据类型 70 [SOME](#page-57-0) 条件 36 [SORTKEY](#page-253-1) 函数 232 [SOUNDEX](#page-257-0) 函数 236 [sp\\_expireallpasswords](#page-308-0) 系统过程 287 [sp\\_iq\\_reset\\_identity](#page-400-0) 系统过程 379 [sp\\_iqaddlogin](#page-308-1) 系统过程 287 [sp\\_iqbackupdetails](#page-309-0) 存储过程 288 [sp\\_iqbackupsummary](#page-311-0) 存储过程 290 [sp\\_iqbrestoreaction](#page-400-1) 存储过程 379 [sp\\_iqcardinality\\_analysis](#page-312-0) 系统过程 291 sp\_iqcheckdb [DBCC\\_LOG\\_PROGRESS](#page-320-0) 选项 299 [resetclocks](#page-317-1) 选项 296 [分配模式](#page-316-1) 295 [检查模式](#page-317-2) 296 [检验模式](#page-317-0) 296 [沙漏模式](#page-318-0) 297 输出 [299](#page-320-0) [输出样本](#page-320-1) 299 性能 [298](#page-319-0)

语法 [293](#page-314-1) [运行时间](#page-319-0) 298 [sp\\_iqcheckdb](#page-314-2) 系统过程 293 [sp\\_iqcheckoptions](#page-321-0) 系统过程 300 [sp\\_iqcolumn](#page-324-0) 系统过程 303 [sp\\_iqcolumnuse](#page-326-0) 系统过程 305 [sp\\_iqconnection](#page-327-0) 系统过程 306 [sp\\_iqcontext](#page-332-0) 系统过程 311 [sp\\_iqcopyloginpolicy](#page-334-0) 系统过程 313, [363](#page-384-0) [sp\\_iqcursorinfo](#page-334-1) 系统过程 313 [sp\\_iqdatatype](#page-337-0) 系统过程 316 [sp\\_iqdbsize](#page-339-0) 系统过程 318 [sp\\_iqdbspace](#page-341-0) 系统过程 320 [sp\\_iqdbspaceinfo](#page-343-0) 系统过程 322 [sp\\_iqdbspaceobjectinfo](#page-346-0) 系统过程 325 [sp\\_iqdbstatistics](#page-350-0) 系统过程 329 [sp\\_iqdroplogin](#page-351-0) 系统过程 330 [sp\\_iqemptyfile](#page-352-0) 系统过程 331 [sp\\_iqestdbspaces](#page-354-0) 系统过程 333 [sp\\_iqestjoin](#page-353-0) 系统过程 332 [sp\\_iqestspace](#page-356-0) 系统过程 335 [sp\\_iqevent](#page-356-1) 系统过程 335 sp\_iqfile [系统过程](#page-359-0) 338 [sp\\_iqhelp](#page-361-0) 系统过程 340 [sp\\_iqindex](#page-367-0) 系统过程 346 [sp\\_iqindex\\_alt](#page-367-0) 系统过程 346 [sp\\_iqindexadvice](#page-369-0) 系统过程 348 [sp\\_iqindexfragmentation](#page-370-0) 系统过程 349 sp\_iqindexinfo [显示索引信息](#page-373-0) 352, [353](#page-374-0) [sp\\_iqindexinfo](#page-372-0) 系统过程 351 [sp\\_iqindexmetadata](#page-373-1) 系统过程 352 [sp\\_iqindexsize](#page-375-0) 系统过程 354 [sp\\_iqindexuse](#page-376-0) 系统过程 355 [sp\\_iqjoinindex](#page-377-0) 系统过程 356 [sp\\_iqjoinindexsize](#page-380-0) 系统过程 359 sp\_iglocks 系统过程 361 sp iqmodifylogin 364 [sp\\_iqmodifylogin](#page-385-0) 系统过程 364 [sp\\_iqmpxincconnpoolinfo](#page-385-1) 存储过程 364 [sp\\_iqmpxincheartbeatinfo](#page-386-0) 存储过程 365 [sp\\_iqmpxinfo](#page-386-1) 存储过程 365 [sp\\_iqmpxvalidate](#page-386-2) 存储过程 365 sp\_igobjectinfo 系统过程 365 [sp\\_iqpassword](#page-389-0) 系统过程 368 [sp\\_iqpkeys](#page-389-1) 系统过程 368

[sp\\_iqprocedure](#page-391-0) 系统过程 370 [sp\\_iqprocparm](#page-393-0) 系统过程 372 [sp\\_iqrebuildindex](#page-396-0) 系统过程 375, [380](#page-401-0) [sp\\_iqrename](#page-398-0) 系统过程 377 [sp\\_iqsetcompression](#page-304-0) 系统过程 283 [sp\\_iqshowcompression](#page-304-0) 系统过程 283 [sp\\_iqshowpsexe](#page-402-0) 系统过程 381 [sp\\_iqspaceinfo](#page-404-0) 系统过程 383 [输出样本](#page-405-0) 384 [sp\\_iqspaceused](#page-405-1) 系统过程 384 [sp\\_iqstatistics](#page-406-0) 系统过程 385 [sp\\_iqstatus](#page-408-0) 系统过程 387 [输出样本](#page-409-0) 388 [sp\\_iqsysmon](#page-410-0) 系统过程 389 [sp\\_iqtable](#page-416-0) 系统过程 395 [sp\\_iqtablesize](#page-418-0) 系统过程 397 [sp\\_iqtableuse](#page-420-0) 系统过程 399 [sp\\_iqtransaction](#page-420-1) 系统过程 399 [sp\\_iqunusedcolumn](#page-423-0) 系统过程 402 [sp\\_iqunusedindex](#page-424-0) 系统过程 403 sp iqunusedtable 系统过程 405 [sp\\_iqversionuse](#page-427-0) 系统过程 406 [sp\\_iqview](#page-428-0) 系统过程 407 [sp\\_iqwho](#page-429-0) 系统过程 408 [sp\\_iqworkmon](#page-432-0) 系统过程 411 [sp\\_login\\_environment](#page-440-0) 系统过程 419 [sp\\_remote\\_columns](#page-440-1) 系统过程 419 [sp\\_remote\\_exported\\_keys](#page-440-2) 系统过程 419, [420](#page-441-0) sp\_remote\_primary\_keys 系统过程 语法 [420](#page-441-1) [sp\\_remote\\_tables](#page-441-2) 系统过程 420 [sp\\_servercaps](#page-442-0) 系统过程 421 [sp\\_tsql\\_environment](#page-442-1) 系统过程 421 [SPACE](#page-257-1) 函数 236 **SOL** IQ [术语区别](#page-298-0) 277 [用户定义的函数](#page-130-1) 109 [SQL Anywhere 482](#page-503-0) [参照完整性约束](#page-515-1) 494 [管理角色](#page-506-1) 485 SQL 函数 [ERRORMSG](#page-173-1) 函数语法 152 [GRAPHICAL\\_PLAN](#page-181-0) 函数语法 160 GROUP MEMBER 函数语法 162 [GROUPING](#page-183-0) 函数语法 162

HTML PLAN 函数语法 167 ISDATE [函数语法](#page-194-0) 173 [ISNUMERIC](#page-195-1) 函数语法 174 LEN [函数的语法](#page-202-0) 181 NEWID [函数语法](#page-213-0) 192 REVERSE [函数的语法](#page-246-0) 225 STR REPLACE 函数语法 242 [STRTOUUID](#page-265-0) 函数语法 244 [UUIDTOSTR](#page-286-0) 函数语法 265 [兼容性](#page-526-1) 505 SQL 语法 [CURRENT DATABASE](#page-70-0) 特殊值 49 [CURRENT PUBLISHER](#page-70-2) 特殊值 49 [CURRENT USER](#page-71-2) 特殊值 50 [LAST USER](#page-72-0) 特殊值 51 [TIMESTAMP](#page-73-0) 特殊值 52 USER [特殊值](#page-73-1) 52 [标识符](#page-39-0) 18 SQL 语句 [CREATE DECRYPTED DATABASE 519](#page-540-0) [CREATE ENCRYPTED DATABASE 519](#page-540-0) [SQL92](#page-298-1) 一致性 277 **SOLCODE** [特殊值](#page-72-1) 51 [SQLCONNECT](#page-32-2) 环境变量 11 [SQLFLAGGER](#page-258-0) 函数 237 SQLSTATE [特殊值](#page-72-2) 51 SORT 函数 238 [SQUARE](#page-259-2) 函数 238 [STDDEV](#page-259-0) 函数 238 STDDEV POP 函数 240 STDDEV SAMP 函数 241 STR 函数 [242](#page-263-1) **STR\_REPLACE 函数** SQL 语法 [242](#page-263-0) string 长度 [120](#page-141-0) [STRING](#page-265-1) 函数 244 STRTOUUID 函数 SQL 语法 [244](#page-265-0) [STUFF](#page-266-0) 函数 245 [SUBSTR](#page-267-0) 函数 246 [SUBSTRING](#page-267-0) 函数 246

SUBSTRING64 函数 说明 [247](#page-268-0) SUM 函数 [247](#page-268-1) [SUSER\\_ID](#page-269-0) 函数 248 SUSER NAME 函数 248 Sybase IQ 用户管理 [sp\\_iqdroplogin 330](#page-351-0) [SYBASE](#page-33-1) 环境变量 12 [SYBASE\\_JRE](#page-33-0) 环境变量 12 [SYBASE\\_OCS](#page-34-0) 环境变量 13 [SYSIQBACKUPHISTORY](#page-466-0) 系统视图 445 [SYSIQBACKUPHISTORYDETAIL](#page-467-0) 系统视图 446 [SYSIQDBFILE](#page-468-0) 系统视图 447 [SYSIQDBSPACE](#page-469-0) 系统视图 448 [SYSIQIDX](#page-470-0) 系统视图 449 [SYSIQJOINIDX](#page-472-0) 系统视图 451 [SYSIQJOINIXCOLUMN](#page-473-0) 系统视图 452 [SYSIQJOINIXTABLE](#page-474-0) 系统视图 453 [SYSIQPARTITIONCOLUMN](#page-475-0) 系统视图 454 [SYSIQTAB](#page-475-1) 系统视图 454 [SYSPARTITION](#page-481-0) 系统视图 460 [SYSPARTITIONKEY](#page-482-0) 系统视图 461 [SYSPARTITIONSCHEME](#page-482-1) 系统视图 461 [SYSSUBPARTITIONKEY](#page-489-0) 系统视图 468 TAN 函数 [249](#page-270-1) TDS 连接 [419](#page-440-0) TEXT [数据类型](#page-85-2) 64, [487](#page-508-2) 兼容性 [487,](#page-508-2) [490](#page-511-1) TEXT 索引 [统计信息](#page-307-2) 286 **THEN** IF [表达式](#page-47-1) 26 threads [dbcc 295](#page-316-0) TIME [数据类型](#page-97-3) 76 TIMESTAMP [数据类型](#page-97-4) 76 [数据类型兼容性](#page-510-0) 489, [490](#page-511-2) [特殊值](#page-73-0) 52 [转换为表达式](#page-167-0) 146 [TINYINT](#page-88-3) 数据类型 67 [TODAY](#page-270-2) 函数 249, [432](#page-453-1) Transact-SQL [比较条件](#page-53-0) 32 [编写可移植](#page-521-1) SQL 500

变量 [514](#page-535-0) [表达式](#page-48-1) 27 [参照完整性约束](#page-515-1) 494 常量 [27](#page-48-2) [创建兼容的数据库](#page-512-1) 491 概述 [482](#page-503-1) 关于 [481](#page-502-0) 过程 [510](#page-531-1) [过程语言概述](#page-531-2) 510 [结果集](#page-534-0) 513 [局部变量](#page-75-0) 54 连接 [503](#page-524-1) [批处理](#page-532-0) 511 [外连接运算符](#page-46-0) 25 系统 [Catalog 477](#page-498-0) [用户定义的数据类型](#page-103-1) 82 [逐位运算符](#page-45-0) 24 [字符串](#page-49-1) 28 Transact-SQL 兼容性 [数据库](#page-513-1) 492 TRIM 函数 [249](#page-270-3) [TRUNCNUM](#page-271-0) 函数 250 TS ARMA AR 函数 251 TS ARMA CONST 函数 251 [TS\\_ARMA\\_MA](#page-272-2) 函数 251 TS AUTO ARIMA 函数 252 TS AUTO ARIMA OUTLIER 函数 252 TS AUTO ARIMA RESULT AIC 函数 253 TS AUTO ARIMA RESULT AICC 函数 253 TS AUTO ARIMA RESULT BIC 函数 253 TS\_AUTO\_ARIMA\_RESULT\_FORECAST\_ERROR 函数 254 TS\_AUTO\_ARIMA\_RESULT\_FORECAST\_VALUE 函数 254 TS AUTO ARIMA RESULT MODEL D 函数 254 TS AUTO ARIMA RESULT MODEL P 函数 255 [TS\\_AUTO\\_ARIMA\\_RESULT\\_MODEL\\_S](#page-276-1) 函数 255 TS\_AUTO\_ARIMA\_RESULT\_RESIDUAL\_SIGMA 函数 256 TS AUTO UNI AR 函数 256 TS AUTOCORRELATION 函数 252 [TS\\_BOX\\_COX\\_XFORM](#page-277-2) 函数 256 TS DIFFERENCE 函数 257 [TS\\_DOUBLE\\_ARRAY](#page-278-1) 函数 257

TS ESTIMATE MISSING 函数 257 TS GARCH 函数 258 [TS\\_GARCH\\_RESULT\\_A](#page-279-1) 函数 258 [TS\\_GARCH\\_RESULT\\_AIC](#page-279-2) 函数 258 [TS\\_GARCH\\_RESULT\\_USER](#page-280-0) 函数 259 TS INT ARRAY 函数 259 TS LACK OF FIT 函数 259 TS LACK OF FIT P 函数 260 TS MAX ARMA AR 函数 260 TS MAX ARMA CONST 函数 260 TS MAX ARMA LIKELIHOOD 函数 261 TS MAX ARMA MA 函数 261 TS OUTLIER IDENTIFICATION 函数 261 [TS\\_PARTIAL\\_AUTOCORRELATION](#page-283-0) 函数 262 TS VWAP 函数 262 [UCASE](#page-283-2) 函数 262 UNION [在子查询中](#page-523-1) 502 [UNIQUEIDENTIFIER](#page-96-0) 数据类型 75 UNIQUEIDENTIFIERSTR 数据类型 关于 [63](#page-84-0) [UPPER](#page-284-1) 函数 263 USER [特殊常量](#page-453-1) 432 [特殊值](#page-73-1) 52 USER ID 函数 264 USER NAME 函数 264 UUID [NEWID](#page-213-0) 函数的 SOL 语法 192 [STRTOUUID](#page-265-0) 函数的 SQL 语法 244 [UUIDTOSTR](#page-286-0) 函数的 SQL 语法 265 UUIDTOSTR 函数 SQL 语法 [265](#page-286-0) VAR POP 函数 265 VAR SAMP 函数 266 [VARBINARY](#page-92-2) 数据类型 71 VARCHAR 数据类型 关于 [63,](#page-84-0) [64](#page-85-3) [剪裁尾随空白](#page-86-0) 65, [487](#page-508-1) [VARIANCE](#page-288-0) 函数 267 [WEEKS](#page-290-0) 函数 269 WEIGHTED AVG 函数 270 WHERE 子句 [Transact-SQL 503](#page-524-2) [WIDTH\\_BUCKET](#page-292-0) 函数 271

[WITHIN GROUP](#page-116-0) 子句 95 xp\_cmdshell 系统过程 语法 [424](#page-445-2) [YEAR](#page-294-0) 函数 273 [YEARS](#page-294-1) 函数 273 YMD 函数 [275](#page-296-0)

# **A**

安装目录 [关于](#page-22-0) 1

## **B**

百分点 使用 NTILE [函数计算](#page-217-0) 196 版式 文档 [xxi](#page-20-0) [保留字](#page-37-0) 16 列表 [16](#page-37-0) 备份 [活动较少时](#page-434-0) 413 [检查点操作期间](#page-434-0) 413 备份操作 摘要 [290](#page-311-0) 备份历史记录文件 [位置](#page-29-1) 8 本地计算机 [环境设置](#page-34-1) 13 [比较日期和时间](#page-100-0) 79 变量 [Transact-SQL 514](#page-535-0) 本地 [53](#page-74-0) 关于 [53](#page-74-1) [连接级](#page-76-0) 55 全局 [53,](#page-74-2) [55](#page-76-1) 标识符 [SQL Anywhere](#page-39-0) 中的最大长度 18 SQL 语法 [18](#page-39-0) 关于 [18](#page-39-0) [区分大小写](#page-513-2) 492 [唯一性](#page-514-1) 493

标识列 [兼容性](#page-516-0) 495 [支持作为缺省值](#page-516-0) 495 标准偏差 函数 [238](#page-259-0) [样本函数](#page-262-0) 241 [总体函数](#page-261-0) 240 [标准偏差函数](#page-258-0) 237 表 iq dummy 89 [Transact-SQL 493](#page-514-0) [每个连接索引的表数](#page-303-0) 282 [显示信息](#page-361-0) 340 表认式 21 [CASE 26](#page-47-0) Transact-SOL 27 [长度 \(以字节为单位\)](#page-153-0) 132 [转换为时间戳](#page-167-0) 146 表达式子查询 IF [语句中](#page-533-1) 512 [并置字符串](#page-44-1) 23

# **C**

[参数选择](#page-133-0) 112 参照完整性约束 [CASCADE](#page-515-1) 不受支持 494 [兼容性](#page-515-1) 494 插入 [SQL Anywhere 519](#page-540-1) 查询 [Transact-SQL 501](#page-522-0) 查询服务器 [同期](#page-29-0) 8 拆分 术语 [285,](#page-306-0) [286](#page-307-0) 常量 [Transact-SQL 27](#page-48-2) [在表达式中](#page-43-1) 22 重命名对象 [sp\\_iqrename](#page-398-0) 过程 377

触发器 [不支持](#page-517-1) 496 [窗口规范](#page-115-0) 94 窗口函数 [窗口分区](#page-114-0) 93.[94](#page-115-0) [窗口函数类型](#page-114-0) 93 [窗口名称或规范](#page-114-0) 93 [窗口函数](#page-115-0), 定义 94 [窗口集合函数](#page-113-0) 92 [窗口类型](#page-115-0) 94 [窗口名称](#page-115-0) 94 创建 [数据类型](#page-102-0) 81 存储过程 [Adaptive Server Enterprise 520](#page-541-0) sa ansi standard packages 413 sa char terms 285 sa dependent views 285 sa external library unload 285 sa list external library 286 sa nchar terms 286 sa rowgenerator 417 [sa\\_text\\_index\\_vocab 286](#page-307-2) [sa\\_verify\\_password 286,](#page-307-3) [418](#page-439-3) [sp\\_iqbackupdetails 288](#page-309-0) sp iqbackupsummary 290 sp iqclient lookup 302 sp iqmpxincconnpoolinfo 364 sp iqmpxincheartbeatinfo 365 sp igmpxinfo 365 sp igmpxvalidate 365 sp iqrestoreaction 379 [SQL Anywhere 520](#page-541-1) [xp\\_cmdshell 424](#page-445-2) 存储过程语言 概述 [510](#page-531-2) 错误 [Transact-SQL 515,](#page-536-0) [517](#page-538-0) 错误消息 [ERRORMSG](#page-173-1) 函数 152 [获取文本](#page-173-1) 152

#### 索引

 $\begin{tabular}{c|c|c|c} \hline \textbf{D} & \textbf{D} & \textbf{D}$ 大对象数据 [LIKE](#page-61-0) 条件 40 代码页 [和数据存储](#page-85-4) 64 当前用户 [环境设置](#page-34-1) 13 登录策略 复制 [313,](#page-334-0) [363](#page-384-0) [将用户指派给](#page-385-0) 364 登录管理 sp expireallpasswords 287 [sp\\_iqaddlogin 287](#page-308-1) sp iqcopyloginpolicy 313, [363](#page-384-0) [定义窗口](#page-115-0) 94 对象 [重命名](#page-398-0) 377 定义 [416](#page-437-3) 确定 [ID 199](#page-220-0) [确定名称](#page-220-1) 199 [显示信息](#page-361-0) 340

## **E**

二进制数据 [兼容性](#page-509-1) 488

# **F**

发布者 [SQL Remote 49](#page-70-2) 反斜杠 SQL [标识符中不允许](#page-39-0) 18 [反余弦值](#page-132-1) 111 [反正切值](#page-134-1) 113 [反正切值比率](#page-135-0) 114 [反正弦值](#page-134-0) 113 返回值 过程 [516](#page-537-1) [分布函数](#page-113-1) 92 分隔 SQL [字符串](#page-39-0) 18 [分离子查询谓词](#page-54-0) 33

分配映射 重置 [297](#page-318-0) 分区 [一致性检查](#page-316-2) 295 分区表 检验 [297](#page-318-1) [分析函数](#page-113-6) 92 [DENSE\\_RANK 150](#page-171-1) [NTILE 196](#page-217-0) [PERCENT\\_RANK 201](#page-222-0) [PERCENTILE\\_CONT 203](#page-224-0) [PERCENTILE\\_DISC 205](#page-226-0) [RANK 211](#page-232-0) 服务 [注册表条目](#page-35-0) 14 服务器 属性 [108](#page-129-0) 服务器管理 [SQL Anywhere](#page-538-1)  和 IQ 517

## **G**

```
高速缓存
 刷新 416
估计
 优化程序 44
故障排除
 request level logging 417
关键字
 SQL 15
 列表 16
规则
  Transact-SQL 496
归类
 SORTKEY 函数 232
过程
  Transact-SQL 513
 Transact-SOL 概述 510
 错误处理 515, 517
 返回值 516
  显示参数信息 372
  显示信息 340, 370
 转换 513
过程语言
 概述 510
```
# **H**

函数 [89](#page-110-1) ABS 函数 [111](#page-132-0) [ACOS](#page-132-1) 函数 111 [Adaptive Server Enterprise](#page-127-0) 系统函数 106 [ARGN](#page-133-0) 函数 112 [ASCII](#page-133-1) 函数 112 ASIN 函数 [113](#page-134-0) [ATAN](#page-134-1) 函数 113 [ATAN2](#page-135-0) 函数 114 AVG 函数 [114](#page-135-1) [BFILE](#page-136-0) 函数 115 [BIGINTTOHEX](#page-136-1) 函数 115 BIT LENGTH 函数 116 BYTE LENGTH 函数 116 BYTE LENGTH64 函数 117 BYTE SUBSTR 函数 117 [BYTE\\_SUBSTR64](#page-138-1) 函数 117 [CAST](#page-138-2) 函数 117 CEIL 函数 [118](#page-139-0) [CEILING](#page-140-1) 函数 119 [CHAR](#page-140-0) 函数 119 CHAR LENGTH 函数 120 CHAR LENGTH64 函数 120 [CHARINDEX](#page-142-0) 函数 121 [COALESCE](#page-143-0) 函数 122 COL LENGTH 函数 122 COL NAME 函数 122 CONNECTION PROPERTY 函数 123 [CONVERT](#page-145-0) 函数 124 [CORR](#page-148-0) 函数 127 COS 函数 [128](#page-149-0) COT 函数 [128](#page-149-1) [COUNT](#page-152-0) 函数 131 [COVAR\\_POP](#page-150-0) 函数 129 [COVAR\\_SAMP](#page-151-0) 函数 130 CUME DIST 函数 131 [DATALENGTH](#page-153-0) 函数 132 [DATE](#page-154-0) 函数 133 [DATEADD](#page-154-1) 函数 133 [DATECEILING](#page-155-0) 函数 134

[DATEDIFF](#page-158-0) 函数 137 [DATEFLOOR](#page-160-0) 函数 139 [DATEFORMAT](#page-162-0) 函数 141 [DATENAME](#page-163-0) 函数 142 [DATEPART](#page-164-0) 函数 143 [DATEROUND](#page-165-0) 函数 144 [DATETIME](#page-167-0) 函数 146 DAY 函数 [146](#page-167-1) [DAYNAME](#page-168-0) 函数 147 [DAYS](#page-168-1) 函数 147 DB ID 函数 148 [DB\\_NAME](#page-169-1) 函数 148 [DB\\_PROPERTY](#page-170-0) 函数 149 [DEGREES](#page-171-0) 函数 150 [DENSE\\_RANK](#page-171-1) 函数 150 [DIFFERENCE](#page-172-0) 函数 151 DOW 函数 [152](#page-173-0) [ERRORMSG](#page-173-1) 函数 SQL 语法 152 EVENT CONDITION 函数 153 EVENT CONDITION NAME 函数 154 EVENT PARAMETER 函数 155 EXP 函数 [156](#page-177-0) EXP WEIGHTED AVG 函数 156 [FIRST\\_VALUE](#page-178-0) 函数 157 [FLOOR](#page-180-0) 函数 159 [GETDATE](#page-180-1) 函数 159 [GRAPHICAL\\_PLAN 160](#page-181-0) GROUP MEMBER 函数 SQL 语法 162 [GROUPING](#page-183-0) 函数 SQL 语法 162 [HEXTOBIGINT](#page-184-0) 函数 163 [HEXTOINT](#page-185-0) 函数 164 [HOUR](#page-186-0) 函数 165 [HOURS](#page-186-1) 函数 165 HTML DECODE 函数 166 HTML ENCODE 函数 166 HTML PLAN 函数 167 [HTTP 101](#page-122-0) HTTP DECODE 函数 169 [HTTP\\_ENCODE](#page-190-1) 函数 169 HTTP HEADER 函数 169 HTTP VARIABLE 函数 170 [IFNULL](#page-191-1) 函数 170

[INDEX\\_COL](#page-192-0) 函数 171 [INSERTSTR](#page-192-1) 函数 171 [INTTOHEX](#page-193-0) 函数 172 IQ 扩展 [279](#page-300-0) [ISDATE](#page-194-0) 函数 SQL 语法 173 [ISNULL](#page-195-0) 函数 174 [ISNUMERIC](#page-195-1) 函数 SQL 语法 174 [LAST\\_VALUE 176](#page-197-0) [LCASE](#page-199-0) 函数 178 LEFT 函数 [180](#page-201-0) LEN [函数的](#page-202-0) SQL 语法 181 [LENGTH](#page-202-1) 函数 181, [182](#page-203-0) [LOCATE](#page-203-1) 函数 182 LOG 函数 [184](#page-205-0) [LOG10](#page-205-1) 函数 184 [LOWER](#page-205-2) 函数 184 [LTRIM](#page-206-0) 函数 185 MAX 函数 [186](#page-207-0) [MEDIAN](#page-207-1) 函数 186 MIN 函数 [187](#page-208-0) [MINUTE](#page-209-0) 函数 188 [MINUTES](#page-209-1) 函数 188 **MOD 函数 [189](#page-210-0)** [MONTH](#page-211-0) 函数 190 [MONTHNAME](#page-211-1) 函数 190 [MONTHS](#page-212-0) 函数 191 [NEWID](#page-213-0) 函数 SOL 语法 192 NEXT CONNECTION 函数 193 NEXT DATABASE 函数 194 NEXT HTTP HEADER 函数 195 NEXT HTTP VARIABLE 函数 195 NOW 函数 [195](#page-216-2) [NTILE](#page-217-0) 函数 196 [NULLIF](#page-218-0) 函数 197 [NUMBER](#page-219-0) 函数 198 OBJECT ID 函数 199 [OBJECT\\_NAME](#page-220-1) 函数 199 OCTET LENGTH 函数 200 [PATINDEX](#page-221-1) 函数 200 PERCENT RANK 函数 201 PERCENTILE CONT 函数 203 PERCENTILE DISC 函数 205

PI 函数 [207](#page-228-0) [POWER](#page-228-1) 函数 207 [PROPERTY](#page-228-2) 函数 207 PROPERTY DESCRIPTION 函数 208 PROPERTY NAME 函数 209 PROPERTY NUMBER 函数 209 [QUARTER](#page-231-0) 函数 210 [RADIANS](#page-231-1) 函数 210 **[RAND](#page-232-1) 函数 211** [RANK](#page-232-0) 函数 211 REGR AVGX 函数 213 REGR AVGY 函数 214 REGR COUNT 函数 215 [REGR\\_INTERCEPT](#page-236-1) 函数 215 **REGR R2 函数 217** REGR SLOPE 函数 218 REGR SXX 函数 219 [REGR\\_SXY](#page-241-0) 函数 220 REGR SYY 函数 221 [REMAINDER](#page-243-0) 函数 222 [REPEAT](#page-243-1) 函数 222 [REPLACE](#page-244-0) 函数 223 [REPLICATE](#page-245-1) 函数 224 [REVERSE](#page-246-0) 函数的 SOL 语法 225 [RIGHT](#page-246-1) 函数 225 [ROUND](#page-247-1) 函数 226 [ROWID](#page-249-0) 函数 228 [RTRIM](#page-250-1) 函数 229 [SECOND](#page-250-2) 函数 229 [SECONDS](#page-251-0) 函数 230 SIGN 函数 [231](#page-252-0) [SIMILAR](#page-252-1) 函数 231 SIN 函数 [232](#page-253-0) [SORTKEY](#page-253-1) 函数 232 [SOUNDEX](#page-257-0) 函数 236 [SPACE](#page-257-1) 函数 236 [SQLFLAGGER](#page-258-0) 函数 237 [SQRT](#page-259-1) 函数 238 [SQUARE](#page-259-2) 函数 238 [STDDEV](#page-259-0) 函数 238 STDDEV POP 函数 240 STDDEV SAMP 函数 241

索引

STR 函数 [242](#page-263-1) STR REPLACE 函数 SQL 语法 242 [STRING](#page-265-1) 函数 244 [STRTOUUID](#page-265-0) 函数 SQL 语法 244 [STUFF](#page-266-0) 函数 245 [SUBSTR](#page-267-0) 函数 246 [SUBSTRING](#page-267-0) 函数 246 [SUBSTRING64](#page-268-0) 函数 247 SUM 函数 [247](#page-268-1) [SUSER\\_ID](#page-269-0) 函数 248 SUSER NAME 函数 248 TAN 函数 [249](#page-270-1) [today 432](#page-453-1) [TODAY](#page-270-2) 函数 249 [Transact-SQL 505](#page-526-1) TRIM 函数 [249](#page-270-3) [TRUNCNUM](#page-271-0) 函数 250 TS ARMA AR 函数 251 TS ARMA CONST 函数 251 TS ARMA MA 函数 251 [TS\\_AUTO\\_ARIMA](#page-273-0) 函数 252 TS AUTO ARIMA OUTLIER 函数 252 TS AUTO ARIMA RESULT AIC 函数 253 TS AUTO ARIMA RESULT AICC 函数 253 TS AUTO ARIMA RESULT BIC 函数 253 TS\_AUTO\_ARIMA\_RESULT\_FORECAST\_ERROR 函数 254 TS\_AUTO\_ARIMA\_RESULT\_FORECAST\_VALUE 函数 254 TS AUTO ARIMA RESULT MODEL D 函数 254 TS AUTO ARIMA RESULT MODEL P 函数 255 TS AUTO ARIMA RESULT MODEL S 函数 255 [TS\\_AUTO\\_ARIMA\\_RESULT\\_RESIDUAL\\_SIGMA](#page-277-0)  函数 256 TS AUTO UNI AR 函数 256 TS AUTOCORRELATION 函数 252 [TS\\_BOX\\_COX\\_XFORM](#page-277-2) 函数 256 TS DIFFERENCE 函数 257 [TS\\_DOUBLE\\_ARRAY](#page-278-1) 函数 257 [TS\\_ESTIMATE\\_MISSING](#page-278-2) 函数 257 TS GARCH 函数 258 [TS\\_GARCH\\_RESULT\\_A](#page-279-1) 函数 258

[TS\\_GARCH\\_RESULT\\_AIC](#page-279-2) 函数 258 [TS\\_GARCH\\_RESULT\\_USER](#page-280-0) 函数 259 TS INT ARRAY 函数 259 TS LACK OF FIT 函数 259 [TS\\_LACK OF FIT\\_P](#page-281-0) 函数 260 TS MAX ARMA AR 函数 260 TS MAX ARMA CONST 函数 260 TS MAX ARMA LIKELIHOOD 函数 261 TS MAX ARMA MA 函数 261 TS OUTLIER IDENTIFICATION 函数 261 [TS\\_PARTIAL\\_AUTOCORRELATION](#page-283-0) 函数 262 TS VWAP 函数 262 [UCASE](#page-283-2) 函数 262 [UPPER](#page-284-1) 函数 263 [USER\\_ID](#page-285-0) 函数 264 USER NAME 函数 264 [UUIDTOSTR](#page-286-0) 函数 SQL 语法 265 VAR POP 函数 265 VAR SAMP 函数 266 [VARIANCE](#page-288-0) 函数 267 [WEEKS](#page-290-0) 函数 269 WEIGHTED AVG 函数 270 [WIDTH\\_BUCKET](#page-292-0) 函数 271 [YEAR](#page-294-0) 函数 273 [YEARS](#page-294-1) 函数 273 YMD 函数 [275](#page-296-0) [按字母顺序排列的列表](#page-132-2) 111 [窗口化集合](#page-113-0) 92 分布 [92](#page-113-1) 分析 [92](#page-113-6) 集合 [90](#page-111-0) 排名 [92](#page-113-2) [日期和时间](#page-118-0) 97 时序 [110](#page-131-0) [数据类型转换](#page-117-0) 96 数值 [92,](#page-113-3) [102](#page-123-1) 统计 [92](#page-113-4) [一致的结果](#page-123-0) 102 [用户定义的](#page-130-2) 109 杂项 [110](#page-131-1) [字符串](#page-124-0) 103

函数 , 集合 [GROUPING 162](#page-183-0) 函数 , 数据类型转换 [ISDATE 173](#page-194-0) 函数 , 杂项 [ERRORMSG 152](#page-173-1) [ISNUMERIC 174](#page-195-1) [NEWID 192](#page-213-0) 函数 , 字符串 [167,](#page-188-0) [181,](#page-202-0) [225,](#page-246-0) [242](#page-263-0) [STRTOUUID 244](#page-265-0) [UUIDTOSTR 265](#page-286-0) 环境变量 [IQLOGDIR15 8](#page-29-1) [IQPORT 7](#page-28-0) [IQTIMEOUT 8](#page-29-0) [PATH 10](#page-31-2) SOLCONNECT 11 [SYBASE 12](#page-33-1) SYBASE JRE 12 SYBASE OCS 13 [关于](#page-25-0) 4 缓冲区高速缓存 使用 [sp\\_iqsysmon](#page-410-0) 监控 389 恢复操作 [一致状态](#page-400-1) 379 活动超时 [数据库服务器](#page-438-1) 417

# **J**

```
集合函数 90
 AVG 114
 COUNT 131
 MAX 186
 MIN 187
 STDDEV 238
 STDDEV POP 240
 STDDEV SAMP 241
 SUM 247
 VAR_POP 265
 VAR_SAMP 266
 VARIANCE 267
计算列
 不支持 495
监控器
 sp_iqsysmon 过程 389
```

```
兼容性
  Adaptive Server Enterprise 481
  参照完整性约束 494
检查约束 494
  Transact-SQL 兼容性 494
  强制 494
检验
  Catalog 存储 418
  分区表 297 键 296
  口令 286, 418
  索引 296
剪裁尾随空白 65, 487 键
  检验 296
  显示信息 368
建议
  存储 348
  清除 348
  显示 348
角色
  Adaptive Server Enterprise 485
结果集
  Transact-SQL 513
局部变量
  关于 53
绝对值 111
```
# **K**

```
可移植 SQL 500
空白
 剪裁尾随 65, 487
空值
 Transact-SQL 兼容性 493
口令
 sa_verify_password 系统过程 286, 418
  到期 287
 区分大小写 492
 添加或修改 368
括号
 SQL 标识符 18
 数据库对象 18
```
**LABER System International System International System International System International System International System International System International System International System International System International Syst** 类型 [关于数据类型](#page-84-1) 63 [类型转换](#page-104-0) 83 [立即刷新](#page-307-2) 286 连接 [Transact-SQL 503](#page-524-1) 确定 ID 号 [193](#page-214-0) 属性 [107](#page-128-0) 数量 [306](#page-327-0) [外部运算符](#page-46-0) 25 [显示信息](#page-429-0) 408 自动 [278](#page-299-0) [连接等同性条件](#page-69-0) 48 连接级变量 关于 [55](#page-76-0) [连接属性值](#page-144-0) 123 连接数 确定 [306](#page-327-0) 连接索引 表数 查询 [每个块的表数](#page-303-0) 282 [显示信息](#page-377-0) 356 连接信息 [sp\\_iqcontext 311](#page-332-0) 连接运算符 [ANSI 504](#page-525-1) [Transact-SQL 503](#page-524-1) [链式外连接](#page-524-3) 503 列表 [外部库](#page-307-1) 286 [列长度](#page-143-1) 122 列名 [122](#page-143-2) 列缺省值 [不支持](#page-516-2) 495 临时表 [Transact-SQL 496](#page-517-2) 零长度字符串 [Transact-SQL 505](#page-526-2)

## **M**

```
命令行选项
 替换 417
命名空间
 索引 493
模式匹配
 关于 37
 和归类 39
 限制 38
目录结构 1
```
## **P**

```
排版
 约定 xxii
排名函数 92
批处理
 Transact-SQL 概述 511
 编写 511
撇号
 字符串中 20
平方根函数 238
平均值 114
```
# **Q**

[嵌套外连接](#page-524-3) 503 请求级别的日志记录 关于 [417](#page-438-1) 区分大小写 [Transact-SQL](#page-513-1) 兼容性 492 [比较条件](#page-52-0) 31 [标识符](#page-513-2) 492 [和模式匹配](#page-60-0) 39 口令 [492](#page-513-3) 数据 [492](#page-513-0) [数据库](#page-513-1) 492 用户 [ID 492](#page-513-3) [用户定义的数据类型](#page-513-1) 492 权限 [Adaptive Server Enterprise 498](#page-519-0) [SYSCOLAUTH](#page-456-0) 系统视图 435 [系统视图](#page-492-0) 471 全局变量 关于 [53,](#page-74-2) [55](#page-76-1) [兼容性](#page-78-0) 57 列表 [56](#page-77-0) 全局唯一标识符 [NEWID](#page-213-0) 函数的 SQL 语法 192 缺省值 [CURRENT DATABASE 49](#page-70-0) [CURRENT DATE 49](#page-70-1) [CURRENT PUBLISHER 49](#page-70-2) [CURRENT TIME 50](#page-71-0) [CURRENT TIMESTAMP 50](#page-71-1) [CURRENT USER 50](#page-71-2) [LAST USER 51](#page-72-0) [TIMESTAMP 52](#page-73-0) [Transact-SQL 496](#page-517-0) [USER 52](#page-73-1) [不支持](#page-516-2) 495

# **R**

日期 查询 [79](#page-100-1) [将字符串解释为日期](#page-101-1) 80 [决定当前的](#page-216-2) 195, [249](#page-270-2) [算术表达式](#page-530-1) 509 [日期和时间函数](#page-118-0) 97 [DATE 133](#page-154-0) [DATEADD 133](#page-154-1) [DATECEILING 134](#page-155-0) [DATEDIFF 137](#page-158-0) [DATEFLOOR 139](#page-160-0) [DATEFORMAT 141](#page-162-0) [DATENAME 142](#page-163-0) [DATEPART 143](#page-164-0) [DATEROUND 144](#page-165-0) [DATETIME 146](#page-167-0) [DAY 146](#page-167-1) [DAYNAME 147](#page-168-0) [DAYS 147](#page-168-1)

[DOW 152](#page-173-0) [GETDATE 159](#page-180-1) [HOUR 165](#page-186-0) [HOURS 165](#page-186-1) IQ 功能 [277](#page-298-2) [MINUTE 188](#page-209-0) [MINUTES 188](#page-209-1) [MONTH 190](#page-211-0) [MONTHNAME 190](#page-211-1) [MONTHS 191](#page-212-0) [NOW 195](#page-216-2) [QUARTER 210](#page-231-0) [SECOND 229](#page-250-2) [SECONDS 230](#page-251-0) [TODAY 249](#page-270-2) [WEEKS 269](#page-290-0) [YEAR 273](#page-294-0) [YEARS 273](#page-294-1) [YMD 275](#page-296-0) [获取一致的结果](#page-120-0) 99 日期和时间数据类型 [兼容性](#page-510-0) 489 日期时间和时间数据类型 [兼容性](#page-511-2) 490

# **S**

```
三值逻辑
  NULL 
值 61
 关于 43
沙漏模式 297
设备
 管理 484
审计
 禁用 415
 启用 416
 添加注释 413
时间
 查询 79
时序函数 110
实例
 外部库 286
实用程序
 SQL Anywhere 517
```
识别 [外部库](#page-307-1) 286 事件 EVENT CONDITION 函数 153 EVENT CONDITION NAME 函数 154 EVENT PARAMETER 函数 155 [显示信息](#page-356-1) 335, [340](#page-361-0) 事务管理 使用 [sp\\_iqsysmon](#page-410-0) 监控 389 事务日志 [添加字符串](#page-434-2) 413 视图 [可更新](#page-531-3) 510 [系统视图](#page-498-1) 477 [显示信息](#page-361-0) 340 属性 ID 说明 [208](#page-229-0) [服务器](#page-129-0) 108 [服务器级](#page-228-2) 207 连接 [107](#page-128-0) [确定编号](#page-230-1) 209 [确定名称](#page-230-0) 209 [数据库](#page-129-1) 108 术语 拆分 [285,](#page-306-0) [286](#page-307-0) 行位置 [285,](#page-306-0) [286](#page-307-0) 数据库 检验 [Catalog](#page-439-0) 存储 418 [区分大小写](#page-513-1) 492 确定 ID 号 [148,](#page-169-0) [194](#page-215-0) [确定名称](#page-169-1) 148 属性 [108](#page-129-1) [属性值](#page-170-0) 149 [系统表](#page-450-0) 429 [系统过程](#page-304-1) 283 数据库对象 标识 [18](#page-39-0) 确定 [ID 199](#page-220-0) [确定名称](#page-220-1) 199 数据库服务器 [覆盖命令行选项](#page-438-1) 417 数据库管理员 角色 [486](#page-507-0)

数据库选项 [DATE\\_ORDER 80](#page-101-0) [QUOTED\\_IDENTIFIER 28](#page-49-0) 数据类型 [Adaptive Server Enterprise 486](#page-507-1) [IMAGE 71,](#page-92-1) [488,](#page-509-0) [490](#page-511-0) [IQ 486](#page-507-1) [LONG BINARY 71,](#page-92-1) [488,](#page-509-0) [490](#page-511-0) [numeric 67](#page-88-4) [SQL Anywhere 486](#page-507-1) [TEXT 64,](#page-85-2) [487,](#page-508-2) [490](#page-511-1) [UNIQUEIDENTIFIERSTR 63](#page-84-0) [二进制](#page-92-3) 71 关于 [63](#page-84-1) [和兼容性](#page-104-1) 83 [和舍入误差](#page-90-3) 69 [日期和时间](#page-97-5) 76 [显示信息](#page-337-0) 316, [340](#page-361-0) [用户定义的](#page-102-0) 81 字符 [63](#page-84-0) 数据类型兼容性 bit 数据 [487](#page-508-0) [IMAGE](#page-511-0) 数据 490 Java 数据 [491](#page-512-0) [TEXT](#page-511-1) 数据 490 [二进制数据](#page-509-1) 488 [日期和时间数据](#page-510-0) 489 [日期时间和时间数据](#page-511-2) 490 [数值数据](#page-511-3) 490 [字符数据](#page-508-3) 487 数据类型转换 BIT 到 [CHAR 86](#page-107-0) BIT 到 [VARCHAR 86](#page-107-0) CHAR 到 [BIT 86](#page-107-0) [VARCHAR](#page-107-0) 到 BIT 86 从 BIT 到 [BINARY 84](#page-105-0) 从 BIT 到 [VARBINARY 84](#page-105-0) 关于 [83](#page-104-0) 函数 [96](#page-117-0) [数据类型转换函数](#page-117-0)<br>BIGINTTOHEX 115 **BIGINTTOHEX** [CAST 117](#page-138-2) [CONVERT 124](#page-145-0) [HEXTOBIGINT 163](#page-184-0)

[HEXTOINT 164](#page-185-0) [INTTOHEX 172](#page-193-0) [数学表达式](#page-44-2) 23 [数值函数](#page-113-3) 92, [102](#page-123-1) [ABS 111](#page-132-0) [ACOS 111](#page-132-1) [ASIN 113](#page-134-0) [ATAN 113](#page-134-1) [ATAN2 114](#page-135-0) [CEIL 118](#page-139-0) [CEILING 119](#page-140-1) [COS 128](#page-149-0) [COT 128](#page-149-1) [DEGREES 150](#page-171-0) [EXP 156](#page-177-0) [FLOOR 159](#page-180-0) [LOG 184](#page-205-0) [LOG10 184](#page-205-1) [MOD 189](#page-210-0) [PI 207](#page-228-0) [POWER 207](#page-228-1) [RADIANS 210](#page-231-1) [RAND 211](#page-232-1) [REMAINDER 222](#page-243-0) [ROUND 226](#page-247-1) [SIGN 231](#page-252-0) [SIN 232](#page-253-0) [SQRT 238](#page-259-1) [SQUARE 238](#page-259-2) [TAN 249](#page-270-1) [TRUNCNUM 250](#page-271-0) [WIDTH\\_BUCKET 271](#page-292-0) [一致的结果](#page-123-0) 102 数值数据类型 [兼容性](#page-511-3) 490 数字 [22](#page-43-1) [数字的对数](#page-205-0) 184 刷新 立即 [286](#page-307-2) 双引号 SQL [标识符中不允许](#page-39-0) 18 [数据库对象](#page-39-0) 18 搜索条件 ALL 或 [ANY](#page-57-0) 条件 36 [BETWEEN](#page-58-0) 条件 37 [CONTAINS](#page-62-1) 条件 41

[EXISTS](#page-63-1) 条件 42 IN 条件 [41](#page-62-2) [IS NULL](#page-63-2) 条件 42 [LEADING SUBSTRING SEARCH](#page-58-2) 条件 37 [LIKE](#page-58-1) 条件 37 [NOT](#page-64-0) 条件 43 [比较条件](#page-52-1) 31 关于 [30](#page-51-0) [三值逻辑](#page-64-1) 43 [真值条件](#page-64-2) 43 [子查询](#page-53-1) 32 [算术表达式](#page-44-2) 23 [关于日期](#page-530-1) 509 索引 [Adaptive Server Enterprise 497](#page-518-0) [IQ 497](#page-518-0) [SQL Anywhere 497](#page-518-0) [Transact-SQL 493](#page-514-1) [系统视图](#page-466-1) 445 [索引首选项提示](#page-67-0) 46 锁 显示 [361](#page-382-0)

## **T**

```
特殊值
  CURRENT DATABASE 49
  CURRENT DATE 49
  CURRENT PUBLISHER 49
  CURRENT TIME 50
  CURRENT TIMESTAMP 50
  CURRENT USER 50
  LAST USER 51
  SOLCODE 51
  SQLSTATE 51
  TIMESTAMP 52
  USER 52
特殊字符
  字符串中 20
提示
  索引首选项 46
  执行阶段 47, 48
体系结构
  Adaptive Server 483
```
### 索引

条件 [用户提供的用于查询的条件](#page-65-1) 44 [条件提示字符串](#page-66-0) 45 通用唯一标识符 [NEWID](#page-213-0) 函数的 SQL 语法 192 [统计函数](#page-113-4) 92 统计信息 [TEXT](#page-307-2) 索引 286 退出时间 [数据库服务器](#page-438-1) 417

## **W**

外部库 列表 [286](#page-307-1) 卸载 [285](#page-306-2) 外键 [系统视图](#page-463-0) 442 外连接 [Transact-SQL 503](#page-524-1) [和子查询](#page-43-2) 22 链式 [503](#page-524-3) [嵌套的](#page-524-3) 503 [运算符](#page-46-0) 25 尾随空白 剪裁 [65,](#page-86-0) [487](#page-508-1) [位长度](#page-137-0) 116 谓词 分离 [33](#page-54-0) 关于 [30](#page-51-0) 文档 [SQL Anywhere xx](#page-19-0) [Sybase IQ xix](#page-18-0) 约定 [xxi,](#page-20-0) [xxii](#page-21-0) 文件 [位置](#page-23-0) 2 文字 [最大长度](#page-302-0) 281

# **X**

系统 [Catalog 434](#page-455-0) [Adaptive Server Enterprise](#page-506-0) 兼容性 485 [Transact-SQL 477](#page-498-0) 系统安全员 [Adaptive Server Enterprise 485](#page-506-1) [系统变量](#page-76-1) 55 系统表 [Adaptive Server Enterprise](#page-506-0) 兼容性 485 [DUMMY 432](#page-453-0) 关于 [429](#page-450-0) [显示信息](#page-361-0) 340 系统调用 [xp\\_cmdshell](#page-445-2) 系统过程 424 [从存储过程](#page-445-2) 424 系统管理员 [Adaptive Server Enterprise 485](#page-506-1) 系统过程 sa ansi standard packages 413 sa audit string 413 sa checkpoint execute 413 sa conn activity 414 sa conn info 414 sa conn properties 415 sa db info 415 sa db properties 415 sa dependent views 285 sa disable auditing type 415 sa enable auditing type 416 sa eng properties 416 sa flush cache 416 sa get table definition 424 sa make object 416 sa rowgenerator 417 sa server option 417 [sa\\_set\\_http\\_header 417](#page-438-0) [sa\\_set\\_http\\_option 418](#page-439-1) sa table page usage 418 sa validate 418 [sa\\_verify\\_password 286,](#page-307-3) [418](#page-439-3)

sp expireallpasswords 287 sp iqaddlogin 287 sp iqbackupdetails 288 sp iqbackupsummary 290 sp iqcardinality analysis 291 sp iqcheckdb 293 sp iqcheckoptions 300 sp iqclient lookup 302 sp iqcolumn 303 sp iqcolumnuse 305 sp igconnection 306 sp iqcontext 311 sp iqcopyloginpolicy 313, [363](#page-384-0) sp iqcursorinfo 313 sp iqdatatype 316 sp iqdbsize 318 sp iqdbspaceobjectinfo 325 sp iqdbstatistics 329 sp iqdroplogin 330 sp iqemptyfile 331 sp iqestdbspaces 333 sp iqestjoin 332 sp iqestspace 335 sp iqevent 335 sp iqfile 338 sp iqhelp 340 sp iqindex 346 [sp\\_iqindex\\_alt 346](#page-367-0) [sp\\_iqindexadvice 348](#page-369-0) sp iqindexsize 354 sp iqindexuse 355 sp iqjoinindex 356 sp iqjoinindexsize 359 sp iqmodifylogin 364 sp igmpxincconnpoolinfo 364 sp igmpxincheartbeatinfo 365 sp igmpxinfo 365 sp iqmpxvalidate 365 sp iqobjectinfo 365 sp iqpassword 368 sp iqpkeys 368 sp igprocedure 370 sp iqprocparm 372 sp igrename 377 sp igrestoreaction 379 sp iqsetcompression 283

sp iqshowcompression 283 sp iqshowpsexe 381 sp iqspaceinfo 383 sp iqspaceused 384 sp iqstatistics 385 sp iqstatus 387 [sp\\_iqsysmon 389](#page-410-0) sp iqtable 395 sp iqtablesize 397 sp iqtableuse 399 sp igtransaction 399 sp iqunusedcolumn 402 sp iqunusedindex 403 sp iqunusedtable 405 sp iqversionuse 406 [sp\\_iqview 407](#page-428-0) sp iqwho 408 sp iqworkmon 411 sp login environment 419 sp remote columns 419 [sp\\_remote\\_exported\\_keys 419,](#page-440-2) [420](#page-441-0) [sp\\_remote\\_primary\\_keys 420](#page-441-1) sp remote tables 420 sp servercaps 421 sp tsql environment 421 [xp\\_cmdshell 424](#page-445-2) 关于 [283](#page-304-1) [显示信息](#page-361-0) 340 [系统函数](#page-126-0) 105 [COL\\_LENGTH 122](#page-143-1) [COL\\_NAME 122](#page-143-2) [CONNECTION\\_PROPERTY 123](#page-144-0) [DATALENGTH 132](#page-153-0) [DB\\_ID 148](#page-169-0) [DB\\_NAME 148](#page-169-1) [DB\\_PROPERTY 149](#page-170-0) [EVENT\\_CONDITION 153](#page-174-0) EVENT CONDITION NAME 154 [EVENT\\_PARAMETER 155](#page-176-0) [INDEX\\_COL 171](#page-192-0) [NEXT\\_CONNECTION 193](#page-214-0) [NEXT\\_DATABASE 194](#page-215-0) OBJECT ID 199 [OBJECT\\_NAME 199](#page-220-1) [PROPERTY 207](#page-228-2) [PROPERTY\\_DESCRIPTION 208](#page-229-0)

[PROPERTY\\_NAME 209](#page-230-0) [PROPERTY\\_NUMBER 209](#page-230-1) [SUSER\\_ID 248](#page-269-0) [SUSER\\_NAME 248](#page-269-1) Transact-SOL 508 [USER\\_ID 264](#page-285-0) [USER\\_NAME 264](#page-285-1) 系统视图 [Adaptive Server Enterprise 521](#page-542-0) [SYSARTICLE 433](#page-454-0) [SYSARTICLECOL 433](#page-454-1) [SYSARTICLECOLS 433](#page-454-2) [SYSARTICLES 433](#page-454-3) [SYSCAPABILITIES 434](#page-455-1) [SYSCAPABILITY 434](#page-455-2) [SYSCAPABILITYNAME 434](#page-455-3) [SYSCATALOG 434](#page-455-0) [SYSCHECK 435](#page-456-1) [SYSCOLAUTH 435](#page-456-0) [SYSCOLLATION 435](#page-456-2) [SYSCOLLATIONMAPPINGS 435](#page-456-3) [SYSCOLPERM 436](#page-457-0) [SYSCOLSTAT 436](#page-457-1) [SYSCOLSTATS 436](#page-457-2) [SYSCOLUMN 437](#page-458-1) [SYSCOLUMNS 437](#page-458-0) [SYSCOLUMNS ASE](#page-458-2) 兼容性视图 437 [SYSCONSTRAINT 438](#page-459-0) [SYSDBFILE 438](#page-459-1) [SYSDBSPACE 438](#page-459-2) [SYSDBSPACEPERM 439](#page-460-0) [SYSDEPENDENCY 439](#page-460-1) [SYSDOMAIN 439](#page-460-2) [SYSEVENT 440](#page-461-0) [SYSEVENTTYPE 440](#page-461-1) [SYSEXTERNALLOGIN 441](#page-462-0) [SYSEXTERNENV 440](#page-461-2) [SYSEXTERNENVOBJECT 441](#page-462-1) [SYSFILE 441](#page-462-2) [SYSFKCOL 442](#page-463-1) [SYSFKEY 442](#page-463-0) [SYSFOREIGNKEY 442](#page-463-2) [SYSFOREIGNKEYS 442](#page-463-3) [SYSGROUP 443](#page-464-0) [SYSGROUPS 443](#page-464-1) [SYSHISTORY 443](#page-464-2)

[SYSIDX 444](#page-465-0) [SYSIDXCOL 444](#page-465-1) [SYSINDEX 444](#page-465-2) [SYSINDEXES 445](#page-466-1) [SYSINDEXES ASE](#page-466-2) 兼容性视图 445 [SYSINFO 445](#page-466-3) SYSIOBACKUPHISTORY 445 [SYSIQBACKUPHISTORYDETAIL 446](#page-467-0) SYSIOCOLUMN 447 [SYSIQDBFILE 447](#page-468-0) [SYSIQDBSPACE 448](#page-469-0) [SYSIQFILE 449](#page-470-1) [SYSIQIDX 449](#page-470-0) [SYSIQINFO 450](#page-471-0) [SYSIQITAB 454](#page-475-1) [SYSIQJOINIDX 451](#page-472-0) [SYSIQJOININDEX 452](#page-473-1) SYSIOJOINIXCOLUMN 452 [SYSIQJOINIXTABLE 453](#page-474-0) [SYSIQMPXLOGINPOLICYOPTION 453](#page-474-1) [SYSIQMPXSERVER 453](#page-474-2) [SYSIQOBJECTS ASE](#page-475-2) 兼容性视图 454 SYSIOPARTITIONCOLUMN 454 SYSIOTABCOL 455 [SYSIQTABLE](#page-477-0) 系统视图 456 [SYSIQVINDEX ASE](#page-477-1) 兼容性视图 456 [SYSIXCOL](#page-477-2) 兼容性视图 456 [SYSJAR 457](#page-478-0) [SYSJARCOMPONENT 457](#page-478-1) [SYSJAVACLASS 457](#page-478-2) [SYSLOGINMAP 457](#page-478-3) [SYSLOGINPOLICY 458](#page-479-0) [SYSLOGINPOLICYOPTION 458](#page-479-1) [SYSLOGINS ASE](#page-479-2) 兼容性视图 458 [SYSMVOPTION 458](#page-479-3) [SYSOBJECTS ASE](#page-480-0) 兼容性视图 459 [SYSOPTIONS 460](#page-481-1) [SYSPARTITION 460](#page-481-0) [SYSPARTITIONKEY 461](#page-482-0) [SYSPARTITIONSCHEME 461](#page-482-1) [SYSPHYSIDX 462](#page-483-0) [SYSPROCAUTH 462](#page-483-1) [SYSPROCEDURE 462](#page-483-2) [SYSPROCPARMS 463](#page-484-0) [SYSPROCPERM 463](#page-484-1) [SYSPROCS 463](#page-484-2)

[SYSPROXYTAB 464](#page-485-0) [SYSPUBLICATION 464](#page-485-1) [SYSPUBLICATIONS 464](#page-485-2) [SYSREMOTEOPTION 465](#page-486-0) [SYSREMOTEOPTION2 465](#page-486-1) [SYSREMOTEOPTIONS 465](#page-486-2) [SYSREMOTEOPTIONTYPE 466](#page-487-0) [SYSREMOTETYPE 466](#page-487-1) [SYSREMOTETYPES 466](#page-487-2) [SYSREMOTEUSER 466](#page-487-3) [SYSREMOTEUSERS 467](#page-488-0) [SYSSCHEDULE 467](#page-488-1) SYSSOLSERVERTYPE 468 [SYSSUBPARTITIONKEY 468](#page-489-0) [SYSSUBSCRIPTION 468](#page-489-2) [SYSSUBSCRIPTIONS 468](#page-489-3) [SYSSYNCPROFILE 469](#page-490-1) [SYSSYNCSUBSCRIPTIONS 470](#page-491-0) [SYSSYNCUSERS 470](#page-491-1) [SYSTABAUTH 471](#page-492-0) [SYSTABLEPERM 472](#page-493-0) [SYSTEXTCONFIG 472](#page-493-1) [SYSTEXTIDXTAB 473](#page-494-0) [SYSTRIGGERS 473](#page-494-2) [SYSTYPEMAP 473](#page-494-3) [SYSTYPES ASE](#page-495-0) 兼容性视图 474

[SYSVIEWS 477](#page-498-1) [SYSWEBSERVICE 477](#page-498-2) 统一 [432](#page-453-2) 卸载 [外部库](#page-306-2) 285 星期几 [\(DOW\) 152](#page-173-0) 行 计数 [131](#page-152-0) 性能 [sp\\_iqshowpsexe](#page-402-0) 连接信息 381 [sp\\_iqsysmon](#page-410-0) 过程 389 监控 [389](#page-410-0) 虚拟 IQ 表 [89](#page-110-0) [获取一致的结果](#page-120-0) 99 选项 [DBCC\\_LOG\\_PROGRESS 299](#page-320-0) [QUOTED\\_IDENTIFIER 28](#page-49-0) [SQL Anywhere 518](#page-539-1) [系统视图](#page-481-1) 460, [475](#page-496-2) 选择性 提示 [46](#page-67-1) 显式 [44](#page-65-0) [用户提供的条件](#page-65-0) 44

## **Y**

[样本方差函数](#page-287-0) 266 一致性检查 分区 [295](#page-316-2) 一致状态 恢复 [379](#page-400-1) 引号 SQL [标识符](#page-39-0) 18 [数据库对象](#page-39-0) 18 [字符串](#page-41-0) 20 用户 [连接数](#page-327-0) 306 删除 [330](#page-351-0) 添加 [287](#page-308-1) [显示信息](#page-429-0) 408 修改 [364](#page-385-0)

[SYSUSERTYPE 476](#page-497-2) [SYSVIEW 476](#page-497-3)

[SYSUSERS ASE](#page-497-1) 兼容性视图 476

[SYSREMARK 464](#page-485-3)

[SYSSOURCE 467](#page-488-2)

[SYSSYNC 469](#page-490-0)

[SYSSYNCS 469](#page-490-2)

[SYSTAB 471](#page-492-1)

[SYSTABCOL 471](#page-492-2) [SYSTABLE 471](#page-492-3)

[SYSTEXTIDX 472](#page-493-2)

[SYSTRIGGER 473](#page-494-1)

[SYSUSER 474](#page-495-1) [SYSUSERAUTH 474](#page-495-2) [SYSUSERAUTHORITY 474](#page-495-3) [SYSUSERLIST 475](#page-496-0) [SYSUSERMESSAGE 475](#page-496-1) [SYSUSEROPTIONS 475](#page-496-2) [SYSUSERPERM 475](#page-496-3) [SYSUSERPERMS 476](#page-497-0)

用户 ID [Adaptive Server Enterprise 498](#page-519-0) [区分大小写](#page-513-3) 492 [通过用户名确定](#page-269-0) 248, [264](#page-285-0) [用户定义的函数](#page-130-2) 109 [兼容性](#page-530-2) 509 用户定义的数据类型 Transact-SOL 82 关于 [81](#page-102-0) [区分大小写](#page-513-2) 492 [用户管理。请参见登录管理](#page-308-1) 用户名 [通过用户](#page-269-1) ID 确定 248, [264](#page-285-1) [用户提供的关于连接等同性条件的提示](#page-69-0) 48 用户提供的条件 [用于查询](#page-65-1) 44 [用户提供的条件提示、准则和用法](#page-70-3) 49 [用户提供的条件提示字符串](#page-66-0) 45 [用户提供的条件选择性](#page-65-0) 44 优化程序 估计 [44](#page-65-0) [用户定义的选择性](#page-65-0) 44 游标 IQ [中的行级](#page-533-2) 512 [Transact-SQL 512](#page-533-2) [显示信息](#page-334-1) 313 [有用性提示](#page-69-1) 48 [余切值](#page-149-1) 128 [余弦值](#page-149-0) 128 语法 [CURRENT DATABASE](#page-70-0) 特殊值 49 [CURRENT PUBLISHER](#page-70-2) 特殊值 49 [CURRENT USER](#page-71-2) 特殊值 50 [LAST USER](#page-72-0) 特殊值 51 SQL [标识符](#page-39-0) 18 [TIMESTAMP](#page-73-0) 特殊值 52 USER [特殊值](#page-73-1) 52 [文档约定](#page-20-0) xxi 语句 [CREATE DEFAULT 496](#page-517-0) [CREATE DOMAIN 496](#page-517-0) [CREATE RULE 496](#page-517-0) [CREATE TABLE 493](#page-514-0) [DISK INIT 484](#page-505-0)

[DISK MIRROR 484](#page-505-0) [DISK REFIT 484](#page-505-0) [DISK REINIT 484](#page-505-0) [DISK REMIRROR 484](#page-505-0) [DISK UNMIRROR 484](#page-505-0) [RAISERROR 516,](#page-537-0) [517](#page-538-0) [SELECT 501](#page-522-0) [SIGNAL 516](#page-537-0) 语言 指定 [11](#page-32-1) 域 关于 [81](#page-102-0) 预取 使用 [sp\\_iqsysmon](#page-410-0) 监控 389 远程表 列 [419,](#page-440-1) [420](#page-441-0) 列表 [420](#page-441-2) 远程服务器 功能 [421](#page-442-0) 约定 排版 [xxii](#page-21-0) 文档 [xxi,](#page-20-0) [xxii](#page-21-0) 语法 [xxi](#page-20-0) 运算符 [比较运算符](#page-52-1) 31 [优先级](#page-46-1) 25 [运算符的优先级](#page-46-1) 25

# **Z**

```
杂项函数
  ARGN 112
 COALESCE 122
  IFNULL 170
 ISNULL 174
 NULLIF 197
 NUMBER 198
  ROWID 228
  SQLFLAGGER 237
 288, 364, 365
正切值 249
执行阶段提示 47
指数函数 156
```
中括号 SQL [标识符](#page-39-0) 18 [数据库对象](#page-39-0) 18 [逐位运算符](#page-45-0) 24 主键 UUID 和 [GUID 192](#page-213-0) [生成唯一值](#page-213-0) 192 使用 UUID [生成唯一值](#page-213-0) 192 [显示信息](#page-389-1) 368 注册表条目 关于 [13](#page-34-2) 注释 [注释指示符](#page-80-0) 59 装载格式 Transact-SQL 和 [SQL Anywhere 500](#page-521-2) 子查询 [Adaptive Server Enterprise 502](#page-523-2) [IQ 502](#page-523-2) IQ 实现 [279](#page-300-1) [SQL Anywhere 502](#page-523-2) 分离 [33](#page-54-0) [在表达式中](#page-43-2) 22 [在搜索条件中](#page-53-1) 32 [子查询](#page-55-0), 分离 34 [子查询的分离](#page-55-0) 34 子句 [ON EXCEPTION RESUME 517](#page-538-0) 自动连接 [和外键](#page-299-1) 278 [字符串](#page-41-0) 20, [22](#page-43-1) [insert 171](#page-192-1) [SOUNDEX](#page-257-0) 函数 236 [Transact-SQL 28](#page-49-1) 并置 [23,](#page-44-1) [224,](#page-245-1) [244](#page-265-1) [并置运算符](#page-44-1) 23 常量 [20,](#page-41-0) [22](#page-43-1) 长度 [116](#page-137-1) [返回子字符串](#page-267-0) 246 [分隔符](#page-49-1) 28 关于 [20](#page-41-0) [决定长度](#page-202-1) 181, [182](#page-203-0) [确定相似性](#page-252-1) 231 [删除空白](#page-270-3) 249 [删除前导空白](#page-206-0) 185

[删除尾随空白](#page-250-1) 229 [特殊字符](#page-41-0) 20 [替换子串](#page-244-0) 223 位置 [121](#page-142-0) [转换为大写形式](#page-283-2) 262 [转换为小写](#page-199-0) 178, [184](#page-205-2) [字符串](#page-41-0) 20 [字符串函数](#page-124-0) 103 [ASCII 112](#page-133-1) [BFILE 115](#page-136-0) [BIT\\_LENGTH 116](#page-137-0) BYTE LENGTH 116 [BYTE\\_LENGTH64 117](#page-138-0) [BYTE\\_SUBSTR 117](#page-138-1) [BYTE\\_SUBSTR64 117](#page-138-1) [CHAR 119](#page-140-0) [CHAR\\_LENGTH 120](#page-141-0) [CHAR\\_LENGTH64 120](#page-141-1) [CHARINDEX 121](#page-142-0) [DIFFERENCE 151](#page-172-0) [INSERTSTR 171](#page-192-1) [LCASE 178](#page-199-0) [LEFT 180](#page-201-0) [LENGTH 181,](#page-202-1) [182](#page-203-0) [LOCATE 182](#page-203-1) [LOWER 184](#page-205-2) [LTRIM 185](#page-206-0) [OCTET\\_LENGTH 200](#page-221-0) [PATINDEX 200](#page-221-1) [REPEAT 222](#page-243-1) [REPLACE 223](#page-244-0) [REPLICATE 224](#page-245-1) [RIGHT 225](#page-246-1) [RTRIM 229](#page-250-1) [SIMILAR 231](#page-252-1) [SORTKEY 232](#page-253-1) [SOUNDEX 236](#page-257-0) [SPACE 236](#page-257-1) [STR 242](#page-263-1) [STRING 244](#page-265-1) [STUFF 245](#page-266-0) [SUBSTR 246](#page-267-0) [SUBSTRING 246](#page-267-0) [SUBSTRING64 247](#page-268-0) [TRIM 249](#page-270-3) [UCASE 262](#page-283-2) [UPPER 263](#page-284-1)

字符串文字 [最大长度](#page-302-0) 281 字符集 指定 [11](#page-32-0) 字符数据 [兼容性](#page-508-3) 487 [字节长度](#page-221-0) 200 字母字符 [已定义](#page-39-0) 18 [总体方差函数](#page-286-1) 265 组 [Adaptive Server Enterprise 498](#page-519-0)